# Bull

# **Technical Reference Kernel & Subsystems**

Volume 1/2

AIX

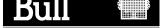

# Bull

# **Technical Reference Kernel & Subsystems**

Volume 1/2

**AIX** 

# **Software**

February 1999

BULL ELECTRONICS ANGERS CEDOC 34 Rue du Nid de Pie – BP 428 49004 ANGERS CEDEX 01 FRANCE

ORDER REFERENCE **86 A2 85AP 05** 

The following copyright notice protects this book under the Copyright laws of the United States of America and other countries which prohibit such actions as, but not limited to, copying, distributing, modifying, and making derivative works.

Copyright © Bull S.A. 1992, 1999

#### Printed in France

Suggestions and criticisms concerning the form, content, and presentation of this book are invited. A form is provided at the end of this book for this purpose.

To order additional copies of this book or other Bull Technical Publications, you are invited to use the Ordering Form also provided at the end of this book.

#### **Trademarks and Acknowledgements**

We acknowledge the right of proprietors of trademarks mentioned in this book.

AIX<sup>®</sup> is a registered trademark of International Business Machines Corporation, and is being used under licence.

UNIX is a registered trademark in the United States of America and other countries licensed exclusively through the Open Group.

#### Year 2000

The product documented in this manual is Year 2000 Ready.

# **Table of Contents**

| About This Book                                 | xiii |
|-------------------------------------------------|------|
| Chapter 1. Kernel Services                      | 1-1  |
| Alphabetical List of Kernel Services            | 1-1  |
| add_domain_af Kernel Service                    | 1-11 |
| add_input_type Kernel Service                   | 1-12 |
| add_netisr Kernel Service                       | 1-14 |
| add_netopt Macro                                | 1-15 |
| as_att Kernel Service                           | 1-16 |
| as_att64 Kernel Service                         | 1-18 |
| as_det Kernel Service                           | 1-20 |
| as_det64 Kernel Service                         | 1-21 |
| as_geth Kernel Service                          | 1-22 |
| as_geth64 Kernel Service                        | 1-23 |
| as_getsrval Kernel Service                      | 1-25 |
| as_getsrval64 Kernel Service                    | 1-26 |
| as_puth Kernel Service                          | 1-27 |
| as_puth64 Kernel Service                        | 1-28 |
| as_remap64 Kernel Service                       | 1-30 |
| as_seth Kernel Service                          | 1-31 |
| as seth64 Kernel Service                        | 1-32 |
| as_unremap64 Kernel Service                     | 1-33 |
| attach Device Queue Management Routine          | 1-34 |
| audit_svcbcopy Kernel Service                   | 1-35 |
| audit_svcfinis Kernel Service                   | 1-36 |
| audit_svcstart Kernel Service                   | 1-37 |
| bawrite Kernel Service                          | 1-39 |
| bdwrite Kernel Service                          | 1-40 |
| bflush Kernel Service                           | 1-41 |
| bindprocessor Kernel Service                    | 1-42 |
| binval Kernel Service                           | 1-44 |
| blkflush Kernel Service                         | 1-45 |
| bread Kernel Service                            | 1-46 |
| breada Kernel Service                           | 1-47 |
| brelse Kernel Service                           | 1-48 |
| bwrite Kernel Service                           | 1-49 |
| cancel Device Queue Management Routine          | 1-50 |
| CardServices Kernel Service                     | 1-51 |
| cfgnadd Kernel Service                          | 1-58 |
| cfgncb Configuration Notification Control Block | 1-59 |
| cfgndel Kernel Service                          | 1-61 |
| check Device Queue Management Routine           | 1-62 |
| clrbuf Kernel Service                           | 1-64 |
| clrjmpx Kernel Service                          | 1-65 |
| common_reclock Kernel Service                   | 1-66 |
| compare_and_swap Kernel Service                 | 1-69 |
| copyin Kernel Service                           | 1-70 |
| copyin64 Kernel Service                         | 1-71 |
| convincts Kornal Convince                       | 1 70 |

| copyinstr64 Kernel Service             | 1-73  |
|----------------------------------------|-------|
| copyout Kernel Service                 | 1-74  |
| copyout64 Kernel Service               | 1-75  |
| creatp Kernel Service                  | 1-76  |
| CSaixLockSocket Kernel Service         | 1-77  |
| CSVendorSpecific Kernel Service        | 1-78  |
| curtime Kernel Service                 | 1-79  |
| d_align Kernel Service                 | 1-81  |
| d_cflush Kernel Service                | 1-82  |
| d_clear Kernel Service                 | 1-84  |
| d_complete Kernel Service              | 1-85  |
| delay Kernel Service                   | 1-87  |
| del_domain_af Kernel Service           | 1-88  |
| del_input_type Kernel Service          | 1-89  |
| del_netisr Kernel Service              | 1-90  |
| del netopt Macro                       | 1-91  |
| detach Device Queue Management Routine | 1-92  |
| devdump Kernel Service                 | 1-93  |
| devstrat Kernel Service                | 1-95  |
| devswadd Kernel Service                | 1-97  |
| devswchg Kernel Service                | 1-99  |
| devswdel Kernel Service                | 1-101 |
| devswqry Kernel Service                | 1-103 |
| d_init Kernel Service                  | 1-105 |
| disable_lock Kernel Service            | 1-106 |
| d_map_clear Kernel Service             | 1-107 |
| d_map_disable Kernel Service           | 1-108 |
| d_map_enable Kernel Service            | 1-109 |
| d_map_init Kernel Service              | 1-110 |
| d_map_list Kernel Service              | 1-111 |
| d map page Kernel Service              | 1-113 |
| d_map_slave Kernel Service             | 1-115 |
| d_mask Kernel Service                  | 1-117 |
| d master Kernel Service                | 1-117 |
| d move Kernel Service                  | 1-110 |
| dmp_add Kernel Service                 | 1-122 |
| • —                                    | 1-124 |
| dmp_del Kernel Service                 | 1-124 |
| dmp_prinit Kernel Service              | 1-125 |
| d_slave Kernel Service                 | 1-120 |
| DTOM Macro for mbuf Kernel Services    | 1-127 |
|                                        | 1-129 |
| d_unmap_list Kernel Service            | 1-130 |
| d_unmap_slave Kernel Service           |       |
| d_unmap_page Kernel Service            | 1-132 |
| d_unmask Kernel Service                | 1-133 |
| e_assert_wait Kernel Service           | 1-134 |
| e_block_thread Kernel Service          | 1-135 |
| e_clear_wait Kernel Service            | 1-136 |
| enque Kernel Service                   | 1-137 |
| errsave or errlast Kernel Service      | 1-139 |
| e_sleep Kernel Service                 | 1-140 |
| e_sleepl Kernel Service                | 1-142 |
| e_sleep_thread Kernel Service          | 1-144 |
| et_post Kernel Service                 | 1-146 |
| et wait Kernel Service                 | 1-147 |

| e_wakeup, e_wakeup_one, or e_wakeup_w_result Kernel Service | 1-149          |
|-------------------------------------------------------------|----------------|
| e_wakeup_w_sig Kernel Service                               | 1-151          |
|                                                             | 1-151          |
| fetch_and_add Kernel Service                                |                |
| fetch_and_and or fetch_and_or Kernel Service                | 1-153<br>1-154 |
| fidtovp Kernel Service                                      | 1-154          |
| find_input_type Kernel Service                              |                |
| fp_access Kernel Service                                    | 1-156          |
| fp_close Kernel Service                                     | 1-157          |
| fp_close Kernel Service for Data Link Control (DLC) Devices | 1-158          |
| fp_fstat Kernel Service                                     | 1-159          |
| fp_getdevno Kernel Service                                  | 1-160          |
| fp_getf Kernel Service                                      | 1-161          |
| fp_hold Kernel Service                                      | 1-162          |
| fp_ioctl Kernel Service                                     | 1-163          |
| fp_ioctl Kernel Service for Data Link Control (DLC) Devices | 1-164          |
| fp_lseek, fp_llseek Kernel Service                          | 1-166          |
| fp_open Kernel Service                                      | 1-167          |
| fp_open Kernel Service for Data Link Control (DLC) Devices  | 1-169          |
| fp_opendev Kernel Service                                   | 1-171          |
| fp_poll Kernel Service                                      | 1-174          |
| fp_read Kernel Service                                      | 1-176          |
| fp_readv Kernel Service                                     | 1-178          |
| fp_rwuio Kernel Service                                     | 1-180          |
| fp_select Kernel Service                                    | 1-181          |
| fp_select Kernel Service notify Routine                     | 1-184          |
| fp_write Kernel Service                                     | 1-186          |
| fp_write Kernel Service for Data Link Control (DLC) Devices | 1-188          |
| fp_writev Kernel Service                                    | 1-190          |
| fubyte Kernel Service                                       | 1-192          |
| fubyte64 Kernel Service                                     | 1-193          |
| fuword Kernel Service                                       | 1-194          |
| fuword64 Kernel Service                                     | 1-195          |
| getadsp Kernel Service                                      | 1-196          |
| getblk Kernel Service                                       | 1-197          |
| getc Kernel Service                                         | 1-198          |
| getcb Kernel Service                                        | 1-199          |
| getcbp Kernel Service                                       | 1-200          |
| getcf Kernel Service                                        | 1-201          |
| getcx Kernel Service                                        | 1-202          |
| geteblk Kernel Service                                      | 1-203          |
| geterror Kernel Service                                     | 1-204          |
| getexcept Kernel Service                                    | 1-205          |
| getfslimit Kernel Service                                   | 1-206          |
| getpid Kernel Service                                       | 1-207          |
| getppidx Kernel Servicegetppidx Kernel Service              | 1-207          |
| •                                                           | 1-209          |
| getuerror Kernel Service                                    | 1-209          |
| getufdflags and setufdflags Kernel Services                 |                |
| get_umask Kernel Service                                    | 1-211          |
| gfsadd Kernel Service                                       | 1-212          |
| gfsdel Kernel Service                                       | 1-214          |
| i_clear Kernel Service                                      | 1-215          |
| i_disable Kernel Service                                    | 1-216          |
| i_enable Kernel Service                                     | 1-218          |
| ifa_ifwithaddr Kernel Service                               | 1-219          |
| ifa_ifwithdstaddr Kernel Service                            | 1-220          |

| ifa_ifwithnet Kernel Service                                       | 1-221          |
|--------------------------------------------------------------------|----------------|
| if_attach Kernel Service                                           | 1-222          |
| if_detach Kernel Service                                           | 1-223          |
| if_down Kernel Service                                             | 1-224          |
| if_nostat Kernel Service                                           | 1-225          |
| ifunit Kernel Service                                              | 1-226          |
| i_init Kernel Service                                              | 1-227          |
| i_mask Kernel Service                                              | 1-229          |
| init_heap Kernel Service                                           | 1-230          |
| initp Kernel Service                                               | 1-231          |
| initp Kernel Service func Subroutine                               | 1-233          |
| io_att Kernel Service                                              | 1-234          |
| io_det Kernel Service                                              | 1-235          |
| iodone Kernel Service                                              | 1-236          |
| iomem att Kernel Service                                           | 1-238          |
| iomem det Kernel Service                                           | 1-240          |
| iostadd Kernel Service                                             | 1-241          |
| iostdel Kernel Service                                             | 1-244          |
| iowait Kernel Service                                              | 1-245          |
| ip_fltr_in_hook, ip_fltr_out_hook, ipsec_decap_hook Kernel Service | 1-246          |
| i_pollsched Kernel Service                                         | 1-249          |
| i reset Kernel Service                                             | 1-250          |
| i_sched Kernel Service                                             | 1-250          |
| i_unmask Kernel Service                                            | 1-251          |
| IS64U Kernel Service                                               | 1-254          |
| kgethostname Kernel Servicekgethostname Kernel Service             | 1-255          |
|                                                                    |                |
| kgettickd Kernel Service                                           | 1-256          |
| kmod_entrypt Kernel Service                                        | 1-257<br>1-258 |
| kmod_load Kernel Service                                           |                |
| kmod_unload Kernel Service                                         | 1-262          |
| kmsgctl Kernel Service                                             | 1-264          |
| kmsgget Kernel Service                                             | 1-266          |
| kmsgrcv Kernel Service                                             | 1-268          |
| kmsgsnd Kernel Service                                             | 1-271          |
| ksettickd Kernel Service                                           | 1-273          |
| ksettimer Kernel Service                                           | 1-275          |
| kthread_kill Kernel Service                                        | 1-276          |
| kthread_start Kernel Service                                       | 1-277          |
| limit_sigs or sigsetmask Kernel Service                            | 1-279          |
| lock_alloc Kernel Service                                          | 1-280          |
| lock_clear_recursive Kernel Service                                | 1-281          |
| lock_done Kernel Service                                           | 1-282          |
| lock_free Kernel Service                                           | 1-283          |
| lock_init Kernel Service                                           | 1-284          |
| lock_islocked Kernel Service                                       | 1-285          |
| lockl Kernel Service                                               | 1-286          |
| lock_mine Kernel Service                                           | 1-288          |
| lock_read or lock_try_read Kernel Service                          | 1-289          |
| lock_read_to_write or lock_try_read_to_write Kernel Service        | 1-290          |
| lock_set_recursive Kernel Service                                  | 1-291          |
| lock_write or lock_try_write Kernel Service                        | 1-292          |
| lock_write_to_read Kernel Service                                  | 1-293          |
| loifp Kernel Service                                               | 1-294          |
| longjmpx Kernel Service                                            | 1-295          |
| lookupvp Kernel Service                                            | 1-296          |

| looutput Kernel Service                   | 1-298 |
|-------------------------------------------|-------|
| Itpin Kernel Service                      | 1-299 |
| Itunpin Kernel Service                    | 1-300 |
| m_adj Kernel Service                      | 1-301 |
| mbreq Structure for mbuf Kernel Services  | 1-302 |
| mbstat Structure for mbuf Kernel Services | 1-303 |
| m_cat Kernel Service                      | 1-304 |
| m_clattach Kernel Service                 | 1-305 |
| m_clget Macro for mbuf Kernel Services    | 1-306 |
| m_clgetm Kernel Service                   | 1-307 |
| m_collapse Kernel Service                 | 1-308 |
| m_copy Macro for mbuf Kernel Services     | 1-309 |
| m_copydata Kernel Service                 | 1-310 |
| m_copym Kernel Service                    | 1-311 |
| m_dereg Kernel Service                    | 1-312 |
| m_free Kernel Service                     | 1-313 |
| m_freem Kernel Service                    | 1-314 |
| m_get Kernel Service                      | 1-315 |
| m_getclr Kernel Service                   | 1-316 |
| m_getclust Macro for mbuf Kernel Services | 1-317 |
| m_getclustm Kernel Service                | 1-318 |
| m_gethdr Kernel Service                   | 1-319 |
| M_HASCL Macro for mbuf Kernel Services    | 1-320 |
| m_pullup Kernel Service                   | 1-321 |
| m_reg Kernel Service                      | 1-322 |
| md_restart_block_read Kernel Service      | 1-323 |
| md_restart_block_upd Kernel Service       | 1-324 |
| MTOCL Macro for mbuf Kernel Services      | 1-325 |
| MTOD Macro for mbuf Kernel Services       | 1-326 |
| M_XMEMD Macro for mbuf Kernel Services    | 1-327 |
| net_attach Kernel Service                 | 1-328 |
| net detach Kernel Service                 | 1-329 |
| net error Kernel Service                  | 1-330 |
| net_sleep Kernel Service                  | 1-331 |
| net start Kernel Service                  | 1-332 |
| net_start_done Kernel Service             | 1-333 |
| net_wakeup Kernel Service                 | 1-334 |
| net_xmit Kernel Service                   | 1-335 |
| net_xmit_trace Kernel Service             | 1-336 |
| NLuprintf Kernel Service                  | 1-337 |
| ns_add_demux Network Kernel Service       | 1-340 |
| ns_add_filter Network Service             | 1-341 |
| ns_add_status Network Service             | 1-342 |
| ns alloc Network Service                  | 1-343 |
| ns_attach Network Service                 | 1-344 |
| ns_del_demux Network Service              | 1-345 |
| ns_del_filter Network Service             | 1-346 |
| ns_del_status Network Service             | 1-347 |
| ns detach Network Service                 | 1-348 |
| ns free Network Service                   | 1-340 |
| panic Kernel Service                      | 1-349 |
| pci_cfgrw Kernel Service                  | 1-350 |
| pfctlinput Kernel Service                 | 1-351 |
| pffindproto Kernel Service                | 1-352 |
| pgsignal Kernel Service                   | 1-353 |
| pysignal Nemel Service                    | 1-354 |

| pidsig Kernel Service                            | 1-355 |
|--------------------------------------------------|-------|
| pin Kernel Service                               | 1-356 |
| pincf Kernel Service                             | 1-358 |
| pincode Kernel Service                           | 1-359 |
| pinu Kernel Service                              | 1-360 |
| pio_assist Kernel Service                        | 1-362 |
| pm_planar_control Kernel Service                 | 1-365 |
| pm_register_handle Kernel Service                | 1-367 |
| pm_register_planar_control_handle Kernel Service | 1-368 |
| probe or kprobe Kernel Service                   | 1-371 |
| Process State-Change Notification Routine        | 1-374 |
| prochadd Kernel Service                          | 1-375 |
| prochdel Kernel Service                          | 1-377 |
| purblk Kernel Service                            | 1-378 |
| putc Kernel Service                              | 1-379 |
| putcb Kernel Service                             | 1-380 |
| putcbp Kernel Service                            | 1-381 |
| putcf Kernel Service                             | 1-382 |
| putcfl Kernel Service                            | 1-383 |
| putcx Kernel Service                             | 1-384 |
| raw_input Kernel Service                         | 1-385 |
| raw_usrreq Kernel Service                        | 1-386 |
| remap_64 Kernel Service                          | 1-388 |
| rmalloc Kernel Service                           | 1-390 |
| rmfree Kernel Service                            | 1-391 |
| rmmap create Kernel Service                      | 1-391 |
| rmmap_create64 Kernel Service                    | 1-392 |
| rmmap_getwimg Kernel Service                     | 1-400 |
| rmmap_remove Kernel Service                      | 1-400 |
| · =                                              | 1-402 |
| rmmap_remove64 Kernel Service                    | 1-403 |
|                                                  | 1-404 |
| rtalloc_gr Kernel Service                        | 1-405 |
| rtfree Kernel Service                            |       |
| rtinit Kernel Service                            | 1-407 |
| rtredirect Kernel Service                        | 1-408 |
| rtrequest Kernel Service                         | 1-409 |
| rtrequest_gr Kernel Service                      | 1-411 |
| rusage_incr Kernel Service                       | 1-413 |
| schednetisr Kernel Service                       | 1-414 |
| selnotify Kernel Service                         | 1-415 |
| selreg Kernel Service                            | 1-417 |
| setjmpx Kernel Service                           | 1-419 |
| setpinit Kernel Service                          | 1-420 |
| setuerror Kernel Service                         | 1-421 |
| sig_chk Kernel Service                           | 1-422 |
| simple_lock or simple_lock_try Kernel Service    | 1-423 |
| simple_lock_init Kernel Service                  | 1-424 |
| simple_unlock Kernel Service                     | 1-425 |
| sleep Kernel Service                             | 1-426 |
| subyte Kernel Service                            | 1-428 |
| subyte64 Kernel Service                          | 1-429 |
| suser Kernel Service                             | 1-430 |
| suword Kernel Service                            | 1-431 |
| suword64 Kernel Service                          | 1-432 |
| talloc Kernel Service                            | 1-433 |

| three Kernel Comine                                         | 1 404 |
|-------------------------------------------------------------|-------|
| tfree Kernel Service                                        | 1-434 |
| thread_create Kernel Service                                | 1-435 |
| thread_self Kernel Service                                  | 1-436 |
| thread_setsched Kernel Service                              | 1-437 |
| thread_terminate Kernel Service                             | 1-439 |
| timeout Kernel Service                                      | 1-440 |
| timeoutcf Subroutine for Kernel Services                    | 1-442 |
| trcgenk Kernel Service                                      | 1-444 |
| trcgenkt Kernel Service                                     | 1-445 |
| trcgenkt Kernel Service for Data Link Control (DLC) Devices | 1-446 |
| tstart Kernel Service                                       | 1-449 |
| tstop Kernel Service                                        | 1-451 |
| uexadd Kernel Service                                       | 1-452 |
| User–Mode Exception Handler for the uexadd Kernel Service   | 1-453 |
| uexblock Kernel Service                                     | 1-455 |
| uexclear Kernel Service                                     | 1-456 |
| uexdel Kernel Service                                       | 1-457 |
| ufdcreate Kernel Service                                    | 1-458 |
| ufdgetf Kernel Service                                      | 1-463 |
| ufdhold and ufdrele Kernel Service                          | 1-464 |
| uiomove Kernel Service                                      | 1-465 |
| unlock enable Kernel Service                                | 1-467 |
| unlockl Kernel Service                                      | 1-468 |
| unpin Kernel Service                                        | 1-470 |
| unpincode Kernel Service                                    | 1-471 |
| ·                                                           | 1-471 |
| unpinu Kernel Service                                       |       |
| untimeout Kernel Service                                    | 1-474 |
| uphysio Kernel Service                                      | 1-475 |
| uphysio Kernel Service mincnt Routine                       | 1-479 |
| uprintf Kernel Service                                      | 1-480 |
| ureadc Kernel Service                                       | 1-482 |
| uwritec Kernel Service                                      | 1-484 |
| vec_clear Kernel Service                                    | 1-486 |
| vec_init Kernel Service                                     | 1-487 |
| vfsrele Kernel Service                                      | 1-488 |
| vm_att Kernel Service                                       | 1-489 |
| vm_cflush Kernel Service                                    | 1-490 |
| vm_det Kernel Service                                       | 1-491 |
| vm_handle Kernel Service                                    | 1-492 |
| vm_makep Kernel Service                                     | 1-493 |
| vm_mount Kernel Service                                     | 1-494 |
| vm_move Kernel Service                                      | 1-495 |
| vm_protectp Kernel Service                                  | 1-497 |
| vm_qmodify Kernel Service                                   | 1-498 |
| vm release Kernel Service                                   | 1-499 |
| vm_releasep Kernel Service                                  | 1-500 |
| vms_create Kernel Service                                   | 1-501 |
| vms_delete Kernel Service                                   | 1-503 |
| vms iowait Kernel Service                                   | 1-504 |
| vm_uiomove Kernel Service                                   | 1-505 |
| vm_umount Kernel Service                                    | 1-507 |
| vm write Kernel Service                                     | 1-508 |
| vm_writep Kernel Service                                    | 1-510 |
| vn_free Kernel Service                                      | 1-511 |
| vn_get Kernel Service                                       | 1-512 |

| waitcfree Kernel Service                          | 1-513        |
|---------------------------------------------------|--------------|
| waitq Kernel Service                              | 1-514        |
| w_clear Kernel Service                            | 1-515        |
| w_init Kernel Service                             | 1-516        |
| w_start Kernel Service                            | 1-517        |
| w_stop Kernel Service                             | 1-518        |
| xmalloc Kernel Service                            | 1-519        |
| xmattach Kernel Service                           | 1-521        |
| xmattach64 Kernel Service                         | 1-523        |
| xmdetach Kernel Service                           | 1-525        |
| xmemdma Kernel Service                            | 1-526        |
| xmemdma64 Kernel Service                          | 1-528        |
| xmempin Kernel Service                            | 1-530        |
| xmemunpin Kernel Service                          | 1-532        |
| xmemin Kernel Service                             | 1-534        |
| xmemout Kernel Service                            | 1-536        |
| xmfree Kernel Service                             | 1-538        |
|                                                   |              |
| Chapter 2. Device Driver Operations               | 2-1          |
| Standard Parameters to Device Driver Entry Points | 2-2          |
| buf Structure                                     | 2-3          |
| Character Lists Structure                         | 2-6          |
| uio Structure                                     | 2-8          |
| ddclose Device Driver Entry Point                 | 2-10         |
| ddconfig Device Driver Entry Point                | 2-12         |
| dddump Device Driver Entry Point                  | 2-15         |
| ddioctl Device Driver Entry Point                 | 2-18         |
| ddmpx Device Driver Entry Point                   | 2-20         |
| ddopen Device Driver Entry Point                  | 2-22         |
| ddread Device Driver Entry Point                  | 2-24         |
| ddrevoke Device Driver Entry Point                | 2-26         |
| ddselect Device Driver Entry Point                | 2-28         |
| ddstrategy Device Driver Entry Point              | 2-30         |
| ddwrite Device Driver Entry Point                 | 2-32         |
| Select/Poll Logic for ddwrite and ddread Routines | 2-34         |
| Select on Logic for duwrite and dureau floutines  | 2-04         |
| Chapter 3. File System Operations                 | 3-1          |
| List of Virtual File System Operations            | 3-2          |
| vfs_cntl Entry Point                              | 3-4          |
| vfs_hold or vfs_unhold Kernel Service             | 3-5          |
| vfs_init Entry Point                              | 3-6          |
| vfs_mount Entry Point                             | 3-7          |
| vfs_root Entry Point                              | 3-9          |
| vfs_search Kernel Service                         | 3-10         |
| vfs_statfs Entry Point                            | 3-11         |
| vfs_sync Entry Pointvfs_sync Entry Point          | 3-11         |
| vfs_umount Entry Point                            | 3-12         |
|                                                   | 3-13         |
| vfs_vget Entry Point                              | 3-14<br>3-16 |
| vn_access Entry Point                             |              |
| vn_close Entry Point                              | 3-18         |
| vn_create Entry Point                             | 3-19         |
| vn_create_attr Entry Point                        | 3-20         |
| vn_fclear Entry Point                             | 3-22         |
| vn_fid Entry Point                                | 3-23         |
| vn finfo Entry Point                              | 3-24         |

| vn_fsync Entry Point        | 3-25 |
|-----------------------------|------|
| vn_fsync_range Entry Point  | 3-26 |
| vn_ftrunc Entry Point       | 3-27 |
| vn_getacl Entry Point       | 3-28 |
| vn_getattr Entry Point      | 3-29 |
| vn_hold Entry Point         | 3-30 |
| vn_ioctl Entry Point        | 3-31 |
| vn_link Entry Point         | 3-32 |
| vn lockctl Entry Point      | 3-33 |
| vn_lookup Entry Point       | 3-35 |
| vn_map Entry Point          | 3-36 |
| vn map lloff Entry Point    | 3-38 |
| vn_mkdir Entry Point        | 3-39 |
| vn_mknod Entry Point        | 3-40 |
| vn_open Entry Point         | 3-41 |
| vn_rdwr Entry Point         | 3-42 |
| vn_rdwr_attr Entry Point    | 3-44 |
| vn readdir Entry Point      | 3-45 |
| vn_readdir_eofp Entry Point | 3-46 |
| vn_readlink Entry Point     | 3-47 |
| vn rele Entry Point         | 3-48 |
| vn remove Entry Point       | 3-49 |
| vn rename Entry Point       | 3-50 |
| vn_revoke Entry Point       | 3-52 |
| vn_rmdir Entry Point        | 3-53 |
| vn_seek Entry Point         | 3-54 |
| vn_select Entry Point       | 3-55 |
| vn_setacl Entry Point       | 3-56 |
| vn_setattr Entry Point      | 3-57 |
| vn_strategy Entry Point     | 3-59 |
| vn_symlink Entry Point      | 3-60 |
| vn_unmap Entry Point        | 3-61 |
|                             |      |
|                             |      |

X-1

# **About This Book**

Kernel and Subsystems Technical Reference, Volumes 1 and 2 provide information about kernel services, device driver operations, file system operations, subroutines, the configuration subsystem, the communications subsystem, the low function terminal (LFT) subsystem, the logical volume subsystem, the M-audio capture and playback adapter subsystem, the printer subsystem, the SCSI subsystem, and the serial DASD subsystem.

These two books are part of the six–volume technical reference set, *AIX Technical Reference*, 86 A2 81AP to 86 A2 91AP, which provides information on system calls, kernel extension calls, and subroutines in the following volumes:

- Base Operating System and Extensions, Volumes 1 and 2 provide information on system calls, subroutines, functions, macros, and statements associated with AIX base operating system runtime services.
- Communications, Volumes 1 and 2 provide information on entry points, functions, system calls, subroutines, and operations related to communications services.
- *Kernel and Subsystems, Volumes 1 and 2* provide information on the topics described in the first paragraph.

*Kernel Extensions and Device Support Programming Concepts*, a companion volume to this book, provides a conceptual introduction to the kernel programming environment and how to extend it.

#### Who Should Use This Book

Kernel and Subsystems Technical Reference, Volumes 1 and 2 are intended for system programmers wishing to extend the AIX kernel. To use this book effectively, you should be familiar with operating system concepts and kernel programming. To review this background, see Kernel Extensions and Device Support Programming Concepts.

#### How to Use This Book

#### **Overview of Contents**

*Kernel and Subsystems, Volume 1* contains information needed to write kernel extensions. This includes:

- The kernel services provided in the AIX kernel, in alphabetical order.
- Interface requirements for writing device drivers. Device driver routines and related data structures are discussed here.
- Interface requirements for writing virtual file systems. Descriptions of virtual file system routines are provided.

#### Highlighting

The following highlighting conventions are used in this book:

**Bold** Identifies commands, subroutines, keywords, files, structures,

directories, and other items whose names are predefined by the system. Also identifies graphical objects such as buttons, labels, and

icons that the user selects.

Italics Identifies parameters whose actual names or values are to be supplied

by the user.

Monospace Identifies examples of specific data values, examples of text similar to

what you might see displayed, examples of portions of program code similar to what you might write as a programmer, messages from the

system, or information you should actually type.

#### **ISO 9000**

ISO 9000 registered quality systems were used in the development and manufacturing of this product.

# AIX 32–Bit Support for the X/Open UNIX95 Specification

Beginning with AIX Version 4.2, the operating system is designed to support the X/Open UNIX95 Specification for portability of UNIX-based operating systems. Many new interfaces, and some current ones, have been added or enhanced to meet this specification. Beginning with Version 4.2, AIX is even more open and portable for applications.

At the same time, compatibility with previous AIX releases is preserved. This is accomplished by the creation of a new environment variable, which can be used to set the system environment on a per–system, per–user, or per–process basis.

To determine the proper way to develop a UNIX95—portable application, you may need to refer to the X/Open UNIX95 Specification, which can be obtained on a CD–ROM by ordering the printed copy of *AIX Commands Reference*, order number 86 A2 38JX to 86 A2 43JX, or by ordering *Go Solo: How to Implement and Go Solo with the Single Unix Specification*, a book which includes the X/Open UNIX95 Specification on a CD–ROM.

# AIX 32—Bit and 64—Bit Support for the UNIX98 Specification

Beginning with AIX Version 4.3, the operating system is designed to support the X/Open UNIX98 Specification for portability of UNIX-based operating systems. Many new interfaces, and some current ones, have been added or enhanced to meet this specification. Making AIX Version 4.3 even more open and portable for applications.

At the same time, compatibility with previous AIX releases is preserved. This is accomplished by the creation of a new environment variable, which can be used to set the system environment on a per-system, per-user, or per-process basis.

To determine the proper way to develop a UNIX98—portable application, you may need to refer to the X/Open UNIX98 Specification, which can be obtained on a CD–ROM by ordering the printed copy of *AIX Commands Reference*, order number 86 A2 38JX to 86 A2 43JX, or by ordering *Go Solo: How to Implement and Go Solo with the Single Unix Specification*, a book which includes the X/Open UNIX98 Specification on a CD–ROM.

#### Related Publications

The following books contain information on device drivers and other kernel extensions:

- AIX and Related Products Documentation Overview, Order Number 86 A2 71WE.
- AIX Kernel Extensions and Device Support Programming Concepts, Order Number 86 A2 36JX.
- AIX Communications Programming Concepts, Order Number 86 A2 35JX.
- AIX General Programming Concepts: Writing and Debugging Programs, Order Number 86 A2 34JX.

#### **Ordering Publications**

You can order publications from your sales representative or from your point of sale.

If you received a printed copy of *Documentation Overview* with your system, use that book for information on related publications and for instructions on ordering them.

To order additional copies, use the following order numbers:

- AIX Technical Reference, Volume 5: Kernel and Subsystems, Order Number 86 A2 85AP.
- AIX Technical Reference, Volume 6: Kernel and Subsystems, Order Number 86 A2 86AP.

To order additional copies of the six–volume set, order *AIX Technical Reference*, Order Number 86 A2 81AP to 86 A2 91AP.

# Chapter 1. Kernel Services

· ..p...a.oc..oa.

# **Alphabetical List of Kernel Services**

This list provides the names of all available kernel services. It is divided by the execution environment from which each kernel service can be called:

- Both process and interrupt environments
- Process environment only

"System Calls Available to Kernel Extensions" in *AIX Kernel Extensions and Device Support Programming Concepts* lists the systems calls that can be called by kernel extensions.

# Kernel Services Available in Process and Interrupt Environments

add\_domain\_af Adds an address family to the Address Family domain switch

table.

add\_input\_type
Adds a new input type to the Network Input table.

add\_netisr Adds a network software interrupt service to the Network Interrupt

table.

add\_netoptAdds a network option structure to the list of network options.bdwriteReleases the specified buffer after marking it for delayed write.

**brelse** Frees the specified buffer.

**clrbuf** Sets the memory for the specified buffer structure's buffer to all

zeros.

**clrjmpx** Removes a saved context by popping the most recently saved

jump buffer from the list of saved contexts.

**curtime** Reads the current time into a time structure.

**d align** Assists in allocation of DMA buffers.

**d cflush** Flushes the processor and I/O controller (IOCC) data caches

when using the long term **DMA\_WRITE\_ONLY** mapping of Direct

Memory Access (DMA) buffers approach to bus device DMA.

d clear Frees a DMA channel.

**d\_complete** Cleans up after a DMA transfer.

d\_initd\_maskd\_maskInitializes a DMA channel.

**d\_master** Initializes a block–mode DMA transfer for a DMA master.

**d\_move** Provides consistent access to system memory that is accessed

asynchronously by a device and by the processor.

**d\_roundup** Assists in allocation of DMA buffers.

**d\_slave** Initializes a block–mode DMA transfer for a DMA slave.

**d\_unmask** Enables a DMA channel.

del\_domain\_af Deletes an address family from the Address Family domain

switch table.

**del\_input\_type** Deletes an input type from the Network Input table.

**del\_netisr**Deletes a network software interrupt service routine from the

Network Interrupt table.

**del netopt**Deletes a network option structure from the list of network

options.

devdumpdevstratCalls a device driver dump-to-device routine.Calls a block device driver's strategy routine.

Aiphabeticai

**devswary** Checks the status of a device switch entry in the device switch

table.

**DTOM** macro Converts an address anywhere within an **mbuf** structure to the

head of that **mbuf** structure.

**et post**Notifies a kernel thread of the occurrence of one or more events.

**e wakeup** Notifies processes waiting on a shared event of the event's

occurrence.

**errsave** and **errlast** Allows the kernel and kernel extensions to write to the error log.

find input type Finds the given packet type in the Network Input Interface switch

table and distributes the input packet according to the table entry

for that type.

**getc** Retrieves a character from a character list.

**getcb** Removes the first buffer from a character list and returns the

address of the removed buffer.

**getcbp** Retrieves multiple characters from a character buffer and places

them at a designated address.

**getcf** Retrieves a free character buffer.

**getcx** Returns the character at the end of a designated list.

**geterror** Determines the completion status of the buffer.

**getexcept** Allows kernel exception handlers to retrieve additional exception

information.

**getpid** Gets the process ID of the current process.

i disable Disables all of the interrupt levels at a particular interrupt priority

and all interrupt levels at a less-favored interrupt priority.

i enable Enables all of the interrupt levels at a particular interrupt priority

and all interrupt levels at a more-favored interrupt priority.

i mask Disables an interrupt level.

**i reset** Resets the system's hardware interrupt latches.

**i\_sched** Schedules off–level processing.

i\_unmask Enables an interrupt level.

if\_attach Adds a network interface to the network interface list.if detach Deletes a network interface from the network interface list.

**if down** Marks an interface as down.

**if\_nostat**Zeroes statistical elements of the interface array in preparation for

an attach operation.

**ifa ifwithaddr** Locates an interface based on a complete address.

ifa\_ifwithdstaddr Locates the point-to-point interface with a given destination

address.

**ifa\_ifwithnet** Locates an interface on a specific network.

**ifunit** Returns a pointer to the **ifnet** structure of the requested interface.

io att Selects, allocates, and maps a region in the current address

space for I/O access.

io det Unmaps and deallocates the region in the current address space

at the given address.

iodone Performs block I/O completion processing.

**IS64U** Determines if the current user–address space is 64–bit or not.

**kgethostname** Retrieves the name of the current host.

/ ..p.i.a.botioa.

**kgettickd** Retrieves the current status of the systemwide time-of-day

timer-adjustment values.

**ksettickd** Sets the current status of the systemwide timer–adjustment

values.

**loifp** Returns the address of the software loopback interface structure.

longimpx Allows exception handling by causing execution to resume at the

most recently saved context.

**looutput** Sends data through a software loopback interface.

**m\_adj** Adjusts the size of an **mbuf** chain.

**m\_cat** Appends one **mbuf** chain to the end of another.

**m\_clattach** Allocates an **mbuf** structure and attaches an external cluster.

m\_clget macro Allocates a page—sized mbuf structure cluster.m clgetm Allocates and attaches an external buffer.

m collapse Guarantees that an mbuf chain contains no more than a given

number of mbuf structures.

m\_copy macrom\_copydataCreates a copy of all or part of a list of mbuf structures.Copies data from an mbuf chain to a specified buffer.Creates a copy of all or part of a list of mbuf structures.

m\_free Frees an mbuf structure and any associated external storage

area.

m\_freem Frees an entire mbuf chain.

**m get** Allocates a memory buffer from the **mbuf** pool.

m\_getclr Allocates and zeros a memory buffer from the mbuf pool.m getclust macro Allocates an mbuf structure from the mbuf buffer pool and

attaches a page-sized cluster.

m\_getclustm Allocates an mbuf structure from the mbuf buffer pool and

attaches a cluster of the specified size.

m\_gethdrAllocates a header memory buffer from the mbuf pool.M\_HASCL macroDetermines if an mbuf structure has an attached cluster.m\_pullupAdjusts an mbuf chain so that a given number of bytes is in

contiguous memory in the data area of the head **mbuf** structure.

MTOCL macro Converts a pointer to an **mbuf** structure to a pointer to the head

of an attached cluster.

MTOD macro Converts a pointer to an **mbuf** structure to a pointer to the data

stored in that **mbuf** structure.

**M XMEMD** macro Returns the address of an **mbuf** cross–memory descriptor.

net\_error Handles errors for AIX communication network interface drivers.

net start done Starts the done notification handler for AIX communications I/O

device handlers.

**net\_wakeup** Wakes up all sleepers waiting on the specified wait channel.

net\_xmitnet xmit traceTransmits data using an AIX communications I/O device handler.Traces transmit packets. This kernel service was added for those

network interfaces that choose not to use the net xmit kernel

service to trace transmit packets.

**panic** Crashes the system.

**pfctlinput** Invokes the **ctlinput** function for each configured protocol.

#### Aiphabelicai

pffindproto Returns the address of a protocol switch table entry.

Sends a signal to a process. pidsig

pgsignal Sends a signal to a process group.

pio assist Provides a standardized programmed I/O exception handling

mechanism for all routines performing programmed I/O.

Places a character at the end of a character list. putc

putcb Places a character buffer at the end of a character list. Places several characters at the end of a character list. putcbp

putcf Frees a specified buffer.

putcfl Frees the specified list of buffers. putcx Places a character on a character list.

raw\_input Builds a raw header structure for a packet and sends both to the

raw protocol handler.

Implements user requests for raw protocols. raw usrreq

rtalloc Allocates a route.

rtfree Frees the routing table entry.

rtinit Sets up a routing table entry, typically for a network interface. rtredirect Forces a routing table entry with the specified destination to go

through the given gateway.

rtrequest Carries out a request to change the routing table.

schednetisr Schedules or invokes a network software interrupt service routine. selnotify Wakes up processes waiting in a **poll** or **select** subroutine or the

fp poll kernel service.

setjmpx Allows saving the current execution state or context.

Sets the parent of the current kernel process to the init process. setpinit

tfree Deallocates a timer request block.

timeout Schedules a function to be called after a specified interval.

Records a trace event for a generic trace channel. trcgenk

trcgenkt Records a trace event, including a time stamp, for a generic trace

channel.

tstart Submits a timer request.

Cancels a pending timer request. tstop

uexblock Makes a process non-runnable when called from a user-mode

exception handler.

uexclear Makes a process blocked by the **uexblock** service runnable

again.

unpin Unpins the address range in system (kernel) address space. Unpins the specified address range in user or system memory. unpinu

untimeout Cancels a pending timer request.

Maps a specified virtual memory object to a region in the current vm att

address space.

vm\_det Unmaps and deallocates the region in the current address space

that contains a given address.

xmdetach Detaches from a user buffer used for cross–memory operations. xmemdma

Prepares a page for DMA I/O or processes a page after DMA I/O

is complete.

/ ..p...a.oc..oa.

**xmemin** Performs a cross–memory move by copying data from the

specified address space to kernel global memory.

**xmemout** Performs a cross–memory move by copying data from kernel

global memory to a specified address space.

#### Kernel Services Available in the Process Environment Only

as\_att Selects, allocates, and maps a region in the specified address

space for the specified virtual memory object.

as att64 Allocates and maps a specified region in the current user address

space.

as\_det Unmaps and deallocates a region in the specified address space

that was mapped with the as\_att kernel service.

as\_det64 Unmaps and deallocates a region in the current user address

space that was mapped with the as\_att64 kernel service.

as\_geth64 Obtains a handle to the virtual memory object for the specified

address.

as\_getsrval64 Obtains a handle to the virtual memory object for the specified

address.

as\_puth64 Indicates that no more references will be made to a virtual

memory object obtained using the as geth64 kernel service.

**as\_remap64** Remaps an additional 64—bit address to a 32—bit address that can

be used by the kernel.

**as\_seth64** Maps a specified region for the specified virtual memory object.

as\_unremap64 Returns the 64-bit original or unremapped address associated

with a 32-bit remapped address.

**audit\_svcbcopy** Appends event information to the current audit event buffer.

audit\_svcfinisaudit record for a kernel service.audit svcstartInitiates an audit record for a system call.

**bawrite** Writes the specified buffer's data without waiting for I/O to

complete.

**bflush** Flushes all write—behind blocks on the specified device from the

buffer cache.

**binval** Invalidates all of a specified device's data in the buffer cache.

**blkflush** Flushes the specified block if it is in the buffer cache.

**bread** Reads the specified block's data into a buffer.

breada Reads in the specified block and then starts I/O on the

read-ahead block.

**bwrite** Writes the specified buffer's data.

**cfgnadd** Registers a notification routine to be called when

system-configurable variables are changed.

**cfgndel** Removes a notification routine for receiving broadcasts of

changes to system configurable variables.

copyinCopies data between user and kernel memory.copyin64Copies data between user and kernel memory.

**copyinstr** Copies a character string (including the terminating NULL

character) from user to kernel space.

copyinstr64 Copies data between user and kernel memory.copyout Copies data between user and kernel memory.

#### Aiphabeticai

**copyout64** Copies data between user and kernel memory.

**creatp** Creates a new kernel process.

**delay** Suspends the calling process for the specified number of timer

ticks.

**devswadd** Adds a device entry to the device switch table.

devswdelDeletes a device driver entry from the device switch table.dmp addSpecifies data to be included in a system dump by adding an

entry to the master dump table.

**dmp\_del** Deletes an entry from the master dump table.

**dmp\_prinit** Initializes the remote dump protocol.

e\_sleep Forces a process to wait for the occurrence of a shared event.e\_sleepl Forces a process to wait for the occurrence of a shared event.

et\_wait Forces a process to wait for the occurrence of an event.

enque Sends a request queue element to a device queue.

**fp access** Checks for access permission to an open file.

**fp\_close** Closes a file.

**fp\_fstat** Gets the attributes of an open file.

**fp\_getdevno** Gets the device number and/or channel number for a device.

**fp\_getf** Retrieves a pointer to a file structure.

fp\_hold Increments the open count for a specified file pointer.fp\_ioctl Issues a control command to an open device or file.

**fp\_lseek** Changes the current offset in an open file.

fp\_openopens a regular file or directory.opendevopens a device special file.

**fp\_poll** Checks the I/O status of multiple file pointers/descriptors and

message queues.

**fp\_read** Performs a read on an open file with arguments passed.

**fp\_readv** Performs a read operation on an open file with arguments passed

in iovec elements.

**fp\_rwuio** Performs read and write on an open file with arguments passed in

a uio structure.

**fp\_select** Provides for cascaded, or redirected, support of the select or poll

request.

**fp\_write** Performs a write operation on an open file with arguments

passed.

**fp writev** Performs a write operation on an open file with arguments passed

in iovec elements.

**fubyte** Fetches, or retrieves, a byte of data from user memory.

**fubyte64** Retrieves a byte of data from user memory.

**fuword** Fetches, or retrieves, a word of data from user memory.

**fuword64** Retrieves a word of data from user memory.

**getadsp** Obtains a pointer to the current process's address space

structure for use with the as att and as det kernel services.

**getblk** Assigns a buffer to the specified block.

**geteblk** Allocates a free buffer.

, ..p.i.a.botioa.

**getppidx** Gets the parent process ID of the specified process.

**getuerror** Allows kernel extensions to retrieve the current value of the

u error field.

**gfsadd** Adds a file system type to the **gfs** table.

**gfsdel** Removes a file system type from the **gfs** table. **i\_clear** Removes an interrupt handler from the system.

i\_init Defines an interrupt handler to the system, connects it to an

interrupt level, and assigns an interrupt priority to the level.

init heap Initializes a new heap to be used with kernel memory

management services.

initp Changes the state of a kernel process from idle to ready.iostadd Registers an I/O statistics structure used for updating I/O

statistics reported by the **iostat** subroutine.

iostdel Removes the registration of an I/O statistics structure used for

maintaining I/O statistics on a particular device.

iowait Waits for block I/O completion.

kmod\_entryptkmod\_loadReturns a function pointer to a kernel module's entry point.kmod\_loadLoads an object file into the kernel or queries for an object file

already loaded.

**kmod unload** Unloads a kernel object file.

**kmsgctl** Provides message queue control operations.

**kmsgget** Obtains a message queue identifier.

**kmsgrcv** Reads a message from a message queue.

**kmsgsnd** Sends a message using a previously defined message queue.

**ksettimer** Sets the systemwide time–of–day timer.

**lockl** Locks a conventional process lock.

**lookupvp** Retrieves the vnode that corresponds to the named path.

**m dereg** Deregisters expected **mbuf** structure usage.

**m\_reg** Registers expected **mbuf** usage.

net\_attachOpens an AIX communications I/O device handler.net\_detachCloses an AIX communications I/O device handler.

**net\_sleep** Sleeps on the specified wait channel.

net\_startNLuprintfStarts network IDs on an AIX communications I/O device handler.Submits a request to print an internationalized message to the

controlling terminal of a process.

**pin** Pins the address range in the system (kernel) space.

**pincf** Manages the list of free character buffers.

**pincode** Pins the code and data associated with an object file.

pinu Pins the specified address range in user or system memory.prochadd Adds a systemwide process state—change notification routine.

prochdel Deletes a process state change notification routine.purblk Invalidates a specified block's data in the buffer cache.

remap\_64 Registers the input remapping of one or more addresses for the

duration of a system call for a 64-bit process.

#### Aiphabeticai

rmmap create64 Defines an Effective Address [EA] to Real Address [RA] translation

region for either 64-bit or 32-bit Effective Addresses.

rmmap\_remove64Destroys an effective address to real address translation region.setuerrorAllows kernel extensions to set the u\_error field in the u area.sig\_chkProvides a kernel process the ability to poll for receipt of signals.

**sleep** Forces the calling process to wait on a specified channel.

subyteStores a byte of data in user memory.subyte64Stores a byte of data in user memory.suserDetermines the privilege state of a process.

suword Stores a word of data in user memory.
Stores a word of data in user memory.

talloc Allocates a timer request block before starting a timer request.

timeoutcf Allocates or deallocates callout table entries for use with the

timeout kernel service.

**uexadd** Adds a systemwide exception handler for catching user–mode

process exceptions.

**uexdel** Deletes a previously added systemwide user–mode exception

handler.

**ufdcreate** Provides a file interface to kernel services.

**uiomove** Moves a block of data between kernel space and a space defined

by a **uio** structure.

**unlocki** Unlocks a conventional process lock.

**unpincode** Unpins the code and data associated with an object file.

**uprintf** Submits a request to print a message to the controlling terminal of

a process.

uphysio Performs character I/O for a block device using a uio structure.

ureadc Writes a character to a buffer described by a uio structure.

**uwritec** Retrieves a character from a buffer described by a **uio** structure.

vec\_clearRemoves a virtual interrupt handler.vec\_initDefines a virtual interrupt handler.vfsrelePoints to a virtual file system structure.

**vm\_cflush** Flushes the processor's cache for a specified address range.

vm\_handle Constructs a virtual memory handle for mapping a virtual memory

object with specified access level.

**vm\_makep** Makes a page in client storage.

**vm mount** Adds a file system to the paging device table.

vm\_move
Moves data between a virtual memory object and a buffer

specified in the **uio** structure.

**vm\_protectp** Sets the page protection key for a page range.

**vm\_qmodify** Determines whether a mapped file has been changed.

vm\_release
Releases virtual memory resources for the specified address

range.

**vm\_releasep** Releases virtual memory resources for the specified page range.

vm\_uiomove Moves data between a virtual memory object and a buffer

specified in the uio structure.

**vm\_umount** Removes a file system from the paging device table.

, ..p.i.a.botioa.

**vm\_write** Initiates page—out for a page range in the address space.

vm\_writeplnitiates page—out for a page range in a virtual memory object.vms\_createCreates a virtual memory object of the type and size and limits

specified.

**vms\_delete** Deletes a virtual memory object.

vms\_iowait Waits for the completion of all page—out operations for pages in

the virtual memory object.

vn\_freevn\_getFrees a vnode previously allocated by the vn\_get kernel service.vn\_getAllocates a virtual node and inserts it into the list of vnodes for the

designated virtual file system.

waitcfree Checks the availability of a free character buffer.

waitqWaits for a queue element to be placed on a device queue.w clearRemoves a watchdog timer from the list of watchdog timers

known to the kernel.

**w\_init** Registers a watchdog timer with the kernel.

w\_start Starts a watchdog timer.w\_stop Stops a watchdog timer.

**xmalloc** Allocates memory.

xmattach Attaches to a user buffer for cross–memory operations.xmattach64 Attaches to a user buffer for cross–memory operations.

**xmfree** Frees allocated memory.

# add\_domain\_af Kernel Service

# **Purpose**

Adds an address family to the Address Family domain switch table.

#### **Syntax**

#include <sys/types.h>
#include <sys/errno.h>
#include <sys/domain.h>
int add\_domain\_af (domain)
struct domain \*domain;

#### **Parameter**

domain Specifies the domain of the address family.

# **Description**

The **add\_domain\_af** kernel service adds an address family domain to the Address Family domain switch table.

#### **Execution Environment**

The **add\_domain\_af** kernel service can be called from either the process or interrupt environment.

#### **Return Values**

Indicates that the address family was successfully added.Indicates that the address family was already added.

**EINVAL** Indicates that the address family number to be added is out of range.

# **Example**

To add an address family to the Address Family domain switch table, invoke the **add\_domain\_af** kernel service as follows:

```
add_domain_af(&inetdomain);
```

In this example, the family to be added is inetdomain.

# Implementation Specifics

The add domain af kernel service is part of Base Operating System (BOS) Runtime.

#### **Related Information**

The del domain af kernel service.

~~~\_...p~:\_.,po

# add input type Kernel Service

#### **Purpose**

Adds a new input type to the Network Input table.

# **Syntax**

#include <sys/types.h>
#include <sys/errno.h>
#include <net/if.h>
#include <net/netisr.h>
int add\_input\_type (type, service\_level, isr, ifq, af)
u\_short type;
u\_short service\_level;
int (\*isr) ();
struct ifqueue \*ifq;
u\_short af;

#### **Parameters**

type Specifies which type of protocol a packet contains. A value of x'FFFF'

indicates that this input type is a wildcard type and matches all input

packets.

service level Determines the processing level at which the protocol input handler is

called. If the *service\_level* parameter is set to **NET\_OFF\_LEVEL**, the input handler specified by the *isr* parameter is called directly. Setting the *service\_level* parameter to **NET\_KPROC** schedules a network

dispatcher. This dispatcher calls the subroutine identified by the isr

parameter.

isr Identifies the routine that serves as the input handler for an input packet

type.

ifq Specifies an input queue for holding input buffers. If this parameter has

a non–null value, an input buffer (**mbuf**) is enqueued. The *ifq* parameter must be specified if the processing level specified by the *service\_level* parameter is **NET\_KPROC**. Specifying null for this parameter generates a call to the input handler specified by the *isr* parameter, as in the

following:

af Specifies the address family of the calling protocol. The af parameter

must be specified if the *ifq* parameter is not a null character.

(\*isr) (CommonPortion, Buffer);

In this example, CommonPortion points to the network common portion (the **arpcom** structure) of a network interface and Buffer is a

pointer to a buffer (**mbuf**) containing an input packet.

# Description

To enable the reception of packets, an address family calls the **add\_input\_type** kernel service to register a packet type in the Network Input table. Multiple packet types require multiple calls to AIX Kernel Extensions and Device Support Programming Concepts the **add\_input\_type** kernel service.

#### **Execution Environment**

The **add\_input\_type** kernel service can be called from either the process or interrupt environment.

#### **Return Values**

Indicates that the type was successfully added.

**EEXIST** Indicates that the type was previously added to the Network Input

table.

**ENOSPC** Indicates that no free slots are left in the table.

**EINVAL** Indicates that an error occurred in the input parameters.

# **Examples**

 To register an Internet packet type (TYPE\_IP), invoke the add\_input\_type service as follows:

```
add_input_type(TYPE_IP, NET_KPROC, ipintr, &ipintrq,
AF_INET);
```

This packet is processed through the network kproc. The input handler is ipintr. The input queue is ipintrq.

To specify the input handler for ARP packets, invoke the add\_input\_type service as follows:

```
add_input_type(TYPE_ARP, NET_OFF_LEVEL, arpinput, NULL,
NULL);
```

Packets are not queued and the arpinput subroutine is called directly.

# **Implementation Specifics**

The add\_input\_type kernel service is part of Base Operating System (BOS) Runtime.

#### **Related Information**

The **del\_input\_type** kernel service, **find\_input\_type** kernel service.

# add netisr Kernel Service

#### **Purpose**

Adds a network software interrupt service to the Network Interrupt table.

# **Syntax**

```
#include <sys/types.h>
#include <sys/errno.h>
#include <net/netisr.h>
int add_netisr (soft_intr_level, service_level, isr)
u_short soft_intr_level;
u_short service_level;
int (*isr) ();
```

#### **Parameters**

soft\_intr\_level Specifies the software interrupt level to add. This parameter must be

greater than or equal to 0 and less than **NETISR\_MAX**.

*service\_level* Specifies the processing level of the network software interrupt.

*isr* Specifies the interrupt service routine to add.

#### **Description**

The **add\_netisr** kernel service adds the software—interrupt level specified by the *soft intr level* parameter to the Network Software Interrupt table.

The processing level of a network software interrupt is specified by the <code>service\_level</code> parameter. If the interrupt level specified by the <code>service\_level</code> parameter equals <code>NET\_KPROC</code>, a network interrupt scheduler calls the function specified by the <code>isr</code> parameter. If you set the <code>service\_level</code> parameter to <code>NET\_OFF\_LEVEL</code>, the <code>schednetisr</code> service calls the interrupt service routine directly.

#### **Execution Environment**

The **add\_netisr** kernel service can be called from either the process or interrupt environment.

#### **Return Values**

Indicates that the interrupt service routine was successfully added.

**EEXIST** Indicates that the interrupt service routine was previously added to the

table.

**EINVAL** Indicates that the value specified for the *soft\_intr\_level* parameter is out

of range or at a service level that is not valid.

# Implementation Specifics

The add\_netisr kernel service is part of Base Operating System (BOS) Runtime.

#### **Related Information**

The **del\_netisr** kernel service.

# add\_netopt Macro

# **Purpose**

Adds a network option structure to the list of network options.

# **Syntax**

```
#include <sys/types.h>
#include <sys/errno.h>
#include <net/netopt.h>
add_netopt (option_name_symbol,print_format)
option_name_symbol;
char *print format;
```

#### **Parameters**

option\_name\_s ymbolprint\_formatSpecifies the symbol name used to construct the **netopt** structure and default names.Specifies the string representing the print format for the network option.

# **Description**

The **add\_netopt** macro adds a network option to the linked list of network options. The **no** command can then be used to show or alter the variable's value.

The add\_netopt macro has no return values.

#### **Execution Environment**

The **add\_netopt** macro can be called from either the process or interrupt environment.

# Implementation Specifics

The add\_netopt macro is part of Base Operating System (BOS) Runtime.

#### **Related Information**

The **no** command.

The **del\_netopt** macro.

~~\_~··

# as att Kernel Service

#### **Purpose**

Selects, allocates, and maps a region in the specified address space for the specified virtual memory object.

#### **Syntax**

#include <sys/types.h>
#include <sys/errno.h>
#include <sys/vmuser.h>
#include <sys/adspace.h>

caddr\_t as\_att (adspacep, vmhandle, offset)
adspace\_t \*adspacep;
vmhandle\_t vmhandle;
caddr\_t offset;

#### **Parameters**

adspacep Points to the address space structure that defines the address space

where the region for the virtual memory object is to be allocated. The

getadsp kernel service can obtain this pointer.

vmhandle Describes the virtual memory object being made addressable within a

region of the specified address space.

offset Specifies the offset in the virtual memory object and the region being

mapped. On this system, the upper 4 bits of this offset are ignored.

#### **Description**

The as\_att kernel service:

- Selects an unallocated region within the address space specified by the adspacep parameter.
- Allocates the region.
- Maps the virtual memory object selected by the vmhandle parameter with the access permission specified in the handle.
- Constructs the address of the offset specified by the *offset* parameter in the specified address space.

If the specified address space is the current address space, the region becomes immediately addressable. Otherwise, it becomes addressable when the specified address space next becomes the active address space.

Kernel extensions use the **as\_att** kernel service to manage virtual memory object addressability within a region of a particular address space. They are also used by base operating system subroutines such as the **shmat** and **shmdt** subroutines.

Subroutines executed by a kernel extension may be executing under a process, with a process address space, or executing under a kernel process, entirely in the current address space. (The **as\_att** service never switches to a user–mode address space.) The **getadsp** kernel service should be used to get the correct address–space structure pointer in either case.

The **as\_att** kernel service assumes an address space model of fixed–size virtual memory objects and address space regions.

#### **Execution Environment**

The as\_att kernel service can be called from the process environment only.

#### **Return Values**

If successful, the **as\_att** service returns the address of the offset (specified by the *offset* parameter) within the region in the specified address space where the virtual memory object was made addressable.

If there are no more free regions within the specified address space, the **as\_att** service will not allocate a region and returns a null address.

# **Implementation Specifics**

The as att kernel service is part of Base Operating System (BOS) Runtime.

#### **Related Information**

The as\_det kernel service, as\_geth kernel service, as\_getsrval kernel service, as\_puth kernel service, getadsp kernel service.

Memory Kernel Services and Understanding Virtual Memory Manager Interfaces in AIX Kernel Extensions and Device Support Programming Concepts.

# as att64 Kernel Service

# **Purpose**

Allocates and maps a specified region in the current user address space.

# **Syntax**

#include <sys/types.h>
#include <sys/errno.h>
#include <sys/vmuser.h>
#include <sys/adspace.h>
unsigned long long as\_att64 (vmhandle, offset)
vmhandle\_t vmhandle;
int offset;

#### **Parameters**

vmhandle Describes the virtual memory object being made addressable in the

address space.

offset Specifies the offset in the virtual memory object. The upper 4-bits of

this offset are ignored.

# **Description**

The **as\_att64** Selects an unallocated region within the current user address space. kernel service:

Allocates the region.

Maps the virtual memory object selected by the vmhandle parameter

with the access permission specified in the handle.

Constructs the address of the offset specified by the offset parameter

within the user-address space.

The **as\_att64** kernel service assumes an address space model of fixed–size virtual memory objects.

This service will operate correctly for both 32-bit and 64-bit user address spaces. It will also work for kernel processes (*kprocs*).

**Note:** This service only operates on the current process's address space. It is not allowed to operate on another address space.

#### **Execution Environment**

The as att64 kernel service can be called from the process environment only.

#### **Return Values**

On successful completion, this service returns the base address plus the input offset (offset) into the allocated region.

**NULL** An error occurred and ernno indicates the cause:

**EINVAL** Address specified is out of range, or

**ENOMEM** Could not allocate due to insufficient resources.

# Implementation Specifics

The as\_att64 kernel service is part of Base Operating System (BOS) Runtime.

# **Related Information**

The as\_seth64 kernel service, as\_det64 kernel service, as\_geth64 kernel service, as\_getsrval64 kernel service, as\_puth64 kernel service.

# as det Kernel Service

### **Purpose**

Unmaps and deallocates a region in the specified address space that was mapped with the **as\_att** kernel service.

### **Syntax**

#include <sys/errno.h>
#include <sys/vmuser.h>
#include <sys/adspace.h>
int as\_det (adspacep,eaddr)
adspace\_t \*adspacep;
caddr t eaddr;

### **Parameters**

adspacep Points to the address space structure that defines the address space

where the region for the virtual memory object is defined. For the current process, the **getadsp** kernel service can obtain this pointer.

eaddr Specifies the effective address within the region to be deallocated in the

specified address space.

### Description

The **as\_det** kernel service unmaps the virtual memory object from the region containing the specified effective address (specified by the *eaddr* parameter) and deallocates the region from the address space specified by the *adspacep* parameter. This region is added to the free list for the specified address space.

The **as\_det** kernel service assumes an address space model of fixed—size virtual memory objects and address space regions.

**Note:** This service should not be used to deallocate a base kernel region, process text, process private or unallocated region: an **EINVAL** return code will result. For this system, the upper 4 bits of the *eaddr* effective address parameter must never be 0, 1, 2, 0xE, or specify an unallocated region.

### **Execution Environment**

The as\_det kernel service can be called from the process environment only.

#### Return Values

The region was successfully unmapped and deallocated.

**EINVAL** An attempt was made to deallocate a region that should not have been

deallocated (that is, a base kernel region, process text region, process

private region, or unallocated region).

# Implementation Specifics

The as\_det kernel service is part of Base Operating System (BOS) Runtime.

#### Related Information

The as\_att kernel service, getadsp kernel service.

Memory Kernel Services and Understanding Virtual Memory Manager Interfaces in AIX Kernel Extensions and Device Support Programming Concepts.

# as\_det64 Kernel Service

### **Purpose**

Unmaps and deallocates a region in the current user address space that was mapped with the as\_att64 kernel service.

### **Syntax**

```
#include <sys/errno.h>
#include <sys/adspace.h>
int as_det64 (addr64)
unsigned long long addr64;
```

### **Parameters**

addr64 Specifies an effective address within the region to be

deallocated.

### **Description**

The as\_det64 kernel service unmaps the virtual memory object from the region containing the specified effective address (specified by the addr64 parameter).

The as det64 kernel service assumes an address space model of fixed-size virtual memory objects.

This service should not be used to deallocate a base kernel region, process text, process private or an unallocated region. An EINVAL return code will result.

This service will operate correctly for both 32-bit and 64-bit user address spaces. It will also work for kernel processes (kprocs).

Note: This service only operates on the current process's address space. It is not allowed to operate on another address space.

### **Execution Environment**

The as det64 kernel service can be called from the process environment only.

### **Return Values**

The region was successfully unmapped and deallocated.

**EINVAL** An attempt was made to deallocate a region that should not

> have been deallocated (that is, a base kernel region, process text region, process private region, or unallocated

region).

**EINVAL** Input address out of range.

# Implementation Specifics

The as\_det64 kernel service is part of Base Operating System (BOS) Runtime.

#### **Related Information**

The as\_att64 kernel service, as\_seth64 kernel service, as\_geth64 kernel service, as getsrval64 kernel service, as puth64 kernel service.

# as geth Kernel Service

### **Purpose**

Obtains a handle to the virtual memory object for the specified address given in the specified address space.

# **Syntax**

#include <sys/types.h>
#include <sys/errno.h>
#include <sys/vmuser.h>
#include <sys/adspace.h>
vmhandle\_t as\_geth (Adspacep, Addr)
adspace\_t \*Adspacep;
caddr\_t Addr;

### **Parameters**

Adspacep Points to the address space structure to obtain the virtual memory

object handle from. The **getadsp** kernel service can obtain this pointer.

Addr Specifies the virtual memory address that should be used to determine

the virtual memory object handle for the specified address space.

# **Description**

The **as\_geth** kernel service is used to obtain a handle to the virtual memory object corresponding to a virtual memory address in a particular address space. This handle can then be used with the **as\_att** or **vm\_att** kernel services to make the object addressable in another address space.

After the last use of the handle and after it is detached from all address spaces, the **as\_puth** kernel service must be used to indicate this fact. Failure to call the **as\_puth** kernel service may result in resources being permanently unavailable for reuse.

If the handle obtained refers to a virtual memory segment, then that segment is protected from deletion until the **as\_puth** kernel service is called.

If for some reason it is known that the virtual memory object cannot be deleted, the **as\_getsrval** kernel service may be used. This kernel service does not require that the **as\_puth** kernel service be used. This service can also be called from the interrupt environment.

#### **Execution Environment**

The **as geth** kernel service can be called from the process environment only.

#### **Return Values**

The **as\_geth** kernel service always succeeds and returns the appropriate handle.

# Implementation Specifics

The as\_geth kernel service is part of the Base Operating System (BOS) Runtime.

### **Related Information**

The **getadsp** kernel service, **as\_att** kernel service, **vm\_att** kernel service, **as\_puth** kernel service, and **as\_getsrval** kernel service.

# as geth64 Kernel Service

## **Purpose**

Obtains a handle to the virtual memory object for the specified address.

# **Syntax**

```
#include <sys/types.h>
#include <sys/errno.h>
#include <sys/vmuser.h>
#include <sys/adspace.h>

wmhandle_t as_geth64 (addr64)
unsigned long long addr64;
```

#### **Parameter**

addr64

Specifies the virtual memory address for which the corresponding handle should be returned.

# **Description**

The **as\_geth64** kernel service is used to obtain a handle to the virtual memory object corresponding to the input address (addr64). This handle can then be used with the **as\_att64** or **vm\_att** kernel service to make the object addressable at a different location.

After the last use of the handle and after it is detached accordingly, the **as\_puth64** kernel service must be used to indicate this fact. Failure to call the **as\_puth64** service may result in resources being permanently unavailable for re—use.

If the handle returned refers to a virtual memory segment, then that segment is protected from deletion until the **as\_puth64** kernel service is called.

If, for some reason, it is known that the virtual memory object cannot be deleted, then the as\_getsrval64 kernel service may be used instead of the as\_geth64 service.

The **as\_geth64** kernel service assumes an address space model of fixed—size virtual memory objects.

This service will operate correctly for both 32–bit and 64–bit user address spaces. It will also work for kernel processes (*kprocs*).

**Note:** This service only operates on the current process's address space. It is not allowed to operate on another address space.

#### **Execution Environment**

The as geth64 kernel service can be called from the process environment only.

#### **Return Values**

On successful completion, this routine returns the appropriate handle.

On error, this routine returns the value INVLSID defined in **sys/seg.h**. This is caused by an address out of range.

Errors include: Input address out of range.

<u>uo\_go...o</u> .

# **Implementation Specifics**

The as\_geth64 kernel service is part of Base Operating System (BOS) Runtime.

# **Related Information**

The as\_att64 kernel service, as\_seth64 kernel service, as\_det64 kernel service, as\_getsrval64 kernel service, and as\_puth64 kernel service.

# as\_getsrval Kernel Service

### **Purpose**

Obtains a handle to the virtual memory object for the specified address given in the specified address space.

# **Syntax**

```
#include <sys/types.h>
#include <sys/errno.h>
#include <sys/wmuser.h>
#include <sys/adspace.h>

wmhandle_t as_getsrval (Adspacep, Addr)
adspace_t *Adspacep;
caddr t Addr;
```

#### **Parameters**

Adspacep Points to the address space structure to obtain the virtual memory

object handle from. The getadsp kernel service can obtain this pointer.

Addr Specifies the virtual memory address that should be used to determine

the virtual memory object handle for the specified address space.

### **Description**

The **as\_getsrval** kernel service is used to obtain a handle to the virtual memory object corresponding to a virtual memory address in a particular address space. This handle can then be used with the **as\_att** or **vm\_att** kernel services to make the object addressable in another address space.

This should only be used when it is known that the virtual memory object cannot be deleted, otherwise the **as geth** kernel service must be used.

The **as\_puth** kernel service must not be called for handles returned by the **as\_getsrval** kernel service.

#### **Execution Environment**

The **as\_getsrval** kernel service can be called from both the interrupt and the process environments.

#### **Return Values**

The as\_getsrval kernel service always succeeds and returns the appropriate handle.

# Implementation Specifics

The as\_getsrval kernel service is part of the Base Operating System (BOS) Runtime.

#### **Related Information**

The **getadsp** kernel service, **as\_att** kernel service, **vm\_att** kernel service, **as\_geth** kernel service, and **as\_puth** kernel service.

# as getsrval64 Kernel Service

### **Purpose**

Obtains a handle to the virtual memory object for the specified address.

## **Syntax**

```
#include <sys/types.h>
#include <sys/errno.h>
#include <sys/vmuser.h>
#include <sys/adspace.h>

wmhandle_t as_getsrval64 (addr64)
unsigned long long addr64;
```

#### **Parameters**

addr64 Specifies the virtual memory address for which the corresponding handle

should be returned.

### **Description**

The **as\_getsrval64** kernel service is used to obtain a handle to the virtual memory object corresponding to the input address(addr64). This handle can then be used with the **as\_att64** or **vm\_att** kernel services to make the object addressable at a different location.

This service should only be used when it is known that the virtual memory object cannot be deleted, otherwise the **as\_geth64** kernel service must be used.

The **as\_puth64** kernel service must not be called for handles returned by the **as\_getsrval64** kernel service.

The **as\_getsrval64** kernel service assumes an address space model of fixed–size virtual memory objects.

This service will operate correctly for both 32–bit and 64–bit user address spaces. It will also work for kernel processes (*kprocs*).

**Note:** This service only operates on the current process's address space. It is not allowed to operate on another address space.

### **Execution Environment**

The **as\_getsrval64** kernel service can be called from the process environment only when the current user address space is 64–bits. If the current user address space is 32–bits, or is a *kproc*, then **as\_getsrval64** may be called from an interrupt environment.

### **Return Values**

On successful completion this routine returns the appropriate handle.

On error, this routine returns the value INVLSID defined in **sys/seg.h**. This is caused by an address out of range.

Errors include: Input address out of range.

# Implementation Specifics

The as\_getsrval64 kernel service is part of the Base Operating System (BOS) Runtime.

### **Related Information**

The as\_att64 kernel service, as\_det64 kernel service, as\_geth64 kernel service, and as\_puth64 kernel service, as\_seth64 kernel service.

# as puth Kernel Service

## **Purpose**

Indicates that no more references will be made to a virtual memory object obtained using the **as\_geth** kernel service.

## **Syntax**

#include <sys/types.h>
#include <sys/errno.h>
#include <sys/vmuser.h>
#include <sys/adspace.h>

void as\_puth (Adspacep, Vmhandle)
adspace\_t \*Adspacep;
vmhandle\_t Vmhandle;

### **Parameters**

Adspacep Points to the address space structure that the virtual memory object

handle was obtained from. This must be the same address space

pointer that is given to the as\_geth kernel service.

Vmhandle Describes the virtual memory object that will no longer be referenced.

This handle must have been returned by the as geth kernel service.

### **Description**

The **as\_puth** kernel service is used to indicate that no more references will be made to the virtual memory object returned by a call to the **as\_geth** kernel service. The virtual memory object must be detached from all address spaces it may have been attached to using the **as att** or **vm att** kernel services.

Failure to call the **as\_puth** kernel service may result in resources being permanently unavailable for re—use.

If for some reason it is known that the virtual memory object cannot be deleted, the **as\_getsrval** kernel service may be used instead of the **as\_geth** kernel service. This kernel service does not require that the **as\_puth** kernel service be used. This service can also be called from the interrupt environment.

### **Execution Environment**

The **as\_puth** kernel service can be called from the process environment only.

### **Return Values**

The **as puth** kernel service always succeeds and returns nothing.

# Implementation Specifics

The **as\_geth** kernel service is part of the Base Operating System (BOS) Runtime.

#### **Related Information**

The **getadsp** kernel service, **as\_att** kernel service, **vm\_att** kernel service, **as\_geth** kernel service, and **as\_getsrval** kernel service.

# as puth64 Kernel Service

### **Purpose**

Indicates that no more references will be made to a virtual memory object obtained using the **as\_geth64** kernel service.

## **Syntax**

```
#include <sys/types.h>
#include <sys/errno.h>
#include <sys/vmuser.h>
#include <sys/adspace.h>

int as_puth64 ( addr64, vmhandle )
unsigned long long addr64;
vmhandle_t vmhandle;
```

#### **Parameters**

addr64 Specifies the virtual memory address that the virtual

memory object handle was obtained from. This must be the same address that was given to the **as geth64** kernel

service previously.

vmhandle Describes the virtual memory object that will no longer be

referenced. This handle must have been returned by the

as geth64 kernel service.

# **Description**

The **as\_puth64** kernel service is used to indicate that no more references will be made to the virtual memory object returned by a call to the **as\_geth64** kernel service. The virtual memory object must be detached from the address space already, using either **as\_det64** or **vm det** service.

Failure to call the **as\_puth64** kernel service may result in resources being permanently unavailable for re—use.

If, for some reason, it is known that the virtual memory object cannot be deleted, the as\_getsrval64 kernel service may be used instead of the as\_geth64 kernel service. This kernel service does not require that the as\_puth64 kernel service be used.

The **as\_puth64** kernel service assumes an address space model of fixed–size virtual memory objects.

This service will operate correctly for both 32–bit and 64–bit user address spaces. It will also work for kernel processes (*kprocs*).

**Note:** This service only operates on the current process's address space. It is not allowed to operate on another address space.

### **Execution Environment**

The as\_puth64 kernel service can be called from the process environment only.

### **Return Values**

Successful completion.EINVALInput address out of range.

# Implementation Specifics

The **as\_puth64** kernel service is part of Base Operating System (BOS) Runtime.

# **Related Information**

The as\_att64 kernel service, as\_det64 kernel service, as\_getsrval64 kernel service, as\_geth64 kernel service, and as\_seth64 kernel service.

# as\_remap64 Kernel Service

### **Purpose**

Remaps an additional 64-bit address to a 32-bit address that can be used by the kernel.

## **Syntax**

#include <sys/types.h> #include <sys/errno.h> #include <sys/adspace.h>

int as\_remap64 (addr64, len, addr32)
unsigned long long addr64;
unsigned int len;
unsigned int\*addr32;

#### **Parameters**

addr64 Specifies the 64-bit effective address of start of range to be remapped.

*len* Specifies the number of bytes in the range to be remapped.

addr32 Specifies the new 32-bit remapped address (filled in by as remap64).

### **Description**

The **as\_remap64** service will create a 32-bit remapped address from the 64-bit address and return that to the caller. This service may be called when another address needs to be remapped after the **remap\_64** service has already been called in the context of the same system call.

A common example when this may be needed is in a device driver ioctl entry point. If the arg parameter is a 64-bit pointer to a structure, it is remapped by the **\_\_remap** library routine and **remap\_64** kernel service before the device driver **ioctl** entry point is called. If the structure itself contains 64-bit pointers, however, the **as\_remap64** routine may be used by the device driver to remap these additional pointers.

The **as\_remap64** kernel service may be called for either a 32-bit or 64-bit process. If called for a 32-bit process and **addr64** is a valid 32-bit address, then this address is simply returned in the **addr32** parameter.

### **Execution Environment**

The as remap64 kernel service can be called from the process environment only.

#### **Return Values**

Successful completion.

**EINVAL** 

The process is 32-bit, and addr64 is not a valid 32-bit address (or)

Unable to remap the address range due to insufficient resources.

# Implementation Specifics

The as remap64 kernel service is part of Base Operating System (BOS) Runtime.

### **Related Information**

The as\_unremap64 kernel service.

Memory Kernel Services and Understanding Virtual Memory Manager Interfaces in AIX Kernel Extensions and Device Support Programming Concepts.

# as\_seth Kernel Service

## **Purpose**

Maps a specified region in the specified address space for the specified virtual memory object.

### **Syntax**

#include <sys/types.h>
#include <sys/errno.h>
#include <sys/vmuser.h>
#include <sys/adspace.h>

void as\_seth (adspacep, vmhandle, addr)
adspace\_t \*adspacep;
vmhandle\_t vmhandle;
caddr t addr;

#### **Parameters**

adspacep Points to the address space structure that defines the address space

where the region for the virtual memory object is to be allocated. The

getadsp kernel service can obtain this pointer.

vmhandle Describes the virtual memory object being made addressable within a

region of the specified address space.

addr Specifies the virtual memory address which identifies the region of the

specified address space to allocate. On this system, the upper 4 bits of

this address are used to determine which region to allocate.

# **Description**

The as\_seth kernel service:

- Allocates the region within the address space specified by the adspacep parameter and the addr parameter. Any virtual memory object previously mapped in this region of the address space is unmapped.
- Maps the virtual memory object selected by the vmhandle parameter with the access permission specified in the handle.

The **as\_seth** kernel service should only be used when it is necessary to map a virtual memory object at a fixed address within an address space. The **as\_att** kernel service should be used when it is not absolutely necessary to map the virtual memory object at a fixed address.

#### **Execution Environment**

The **as seth** kernel service can be called from the process environment only.

#### **Return Values**

The as\_seth kernel service always succeeds and returns nothing.

# Implementation Specifics

The as seth kernel service is part of the Base Operating System (BOS) Runtime.

#### **Related Information**

The **getadsp** kernel service, **as\_att** kernel service, **vm\_att** kernel service, **as\_geth** kernel service, and **as getsrval** kernel service.

# as seth64 Kernel Service

### **Purpose**

Maps a specified region for the specified virtual memory object.

## **Syntax**

```
#include <sys/types.h>
#include <sys/errno.h>
#include <sys/vmuser.h>
#include <sys/adspace.h>

int as_seth64 (addr64, vmhandle)
unsigned long long addr64;
vmhandle t vmhandle;
```

#### **Parameters**

addr64 The region covering this input virtual memory address will

be mapped.

vmhandle Describes the virtual memory object being made

addressable within a region of the address space.

### **Description**

The **as\_seth64** kernel service maps the region covering the input **addr64** parameter. Any virtual memory object previously mapped within this region is unmapped.

The virtual memory object specified with the **vmhandle** parameter is then mapped with the access permission specified in the handle.

The **as\_seth64** kernel service should only be used when it is necessary to map a virtual memory object at a fixed address. The **as\_att64** kernel service should be used when it is not absolutely necessary to map the virtual memory object at a fixed address.

The **as\_seth64** kernel service assumes an address space model of fixed–size virtual memory objects.

This service will operate correctly for both 32-bit and 64-bit user address spaces. It will also work for kernel processes (*kprocs*).

**Note:** This service only operates on the current process's address space. It is not allowed to operate on another address space.

#### **Execution Environment**

The as\_seth64 kernel service can be called from the process environment only.

#### Return Values

Successful completion.EINVALInput address out of range.

# Implementation Specifics

The as\_seth64 kernel service is part of Base Operating System (BOS) Runtime.

#### Related Information

The as\_att64 kernel service, as\_det64 kernel service, as\_getsrval64 kernel service, as\_geth64 kernel service, and as\_puth64 kernel service.

# as unremap64 Kernel Service

## **Purpose**

Returns the 64-bit original or unremapped address associated with a 32-bit remapped address.

# **Syntax**

```
#include <sys/types.h>
#include <sys/errno.h>
#include <sys/adspace.h>
unsigned long long as_unremap (addr32)
caddr_t addr32;
```

### **Parameter**

addr32

Specifies the 32-bit remapped address to be converted to the corresponding non-remapped 64-bit address.

# **Description**

The **as\_unremap64** service will return the original, non–remapped 64–bit address associated with a given 32–bit remapped address. For a 64–bit process, **as\_unremap64** will not check the input 32–bit address to see if it has been remapped or not. It is assumed that the input address is remapped. For a 32–bit process, **as\_unremap64** simply casts the 32–bit address to 64 bits.

This kernel service must be called in kernel mode.

### **Execution Environment**

The as unremap64 kernel service can be called from the process environment only.

#### **Return Values**

The 64-bit non-remapped address corresponding to addr32.

# Implementation Specifics

The **as\_unremap64** kernel service is part of Base Operating System (BOS) Runtime.

### **Related Information**

The remap 64 kernel service, as remap64 kernel service.

Memory Kernel Services and Understanding Virtual Memory Manager Interfaces in AIX Kernel Extensions and Device Support Programming Concepts.

attaoii

# attach Device Queue Management Routine

### **Purpose**

Provides a means for performing device—specific processing when the **attchq** kernel service is called.

# **Syntax**

#include <sys/types.h>
#include <sys/errno.h>
#include <sys/deviceq.h>
int attach (dev\_parms, path\_id)
caddr\_t dev\_parms;
cba id path id;

### **Parameters**

dev\_parms Passed to the creatd kernel service when the attach

routine is defined.

path\_id Specifies the path identifier for the queue being attached

to.

### **Description**

Each device queue can have an **attach** routine. This routine is optional and must be specified when the **creatd** kernel service defines the device queue. The **attchq** service calls the **attach** routine each time a new path is created to the owning device queue. The processing performed by this routine is dependent on the server function.

The **attach** routine executes under the process under which the **attchq** kernel service is called. The kernel does not serialize the execution of this service with the execution of any other server routines.

#### **Execution Environment**

The attach-device routine can be called from the process environment only.

#### **Return Values**

**RC GOOD** Indicates a successful completion.

**RC\_NONE** Indicates that resources such as pinned memory are

unavailable.

RC\_MAX Indicates that the server already has the maximum number

of users that it supports.

Greater than or equal to

RC\_DEVICE

Indicates device-specific errors.

# **Implementation Specifics**

The attach routine is part of the Device Queue Management kernel extension.

# audit\_svcbcopy Kernel Service

## **Purpose**

Appends event information to the current audit event buffer.

## **Syntax**

```
#include <sys/types.h>
#include <sys/errno.h>
int audit_svcbcopy (buf, len)
char *buf;
int len;
```

#### **Parameters**

buf Specifies the information to append to the current audit event record

buffer.

len Specifies the number of bytes in the buffer.

### **Description**

The **audit\_svcbcopy** kernel service appends the specified buffer to the event–specific information for the current switched virtual circuit (SVC). System calls should initialize auditing with the **audit\_svcstart** kernel service, which creates a record buffer for the named event.

The **audit\_svcbcopy** kernel service can then be used to add additional information to that buffer. This information usually consists of system call parameters passed by reference.

If auditing is enabled, the information is written by the **audit\_svcfinis** kernel service after the record buffer is complete.

### **Execution Environment**

The **audit\_svcbcopy** kernel service can be called from the process environment only.

### **Return Values**

Indicates a successful operation.

**ENOMEM** Indicates that the kernel service is unable to allocate space for the new

buffer.

# Implementation Specifics

This kernel service is part of Base Operating System (BOS) Runtime.

### **Related Information**

The audit\_svcfinis kernel service, audit\_svcstart kernel service.

Security Kernel Services in AIX Kernel Extensions and Device Support Programming Concepts.

......

# audit\_svcfinis Kernel Service

### **Purpose**

Writes an audit record for a kernel service.

### **Syntax**

```
#include <sys/types.h>
#include <sys/errno.h>
#include <sys/audit.h>
int audit_svcfinis ( )
```

## **Description**

The **audit\_svcfinis** kernel service completes an audit record begun earlier by the **audit\_svcstart** kernel service and writes it to the kernel audit logger. Any space allocated for the record and associated buffers is freed.

If the system call terminates without calling the **audit\_svcfinis** service, the switched virtual circuit (SVC) handler exit routine writes the records. This exit routine calls the **audit svcfinis** kernel service to complete the records.

### **Execution Environment**

The audit\_svcfinis kernel service can be called from the process environment only.

### **Return Values**

The audit svcfinis kernel service always returns a value of 0.

### **Implementation Specifics**

This kernel service is part of Base Operating System (BOS) Runtime.

### **Related Information**

The audit svcbcopy kernel service, audit svcstart kernel service.

Security Kernel Services in AIX Kernel Extensions and Device Support Programming Concepts.

# audit svcstart Kernel Service

## **Purpose**

Initiates an audit record for a system call.

## **Syntax**

```
#include <sys/types.h>
#include <sys/errno.h>
#include <sys/audit.h>
int audit_svcstart (eventnam, eventnum, numargs, arg1, arg2, ...)
char *eventnam;
int *eventnum;
int numargs;
int arg1;
int arg2;
```

### **Parameters**

eventnam Specifies the name of the event. In the current implementation, event

names must be less than 17 characters, including the trailing null

character. Longer names are truncated.

eventnum Specifies the number of the event. This is an internal table index

meaningful only to the kernel audit logger. The system call should initialize this parameter to 0. The first time the **audit\_svcstart** kernel service is called, this parameter is set to the actual table index. The system call should not reset the parameter. The parameter should be

declared a static.

numargs Specifies the number of parameters to be included in the buffer for this

record. These parameters are normally zero or more of the system call

parameters, although this is not a requirement.

arg1, arg2, ... Specifies the parameters to be included in the buffer.

# **Description**

The **audit\_svcstart** kernel service initiates auditing for a system call event. It dynamically allocates a buffer to contain event information. The arguments to the system call (which should be specified as parameters to this kernel service) are automatically added to the buffer, as is the internal number of the event. You can use the **audit\_svcbcopy** service to add additional information that cannot be passed by value.

The system call commits this record with the **audit\_svcfinis** kernel service. The system call should call the **audit\_svcfinis** kernel service before calling another system call.

### **Execution Environment**

The audit\_svcstart kernel service can be called from the process environment only.

### **Return Values**

Nonzero Indicates that auditing is on for this routine.Indicates that auditing is off for this routine.

aaa..\_o..o..a...

### **Example**

The preceding example allocates an audit event record buffer for the crashed event and copies the first and second arguments into it. The third argument is unnecessary and not copied.

# **Implementation Specifics**

This kernel service is part of Base Operating System (BOS) Runtime.

### **Related Information**

The audit\_svcbcopy kernel service, audit\_svcfinis kernel service.

Security Kernel Services in AIX Kernel Extensions and Device Support Programming Concepts.

# bawrite Kernel Service

### **Purpose**

Writes the specified buffer data without waiting for I/O to complete.

### **Syntax**

#include <sys/types.h> #include <sys/errno.h> #include <sys/buf.h> int bawrite (bp) struct buf \*bp;

#### **Parameter**

bp Specifies the address of the buffer structure.

## **Description**

The **bawrite** kernel service sets the asynchronous flag in the specified buffer and calls the **bwrite** kernel service to write the buffer.

For a description of how the three buffer–cache write subroutines work, see "Block I/O Buffer Cache Services: Overview" in AIX Kernel Extensions and Device Support Programming Concepts.

### **Execution Environment**

The **bawrite** kernel service can be called from the process environment only.

### **Return Values**

Indicates successful completion.

**ERRNO** Returns an error number from the /usr/include/sys/errno.h file on

error.

# Implementation Specifics

The bawrite kernel service is part of Base Operating System (BOS) Runtime.

#### **Related Information**

The **bwrite** kernel service.

# **bdwrite Kernel Service**

### **Purpose**

Releases the specified buffer after marking it for delayed write.

## **Syntax**

```
#include <sys/types.h>
#include <sys/errno.h>
#include <sys/buf.h>
void bdwrite (bp)
struct buf *bp;
```

#### **Parameter**

bp

Specifies the address of the buffer structure for the buffer to be written.

### **Description**

The **bdwrite** kernel service marks the specified buffer so that the block is written to the device when the buffer is stolen. The **bdwrite** service marks the specified buffer as delayed write and then releases it (that is, puts the buffer on the free list). When this buffer is reassigned or reclaimed, it is written to the device.

The **bdwrite** service has no return values.

For a description of how the three buffer–cache write subroutines work, see "Block I/O Buffer Cache Kernel Services: Overview" in AIX Kernel Extensions and Device Support Programming Concepts.

### **Execution Environment**

The **bdwrite** kernel service can be called from the process environment only.

# **Implementation Specifics**

The **bdwrite** kernel service is part of Base Operating System (BOS) Runtime.

#### **Related Information**

The brelse kernel service.

# bflush Kernel Service

## **Purpose**

Flushes all write-behind blocks on the specified device from the buffer cache.

# **Syntax**

```
#include <sys/types.h>
#include <sys/errno.h>
#include <sys/buf.h>
void bflush (dev)
dev_t dev;
```

### **Parameter**

dev

Specifies which device to flush. A value of NODEVICE flushes all

devices.

# **Description**

The **bflush** kernel service runs the free list of buffers. It notes as busy or writing any dirty buffer whose block is on the specified device. When a value of **NODEVICE** is specified, the **bflush** service flushes all write—behind blocks for all devices. The **bflush** service has no return values.

### **Execution Environment**

The **bflush** kernel service can be called from the process environment only.

# **Implementation Specifics**

The **bflush** kernel service is part of Base Operating System (BOS) Runtime.

### **Related Information**

The **bwrite** kernel service.

J....ap. 000000.

# bindprocessor Kernel Service

### **Purpose**

Binds or unbinds kernel threads to a processor.

## **Syntax**

```
#include <sys/processor.h>
int bindprocessor (What, Who, Where)
int What;
int Who;
cpu_t Where;
```

#### **Parameters**

What Specifies whether a process or a kernel thread is being bound to a pro-

cessor. The *What* parameter can take one of the following values:

**BINDPROCESS** A process is being bound to a processor.

**BINDTHREAD** A kernel thread is being bound to a processor.

Who Indicates a process or kernel thread identifier, as appropriate for the

What parameter, specifying the process or kernel thread which is to be

bound to a processor.

Where If the Where parameter is in the range 0-n (where n is the number of

processors in the system), it represents a logical processor identifier to which the process or kernel thread is to be bound. Otherwise, it represents a processor class, from which a processor will be selected. A value of **PROCESSOR\_CLASS\_ANY** unbinds the specified process

or kernel thread, which will then be able to run on any processor.

# **Description**

The **bindprocessor** kernel service binds a single kernel thread, or all kernel threads in a process, to a processor, forcing the bound threads to be scheduled to run on that processor only. It is important to understand that a process itself is not bound, but rather its kernel threads are bound. Once kernel threads are bound, they are always scheduled to run on the chosen processor, unless they are later unbound. When a new thread is created using the **thread\_create** kernel service, it has the same bind properties as its creator.

#### **Return Values**

On successful completion, the **bindprocessor** kernel service returns 0. Otherwise, a value of -1 is returned and the error code can be checked by calling the **getuerror** kernel service.

#### **Error Codes**

The bindprocessor kernel service is unsuccessful if one of the following is true:

**EINVAL** The *What* parameter is invalid, or the *Where* parameter indicates an

invalid processor number or a processor class which is not currently

available.

**ESRCH** The specified process or thread does not exist.

**EPERM** The caller does not have root user authority, and the *Who* parameter

specifies either a process, or a thread belonging to a process, having a

real or effective user ID different from that of the calling process.

### **Execution Environment**

The **bindprocessor** kernel service can be called from the process environment only.

# **Implementation Specifics**

The **bindprocessor** kernel service is part of the Base Operating System (BOS) Runtime.

### **Related Information**

The **bindprocessor** command.

The **exec** subroutine, **fork** subroutine, **sysconf** subroutine.

J.... V CA.

# binval Kernel Service

### **Purpose**

Makes nonreclaimable all blocks in the buffer cache of a specified device.

## **Syntax**

```
#include <sys/types.h>
#include <sys/errno.h>
#include <sys/buf.h>
void binval (dev)
dev_t dev;
```

#### **Parameter**

dev

Specifies the device to be purged.

### **Description**

The **binval** kernel service makes nonreclaimable all blocks in the buffer cache of a specified device. Before removing the device from the system, use the **binval** service to remove the blocks.

All of blocks of the device to be removed need to be flushed before you call the **binval** service. Typically, these blocks are flushed after the last close of the device.

### **Execution Environment**

The binval kernel service can be called from the process environment only.

#### **Return Values**

The binval service has no return values.

# **Implementation Specifics**

The **binval** kernel service is part of Base Operating System (BOS) Runtime.

#### **Related Information**

The **bflush** kernel service, **blkflush** kernel service.

### blkflush Kernel Service

## **Purpose**

Flushes the specified block if it is in the buffer cache.

## **Syntax**

```
#include <sys/types.h>
#include <sys/errno.h>
#include <sys/buf.h>
int blkflush (dev, blkno)
dev_t dev;
daddr_t blkno;
```

### **Parameters**

dev Specifies the device containing the block to be flushed.

blkno Specifies the block to be flushed.

## **Description**

The **blkflush** kernel service checks to see if the specified buffer is in the buffer cache. If the buffer is not in the cache, then the **blkflush** service returns a value of 0. If the buffer is in the cache, but is busy, the **blkflush** service calls the **e\_sleep** service to wait until the buffer is no longer in use. Upon waking, the **blkflush** service tries again to access the buffer.

If the buffer is in the cache and is not busy, but is dirty, then it is removed from the free list. The buffer is then marked as busy and synchronously written to the device. If the buffer is in the cache and is neither busy nor dirty (that is, the buffer is already clean and therefore does not need to be flushed), the **blkflush** service returns a value of 0.

### **Execution Environment**

The **blkflush** kernel service can be called from the process environment only.

#### **Return Values**

Indicates that the block was successfully flushed.

**0** Indicates that the block was not flushed. The specified buffer is either

not in the buffer cache or is in the buffer cache but neither busy nor

dirty.

# Implementation Specifics

The **blkflush** kernel service is part of Base Operating System (BOS) Runtime.

#### **Related Information**

The **bwrite** kernel service.

J. J. G.

### bread Kernel Service

### **Purpose**

Reads the specified block data into a buffer.

## **Syntax**

```
#include <sys/types.h>
#include <sys/errno.h>
#include <sys/buf.h>
struct buf *bread (dev, blkno)
dev_t dev;
daddr_t blkno;
```

### **Parameters**

dev Specifies the device containing the block to be read.

blkno Specifies the block to be read.

### **Description**

The **bread** kernel service assigns a buffer to the given block. If the specified block is already in the buffer cache, then the block buffer header is returned. Otherwise, a free buffer is assigned to the specified block and the data is read into the buffer. The **bread** service waits for I/O to complete to return the buffer header.

The buffer is allocated to the caller and marked as busy.

### **Execution Environment**

The **bread** kernel service can be called from the process environment only.

#### **Return Values**

The **bread** service returns the address of the selected buffer's header. A nonzero value for **B\_ERROR** in the b\_flags field of the buffer's header (**buf** structure) indicates an error. If this occurs, the caller should release the buffer associated with the block using the **brelse** kernel service.

# Implementation Specifics

The **bread** kernel service is part of Base Operating System (BOS) Runtime.

### **Related Information**

The getblk kernel service, iowait kernel service.

Block I/O Buffer Cache Kernel Services: Overview in *AIX Kernel Extensions and Device Support Programming Concepts* describes how the buffer cache services manage the block I/O buffer cache mechanism.

I/O Kernel Services in AIX Kernel Extensions and Device Support Programming Concepts.

### breada Kernel Service

## **Purpose**

Reads in the specified block and then starts I/O on the read-ahead block.

### **Syntax**

```
#include <sys/types.h>
#include <sys/errno.h>
#include <sys/buf.h>
struct buf *breada (dev, blkno, rablkno)
dev_t dev;
daddr_t blkno;
daddr_t rablkno;
```

### **Parameters**

*dev* Specifies the device containing the block to be read.

blkno Specifies the block to be read.

rablkno Specifies the read–ahead block to be read.

## **Description**

The **breada** kernel service assigns a buffer to the given block. If the specified block is already in the buffer cache, then the **bread** service is called to:

- · Obtain the block.
- · Return the buffer header.

Otherwise, the **getblk** service is called to assign a free buffer to the specified block and to read the data into the buffer. The **breada** service waits for I/O to complete and then returns the buffer header.

I/O is also started on the specified read-ahead block if the free list is not empty and the block is not already in the cache. However, the **breada** service does not wait for I/O to complete on this read-ahead block.

"Block I/O Buffer Cache Kernel Services: Overview" in *AIX Kernel Extensions and Device Support Programming Concepts* summarizes how the **getblk**, **bread**, **breada**, and **brelse** services uniquely manage the block I/O buffer cache.

### **Execution Environment**

The **breada** kernel service can be called from the process environment only.

#### **Return Values**

The **breada** service returns the address of the selected buffer's header. A nonzero value for B\_ERROR in the  $b_{flags}$  field of the buffer header (**buf** structure) indicates an error. If this occurs, the caller should release the buffer associated with the block using the **brelse** kernel service.

# Implementation Specifics

The **breada** kernel service is part of Base Operating System (BOS) Runtime.

#### **Related Information**

The **bread** kernel service, **iowait** kernel service.

The **ddstrategy** device driver entry point.

. . . . .

# brelse Kernel Service

### **Purpose**

Frees the specified buffer.

## **Syntax**

```
#include <sys/types.h>
#include <sys/errno.h>
#include <sys/buf.h>

void brelse (bp)
struct buf *bp;
```

#### **Parameter**

bp

Specifies the address of the **buf** structure to be freed.

## **Description**

The **brelse** kernel service frees the buffer to which the *bp* parameter points.

The **brelse** kernel service awakens any processes waiting for this buffer or for another free buffer. The buffer is then put on the list of available buffers. The buffer is also marked as not busy so that it can either be reclaimed or reallocated.

The **brelse** service has no return values.

### **Execution Environment**

The **brelse** kernel service can be called from either the process or interrupt environment.

## Implementation Specifics

The **brelse** kernel service is part of Base Operating System (BOS) Runtime.

### **Related Information**

The geteblk kernel service.

The buf structure.

# **bwrite Kernel Service**

### **Purpose**

Writes the specified buffer data.

## **Syntax**

```
#include <sys/types.h>
#include <sys/errno.h>
#include <sys/buf.h>
int bwrite (bp)
struct buf *bp;
```

#### **Parameter**

bp Specifies the address of the buffer structure for the buffer to be written.

## **Description**

The **bwrite** kernel service writes the specified buffer data. If this is a synchronous request, the **bwrite** service waits for the I/O to complete.

"Block I/O Buffer Cache Kernel Services: Overview" in *AIX Kernel Extensions and Device Support Programming Concepts* describes how the three buffer—cache write routines work.

### **Execution Environment**

The **bwrite** kernel service can be called from the process environment only.

### **Return Values**

Indicates a successful operation.

**ERRNO** Returns an error number from the /usr/include/sys/errno.h file on

error.

# Implementation Specifics

The **bwrite** kernel service is part of Base Operating System (BOS) Runtime.

### **Related Information**

The brelse kernel service, iowait kernel service.

I/O Kernel Services in AIX Kernel Extensions and Device Support Programming Concepts.

Ja......

# cancel Device Queue Management Routine

## **Purpose**

Provides a means for cleaning up queue element–related resources when a pending queue element is eliminated from the queue.

# **Syntax**

```
#include <sys/types.h>
#include <sys/errno.h>
#include <sys/deviceq.h>
void cancel (ptr)
struct req_qe *ptr;
```

### **Parameter**

ptr

Specifies the address of the queue element.

## **Description**

The kernel calls the **cancel** routine to clean up resources associated with a queue element. Each device queue can have a **cancel** routine. This routine is optional and must be specified when the device queue is created with the **creatq** service.

The **cancel** routine is called when a pending queue element is eliminated from the queue. This occurs when the path is destroyed or when the **canclq** service is called. The device manager should unpin any data and detach any cross—memory descriptor.

Any operations started as a result of examining the queue with the **peekq** service must be stopped.

The **cancel** routine is also called when a queue is destroyed to get rid of any pending or active queue elements.

### **Execution Environment**

The cancel-queue-element routine can be called from the process environment only.

# **Implementation Specifics**

The cancel routine is part of the Device Queue Management Kernel extension.

# **CardServices Kernel Service**

## **Purpose**

Provides the programming interface for device drivers and other kernel routines to access PCMCIA Card Services functions.

## **Syntax**

### **Parameters**

funtionID The functions are the items listed under the description showing the

syntax and parameters for each.

objectID Specifies the that each functionID may point to a different object, which

is specified in the syntax for each function section.

arglen Specifies the length of the argument listed again in the syntax section

for each function.

### **Description**

The **CardServices** system call passes the Card Services function request, as specified by the *functionID* parameter, to the Card Services kernel services software. Each *functionID* has specific values to be used for *objectID*, *pointer*, *arglen* and *argbuf* parameters as specified in the syntax. Details on each function are provided in the *PCMCIA Card Services Specification* available through the Personal Computer Memory Card International Association. The *argbuf* pointer may point to a structure that is defined in the include file /usr/include/sys/pcmciacs.h. The following *functionID*'s along with their syntax are supported:

#### **CSAccessConfigurationRegister**

This function allows a client to read or write a PC Card Configuration Register.

#### **CSDeregisterClient**

This function removes a client from the list of registered clients maintained by Card Services.

```
int CardServices(CSDeregisterClient, &clientID, null, 0,
    null);
```

#### **CSGetCardServicesInfo**

This function returns the number of logical sockets installed and information about Card Services presence, vendor revision number, and release compliance information.

#### **CSGetClientInfo**

This function returns information describing a client. This information is expected to be used by browsing utilities.

#### **CSGetConfigurationInfo**

This function returns information about the specified socket and PC Card configuration.

#### **CSGetEventMask**

This function returns the event mask for the client.

```
int CardServices(CSGetEventMask, &clientID, null,
    sizeof(CSGetEvMaskPkt), (CSGetEvMaskPkt *) buf);
```

#### **CSGetEventMask**

This function returns the event mask for the client.

```
int CardServices(CSGetEventMask, &clientID, null,
    sizeof(CSGetEvMaskPkt), (CSGetEvMaskPkt *) buf);
```

#### **CSGetFirstClient**

This function returns the first ClientHandle of the clients that have registered with Card Services.

#### **CSGetFirstTuple**

This function returns the first tuple of the specified type in the CIS for the specified socket. If there are no tuples, the Status argument is set to CSR\_NO\_MORE\_ITEMS.

#### **CSGetNextClient**

This function returns the ClientHandle for the next registered client. The ClientHandle previously returned by **GetFirstClient** or **GetNextClient** is passed as an argument.

```
int CardServices(CSGetNextClient, &clientID, null,
    sizeof(CSGetClientPkt), (CSGetClientPkt *) buf);
```

#### **CSGetNextTuple**

This function returns the next tuple of the specified type in the CIS for the specified socket.

```
int CardServices(CSGetNextTuple, null, null,
    sizeof(CSGetTuplePkt), (CSGetTuplePkt *) buf);
```

#### **CSGetStatus**

This function returns the current status of a PC Card and its socket.

```
int CardServices(CSGetStatus, null, null,
    sizeof(CSGetStatPkt), (CSGetStatPkt *) buf);
```

#### **CSGetTupleData**

This function returns the content of the last tuple returned by **GetFirstTuple** or **GetNextTuple**.

#### **CSMapLogSocket**

This function maps a Card Services logical socket to its Socket Services physical adapter and socket values. The *PhyAdapter* should be the device number for the PCMCIA bus.

```
int CardServices(CSMapLogSocket, null, null,
    sizeof(CSMapSocketPkt), (CSMapSocketPkt *) buf);
```

#### **CSMapLogWindow**

This function maps a Card Services WindowHandle passed in the Handle argument to its Socket Services physical adapter and window. The *PhyAdapter* should be the device number for the PCMCIA bus.

### **CSMapMemPage**

This function selects the memory area on a PC Card into a page of a window allocated with the **RequestWindow** function.

```
int CardServices(CSMapMemPage, &windowID, null,
    sizeof(CSMapMapMemPagePkt), (CSMapMapMemPagePkt *)
    buf);
```

#### **CSMapPhySocket**

This function maps Socket Services physical adapter and socket values to a Card Services logical socket. The *PhyAdapter* should be the device number for the PCMCIA bus.

```
int CardServices(CSMapPhySocket, null, null,
    izeof(CSMapSocketPkt), (CSMapSocketPkt *) buf);
```

### **CSMapPhyWindow**

This function maps Socket Services physical adapter and window values to a Card Services logical WindowHandle. The *PhyAdapter* should be the device number for the PCMCIA bus.

#### **CSModifyConfiguration**

This function allows a socket and PC Card configuration to be modified without a pair of **ReleaseConfiguration** and **RequestConfiguration** functions.

#### **CSModifyWindow**

This function modifies the attributes, or access speed of a window previously allocated with the **RequestWindow** function.

#### **CSRegisterClient**

This function registers a client with Card Services. ClientData will not be used by Card Services, but callback is always called with ClientData value. If client device driver can be multiplexed by multiple devices, the data area pointed to by ClientData should have data that can identify the device.

```
int CardServices(CSRegisterClient, &clientID,
    clientCallback, sizeof(CSRegCliPkt), (CSRegCliPkt *)
    buf);
```

#### **CSReleaseConfiguration**

This function returns a PC Card and socket to a simple memory only to interface the zero configurations. Card Services may remove power from the socket if clients have not indicated their usage of the socket by a **RequestWindow** function. Card Services will not reset the PC Card.

#### **CSReleaseExclusive**

This function releases the exclusive use of a card in a socket for a client.

#### **CSReleaseIO**

This function releases previously requested I/O addresses.

```
int CardServices(CSReleaseIO, &clientID, null,
    sizeof(CSIOPkt), (CSIOPkt *) buf);
```

#### **CSReleaseIRQ**

This function releases a previously requested interrupt request line.

#### CSReleaseSocketMask

This function requests that the client no longer be notified of status changes for this socket.

#### **CSReleaseWindow**

This function releases a block of system memory space which is obtained previously by a corresponding **RequestWindow**.

#### **CSRequestConfiguration**

This function configures the PC Card and socket.

#### **CSRequestExclusive**

This function requests the exclusive use of a PC Card in a socket for a client.

#### **CSRequestIO**

This function requests I/O addresses for a socket.

```
int CardServices(CSRequestIO, &clientID, null,
    sizeof(CSIOPkt), (CSIOPkt *) buf);
```

#### **CSRequestIRQ**

This function requests an interrupt request line.

#### **CSRequestSocketMask**

This function requests that the client be notified of status changes for this socket.

#### **CSRequestWindow**

This function requests a block of system memory space be assigned to a memory region of a PC Card in a socket. The *objectID* means that the input value should be *clientID* and the output should be *windowID*.

#### **CSResetCard**

This function resets the PC Card in the specified socket.

```
int CardServices(CSResetCard, &clientID, null,
    sizeof(CSRstCardPkt), (CSRstCardPkt *) buf);
```

#### **CSSetEventMask**

This function sets the event mask for the client.

```
int CardServices(CSSetEventMask, &clientID, null,
    sizeof(CSGetEvMaskPkt), (CSGetEvMaskPkt *) buf);
```

Ju. 455. 1.555

#### **CSValidateCIS**

This function validates the Card Information Structure on the PC Card in the specified socket.

#### **Event Codes**

CSE\_PM\_RESUME

CSE\_PM\_SUSPEND

CSE\_BATTERY\_DEAD

CSE\_BATTERY\_LOW

CSE\_CARD\_INSERTION

CSE\_CARD\_LOCK

CSE\_CARD\_READY

**CSE CARD REMOVAL** 

CSE\_CARD\_RESET

CSE\_CARD\_UNLOCK

**CSE EJECTION COMPLETE** 

CSE\_EJECTION\_REQUEST

CSE\_ERASE\_COMPLETE

CSE\_EXCLUSIVE\_COMPLETE

CSE\_EXCLUSIVE\_REQUEST

CSE\_INSERTION\_COMPLETE

CSE\_INSERTION\_REQUEST

CSE\_REGISTRATION\_COMPLETE

CSE\_RESET\_COMPLETE

CSE\_RESET\_PHYSICAL

CSE\_RESET\_REQUEST

CSE\_MTD\_REQUEST

**CSE CLIENT INFO** 

CSE\_TIMER\_EXPIRED

CSE\_SS\_UPDATE

**CSE WRITE PROTECT** 

### **Return Values**

**CSR\_SUCCESS** Specifies a successful completion.

### **Error Codes**

If the CardServices does not complete successfully, one of the following error codes will be returned:

#### CardServices

**CSR BAD ADAPTER** The specified adapter is invalid.

**CSR\_BAD\_ATTRIBUTE** Value specified for attributes field is invalid.

CSR BAD BASE Specified base system memory address is invalid.

**CSR\_BAD\_EDC** Specified EDC generator is invalid.

CSR\_BAD\_IRQ Specified IRQ level is invalid.

**CSR\_BAD\_OFFSET** Specified PC Card memory array offset is invalid.

**CSR\_BAD\_PAGE** Specified page is invalid.

**CSR\_READ\_FAILURE** Unable to complete the read request.

**CSR\_BAD\_SIZE** Specified size is invalid.

CSR\_BAD\_SOCKET

Specified socket is invalid (logical or physical).

CSR\_BAD\_TYPE

Window or interface type specified is invalid.

CSR\_BAD\_VCC

Specified Vcc power level index is invalid

CSR\_BAD\_VPP

Specified Vpp1 or Vpp2 power level index is

invalid.

**CSR BAD WINDOW** Specified window is invalid.

**CSR WRITE FAILURE**Unable to complete write request.

CSR\_NO\_CARD No PC Card in socket.

**CSR\_UNSUPPORTED\_FUNCTION** Implementation does not support function.

**CSR\_UNSUPPORTED\_MODE** Processor mode is not supported. **CSR\_BAD\_SPEED** Specified speed is unavailable.

**CSR BUSY** Unable to process request at this time – retry later.

**CSR\_GENERAL\_FAILURE** An undefined error has occurred.

CSR\_WRITE\_PROTECTED Media is write—protected.
CSR\_BAD\_ARG\_LENGTH argument is invalid.

**CSR BAD ARGS** Values in Argument Packet are invalid.

**CSR\_CONFIGURATION\_LOCKED** A configuration is locked.

CSR\_IN\_USE

Requested resource is being used by a client.

There are no more of the requested item.

CSR\_OUT\_OF\_RESOURCE

Card Services has exhausted resource.

**CSR BAD HANDLE** ClientHandle is invalid.

# cfgnadd Kernel Service

## **Purpose**

Registers a notification routine to be called when system—configurable variables are changed.

# **Syntax**

```
#include <sys/types.h>
#include <sys/errno.h>
#include <sys/sysconfig.h>
void cfgnadd
(cbp)
struct cfgncb *cbp;
```

### **Parameter**

cbp

Points to a **cfgncb** configuration notification control block.

## **Description**

The **cfgnadd** kernel service adds a **cfgncb** control block to the list of **cfgncb** structures that the kernel maintains. A **cfgncb** control block contains the address of a notification routine (in its cfgncb.func field) to be called when a configurable variable is being changed.

The SYS\_SETPARMS sysconfig operation allows a user with sufficient authority to change the values of configurable system parameters. The **cfgnadd** service allows kernel routines and extensions to register the notification routine that is called whenever these configurable system variables have been changed.

This notification routine is called in a two–pass process. The first pass performs validity checks on the proposed changes to the system parameters. During the second pass invocation, the notification routine performs whatever processing is needed to make these changes to the parameters. This two–pass procedure ensures that variables used by more than one kernel extension are correctly handled.

To use the **cfgnadd** service, the caller must define a **cfgncb** control block using the structure found in the /**usr/include/sys/sysconfig.h** file.

### **Execution Environment**

The **cfgnadd** kernel service can be called from the process environment only.

The **cfgncb.func** notification routine is called in a process environment only.

# Implementation Specifics

The **cfgnadd** kernel service is part of Base Operating System (BOS) Runtime.

## **Related Information**

The **sysconfig** subroutine.

The **cfgncb** configuration notification control block.

The cfgndel kernel service.

Kernel Extension and Device Driver Management Kernel Services in *AIX Kernel Extensions* and *Device Support Programming Concepts*.

# **cfgncb Configuration Notification Control Block**

# **Purpose**

Contains the address of a notification routine that is invoked each time the **sysconfig** subroutine is called with the **SYS\_SETPARMS** command.

## **Syntax**

```
int func (cmd,
cur, new)
int cmd;
struct var *cur;
struct var *new;
```

#### **Parameters**

cmd Indicates the current operation type. Possible values are CFGV\_PREPARE and CFGV\_COMMIT, as defined in the /usr/include/sys/sysconfig.h file.
 cur Points to a var structure representing the current values of system—configurable variables.
 new Points to a var structure representing the new or proposed values of system—configurable variables.

The *cur* and *new* **var** structures are both in the system address space.

# **Description**

The configuration notification control block contains the address of a notification routine. This structure is intended to be used as a list element in a list of similar control blocks maintained by the kernel.

Each control block has the following definition:

The **cfgndel** or **cfgnadd** kernel service can be used to add or delete a **cfgncb** control block from the **cfgncb** list. To use either of these kernel services, the calling routine must define the **cfgncb** control block. This definition can be done using the /usr/include/sys/sysconfig.h file.

Every time a SYS\_SETPARMS sysconfig command is issued, the sysconfig subroutine iterates through the kernel list of cfgncb blocks, invoking each notification routine with a CFGV\_PREPARE command. This call represents the first pass of what is for the notification routine a two-pass process.

On a **CFGV\_PREPARE** command, the **cfgncb.func** notification routine should determine if any values of interest have changed. All changed values should be checked for validity. If the values are valid, a return code of 0 should be returned. Otherwise, a return value indicating the byte offset of the first field in error in the *new* **var** structure should be returned.

If all registered notification routines create a return code of 0, then no value errors have been detected during validity checking. In this case, the **sysconfig** subroutine issues its second pass call to the **cfgncb.func** routine and sends the same parameters, although the

0.9..0.

*cmd* parameter contains a value of **CFGV\_COMMIT**. This indicates that the new values go into effect at the earliest opportunity.

An example of notification routine processing might be the following. Suppose the user wishes to increase the size of the block I/O buffer cache. On a **CFGV\_PREPARE** command, the block I/O notification routine would verify that the proposed new size for the cache is legal. On a **CFGV\_COMMIT** command, the notification routine would then make the additional buffers available to the user by chaining more buffers onto the existing list of buffers.

# **Implementation Specifics**

The **cfgncb** control block is part of Base Operating System (BOS) Runtime.

### **Related Information**

The **cfgnadd** kernel service, **cfgndel** kernel service.

The **SYS\_SETPARMS** sysconfig operation.

Kernel Extension and Device Driver Management Kernel Services in AIX Kernel Extensions and Device Support Programming Concepts.

# cfgndel Kernel Service

# **Purpose**

Removes a notification routine for receiving broadcasts of changes to configurable system variables.

# **Syntax**

#include <sys/types.h>
#include <sys/errno.h>
#include <sys/sysconfig.h>
void cfgndel(cbp)
struct cfgncb \*cbp;

### **Parameter**

cbp

Points to a **cfgncb** configuration notification control block.

# **Description**

The **cfgndel** kernel service removes a previously registered **cfgncb** configuration notification control block from the list of **cfgncb** structures maintained by the kernel. This service thus allows kernel routines and extensions to remove their notification routines from the list of those called when a configurable system variable has been changed.

The address of the **cfgncb** structure passed to the **cfgndel** kernel service must be the same address used to call the **cfgnadd** service when the structure was originally added to the list. The /**usr/include/sys/sysconfig.h** file contains a definition of the **cfgncb** structure.

## **Execution Environment**

The **cfgndel** kernel service can be called from the process environment only.

#### **Return Values**

The **cfgndel** service has no return values.

# Implementation Specifics

The **cfgndel** kernel service is part of Base Operating System (BOS) Runtime.

#### **Related Information**

The **sysconfig** subroutine.

The **cfgncb** configuration notification control block.

The **cfgnadd** kernel service.

Kernel Extension and Device Driver Management Kernel Services in AIX Kernel Extensions and Device Support Programming Concepts.

.......

# check Device Queue Management Routine

## **Purpose**

Provides a means for performing device—specific validity checking for parameters included in request queue elements.

# **Syntax**

```
#include <sys/types.h>
#include <sys/errno.h>
#include <sys/deviceq.h>
int check (type, ptr, length)
int type;
struct req_qe *ptr;
int length;
```

## **Parameters**

type Specifies the type of call. The following values are used when the kernel

calls the **check** routine:

CHECK\_PARMS + SEND\_CMD

Send command queue element.

CHECK\_PARMS + START\_IO

Start I/O CCB queue element.

**CHECK PARMS + GEN PURPOSE** 

General purpose queue element.

ptr Specifies the address of the queue element.

length Specifies the length of the queue element.

# **Description**

Each device queue can have a **check** routine. This routine is optional and must be specified when the device queue is created with the **creatq** service. The **enque** service calls the **check** routine before a request queue element is put on the device queue. The kernel uses the routine's return value to determine whether to put the queue element on the device queue or to stop the request.

The kernel does not call the **check** routine when an acknowledgment or control queue element is sent. Therefore, the **check** routine is only called while executing within a process.

The address of the actual queue element is passed to this routine. In the **check** routine, take care to alter only the fields that were meant to be altered. This routine does not need to be serialized with the rest of the server's routines, because it is only checking the parameters in the queue element.

The **check** routine can check the request before the request queue element is placed on the device queue. The advantage of using this routine is that you can filter out unacceptable commands before they are put on the device queue.

The routine looks at the queue element and returns **RC\_GOOD** if the request is acceptable. If the return code is not **RC\_GOOD**, the kernel does not place the queue element in a device queue.

#### **Execution Environment**

The **check** routine executes under the process environment of the requester. Therefore, access to data areas must be handled as if the routine were in an interrupt handler

environment. There is, however, no requirement to pin the code and data as in a normal interrupt handler environment.

# **Return Values**

**RC\_GOOD** Indicates successful completion.

All other return values are device-specific.

# **Implementation Specifics**

The **check** routine is part of the Device Queue Management Kernel extension.

# **Related Information**

The **enque** kernel service.

.....

# clrbuf Kernel Service

## **Purpose**

Sets the memory for the specified buffer structure's buffer to all zeros.

# **Syntax**

```
#include <sys/types.h>
#include <sys/errno.h>
void clrbuf (bp)
struct buf *bp;
```

### **Parameter**

bp

Specifies the address of the buffer structure for the buffer to be cleared.

# **Description**

The **clrbuf** kernel service clears the buffer associated with the specified buffer structure. The **clrbuf** service does this by setting to 0 the memory for the buffer that contains the specified buffer structure.

### **Execution Environment**

The **cirbuf** kernel service can be called from either the process or interrupt environment.

### **Return Values**

The cirbuf service has no return values.

# Implementation Specifics

The **cirbuf** kernel service is part of Base Operating System (BOS) Runtime.

#### **Related Information**

Block I/O Buffer Cache Kernel Services: Overview and I/O Kernel Services in *AIX Kernel Extensions and Device Support Programming Concepts*.

# clrjmpx Kernel Service

# **Purpose**

Removes a saved context by popping the last saved jump buffer from the list of saved contexts.

# **Syntax**

```
#include <sys/types.h>
#include <sys/errno.h>
void clrjmpx (jump_buffer)
label_t *jump_buffer;
```

#### **Parameter**

jump buffer

Specifies the address of the caller–supplied jump buffer that was specified on the call to the **setjmpx** service.

# **Description**

The **clrjmpx** kernel service pops the most recent context saved by a call to the **setjmpx** kernel service. Since each **longjmpx** call automatically pops the jump buffer for the context to resume, the **clrjmpx** kernel service should be called only following:

- A normal return from the **setjmpx** service when the saved context is no longer needed
- Any code to be run that requires the saved context to be correct

The **clrjmpx** service takes the address of the jump buffer passed in the corresponding **setjmpx** service.

### **Execution Environment**

The **clrjmpx** kernel service can be called from either the process or interrupt environment.

#### **Return Values**

The **clrimpx** service has no return values.

# Implementation Specifics

The **clrjmpx** kernel service is part of the Base Operating System (BOS) Runtime.

### **Related Information**

The **longjmpx** kernel service, **setjmpx** kernel service.

Process and Exception Management Kernel Services and Understanding Exception Handling in AIX Kernel Extensions and Device Support Programming Concepts.

\_\_\_

# common reclock Kernel Service

## **Purpose**

Implements a generic interface to the record locking functions.

# **Syntax**

### **Parameters**

gp Points to the gnode that represents the file to lock.

size Identifies the current size of the file in bytes.

offset Specifies the current file offset. The system uses the offset parameter to

establish where the lock region is to begin.

lckdat Points to an **eflock** structure that describes the lock operation to perform.

cmd Defines the type of operation the kernel service performs. This parameter is a

bit mask consisting of the following bits:

**SETFLCK** If set, the system sets or clears a lock. If not set, the lock

information is returned.

**SLPFLCK** If the lock cannot be granted immediately, wait for it. This is

only valid when SETFLCK flag is set.

**INOFLCK** The caller is holding a lock on the object referred to by the

gnode. The **common\_reclock** kernel service calls the release function before sleeping, and the lock function on return from

sleep.

When the *cmd* parameter is set to **SLPFLCK**, it indicates that if the lock cannot be granted immediately, the service should wait for it. If the *retry\_fcn* parameter contains a valid pointer, the **common\_reclock** kernel service does not sleep, regardless of the **SLPFLCK** flag.

retry\_fcn

Points to a retry function. This function is called when the lock is retried. The retry function is not used if the lock is granted immediately. When the requested lock is blocked by an existing lock, a sleeping lock is established with the retry function address stored in it. The **common\_reclock** kernel service then returns a correlating ID (see the *retry\_id* parameter) to the calling routine, along with an exit value of **EAGAIN**. When the sleeping lock is awakened, the retry function is called with the correlating ID as its ID argument.

If this argument is not NULL, then the **common\_reclock** kernel service does not sleep, regardless of the **SLPFLCK** command flag.

COMMINION

retry\_id Points to location to store the correlating ID. This ID is used to correlate a retry operation with a specific lock or set of locks. This parameter is used only in conjunction with retry function. The value stored in this location is an opaque value. The caller should not use this value for any purpose other than lock correlation.

Points to a lock function. This function is invoked by the common\_reclock kernel service to lock a data structure used by the caller. Typically this is the data structure containing the gnode to lock. This function is necessary to serialize access to the object to lock. When the common\_reclock kernel service invokes the lock function, it is passed the private data pointer from the gnode as its only argument.

rele\_fcn Points to a release function. This function releases the lock acquired with the lock function. When the release function is invoked, it is passed the private data pointer from the gnode as its only argument.

## **Description**

The **common\_reclock** routine implements a generic interface to the record–locking functions. This service allows distributed file systems to use byte–range locking. The kernel service does the following when a requested lock is blocked by an existing lock:

- Establishes a sleeping lock with the retry function in the **lock** structure. The address of the retry function is specified by the *retry fcn* parameter.
- Returns a correlating ID value to the caller along with an exit value of **EAGAIN**. The ID is stored in the *retry\_id* parameter.
- Calls the retry function when the sleeping lock is later awakened, the retry function is called with the *retry id* parameter as its argument.

**Note:** Before a call to the **common\_reclock** subroutine, the **eflock** structure must be completely filled in. The *lckdat* parameter points to the **eflock** structure.

The caller can hold a serialization lock on the data object pointed to by the gnode. However, if the caller expects to sleep for a blocking–file lock and is holding the object lock, the caller must specify a lock function with the *lock\_fcn* parameter and a release function with the *rele fcn* parameter.

The lock is described by a **eflock** structure. This structure is identified by the *lckdat* parameter. If a read lock (**F\_RDLCK**) or write lock (**F\_WRLCK**) is set with a length of 0, the entire file is locked. Similarly, if unlock (**F\_UNLCK**) is set starting at 0 for 0 length, all locks on this file are unlocked. This method is how locks are removed when a file is closed.

To allow the **common\_reclock** kernel service to update the per–gnode lock list, the service takes a **GN\_RECLK\_LOCK** lock during processing.

#### **Execution Environment**

The **common reclock** kernel service can be called from the process environment only.

#### **Return Values**

0 Indicates successful completion.

**EAGAIN** Indicates a lock cannot be granted because of a blocking lock and the caller

did not request that the operation sleep.

**ERRNO** Indicates an error. Refer to the **fcntl** system call for the list of possible values.

# Implementation Specifics

This kernel service is part of Base Operating System (BOS) Runtime.

\_\_\_

# **Related Information**

The **fcntl** subroutine.

The **flock.h** file.

# compare and swap Kernel Service

# **Purpose**

Conditionally updates or returns a single word variable atomically.

# **Syntax**

```
#include <sys/atomic_op.h>
boolean_t compare_and_swap (word_addr, old_val_addr, new_val)
atomic_p word_addr;
int *old_val_addr;
int new_val;
```

## **Parameters**

word\_addr Specifies the address of the single word variable.

old val addr Specifies the address of the old value to be checked against (and

conditionally updated with) the value of the single word variable.

new val Specifies the new value to be conditionally assigned to the single word

variable.

# **Description**

The **compare\_and\_swap** kernel service performs an atomic (uninterruptible) operation which compares the contents of a single word variable with a stored old value; if equal, a new value is stored in the single word variable, and **TRUE** is returned, otherwise the old value is set to the current value of the single word variable, and **FALSE** is returned.

The **compare\_and\_swap** kernel service is particularly useful in operations on singly linked lists, where a list pointer must not be updated if it has been changed by another thread since it was read.

**Note:** The word variable must be aligned on a full word boundary.

### **Execution Environment**

The **compare\_and\_swap** kernel service can be called from either the process or interrupt environment.

#### **Return Values**

**TRUE** Indicates that the single word variable was equal to the old value, and

has been set to the new value.

**FALSE** Indicates that the single word variable was not equal to the old value,

and that its current value has been returned in the location where the

old value was stored.

# Implementation Specifics

The **compare\_and\_swap** kernel service is part of the Base Operating System (BOS) Runtime.

#### **Related Information**

The **fetch\_and\_add** kernel service, **fetch\_and\_and** kernel service, **fetch\_and\_or** kernel service.

Locking Kernel Services in AIX Kernel Extensions and Device Support Programming Concepts

**...** 

# copyin Kernel Service

## **Purpose**

Copies data between user and kernel memory.

# **Syntax**

```
#include <sys/types.h>
#include <sys/errno.h>
int copyin (uaddr, kaddr, count)
char *uaddr;
char *kaddr;
int count;
```

### **Parameters**

uaddrSpecifies the address of user data.kaddrSpecifies the address of kernel data.countSpecifies the number of bytes to copy.

# **Description**

The **copyin** kernel service copies the specified number of bytes from user memory to kernel memory. This service is provided so that system calls and device driver top half routines can safely access user data. The **copyin** service ensures that the user has the appropriate authority to access the data. It also provides recovery from paging I/O errors that would otherwise cause the system to crash.

The **copyin** service should be called only while executing in kernel mode in the user process.

#### **Execution Environment**

The **copyin** kernel service can be called from the process environment only.

#### **Return Values**

Indicates a successful operation.

**EFAULT** Indicates that the user has insufficient authority to access the data, or

the address specified in the *uaddr* parameter is not valid.

EIO Indicates that a permanent I/O error occurred while referencing data.

**ENOMEM** Indicates insufficient memory for the required paging operation.

**ENOSPC** Indicates insufficient file system or paging space.

# **Implementation Specifics**

The **copyin** kernel service is part of Base Operating System (BOS) Runtime.

#### Related Information

Accessing User–Mode Data While in Kernel Mode and Memory Kernel Services in AIX Kernel Extensions and Device Support Programming Concepts.

The **copyinstr** kernel service, **copyout** kernel service.

# copyin64 Kernel Service

## **Purpose**

Copies data between user and kernel memory.

## **Syntax**

#include <sys/types.h>
#include <sys/ernno.h>
#include <sys/uio.h>
int copyin64 (uaddr64, kaddr, count);
unsigned long long uaddr64;
char \* kaddr;
int count;

#### **Parameters**

uaddr64Specifies the address of user data.kaddrSpecifies the address of kernel data.countSpecifies the number of bytes to copy.

# **Description**

The **copyin64** kernel service copies the specified number of bytes from user memory to kernel memory. This service is provided so that system calls and device driver top half routines can safely access user data. The **copyin64** service ensures that the user has the appropriate authority to access the data. It also provides recovery from paging I/O errors that would otherwise cause the system to crash.

This service will operate correctly for both 32–bit and 64–bit user address spaces. The *uaddr64* parameter is interpreted as being a non–remapped 32–bit address for the case where the current user address space is 32– bits. If the current user address space is 64–bits, then **uaddr64** is treated as a 64–bit address.

The **copyin64** service should be called only while executing in kernel mode in the user process.

### **Execution Environment**

The **copyin64** kernel service can be called from the process environment only.

#### **Return Values**

0 Indicates a successful operation.

**EFAULT** Indicates that the user has insufficient authority to access the data, or the

address specified in the *uaddr64* parameter is not valid.

**EIO** Indicates that a permanent I/O error occurred while referencing data.

**ENOMEM** Indicates insufficient memory for the required paging operation.

**ENOSPC** Indicates insufficient file system or paging space.

# Implementation Specifics

The copyin64 kernel service is part of Base Operating System (BOS) Runtime.

#### **Related Information**

The **copyinstr64** kernel service and **copyout64** kernel service.

oop,...ou

# copyinstr Kernel Service

## **Purpose**

Copies a character string (including the terminating null character) from user to kernel space.

# **Syntax**

```
#include <sys/types.h>
#include <sys/errno.h>
int copyinstr
(from, to, max, actual)
caddt_t from;
caddt_t to;
uint max;
uint *actual;
```

## **Parameters**

from Specifies the address of the character string to copy.

to Specifies the address to which the character string is to be copied.

max Specifies the number of characters to be copied.

actual Specifies a parameter, passed by reference, that is updated by the

**copyinstr** service with the actual number of characters copied.

# **Description**

The **copyinstr** kernel service permits a user to copy character data from one location to another. The source location must be in user space or can be in kernel space if the caller is a kernel process. The destination is in kernel space.

### **Execution Environment**

The **copyinstr** kernel service can be called from the process environment only.

#### **Return Values**

Indicates a successful operation.

**E2BIG** Indicates insufficient space to complete the copy.

EIO Indicates that a permanent I/O error occurred while referencing data.

**ENOSPC** Indicates insufficient file system or paging space.

**EFAULT** Indicates that the user has insufficient authority to access the data or

the address specified in the *uaddr* parameter is not valid.

# Implementation Specifics

The **copyinstr** kernel service is part of Base Operating System (BOS) Runtime.

#### **Related Information**

# copyinstr64 Kernel Service

# **Purpose**

Copies data between user and kernel memory.

# **Syntax**

```
#include <sys/types.h>
#include <sys/ernno.h>
#include <sys/uio.h>
int copyinstr64 (from64, to, max, actual);
unsigned long long from64;
caddr_t to;
uint max;
uint * actual;
```

#### **Parameters**

from64 Specifies the address of character string to copy.

to Specifies the address to which the character string is to be copied.

max Specifies the number of characters to be copied.

actual Specifies a parameter, passed by reference, that is updated by the

copyinstr64 service with the actual number of characters copied.

# **Description**

The **copyinstr64** service permits a user to copy character data from one location to another. The source location must be in user space or can be in kernel space if the caller is a kernel process. The destination is in kernel space.

This service will operate correctly for both 32–bit and 64–bit user address spaces. The *from64* parameter is interpreted as being a non–remapped 32–bit address for the case where the current user address space is 32–bits. If the current user address space is 64–bits, then **from64** is treated as a 64–bit address.

## **Execution Environment**

The **copyinstr64** kernel service can be called from the process environment only.

#### **Return Values**

Indicates a successful operation.

**E2BIG** Indicates insufficient space to complete the copy.

EIO Indicates that a permanent I/O error occurred while referencing data.

**ENOSPC** Indicates insufficient file system or paging space.

**EFAULT** Indicates that the user has insufficient authority to access the data, or the

address specified in the from64 parameter is not valid.

# Implementation Specifics

The copyinstr64 kernel service is part of Base Operating System (BOS) Runtime.

#### **Related Information**

The **copyinstr64** kernel service and **copyout64** kernel service.

Jopyout

# copyout Kernel Service

## **Purpose**

Copies data between user and kernel memory.

# **Syntax**

```
#include <sys/types.h>
#include <sys/errno.h>
int copyout (kaddr, uaddr, count)
char *kaddr;
char *uaddr;
int count;
```

### **Parameters**

kaddrspecifies the address of kernel data.uaddrspecifies the address of user data.countspecifies the number of bytes to copy.

# **Description**

The **copyout** service copies the specified number of bytes from kernel memory to user memory. It is provided so that system calls and device driver top half routines can safely access user data. The **copyout** service ensures that the user has the appropriate authority to access the data. This service also provides recovery from paging I/O errors that would otherwise cause the system to crash.

The **copyout** service should be called only while executing in kernel mode in the user process.

#### **Execution Environment**

The **copyout** kernel service can be called from the process environment only.

#### **Return Values**

Indicates a successful operation.

**EFAULT** Indicates that the user has insufficient authority to access the data or

the address specified in the *uaddr* parameter is not valid.

EIO Indicates that a permanent I/O error occurred while referencing data.

**ENOMEM** Indicates insufficient memory for the required paging operation.

**ENOSPC** Indicates insufficient file system or paging space.

# **Implementation Specifics**

The **copyout** kernel service is part of Base Operating System (BOS) Runtime.

#### Related Information

The copyin kernel service, copyinstr kernel service.

# copyout64 Kernel Service

## **Purpose**

Copies data between user and kernel memory.

## **Syntax**

#include <sys/types.h>
#include <sys/ernno.h>
#include <sys/uio.h>
int copyout64 (kaddr, uaddr64, count);
char \* kaddr;
unsigned long long uaddr64;

int count:

#### **Parameters**

kaddrSpecifies the address of kernel data.uaddr64Specifies the address of user data.countSpecifies the number of bytes to copy.

## **Description**

The **copyout64** service copies the specified number of bytes from kernel memory to user memory. It is provided so that system calls and device driver top half routines can safely access user data. The **copyout64** service ensures that the user has the appropriate authority to access the data. This service also provides recovery from paging I/O errors that would otherwise cause the system to crash.

This service will operate correctly for both 32–bit and 64–bit user address spaces. The *uaddr64* parameter is interpreted as being a non–remapped 32–bit address for the case where the current user address space is 32– bits. If the current user address space is 64–bits, then **uaddr64** is treated as a 64–bit address.

The **copyout64** service should be called only while executing in kernel mode in the user process.

### **Execution Environment**

The **copyout64** kernel service can be called from the process environment only.

### **Return Values**

**0** Indicates a successful operation.

**EFAULT** Indicates that the user has insufficient authority to access the data, or the

address specified in the *uaddr64* parameter is not valid.

**EIO** Indicates that a permanent I/O error occurred while referencing data.

**ENOMEM** Indicates insufficient memory for the required paging operation.

**ENOSPC** Indicates insufficient file system or paging space.

# Implementation Specifics

The copyout64 kernel service is part of Base Operating System (BOS) Runtime.

### **Related Information**

The **copyinstr64** kernel service and **copyin64** kernel service.

J. 94.1P

# creatp Kernel Service

## **Purpose**

Creates a new kernel process.

# **Syntax**

```
#include <sys/types.h>
#include <sys/errno.h>
pid_t creatp()
```

# **Description**

The **creatp** kernel service creates a kernel process. It also allocates and initializes a process block for the new process. Initialization involves these three tasks:

- · Assigning an identifier to the kernel process.
- · Setting the process state to idle.
- Initializing its parent, child, and sibling relationships.

"Using Kernel Processes" in AIX Kernel Extensions and Device Support Programming Concepts has a more detailed discussion of how the **creatp** kernel service creates and initializes kernel processes.

The process calling the **creatp** service must subsequently call the **initp** kernel service to complete the process initialization. The **initp** service also makes the newly created process runnable.

#### **Execution Environment**

The **creatp** kernel service can be called from the process environment only.

#### **Return Values**

**-1** Indicates an error.

Upon successful completion, the **creatp** kernel service returns the process identifier for the new kernel process.

# **Implementation Specifics**

The creatp kernel service is part of the Base Operating System (BOS) Runtime.

#### **Related Information**

The initp kernel service.

# CSaixLockSocket Kernel Service

# **Purpose**

Hold or release the lock on a logical socket in Card Services.

# **Syntax**

### **Parameters**

Socket Logical Socket Number to hold or release a lock.

actioncode CSaixHoldLock to hold a lock, CSaixReleaseLock to release a

lock.

clientID Client ID

# **Description**

**CSaixLockSocket** is called to hold or release the lock on a logical socket in Card Services. Other threads who want to access the *socket* need to wait until the lock is released. The thread who holds the lock should not wait for the events from Card Services, because event handler thread in Card Services is also blocked to access the *socket*. Also, it should not hold or release other locks in a device driver or kernel while the lock is held.

The lock is desired to hold when a client starts card's configuration or unconfiguration, because accessing PCMCIA card during card's configuration or unconfiguration by the other threads may cause the system to hang.

#### **Return Values**

**CSR SUCCESS** Specifies a successful function.

**CSR BAD SOCKET** Socket number is wrong or the lock is already held/released.

### **Error Codes**

O Specifies success.

o romao opoomo

# **CSVendorSpecific Kernel Service**

## **Purpose**

Provide AIX unique functions in Card Services.

# **Syntax**

```
#include <sys/pcmciacs.h>
#include <sys/pcmciacsAix.h>
int status
= CardServices(CSVendorSpecific, objectID, pointer,
argLength, argPointer);
void* objectID;
void* pointer;
int argLength;
CSaixVdrSpcPkt* argPointer;
```

#### **Parameters**

objectIDDepends on each function.pointerDepends on each function.

argLength Should be more than sizeof(CSaixVdrSpcPkt). But, each function may

require more packet size.

argPointer The pointer to the requesting packet. CSaixVdrSpcPkt is defined in

<sys/pcmciacsAix.h> as;

```
typedef struct {
int    Sockey;
int    funccode;
int    subcode;
int    rsvd;
int    opcode;
int    rsvd2;
char    subpkt[1];
} CSaixVdrSpcPkt;
```

Socket is used to specify logical socket number. funccode is used to specify function code in **CSVendorSpecific** function. Currently, **CSaixLockSocket** is prepared. subcode, opcode and subpkt may be used depending on funccode. **Rsvd** and **rsvdd** are reserved.

# **Description**

**CSVendorSpecific** function parsed the packet pointed by *argPointer*, and calls each function according to the function code specified in the packet.

## **Return Values**

**CSR\_SUCCESS** Specifies a successful function.

**CSR\_UNSUPPORTED\_FUNCTION** Error on parsing packet pointed by *argPointer*.

# curtime Kernel Service

# **Purpose**

Reads the current time into a time structure.

# **Syntax**

```
#include <sys/types.h>
#include <sys/errno.h>
#include <sys/time.h>
void curtime (timestruct)
struct timestruc t *timestruct;
```

#### **Parameter**

timestruct Points to a **timestruc t** time structure defined in the

/usr/include/sys/time.h file. The curtime kernel service updates the

fields in this structure with the current time.

# **Description**

The **curtime** kernel service reads the current time into a time structure defined in the /usr/include/sys/time.h file. This service updates the  $tv_sec$  and  $tv_nsec$  fields in the time structure, pointed to by the *timestruct* parameter, from the hardware real–time clock. The kernel also maintains and updates a memory–mapped time **tod** structure. This structure is updated with each clock tick.

The kernel also maintains two other in—memory time values: the **lbolt** and **time** values. The three in—memory time values that the kernel maintains (the **tod**, **lbolt**, and **time** values) are available to kernel extensions. The **lbolt** in—memory time value is the number of timer ticks that have occurred since the system was booted. This value is updated once per timer tick. The **time** in—memory time value is the number of seconds since Epoch. The kernel updates the value once per second.

**Note:** POSIX 1003.1 defines "seconds since Epoch" as a "value interpreted as the number of seconds between a specified time and the Epoch". It further specifies that a "Coordinated Universal Time name specified in terms of seconds (*tm\_sec*), minutes (*tm\_min*), hours (*tm\_hour*), and days since January 1 of the year (*tm\_yday*), and calendar year minus 1900 (*tm\_year*) is related to a time represented as seconds since the Epoch, according to the following expression: *tm\_sec* + *tm\_min* \* 60 tm\_hour\*3600 + tm\_yday \* 86400 + (tm\_year - 70) \* 31536000 ((tm\_year - 69) / 4) \* 86400 if the year is greater than or equal to 1970, otherwise it is undefined."

The **curtime** kernel service does not page—fault if a pinned stack and input time structure are used. Also, accessing the **lbolt**, **time**, and **tod** in—memory time values does not cause a page fault since they are in pinned memory.

### **Execution Environment**

The curtime kernel service can be called from either the process or interrupt environment.

The **tod**, **time**, and **lbolt** memory—mapped time values can also be read from the process or interrupt handler environment. The *timestruct* parameter and stack must be pinned when the **curtime** service is called in an interrupt handler environment.

## **Return Values**

The **curtime** kernel service has no return values.

**Jul. 1....** 

# **Implementation Specifics**

The **curtime** kernel service is part of Base Operating System (BOS) Runtime.

# **Related Information**

Timer and Time-of-Day Kernel Services in *AIX Kernel Extensions and Device Support Programming Concepts*.

# d\_align Kernel Service

# **Purpose**

Provides needed information to align a buffer with a processor cache line.

# Library

Kernel Extension Runtime Routines Library (libsys.a)

# **Syntax**

int d\_align()

# **Description**

To maintain cache consistency with system memory, buffers must be aligned. The **d\_align** kernel service helps provide that function by returning the maximum processor cache—line size. The cache—line size is returned in log2 form.

### **Execution Environment**

The **d\_align** service can be called from either the process or interrupt environment.

# **Implementation Specifics**

The **d\_align** kernel service is part of Base Operating System (BOS) Runtime.

### **Related Information**

The **d\_cflush** kernel service, **d\_clear** kernel service, **d\_roundup** kernel service.

Understanding Direct Memory Access (DMA) Transfer in *AIX Kernel Extensions and Device Support Programming Concepts*.

# d cflush Kernel Service

# **Purpose**

Flushes the processor and I/O channel controller (IOCC) data caches when mapping bus device DMA with the long–term **DMA\_WRITE\_ONLY** option.

# **Syntax**

```
int d_cflush (channel_id,
baddr, count, daddr)
int channel_id;
caddr_t baddr;
size_t count;
caddr_t daddr;
```

#### **Parameters**

*channel\_id* Specifies the DMA channel ID returned by the **d\_init** kernel service.

baddr Designates the address of the memory buffer.

count Specifies the length of the memory buffer transfer in bytes.

daddr Designates the address of the device corresponding to the transfer.

# **Description**

The **d\_cflush** kernel service should be called after data has been modified in a buffer that will undergo direct memory access (DMA) processing. Through DMA processing, this data is sent to a device where the **d\_master** kernel service with the **DMA\_WRITE\_ONLY** option has already mapped the buffer for device DMA. The **d\_cflush** kernel service is not required if the **DMA\_WRITE\_ONLY** option is not used or if the buffer is mapped before each DMA operation by calling the **d\_master** kernel service.

The **d\_cflush** kernel service flushes the processor cache for the involved cache lines and invalidates any previously retrieved data that may be in the IOCC buffers for the designated channel. This most frequently occurs when using long—term buffer mapping for DMA support to or from a device.

# Long-Term DMA Buffer Mapping

The long–term DMA buffer mapping approach is frequently used when a pool of buffers is defined for sending commands and obtaining responses from an adapter using bus master DMA. This approach is also used frequently in the communications field where buffers can come from a common pool such as the **mbuf** pool or a pool used for protocol headers.

When using a fixed pool of buffers, the **d\_master** kernel service is used only once to map the pool's address and range. The device driver then modifies the data in the buffers. It must also flush the data from the processor and invalidate the IOCC data cache involved in transfers with the device. The IOCC cache must be invalidated because the data in the IOCC data cache may be stale due to the last DMA operation to or from the buffer area that has just been modified for the next operation.

The **d\_cflush** kernel service permits the flushing of the processor cache and making the required IOCC cache not valid. The device driver should use this service after modifying the data in the buffer and before sending the command to the device to start the DMA operation.

Once DMA processing has been completed, the device driver should call the **d\_complete** service to check for errors and ensure that any data read from the device has been flushed to memory.

### **Execution Environment**

The **d\_cflush** kernel service can be called from either the process or interrupt environment.

## **Return Values**

Indicates that the transfer was successfully completed.

**EINVAL** Indicates the presence of an invalid parameter.

# **Implementation Specifics**

The **d\_cflush** kernel service is part of Base Operating System (BOS) Runtime.

### **Related Information**

The **d\_complete** kernel service, **d\_init** kernel service, **d\_master** kernel service.

I/O Kernel Services and Understanding Direct Memory Access (DMA) Transfer in AIX Kernel Extensions and Device Support Programming Concepts.

**u\_**0.0u.

# d clear Kernel Service

## **Purpose**

Frees a direct memory access (DMA) channel.

# **Syntax**

```
#include <sys/types.h>
#include <sys/errno.h>
#include <sys/dma.h>
void d_clear (channel_id)
int channel_id;
```

#### **Parameter**

channel\_id DMA channel identifier returned by the **d\_init** service.

## **Description**

The **d\_clear** kernel service cleans up a DMA channel. To clean up the DMA channel:

- 1. Mark the DMA channel specified by the *channel\_id* parameter as free.
- 2. Reset the DMA channel.

The **d\_clear** service is typically called by a device driver in its close routine. It has no return values.

**Attention:** The **d\_clear** service, as with all DMA services, should not be called unless the DMA channel has been successfully allocated with the **d\_init** service. The **d\_complete** service must have been called to clean up after any DMA transfers. Otherwise, data will be lost and the system integrity will be compromised.

### **Execution Environment**

The **d\_clear** kernel service can be called from either the process or interrupt environment.

#### Return Values

The **d\_clear** kernel service has no return values.

# **Implementation Specifics**

The **d clear** kernel service is part of Base Operating System (BOS) Runtime.

### **Related Information**

The d complete kernel service, d init kernel service.

I/O Kernel Services and Understanding Direct Memory Access (DMA) Transfers in AIX Kernel Extensions and Device Support Programming Concepts.

# d\_complete Kernel Service

## **Purpose**

Cleans up after a direct memory access (DMA) transfer.

# **Syntax**

```
#include <sys/types.h>
#include <sys/errno.h>
#include <sys/dma.h>
#include <sys/xmem.h>
int d complete
(channel_id, flags, baddr,
count, dp, daddr)
int channel id;
int flags;
caddr_t baddr;
size_t count;
struct xmem *dp;
caddr t daddr;
```

### **Parameters**

Specifies the DMA channel identifier returned by the **d** init service. channel id flags

Describes the DMA transfer. The /usr/include/dma.h file describes

these flags.

baddr Designates the address of the memory buffer. count Specifies the length of the transfer in bytes.

dp Specifies the address of the cross-memory descriptor.

daddr Designates the address used to program the DMA master. A value of

null is specified for DMA slaves.

# **Description**

The **d** complete kernel service completes the processing of a DMA transfer. It also indicates any DMA error detected by the system hardware. The d\_complete service must be called after each DMA transfer.

The **d** complete service performs machine–dependent processing, which entails:

- · Flushing system DMA buffers
- Making the DMA buffer accessible to the processor

**Note:** When calling the **d master** service several times for one or more of the same pages of memory, the corresponding number of d complete calls must be made to reveal successfully the page or pages involved in the DMA transfers. Pages are not hidden from the processor during the DMA mapping if the DMA WRITE ONLY flag is specified on the call to the **d\_master** service.

"Understanding Direct Memory Access (DMA) Transfers" in AIX Kernel Extensions and Device Support Programming Concepts further describes DMA transfers.

#### **Execution Environment**

The **d\_complete** kernel service can be called from either the process or interrupt environment.

u\_00...p.o.c

### **Return Values**

**DMA SUCC** Indicates a successful completion.

**DMA INVALID** Indicates an operation that is not valid. A load or store that was

not valid was performed to the I/O bus.

**DMA\_LIMIT** Indicates a limit check. A load or store to the I/O bus occurred

that was not sufficiently authorized to access the I/O bus

address.

**DMA\_NO\_RESPONSE** Indicates no response. No device responded to the I/O bus

access.

**DMA\_CONFLICT** Indicates an address conflict. A *daddr* parameter was specified

to the **d\_master** service for a system memory transfer, where this transfer conflicts with the bus memory address of an I/O bus

device.

**DMA AUTHORITY** Indicates an authority error. A protection exception occurred

while accessing an I/O bus memory address.

**DMA\_PAGE\_FAULT** Indicates a page fault. A reference was made to a page not

currently located in system memory.

**DMA BAD ADDR** Indicates an address that is not valid. A bus address that is not

valid or was unsupported was used. A daddr parameter that was

not valid was specified to the **d\_master** service.

**DMA\_CHECK** Indicates a channel check. A channel check was generated

during the bus cycle. This typically occurs when a device detects

a data parity error.

**DMA\_DATA** Indicates a system–detected data parity error.

**DMA\_ADDRESS** Indicates a system—detected address parity error.

**DMA\_EXTRA** Indicates an extra request. This typically occurs when the *count* 

parameter was specified incorrectly to the **d slave** service.

**DMA\_SYSTEM** Indicates a system error. The system detected an internal error

in system hardware. This is typically a parity error on an internal

bus or register.

# Implementation Specifics

The **d complete** kernel service is part of Base Operating System (BOS) Runtime.

### **Related Information**

The **d** init kernel service, **d** master kernel service, **d** slave kernel service.

I/O Kernel Services and Understanding Direct Memory Access (DMA) Transfers in AIX Kernel Extensions and Device Support Programming Concepts.

# delay Kernel Service

# **Purpose**

Suspends the calling process for the specified number of timer ticks.

# **Syntax**

```
#include <sys/types.h>
#include <sys/errno.h>
void delay
(ticks)
int ticks;
```

### **Parameter**

ticks

Specifies the number of timer ticks that must occur before the process is reactivated. Many timer ticks can occur per second.

# **Description**

The **delay** kernel service suspends the calling process for the number of timer ticks specified by the *ticks* parameter.

The HZ value in the /usr/include/sys/m\_param.h file can be used to determine the number of ticks per second.

#### **Execution Environment**

The **delay** kernel service can be called from the process environment only.

## **Return Values**

The **delay** service has no return values.

# **Implementation Specifics**

The **delay** kernel service is part of Base Operating System (BOS) Runtime.

#### **Related Information**

Timer and Time-of-Day Kernel Services in *AIX Kernel Extensions and Device Support Programming Concepts*.

ao.\_ao...a...\_a.

# del\_domain\_af Kernel Service

## **Purpose**

Deletes an address family from the Address Family domain switch table.

# **Syntax**

```
#include <sys/types.h>
#include <sys/errno.h>
#include <sys/domain.h>
int
del_domain_af (domain)
struct domain *domain;
```

### **Parameter**

domain

Specifies the address family.

# **Description**

The **del\_domain\_af** kernel service deletes the address family specified by the *domain* parameter from the Address Family domain switch table.

## **Execution Environment**

The **del\_domain\_af** kernel service can be called from either the process or interrupt environment.

### **Return Value**

**EINVAL** 

Indicates that the specified address is not found in the Address Family domain switch table.

# Example

To delete an address family from the Address Family domain switch table, invoke the **del\_domain\_af** kernel service as follows:

```
del_domain_af(&inetdomain);
```

In this example, the family to be deleted is inetdomain.

# **Implementation Specifics**

The del\_domain\_af kernel service is part of Base Operating System (BOS) Runtime.

### **Related Information**

The add domain af kernel service.

Network Kernel Services in AIX Kernel Extensions and Device Support Programming Concepts.

# del\_input\_type Kernel Service

# **Purpose**

Deletes an input type from the Network Input table.

# **Syntax**

```
#include <sys/types.h>
#include <sys/errno.h>
#include <net/if.h>
int del_input_type
(type)
u_short type;
```

### **Parameter**

type Specifies which type of protocol the packet contains. This parameter is

a field in a packet.

# **Description**

The **del\_input\_type** kernel service deletes an input type from the Network Input table to disable the reception of the specified packet type.

### **Execution Environment**

The **del\_input\_type** kernel service can be called from either the process or interrupt environment.

#### **Return Values**

Indicates that the type was successfully deleted.

**ENOENT** Indicates that the **del\_input\_type** service could not find the type in the

Network Input table.

# **Examples**

 To delete an input type from the Network Input table, invoke the del\_input\_type kernel service as follows:

```
del_input_type(ETHERTYPE_IP);
```

In this example, ETHERTYPE\_IP specifies that Ethernet IP packets should no longer be processed.

2. To delete an input type from the Network Input table, invoke the **del\_input\_type** kernel service as follows:

```
del_input_type(ETHERTYPE_ARP);
```

In this example, ETHERTYPE\_ARP specifies that Ethernet ARP packets should no longer be processed.

# Implementation Specifics

The del\_input\_type kernel service is part of Base Operating System (BOS) Runtime.

#### **Related Information**

The add\_input\_type kernel service, find\_input\_type kernel service.

Network Kernel Services in AIX Kernel Extensions and Device Support Programming Concepts.

.....

# del\_netisr Kernel Service

## **Purpose**

Deletes a network software interrupt service routine from the Network Interrupt table.

# **Syntax**

```
#include <sys/types.h>
#include <sys/errno.h>
#include <net/netisr.h>
int del_netisr (soft_intr_level)
u_short soft_intr_level;
```

#### **Parameter**

soft intr level

Specifies the software interrupt service to delete. The value of *soft\_intr\_level* should be greater than or equal to 0 and less than a value of **NETISR MAX3**.

## **Description**

The **del\_netisr** kernel service deletes the network software interrupt service routine specified by the *soft\_intr\_level* parameter from the Network Software Interrupt table.

#### **Execution Environment**

The **del\_netisr** kernel service can be called from either the process or interrupt environment.

### **Return Values**

**0** Indicates that the software interrupt service was successfully deleted.

**ENOENT** Indicates that the software interrupt service was not found in the

Network Software Interrupt table.

# **Example**

To delete a software interrupt service from the Network Software Interrupt table, invoke the kernel service as follows:

```
del_netisr(NETISR_IP);
```

In this example, the software interrupt routine to be deleted is NETISR\_IP.

# **Implementation Specifics**

The **del\_netisr** kernel service is part of Base Operating System (BOS) Runtime.

#### **Related Information**

The add\_netisr kernel service.

Network Kernel Services in AIX Kernel Extensions and Device Support Programming Concepts.

# del\_netopt Macro

## **Purpose**

Deletes a network option structure from the list of network options.

## **Syntax**

```
#include <sys/types.h>
#include <sys/errno.h>
#include <net/netopt.h>

del_netopt (option_name_symbol)
option_name_symbol;
```

### **Parameter**

option\_name\_s Specifies the symbol name used to construct the **netopt** structure and default names.

## **Description**

The **del\_netopt** macro deletes a network option from the linked list of network options. After the **del\_netopt** service is called, the option is no longer available to the **no** command.

### **Execution Environment**

The **del\_netopt** macro can be called from either the process or interrupt environment.

### **Return Values**

The **del\_netopt** macro has no return values.

## **Implementation Specifics**

The **del netopt** macro is part of Base Operating System (BOS) Runtime.

#### **Related Information**

The no command.

The add netopt macro.

Network Kernel Services in AIX Kernel Extensions and Device Support Programming Concepts.

......

## detach Device Queue Management Routine

## **Purpose**

Provides a means for performing device—specific processing when the **detchq** kernel service is called.

## **Syntax**

```
#include <sys/types.h>
#include <sys/errno.h>
#include <sys/deviceq.h>
int detach(dev_parms, path_id)
caddr_t dev_parms;
cba_id path_id;
```

#### **Parameters**

dev\_parms Passed to **creatd** service when the **detach** routine is defined.

path id Specifies the path identifier for the queue that is being detached from.

## **Description**

Each device queue can have a **detach** routine. This routine is optional and must be specified when the device queue is defined with the **creatd** service. The **detchq** service calls the **detach** routine each time a path to the device queue is removed.

To ensure that the **detach** routine is not called while a queue element from this client is still in the device queue, the kernel puts a detach control queue element at the end of the device queue. The server knows by convention that a detach control queue element signifies completion of all pending queue elements for that path. The kernel calls the **detach** routine after the detach control queue element is processed.

The **detach** routine executes under the process under which the **detchq** service is called. The kernel does not serialize the execution of this service with the execution of any of the other server routines.

### **Execution Environment**

The **detach** routine can be called from the process environment only.

#### **Return Values**

**RC GOOD** Indicates successful completion.

A return value other than **RC\_GOOD** indicates an irrecoverable condition causing system failure.

## Implementation Specifics

The **detach** routine is part of the Device Queue Management kernel extension.

## devdump Kernel Service

## **Purpose**

Calls a device driver dump-to-device routine.

## **Syntax**

```
#include <sys/types.h>
#include <sys/errno.h>
int devdump
(devno, uiop, cmd, arg, chan, ext)
dev_t devno;
struct uio *uiop;
int cmd, arg, ext;
```

#### **Parameters**

devno Specifies the major and minor device numbers.

*uiop* Points to the **uio** structure containing write parameters.

cmd Specifies which dump command to perform.

arg Specifies a parameter or address to a parameter block for the specified

command.

chan Specifies the channel ID.

ext Specifies the extended system call parameter.

### **Description**

The kernel or kernel extension calls the **devdump** kernel service to initiate a memory dump to a device when writing dump data and then to terminate the dump to the target device.

The **devdump** service calls the device driver's **dddump** routine, which is found in the device switch table for the device driver associated with the specified device number. If the device number (specified by the *devno* parameter) is not valid or if the associated device driver does not have a **dddump** routine, an **ENODEV** return value is returned.

If the device number is valid and the specified device driver has a **dddump** routine, the routine is called.

If the device driver's **dddump** routine is successfully called, the return value for the **devdump** service is set to the return value provided by the device's **dddump** routine.

#### **Execution Environment**

The **devdump** kernel service can be called in either the process or interrupt environment, as described under the conditions described in the **dddump** routine.

#### **Return Values**

Indicates a successful operation.

**ENODEV** Indicates that the device number is not valid or that no **dddump** routine

is registered for this device.

The **dddump** device driver routine provides other return values.

# **Implementation Specifics**

The **devdump** kernel service is part of Base Operating System (BOS) Runtime.

40144...p

### **Related Information**

The **dddump** device driver entry point.

The **dmp\_prinit** kernel service.

Kernel Extension and Device Driver Management Kernel Services and How Device Drivers are Accessed in *AIX Kernel Extensions and Device Support Programming Concepts*.

### devstrat Kernel Service

## **Purpose**

Calls a block device driver's strategy routine.

## **Syntax**

```
#include <sys/types.h>
#include <sys/errno.h>
int devstrat (bp)
struct buf *bp;
```

#### **Parameter**

bp

Points to the **buf** structure specifying the block transfer parameters.

## **Description**

The kernel or kernel extension calls the **devstrat** kernel service to request a block data transfer to or from the device with the specified device number. This device number is found in the **buf** structure. The **devstrat** service can only be used for the block class of device drivers.

The **devstrat** service calls the device driver's **ddstrategy** routine. This routine is found in the device switch table for the device driver associated with the specified device number found in the b\_dev field. The b\_dev field is found in the **buf** structure pointed to by the *bp* parameter. The caller of the **devstrat** service must have an **iodone** routine specified in the b\_iodone field of the **buf** structure. Following the return from the device driver's **ddstrategy** routine, the **devstrat** service returns without waiting for the I/O to be performed.

On multiprocessor systems, all **iodone** routines run by default on the first processor started when the system was booted. This ensures compatibility with uniprocessor device drivers. If the **iodone** routine has been designed to be multiprocessor–safe, set the **B\_MPSAFE** flag in the b\_flags field of the **buf** structure passed to the **devstrat** kernel service. The **iodone** routine will then run on any available processor.

If the device major number is not valid or the specified device is not a block device driver, the **devstrat** service returns the **ENODEV** return code. If the device number is valid, the device driver's **ddstrategy** routine is called with the pointer to the **buf** structure (specified by the *bp* parameter).

### **Execution Environment**

The **devstrat** kernel service can be called from either the process or interrupt environment.

**Note:** The **devstrat** kernel service can be called in the interrupt environment only if its priority level is **INTIODONE** or lower.

#### **Return Values**

Indicates a successful operation.

**ENODEV** Indicates that the device number is not valid or that no **ddstrategy** 

routine registered. This value is also returned when the specified device is not a block device driver. If this error occurs, the **devstrat** service can

cause a page fault.

## **Implementation Specifics**

The **devstrat** kernel service is part of Base Operating System (BOS) Runtime.

......

### **Related Information**

The iodone kernel service.

The **ddstategy** routine.

The **buf** structure.

Kernel Extension and Device Driver Management Kernel Services and How Device Drivers are Accessed in *AIX Kernel Extensions and Device Support Programming Concepts*.

## devswadd Kernel Service

## **Purpose**

Adds a device entry to the device switch table.

## **Syntax**

```
#include <sys/types.h>
#include <sys/errno.h>
#include <sys/device.h>
int devswadd (devno, dswptr)
dev_t devno;
struct devsw *dswptr;
```

#### **Parameters**

devno Specifies the major and minor device numbers to be associated with the

specified entry in the device switch table.

dswptr Points to the device switch structure to be added to the device switch

table.

### **Description**

The **devswadd** kernel service is typically called by a device driver's **ddconfig** routine to add or replace the device driver's entry points in the device switch table. The device switch table is a table of device switch (**devsw**) structures indexed by the device driver's major device number. This table of structures is used by the device driver interface services in the kernel to facilitate calling device driver routines.

The major device number portion of the *devno* parameter is used to specify the index in the device switch table where the **devswadd** service must place the specified device switch entry. Before this service copies the device switch structure into the device switch table, it checks the existing entry to determine if any opened device is using it. If an opened device is currently occupying the entry to be replaced, the **devswadd** service does not perform the update. Instead, it returns an **EEXIST** error value. If the update is successful, it returns a value of 0.

Entry points in the device switch structure that are not supported by the device driver must be handled in one of two ways. If a call to an unsupported entry point should result in the return of an error code, then the entry point must be set to the **nodev** routine in the structure. As a result, any call to this entry point automatically invokes the **nodev** routine, which returns an **ENODEV** error code. The kernel provides the **nodev** routine.

Otherwise, a call to an unsupported entry point should be treated as a no-operation function. Then the corresponding entry point should be set to the **nulldev** routine. The **nulldev** routine, which is also provided by the kernel, performs no operation if called and returns a 0 return code.

On multiprocessor systems, all device driver routines run by default on the first processor started when the system was booted. This ensures compatibility with uniprocessor device drivers. If the device driver being added has been designed to be multiprocessor—safe, set the **DEV\_MPSAFE** flag in the d\_opts field of the **devsw** structure passed to the **devswadd** kernel service. The device driver routines will then run on any available processor.

All other fields within the structure that are not used should be set to 0. Some fields in the structure are for kernel use; the **devswadd** service does not copy these fields into the device switch table. These fields are documented in the /usr/include/device.h file.

### **Execution Environment**

The **devswadd** kernel service can be called from the process environment only.

### **Return Values**

Indicates a successful operation.

**EEXIST** Indicates that the specified device switch entry is in use and cannot be

replaced.

**ENOMEM** Indicates that the entry cannot be pinned due to insufficient real

memory.

**EINVAL** Indicates that the major device number portion of the *devno* parameter

exceeds the maximum permitted number of device switch entries.

### **Implementation Specifics**

The **devswadd** kernel service is part of Base Operating System (BOS) Runtime.

### **Related Information**

The devswchg kernel service, devswdel kernel service, devswqry kernel service.

The **ddconfig** device driver entry point.

Kernel Extension and Device Driver Management Kernel Services in *AIX Kernel Extensions* and *Device Support Programming Concepts*.

# devswchg Kernel Service

## **Purpose**

Alters a device switch entry point in the device switch table.

## **Syntax**

```
#include <sys/types.h>
#include <sys/errno.h>
#include <sys/device.h>
int devswchg (devno, type, newfunc, oldfunc);
dev_t devno;
int type;
int (*newfunc) ();
int (**oldfunc)();
```

#### **Parameters**

devno Specifies the major and minor device numbers of the device to be

changed.

type Specifies the device switch entry point to alter. The type parameter can

have one of the following values:

DSW\_BLOCK Alters the ddstrategy entry point.

DSW\_CONFIG Alters the ddconfig entry point.

DSW\_CREAD Alters the ddread entry point.

DSW\_CWRITE Alters the ddwrite entry point.

DSW\_DUMP Alters the dddump entry point.

DSW\_MPX Alters the ddmpx entry point.

DSW\_SELECT Alters the ddselect entry point.

DSW\_TCPATH Alters the ddrevoke entry point.

*newfunc* Specifies the new value for the device switch entry point.

oldfunc Specifies that the old value of the device switch entry point be returned

here.

## **Description**

The **devswchg** kernel service alters the value of a device switch entry point (function pointer) after a device switch table entry has been added by the **devswadd** kernel service. The device switch entry point specified by the *type* parameter is set to the value of the *newfunc* parameter. Its previous value is returned in the memory addressed by the *oldfunc* parameter. Only one device switch entry can be altered per call.

If the **devswchg** kernel service is unsuccessful, the value referenced by the *oldfunc* parameter is not defined.

#### **Execution Environment**

The **devswchg** kernel service can be called from the process environment only.

401011011g

### **Return Values**

Indicates a successful operation.

**EINVAL** Indicates the *Type* command was not valid.

**ENODEV** Indicates the device switch entry specified by the *devno* parameter is

not defined.

## **Implementation Specifics**

The **devswchg** kernel service is part of Base Operating System (BOS) Runtime.

### **Related Information**

The devswadd kernel service.

List of Kernel Extension and Device Driver Management Kernel Services and How Device Drivers are Accessed in *AIX Kernel Extensions and Device Support Programming Concepts*.

## devswdel Kernel Service

## **Purpose**

Deletes a device driver entry from the device switch table.

## **Syntax**

```
#include <sys/types.h>
#include <sys/errno.h>
#include <sys/device.h>
int devswdel
(devno)
dev_t devno;
```

#### **Parameter**

devno Specifies the major and minor device numbers of the device to be deleted.

## **Description**

The devswdel kernel service is typically called by a device driver's ddconfig routine on termination to remove the device driver's entry points from the device switch table. The device switch table is a table of device switch (devsw) structures indexed by the device driver's major device number. The device driver interface services use this table of structures in the kernel to facilitate calling device driver routines.

The major device number portion of the devno parameter is used to specify the index into the device switch table for the entry to be removed. Before the device switch structure is removed, the existing entry is checked to determine if any opened device is using it.

If an opened device is currently occupying the entry to be removed, the **devswdel** service does not perform the update. Instead, it returns an **EEXIST** return code. If the removal is successful, a return code of 0 is set.

The **devswdel** service removes a device switch structure entry from the table by marking the entry as undefined and setting all of the entry point fields within the structure to a **nodev** value. As a result, any callers of the removed device driver return an **ENODEV** error code. If the specified entry is already marked undefined, the devswdel service returns an ENODEV error code.

#### **Execution Environment**

The **devswdel** kernel service can be called from the process environment only.

#### **Return Values**

0 Indicates a successful operation.

**EEXIST** Indicates that the specified device switch entry is in use and cannot be

removed.

**ENODEV** Indicates that the specified device switch entry is not defined.

**EINVAL** Indicates that the major device number portion of the devno parameter

exceeds the maximum permitted number of device switch entries.

## Implementation Specifics

The **devswdel** kernel service is part of Base Operating System (BOS) Runtime.

### **Related Information**

The **devswadd** kernel service, **devswchg** kernel service, **devswqry** kernel service.

Kernel Extension and Device Driver Management Kernel Services in AIX Kernel Extensions and Device Support Programming Concepts.

# devswqry Kernel Service

### **Purpose**

Checks the status of a device switch entry in the device switch table.

## **Syntax**

```
#include <sys/types.h>
#include <sys/errno.h>
#include <sys/device.h>int devswqry (devno, status, dsdptr)
dev_t devno;
uint *status;
caddr_t *dsdptr;
```

#### **Parameters**

devno Specifies the major and minor device numbers of the device to be

queried.

status Points to the status of the specified device entry in the device switch

table. This parameter is passed by reference.

dsdptr Points to device—dependent information for the specified device entry in

the device switch table. This parameter is passed by reference.

## **Description**

The **devswqry** kernel service returns the status of a specified device entry in the device switch table. The entry in the table to query is determined by the major portion of the device number specified in the *devno* parameter. The status of the entry is returned in the *status* parameter that is passed by reference on the call. If this pointer is null on entry to the **devswqry** service, then the status is not returned to the caller.

The **devswqry** service also returns the address of device—dependent information for the specified device entry in the device switch table. This address is taken from the <code>d\_dsdptr</code> field for the entry and returned in the *dsdptr* parameter, which is passed by reference. If this pointer is null on entry to the **devswqry** service, then the service does not return the address from the <code>d\_dsdptr</code> field to the caller.

#### **Status Parameter Flags**

The *status* parameter comprises a set of flags that can indicate the following conditions:

**DSW BLOCK** Device switch entry is defined by a block device driver. This flag is

set when the device driver has a ddstrategy entry point.

**DSW\_CONFIG** Device driver in this device switch entry provides an entry point for

configuration.

**DSW\_CREAD** Device driver in this device switch entry is providing a routine for

character reads or raw input. This flag is set when the device driver

has a **ddread** entry point.

**DSW\_CWRITE** Device driver in this device switch entry is providing a routine for

character writes or raw output. This flag is set when the device

driver has a **ddwrite** entry point.

**DSW\_DEFINED** Device switch entry is defined.

**DSW DUMP** Device driver defined by this device switch entry provides the

capability to support one or more of its devices as targets for a kernel dump. This flag is set when the device driver has provided a

dddump entry point.

**DSW\_MPX** Device switch entry is defined by a multiplexed device driver. This

flag is set when the device driver has a **ddmpx** entry point.

**DSW\_OPENED** Device switch entry is in use and the device has outstanding opens.

This flag is set when the device driver has at least one outstanding

open.

**DSW SELECT** Device driver in this device switch entry provides a routine for

handling the **select** or **poll** subroutines. This flag is set when the

device driver has provided a ddselect entry point.

**DSW\_TCPATH** Device driver in this device switch entry supports devices that are

considered to be in the trusted computing path and provide support for the revoke function. This flag is set when the device driver has

provided a **ddrevoke** entry point.

**DSW TTY** Device switch entry is in use by a tty device driver. This flag is set

when the pointer to the **d\_ttys** structure is not a null character.

**DSW\_UNDEFINED** Device switch entry is not defined.

The *status* parameter is set to the **DSW\_UNDEFINED** flag when a device switch entry is not in use. This is the case if either of the following are true:

The entry has never been used. (No previous call to the devswadd service was made.)

 The entry has been used but was later deleted. (A call to the devswadd service was issued, followed by a call to the devswdel service.)

No other flags are set when the **DSW UNDEFINED** flag is set.

**Note:** The *status* parameter must be a null character if called from the interrupt environment.

### **Execution Environment**

The **devswqry** kernel service can be called from either the process or interrupt environment.

### **Return Values**

Indicates a successful operation.

**EINVAL** Indicates that the major device number portion of the *devno* parameter

exceeds the maximum permitted number of device switch entries.

## **Implementation Specifics**

The **devswqry** kernel service is part of Base Operating System (BOS) Runtime.

### **Related Information**

The **devswadd** kernel service, **devswchg** kernel service, **devswdel** kernel service.

Kernel Extension and Device Driver Management Kernel Services.

# d\_init Kernel Service

## **Purpose**

Initializes a direct memory access (DMA) channel.

## **Syntax**

```
#include <sys/types.h>
#include <sys/errno.h>
#include <sys/dma.h>
#include <sys/adspace.h>
int d_init (channel, flags, bus_id)
int channel;
int flags;
vmhandle t bus id;
```

### **Parameters**

channel Specifies the DMA channel number.

flags Specifies the flags that describe how the DMA channel is used. These

flags are described in the /usr/include/sys/dma.h file.

bus id Identifies the I/O bus that the channel is to be allocated on. This

> parameter is normally passed to the device driver in the Device-Dependent Structure at driver initialization time.

### **Description**

The d init kernel service initializes a DMA channel. A device driver must call this service before using the DMA channel. Initializing the DMA channel entails:

- Designating the DMA channel specified by the channel parameter as allocated
- Personalizing the DMA channel as specified by the flags parameter

The **d** init service is typically called by a device driver in its open routine when the device is not already in the opened state. A device driver must call the d init service before using the DMA channel.

#### **Execution Environment**

The **d** init kernel service can be called from either the process or interrupt environment.

#### **Return Values**

channel\_id Indicates a successful operation. This value is used as an input

parameter to the other DMA routines.

Indicates that the DMA channel is not available because it is currently DMA FAIL

allocated.

## Implementation Specifics

The **d\_init** kernel service is part of Base Operating System (BOS) Runtime.

#### Related Information

The d clear kernel service.

I/O Kernel Services and Understanding Direct Memory Access (DMA) Transfers in AIX Kernel Extensions and Device Support Programming Concepts.

Device-Dependent Structure (DDS) Overview.

......\_...

## disable lock Kernel Service

### **Purpose**

Raises the interrupt priority, and locks a simple lock if necessary.

## **Syntax**

```
#include <sys/lock_def.h>
int disable_lock (int_pri, lock_addr)
int int_pri;
simple_lock_t lock_addr;
```

#### **Parameters**

*int\_pri* Specifies the interrupt priority to set.

lock\_addr Specifies the address of the lock word to lock.

## **Description**

The **disable\_lock** kernel service raises the interrupt priority, and locks a simple lock if necessary, in order to provide optimized thread–interrupt critical section protection for the system on which it is executing. On a multiprocessor system, calling the **disable\_lock** kernel service is equivalent to calling the **i\_disable** and **simple\_lock** kernel services. On a uniprocessor system, the call to the **simple\_lock** service is not necessary, and is omitted. However, you should still pass a valid lock address to the **disable\_lock** kernel service. Never pass a **NULL** lock address.

### **Execution Environment**

The **disable\_lock** kernel service can be called from either the process or interrupt environment.

#### **Return Values**

The **disable\_lock** kernel service returns the previous interrupt priority.

## Implementation Specifics

The disable\_lock kernel service is part of the Base Operating System (BOS) Runtime.

#### **Related Information**

The **i\_disable** kernel service, **simple\_lock\_init** kernel service, **simple\_lock** kernel service, **unlock\_enable** kernel service.

Understanding Locking, Locking Kernel Services, Understanding Interrupts, I/O Kernel Services, and Interrupt Environment. in *AIX Kernel Extensions and Device Support Programming Concepts*.

# d\_map\_clear Kernel Service

## **Purpose**

Deallocates resources previously allocated on a **d\_map\_init** call.

## **Syntax**

```
#include <sys/dma.h>
void d map clear (*handle)
struct d handle *handle
```

### **Parameters**

handle

Indicates the unique handle returned by the **d map init** kernel service.

## **Description**

The **d\_map\_clear** kernel service is a bus-specific utility routine determined by the d\_map\_init service that deallocates resources previously allocated on a d\_map\_init call. This includes freeing the **d handle** structure that was allocated by **d map init**.

Note: You can use the D\_MAP\_CLEAR macro provided in the /usr/include/sys/dma.h file to code calls to the **d\_map\_clear** kernel service.

## **Implementation Specifics**

The **d map clear** kernel service is part of the base device package of your platform.

### **Related Information**

The d map init kernel service.

\_...ap\_a.cab.c

# d\_map\_disable Kernel Service

### **Purpose**

Disables DMA for the specified handle.

## **Syntax**

```
#include <sys/dma.h>
int d_map_disable(*handle)
struct d_handle *handle;
```

#### **Parameters**

handle Indicates the unique handle returned by **d map init**.

### **Description**

The **d\_map\_disable** kernel service is a bus–specific utility routine determined by the **d\_map\_init** kernel service that disables DMA for the specified *handle* with respect to the platform.

**Note:** You can use the **D\_MAP\_DISABLE** macro provided in the /usr/include/sys/dma.h file to code calls to the **d\_map\_disable** kernel service.

#### **Return Values**

**DMA\_SUCC** Indicates the DMA is successfully disabled.

**DMA\_FAIL** Indicates the DMA could not be explicitly disabled for this device or

bus.

## Implementation Specifics

The **d\_map\_disable** kernel service is part of the base device package of your platform.

### **Related Information**

The **d\_map\_init** kernel service.

# d\_map\_enable Kernel Service

## **Purpose**

Enables DMA for the specified handle.

## **Syntax**

```
#include <sys/dma.h>
int d_map_enable(*handle)
struct d_handle *handle;
```

### **Parameters**

handle Indicates the unique handle returned by **d\_map\_init**.

## **Description**

The **d\_map\_enable** kernel service is a bus—specific utility routine determined by the **d\_map\_init** kernel service that enables DMA for the specified *handle* with respect to the platform.

**Note:** You can use the **D\_MAP\_ENABLE** macro provided in the /usr/include/sys/dma.h file to code calls to the d\_map\_enable kernel service.

#### **Return Values**

**DMA\_SUCC** Indicates the DMA is successfully enabled.

**DMA\_FAIL** Indicates the DMA could not be explicitly enabled for this device or bus.

## **Implementation Specifics**

The **d\_map\_enable** kernel service is part of the base device package of your platform.

### **Related Information**

The **d\_map\_init** kernel service.

~\_....~p\_.....

## d map init Kernel Service

### **Purpose**

Allocates and initializes resources for performing DMA with PCI and ISA devices.

## **Syntax**

```
#include <sys/dma.h>
struct d_handle* d_map_init (bid, flags, bus_flags, channel)
int bid;
int flags;
int bus_flags;
uint channel;
```

#### **Parameters**

bid Specifies the bus identifier.

flags Describes the mapping.

bus\_flags Specifies the target bus flags.

channel Indicates the channel assignment specific to the bus.

### Description

The **d\_map\_init** kernel service allocates and initializes resources needed for managing DMA operations and returns a unique *handle* to be used on subsequent DMA service calls. The *handle* is a pointer to a **d\_handle** structure allocated by **d\_map\_init** from the pinned heap for the device. The device driver uses the function addresses provided in the *handle* for accessing the DMA services specific to its host bus. The **d\_map\_init** service returns a **DMA FAIL** error when resources are unavailable or cannot be allocated.

The *channel* parameter is the assigned channel number for the device, if any. Some devices and or buses might not have the concept of *channels*. For example, an ISA device driver would pass in its assigned DMA channel in the *channel* parameter.

**Note:** The possible flag values for the *flags* parameter can be found in /usr/include/sys/dma.h. These flags can be logically ORed together to reflect the desired characteristics.

### **Execution Environment**

The **d map init** kernel service should only be called from the process environment.

#### **Return Values**

**DMA\_FAIL** Indicates that the resources are unavailable. No registration was

completed.

**struct d\_handle** \* Indicates successful completion.

## **Implementation Specifics**

The d map init kernel service is part of the Base Operating System (BOS) Runtime.

### **Related Information**

The d\_map\_clear kernel service, d\_map\_page kernel service, d\_unmap\_page kernel service, d\_map\_list kernel service, d\_unmap\_list kernel service, d\_map\_slave kernel service, d\_unmap\_slave kernel service, d\_map\_disable kernel service, d\_map\_enable kernel service.

## d map list Kernel Service

## **Purpose**

Performs platform-specific DMA mapping for a list of virtual addresses.

## **Syntax**

```
int d_map_list (*handle, flags, minxfer, *virt_list, *bus_list
struct d_handle *handle;
int flags;
int minxfer;
struct dio_64 *virt_list;
struct dio_64 *bus_list;
```

#### **Parameters**

handle Indicates the unique handle returned by the **d\_map\_init** kernel service.

flags Specifies one of the following flags:

**DMA\_READ** Transfers from a device to memory.

**BUS DMA** Transfers from one device to another device.

**DMA BYPASS** Do not check page access.

minxferSpecifies the minimum transfer size for the device.virt\_listSpecifies a list of virtual buffer addresses and lengths.

bus list Specifies a list of bus addresses and lengths.

## **Description**

The d map list kernel service is a bus-specific utility routine determined by the d map init kernel service that accepts a list of virtual addresses and sizes and provides the resulting list of bus addresses. This service fills out the corresponding bus address list for use by the device in performing the DMA transfer. This service allows for scatter/gather capability of a device and also allows the device to combine multiple requests that are contiguous with respect to the device. The lists are passed via the dio structure. If the d map list service is unable to complete the mapping due to exhausting the capacity of the provided dio structure, the DMA DIOFULL error is returned. If the d map list service is unable to complete the mapping due to exhausting resources required for the mapping, the **DMA NORES** error is returned. In both of these cases, the bytes done field of the dio virtual list is set to the number of bytes successfully mapped. This byte count is a multiple of the *minxfer* size for the device as provided on the call to **d\_map\_list**. The *resid\_iov* field is set to the index of the remaining d iovec fields in the list. Unless the **DMA BYPASS** flag is set, this service verifies access permissions to each page. If an access violation is encountered on a page with the list, the DMA NOACC error is returned, and the bytes done field is set to the number of bytes preceding the faulting iovec.

#### Notes:

- 1. When the **DMA\_NOACC** return value is received, no mapping is done, and the bus list is undefined. In this case, the *resid\_iov* field is set to the index of the *d\_iovec* that encountered the access violation.
- 2. You can use the **D\_MAP\_LIST** macro provided in the /usr/include/sys/dma.h file to code calls to the **d\_map\_list** kernel service.

#### **Return Values**

**DMA NORES** Indicates that resources were exhausted during mapping.

Note: d\_map\_list possible partial transfer was mapped. Device driver may continue with partial transfer and submit the remainer on a subsequent d\_map\_list call, or call d\_unmap\_list to undo the partial mapping. If a partial transfer is issued, then the driver must call d\_unmap\_list when the I/O is complete.

**DMA DIOFULL** Indicates that the target bus list is full.

Note: d\_map\_list possible partial transfer was mapped. Device driver may continue with partial transfer and submit the remainder on a subsequent d\_map\_list call, or call d\_unmap\_list to undo the partial mapping. If a partial transfer is issued, then the driver must call d\_unmap\_list when the I/O is complete.

**DMA\_NOACC** Indicates no access permission to a page in the list.

**Note: d\_map\_list** no mapping was performed. No need for the device driver to call **d\_unmap\_list**, but the driver must fail the faulting I/O request, and resubmit any remainder in a subsequent **d\_map\_list** call.

**DMA\_SUCC** Indicates that the entire transfer successfully mapped.

Note: d\_map\_list successful mapping was performed. Device driver must call d\_unmap\_list when the I/O is complete. In the case of a long-term mapping, the driver must call d\_unmap\_list when the long-term mapping is no longer needed.

## **Implementation Specifics**

The **d map list** kernel service is part of the base device package of your platform.

### **Related Information**

The d map init kernel service.

## d map page Kernel Service

## **Purpose**

Performs platform—specific DMA mapping for a single page.

## **Syntax**

```
#include <sys/dma.h>
  #include <sys/xmem.h>
  int d_map_page(*handle, flags, baddr, *busaddr, *xmp)
  struct d handle *handle;
  int flags;
  caddr_t baddr;
  uint *busaddr;
  struct xmem *xmp;
Note: The following is the interface definition for d map page when the
     DMA ADDRESS 64 and DMA ENABLE 64 flags are set on the d map init call.
  int d_map_page(*handle, flags, baddr, *busaddr, *xmp)
  struct d_handle *handle;
  int flags;
  unsigned long long baddr;
  unsigned long long *busaddr;
  struct xmem *xmp;
```

#### **Parameters**

Indicates the unique handle returned by the **d map init** kernel service. handle

flags Specifies one of the following flags:

> DMA\_READ Transfers from a device to memory.

**BUS DMA** Transfers from one device to another device.

**DMA BYPASS** Do not check page access.

baddr Specifies the buffer address. busaddr Points to the busaddr field.

Cross-memory descriptor for the buffer. xmp

## **Description**

The **d\_map\_page** kernel service is a bus-specific utility routine determined by the **d map init** kernel service that performs platform specific mapping of a single 4KB or less transfer for DMA master devices. The **d\_map\_page** kernel service is a fast–path version of the **d map list** service. The entire transfer amount must fit within a single page in order to use this service. This service accepts a virtual address and completes the appropriate bus address for the device to use in the DMA transfer. Unless the DMA BYPASS flag is set, this service also verifies access permissions to the page.

If the buffer is a global kernel space buffer, the cross-memory descriptor can be set to point to the exported **GLOBAL** cross–memory descriptor, *xmem global*.

If the transfer is unable to be mapped due to resource restrictions, the d map page service returns **DMA NORES**. If the transfer is unable to be mapped due to page access violations, this service returns **DMA NOACC**.

Note: You can use the D MAP PAGE macro provided in the /usr/include/sys/dma.h file to code calls to the **d\_map\_page** kernel service.

a\_...ap\_pago

### **Return Values**

**DMA\_NORES** Indicates that resources are unavailable.

**Note: d\_map\_page** no mapping is done, device driver must wait until resources are freed and attempt the **d\_map\_page** call again.

**DMA\_NOACC** Indicates no access permission to the page.

**Note: d\_map\_page** no mapping is done, device driver must fail the corresponding I/O request.

**DMA\_SUCC** Indicates that the *busaddr* parameter contains the bus address to use for the device transfer.

**Note:** d\_map\_page successful mapping was done, device driver must call d\_unmap\_page when I/O is complete, or when device driver is finished with the mapped area in the case of a long-term mapping.

### **Implementation Specifics**

The **d\_map\_page** kernel service is part of the base device package of your platform.

#### **Related Information**

The **d\_map\_init** kernel service, **d\_map\_list** kernel service.

# d\_map\_slave Kernel Service

## **Purpose**

Accepts a list of virtual addresses and sizes and sets up the slave DMA controller.

## **Syntax**

```
#include <sys/dma.h>
int d_map_slave (*handle, flags, minxfer, *vlist, chan_flag)
struct d_handle *handle;
int flags;
int minxfer;
struct dio *vlist;
uint chan_flag;
```

#### **Parameters**

handle Indicates the unique handle returned by the **d\_map\_init** kernel service.

flags Specifies one of the following flags:

**DMA READ** Transfers from a device to memory.

**BUS DMA** Transfers from one device to another device.

DMA BYPASS Do not check page access.

minxfer Specifies the minimum transfer size for the device.

vlist Specifies a list of buffer addresses and lengths.

*chan\_flag* Specifies the device and bus specific flags for the transfer.

### Description

The **d\_map\_slave** kernel service accepts a list of virtual buffer addresses and sizes and sets up the slave DMA controller for the requested DMA transfer. This includes setting up the system address generation hardware for a specific slave channel to indicate the specified data buffers, and enabling the specific hardware channel. The **d\_map\_slave** kernel service is not an exported kernel service, but a bus—specific utility routine determined by the **d\_map\_init** kernel service and provided to the caller through the **d\_handle** structure.

This service allows for scatter/gather capability of the slave DMA controller and also allows the device driver to coalesce multiple requests that are contiguous with respect to the device. The list is passed with the **dio** structure. If the **d\_map\_slave** kernel service is unable to complete the mapping due to resource, an error, **DMA\_NORES** is returned, and the **bytes\_done** field of the **dio** list is set to the number of bytes that were successfully mapped. This byte count is guaranteed to be a multiple of the *minxfer* parameter size of the device as provided to **d\_map\_slave**. Also, the *resid\_iov* field is set to the index of the remaining *d\_iovec* that could not be mapped. Unless the **DMA\_BYPASS** flag is set, this service will verify access permissions to each page. If an access violation is encountered on a page within the list, an error, **DMA\_NOACC** is returned and no mapping is done. The *bytes\_done* field of the virtual list is set to the number of bytes preceding the faulting *iovec*. Also in this case, the *resid\_iov* field is set to the index of the *d\_iovec* entry that encountered the access violation.

The virtual addresses provided in the *vlist* parameter can be within multiple address spaces, distinguished by the cross–memory structure pointed to for each element of the **dio** list. Each cross–memory pointer can point to the same cross–memory descriptor for multiple buffers in the same address space, and for global space buffers, the pointers can be set to the address of the exported GLOBAL cross–memory descriptor, *xmem\_global*.

\_...ap\_o.a.vo

The *minxfer* parameter specifies the absolute minimum data transfer supported by the device (the device blocking factor). If the device supports a minimum transfer of 512 bytes (floppy and disks, for example), the *minxfer* parameter would be set to 512. This allows the underlying services to map partial transfers to a correct multiple of the device block size.

#### Notes:

- The d\_map\_slave kernel service does not support more than one outstanding DMA transfer per channel. Attempts to do multiple slave mappings on a single channel will corrupt the previous mappings.
- 2. You can use the **D\_MAP\_SLAVE** macro provided in the /usr/include/sys/dma.h file to code calls to the **d\_map\_clear** kernel service.
- 3. The possible flag values for the *chan\_flag* parameter can be found in /usr/include/sys/dma.h. These flags can be logically ORed together to reflect the desired characteristics of the device and channel.
- 4. If the **CH\_AUTOINIT** flag is used then the transfer described by the **vlist** pointer is limited to a single buffer address with a length no greater than 4K bytes.

### **Return Values**

**DMA\_NORES** Indicates that resources were exhausted during the mapping.

**DMA\_NOACC** Indicates no access permission to a page in the list.

**DMA BAD MODE** Indicates that the mode specified by the chan flag parameter is not

supported.

### Implementation Specifics

The **d map clear** kernel service is part of the base device package of your platform.

### **Related Information**

The **d\_map\_init** kernel service.

# d\_mask Kernel Service

## **Purpose**

Disables a direct memory access (DMA) channel.

## **Syntax**

```
#include <sys/types.h>
#include <sys/errno.h>
#include <sys/dma.h>
void d_mask (channel_id)
int channel_id;
```

#### **Parameter**

channel id Specifies the DMA channel. This parameter is returned by the d init

service.

## **Description**

The **d\_mask** kernel service disables the DMA channel specified by the *channel\_id* parameter.

The **d** mask kernel service is typically called by a device driver deallocating the resources associated with its device. Some devices require it to be used during normal device operation to control DMA requests and avoid spurious DMA operations.

Note: The d\_mask service, like all DMA services, should not be called unless the d\_init service has allocated the DMA channel.

### **Execution Environment**

The **d\_mask** kernel service can be called from either the process or interrupt environment.

#### **Return Values**

The **d** mask service has no return values.

## Implementation Specifics

The **d mask** kernel service is part of Base Operating System (BOS) Runtime.

### **Related Information**

The **d** init kernel service, **d** unmask kernel service.

I/O Kernel Services and Understanding Direct Memory Access (DMA) Transfers in AIX Kernel Extensions and Device Support Programming Concepts.

<u>\_\_...ao.o.</u>

## d master Kernel Service

### **Purpose**

Initializes a block-mode direct memory access (DMA) transfer for a DMA master.

## **Syntax**

```
#include <sys/types.h>
#include <sys/errno.h>
#include <sys/dma.h>
#include <sys/xmem.h>

void d_master
(channel_id, flags, baddr, count, dp, daddr)
int channel_id;
int flags;
caddr_t baddr;
size_t count;
struct xmem *dp;
caddr t daddr;
```

#### **Parameters**

 channel\_id
 Specifies the DMA channel identifier returned by the d\_init service.

 flags
 Specifies the flags that control the DMA transfer. These flags are described in the /usr/include/sys/dma.h file.

 baddr
 Designates the address of the memory buffer.

 count
 Indicates the length of the transfer in bytes.

 dp
 Specifies the address of the cross—memory descriptor.

 daddr
 Specifies the address used to program the DMA master.

## **Description**

The **d\_master** kernel service sets up the DMA channel specified by the *channel\_id* parameter to perform a block–mode DMA transfer for a DMA master. The *flags* parameter controls the operation of the **d\_master** service. "Understanding Direct Memory Access (DMA) Transfers" in *AIX Kernel Extensions and Device Support Programming Concepts* describes DMA slaves and masters.

The **d\_master** service initializes all the hardware facilities for a DMA transfer, but does not initiate the DMA transfer itself. The **d\_master** service makes the specified system memory buffer available to the DMA device. The **d\_unmask** service may need to be called before the DMA transfer is initiated. The **d\_master** service does not enable or disable the specified DMA channel.

The **d\_master** service supports three different buffer locations:

- A transfer between a buffer in user memory and the device. With this type of transfer, the dp parameter specifies the cross-memory descriptor used with the xmattach service to attach to the user buffer. The baddr and count parameters must be the same values as the uaddr and count parameters specified to the xmattach service.
- A transfer between a global kernel memory buffer and the device. With this type of transfer, the dp->aspace\_id variable has an XMEM\_GLOBAL value.
- A transfer between I/O bus memory and the device. The BUS\_DMA flag distinguishes
  this type of transfer from the other two types. The dp parameter is ignored with this type
  of transfer and should be set to null.

u\_master

The DMA transfer starts at the *daddr* parameter bus address. The device driver should allocate only a bus address in the window associated with its DMA channel. The size and location of the window are assigned to the device during the configuration process.

**Note:** The device driver should ensure that the *daddr* parameter bus address provided to the device includes the page offset (low 12 bits) of the *baddr* parameter memory–buffer address.

The **d\_master** service performs any required machine–dependent processing, including the following tasks:

- Managing processor memory cache.
- Updating the referenced and changed bits of memory pages involved in the transfer.
- Making the DMA buffer in memory inaccessible to the processor.

If the **DMA\_WRITE\_ONLY** flag is set in the *flags* parameter, the pages involved in the DMA transfer can be read by the device but cannot be written. In addition, the pages involved in the transfer are not hidden from the processor and remain accessible while the pages are a source for DMA.

If the **DMA\_WRITE\_ONLY** flag is not set, the pages mapped for the DMA transfer are hidden from the processor. The pages remain inaccessible to the processor until the corresponding **d\_complete** service has been issued once the pages are no longer required for DMA processing.

#### Notes:

- When calling the d\_master service several times for one or more of the same pages of memory, the corresponding number of d\_complete calls must be made to unhide successfully the page or pages involved in the DMA transfers. Pages are not hidden from the processor during the DMA mapping if the DMA\_WRITE\_ONLY flag is specified on the call to the d\_master service.
- The memory buffer must remain pinned once the d\_master service is called until the DMA transfer is completed and the d complete service is called.
- 3. The device driver must not access the buffer once the **d\_master** service is called until the DMA transfer is completed and the **d\_complete** service is called.
- 4. The **d\_master** service, as with all DMA services, should not be called unless the DMA channel has been allocated with the **d init** service.

### **Execution Environment**

The **d\_master** kernel service can be called from either the process or interrupt environment.

## **Implementation Specifics**

The **d\_master** kernel service is part of Base Operating System (BOS) Runtime.

#### Related Information

The **d\_complete** kernel service, **d\_init** kernel service, **d\_unmask** kernel service, **xmattach** kernel service.

I/O Kernel Services and Understanding Direct Memory Access (DMA) Transfers in AIX Kernel Extensions and Device Support Programming Concepts.

<u>\_\_.....</u>

## d move Kernel Service

### **Purpose**

Provides consistent access to system memory that is accessed asynchronously by both a device and the processor on the system.

## **Syntax**

```
#include <sys/types.h>
#include <sys/errno.h>
#include <sys/dma.h>
int d_move
(channel_id, flags, baddr, count,
dp, daddr)
int channel_id;
int flags;
void *baddr;
size_t count;
struct xmem *dp;
void *daddr;
```

#### **Parameters**

channel id Specifies the DMA channel ID returned by the d init service.

flags Specifies the flags that designate the direction of the move. The flags

parameter should be set to 0 if the move is to be a write into system memory shared by a bus master device. The *flags* parameter should be set to the **DMA\_READ** value if the move is to be a read from system memory shared by a bus master device. These flag values are defined

in the /usr/include/sys/dma.h file.

baddr Specifies the address of the nonshared buffer. This buffer is either the

source buffer for a move to the shared buffer or the destination buffer for a move from the shared buffer. This buffer area must have an associated cross—memory descriptor attached, which is specified by the

dp parameter.

count Specifies the length of the transfer in bytes.

dp Specifies the address of the cross–memory descriptor associated with

the buffer that is not shared by a device. This buffer is the source buffer for a move to the shared buffer and is the destination buffer for a move

from the shared buffer.

daddr Specifies the address of the system memory buffer that is shared with

the bus master device. A bus address region containing this address (which consists of the address specified by the *daddr* parameter plus at least the number of bytes specified by the *count* parameter) must have been mapped for direct memory access (DMA) by using the **d\_master** 

service.

## Description

Device handlers can use the **d\_move** kernel service to access a data area in system memory that is also being accessed by a (DMA) direct memory access master. The **d\_move** service uses the same I/O controller data buffers that the DMA master uses when accessing data from the shared data area in system memory. Using the same buffer keeps the processor data accesses and device data access consistent. On the system platform, this is necessary since the I/O controller provides buffer caching of data accessed by bus master devices.

A cross-memory descriptor obtained by using the **xmattach** service and a buffer address must be provided for the nonshared buffer involved in the data transfer. The d move service moves the data from the nonshared buffer to the shared buffer when the flags parameter is set to 0. A move of the data from the shared buffer to the nonshared buffer occurs if the *flags* parameter is specified with a value of **DMA READ**. Once the **d move** service has returned, a call to the **d** complete service with the specified channel id parameter ensures that the **d move** service has successfully moved the data.

Note: The d move service is not supported on all the system models. If the system model is cache-consistent, the **d move** service returns an **EINVAL** value indicating that the service is not supported. The caller should assume the system model is I/O Channel Controller (IOCC) cache-consistent and perform a direct access to the target memory.

#### **Execution Environment**

The **d\_move** kernel service can be called from either the process or interrupt environment.

### Return Values

**EINVAL** Indicates that the **d** move service is not supported.

XMEM SUCC Indicates successful completion.

**XMEM FAIL** Indicates one of these errors:

- The caller does not have appropriate access authority for the nonshared buffer.
- The nonshared buffer is located in an address range that is not valid.
- The memory region containing the nonshared buffer has been deleted.
- The cross-memory descriptor is not valid.
- A paging I/O error occurred while accessing the nonshared buffer.

An error can also occur when the d move kernel service executes on an interrupt level if the nonshared buffer is not in memory.

## Implementation Specifics

The **d\_move** kernel service is part of Base Operating System (BOS) Runtime.

The **d** move kernel service is available only on the system product platform.

### **Related Information**

The d complete kernel service, d init kernel service, d master kernel service, xmattach kernel service.

I/O Kernel Services and Understanding Direct Memory Access (DMA) Transfers in AIX Kernel Extensions and Device Support Programming Concepts.

a....p\_\_aaa

## dmp add Kernel Service

### **Purpose**

Specifies data to be included in a system dump by adding an entry to the master dump table.

## **Syntax**

```
#include <sys/types.h>
#include <sys/errno.h>
#include <sys/dump.h>
int dmp_add
(cdt_func)
struct cdt * ( (*cdt_func) ( ));
```

### **Parameter**

cdt func

Specifies a function that returns a pointer to a component dump table entry. The function and the component dump table entry both must reside in pinned global memory.

## **Description**

Kernel extensions use the **dmp\_add** service to register data areas to be included in a system dump. The **dmp\_add** service adds an entry to the master dump table. A master dump table entry is a pointer to a function provided by the kernel extension that will be called by the kernel dump routine when a system dump occurs. The function must return a pointer to a component dump table structure.

When a dump occurs, the kernel dump routine calls the function specified by the *cdt\_func* parameter twice. On the first call, an argument of 1 indicates that the kernel dump routine is starting to dump the data specified by the component dump table. On the second call, an argument of 2 indicates that the kernel dump routine has finished dumping the data specified by the component dump table. Kernel extensions should allocate and pin their component dump tables and call the **dmp\_add** service during initialization. The entries in the component dump table can be filled in later. The *cdt\_func* routine must not attempt to allocate memory when it is called.

### The Component Dump Table

The component dump table structure specifies memory areas to be included in the system dump. The structure type (**struct cdt**) is defined in the /**usr/include/sys/dump.h** file. A **cdt** structure consists of a fixed–length header (**cdt\_head** structure) and an array of one or more **cdt\_entry** structures. The **cdt\_head** structure contains a component name field, which should be filled in with the name of the kernel extension, and the length of the component dump table. Each **cdt\_entry** structure describes a contiguous data area, giving a pointer to the data area, its length, a segment register, and a name for the data area. The name supplied for the data area can be used to refer to it when the **crash** command formats the dump.

## **Use of the Formatting Routine**

Each kernel extension that includes data in the system dump can install a unique formatting routine in the /var/adm/ras/dmprtns directory. A formatting routine is a command that is called by the **crash** command. The name of the formatting routine must match the component name field of the corresponding component dump table. The **crash** command forks a child process that executes the formatting routines. If a formatting routine is not present for a component name, the **crash** command executes the \_default\_dmp\_fmt default formatting routine, which prints out the data areas in hexadecimal.

amp\_add

The **crash** command calls the formatting routine as a command, passing the file descriptor of the open dump image file as a command line argument. The syntax for this argument is -file descriptor.

The dump image file includes a copy of each component dump table used to dump memory. Before calling a formatting routine, the crash command positions the file pointer for the dump image file to the beginning of the relevant component dump table copy. A sample dump formatter is shipped with bos.sysmgt.serv\_aid in the /usr/samples/dumpfmt directory.

#### Organization of the Dump Image File

Memory dumped for each kernel extension is laid out as follows in the dump image file. The component dump table is followed by a bit map for the first data area, then the first data area itself, then a bit map for the next data area, the next data area itself, and so on.

The bit map for a given data area indicates which pages of the data area are actually present in the dump image and which are not. Pages that were not in memory when the dump occurred were not dumped. The least significant bit of the first byte of the bit map is set to 1 (one) if the first page is present. The next least significant bit indicates the presence or absence of the second page and so on.

A macro for determining the size of a bit map is provided in the /usr/include/sys/dump.h file.

#### **Execution Environment**

The **dmp** add kernel service can be called from the process environment only.

#### **Return Values**

0 Indicates a successful operation.

-1 Indicates that the function pointer to be added is already present in the master dump table.

## Implementation Specifics

The **dmp** add kernel service is part of Base Operating System (BOS) Runtime.

#### Related Information

The **crash** command, **exec** command.

The **dmp del** kernel service.

RAS Kernel Services in AIX Kernel Extensions and Device Support Programming Concepts.

a...p\_ao.

# dmp\_del Kernel Service

### **Purpose**

Deletes an entry from the master dump table.

## **Syntax**

```
#include <sys/types.h>
#include <sys/errno.h>
#include <sys/dump.h>
dmp_del (cdt_func_ptr)
struct cdt * ( (*cdt_func_ptr) ( ));
```

#### **Parameter**

cdt func ptr

Specifies a function that returns a pointer to a component dump table. The function and the component dump table must both reside in pinned global memory.

### **Description**

Kernel extensions use the **dmp\_del** kernel service to unregister data areas previously registered for inclusion in a system dump. A kernel extension that uses the **dmp\_add** service to register such a data area can use the **dmp\_del** service to remove this entry from the master dump table.

### **Execution Environment**

The **dmp\_del** kernel service can be called from the process environment only.

### **Return Values**

Indicates a successful operation.

Indicates that the function pointer to be deleted is not in the master dump table.

## **Implementation Specifics**

The **dmp del** kernel service is part of Base Operating System (BOS) Runtime.

#### **Related Information**

RAS Kernel Services in AIX Kernel Extensions and Device Support Programming Concepts.

The crash command.

The **dmp\_add** kernel service.

# dmp\_prinit Kernel Service

### **Purpose**

Initializes the remote dump protocol.

## **Syntax**

```
#include <sys/types.h>
#include <sys/errno.h>
#include <sys/dump.h>
void dmp_prinit
(dmp_proto, proto_info)
int dmp_proto;
void *proto_info;
```

#### **Parameters**

dmp proto Identifies the protocol. The values for the *dmp proto* parameter are

defined in the /usr/include/sys/dump.h file.

Points to a protocol-specific structure containing information required proto info

by the system dump services. For the TCP/IP protocol, the proto info

parameter contains a pointer to the ARP table.

### **Description**

When a communications subsystem is configured, it makes itself known to the system dump services by calling the dmp prinit kernel service. The dmp prinit kernel service identifies the protocol and passes protocol-specific information, which is required for a remote dump.

### **Execution Environment**

The **dmp prinit** kernel service can be called from the process environment only.

## Implementation Specifics

The **dmp prinit** kernel service is part of the Base Operating System (BOS) Runtime.

#### **Related Information**

The devdump kernel service.

The **dddump** device driver entry point.

RAS Kernel Services in AIX Kernel Extensions and Device Support Programming Concepts.

# d\_roundup Kernel Service

### **Purpose**

Rounds the value length up to a given number of cache lines.

## **Syntax**

```
int d_roundup(length)
int length;
```

### **Parameter**

length

Specifies the size in bytes to be rounded.

## **Description**

To maintain cache consistency, buffers must occupy entire cache lines. The **d\_roundup** service helps provide that function by rounding the value length up to a given number in integer form.

### **Execution Environment**

The **d\_roundup** service can be called from either the process or interrupt environment.

## Implementation Specifics

The **d\_roundup** kernel service is part of Base Operating System (BOS) Runtime.

### **Related Information**

The d\_align kernel service, d\_cflush kernel service, d\_clear kernel service.

Understanding Direct Memory Access (DMA) Transfers in *AIX Kernel Extensions and Device Support Programming Concepts*.

# d\_slave Kernel Service

# **Purpose**

Initializes a block-mode direct memory access (DMA) transfer for a DMA slave.

# **Syntax**

```
#include <sys/types.h>
#include <sys/errno.h>
#include <sys/dma.h>
#include <sys/xmem.h>
void d slave
(channel_id, flags, baddr,
count, dp)
int channel id;
int flags;
caddr_t baddr;
size_t count;
struct xmem *dp;
```

### **Parameters**

channel id Specifies the DMA channel identifier returned by the **d** init service.

flags Control the DMA transfer. The /usr/include/sys/dma.h file contains

valid values for these flags.

Designates the address of the memory buffer. baddr count Specifies the length of the transfer in bytes.

dp Designates the address of the cross—memory descriptor.

# **Description**

The **d\_slave** kernel service sets up the DMA channel specified by the *channel\_id* parameter to perform a block-mode DMA transfer for a DMA slave. The flags parameter controls the operation of the **d slave** service. "Understanding Direct Memory Access (DMA)" in AIX Kernel Extensions and Device Support Programming Concepts describes DMA slaves and masters.

The d slave service does not initiate the DMA transfer. The device initiates all DMA memory references. The d\_slave service sets up the system address-generation hardware to indicate the specified buffer.

The **d slave** service supports three different buffer locations:

- A transfer between a buffer in user memory and the device. With this type of transfer, the dp parameter specifies the cross-memory descriptor used with the **xmattach** service to attach to the kernel buffer. The baddr and count parameters must be the same values as the *uaddr* and *count* parameters specified to the **xmattach** service.
- A transfer between a global kernel memory buffer and the device. With this type of transfer, the *dp*->aspace id variable has an XMEM GLOBAL value.
- A transfer between I/O bus memory and the device. The BUS\_DMA flag distinguishes this type of transfer from the other two types. The dp parameter is ignored with this type of transfer and should be set to null.

The **d unmask** and **d mask** services typically do not need to be called for the DMA slave transfers. The DMA channel is automatically enabled by the d slave service and automatically disabled by the hardware when the last byte specified by the count parameter is transferred.

The **d\_slave** service performs machine–dependent processing, including the following tasks:

- · Flushing the processor cache
- Updating the referenced and changed bits of memory pages involved in the transfer
- Making the buffer inaccessible to the processor

#### Notes:

- a. The memory buffer must remain pinned from the time the **d\_slave** service is called until the DMA transfer is completed and the **d complete** service is called.
- b. The device driver or device handler must not access the buffer once the d\_slave service is called until the DMA transfer is completed and the d\_complete service is called.
- c. The d\_slave service, as with all DMA services, should not be called unless the DMA channel has been allocated with the d init service.

### **Execution Environment**

The **d\_slave** kernel service can be called from either the process or interrupt environment.

### **Return Values**

The **d\_slave** service has no return values.

## Implementation Specifics

The **d\_slave** kernel service is part of Base Operating System (BOS) Runtime.

### **Related Information**

The **d\_complete** kernel service, **d\_init** kernel service, **d\_mask** kernel service, **d\_unmask** kernel service, **xmattach** kernel service.

I/O Kernel Services and Understanding Direct Memory Access (DMA) Transfers in AIX Kernel Extensions and Device Support Programming Concepts.

# **DTOM Macro for mbuf Kernel Services**

# **Purpose**

Converts an address anywhere within an **mbuf** structure to the head of that **mbuf** structure.

# **Syntax**

```
#include <sys/mbuf.h>
DTOM (bp);
```

### **Parameter**

bp

Points to an address within an **mbuf** structure.

# **Description**

The DTOM macro converts an address anywhere within an mbuf structure to the head of that **mbuf** structure. This macro is valid only for **mbuf** structures without an external buffer (that is, with the **M EXT** flag not set).

This macro can be viewed as the opposite of the MTOD macro, which converts the address of an **mbuf** structure into the address of the actual data contained in the buffer. However, the **DTOM** macro is more general than this view implies. That is, the input parameter can point to any address within the **mbuf** structure, not merely the address of the actual data.

# **Example**

The **DTOM** macro can be used as follows:

```
*bp;
char
struct mbuf
                    *m;
m = DTOM(bp);
```

# Implementation Specifics

The **DTOM** macro is part of Base Operating System (BOS) Runtime.

### **Related Information**

The MTOD macro for mbuf Kernel Services.

I/O Kernel Services in AIX Kernel Extensions and Device Support Programming Concepts.

<u>\_\_\_....\_p\_\_...o</u>.

# d unmap list Kernel Service

## **Purpose**

Deallocates resources previously allocated on a d\_map\_list call.

# **Syntax**

### **Parameters**

handle Indicates the unique handle returned by the d\_map\_init kernel service.

bus list Specifies a list of bus addresses and lengths.

# **Description**

The **d\_unmap\_list** kernel service is a bus–specific utility routine determined by the **d\_map\_init** kernel service that deallocates resources previously allocated on a **d\_map\_list** call.

The **d\_unmap\_list** kernel service must be called after I/O completion involving the area mapped by the prior **d\_map\_list** call. Some device drivers might choose to leave pages mapped for a long–term mapping of certain memory buffers. In this case, the driver must call **d unmap list** when it no longer needs the long–term mapping.

**Note:** You can use the **D\_UNMAP\_LIST** macro provided in the /usr/include/sys/dma.h file to code calls to the **d\_unmap\_list** kernel service. If not, you must ensure that the **d\_unmap\_list** function pointer is non–**NULL** before attempting the call. Not all platforms require the unmapping service.

# Implementation Specifics

The **d\_unmap\_list** kernel service is part of the base device package of your platform.

#### Related Information

The d map init kernel service, d map list kernel service.

# d\_unmap\_slave Kernel Service

# **Purpose**

Deallocates resources previously allocated on a **d\_map\_slave** call.

# **Syntax**

```
#include <sys/dma.h>
int d unmap slave (*handle)
struct d handle *handle;
```

### **Parameters**

handle Indicates the unique handle returned by the **d map init** kernel service.

# Description

The d unmap slave kernel service deallocates resources previously allocated on a d map slave call, disables the physical DMA channel, and returns error and status information following the DMA transfer. The **d unmap slave** kernel service is not an exported kernel service, but a bus-specific utility routine that is determined by the **d map init** kernel service and provided to the caller through the **d handle** structure.

Note: You can use the D\_UNMAP\_SLAVE macro provided in the /usr/include/sys/dma.h file to code calls to the **d\_unmap\_slave** kernel service. If not, you must ensure that the **d unmap slave** function pointer is non-NULL before attempting to call. No all platforms require the unmapping service.

The device driver must call **d unmap slave** when the I/O is complete involving a prior mapping by the **d\_map\_slave** kernel service.

Note: The d unmap slave kernel should be paired with a previous d map slave call. Multiple outstanding slave DMA transfers are not supported. This kernel service assumes that there is no DMA in progress on the affected channel and deallocates the current channel mapping.

### **Return Values**

DMA SUCC Indicates successful transfer. The DMA controller did not

report any errors and that the Terminal Count was reached.

DMA\_TC\_NOTREACHED Indicates a successful partial transfer. The DMA controller

reported the Terminal Count reached for the intended transfer as set up by the **d\_map\_slave** call. Block devices consider this an erro; however, for variable length devices

this may not be an error.

DMA FAIL Indicates that the transfer failed. The DMA controller

reported an error. The device driver assumes the transfer

was unsuccessful.

# Implementation Specifics

The **d\_unmap\_slave** kernel service is part of the base device package of your platform.

#### **Related Information**

The **d\_map\_init** kernel service.

a\_a....ap\_page

# d\_unmap\_page Kernel Service

\*busaddr)

## **Purpose**

Deallocates resources previously allocated on a d\_unmap\_page call.

# **Syntax**

# **Parameters**

handle Indicates the unique handle returned by the **d map init** kernel service.

busaddr Points to the busaddr field.

struct d\_handle \*handle;
unsigned long long \*busaddr;

# **Description**

The **d\_unmap\_page** kernel service is a bus–specific utility routine determined by the **d\_map\_init** kernel service that deallocates resources previously allocated on a **d\_map\_page** call for a DMA master device.

The **d\_unmap\_page** service must be called after I/O completion involving the area mapped by the prior **d\_map\_page** call. Some device drivers might choose to leave pages mapped for a long–term mapping of certain memory buffers. In this case, the driver must call **d unmap page** when it no longer needs the long–term mapping.

**Note:** You can use the **D\_UNMAP\_PAGE** macro provided in the /usr/include/sys/dma.h file to code calls to the **d\_unmap\_page** kernel service. If not, you must ensure that the **d\_unmap\_page** function pointer is non–**NULL** before attempting the call. Not all platforms require the unmapping service.

# Implementation Specifics

The **d\_unmap\_page** kernel service is part of the base device package of your platform.

### Related Information

The d map init kernel service.

# d\_unmask Kernel Service

# **Purpose**

Enables a direct memory access (DMA) channel.

# **Syntax**

```
#include <sys/types.h>
#include <sys/errno.h>
#include <sys/dma.h>
void d_unmask (channel_id)
int channel id;
```

#### **Parameter**

channel id Indicates the DMA channel identifier returned by the **d** init service.

# **Description**

The **d\_unmask** service enables the DMA channel specified by the *channel\_id* parameter. A DMA channel must be enabled before a DMA transfer can occur.

The **d unmask** kernel service is typically called by a device driver when allocating the resources associated with its device. Some devices require it to be used during normal device operation.

Note: The d\_unmask service, as with all DMA services, should not be called unless the DMA channel has been successfully allocated with the **d init** service.

### **Execution Environment**

The **d\_unmask** kernel service can be called from either the process or interrupt environment.

### **Return Values**

The **d unmask** service has no return values.

# Implementation Specifics

The **d unmask** kernel service is part of Base Operating System (BOS) Runtime.

### **Related Information**

The **d complete** kernel service, **d init** kernel service, **d mask** kernel service.

I/O Kernel Services and Understanding Direct Memory Access (DMA) Transfers in AIX Kernel Extensions and Device Support Programming Concepts.

# e assert wait Kernel Service

## **Purpose**

Asserts that the calling kernel thread is going to sleep.

# **Syntax**

```
#include <sys/sleep.h>
void e_assert_wait (event_word, interruptible)
int *event_word;
boolean_t interruptible;
```

#### **Parameters**

event word Specifies the shared event word. The kernel uses the event word

parameter as the anchor to the list of threads waiting on this shared

event.

interruptible Specifies if the sleep is interruptible.

## **Description**

The **e\_assert\_wait** kernel service asserts that the calling kernel thread is about to be placed on the event list anchored by the *event\_word* parameter. The *interruptible* parameter indicates wether the sleep can be interrupted.

This kernel service gives the caller the opportunity to release multiple locks and sleep atomically without losing the event should it occur. This call is typically followed by a call to either the **e\_clear\_wait** or **e\_block\_thread** kernel service. If only a single lock needs to be released, then the **e sleep thread** kernel service should be used instead.

The e assert wait kernel service has no return values.

#### **Execution Environment**

The **e\_assert\_wait** kernel service can be called from the process environment only.

# Implementation Specifics

The **e\_assert\_wait** kernel service is part of the Base Operating System (BOS) Runtime.

#### Related Information

The **e\_clear\_wait** kernel service, **e\_block\_thread** kernel service, **e\_sleep\_thread** kernel service

# e\_block\_thread Kernel Service

# **Purpose**

Blocks the calling kernel thread.

# **Syntax**

```
#include <sys/sleep.h>
int e block thread ()
```

## **Description**

The **e\_block\_thread** kernel service blocks the calling kernel thread. The thread must have issued a request to sleep (by calling the **e\_assert\_wait** kernel service). If it has been removed from its event list, it remains runnable.

### **Execution Environment**

The e block thread kernel service can be called from the process environment only.

### **Return Values**

The **e\_block\_thread** kernel service return a value that indicate how the thread was awakened. The following values are defined:

**THREAD\_AWAKENED** Denotes a normal wakeup; the event occurred.

**THREAD\_INTERRUPTED** Denotes an interruption by a signal.

**THREAD\_TIMED\_OUT** Denotes a timeout expiration.

**THREAD\_OTHER** Delineates the predefined system codes from those that

need to be defined at the subsystem level. Subsystem should define their own values greater than or equal to this

value.

# Implementation Specifics

The **e\_block\_thread** kernel service is part of the Base Operating System (BOS) Runtime.

### **Related Information**

The e\_assert\_wait kernel service.

# e clear wait Kernel Service

## **Purpose**

Clears the wait condition for a kernel thread.

# **Syntax**

```
#include <sys/sleep.h>
void e_clear_wait (tid, result)
tid_t tid;
int result;
```

### **Parameters**

tid Specifies the kernel thread to be awakened.

result

Specifies the value returned to the awakened kernel thread. The following values can be used:

### THREAD\_AWAKENED

Usually generated by the **e\_wakeup** or **e\_wakeup\_one** kernel service to indicate a normal wakeup.

#### THREAD INTERRUPTED

Indicates an interrupted sleep. This value is usually generated by a signal delivery when the **INTERRUPTIBLE** flag is set.

#### THREAD TIMED OUT

Indicates a timeout expiration.

#### THREAD OTHER

Delineates the predefined system codes from those that need to be defined at the subsystem level. Subsystem should define their own values greater than or equal to this value.

# **Description**

The **e\_clear\_wait** kernel service clears the wait condition for the kernel thread specified by the *tid* parameter, and the thread is made runnable.

This kernel service differs from the **e\_wakeup**, **e\_wakeup\_one**, and **e\_wakeup\_w\_result** kernel services in the fact that it assumes the identity of the thread to be awakened. This kernel service should be used to handle exceptional cases, where a special action needs to be taken. The *result* parameter is used to specify the value returned to the awakened thread by the **e block thread** or **e sleep thread** kernel service.

The **e\_clear\_wait** kernel service has no return values.

#### **Execution Environment**

The **e\_clear\_wait** kernel service can be called from either the process environment or the interrupt environment.

# Implementation Specifics

The **e\_clear\_wait** kernel service is part of the Base Operating System (BOS) Runtime.

### **Related Information**

The **e\_wakeup**, **e\_wakeup\_one**, or **e\_wakeup\_w\_result** kernel services, **e\_block\_thread** kernel servic, **e\_sleep\_thread** kernel service.

# enque Kernel Service

## **Purpose**

Sends a request queue element to a device queue.

## **Syntax**

#include <sys/types.h> #include <sys/errno.h> #include <sys/deviceq.h> int enque (qe) struct req\_qe \*qe;

#### **Parameter**

*qe* Specifies the address of the request queue element.

# **Description**

The **enque** kernel service is not part of the base kernel, but is provided by the device queue management kernel extension. This queue management kernel extension must be loaded into the kernel before loading any kernel extensions referencing these services.

The **enque** service places the queue element into a specified device queue. It is used for simple process—to—process communication within the kernel. The requester builds a copy of the queue element, indicated by the *qe* parameter, and passes this copy to the **enque** service. The kernel copies this queue element into a queue element in pinned global memory and then enqueues it on the target device queue.

The path identifier in the request queue element indicates the device queue into which the element is placed.

The **enque** service supports the sending of the following types of queue elements:

**START\_IO** Start I/O.

**GEN\_PURPOSE** General purpose.

For simple interprocess communication, general purpose queue elements are used.

The queue element priority value can range from **QE\_BEST\_PRTY** to **QE\_WORST\_PRTY**. This value is limited to the value specified when the queue was created.

The operation options in the queue element control how the queue element is processed. There are five standard operation options:

**ACK\_COMPLETE** Acknowledge completion in all cases.

**ACK ERRORS** Acknowledge completion if the operation results in an error.

SYNC\_REQUEST Synchronous request.

CHAINED Chained control blocks.

CONTROL\_OPT Kernel control operation.

Note: Only one of ACK\_COMPLETE, ACK\_ERRORS, or SYNC\_REQUEST can be specified. Also, all of these options are ignored if the path specifies that no acknowledgment (NO ACK) should be sent.

With the **SYNC\_REQUEST** synchronous request option, control does not return from the **enque** service until the request queue element is acknowledged. This performs in one step

what can also be achieved by sending a queue element with the ACK COMPLETE flag on, and then calling either the et\_wait or waitq kernel services.

The kernel calls the server's check routine, if one is defined, before a queue element is placed on the device queue. This routine can stop the operation if it detects an error.

The kernel notifies the device queue's server, if necessary, after a queue element is placed on the device queue. This is done by posting the server process (using the et\_post kernel service) with an event control bit.

### **Execution Environment**

The **enque** kernel service can be called from the process environment only.

### **Return Values**

RC\_GOOD Indicates a successful operation.

RC\_ID Indicates a path identifier that is not valid.

All other error values represent errors returned by the server.

# **Implementation Specifics**

The **enque** kernel service is part of the Device Queue Management kernel extension.

### **Related Information**

The et\_post kernel service, et\_wait kernel service, waitq kernel service.

The **check** device queue management routine.

## errsave or errlast Kernel Service

## **Purpose**

Allows the kernel and kernel extensions to write to the error log.

# **Syntax**

#include <sys/types.h> #include <sys/errno.h> #include <sys/errids.h> void errsave (buf, cnt) char \*buf; unsigned int cnt; void errlast (buf, cnt) char \*buf unsigned int cnt;

### **Parameters**

Points to a buffer that contains an error record as described in the buf

/usr/include/sys/err rec.h file.

Specifies the number of bytes in the error record contained in the buffer cnt

pointed to by the buf parameter.

## **Description**

The errsave kernel service allows the kernel and kernel extensions to write error log entries to the error device driver. The error record pointed to by the buf parameter includes the error ID resource name and detailed data.

In addition, the errlast kernel service disables any future error logging, thus any error logged with errlast will stay on NVRAM. This service is only for use prior to a pending system crash or stop. The errlast service should only be used in extreme circumstances where the system can not continue, such as the occurance of a machine check.

#### **Execution Environment**

The **errsave** kernel service can be called from either the process or interrupt environment.

### **Return Values**

The errsave service has no return values.

# Implementation Specifics

The **errsave** kernel service is part of Base Operating System (BOS) Runtime.

### **Related Information**

The **errlog** subroutine.

For more information on error device drivers, see Error Logging Special Files in AIX Files Reference.

RAS Kernel Services in AIX Kernel Extensions and Device Support Programming Concepts.

**\_\_**0.00p

# e sleep Kernel Service

## **Purpose**

Forces the calling kernel thread to wait for the occurrence of a shared event.

# **Syntax**

#include <sys/types.h>
#include <sys/errno.h>
#include <sys/sleep.h>
int e\_sleep (event\_word, flags)
int \*event\_word;
int flags;

#### **Parameters**

parameter to anchor the list of processes sleeping on this event. The <a href="mailto:event\_word">event\_word</a> parameter must be initialized to <a href="mailto:EVENT\_NULL">EVENT\_NULL</a> before its

first use.

flags Specifies the flags that control action on occurrence of signals. These

flags can be found in the /usr/include/sys/sleep.h file. The flags parameter is used to control how signals affect waiting for an event. The

following flags are available to the **e\_sleep** service:

**EVENT SIGRET** 

Indicates the termination of the wait for the event by an

unmasked signal. The return value is set to

EVENT\_SIG.

**EVENT\_SIGWAKE** 

Indicates the termination of the event by an unmasked signal. This flag results in the transfer of control to the return from the last **setjmpx** service with the return

value set to **EINTR**.

**EVENT SHORT** 

Prohibits the wait from being terminated by a signal.

This flag should only be used for short,

guaranteed-to-wakeup sleeps.

# **Description**

The **e\_sleep** kernel service is used to wait for the specified shared event to occur. The kernel places the current kernel thread on the list anchored by the *event\_word* parameter. This list is used by the **e\_wakeup** service to wake up all threads waiting for the event to occur.

The anchor for the event list, the *event\_word* parameter, must be initialized to **EVENT\_NULL** before its first use. Kernel extensions must not alter this anchor while it is in use

The **e\_wakeup** service does not wake up a thread that is not currently sleeping in the **e\_sleep** function. That is, if an **e\_wakeup** operation for an event is issued before the process calls the **e\_sleep** service for the event, the thread still sleeps, waiting on the next **e\_wakeup** service for the event. This implies that routines using this capability must ensure that no timing window exists in which events could be missed due to the **e\_wakeup** service being called before the **e\_sleep** operation for the event has been called.

e\_sieep

Note: The e sleep service can be called with interrupts disabled only if the event or lock word is pinned.

### **Execution Environment**

The **e\_sleep** kernel service can be called from the process environment only.

### **Return Values**

**EVENT SUCC** Indicates a successful operation.

EVENT\_SIG Indicates that the EVENT\_SIGRET flag is set and the wait is terminated

by a signal.

# **Implementation Specifics**

The **e\_sleep** kernel service is part of the Base Operating System (BOS) Runtime.

### **Related Information**

The **e\_sleepl** kernel service, **e\_wakeup** kernel service.

Process and Exception Management Kernel Services and Understanding Execution Environments in AIX Kernel Extensions and Device Support Programming Concepts. о\_о.оор.

# e sleepl Kernel Service

## **Purpose**

Forces the calling kernel thread to wait for the occurrence of a shared event.

# **Syntax**

#include <sys/types.h>
#include <sys/errno.h>
#include <sys/sleep.h>
int e\_sleepl (lock\_word, event\_word, flags)
int \*lock\_word;
int \*event\_word;
int flags;

### **Parameters**

lock\_word Specifies the lock word for a conventional process lock.

the list of kernel threads sleeping on this event. This event word must

be initialized to **EVENT\_NULL** before its first use.

flags Specifies the flags that control action on occurrence of a signal. These

flags are found in the /usr/include/sys/sleep.h file.

# **Description**

**Note:** The **e\_sleepl** kernel service is provided for porting old applications written for previous versions of the operating system. Use the **e\_sleep\_thread** kernel service when writing new applications.

The **e\_sleepl** kernel service waits for the specified shared event to occur. The kernel places the current kernel thread on the list anchored by the *event\_word* parameter. The **e\_wakeup** service wakes up all threads on the list.

The **e\_wakeup** service does not wake up a thread that is not currently sleeping in the **e\_sleepI** function. That is, if an **e\_wakeup** operation for an event is issued before the thread calls the **e\_sleepI** service for the event, the thread still sleeps, waiting on the next **e\_wakeup** operation for the event. This implies that routines using this capability must ensure that no timing window exists in which events could be missed due to the **e\_wakeup** service being called before the **e\_sleepI** service for the event has been called.

The **e\_sleepl** service also unlocks the conventional lock specified by the *lock\_word* parameter before putting the thread to sleep. It also reacquires the lock when the thread wakes up.

The anchor for the event list, specified by the *event\_word* parameter, must be initialized to **EVENT\_NULL** before its first use. Kernel extensions must not alter this anchor while it is in

**Note:** The **e\_sleepl** service can be called with interrupts disabled, only if the event or lock word is pinned.

#### Values for the flags Parameter

The *flags* parameter controls how signals affect waiting for an event. There are three flags available to the **e\_sleepl** service:

e\_sieepi

**EVENT SIGRET** Indicates the termination of the wait for the event by an unmasked

signal. The return value is set to EVENT\_SIG.

**EVENT SIGWAKE** Indicates the termination of the event by an unmasked signal. This

flag also indicates the transfer of control to the return from the last

**setjmpx** service with the return value set to **EINTR**.

**EVENT SHORT** Indicates that signals cannot terminate the wait. Use the

**EVENT\_SHORT** flag for only short, guaranteed—to—wakeup sleeps.

Note: The EVENT SIGRET flag overrides the EVENT SIGWAKE flag.

### **Execution Environment**

The **e\_sleepl** kernel service can be called from the process environment only.

### **Return Values**

EVENT\_SUCC Indicates successful completion.

EVENT\_SIG Indicates that the **EVENT\_SIGRET** flag is set and the wait is terminated

by a signal.

# Implementation Specifics

The **e\_sleepl** kernel service is part of the Base Operating System (BOS) Runtime.

### **Related Information**

The **e\_sleep** kernel service, **e\_wakeup** kernel service.

Process and Exception Management Kernel Services in AIX Kernel Extensions and Device Support Programming Concepts.

Interrupt Environment in AIX Kernel Extensions and Device Support Programming Concepts.

# e\_sleep\_thread Kernel Service

## **Purpose**

Forces the calling kernel thread to wait for the occurrence of a shared event.

# **Syntax**

```
#include <sys/sleep.h>
int e_sleep_thread (event_word, lock_word, flags)
int *event_word;
void *lock_word;
int flags;
```

#### **Parameters**

event\_word Specifies the shared event word. The kernel uses the event\_word

parameter as the anchor to the list of threads waiting on this shared

event.

lock\_wordSpecifies simple or complex lock to unlock.flagsSpecifies lock and signal handling options.

# **Description**

The **e\_sleep\_thread** kernel service forces the calling thread to wait until a shared event occurs. The kernel places the calling thread on the event list anchored by the *event\_word* parameter. This list is used by the **e\_wakeup**, **e\_wakeup\_one**, and **e\_wakeup\_w\_result** kernel services to wakeup some or all threads waiting for the event to occur.

A lock can be specified; it will be unlocked when the kernel service is entered, just before the thread blocks. This lock can be a simple or a complex lock, as specified by the *flags* parameter. When the kernel service exits, the lock is re—acquired.

# **Flags**

The *flags* parameter specifies options for the kernel service. Several flags can be combined with the bitwise OR operator. They are described below.

The four following flags specify the lock type. If the *lock\_word* parameter is not **NULL**, exactly one of these flags must be used.

**LOCK\_HANDLER** *lock\_word* specifies a simple lock protecting a thread–interrupt or

interrupt-interrupt critical section.

**LOCK\_SIMPLE** *lock\_word* specifies a simple lock protecting a thread–thread critical

section.

LOCK\_READ lock\_word specifies a complex lock in shared-read mode.

LOCK\_WRITE lock\_word specifies a complex lock in exclusive write mode.

The following flag specify the signal handling. By default, while the thread sleeps, signals are held pending until it wakes up.

INTERRUPTIBLE The signals must be checked while the kernel thread is sleeping. If a

signal needs to be delivered, the thread is awakened.

### **Return Values**

The **e\_sleep\_thread** kernel service return a value that indicate how the kernel thread was awakened. The following values are defined:

e\_sieep\_iiiread

THREAD AWAKENED Denotes a normal wakeup; the event occurred.

THREAD INTERRUPTED Denotes an interruption by a signal. This value can be

returned even if the INTERRUPTIBLE flag is not set since it

may be also generated by the e\_clear\_wait or

e wakeup w result kernel services.

THREAD TIMED OUT Denotes a timeout expiration. The e sleep thread has no

timeout. However, the e\_clear\_wait or e\_wakeup\_w\_result

kernel services may generate this return value.

THREAD\_OTHER Delineates the predefined system codes from those that

> need to be defined at the subsystem level. Subsystem should define their own values greater than or equal to this

value.

### **Execution Environment**

The **e sleep thread** kernel service can be called from the process environment only.

## Implementation Specifics

The e sleep thread kernel service is part of the Base Operating System (BOS) Runtime.

### **Related Information**

The e wakeup, e wakeup one, or e wakeup w result kernel services, e block thread kernel service, e clear wait kernel service.

Process and Exception Management Kernel Services in AIX Kernel Extensions and Device Support Programming Concepts.

Understanding Locking in AIX Kernel Extensions and Device Support Programming Concepts

Locking Kernel Services in AIX Kernel Extensions and Device Support Programming Concepts

# et post Kernel Service

## **Purpose**

Notifies a kernel thread of the occurrence of one or more events.

## **Syntax**

#include <sys/types.h>
#include <sys/errno.h>
#include <sys/sleep.h>

void et\_post (events, tid)
unsigned long events;
tid t tid;

### **Parameters**

events Identifies the masks of events to be posted.

tid Specifies the thread identifier of the kernel thread to be notified.

# **Description**

The **et\_post** kernel service is used to notify a kernel thread that one or more events occurred.

The **et\_post** service provides the fastest method of interprocess communication, although only the event numbers are passed.

The event numbers must be known by the cooperating components, either through programming convention or the passing of initialization parameters.

The **et\_post** service is performed automatically when sending a request to a device queue serviced by a kernel thread or when sending an acknowledgment.

The **EVENT\_KERNEL** mask defines the event bits reserved for use by the kernel. For example, a bit with a value of 1 indicates an event bit reserved for the kernel. Kernel extensions should assign their events starting with the most significant bits and working down. If threads using the **et\_post** service are also using the device queue management kernel extensions, care must be taken not to use the event bits registered for device queue management.

The **et\_wait** service does not sleep but returns immediately if a specified event has already been posted by the **et\_post** service.

### **Execution Environment**

The et\_post kernel service can be called from either the process or interrupt environment.

#### Return Values

The et\_post service has no return values.

# Implementation Specifics

The et post kernel service is part of the Base Operating System (BOS) Runtime.

### Related Information

The et wait kernel service.

# et wait Kernel Service

int flags;

## **Purpose**

Forces the calling kernel thread to wait for the occurrence of an event.

# **Syntax**

#include <sys/types.h>
#include <sys/errno.h>
#include <sys/sleep.h>
unsigned long
et\_wait (wait\_mask, clear\_mask, flags)
unsigned long wait\_mask;
unsigned long clear mask;

#### **Parameters**

wait\_maskSpecifies the mask of events to await.clear\_maskSpecifies the mask of events to clear.

flags Specifies the flags controlling actions on occurrence of a signal.

The flags parameter is used to control how signals affect waiting for an

event. There are two flag values:

**EVENT SIGRET** 

Causes the wait for the event to be ended by an unmasked signal and the return value set to

EVENT\_SIG.

**EVENT SIGWAKE** 

Causes the event to be ended by an unmasked signal and control transferred to the return from the last **setjmpx** call, with the return value set to **EXSIG**.

**EVENT\_SHORT** 

Prohibits the wait from being terminated by a signal.

This flag should only be used for short,

Note: The EVENT SIGRET flag overrides the EVENT SIGWAKE

guaranteed-to-wakeup sleeps.

flag.

# **Description**

The **et\_wait** kernel service forces the calling kernel thread to wait for specified events to occur.

The <code>wait\_mask</code> parameter indicates a mask, where each bit set equal to 1 represents an event for which the thread must wait. The <code>clear\_mask</code> parameter indicates a mask of events that must clear when the wait is complete. Subsequent calls to the <code>et\_wait</code> service return immediately unless you clear the bits, which ends the wait.

**Note:** The **et\_wait** service can be called with interrupts disabled only if the event or lock word is pinned.

### Strategies for Using et wait

Calling the **et\_wait** kernel service with the **EVENT\_SIGRET** flag clears the the pending events field when the signal is received. If **et\_wait** is called again by the same kernel thread, the thread waits indefinitely for an event that has already occurred. When this

J.\_...

happens, the thread does not run to completion. This problem occurs only if the event and signal are posted at the same time.

To avoid this problem, use one of the following programming methods:

- Use the **EVENT SHORT** flag to prevent signals from waking the thread up.
- Mask signals prior to the call of et\_wait by using the limit\_sigs kernel service. Then call
  et\_wait. Invoke the sigprocmask call to restore the signal mask by using the mask
  returned previously by limit\_sigs.

The **et\_wait** service is also used to clear events without waiting for them to occur. This is accomplished by doing one of the following:

- Set the wait\_mask parameter to EVENT\_NDELAY.
- Set the bits in the clear\_mask parameter that correspond with the events to be cleared to
   1.

Because the **et\_wait** service returns an event mask indicating those events that were actually cleared, these methods can be used to poll the events.

### **Execution Environment**

The et wait kernel service can be called from the process environment only.

### **Return Values**

Upon successful completion, the **et\_wait** service returns an event mask indicating the events that terminated the wait. If an **EVENT\_NDELAY** value is specified, the returned event mask indicates the pending events that were cleared by this call. Otherwise, it returns the following error code:

**EVENT\_SIG** 

Indicates that the **EVENT\_SIGRET** flag is set and the wait is terminated by a signal.

# Implementation Specifics

The et wait kernel service is part of the Base Operating System (BOS) Runtime.

#### Related Information

The **et post** kernel service, **setimpx** kernel service.

# e\_wakeup, e\_wakeup\_one, or e\_wakeup\_w\_result Kernel Service

# **Purpose**

Notifies kernel threads waiting on a shared event of the event's occurrence.

## **Syntax**

```
#include <sys/types.h>
#include <sys/errno.h>
#include <sys/sleep.h>
void e_wakeup (event_word)
int *event_word;
void e_wakeup_one (event_word)
int *event_word;
void e_wakeup_w_result (event_word, result)
int *event word;
int result;
```

### **Parameters**

event word

Specifies the shared event designator. The kernel uses the event word parameter as the anchor to the list of threads waiting on this shared

event.

result

Specifies the value returned to the awakened kernel thread. The following values can be used:

### THREAD AWAKENED

Indicates a normal wakeup. This is the value automatically generated by the **e wakeup** or

e wakeup one kernel services.

#### THREAD INTERRUPTED

Indicates an interrupted sleep. This value is usually generated by a signal delivery when the

INTERRUPTIBLE flag is set.

#### THREAD TIMED OUT

Indicates a timeout expiration.

#### THREAD OTHER

Delineates the predefined system codes from those that need to be defined at the subsystem level. Subsystem should define their own values greater than

or equal to this value.

# **Description**

The e wakeup and e wakeup w result kernel services wake up all kernel threads sleeping on the event list anchored by the event word parameter. The e wakeup one kernel service wakes up only the most favored thread sleeping on the event list anchored by the event\_word parameter.

When threads are awakened, they return from a call to either the e block thread or e sleep thread kernel service. The return value depends on the kernel service called to wake up the threads (the wake-up kernel service):

 THREAD\_AWAKENED is returned if the e\_wakeup or e\_wakeup\_one kernel service is called

<u>\_...a...oup</u>

 The value of the result parameter is returned if the e\_wakeup\_w\_result kernel service is called.

If a signal is delivered to a thread being awakened by one of the wake—up kernel services, and if the thread specified the **INTERRUPTIBLE** flag, the signal delivery takes precedence. The thread is awakened with a return value of **THREAD\_INTERRUPTED**, regardless of the called wake—up kernel service.

The **e\_wakeup** and **e\_wakeup\_w\_result** kernel services set the *event\_word* parameter to **EVENT\_NULL**.

The **e\_wakeup**, **e\_wakeup\_one**, and **e\_wakeup\_w\_result** kernel services have no return values.

### **Execution Environment**

The **e\_wakeup**, **e\_wakeup\_one**, and **e\_wakeup\_w\_result** kernel services can be called from either the process environment or the interrupt environment.

When called by an interrupt handler, the *event\_word* parameter must be located in pinned memory.

## Implementation Specifics

The **e\_wakeup\_one**, and **e\_wakeup\_w\_result** kernel services are part of the Base Operating System (BOS) Runtime.

### **Related Information**

The **e\_block\_thread** kernel service, **e\_clear\_wait** kernel service, **e\_sleep\_thread** kernel service.

# e\_wakeup\_w\_sig Kernel Service

# **Purpose**

Posts a signal to sleeping kernel threads.

# **Syntax**

```
#include <sys/sleep.h>
void e_wakeup_w_sig (event_word, sig)
int *event_word;
int sig;
```

### **Parameters**

Specifies the shared event word. The kernel uses the *event word* event word

parameter as the anchor to the list of threads waiting on this shared

sig Specifies the signal number to post.

## **Description**

The e\_wakeup\_w\_sig kernel service posts the signal sig to each kernel thread sleeping interruptible on the event list anchored by the event word parameter.

The **e\_wakeup\_w\_sig** kernel service has no return values.

### **Execution Environment**

The e wakeup w sig kernel service can be called from either the process environment or the interrupt environment.

# Implementation Specifics

The e\_wakeup\_w\_sig kernel service is part of the Base Operating System (BOS) Runtime.

### **Related Information**

The e block thread kernel service, e clear wait kernel service.

# fetch\_and\_add Kernel Service

## **Purpose**

Increments a single word variable atomically.

# **Syntax**

#include <sys/atomic op.h> int fetch and add (word addr, value) atomic p word addr; int value;

### **Parameters**

Specifies the address of the word variable to be incremented. word\_addr

Specifies the value to be added to the word variable. value

# Description

The **fetch\_and\_add** kernel service atomically increments a single word. This operation is useful when a counter variable is shared between several kernel threads, since it ensures that the fetch, update, and store operations used to increment the counter occur atomically (are not interruptible).

**Note:** The word variable must be aligned on a full word boundary.

### **Execution Environment**

The fetch\_and\_add kernel service can be called from either the process or interrupt environment.

### **Return Values**

The **fetch and add** kernel service returns the original value of the word.

# Implementation Specifics

The fetch\_and\_add kernel service is part of the Base Operating System (BOS) Runtime.

#### Related Information

The fetch and and kernel service, fetch and or kernel service, compare and swap kernel service.

Locking Kernel Services in AIX Kernel Extensions and Device Support Programming Concepts

# fetch and or fetch and or Kernel Service

# **Purpose**

Clears and sets bits in a single word variable atomically.

# **Syntax**

#include <sys/atomic op.h> uint fetch and and (word addr, mask) atomic p word addr; int mask; uint fetch and or (word addr, mask) atomic p word addr; int mask;

### **Parameters**

Specifies the address of the single word variable whose bits are to be word addr

cleared or set.

mask Specifies the bit mask which is to be applied to the single word variable.

# **Description**

The **fetch and and and fetch and or** kernel services respectively clear and set bits in one word, according to a bit mask, as a single atomic operation. The fetch and and service clears bits in the word which correspond to clear bits in the bit mask, and the fetch and\_or service sets bits in the word which correspond to set bits in the bit mask.

These operations are useful when a variable containing bit flags is shared between several kernel threads, since they ensure that the fetch, update, and store operations used to clear or set a bit in the variable occur atomically (are not interruptible).

**Note:** The word containing the bit flags must be aligned on a full word boundary.

#### **Execution Environment**

The fetch and and fetch and or kernel services can be called from either the process or interrupt environment.

### **Return Values**

The fetch and and fetch and or kernel services return the original value of the word.

# Implementation Specifics

The **fetch and and and fetch and or** kernel services are part of the Base Operating System (BOS) Runtime.

### **Related Information**

The fetch\_and\_add kernel service, compare\_and\_swap kernel service.

Locking Kernel Services in AIX Kernel Extensions and Device Support Programming Concepts

# fidtovp Kernel Service

## **Purpose**

Maps a file system structure to a file ID.

Maps a file identifier to a mode.

## **Syntax**

#include <sys/types.h> #include <sys/vnode.h> int fidtovp(fsid, fid, vpp) fsid\_t \*fsid; struct fileid \*fid; struct vnode \*\*vpp;

### **Parameters**

fsid Points to a file system ID structure. The system uses this structure to

determine which virtual file system (VFS) contains the requested file.

fid Points to a file ID structure. The system uses this pointer to locate the

specific file within the VFS.

*vpp* Points to a location to store the file's vnode pointer upon successful

return of the fidtovp kernel service.

# **Description**

The **fidtovp** kernel service returns a pointer to a vnode for the file identified by **fsid** and **fid**, and increments the count on the vnode so the file is not removed. Subroutines that call the **fidtovp** kernel service must call VNOP\_RELE to release the vnode pointer.

This kernel service is designed for use by the server side of distributed file systems.

### **Execution Environment**

The **fidtovp** kernel service can be called from the process environment only.

### **Return Values**

Indicates successful completion.

**ESTALE** Indicates the requested file or file system was removed or recreated

since last access with the given file system ID or file ID.

# **Implementation Specifics**

This kernel service is part of Base Operating System (BOS) Runtime.

# find\_input\_type Kernel Service

# **Purpose**

Finds the given packet type in the Network Input Interface switch table and distributes the input packet according to the table entry for that type.

# **Syntax**

```
#include <sys/types.h>
#include <sys/errno.h>
#include <net/if.h>
int find input type (type, m, ac, header pointer)
ushort type:
struct mbuf *m;
struct arpcom *ac;
caddr_t header_pointer;
```

#### **Parameters**

Specifies the protocol type. type

m Points to the **mbuf** buffer containing the packet to distribute. ac Points to the network common portion (arpcom) of the network

interface on which the packet was received. This common portion is

defined as follows:

in net/if arp.h

Points to the buffer containing the input packet header. header pointer

## **Description**

The find\_input\_type kernel service finds the given packet type in the Network Input table and distributes the input packet contained in the **mbuf** buffer pointed to by the m value. The ac parameter is passed to services that do not have a gueued interface.

### **Execution Environment**

The **find input type** kernel service can be called from either the process or interrupt environment.

#### **Return Values**

Indicates that the protocol type was successfully found.

**ENOENT** Indicates that the service could not find the type in the Network Input

table.

# Implementation Specifics

The **find input\_type** kernel service is part of Base Operating System (BOS) Runtime.

### **Related Information**

The add input type kernel service, del input type kernel service.

Network Kernel Services in AIX Kernel Extensions and Device Support Programming Concepts.

.p\_a00000

# fp\_access Kernel Service

## **Purpose**

Checks for access permission to an open file.

## **Syntax**

#include <sys/types.h>
#include <sys/errno.h>
int fp\_access (fp, perm)
struct file \*fp;
int perm;

#### **Parameters**

*fp* Points to a file structure returned by the **fp\_open** or **fp\_opendev** kernel

service.

perm Indicates which read, write, and execute permissions are to be

checked. The /usr/include/sys/mode.h file contains pertinent values

(IREAD, IWRITE, IEXEC).

# **Description**

The **fp\_access** kernel service is used to see if either the read, write, or exec bit is set anywhere in a file's permissions mode. Set *perm* to one of the following constants from **mode.h**:

IREAD IWRITE IEXEC

### **Execution Environment**

The **fp\_access** kernel service can be called from the process environment only.

### **Return Values**

**0** Indicates that the calling process has the requested permission.

**EACCES** Indicates all other conditions.

# Implementation Specifics

The **fp\_access** kernel service is part of Base Operating System (BOS) Runtime.

### **Related Information**

The access subroutine.

Logical File System Kernel Services in AIX Kernel Extensions and Device Support Programming Concepts.

# fp\_close Kernel Service

# **Purpose**

Closes a file.

# **Syntax**

```
#include <sys/types.h>
#include <sys/errno.h>
int fp close (fp)
struct file *fp;
```

## **Parameter**

Points to a file structure returned by the fp\_open, fp\_getf, or fр fp opendev kernel service.

## **Description**

The fp close kernel service is a common service for closing files used by both the file system and routines outside the file system.

### **Execution Environment**

The **fp** close kernel service can be called from the process environment only.

### **Return Values**

0 Indicates a successful operation.

If an error occurs, one of the values from the /usr/include/sys/error.h file is returned.

# Implementation Specifics

The **fp\_close** kernel service is part of Base Operating System (BOS) Runtime.

### **Related Information**

The **close** subroutine.

Logical File System Kernel Services in AIX Kernel Extensions and Device Support Programming Concepts.

.p\_0.000\_.to...o.\_5\_0

# fp\_close Kernel Service for Data Link Control (DLC) Devices

## **Purpose**

Allows kernel to close the generic data link control (GDLC) device manager using a file pointer.

# **Syntax**

int fp\_close( fp, ext)
struct file \*fp;

### **Parameters**

fp Specifies the file pointer of the GDLC being closed.

ext Specifies the extension parameter. This parameter is ignored by

GDLC.

# **Description**

The **fp\_close** kernel service disables a GDLC channel. If this is the last channel to close on a port, the GDLC device manager resets to an idle state on that port and the communications device handler is closed.

### **Return Values**

Indicates a successful completion.

**ENXIO** Indicates an invalid file pointer. This value is defined in the

/usr/include/sys/errno.h file.

# **Implementation Specifics**

Each GDLC supports the **fp\_close** kernel service by way of its **dicclose** entry point. The **fp\_close** kernel service may be called from the process environment only.

### **Related Information**

The fp close kernel service.

The **fp\_open** kernel service for data link control (DLC) devices.

Generic Data Link Control (GDLC) Environment Overview in AIX Kernel Extensions and Device Support Programming Concepts.

# fp\_fstat Kernel Service

## **Purpose**

Gets the attributes of an open file.

# **Syntax**

#include <sys/types.h> #include <sys/errno.h> int fp fstat (fp, statbuf, statsz, segflag) struct file \*fp; caddr t statbuf; unsigned int statsz;

unsigned int segflag;

### **Parameters**

ſр Points to a file structure returned by the **fp open** kernel service.

statbuf Points to a buffer defined to be of **stat** or **fullstat** type structure. The

statsz parameter indicates the buffer type.

Indicates the size of the stat or fullstat structure to be returned. The statsz

/usr/include/sys/stat.h file contains information about the stat

segflag Specifies the flag indicating where the information represented by the

statbuf parameter is located:

**SYS ADSPACE** Buffer is in kernel memory. **USER ADSPACE** Buffer is in user memory.

# **Description**

The **fp fstat** kernel service is an internal interface to the function provided by the **fstatx** subroutine.

### **Execution Environment**

The **fp\_fstat** kernel service can be called from the process environment only.

#### **Return Values**

Indicates a successful operation.

If an error occurs, one of the values from the /usr/include/sys/errno.h file is returned.

# Implementation Specifics

The **fp fstat** kernel service is part of Base Operating System (BOS) Runtime.

### **Related Information**

The **fstatx** subroutine.

Logical File System Kernel Services in AIX Kernel Extensions and Device Support Programming Concepts.

.p\_go:ao:..o

# fp\_getdevno Kernel Service

## **Purpose**

Gets the device number or channel number for a device.

# **Syntax**

```
#include <sys/types.h>
#include <sys/errno.h>
#include <sys/file.h>
int fp_getdevno (fp, devp, chanp)
struct file *fp;
dev_t *devp;
chan_t *chanp;
```

### **Parameters**

fp Points to a file structure returned by the fp\_open or fp\_opendev

service.

devp Points to a location where the device number is to be returned.chanp Points to a location where the channel number is to be returned.

## **Description**

The **fp\_getdevno** service finds the device number and channel number for an open device that is associated with the file pointer specified by the *fp* parameter. If the value of either *devp* or *chanp* parameter is null, this service does not attempt to return any value for the argument.

### **Execution Environment**

The **fp getdevno** kernel service can be called from the process environment only.

### **Return Values**

Indicates a successful operation.

**EINVAL** Indicates that the pointer specified by the *fp* parameter does not point to

a file structure for an open device.

# **Implementation Specifics**

The **fp\_getdevno** kernel service is part of Base Operating System (BOS) Runtime.

### **Related Information**

Logical File System Kernel Services in AIX Kernel Extensions and Device Support Programming Concepts.

# fp\_getf Kernel Service

## **Purpose**

Retrieves a pointer to a file structure.

## **Syntax**

```
#include <sys/types.h>
#include <sys/errno.h>
int fp_getf (fd, fpp)
int fd;
struct file **fpp;
```

#### **Parameters**

Specifies a file descriptor. fd

Points to the location where the file pointer is to be returned. fpp

# **Description**

A process calls the fp\_getf kernel service when it has a file descriptor for an open file, but needs a file pointer to use other Logical File System services.

The fp qetf kernel service uses the file descriptor as an index into the process's open file table. From this table it extracts a pointer to the associated file structure.

As a side effect of the call to the fp getf kernel service, the reference count on the file descriptor is incremented. This count must be decremented when the caller has completed its use of the returned file pointer. The file descriptor reference count is decremented by a call to the ufdrele kernel service.

### **Execution Environment**

The **fp getf** kernel service can be called from the process environment only.

#### **Return Values**

Indicates a successful operation.

**EBADF** Indicates that either the file descriptor is invalid or not currently used in

the process.

# Implementation Specifics

The **fp getf** kernel service is part of Base Operating System (BOS) Runtime.

### **Related Information**

The ufdrele kernel service.

Logical File System Kernel Services in AIX Kernel Extensions and Device Support Programming Concepts.

# fp\_hold Kernel Service

## **Purpose**

Increments the open count for a specified file pointer.

## **Syntax**

```
#include <sys/types.h>
#include <sys/errno.h>
int fp_hold (fp)
struct file *fp;
```

### **Parameter**

fp

Points to a file structure previously obtained by calling the **fp\_open**, fp\_getf, or fp\_opendev kernel service.

# **Description**

The **fp\_hold** kernel service increments the use count in the file structure specified by the fp parameter. This results in the associated file remaining opened even when the original open is closed.

If this function is used, and access to the file associated with the pointer specified by the fp parameter is no longer required, the fp\_close kernel service should be called to decrement the use count and close the file as required.

### **Execution Environment**

The **fp hold** kernel service can be called from the process environment only.

### **Return Values**

Indicates a successful operation.

**EINVAL** Indicates that the *fp* parameter is not a valid file pointer.

# Implementation Specifics

The **fp\_hold** kernel service is part of Base Operating System (BOS) Runtime.

### Related Information

Logical File System Kernel Services in AIX Kernel Extensions and Device Support Programming Concepts.

# fp\_ioctl Kernel Service

## **Purpose**

Issues a control command to an open device or file.

## **Syntax**

```
#include <sys/types.h>
#include <sys/errno.h>
int fp_ioctl (fp, cmd, arg, ext)
struct file *fp;
unsigned int cmd;
caddr_t arg;
int ext;
```

#### **Parameters**

fp Points to a file structure returned by the **fp open** or **fp opendev** kernel

Specifies the specific control command requested. cmd Indicates the data required for the command. arg

ext Specifies an extension argument required by some device drivers. Its

content, form, and use are determined by the individual driver.

### **Description**

The fp\_ioctl kernel service is an internal interface to the function provided by the ioctl subroutine.

### **Execution Environment**

The **fp ioctl** kernel service can be called from the process environment only.

#### **Return Values**

0 Indicates a successful operation.

If an error occurs, one of the values from the /usr/include/sys/errno.h file is returned. The ioctl subroutine contains valid errno values.

# Implementation Specifics

The **fp ioctl** kernel service is part of Base Operating System (BOS) Runtime.

### **Related Information**

The ioctl subroutine.

·P\_.000.\_...0....0.\_\_\_\_0

# fp\_ioctl Kernel Service for Data Link Control (DLC) Devices

### **Purpose**

Transfers special commands from the kernel to generic data link control (GDLC) using a file pointer.

## **Syntax**

```
#include <sys/gdlextcb.h>
#include <fcntl.h>
int fp_ioctl
(fp, cmd, arg, ext)
struct file *fp;
unsigned int cmd;
caddr_t arg;
int ext;
```

### **Parameters**

fp Specifies the file pointer of the target GDLC.

cmd Specifies the operation to be performed by GDLC. For a listing of all possible operators, see "ioctl Operations (op) for DLC" AIX Technical Reference, Volume 3: Communications.

arg Specifies the address of the parameter block. The argument for this parameter must be in the kernel space. For a listing of possible values, see "Parameter Blocks by ioctl Operation for DLC" AIX Technical Reference, Volume 3: Communications.

*ext* Specifies the extension parameter. This parameter is ignored by GDLC.

## **Description**

Various GDLC functions can be initiated using the **fp\_ioctl** kernel service, such as changing configuration parameters, contacting the remote, and testing a link. Most of these operations can be completed before returning to the user synchronously. Some operations take longer, so asynchronous results are returned much later using the **exception** function handler. GDLC calls the kernel user's exception handler to complete these results.

**Note:** The **DLC\_GET\_EXCEP** ioctl operation is not used since all exception conditions are passed to the kernel user through the exception handler.

#### **Return Values**

Indicates a successful completion.
 Indicates an invalid file pointer.
 Indicates an invalid value.

**ENOMEM** Indicates insufficient resources to satisfy the **ioctl** subroutine.

These return values are defined in the /usr/include/sys/errno.h file.

## **Implementation Specifics**

Each GDLC supports the **fp\_ioctl** kernel service by way of its **dlcioctl** entry point. The **fp\_ioctl** kernel service may be called from the process environment only.

#### ip\_locti\_kernei\_blc

## **Related Information**

The **fp\_ioctl** kernel service.

The ioctl subroutine.

The ioctl subroutine interface for DLC devices.

Generic Data Link Control (GDLC) Environment Overview in AIX Kernel Extensions and Device Support Programming Concepts.

.p\_......

# fp\_lseek, fp\_llseek Kernel Service

### **Purpose**

Changes the current offset in an open file.

## **Syntax**

```
#include <sys/types.h>
#include <sys/errno.h>
int fp_lseek (fp, offset, whence)
struct file *fp;
off_t offset;
int whence;
int fp_llseek
(fp, offset, whence)
struct file *fp
offset_t offset;
int whence;
```

### **Parameters**

*fp* Points to a file structure returned by the **fp\_open** kernel service.

offset Specifies the number of bytes (positive or negative) to move the file pointer.

whence Indicates how to use the offset value:

**SEEK\_SET** Sets file pointer equal to the number of bytes specified by the

offset parameter.

**SEEK\_CUR** Adds the number of bytes specified by the *offset* parameter to

current file pointer.

**SEEK END** Adds the number of bytes specified by the *offset* parameter to

current end of file.

## **Description**

The **fp\_Iseek** and **fp\_Ilseek** kernel services are internal interfaces to the function provided by the **Iseek** and **Ilseek** subroutines.

### **Execution Environment**

The **fp\_lseek** and **fp\_llseek** kernel services can be called from the process environment only.

### **Return Values**

Indicates a successful operation.

**ERRNO** Returns an error number from the /usr/include/sys/errno.h file on failure.

## **Implementation Specifics**

The **fp\_Iseek** and **fp\_Ilseek** kernel services are parts of Base Operating System (BOS) Runtime.

### Related Information

The Iseek, Ilseek subroutine.

# fp\_open Kernel Service

## **Purpose**

Opens special and regular files or directories.

## **Syntax**

```
#include <sys/types.h>
#include <sys/errno.h>
int fp_open (path, oflags, cmode, ext, segflag, fpp)
char *path;
unsigned oflags;
unsigned cmode;
int ext;
unsigned segflag;
struct file **fpp,
```

### **Parameters**

Points to the file name of the file to be opened. path

Specifies open mode flags as described in the **open** subroutine. oflags

cmode Specifies the mode (permissions) value to be given to the file if the file

is to be created.

ext Specifies an extension argument required by some device drivers.

Individual drivers determine its content, form, and use.

Specifies the flag indicating where the pointer specified by the path pasegflag

> rameter is located: SYS ADSPACE

> > The pointer specified by the *path* parameter is stored in

kernel memory.

**USER ADSPACE** 

The pointer specified by the *path* parameter is stored in

application memory.

Points to the location where the file structure pointer is to be returned by fpp

the **fp open** service.

# **Description**

The **fp open** kernel service provides a common service used by:

- The file system for the implementation of the open subroutine
- · Kernel routines outside the file system that must open files

### **Execution Environment**

The **fp open** kernel service can be called from the process environment only.

### **Return Values**

Indicates a successful operation.

Also, the fpp parameter points to an open file structure that is valid for use with the other Logical File System services. If an error occurs, one of the values from the /usr/include/sys/errno.h file is returned. The discussion of the open subroutine contains possible errno values.

## **Implementation Specifics**

The **fp\_open** kernel service is part of Base Operating System (BOS) Runtime.

## **Related Information**

The **open** subroutine.

# fp\_open Kernel Service for Data Link Control (DLC) Devices

## **Purpose**

Allows kernel to open the generic data link control (GDLC) device manager by its device name.

## **Syntax**

```
#include <sys/gdlextcb.h>
#include <fcntl.h>

fp_open (path, oflags, cmode, ext, segflag, fpp)
char path;
unsigned int oflags;
unsigned int cmode;
int ext;
unsigned int segflag;
struct file **fpp;
```

### **Parameters**

path

Consists of a character string containing the /dev special file name of the GDLC device manager, with the name of the communications device handler appended. The format is shown in the following example:

/dev/dlcether/ent0

oflags

Specifies a value to set the file status flag. The GDLC device manager

ignores all but the following values:

O\_RDWR

Open for reading and writing. This must be set for GDLC or the open will not be successful.

#### O\_NDELAY, O\_NONBLOCK

Subsequent writes return immediately if no resources are available. The calling process is not put to sleep.

cmode

Specifies the **O CREAT** mode parameter. This is ignored by GDLC.

ext

Specifies the extended kernel service parameter. This is a pointer to the dlc\_open\_ext extended I/O structure for open subroutines. The argument for this parameter must be in the kernel space. "open Subroutine Extended Parameters for DLC" AIX Technical Reference, Volume 3: Communications provides more information on the extension

parameter.

segflag

Specifies the segment flag indicating where the *path* parameter is lo-

cated:

**FP\_SYS** The *path* parameter is stored in kernel memory.

**FP\_USR** The *path* parameter is stored in application memory.

fpp

Specifies the returned file pointer. This parameter is passed by reference and updated by the file I/O subsystem to be the file pointer for

this open subroutine.

# **Description**

The **fp\_open** kernel service allows the kernel user to open a GDLC device manager by specifying the special file names of both the DLC and the communications device handler. Since the GDLC device manager is multiplexed, more than one process can open it (or the same process multiple times) and still have unique channel identifications.

·b\_obo..\_...o...o.\_\_\_

Each open carries the communications device handler's special file name so that the DLC knows which port to transfer data on.

The kernel user must also provide functional entry addresses in order to obtain receive data and exception conditions. "Using GDLC Special Kernel Services" in *AIX Communications Programming Concepts* provides additional information.

### **Return Values**

Upon successful completion, this service returns a value of 0 and a valid file pointer in the fpp parameter.

**ECHILD** Indicates that the service cannot create a kernel process.

**EINVAL** Indicates an invalid value.

**ENODEV** Indicates that no such device handler is present. **ENOMEM** Indicates insufficient resources to satisfy the open.

**EFAULT** Indicates that the kernel service, such as the **copyin** or **initp** service,

has failed.

These return values are defined in the /usr/include/sys/errno.h file.

### Implementation Specifics

Each GDLC supports the **fp\_open** kernel service via its **dlcopen** entry point. The **fp\_open** kernel service may be called from the process environment only.

#### **Related Information**

The **copyin** kernel service, **fp\_open** kernel service, **initp** kernel service.

The **fp\_close** kernel service for data link control (DLC) devices.

**open** Subroutine Extended Parameters for DLC in *AIX Technical Reference, Volume 3: Communications.* 

Generic Data Link Control (GDLC) Environment Overview and Using GDLC Special Kernel Services in *AIX Communications Programming Concepts*.

# fp\_opendev Kernel Service

## **Purpose**

Opens a device special file.

## **Syntax**

```
#include <sys/types.h>
#include <sys/errno.h>
int fp_opendev (devno, devflag, channame, ext, fpp)
dev_t devno;
int devflag;
char *channame;
int ext;
struct file**fpp;
```

### **Parameters**

devno Specifies the major and minor device number of device driver to open.

devflag Specifies one of the following values:

> **DREAD** The device is being opened for reading only.

**DWRITE** The device is being opened for writing.

**DNDELAY** The device is being opened in nonblocking mode.

channame Points to a channel specifying a character string or a null value.

ext Specifies an extension argument required by some device drivers. Its

content, form, and use are determined by the individual driver.

Specifies the returned file pointer. This parameter is passed by fpp

> reference and is updated by the fp opendev service to be the file pointer for this open instance. This file pointer is used as input to other

Logical File System services to specify the open instance.

# **Description**

The kernel or kernel extension calls the **fp opendev** kernel service to open a device by specifying its device major and minor number. The fp opendev kernel service provides the correct semantics for opening the character or multiplexed class of device drivers.

If the specified device driver is nonmultiplexed:

- An in-core i-node is found or created for this device.
- The i–node reference count is incremented.
- The device driver's **ddopen** entry point is called with the *devno*, *devflaq*, and *ext* parameters. The unused *chan* parameter on the call to the **ddopen** routine is set to 0.

If the device driver is a multiplexed character device driver (that is, its ddmpx entry point is defined), an in-core i-node is created for this channel. The device driver's **ddmpx** routine is also called with the channame pointer to the channel identification string if non-null. If the channame pointer is null, the **ddmpx** device driver routine is called with the pointer to a null character string.

If the device driver can allocate the channel, the **ddmpx** routine returns a channel ID, represented by the *chan* parameter. If the device driver cannot allocate a channel, the fp opendev kernel service returns an ENXIO error code. If successful, the i-node reference count is incremented. The device driver's **ddopen** routine is also called with the devno, devflag, chan (provided by **ddmpx** routine), and ext parameters.

.p\_oponaoi

If the return value from the specified device driver's **ddopen** routine is nonzero, it is returned as the return code for the **fp\_opendev** kernel service. If the return code from the device driver's **ddopen** routine is 0, the **fp\_opendev** service returns the file pointer corresponding to this open of the device.

The **fp\_opendev** kernel service can only be called in the process environment or device driver top half. Interrupt handlers cannot call it. It is assumed that all arguments to the **fp\_opendev** kernel service are in kernel space.

The file pointer (*fpp*) returned by the **fp\_opendev** kernel service is only valid for use with a subset of the Logical File System services. These nine services can be called:

- fp\_close
- fp\_ioctl
- fp\_poll
- · fp select
- fp\_read
- fp\_readv
- fp rwuio
- fp\_write
- fp writev

Other services return an EINVAL return value if called.

### **Execution Environment**

The **fp\_opendev** kernel service can be called from the process environment only.

### **Return Values**

Indicates a successful operation.

The \*fpp field also points to an open file structure that is valid for use with the other Logical File System services. If an error occurs, one of the following values from the /usr/include/sys/errno.h file is returned:

**EINVAL** Indicates that the major portion of the *devno* parameter exceeds the

maximum number allowed, or the *devflags* parameter is not valid.

**ENODEV** Indicates that the device does not exist.

**EINTR** Indicates that the signal was caught while processing the **fp opendev** 

request.

**ENFILE** Indicates that the system file table is full.

**ENXIO** Indicates that the device is multiplexed and unable to allocate the

channel.

The **fp\_opendev** service also returns any nonzero return code returned from a device driver **ddopen** routine.

# Implementation Specifics

The fp opendev kernel service is part of Base Operating System (BOS) Runtime.

#### ip\_openaev

### **Related Information**

The **ddopen** Device Driver Entry Point.

The fp\_close kernel service, fp\_ioctl kernel service, fp\_poll kernel service, fp\_read kernel service, fp\_readv kernel service, fp\_rwuio kernel service, fp\_select kernel service, fp\_write kernel service, fp\_writev kernel service.

# fp poll Kernel Service

### **Purpose**

Checks the I/O status of multiple file pointers, file descriptors, and message queues.

## **Syntax**

```
#include <sys/types.h>
#include <sys/errno.h>
#include <sys/poll.h>
int fp_poll (listptr, nfdsmsgs, timeout, flags)
void *listptr;
unsigned long nfdsmsgs;
long timeout;
uint flags;
```

### **Parameters**

listptr Points to an array of pollfd or pollmsg structures, or to a single pollist

structure. Each structure specifies a file pointer, file descriptor, or message queue ID. The events of interest for this file or message

queue are also specified.

nfdsmsgs Specifies the number of files and message queues to check. The

low-order 16 bits give the number of elements present in the array of **pollfd** structures. The high-order 16 bits give the number of elements present in the array of **pollmsg** structures. If either half of the *nfdsmsgs* parameter is equal to 0, then the corresponding array is presumed

abse1e.

timeout Specifies how long the service waits for a specified event to occur. If the

value of this parameter is -1, the **fp\_poll** kernel service does not return until at least one of the specified events has occurred. If the time—out value is 0, the **fp\_poll** kernel service does not wait for an event to occur. Instead, the service returns immediately even if none of the specified events have occurred. For any other value of the *timeout* parameter, the **fp\_poll** kernel service specifies the maximum length of time (in milliseconds) to wait for at least one of the specified events to

occur.

flags Specifies the type of data in the *listptr* parameter:

**POLL FDMSG** Input is a file descriptor and/or message queue.

**0** Input is a file pointer.

# **Description**

**Note:** The **fp\_poll** service applies only to character devices, pipes, message queues, and sockets. Not all character device drivers support the **fp\_poll** service.

The **fp\_poll** kernel service checks the specified file pointers/descriptors and message queues to see if they are ready for reading or writing, or if they have an exceptional condition pending.

The **pollfd**, **pollmsg**, and **pollist** structures are defined in the /usr/include/sys/poll.h file. These are the same structures described for the **poll** subroutine. One difference is that the **fd** field in the **pollfd** structure contains a file pointer when the *flags* parameter on the **fp\_poll** kernel service equals 0 (zero). If the *flags* parameter is set to a **POLL\_FDMSG** value, the field is taken as a file descriptor in all processed **pollfd** structures. If either the **fd** or **msgid** fields in their respective structures has a negative value, the processing for that structure is skipped.

When performing a poll operation on both files and message queues, the *listptr* parameter points to a pollist structure, which can specify both files and message queues. To construct a pollist structure, use the POLLIST macro as described in the poll subroutine.

If the number of **pollfd** elements in the *nfdsmsgs* parameter is 0, then the *listptr* parameter must point to an array of **pollmsg** structures.

If the number of **pollmsq** elements in the *nfdsmsqs* parameter is 0, then the *listptr* parameter must point to an array of pollfd structures.

If the number of **pollmsq** and **pollfd** elements are both nonzero in the *nfdsmsgs* parameter, the *listptr* parameter must point to a **pollist** structure as previously defined.

### **Execution Environment**

The **fp\_poll** kernel service can be called from the process environment only.

### **Return Values**

Upon successful completion, the fp poll kernel service returns a value that indicates the total number of files and message queues that satisfy the selection criteria. The return value is similar to the *nfdsmsgs* parameter in the following ways:

- The low-order 16 bits give the number of files.
- The high—order 16 bits give the number of message gueue identifiers that have nonzero revents values.

Use the NFDS and NMSGS macros to separate these two values from the return value. A return code of 0 (zero) indicates that:

- · The call has timed out.
- None of the specified files or message queues indicates the presence of an event.

In other words, all *revents* fields are 0 (zero).

When the return code from the fp\_poll kernel service is negative, it is set to the following value:

**EINTR** Indicates that a signal was caught during the **fp\_poll** kernel service.

# Implementation Specifics

The **fp poll** kernel service is part of Base Operating System (BOS) Runtime.

### **Related Information**

The **poll** subroutine.

The **selreg** kernel service.

P\_. 0a.a.

# fp read Kernel Service

### **Purpose**

Performs a read on an open file with arguments passed.

## **Syntax**

```
#include <sys/types.h>
#include <sys/errno.h>
int fp_read (fp, buf, nbytes, ext, segflag, countp)
struct file *fp;
char *buf;
int nbytes;
int ext;
int segflag;
int *countp;
```

### **Parameters**

*fp* Points to a file structure returned by the **fp\_open** or **fp\_opendev** kernel

service.

Points to the buffer where data read from the file is to be stored.
 Specifies the number of bytes to be read from the file into the buffer.
 Ext
 Specifies an extension argument required by some device drivers. Its

content, form, and use are determined by the individual driver.

segflag Indicates in which part of memory the buffer specified by the buf parameter

is located:

SYS\_ADSPACE

The buffer specified by the buf parameter is in kernel

memory.

**USER ADSPACE** 

The buffer specified by the *buf* parameter is in application

memory.

countp Points to the location where the count of bytes actually read from the file is

to be returned.

# **Description**

The **fp\_read** kernel service is an internal interface to the function provided by the **read** subroutine.

#### **Execution Environment**

The **fp\_read** kernel service can be called from the process environment only.

### **Return Values**

Indicates successful completion.

If an error occurs, one of the values from the /usr/include/sys/errno.h file is returned.

## Implementation Specifics

The **fp\_read** kernel service is part of Base Operating System (BOS) Runtime.

## **Related Information**

The **read** subroutine.

·p\_. oaa.

# fp\_readv Kernel Service

### **Purpose**

Performs a read operation on an open file with arguments passed in **iovec** elements.

## **Syntax**

```
#include <sys/types.h>
#include <sys/errno.h>
int fp_readv
(fp, iov, iovcnt, ext,
segflag, countp)
struct file *fp;
char *iov;
int iovcnt;
int ext;
int segflag;
int *countp;
```

### **Parameters**

fp Points to a file structure returned by the fp\_open kernel service.

iov Points to an array of **iovec** elements. Each **iovec** element describes a

buffer where data to be read from the file is to be stored.

iovent Specifies the number of **iovec** elements in the array pointed to by the

iov parameter.

ext Specifies an extension argument required by some device drivers. Its

content, form, and use are determined by the individual driver.

segflag

Indicates in which part of memory the array specified by the iov

parameter is located:

SYS\_ADSPACE

The array specified by the *iov* parameter is in kernel

memory.

**USER ADSPACE** 

The array specified by the *iov* parameter is in

application memory.

countp Points to the location where the count of bytes actually read from the

file is to be returned.

# Description

The **fp\_readv** kernel service is an internal interface to the function provided by the **readv** subroutine.

### **Execution Environment**

The **fp\_readv** kernel service can be called from the process environment only.

### **Return Values**

**0** Indicates a successful operation.

If an error occurs, one of the values from the /usr/include/sys/errno.h file is returned.

# **Implementation Specifics**

The **fp\_readv** kernel service is part of Base Operating System (BOS) Runtime.

## **Related Information**

The **readv** subroutine.

P\_. ...a..o

# fp rwuio Kernel Service

### **Purpose**

Performs read and write on an open file with arguments passed in a uio structure.

## **Syntax**

```
#include <sys/types.h>
#include <sys/errno.h>
int fp_rwuio
(fp, rw, uiop, ext)
struct file *fp;
enum uio_rw rw;
struct uio *uiop;
int ext;
```

### **Parameters**

| fp | Points to a file structure returned by the <b>fp_open</b> or <b>fp_opendev</b> kernel |  |
|----|---------------------------------------------------------------------------------------|--|
|    |                                                                                       |  |

service.

rw Indicates whether this is a read operation or a write operation. It has a

value of **UIO\_READ** or **UIO\_WRITE**.

*uiop* Points to a **uio** structure, which contains information such as where to

move data and how much to move.

ext Specifies an extension argument required by some device drivers. Its

content, form, and use are determined by the individual driver.

## **Description**

The **fp\_rwuio** kernel service is not the preferred interface for read and write operations. The **fp\_rwuio** kernel service should only be used if the calling routine has been passed a **uio** structure. If the calling routine has not been passed a **uio** structure, it should not attempt to construct one and call the **fp\_rwuio** kernel service with it. Rather, it should pass the requisite **uio** components to the **fp\_read** or **fp\_write** kernel services.

### **Execution Environment**

The **fp rwuio** kernel service can be called from the process environment only.

### **Return Values**

Indicates a successful operation.

If an error occurs, one of the values from the /usr/include/sys/errno.h file is returned.

# Implementation Specifics

The **fp rwuio** kernel service is part of Base Operating System (BOS) Runtime.

### **Related Information**

The **uio** structure.

# fp select Kernel Service

void (\*notify)();

### **Purpose**

Provides for cascaded, or redirected, support of the select or poll request.

## **Syntax**

#include <sys/types.h>
#include <sys/errno.h>
int fp\_select (fp, events, rtneventp, notify)
struct file \*fp;
ushort events;
ushort \*rtneventp;

### **Parameters**

fp Points to the open instance of the device driver, socket, or pipe for

which the low-level select operation is intended.

events Identifies the events that are to be checked. There are three standard

event flags defined for the **poll** and **select** functions and one informational flag. The /usr/include/sys/poll.h file details the event bit defini-

tion. The four basic indicators are:

**POLLIN** Input is present for the specified object.

**POLLOUT** The specified file object is capable of accepting output.

**POLLPRI** An exception condition has occurred on the specified

object.

POLLSYNC This is a synchronous request only. If none of the

requested events are true, the selected routine should not remember this request as pending. That is, the routine does not need to call the **selnotify** service

because of this request.

rtneventp Indicates the returned events pointer. This parameter, passed by refer-

ence, is used to indicate which selected events are true at the current time. The returned event bits include the requested events plus an addi-

tional error event indicator:

**POLLERR** An error condition was indicated by the object's select

routine. If this flag is set, the nonzero return code from the specified object's select routine is returned as the

return code from the fp\_select kernel service.

notify Points to a routine to be called when the specified object invokes the

**selnotify** kernel service for an outstanding asynchronous select or poll event request. If no routine is to be called, this parameter must be

NULL.

## **Description**

The **fp\_select** kernel service is a low–level service used by kernel extensions to perform a select operation for an open device, socket, or named pipe. The **fp\_select** kernel service can be used for both synchronous and asynchronous select requests. Synchronous requests report on the current state of a device, and asynchronous requests allow the caller to be notified of future events on a device.

#### Invocation from a Device Driver's ddselect Routine

A device driver's **ddselect** routine can call the **fp select** kernel service to pass select/poll requests to other device drivers. The **ddselect** routine for one device invokes the **fp** select kernel service, which calls the **ddselect** routine for a second device, and so on. This is required when event information for the original device depends upon events occurring on other devices. A cascaded chain of select requests can be initiated that involves more than two devices, or a single device can issue fp select calls to several other devices.

Each **ddselect** routine should preserve, in its call to the **fp select** kernel service, the same **POLLSYNC** indicator that it received when previously called by the **fp** select kernel service.

#### Invocation from Outside a Device Driver's ddselect Routine

If the fp select kernel service is invoked outside of the device driver's ddselect routine, the fp\_select kernel service sets the POLLSYNC flag, always making the request synchronous. In this case, no notification of future events for the specified device occurs, nor is a notify routine called, if specified. The fp\_select kernel service can be used in this manner (unrelated to a poll or select request in progress) to check an object's current status.

### Asynchronous Processing and the Use of the notify Routine

For asynchronous requests, the fp select kernel service allows its callers to register a **notify** routine to be called by the kernel when specified events become true. When the relevant device driver detects that one or more pending events have become true, it invokes the **selnotify** kernel service. The **selnotify** kernel service then calls the **notify** routine, if one has been registered. Thus, the notify routine is called at interrupt time and must be programmed to run in an interrupt environment.

Use of a **notify** routine affects both the calling sequence at interrupt time and how the requested information is actually reported. Generalized asynchronous processing entails the following sequence of events:

- 1. A select request is initiated on a device and passed on (by multiple fp\_select kernel service invocations) to further devices. Eventually, a device driver's **ddselect** routine that is not dependent on other devices for information is reached. This ddselect routine finds that none of the requested events are true, but remembers the asynchronous request, and returns to the caller. In this way, the entire chain of calls is backed out, until the origin of the select request is reached. The kernel then puts the originating process to sleep.
- 2. Later, one or more events become true for the device remembering the asynchronous request. The device driver routine (possibly an interrupt handler) calls the selnotify kernel service.
- 3. If the events are still being waited on, the **selnotify** kernel service responds in one of two ways. If no notify routine was registered when the select request was made for the device, then all processes waiting for events on this device are awakened. If a notify routine exists for the device, then this routine is called. The notify routine determines whether the original requested event should be reported as true, and if so, calls the selnotify kernel service on its own.

The following example details a cascaded scenario involving several devices. Suppose that a request has been made for Device A, and Device A depends on Device B, which depends on Device C. When specified events become true at Device C, the selnotify kernel service called from Device C's device driver performs differently depending on whether a notify routine was registered at the time of the request.

#### Cascaded Processing without the Use of notify Routines

If no **notify** routine was registered from Device B, then the **selnotify** kernel service determines that the specified events are to be considered true for the device driver at the head of the cascading chain. (The head of the chain, in this case Device A, is the first

device driver to issue the fp select kernel service from its select routine.) The selective kernel service awakens all processes waiting for events that have occurred on Device A.

It is important to note that when no **notify** routine is used, any device driver in the calling chain that reports an event with the **selnotify** kernel service causes that event to appear true for the first device in the chain. As a result, any processes waiting for events that have occurred on that first device are awakened.

### Cascaded Processing with notify Routines

If, on the other hand, **notify** routines have been registered throughout the chain, then each interrupting device (by calling the selnotify kernel service) invokes the notify routine for the device above it in the calling chain. Thus in the preceding example, the selnotify kernel service for Device C calls the notify routine registered when Device B's ddselect routine invoked the fp select kernel service. Device B's notify routine must then decide whether to again call the selnotify kernel service to alert Device A's notify routine. If so, then Device A's **notify** routine is called, and makes its own determination whether to call another selnotify routine. If it does, the selnotify kernel service wakes up all the processes waiting on occurred events for Device A.

A variation on this scenario involves a cascaded chain in which only some device drivers have registered notify routines. In this case, the selnotify kernel service at each level calls the **notify** routine for the level above, until a level is encountered for which no **notify** routine was registered. At this point, all events of interest are determined to be true for the device driver at the head of the cascading chain. If any notify routines were registered in levels above the current level, they are never called.

### Returning from the fp select Kernel Service

The fp select kernel service does not wait for any selected events to become true, but returns immediately after the call to the object's **ddselect** routine has completed.

If the object's select routine is successfully called, the return code for the fp select kernel service is set to the return code provided by the object's **ddselect** routine.

#### **Execution Environment**

The **fp select** kernel service can be called from the process environment only.

### **Return Values**

Indicates successful completion.

**EAGAIN** Indicates that the allocation of internal data structures failed. The

rtneventp parameter is not updated.

**EINVAL** Indicates that the fp parameter is not a valid file pointer. The rtneventp

parameter has the **POLLNVAL** flag set.

The fp select kernel service can also be set to the nonzero return code from the specified object's **ddselect** routine. The *rtneventp* parameter has the **POLLERR** flag set.

# Implementation Specifics

This kernel service is part of Base Operating System (BOS) Runtime.

### **Related Information**

The **fp\_poll** kernel service, **selnotify** kernel service, **selreg** kernel service.

The fp\_select kernel service notify routine.

The **poll** subroutine. **select** subroutine.

.p\_00.00t\_..0t...y

# fp\_select Kernel Service notify Routine

### **Purpose**

Registers the **notify** routine.

## **Syntax**

#include <sys/types.h>
#include <sys/errno.h>
void notify (id, sub\_id, rtnevents, pid)
int id;
int sub\_id;
ushort rtnevents;
pid t pid;

### **Parameters**

id Indicates the selected function ID specified by the routine that made the

call to the **selnotify** kernel service to indicate the occurrence of an outstanding event. For device drivers, this parameter is equivalent to

the devno (device major and minor number) parameter.

sub\_id Indicates the unique ID specified by the routine that made the call to the

**selnotify** kernel service to indicate the occurrence of an outstanding event. For device drivers, this parameter is equivalent to the *chan* parameter: channel for multiplexed drivers; 0 for nonmultiplexed drivers.

rtnevents Specifies the rtnevents parameter supplied by the routine that made the

call to the **selnotify** service indicating which events are designated as

true.

pid Specifies the process ID of a process waiting for the event

corresponding to this call of the **notify** routine.

When a **notify** routine is provided for a cascaded function, the **selnotify** kernel service calls the specified **notify** routine instead of posting the process that was waiting on the event. It is up to this **notify** routine to determine if another **selnotify** call should be made to notify the waiting process of an event.

The **notify** routine is not called if the request is synchronous (that is, if the **POLLSYNC** flag is set in the *events* parameter) or if the original poll or select request is no longer outstanding.

**Note:** When more than one process has requested notification of an event and the **fp\_select** kernel service is used with a **notify** routine specified, the notification of the event causes the **notify** routine to be called once for each process that is currently waiting on one or more of the occurring events.

# **Description**

The **fp\_select** kernel service **notify** routine is registered by the caller of the **fp\_select** kernel service to be called by the kernel when specified events become true. The option to register this **notify** routine is available in a cascaded environment. The **notify** routine can be called at interrupt time.

### **Execution Environment**

The **fp\_select** kernel service **notify** routine can be called from either the process or interrupt environment.

#### ip\_select\_nothy

## **Implementation Specifics**

The **fp\_select** kernel service **notify** routine is part of Base Operating System (BOS) Runtime.

### **Related Information**

The fp\_select kernel service, selnotify kernel service.

·p\_......

# fp\_write Kernel Service

### **Purpose**

Performs a write operation on an open file with arguments passed.

## **Syntax**

```
#include <sys/types.h>
#include <sys/errno.h>
int fp_write (fp, buf, nbytes, ext, segflag, countp)
struct file * fp;
char *buf;
int nbytes,
int ext;
int segflag;
int *countp;
```

### **Parameters**

fp Points to a file structure returned by the **fp open** or **fp opendev** kernel

service.

buf Points to the buffer where data to be written to a file is located.

*nbytes* Indicates the number of bytes to be written to the file.

ext Specifies an extension argument required by some device drivers. Its content,

form, and use are determined by the individual driver.

segflag Indicates in which part of memory the buffer specified by the buf parameter is

located:

SYS ADSPACE

The buffer specified by the *buf* parameter is in kernel memory.

**USER ADSPACE** 

The buffer specified by the buf parameter is in application

memory.

countp Points to the location where count of bytes actually written to the file is to be

returned.

# **Description**

The **fp\_write** kernel service is an internal interface to the function provided by the **write** subroutine.

### **Execution Environment**

The **fp\_write** kernel service can be called from the process environment only.

#### **Return Values**

Indicates a successful operation.

**ERRNO** Returns an error number from the /usr/include/sys/errno.h file on

failure.

## Implementation Specifics

The **fp\_write** kernel service is part of Base Operating System (BOS) Runtime.

#### ip\_write\_kerner

## **Related Information**

The write subroutine.

.p\_.....o\_...o..\_\_\_\_

# fp write Kernel Service for Data Link Control (DLC) Devices

## **Purpose**

Allows kernel data to be sent using a file pointer.

## **Syntax**

#include <sys/gdlextcb.h>
#include <sys/fp\_io.h>
int fp\_write (fp, buf, nbytes, ext, segflag, countp)
struct file \*fp;
char \*buf;
int nbytes;
int ext;
int segflag;
int \*countp;>

#### **Parameters**

fp Specifies file pointer returned from the **fp open** kernel service.

buf Points to a kernel **mbuf** structure.

nbytes Contains the byte length of the write data. It is not necessary to set this

field to the actual length of write data, however, since the **mbuf** contains a length field. Instead, this field can be set to any non-negative value

(generally set to 0).

ext Specifies the extended kernel service parameter. This is a pointer to the

**dlc\_io\_ext** extended I/O structure for writes. The argument for this parameter must be in the kernel space. For more information on this parameter, see "write Subroutine Extended Parameters for DLC" AIX

Technical Reference, Volume 3: Communications.

segflag Specifies the segment flag indicating where the path parameter is lo-

cated. The only valid value is:

**FP SYS** The *path* parameter is stored in kernel memory.

countp Points to the location where a count of bytes actually written is to be

returned (must be in kernel space). GDLC does not provide this information for a kernel user since **mbufs** are used, but the file system requires a valid address and writes a copy of the *nbytes* parameter to

that location.

## **Description**

Four types of data can be sent to generic data link control (GDLC). Network data can be sent to a service access point (SAP), and normal, exchange identification (XID) or datagram data can be sent to a link station (LS).

Kernel users pass a communications memory buffer (**mbuf**) directly to GDLC on the **fp\_write** kernel service. In this case, a **uiomove** kernel service is not required, and maximum performance can be achieved by merely passing the buffer pointer to GDLC. Each write buffer is required to have the proper buffer header information and enough space for the data link headers to be inserted. A write data offset is passed back to the kernel user at start LS completion for this purpose.

All data must fit into a single packet for each write call. That is, GDLC does not separate the user's write data area into multiple transmit packets. A maximum write data size is passed back to the user at **DLC\_ENABLE\_SAP** completion and at **DLC\_START\_LS** completion for this purpose.

#### ip\_write\_kernei\_bLC

Normally, a write subroutine can be satisfied immediately by GDLC by completing the data link headers and sending the transmit packet down to the device handler. In some cases, however, transmit packets can be blocked by the particular protocol's flow control or a resource outage. GDLC reacts to this differently, based on the system blocked/nonblocked file status flags (set by the file system and based on the O NDELAY and O\_NONBLOCKED values passed on the fp\_open kernel service). Nonblocked write subroutines that cannot get enough resources to queue the communications memory buffer (mbuf) return an error indication. Blocked write subroutines put the calling process to sleep until the resources free up or an error occurs.

### **Return Values**

Indicates a successful operation.

**EAGAIN** Indicates that transmit is temporarily blocked, and the calling process

cannot be put to sleep.

**EINTR** Indicates that a signal interrupted the kernel service before it could

complete successfully.

**EINVAL** Indicates an invalid argument, such as too much data for a single

packet.

**ENXIO** Indicates an invalid file pointer.

These return values are defined in the /usr/include/sys/errno.h file.

## Implementation Specifics

Each GDLC supports the fp write kernel service via its dlcwrite entry point. The fp write kernel service may be called from the process environment only.

### Related Information

The **fp\_open** kernel service, **fp\_write** kernel service.

The **uiomove** subroutine.

Generic Data Link Control (GDLC) Environment Overview in AIX Kernel Extensions and Device Support Programming Concepts.

Parameter Blocks by ioctl Operation for DLC.

read Subroutine Extended Parameters for DLC.

.p\_.....

# fp\_writev Kernel Service

### **Purpose**

Performs a write operation on an open file with arguments passed in **iovec** elements.

## **Syntax**

#include <sys/types.h>
#include <sys/errno.h>
int fp\_writev (fp, iov, iovcnt, ext, segflag, countp)
struct file \*fp;
struct iovec \*iov;
int iovcnt;
int ext;
int segflag;
int \*countp;

### **Parameters**

*fp* Points to a file structure returned by the **fp\_open** kernel service.

iov Points to an array of **iovec** elements. Each **iovec** element describes a

buffer containing data to be written to the file.

iovcnt Specifies the number of iovec elements in an array pointed to by the

iov parameter.

ext Specifies an extension argument required by some device drivers. Its

content, form, and use are determined by the individual driver.

segflag Indicates which part of memory the information designated by the iov

parameter is located in:

SYS\_ADSPACE

The information designated by the *iov* parameter is in

kernel memory.

USER\_ADSPACE

The information designated by the *iov* parameter is in

application memory.

countp Points to the location where the count of bytes actually written to the file

is to be returned.

## **Description**

The **fp\_writev** kernel service is an internal interface to the function provided by the **writev** subroutine.

#### **Execution Environment**

The **fp\_writev** kernel service can be called from the process environment only.

#### **Return Values**

Indicates a successful operation.

If an error occurs, one of the values from the /usr/include/sys/errno.h file is returned.

## Implementation Specifics

The **fp\_writev** kernel service is part of Base Operating System (BOS) Runtime.

## **Related Information**

The writev subroutine.

# fubyte Kernel Service

### **Purpose**

Retrieves a byte of data from user memory.

### **Syntax**

#include <sys/types.h> #include <sys/errno.h> int fubyte (uaddr) uchar \*uaddr;

### **Parameter**

uaddr

Specifies the address of the user data.

### **Description**

The **fubyte** kernel service fetches, or retrieves, a byte of data from the specified address in user memory. It is provided so that system calls and device heads can safely access user data. The **fubyte** service ensures that the user has the appropriate authority to:

- · Access the data.
- Protect the operating system from paging I/O errors on user data.

The **fubyte** service should be called only while executing in kernel mode in the user process.

### **Execution Environment**

The **fubyte** kernel service can be called from the process environment only.

### **Return Values**

When successful, the **fubyte** service returns the specified byte.

**–1** Indicates a *uaddr* parameter that is not valid.

The access is not valid under the following circumstances:

- The user does not have sufficient authority to access the data.
- The address is not valid.
- An I/O error occurs while referencing the user data.

## Implementation Specifics

The **fubyte** kernel service is part of Base Operating System (BOS) Runtime.

### **Related Information**

The fuword kernel service, subyte kernel service, suword kernel service.

Accessing User–Mode Data while in Kernel Mode and Memory Kernel Services in AIX Kernel Extensions and Device Support Programming Concepts.

# fubyte64 Kernel Service

## **Purpose**

Retrieves a byte of data from user memory.

### **Syntax**

#include <sys/types.h> #include <sys/errno.h> #include <svs/uio.h> int fubyte64 (uaddr64) unsigned long long uaddr64;

#### **Parameter**

uaddr64

Specifies the address of user data.

## **Description**

The fubyte64 kernel service fetches, or retrieves, a byte of data from the specified address in user memory. It is provided so that system calls and device heads can safely access user data. The **fubyte64** service ensures that the user has the appropriate authority to:

- Access the data.
- Protect the operating system from paging I/O errors on user data.

This service will operate correctly for both 32-bit and 64-bit user address spaces. The uaddr64 parameter is interpreted as being a non-remapped 32-bit address for the case where the current user address space is 32-bits. If the current user address space is 64-bits, then **uaddr64** is treated as a 64-bit address.

The **fubyte64** service should be called only while executing in kernel mode in the user process.

### **Execution Environment**

The **fubyte64** kernel service can be called from the process environment only.

### **Return Values**

When successful, the fubyte64 service returns the specified byte.

Indicates a *uaddr64* parameter that is not valid.

The access is not valid under the following circumstances:

- The user does not have sufficient authority to access the data.
- · The address is not valid.
- An I/O error occurs while referencing the user data.

## Implementation Specifics

The **fubyte64** kernel service is part of Base Operating System (BOS) Runtime.

### **Related Information**

The fuword64 kernel service, subyte64 kernel service, and suword64 kernel service.

Accessing User-Mode Data While in Kernel Mode and Memory Kernel Services in AIX Kernel Extensions and Device Support Programming Concepts.

......

## **fuword Kernel Service**

### **Purpose**

Retrieves a word of data from user memory.

## **Syntax**

```
#include <sys/types.h>
#include <sys/errno.h>
int fuword (uaddr)
int *uaddr;
```

### **Parameter**

uaddr

Specifies the address of user data.

## **Description**

The **fuword** kernel service retrieves a word of data from the specified address in user memory. It is provided so that system calls and device heads can safely access user data. The **fuword** service ensures that the user had the appropriate authority to:

- Access the data.
- Protect the operating system from paging I/O errors on user data.

The **fuword** service should be called only while executing in kernel mode in the user process.

### **Execution Environment**

The **fuword** kernel service can be called from the process environment only.

### **Return Values**

When successful, the **fuword** service returns the specified word of data.

**–1** Indicates a *uaddr* parameter that is not valid.

The access is not valid under the following circumstances:

- The user does not have sufficient authority to access the data.
- The address is not valid.
- An I/O error occurred while referencing the user data.

For the **fuword** service, a retrieved value of -1 and a return code of -1 are indistinguishable.

# **Implementation Specifics**

The **fuword** kernel service is part of Base Operating System (BOS) Runtime.

#### Related Information

The **fubyte** kernel service, **subyte** kernel service, **suword** kernel service.

Accessing User–Mode Data while in Kernel Mode and Memory Kernel Services in AIX Kernel Extensions and Device Support Programming Concepts.

# fuword64 Kernel Service

## **Purpose**

Retrieves a word of data from user memory.

## **Syntax**

#include <sys/types.h> #include <sys/errno.h> #include <sys/uio.h> int fuword64 (uaddr64) unsigned long long uaddr64;

#### **Parameter**

uaddr64

Specifies the address of user data.

## **Description**

The fuword64 kernel service retrievesa word of data from the specified address in user memory. It is provided so that system calls and device heads can safely access user data. The **fuword64** service ensures that the user has the appropriate authority to:

- Access the data.
- Protect the operating system from paging I/O errors on user data.

This service will operate correctly for both 32-bit and 64-bit user address spaces. The uaddr64 parameter is interpreted as being a non-remapped 32-bit address for the case where the current user address space is 32-bits. If the current user address space is 64-bits, then **uaddr64** is treated as a 64-bit address.

The fuword64 service should be called only while executing in kernel mode in the user process.

### **Execution Environment**

The **fuword64** kernel service can be called from the process environment only.

### **Return Values**

When successful, the fuword64 service returns the word of data.

-1 Indicates a *uaddr64* parameter that is not valid.

The access is not valid under the following circumstances:

- The user does not have sufficient authority to access the data.
- The address is not valid.
- An I/O error occurs while referencing the user data.

## Implementation Specifics

The fuword64 kernel service is part of Base Operating System (BOS) Runtime.

### **Related Information**

The fubyte64 kernel service, subyte64 kernel service, and suword64 kernel service.

Accessing User-Mode Data While in Kernel Mode and Memory Kernel Services in AIX Kernel Extensions and Device Support Programming Concepts.

gotaaor

# getadsp Kernel Service

### **Purpose**

Obtains a pointer to the current process's address space structure for use with the **as\_att** and **as\_det** kernel services.

## **Syntax**

```
#include <sys/types.h>#include <sys/errno.h>
#include <sys/vmuser.h>
#include <sys/adspace.h>
adspace_t *getadsp ()
```

## **Description**

The **getadsp** kernel service returns a pointer to the current process's address space structure for use with the **as\_att** and **as\_det** kernel services. This routine distinguishes between kernel processes (kprocs) and ordinary processes. It returns the correct address space pointer for the current process.

### **Execution Environment**

The **getadsp** kernel service can be called from the process environment only.

### **Return Values**

The **getadsp** service returns a pointer to the current process's address space structure.

## Implementation Specifics

The **getadsp** kernel service is part of Base Operating System (BOS) Runtime.

### **Related Information**

The **as\_att** kernel service, **as\_det** kernel service, **as\_geth** kernel service, **as\_getsrval** kernel service.

Memory Kernel Services and Understanding Virtual Memory Manager Interfaces in AIX Kernel Extensions and Device Support Programming Concepts.

## getblk Kernel Service

## **Purpose**

Assigns a buffer to the specified block.

## **Syntax**

```
#include <sys/types.h>
#include <sys/errno.h>
#include <sys/buf.h>
struct buf *getblk
(dev, blkno)
dev_t dev;
daddr_t blkno;
```

### **Parameters**

dev Specifies the device containing the block to be allocated.

blkno Specifies the block to be allocated.

## **Description**

The getblk kernel service first checks whether the specified buffer is in the buffer cache. If the buffer resides there, but is in use, the e sleep service is called to wait until the buffer is no longer in use. Upon waking, the getblk service tries again to access the buffer. If the buffer is in the cache and not in use, it is removed from the free list and marked as busy. Its buffer header is then returned. If the buffer is not in the buffer cache, another buffer is taken from the free list and returned.

### **Execution Environment**

The **getblk** kernel service can be called from the process environment only.

#### **Return Values**

The getblk service returns a pointer to the buffer header. A nonzero value for **B\_ERROR** in the b flags field of the buffer header (buf structure) indicates an error. If this occurs, the caller should release the block's buffer using the brelse kernel service.

# Implementation Specifics

The **getblk** kernel service is part of Base Operating System (BOS) Runtime.

#### **Related Information**

Block I/O Buffer Cache Kernel Services: Overview in AIX Kernel Extensions and Device Support Programming Concepts summarizes how the bread, brelse, and getblk services uniquely manage the block I/O buffer cache.

I/O Kernel Services in AIX Kernel Extensions and Device Support Programming Concepts.

90.0

# getc Kernel Service

### **Purpose**

Retrieves a character from a character list.

## **Syntax**

```
#include <sys/types.h>
#include <sys/errno.h>
#include <cblock.h>
int getc (header)
struct clist *header;
```

### **Parameter**

header

Specifies the address of the  ${f clist}$  structure that describes the character

## **Description**

**Attention:** The caller of the **getc** service must ensure that the character list is pinned. This includes the **clist** header and all the **cblock** character buffers. Otherwise, the system may crash.

The **getc** kernel service returns the character at the front of the character list. After returning the last character in the buffer, the **getc** service frees that buffer.

### **Execution Environment**

The **getc** kernel service can be called from either the process or interrupt environment.

### **Return Values**

-1 Indicates that the character list is empty.

# **Implementation Specifics**

The **getc** kernel service is part of Base Operating System (BOS) Runtime.

### **Related Information**

I/O Kernel Services in AIX Kernel Extensions and Device Support Programming Concepts.

## getcb Kernel Service

#### **Purpose**

Removes the first buffer from a character list and returns the address of the removed buffer.

### **Syntax**

```
#include <sys/types.h>
#include <sys/errno.h>
#include <cblock.h>
struct cblock *getcb
(header)
struct clist *header;
```

#### **Parameter**

header

Specifies the address of the clist structure that describes the character list.

#### **Description**

Attention: The caller of the getcb service must ensure that the character list is pinned. This includes the clist header and all the cblock character buffers. Character buffers acquired from the **getcf** service are pinned. Otherwise, the system may crash.

The **getcb** kernel service returns the address of the character buffer at the start of the character list and removes that buffer from the character list. The user must free the buffer with the putcf service when finished with it.

#### **Execution Environment**

The **getcb** kernel service can be called from either the process or interrupt environment.

#### **Return Values**

A null address indicates the character list is empty.

The **getcb** service returns the address of the character buffer at the start of the character list when the character list is not empty.

## Implementation Specifics

The **getcb** kernel service is part of Base Operating System (BOS) Runtime.

#### **Related Information**

The **getcf** kernel service.

90.026

### getcbp Kernel Service

#### **Purpose**

Retrieves multiple characters from a character buffer and places them at a designated address.

### **Syntax**

```
#include <cblock.h>
int getcbp (header, dest, n)
struct clist *header;
char *dest;
int n;
```

#### **Parameters**

header Specifies the address of the **clist** structure that describes the character

list.

dest Specifies the address where the characters obtained from the character

list are to be placed.

n Specifies the number of characters to be read from the character list.

### **Description**

**Attention:** The caller of the **getcbp** services must ensure that the character list is pinned. This includes the **clist** header and all the **cblock** character buffers. Character buffers acquired from the **getcf** service are pinned. Otherwise, the system may crash.

The **getcbp** kernel service retrieves as many as possible of the *n* characters requested from the character buffer at the start of the character list. The **getcbp** service then places them at the address pointed to by the *dest* parameter.

#### **Execution Environment**

The **getcbp** kernel service can be called from either the process or interrupt environment.

#### **Return Values**

The **getcbp** service returns the number of characters retrieved from the character buffer.

## Implementation Specifics

The **getcbp** kernel service is part of Base Operating System (BOS) Runtime.

#### **Related Information**

The getcf kernel service.

## getcf Kernel Service

### **Purpose**

Retrieves a free character buffer.

### **Syntax**

```
#include <sys/types.h>
#include <sys/errno.h>
#include <cblock.h
struct cblock *getcf ( )
```

### **Description**

The **getcf** kernel service retrieves a character buffer from the list of available ones and returns that buffer's address. The returned character buffer is pinned. If you use the getcf service to get a character buffer, be sure to free the space when you have finished using it. The buffers received from the **getcf** service should be freed by using the **putcf** kernel service.

Before starting the **getcf** service, the caller should request enough **clist** resources by using the pincf kernel service. The proper use of the getcf service ensures that there are sufficient pinned buffers available to the caller.

If the getcf service indicates that there is no available character buffer, the waitcfree service can be called to wait until a character buffer becomes available.

The **getcf** service has no parameters.

#### **Execution Environment**

The getcf kernel service can be called from either the process or interrupt environment.

#### Return Values

Upon successful completion, the **getcf** service returns the address of the allocated character buffer.

A null pointer indicates no buffers are available.

## Implementation Specifics

The **getcf** kernel service is part of Base Operating System (BOS) Runtime.

#### **Related Information**

The pincf kernel service, putcf kernel service, waitcfree kernel service.

90.07

## getcx Kernel Service

#### **Purpose**

Returns the character at the end of a designated list.

### **Syntax**

```
#include <sys/types.h>
#include <sys/errno.h>
#include <cblock.h>
int getcx (header)
struct clist *header;
```

#### **Parameter**

header

Specifies the address of the **clist** structure that describes the character

### **Description**

**Attention:** The caller of the **getcx** service must ensure that the character list is pinned. This includes the **clist** header and all the **cblock** character buffers. Character buffers acquired from the **getcf** service are pinned.

The **getcx** kernel service is identical to the **getc** service, except that the **getcx** service returns the character at the end of the list instead of the character at the front of the list. The character at the end of the list is the last character in the first buffer, not in the last buffer.

#### **Execution Environment**

The **getcx** kernel service can be called from either the process or interrupt environment.

#### **Return Values**

The **getcx** service returns the character at the end of the list instead of the character at the front of the list.

## **Implementation Specifics**

The getcx kernel service is part of Base Operating System (BOS) Runtime.

#### **Related Information**

The getcf kernel service.

## geteblk Kernel Service

### **Purpose**

Allocates a free buffer.

### **Syntax**

```
#include <sys/types.h>
#include <sys/errno.h>
#include <sys/buf.h>
struct buf *geteblk ( )
```

### **Description**

Attention: The use of the geteblk service by character device drivers is strongly discouraged. As an alternative, character device drivers can use the xmalloc service to allocate the memory space directly, or the character I/O kernel services such as the getcb or getcf services.

The **geteblk** kernel service allocates a buffer and buffer header and returns the address of the buffer header. If no free buffers are available, then the **geteblk** service waits for one to become available. Block device drivers can retrieve buffers using the geteblk service.

In the header, the b\_forw, b\_back, b\_flags, b\_bcount, b\_dev, and b\_un fields are used by the system and cannot be modified by the driver. The av\_forw and av\_back fields are available to the user of the **geteblk** service for keeping a chain of buffers by the user of the **geteblk** service. (This user could be the kernel file system or a device driver.) The b\_blkno and b\_resid fields can be used for any purpose.

The **brelse** service is used to free this type of buffer.

The **geteblk** service has no parameters.

#### **Execution Environment**

The **geteblk** kernel service can be called from the process environment only.

#### Return Values

The **geteblk** service returns a pointer to the buffer header. There are no error codes because the **geteblk** service waits until a buffer header becomes available.

## Implementation Specifics

The **geteblk** kernel service is part of Base Operating System (BOS) Runtime.

#### **Related Information**

The **brelse** kernel service, **xmalloc** kernel service.

Block I/O Buffer Cache Kernel Services: Overview, I/O Kernel Services, buf Structure, Device Driver Concepts Overview in AIX Kernel Extensions and Device Support Programming Concepts.

9010..0.

## geterror Kernel Service

#### **Purpose**

Determines the completion status of the buffer.

### **Syntax**

```
#include <sys/types.h>
#include <sys/errno.h>
#include <sys/buf.h>
int geterror (bp)
struct buf *bp;
```

#### **Parameter**

bp Specifies the address of the buffer structure whose status is to be

checked.

### **Description**

The **geterror** kernel service checks the specified buffer to see if the **b\_error** flag is set. If that flag is not set, the **geterror** service returns 0. Otherwise, it returns the nonzero **B\_ERROR** value or the **EIO** value (if **b\_error** is 0).

#### **Execution Environment**

The geterror kernel service can be called from either the process or interrupt environment.

#### **Return Values**

Indicates that no I/O error occurred on the buffer.b\_error valueIndicates that an I/O error occurred on the buffer.

**EIO** Indicates that an unknown I/O error occurred on the buffer.

## **Implementation Specifics**

The **geterror** kernel service is part of Base Operating System (BOS) Runtime.

#### Related Information

Block I/O Buffer Cache Kernel Services: Overview and I/O Kernel Services in *AIX Kernel Extensions and Device Support Programming Concepts*.

## getexcept Kernel Service

### **Purpose**

Allows kernel exception handlers to retrieve additional exception information.

### **Syntax**

```
#include <sys/types.h>
#include <sys/errno.h>
#include <sys/except.h>
void getexcept
(exceptp)
struct except *exceptp;
```

#### **Parameter**

exceptp

Specifies the address of an **except** structure, as defined in the /usr/include/sys/except.h file. The getexcept service copies detailed exception data from the current machine-state save area into this caller-supplied structure.

### **Description**

The getexcept kernel service provides exception handlers the capability to retrieve additional information concerning the exception from the machine-state save area.

The getexcept service should only be used by exception handlers when called to handle an exception. The contents of the structure pointed at by the exceptp parameter is platform-specific, but is described in the /usr/include/sys/except.h file for each type of exception that provides additional data. This data is typically included in any error logging data for the exception. It can be also used to attempt to handle or recover from the exception.

#### **Execution Environment**

The **getexcept** kernel service can be called from either the process or interrupt environment. It should be called only when handling an exception.

#### **Return Values**

The **getexcept** service has no return values.

### Implementation Specifics

The **getexcept** kernel service is part of Base Operating System (BOS) Runtime.

#### **Related Information**

Kernel Extension and Device Driver Management Kernel Services and in AIX Kernel Extensions and Device Support Programming Concepts.

90110111111

## getfslimit Kernel Service

### **Purpose**

Returns the maximum file size limit of the current process.

### **Syntax**

#include <sys/types.h>
offset\_t getfslimit (void)

### **Description**

The **getfslimit** kernel service returns the file size limit of the current process as a 64 bit integer. This can be used by file systems to implement the checks needed to enforce limits. The **getfslimit** kernel service is called from the process environment.

#### **Return Values**

The **getfslimit** kernel service returns the the file size limit, there are no error values.

### **Implementation Specifics**

The **getfslimit** kernel service is part of the Base Operating System (BOS) Runtime.

#### **Related Information**

The **ulimit** subroutine, **getrlimit** subroutine, **setrlimit** subroutine.

The ulimit command.

## getpid Kernel Service

### **Purpose**

Gets the process ID of the current process.

### **Syntax**

```
#include <sys/types.h>
#include <sys/errno.h>
pid_t getpid ()
```

### **Description**

The **getpid** kernel service returns the process ID of the calling process.

The getpid service can also be used to check the environment that the routine is being executed in. If the caller is executing in the interrupt environment, the getpid service returns a process ID of -1. If a routine is executing in a process environment, the **getpid** service obtains the current process ID.

#### **Execution Environment**

The **getpid** kernel service can be called from either the process or interrupt environment.

#### **Return Values**

-1 Indicates that the getpid service was called from an interrupt environment.

The **getpid** service returns the process ID of the current process if called from a process environment.

### Implementation Specifics

The **getpid** kernel service is part of the Base Operating System (BOS) Runtime.

#### **Related Information**

Process and Exception Management Kernel Services and Understanding Execution Environments in AIX Kernel Extensions and Device Support Programming Concepts. aorbb.av

## getppidx Kernel Service

#### **Purpose**

Gets the parent process ID of the specified process.

### **Syntax**

```
#include <sys/types.h>
#include <sys/errno.h>
pid_t getppidx (ProcessID)
pid_t ProcessID;
```

#### **Parameter**

ProcessID

Specifies the process ID. If this parameter is 0, then the parent process ID of the calling process will be returned.

### **Description**

The **getppidx** kernel service returns the parent process ID of the specified process.

#### **Execution Environment**

The **getppidx** kernel service can be called from the process environment only.

#### **Return Values**

**–1** Indicates that the *ProcessID* parameter is invalid.

The **getppidx** service returns the parent process ID of the calling process.

### **Implementation Specifics**

The **getppidx** kernel service is part of the Base Operating System (BOS) Runtime.

#### **Related Information**

The getpid kernel service.

Process and Exception Management Kernel Services and Understanding Execution Environments in AIX Kernel Extensions and Device Support Programming Concepts.

## getuerror Kernel Service

### **Purpose**

Allows kernel extensions to retrieve the current value of the ut\_error field.

### **Syntax**

```
#include <sys/types.h>
#include <sys/errno.h>
int getuerror ()
```

### **Description**

The getuerror kernel service allows a kernel extension in a process environment to retrieve the current value of the current thread's ut error field. Kernel extensions can use the getuerror service when using system calls or other kernel services that return error information in the ut error field.

For system calls, the system call handler copies the value of the uterror field in the per thread uthread structure to the errno global variable before returning to the caller. However, when kernel services use available system calls, the system call handler is bypassed. The getuerror service must then be used to obtain error information.

#### **Execution Environment**

The **getuerror** kernel service can be called from the process environment only.

#### **Return Values**

0 Indicates a successful operation.

When an error occurs, the getuerror kernel service returns the current value of the u t \_error field in the per thread uthread structure. Possible return values for this field are defined in the /usr/include/sys/errno.h file.

## Implementation Specifics

The **getuerror** kernel service is part of Base Operating System (BOS) Runtime.

#### **Related Information**

The **setuerror** kernel service.

Kernel Extension and Device Driver Management Kernel Services and Understanding System Call Execution in AIX Kernel Extensions and Device Support Programming Concepts.

gota.a..ago

## getufdflags and setufdflags Kernel Services

### **Purpose**

Queries and sets file-descriptor flags.

### **Syntax**

#include <sys/user.h>

int getufdflags(fd, flagsp)

int fd;
int \*flagsp;

#include <sys/user.h>

int setufdflags(fd, flags)

int fd;
int flags;

#### **Parameters**

fd Identifies the file descriptor.

flags Sets attribute flags for the specified file descriptor. Refer to the

sys/user.h file for the list of valid flags.

flagsp Points to an integer field where the flags associated with the file

descriptor are stored on successful return.

#### **Description**

The **setufdflags** and **getufdflags** kernel services set and query the file descriptor flags. The file descriptor flags are listed in **fontl.h**.

#### **Execution Environment**

These kernel services can be called from the process environment only.

#### **Return Values**

Indicates successful completion.

**EBADF** Indicates that the *fd* parameter is not a file descriptor for an open file.

### **Implementation Specifics**

These kernel services are part of Base Operating System (BOS) Runtime.

#### **Related Information**

The ufdhold and ufdrele kernel services.

## get\_umask Kernel Service

### **Purpose**

Queries the file mode creation mask.

### **Syntax**

int get\_umask(void)

### **Description**

The get\_umask service gets the value of the file mode creation mask currently set for the process.

Note: There is no corresponding kernel service to set the umask because kernel routines that need to set the umask can call the umask subroutine.

### **Execution Environment**

The **get\_umask** kernel service can be called from the process environment only.

#### **Return Values**

The get umask kernel service always completes successfully. Its return value is the current value of the umask.

### Implementation Specifics

This kernel service is part of Base Operating System (BOS) Runtime.

#### **Related Information**

The **umask** subroutine.

gioudu

## gfsadd Kernel Service

#### **Purpose**

Adds a file system type to the **gfs** table.

### **Syntax**

#include <sys/types.h>
#include <sys/errno.h>
int gfsadd (gfsno,gfsp)
int gfsno;
struct gfs \*gfsp;

#### **Parameters**

gfsno Specifies the file system number. This small integer value is either

defined in the /usr/include/sys/vmount.h file or a user-defined

number of the same order.

gfsp Points to the file system description structure.

### **Description**

The **gfsadd** kernel service is used during configuration of a file system. The configuration routine for a file system invokes the **gfsadd** kernel service with a **gfs** structure. This structure describes the file system type.

The **gfs** structure type is defined in the /**usr/include/sys/gfs.h** file. The **gfs** structure must have the following fields filled in:

| gfs_type  |                                                                                                    | es the integer type value. The predefined types are listed in the clude/sys/vmount.h file.                                                                     |  |
|-----------|----------------------------------------------------------------------------------------------------|----------------------------------------------------------------------------------------------------|--|
| gfs_name  | •                                                                                                    | er string name of the file system. The maximum 16 bytes. Shorter names must be null-padded.                                                                    |  |
| gfs_flags | Specifies the flags that define the capabilities of the file system. The following flag values are defined: |                                                                                                    |  |
|           | GFS_SYS5DIR                                                                                                 | File system that uses the System V–type directory structure.                                                                                                   |  |
|           | GFS_REMOTE                                                                                                  | File system is remote (ie. NFS).                                                                                                    |  |
|           | GFS_FUMNT                                                                                                   | File system supports forced unmount.                                                                                                    |  |
|           | GFS_NOUMASK                                                                                                 | File system applies umask when creating new objects.                                                                                                    |  |
|           | GFS_VERSION4                                                                                                | File system supports AIX Version 4 V–node interface.                                                                                                    |  |
|           | GFS_VERSION42                                                                                               | File system supports AIX Version 4.2 V–node interface. (new vnode op: vn_seek)                                                                                 |  |
|           | GFS_VERSION421                                                                                              | File system supports AIX Version 4.2.1 V-node interface.(new vnode ops: vn_sync_range, vn_create_attr, vn_finfo, vn_map_lloff, vn_readdir_eofp, vn_rdwr_attr)) |  |
|           | GFS_VERSION43                                                                                               | File system supports AIX Version 4.3 V–node interface. (new file flag for                                                                                      |  |

vn\_sync\_range:FMSYNC)

gisada

Specifies the array of pointers to **vfs** operation implementations. gfs\_ops Specifies the array of pointers to v-node operation implementations. gn\_ops

The file system description structure can also specify:

Points to an initialization routine to be called by the **gfsadd** kernel gfs\_init

service. This field must be null if no initialization routine is to be called.

Points to file system private data. gfs\_data

#### **Execution Environment**

The **gfsadd** kernel service can be called from the process environment only.

#### **Return Values**

Indicates successful completion.

**EBUSY** Indicates that the file system type has already been installed. **EINVAL** Indicates that the gfsno value is larger than the system-defined

maximum. The system-defined maximum is indicated in the

/usr/include/sys/vmount.h file.

#### Implementation Specifics

The **gfsadd** kernel service is part of Base Operating System (BOS) Runtime.

#### **Related Information**

The gfsdel kernel service.

9.040.

## gfsdel Kernel Service

#### **Purpose**

Removes a file system type from the **gfs** table.

### **Syntax**

```
#include <sys/types.h>
#include <sys/errno.h>
int gfsdel (gfsno)
int gfsno;
```

#### **Parameter**

gfsno Specifies the file system number. This value identifies the type of the file

system to be deleted.

### **Description**

The **gfsdel** kernel service is called to delete a file system type. It is not valid to mount any file system of the given type after that type has been deleted.

#### **Execution Environment**

The **gfsdel** kernel service can be called from the process environment only.

#### **Return Values**

0 Indicates successful completion.

**EINVAL** Indicates that the indicated file system type was not installed. **EINVAL** Indicates that the *gfsno* value is larger than the system—defined

maximum. The system-defined maximum is indicated in the

/usr/include/sys/vmount.h file.

**EBUSY** Indicates that there are active **vfs** structures for the file system type

being deleted.

## **Implementation Specifics**

The **gfsdel** kernel service is part of Base Operating System (BOS) Runtime.

#### **Related Information**

Virtual File System Overview, Virtual File System Kernel Services in *AIX Kernel Extensions* and *Device Support Programming Concepts*.

The **gfsadd** kernel service.

## i\_clear Kernel Service

### **Purpose**

Removes an interrupt handler.

### **Syntax**

```
#include <sys/types.h>
#include <sys/errno.h>
#include <sys/intr.h>
void i_clear (handler)
struct intr *handler;
```

#### **Parameter**

handler Specifies the address of the interrupt handler structure passed to the

i init service.

### **Description**

The i\_clear service removes the interrupt handler specified by the handler parameter from the set of interrupt handlers that the kernel knows about. "Coding an Interrupt Handler" in AIX Kernel Extensions and Device Support Programming Concepts contains a brief description of interrupt handlers.

The i mask service is called by the i clear service to disable the interrupt handler's bus interrupt level when this is the last interrupt handler for the bus interrupt level. The i\_clear service removes the interrupt handler structure from the list of interrupt handlers. The kernel maintains this list for that bus interrupt level.

#### **Execution Environment**

The i clear kernel service can be called from the process environment only.

#### **Return Values**

The i clear service has no return values.

## Implementation Specifics

The i clear kernel service is part of Base Operating System (BOS) Runtime.

#### **Related Information**

The i init kernel service.

I/O Kernel Services, Understanding Interrupts in AIX Kernel Extensions and Device Support Programming Concepts.

\_\_........

## i disable Kernel Service

#### **Purpose**

Disables interrupt priorities.

### **Syntax**

```
#include <sys/types.h>
#include <sys/errno.h>
#include <sys/intr.h>
int i_disable (new)
int new;
```

#### **Parameter**

new

Specifies the new interrupt priority.

### **Description**

**Attention:** The **i\_disable** service has two side effects that result from the replaceable and pageable nature of the kernel. First, it prevents process dispatching. Second, it ensures, within limits, that the caller's stack is in memory. Page faults that occur while the interrupt priority is not equal to **INTBASE** crash the system.

**Note:** The **i disable** service is very similar to the standard UNIX **spl** service.

The **i\_disable** service sets the interrupt priority to a more favored interrupt priority. The interrupt priority is used to control which interrupts are allowed.

A value of **INTMAX** is the most favored priority and disables all interrupts. A value of **INTBASE** is the least favored and disables only interrupts not in use. The /usr/include/sys/intr.h file defines valid interrupt priorities.

The interrupt priority is changed only to serialize code executing in more than one environment (that is, process and interrupt environments).

For example, a device driver typically links requests in a list while executing under the calling process. The device driver's interrupt handler typically uses this list to initiate the next request. Therefore, the device driver must serialize updating this list with device interrupts. The **i\_disable** and **i\_enable** services provide this ability. The **I\_init** kernel service contains a brief description of interrupt handlers.

**Note:** When serializing such code in a multiprocessor–safe kernel extension, locking must be used as well as interrupt control. For this reason, new code should call the **disable\_lock** kernel service instead of **i\_disable**. The **disable\_lock** service performs locking only on multiprocessor systems, and helps ensure that code is portable between uniprocessor and multiprocessor systems.

The **i\_disable** service must always be used with the **i\_enable** service. A routine must always return with the interrupt priority restored to the value that it had upon entry.

The i mask service can be used when a routine must disable its device across a return.

Because of these side effects, the caller of the i\_disable service should ensure that:

- The reference parameters are pinned.
- The code executed during the disable operation is pinned.
- The amount of stack used during the disable operation is less than 1KB.
- The called programs use less than 1KB of stack.

In general, the caller of the i disable service should also call only services that can be called by interrupt handlers. However, processes that call the i\_disable service can call the e sleep, e wait, e sleepl, lockl, and unlockl services as long as the event word or lockword is pinned.

The kernel's first-level interrupt handler sets the interrupt priority for an interrupt handler before calling the interrupt handler. The interrupt priority for a process is set to INTBASE when the process is created and is part of each process's state. The dispatcher sets the interrupt priority to the value associated with the process to be executed.

#### **Execution Environment**

The i\_disable kernel service can be called from either the process or interrupt environment.

#### **Return Value**

The i\_disable service returns the current interrupt priority that is subsequently used with the i enable service.

### Implementation Specifics

The i disable kernel service is part of Base Operating System (BOS) Runtime.

#### **Related Information**

The **disable\_lock** kernel service, **i\_enable** kernel service, **i\_mask** kernel service.

I/O Kernel Services, Understanding Execution Environments, Understanding Interrupts in AIX Kernel Extensions and Device Support Programming Concepts.

## enable Kernel Service

#### **Purpose**

Enables interrupt priorities.

### **Syntax**

```
#include <sys/types.h>
#include <sys/errno.h>
#include <sys/intr.h>
void i_enable (old)
int old;
```

#### **Parameter**

old

Specifies the interrupt priority returned by the **i** disable service.

### **Description**

The i\_enable service restores the interrupt priority to a less-favored value. This value should be the value that was in effect before the corresponding call to the i disable service.

Note: When serializing a thread with an interrupt handler in a multiprocessor-safe kernel extension, locking must be used as well as interrupt control. For this reason, new code should call the unlock enable kernel service instead of i enable. The unlock enable service performs locking only on multiprocessor systems, and helps ensure that code is portable between uniprocessor and multiprocessor systems.

#### **Execution Environment**

The i enable kernel service can be called from either the process or interrupt environment.

#### **Return Values**

The i\_enable service has no return values.

## Implementation Specifics

The i enable kernel service is part of Base Operating System (BOS) Runtime.

#### **Related Information**

The i\_disable kernel service, unlock\_enable kernel service.

Understanding Interrupts, I/O Kernel Services, Understanding Execution Environments in AIX Kernel Extensions and Device Support Programming Concepts.

## ifa\_ifwithaddr Kernel Service

### **Purpose**

Locates an interface based on a complete address.

### **Syntax**

```
#include <sys/types.h>
#include <sys/errno.h>
#include <sys/socket.h>
#include <net/if.h>
#include <net/af.h>
struct ifaddr * ifa_ifwithaddr (addr)
struct sockaddr *addr;
```

#### **Parameter**

addr

Specifies a complete address.

### **Description**

The ifa\_ifwithaddr kernel service is passed a complete address and locates the corresponding interface. If successful, the ifa\_ifwithaddr service returns the ifaddr structure associated with that address.

#### **Execution Environment**

The ifa ifwithaddr kernel service can be called from either the process or interrupt environment.

#### **Return Values**

If successful, the ifa ifwithaddr service returns the corresponding ifaddr structure associated with the address it is passed. If no interface is found, the ifa ifwithaddr service returns a null pointer.

## **Example**

To locate an interface based on a complete address, invoke the ifa ifwithaddr kernel service as follows:

```
ifa_ifwithaddr((struct sockaddr *)&ipaddr);
```

## Implementation Specifics

The ifa\_ifwithaddr kernel service is part of Base Operating System (BOS) Runtime.

#### **Related Information**

The ifa ifwithdstaddr kernel service, ifa ifwithnet kernel service.

## ifa\_ifwithdstaddr Kernel Service

#### **Purpose**

Locates the point-to-point interface with a given destination address.

### **Syntax**

```
#include <sys/types.h>
#include <sys/errno.h>
#include <sys/socket.h>
#include <net/if.h>
struct ifaddr * ifa_ifwithdstaddr (addr)
struct sockaddr *addr;
```

#### **Parameter**

addr

Specifies a destination address.

### **Description**

The **ifa\_ifwithdstaddr** kernel service searches the list of point–to–point addresses per interface and locates the connection with the destination address specified by the *addr* parameter.

#### **Execution Environment**

The **ifa\_withdstaddr** kernel service can be called from either the process or interrupt environment.

#### **Return Values**

If successful, the **ifa\_ifwithdstaddr** service returns the corresponding **ifaddr** structure associated with the point\_to\_point interface. If no interface is found, the **ifa\_ifwithdstaddr** service returns a null pointer.

### Example

To locate the point–to–point interface with a given destination address, invoke the **ifa ifwithdstaddr** kernel service as follows:

```
ifa_ifwithdstaddr((struct sockaddr *)&ipaddr);
```

## **Implementation Specifics**

The ifa\_ifwithdstaddr kernel service is part of Base Operating System (BOS) Runtime.

#### **Related Information**

The ifa ifwithaddr kernel service, ifa ifwithnet kernel service.

## ifa\_ifwithnet Kernel Service

### **Purpose**

Locates an interface on a specific network.

### **Syntax**

```
#include <sys/types.h>
#include <sys/errno.h>
#include <sys/socket.h>
#include <net/if.h>
struct ifaddr * ifa_ifwithnet (addr)
register struct sockaddr *addr;
```

#### **Parameter**

addr Specifies the address.

### **Description**

The ifa\_ifwithnet kernel service locates an interface that matches the network specified by the address it is passed. If more than one interface matches, the ifa\_ifwithnet service returns the first interface found.

#### **Execution Environment**

The ifa ifwithnet kernel service can be called from either the process or interrupt environment.

#### **Return Values**

If successful, the ifa ifwithnet service returns the ifaddr structure of the correct interface. If no interface is found, the **ifa ifwithnet** service returns a null pointer.

## Example

To locate an interface on a specific network, invoke the ifa\_ifwithnet kernel service as follows:

```
ifa_ifwithnet((struct sockaddr *)&ipaddr);
```

## Implementation Specifics

The ifa ifwithnet kernel service is part of Base Operating System (BOS) Runtime.

#### **Related Information**

The ifa ifwithaddr kernel service, ifa ifwithdstaddr kernel service.

··<u>\_</u>a..ao..

## if\_attach Kernel Service

#### **Purpose**

Adds a network interface to the network interface list.

### **Syntax**

```
#include <sys/types.h>
#include <sys/errno.h>
#include <net/if.h>
if_attach (ifp)
struct ifnet *ifp;
```

#### **Parameter**

ifp

Points to the interface network (**ifnet**) structure that defines the network interface.

### **Description**

The **if\_attach** kernel service registers a Network Interface Driver (NID) in the network interface list.

#### **Execution Environment**

The **if\_attach** kernel service can be called from either the process or interrupt environment.

#### **Return Values**

The if\_attach kernel service has no return values.

### **Implementation Specifics**

The **if\_attach** kernel service is part of Base Operating System (BOS) Runtime.

#### **Related Information**

The if\_detach kernel service.

# if\_detach Kernel Service

### **Purpose**

Deletes a network interface from the network interface list.

### **Syntax**

```
#include <sys/types.h>
#include <sys/errno.h>
#include <net/if.h>
if_detach (ifp)
struct ifnet *ifp;
```

#### **Parameter**

ifp Points to the interface network (ifnet) structure that describes the

network interface to delete.

### **Description**

The if\_detach kernel service deletes a Network Interface Driver (NID) entry from the network interface list.

#### **Execution Environment**

The **if\_detach** kernel service can be called from either the process or interrupt environment.

#### **Return Values**

Indicates that the network interface was successfully deleted.

**ENOENT** Indicates that the if detach kernel service could not find the NID in the

network interface list.

## **Implementation Specifics**

The **if detach** kernel service is part of Base Operating System (BOS) Runtime.

#### **Related Information**

The if attach kernel service.

..\_....

## if\_down Kernel Service

#### **Purpose**

Marks an interface as down.

### **Syntax**

```
#include <sys/types.h>
#include <sys/errno.h>
#include <net/if.h>
void if_down (ifp)
register struct ifnet *ifp;
```

#### **Parameter**

ifp

Specifies the **ifnet** structure associated with the interface array.

### **Description**

The if\_down kernel service:

- Marks an interface as down by setting the flags field of the ifnet structure appropriately.
- · Notifies the protocols of the transaction.
- Flushes the output queue.

The *ifp* parameter specifies the **ifnet** structure associated with the interface as the structure to be marked as down.

#### **Execution Environment**

The **if\_down** kernel service can be called from either the process or interrupt environment.

#### **Return Values**

The **if\_down** service has no return values.

## **Example**

To mark an interface as down, invoke the **if\_down** kernel service as follows:

```
if_down(ifp);
```

### Implementation Specifics

The if\_down kernel service is part of Base Operating System (BOS) Runtime.

#### **Related Information**

## if\_nostat Kernel Service

### **Purpose**

Zeroes statistical elements of the interface array in preparation for an attach operation.

### **Syntax**

```
#include <sys/types.h>
#include <sys/errno.h>
#include <net/if.h>
void if_nostat (ifp)
struct ifnet *ifp;
```

#### **Parameter**

ifp

Specifies the **ifnet** structure associated with the interface array.

### **Description**

The if nostat kernel service zeroes the statistic elements of the ifnet structure for the interface. The ifp parameter specifies the ifnet structure associated with the interface that is being attached. The **if nostat** service is called from the interface attach routine.

#### **Execution Environment**

The **if nostat** kernel service can be called from either the process or interrupt environment.

#### **Return Values**

The if nostat service has no return values.

### **Example**

To zero statistical elements of the interface array in preparation for an attach operation, invoke the if\_nostat kernel service as follows:

```
if nostat(ifp);
```

## Implementation Specifics

The **if nostat** kernel service is part of Base Operating System (BOS) Runtime.

#### **Related Information**

. . . . . . . . .

### ifunit Kernel Service

#### **Purpose**

Returns a pointer to the ifnet structure of the requested interface.

### **Syntax**

```
#include <sys/types.h>
#include <sys/errno.h>
#include <net/if.h>
struct ifnet *
ifunit (name)
char *name;
```

#### **Parameter**

name

Specifies the name of an interface (for example, en0).

### **Description**

The **ifunit** kernel service searches the list of configured interfaces for an interface specified by the *name* parameter. If a match is found, the **ifunit** service returns the address of the **ifnet** structure for that interface.

#### **Execution Environment**

The **ifunit** kernel service can be called from either the process or interrupt environment.

#### **Return Values**

The **ifunit** kernel service returns the address of the **ifnet** structure associated with the named interface. If the interface is not found, the service returns a null value.

### **Example**

To return a pointer to the **ifnet** structure of the requested interface, invoke the **ifunit** kernel service as follows:

```
ifp = ifunit("en0");
```

## **Implementation Specifics**

The **ifunit** kernel service is part of Base Operating System (BOS) Runtime.

#### **Related Information**

## i init Kernel Service

### **Purpose**

Defines an interrupt handler.

### **Syntax**

```
#include <sys/types.h>
#include <sys/errno.h>
#include <sys/intr.h>
int i_init
(handler)
struct intr *handler;
```

#### **Parameter**

handler

Designates the address of the pinned interrupt handler structure.

### **Description**

**Attention:** The interrupt handler structure must not be altered between the call to the **i\_init** service to define the interrupt handler and the call to the **i\_clear** service to remove the interrupt handler. The structure must also stay pinned. If this structure is altered at those times, a kernel panic may result.

The **i\_init** service allows device drivers to define an interrupt handler to the kernel. The interrupt handler **intr** structure pointed to by the *handler* parameter describes the interrupt handler. The caller of the **i\_init** service must initialize all the fields in the **intr** structure. The /usr/include/sys/intr.h file defines these fields and their valid values.

The **i\_init** service enables interrupts by linking the interrupt handler structure to the end of the list of interrupt handlers defined for that bus level. If this is the first interrupt handler for the specified bus interrupt level, the **i\_init** service enables the bus interrupt level by calling the **i\_unmask** service.

The interrupt handler can be called before the **i\_init** service returns if the following two conditions are met:

- The caller of the **i\_init** service is executing at a lower interrupt priority than the one defined for the interrupt.
- An interrupt for the device or another device on the same bus interrupt level is already pending.

On multiprocessor systems, all interrupt handlers defined with the **i\_init** kernel service run by default on the first processor started when the system was booted. This ensures compatibility with uniprocessor interrupt handlers. If the interrupt handler being defined has been designed to be multiprocessor—safe, or is an EPOW (Early Power—Off Warning) or off—level interrupt handler, set the **INTR\_MPSAFE** flag in the flags field of the **intr** structure passed to the **i\_init** kernel service. The interrupt handler will then run on any available processor.

#### Coding an Interrupt Handler

The kernel calls the interrupt handler when an enabled interrupt occurs on that bus interrupt level. The interrupt handler is responsible for determining if the interrupt is from its own device and processing the interrupt. The interface to the interrupt handler is as follows: int interrupt\_handler (handler)

```
struct intr *handler;
```

The *handler* parameter points to the same interrupt handler structure specified in the call to the **i init** kernel service. The device driver can pass additional parameters to its interrupt

-----

handler by declaring the interrupt handler structure to be part of a larger structure that contains these parameters.

The interrupt handler can return one of two return values. A value of **INTR\_SUCC** indicates that the interrupt handler processed the interrupt and reset the interrupting device. A value of **INTR\_FAIL** indicates that the interrupt was not from this interrupt handler's device.

#### Registering Early Power-Off Warning (EPOW) Routines

The **i\_init** kernel service can also be used to register an EPOW (Early Power–Off Warning) notification routine.

The return value from the EPOW interrupt handler should be **INTR\_SUCC**, which indicates that the interrupt was successfully handled. All registered EPOW interrupt handlers are called when an EPOW interrupt is indicated.

#### **Execution Environment**

The **i\_init** kernel service can be called from the process environment only.

#### **Return Values**

**INTR\_SUCC** Indicates a successful completion.

INTR\_FAIL Indicates an unsuccessful completion. The i\_init service did not define

the interrupt handler.

An unsuccessful completion occurs when there is a conflict between a

shared and a nonshared bus interrupt level. An unsuccessful completion also occurs when more than one interrupt priority is

assigned to a bus interrupt level.

#### **Implementation Specifics**

The i\_init kernel service is part of Base Operating System (BOS) Runtime.

#### **Related Information**

Understanding Interrupts, I/O Kernel Services, in AIX Kernel Extensions and Device Support Programming Concepts.

## i\_mask Kernel Service

### **Purpose**

Disables a bus interrupt level.

### **Syntax**

```
#include <sys/types.h>
#include <sys/errno.h>
#include <sys/intr.h>
void i_mask (handler)
struct intr *handler;
```

#### **Parameter**

handler

Specifies the address of the interrupt handler structure that was passed to the i init service.

### **Description**

The i\_mask service disables the bus interrupt level specified by the handler parameter.

The i disable and i enable services are used to serialize the execution of various device driver routines with their device interrupts.

The i\_init and i\_clear services use the i\_mask and i\_unmask services internally to configure bus interrupt levels.

Device drivers can use the i disable, i enable, i mask, and i unmask services when they must perform off-level processing with their device interrupts disabled. Device drivers also use these services to allow process execution when their device interrupts are disabled.

#### **Execution Environment**

The **i\_mask** kernel service can be called from either the process or interrupt environment.

#### **Return Values**

The i mask service has no return values.

## Implementation Specifics

The **i\_mask** kernel service is part of Base Operating System (BOS) Runtime.

#### **Related Information**

The i unmask kernel service.

Understanding Interrupts, I/O Kernel Services, in AIX Kernel Extensions and Device Support Programming Concepts.

....<u>\_</u>...oup

## init heap Kernel Service

#### **Purpose**

Initializes a new heap to be used with kernel memory management services.

### **Syntax**

```
#include <sys/types.h>
#include <sys/errno.h>
#include <sys/xmalloc.h>
#include <sys/malloc.h>
heapaddr_t init_heap (area, size, heapp)
caddr_t area;
int size;
heapaddr t *heapp;
```

#### **Parameters**

area Specifies the virtual memory address used to define the starting

memory area for the heap. This address must be page-aligned.

size Specifies the size of the heap in bytes. This value must be an integral

number of system pages.

heapp Points to the external heap descriptor. This must have a null value. The

base kernel uses this field is used to specify special heap characteristics that are unavailable to kernel extensions.

#### **Description**

The **init\_heap** kernel service is most commonly used by a kernel process to initialize and manage an area of virtual memory as a private heap. Once this service creates a private heap, the returned **heapaddr\_t** value can be used with the **xmalloc** or **xmfree** service to allocate or deallocate memory from the private heap. Heaps can be created within other heaps, a kernel process private region, or even on a stack.

Few kernel extensions ever require the <code>init\_heap</code> service because the exported global <code>kernel\_heap</code> and <code>pinned\_heap</code> are normally used for memory allocation within the kernel. However, kernel processes can use the <code>init\_heap</code> service to create private nonglobal heaps within their process private region for controlling kernel access to the heap and possibly for performance considerations.

#### **Execution Environment**

The **init\_heap** kernel service can be called from the process environment only.

## Implementation Specifics

The init\_heap kernel service is part of Base Operating System (BOS) Runtime.

#### Related Information

The **xmalloc** kernel service, **xmfree** kernel service.

Memory Kernel Services and Using Kernel Processes in AIX Kernel Extensions and Device Support Programming Concepts.

## initp Kernel Service

### **Purpose**

Changes the state of a kernel process from idle to ready.

### **Syntax**

```
#include <sys/types.h>
#include <sys/errno.h>
int initp
(pid, func, init_parms,
parms_length, name)
pid_t pid;
void (func) (int
flag,
void* init_parms, int parms_length );
void *init_parms;
int parms_length;
char *name;
```

#### **Parameters**

pid Specifies the process identifier of the process to be initialized.

func Specifies the process's initialization routine.

init\_parm Specifies the pointer to the initialization parameters.

Specifies the length of the initialization parameters.

name Specifies the process name.

### **Description**

The **initp** kernel service completes the transition of a kernel process from idle to ready. The idle state for a process is represented by **p\_status == SIDL**. Before calling the **initp** service, the **creatp** service is called to create the process. The **creatp** service allocates and initializes a process table entry.

The **initp** service creates and initializes the process–private segment. The process is marked as a kernel process by a bit set in the **p\_flag** field in the process table entry. This bit, the SKPROC bit, signifies that the process is a kernel process.

The process calling the **initp** service to initialize a newly created process must be the same process that called the **creatp** service to create the new process.

"Using Kernel Processes" in AIX Kernel Extensions and Device Support Programming Concepts further explains how the **initp** kernel service completes the initialization process begun by the **creatp** service.

The *pid* parameter identifies the process to be initialized. It must be valid and identify a process in the SIDL (idle) state.

The *name* parameter points to a character string that names the process. The leading characters of this string are copied to the user structure. The number of characters copied is implementation—dependent, but at least four are always copied.

The *func* parameter indicates the main entry point of the process. The new process is made ready to run this function. If the *init\_parms* parameter is not null, it points to data passed to this routine. The parameter structure must be agreed upon between the initializing and initialized process. The **initp** service copies the data specified by the *init\_parm* parameter (with the exact number of bytes specified by the *parms\_length* parameter) of data to the new process's stack.

#### **Execution Environment**

The **initp** kernel service can be called from the process environment only.

### **Example**

To initialize the kernel process running the function *main\_kproc*, enter:

```
pid = creatp();
initp(pid, main_kproc, &node_num, sizeof(int), "tkproc");
void
main_kproc(int flag, void* init_parms, int parms_length)
        int i;
        i = *( (int *)init_parms );
```

#### **Return Values**

Indicates a successful operation.

ENOMEM Indicates that there was insufficient memory to initialize the process.

**EINVAL** Indicates an pid parameter that was not valid.

### **Implementation Specifics**

The initp kernel service is part of the Base Operating System (BOS) Runtime.

#### **Related Information**

The creatp kernel service.

The **func** subroutine.

Introduction to Kernel Processes and Process and Exception Management Kernel Services in AIX Kernel Extensions and Device Support Programming Concepts.

## initp Kernel Service func Subroutine

#### **Purpose**

Directs the process initialization routine.

### **Syntax**

```
#include <sys/types.h>
#include <sys/errno.h>
void func (flag, init_parms, parms_length)
int flag;
void *init_parms;
int parms_length;
```

#### **Parameters**

func Specifies the process's initialization routine.

Has a 0 value if this subroutine is executed as a result of initializing a flag

process with the initp service.

init parms Specifies the pointer to the initialization parameters. parms\_length Specifies the length of the initialization parameters.

### Implementation Specifics

This subroutine is part of Base Operating System (BOS) Runtime.

#### **Related Information**

The initp kernel service.

Process and Exception Management Kernel Services in AIX Kernel Extensions and Device Support Programming Concepts.

.\_~..

## io att Kernel Service

### **Purpose**

Selects, allocates, and maps a region in the current address space for I/O access.

### **Syntax**

```
#include <sys/types.h>
#include <sys/errno.h>
#include <sys/vmuser.h>
#include <sys/adspace.h>
caddr_t io_att (iohandle, offset)
vmhandle_t iohandle;
caddr_t offset;
```

#### **Parameters**

iohandle Specifies a handle for the I/O object to be mapped in the current

address space.

offset Specifies the address offset in both the I/O space and the virtual

memory region to be mapped.

#### **Description**

Attention: The io att service will crash the kernel if there are no more free regions.

The **io\_att** kernel service performs these four tasks:

- Selects an unallocated virtual memory region.
- · Allocates it.
- Maps the I/O address space specified by the iohandle parameter with the access permission specified in the handle.
- Constructs the address specified by the offset parameter in the current address space.

The **io\_att** kernel service assumes an address space model of fixed—size I/O objects and virtual memory address space regions.

#### **Execution Environment**

The io att kernel service can be called from either the process or interrupt environment.

#### **Return Values**

The **io\_att** kernel service returns an address for the offset in the virtual memory address space.

## Implementation Specifics

The **io\_att** kernel service is part of Base Operating System (BOS) Runtime.

#### Related Information

The io det kernel service.

Memory Kernel Services and Understanding Virtual Memory Manager Interfaces in AIX Kernel Extensions and Device Support Programming Concepts.

### io\_det Kernel Service

### **Purpose**

Unmaps and deallocates the region in the current address space at the given address.

### **Syntax**

```
#include <sys/types.h>
#include <sys/errno.h>
#include <sys/vmuser.h>
#include <sys/adspace.h>
void io_det (eaddr)
caddr_t eaddr;
```

#### **Parameter**

eaddr

Specifies the effective address for the virtual memory region that is to be detached. This address should be the same address that was previously obtained by using the io att kernel service to attach the virtual memory region.

### **Description**

The io det kernel service unmaps the region containing the address specified by the eaddr parameter and deallocates the region. This service then adds the region to the free list for the current address space.

The io\_det service assumes an address space model of fixed-size I/O objects and address space regions.

#### **Execution Environment**

The io\_det kernel service can be called from either the process or interrupt environment.

#### **Return Values**

The **io\_det** kernel service has no return values.

### Implementation Specifics

The **io det** kernel service is part of Base Operating System (BOS) Runtime.

#### **Related Information**

The io att kernel service.

Memory Kernel Services and Understanding Virtual Memory Manager Interfaces in AIX Kernel Extensions and Device Support Programming Concepts.

----

### iodone Kernel Service

### **Purpose**

Performs block I/O completion processing.

### **Syntax**

```
#include <sys/types.h>
#include <sys/errno.h>
#include <sys/buf.h>

void iodone (bp)
struct buf *bp;
```

#### **Parameter**

bp

Specifies the address of the **buf** structure for the buffer whose I/O has completed.

### **Description**

A device driver calls the **iodone** kernel service when a block I/O request is complete. The device driver must not reference or alter the buffer header or buffer after calling the **iodone** service.

The **iodone** service takes one of two actions, depending on the current interrupt level. Either it invokes the caller's individual **iodone** routine directly, or it schedules I/O completion processing for the buffer to be performed off—level, at the **INTIODONE** interrupt level. The interrupt handler for this level then calls the iodone routine for the individual device driver. In either case, the individual iodone routine is defined by the b\_iodone buffer header field in the buffer header. This iodone routine is set up by the caller of the device's strategy routine.

For example, the file I/O system calls set up a routine that performs buffered I/O completion processing. The **uphysio** service sets up a routine that performs raw I/O completion processing. Similarly, the pager sets up a routine that performs page—fault completion processing.

#### Setting up an iodone Routine

Under certain circumstances, a device driver can set up an **iodone** routine. For example, the logical volume device driver can follow this procedure:

- Take a request for a logical volume.
- 2. Allocate a buffer header.
- 3. Convert the logical volume request into a physical volume request.
- 4. Update the allocated buffer header with the information about the physical volume request. This includes setting the b\_iodone buffer header field to the address of the individual iodone routine.
- 5. Call the physical volume device driver strategy routine.

Here, the caller of the logical volume strategy routine has set up an iodone routine that is started when the logical volume request is complete. The logical volume strategy routine in turn sets up an iodone routine that is invoked when the physical volume request is complete.

The key point of this example is that only the caller of a strategy routine can set up an iodone routine and even then, this can only be done while setting up the request in the buffer header.

The interface for the **iodone** routine is identical to the interface to the **iodone** service.

#### **Execution Environment**

The **iodone** kernel service can be called from either the process or interrupt environment.

### **Return Values**

The **iodone** service has no return values.

### **Implementation Specifics**

The iodone kernel service is part of Base Operating System (BOS) Runtime.

### **Related Information**

The iowait kernel service.

The **buf** structure.

Understanding Interrupts and I/O Kernel Services in AIX Kernel Extensions and Device Support Programming Concepts.

J....\_...\_...

### iomem att Kernel Service

### **Purpose**

Establishes access to memory–mapped I/O.

### **Syntax**

```
#include <sys/types.h>
#include <sys/adspace.h>
void *iomem_att (io_map_ptr)
struct io_map *io_map_ptr;
struct io_map {
   int key;
   int flags;
   int size;
   int BID;
   long long busaddress;
}
```

#### **Parameters**

The address of the **io\_map** structure passes the following parameters to the **iomem\_att** kernel service:

key Set to IO\_MEM\_MAP.

flags Describes the mapping.

size Specifies the number of bytes to map.

bid Specifies the bus identifier.

busaddress Specifies the address of the bus.

### **Description**

**Note:** The **iomem\_att** kernel service is only supported on PowerPC-based machines. All mappings are done with storage attributes: cache inhibited, guarded, and coherent. It is a violation of the PowerPC architecture to access memory with multiple storage modes. The caller of **iomem\_att** must ensure no mappings using other storage attributes exist in the system.

Calling this function on a POWER-based machine causes the system to crash.

The **iomem\_att** kernel service provides temporary addressability to memory–mapped I/O. The **iomem\_att** kernel service does the following:

- Allocates one segment of kernel address space
- Establishes kernel addressability
- Maps a contiguous region of memory mapped I/O into that segment.

The addressability is valid only for the context that called **iomem\_att**. The memory is addressable until **iomem\_det** is called. I/O memory must be mapped each time a context is entered and freed before returning.

**Note:** Kernel address space is an exhaustible resource. When exhausted the system crashes. A driver must never map more than two I/O regions at once, or call another driver with an **iomem\_att** outstanding. DMA, interrupt, and PIO kernel services can be called with up to two I/O regions mapped.

iomem\_au

The size parameter supports from 4096 bytes to 256 MB. The caller can specify a minimum of size bytes, but may choose to map up to 256 MB. The caller must not reference memory beyond size bytes. The size parameter should be set to the minimum value required to address the target device.

Specifying IOM\_RDONLY in the flags parameter results in a read-only mapping. A store to memory, mapped in this mode, results in a data storage interrupt. If the flag parameter is 0 (zero) the memory is mapped read-write. All mappings are read-write on 601-based machines.

#### **Execution Environment**

The **iomem\_att** kernel service can be called from either the process or interrupt environment.

#### **Return Values**

The iomem att kernel service returns the effective address that can be used to address the I/O memory.

### Implementation Specifics

The **iomem** att kernel service is part of the Base Operating System (BOS) Runtime.

#### **Related Information**

The iomem det Kernel Service.

Kernel Extension and Device Driver Management Kernel Services in AIX Kernel Extensions and Device Support Programming Concepts.

### iomem\_det Kernel Service

### **Purpose**

Releases access to memory-mapped IO.

### **Syntax**

```
#include <sys/types.h>
#include <sys/adspace.h>
void iomem_det (ioaddr)
void *ioaddr
```

#### **Parameters**

ioaddr Specifies the effective address returned by the iomem\_att kernel

service.

### **Description**

The **iomem\_det** kernel service releases memory—mapped I/O addressability. A call to the **iomem\_det** kernel service must be made for every **iomem\_att** call, with the address that **iomem\_att** returned.

#### **Execution Evironment**

The **iomem\_det** kernel service can be called from either the process or interrupt environment.

#### **Return Values**

The **iomem\_det** kernel service returns no return values.

### **Implementation Specifics**

The **iomem\_det** kernel service is part of the Base Operating System (BOS) Runtime.

#### **Related Information**

The iomem\_att kernel service.

Kernel Extension and Device Driver Management Kernel Services in AIX Kernel Extensions and Device Support Programming Concepts.

### iostadd Kernel Service

### **Purpose**

Registers an I/O statistics structure used for updating I/O statistics reported by the iostat subroutine.

### **Syntax**

```
#include <sys/types.h>
#include <sys/errno.h>
#include <sys/iostat.h>
#include <sys/devinfo.h>
int iostadd (devtype, devstatp)
int devtype;
union {
       struct ttystat *ttystp;
       struct dkstat *dkstp;
       } devstatp;
```

#### **Parameters**

devtype

Specifies the type of device for which I/O statistics are kept. The various device types are defined in the /usr/include/sys/devinfo.h file. Currently, I/O statistics are only kept for disks, CD-ROMs, and tty devices. Possible values for this parameter are:

**DD DISK** For disks

**DD\_CD\_ROM** For CD\_ROMs **DD TTY** For tty devices

devstatp

Points to an I/O statistics structure for the device type specified by the devtype parameter. For a devtype parameter of **DD** tty, the address of a pinned ttystat structure is returned. For a devtype parameter of **DD DISK** or **DD CD–ROM**, the parameter is an input parameter pointing to a dkstat structure previously allocated by the caller.

### **Description**

The **iostadd** kernel service is used to register the I/O statistics structure required to maintain statistics on a device. The **iostadd** service is typically called by a tty, disk, or CD-ROM device driver to provide the statistical information used by the **iostat** subroutine. The **iostat** subroutine displays statistic information for tty and disk devices on the system. The **iostadd** service should be used once for each configured device.

For tty devices, the devtype parameter has a value of **DD\_tty**. In this case, the **iostadd** service uses the *devstatp* parameter to return a pointer to a **ttystat** structure.

For disk or CD-ROM devices with a devtype value of **DD DISK** or **DD CD-ROM**, the caller must provide a pinned and initialized dkstat structure as an input parameter. This structure is pointed to by the *devstatp* parameter on entry to the **iostadd** kernel service.

If the device driver support for a device is terminated, the dkstat or ttystat structure registered with the iostadd kernel service should be deregistered by calling the iostdel kernel service.

#### I/O Statistics Structures

The iostadd kernel service uses two structures that are found in the usr/include/sys/iostat.h file: the ttystat structure and the dkstat structure.

The **ttystat** structure contains the following tty-related fields:

rawinch Count of raw characters received by the tty device

caninch Count of canonical characters generated from canonical processing

outch Count of the characters output to a tty device

The second structure used by the **iostadd** kernel service is the **dkstat** structure, which contains information about disk devices. This structure contains the following fields:

diskname 32-character string name for the disk's logical device dknextp Pointer to the next **dkstat** structure in the chain dk\_status Disk entry-status flags Time the disk is active dk time dk bsize Number of bytes in a block Number of transfers to or from the disk dk xfers Number of blocks read from the disk dk\_rblks Number of blocks written to the disk dk\_wblks Number of seek operations for disks dk seeks

#### tty Device Driver Support

The rawinch field in the **ttystat** structure should be incremented by the number of characters received by the tty device. The caninch field in the **ttystat** structure should be incremented by the number of input characters generated from canonical processing. The outch field is increased by the number of characters output to tty devices. These fields should be incremented by the device driver, but never be cleared.

#### **Disk Device Driver Support**

A disk device driver must perform these four tasks:

- Allocate and pin a dkstat structure during device initialization.
- Update the dkstat.diskname field with the device's logical name.
- Update the dkstat.dk\_bsize field with the number of bytes in a block on the device.
- Set all other fields in the structure to 0.

If the device supports discrete seek commands, the  ${\tt dkstat.dk\_xrate}$  field in the structure should be set to the transfer rate capability of the device (KB/sec). The device's **dkstat** structure should then be registered using the **iostadd** kernel service.

During drive operation update, the <code>dkstat.dk\_status</code> field should show the busy/nonbusy state of the device. This can be done by setting and resetting the <code>IOST\_DK\_BUSY</code> flag. The <code>dkstat.dk\_xfers</code> field should be incremented for each transfer initiated to or from the device. The <code>dkstat.dk\_rblks</code> and <code>dkstat.dk\_wblks</code> fields should be incremented by the number of blocks read or written.

If the device supports discrete seek commands, the  $dkstat.dk_seek$  field should be incremented by the number of seek commands sent to the device. If the device does not support discrete seek commands, both the  $dkstat.dk_seek$  and  $dkstat.dk_xrate$  fields should be left with a value of 0.

The base kernel updates the <code>dkstat.dk\_nextp</code> and <code>dkstat.dk\_time</code> fields. They should not be modified by the device driver after initialization.

**Note:** The same **dkstat** structure must not be registered more than once.

#### **Execution Environment**

The **iostadd** kernel service can be called from the process environment only.

#### **Return Values**

Indicates that no error has been detected.

**EINVAL** Indicates that the *devtype* parameter specified a device type that is not

valid.

### **Implementation Specifics**

The iostadd kernel service is part of Base Operating System (BOS) Runtime.

### **Related Information**

The iostat command.

The iostdel kernel service.

Kernel Extension and Device Driver Management Kernel Services in AIX Kernel Extensions and Device Support Programming Concepts.

00.00.

### iostdel Kernel Service

### **Purpose**

Removes the registration of an I/O statistics structure used for maintaining I/O statistics on a particular device.

### **Syntax**

#### **Parameter**

devstatp

Points to an I/O statistics structure previously registered using the

iostadd kernel service.

### **Description**

The **iostdel** kernel service removes the registration of an I/O statistics structure for a device being terminated. The device's **ttystat** or **dkstat** structure should have previously been registered using the **iostadd** kernel service. Following a return from the **iostdel** service, the **iostat** command will no longer display statistics for the device being terminated.

#### **Execution Environment**

The iostdel kernel service can be called from the process environment only.

#### **Return Values**

The **iostdel** service has no return values.

### Implementation Specifics

The iostdel kernel service is part of Base Operating System (BOS) Runtime.

#### **Related Information**

The **iostat** command.

The iostadd kernel service.

Kernel Extension and Device Driver Management Kernel Services in *AIX Kernel Extensions* and *Device Support Programming Concepts*.

### iowait Kernel Service

### **Purpose**

Waits for block I/O completion.

### **Syntax**

```
#include <sys/types.h>
#include <sys/errno.h>
#include <sys/buf.h>
int iowait (bp)
struct buf *bp;
```

#### **Parameter**

bp Specifies the address of the **buf** structure for the buffer with in-process

I/O.

### **Description**

The iowait kernel service causes a process to wait until the I/O is complete for the buffer specified by the bp parameter. Only the caller of the strategy routine can call the iowait service. The B ASYNC bit in the buffer's b flags field should not be set.

The iodone kernel service must be called when the block I/O transfer is complete. The buf structure pointed to by the bp parameter must specify an iodone routine. This routine is called by the iodone interrupt handler in response to the call to the **iodone** kernel service. This iodone routine must call the e wakeup service with the bp->b\_events field as the event. This action awakens all processes waiting on I/O completion for the **buf** structure using the iowait service.

#### **Execution Environment**

The **iowait** kernel service can be called from the process environment only.

#### **Return Values**

The **iowait** service uses the **geterror** service to determine which of the following values to return:

0 Indicates that I/O was successful on this buffer.

EIO Indicates that an I/O error has occurred.

Indicates that an I/O error has occurred on the buffer. b error value

### Implementation Specifics

The iowait kernel service is part of Base Operating System (BOS) Runtime.

#### **Related Information**

The **geterror** kernel service, **iodone** kernel service.

The **buf** structure.

.b\_....\_...\_...oo.x

# ip\_fltr\_in\_hook, ip\_fltr\_out\_hook, ipsec\_decap\_hook Kernel Service

### **Purpose**

Contains hooks for IP filtering.

### **Syntax**

#### **Parameters**

| pkt   | Points to the mbuf chain containing the IP packet to be received ( <b>ip_fltr_in_hook</b> , <b>ipsec_decap_hook</b> ) or transmitted ( <b>ip_fltr_out_hook</b> ). The <i>pkt</i> parameter may be examined and/or changed in any of the three hook functions.                                                                                                    |
|-------|----------------------------------------------------------------------------------------------------|
| arg   | Is the address of a pointer to <i>void</i> that is locally defined in the function where <code>ip_fltr_in_hook</code> and <code>ipsec_decap_hook</code> are called. The <i>arg</i> parameter is initially set to NULL, but the address of this pointer is passed to the two hook functions, <code>ip_fltr_in_hook</code> and <code>ipsec_decap_hook</code> . The <i>arg</i> parameter may be set by either of these functions, thereby allowing a void pointer to be shared between them. |
| ifp   | Is the outgoing interface on which the IP packet will be transmitted for the <b>ip_fltr_out_hook</b> function.                                                                                                    |
| flags | Indicates the ip_output flags passed by a transport layer protocol. Valid flags are currently defined in the /usr/include/netinet/ip_var.h files. See the Flags section below.                                                                                                    |

### **Description**

These routines provide kernel–level hooks for IP packet filtering enabling IP packets to be selectively accepted, rejected, or modified during reception, transmission, and

p nu moor

decapsulation. These hooks are initially NULL, but are exported by the netinet kernel extension and will be invoked if assigned non–NULL values.

The **ip\_fltr\_in\_hook** routine is used to filter incoming IP packets, the **ip\_fltr\_out\_hook** routine filters outgoing IP packets, and the **ipsec\_decap\_hook** routine filters incoming encapsulated IP packets.

The <code>ip\_fltr\_in\_hook</code> function is invoked for every IP packet received by the host, whether addressed directly to this host or not. It is called after verifying the integrity and consistency of the IP packet. The function is free to examine or change the IP packet (<code>pkt</code>) or the pointer shared with <code>ipsec\_decap\_hook</code> (<code>arg</code>). The return value of the <code>ip\_fltr\_in\_hook</code> indicates whether <code>pkt</code> should be accepted or dropped. The return values are described in Expected Return Values below. If <code>pkt</code> is accepted (a return value of <code>FIREWALL\_OK</code>) and it is addressed directly to the host, the <code>ipsec\_decap\_hook</code> function is invoked next. If <code>pkt</code> is accepted, but is not directly addressed to the host, it is forwarded if IP forwarding is enabled. If <code>ip\_fltr\_in\_hook</code> indicates <code>pkt</code> should be dropped (a return value of <code>FIREWALL\_NOTOK</code>), it is neither delivered nor forwarded.

The <code>ipsec\_decap\_hook</code> function is called after reassembly of any IP fragments (the <code>ip\_fltr\_in\_hook</code> function will have examined each of the IP fragments) and is invoked only for IP packets that are directly addressed to the host. The <code>ipsec\_decap\_hook</code> function is free to examine or change the IP packet (<code>pkt</code>) or the pointer shared with <code>ipsec\_decap\_hook</code> (<code>arg</code>). The hook function should perform decapsulation if necessary, back into <code>pkt</code> and return the proper status so that the IP packet can be processed appropriately. See the Expected Return Values section below. For acceptable encapsulated IP packets (a return value of <code>FIREWALL\_OK</code>), the decapsulated packet is processed again by jumping to the beginning of the IP input processing loop. Consequently, the decapsulated IP packet will be examined first by <code>ip\_fltr\_in\_hook</code> and, if addressed to the host, by <code>ipsec\_decap\_hook</code>. For acceptable non—encapsulated IP packets (a return value of <code>FIREWALL\_OK\_NOTSEC</code>), IP packet delivery simply continues and <code>pkt</code> is processed by the transport layer. A return value of <code>FIREWALL\_NOTOK</code> indicates that <code>pkt</code> should be dropped.

The <code>ip\_fltr\_out\_hook</code> function is called for every IP packet to be transmitted, provided the outgoing IP packet's destination IP address is NOT an IP multicast address. If it is, it is sent immediately, bypassing the <code>ip\_fltr\_out\_hook</code> function. This hook function is invoked after inserting the IP options from the upper protocol layers, constructing the complete IP header, and locating a route to the destination IP address. The <code>ip\_fltr\_out\_hook</code> function may modify the outgoing IP packet (<code>pkt</code>), but the interface and route have already been assigned and may not be changed. The return value from the <code>ip\_fltr\_out\_hook</code> function indicates whether <code>pkt</code> should be transmitted or dropped. See the Expected Return Values section below. If <code>pkt</code> is not dropped (<code>FIREWALL\_OK</code>), it's source address is verified to be local and, if <code>pkt</code> is to be broadcast, the ability to broadcast is confirmed. Thereafter, <code>pkt</code> is enqueued on the interface's (<code>ifp</code>) output queue. If <code>pkt</code> is dropped (<code>FIREWALL\_NOTOK</code>), it is not transmitted and <code>EACCES</code> is returned to the process.

### **Flags**

IP\_FORWARDINGIndicates that most of the IP headers exist.IP\_RAWOUTPUTIndicates that the raw IP header exists.IP\_MULTICAST\_OPTSIndicates that multicast options are present.

**IP\_ROUTETOIF** Contains bypass routing tables.

**IP ALLOWBROADCAST** Provides capability to send broadcast packets.

IP\_BROADCASTOPTS Contains broadcast options inside.IP\_PMTUOPTS Provides PMTU discovery options.IP GROUP ROUTING Contains group routing gidlist.

·p\_....\_...\_.

### **Expected Return Values**

**FIREWALL\_OK** Indicates that *pkt* is acceptable for any of the filtering

functions. It will be delivered, forwarded, or transmitted as

appropriate.

**FIREWALL\_NOTOK** Indicates that *pkt* should be dropped. It will not be received

(ip\_fltr\_in\_hook, ipsec\_decap\_hook) or transmitted

(ip\_fltr\_out\_hook).

FIREWALL\_OK\_NOTSEC Indicates a return value only valid for the

**ipsec\_decap\_hook** function. This indicates that *pkt* is acceptable according to the filtering rules, but is not encapsulated; *pkt* will be processed by the transport layer rather than processed as a decapsulated IP packet.

### **Implementation Specifics**

This subroutine is part of Base Operating System (BOS) Runtime.

#### **Related Information**

See Network Kernel Services AIX Kernel Extensions and Device Support Programming Concepts.

### i\_pollsched Kernel Service

### **Purpose**

Queue a pseudo interrupt to an interrupt handler list.

### **Syntax**

```
#include <sys/intr.h>
int i_pollsched (handler, pril)
struct intr *handler;
int pril;
```

#### **Parameters**

handler Pointer to the **intr** structure for which the interrupt is to be queued.

pril Processor level to queue logical interrupt for.

### **Description**

The i pollsched service allows device drivers to queue a pseudo interrupt to another interrupt handler. The calling arguements are mutually exclusive. If handler is not NULL then it is used to generate a pril value, via pal i genplvl subroutine. If the handler is NULL then the value in *pril* represents the processor level of the target interrupt *handler*.

This service will not gueue an interrupt to a funneled, or nonMPSAFE interrupt handler, unless the service is executing on the MPMASTER processor. INTR FAIL will be returned if not executing on MPMASTER processor and the target interrupt handler is not MPSAFE.

This service should only be called on an RSPC based platform. Calling this service on a non-RSPC machine will always result in a failure return code.

#### **Execution Environment**

The i pollsched kernel service can be called from either the process of interrupt environments.

#### **Return Values**

INTR SUCC Interrupted was queued.

INTR\_FAIL Interrupt was not queued. This can be returned when the target list was

NULL or the service was called on an invalid platform.

### Implementation Specifics

The i\_pollsched kernel service is part of the Base Operating System (BOS) Runtime.

\_. . . . . .

### i reset Kernel Service

### **Purpose**

Resets a bus interrupt level.

### **Syntax**

```
#include <sys/types.h>
#include <sys/errno.h>
#include <sys/intr.h>
void i_reset (handler)
struct intr *handler;
```

#### **Parameter**

handler Specifies the address of an interrupt handler structure passed to the

i init service.

### **Description**

The **i\_reset** service resets the bus interrupt specified by the *handler* parameter. A device interrupt handler calls the **i\_reset** service after resetting the interrupt at the device on the bus. See **i\_init** kernel service for a brief description of interrupt handlers.

#### **Execution Environment**

The **i\_reset** kernel service can be called from either the process or interrupt environment.

#### **Return Values**

The **i\_reset** service has no return values.

### **Implementation Specifics**

The i\_reset kernel service is part of Base Operating System (BOS) Runtime.

#### **Related Information**

The i init kernel service.

Understanding Interrupts, I/O Kernel Services, Processing Interrupts in AIX Kernel Extensions and Device Support Programming Concepts.

### i sched Kernel Service

### **Purpose**

Schedules off-level processing.

### **Syntax**

```
#include <sys/types.h>
#include <sys/errno.h>
#include <sys/intr.h>
void i_sched (handler)
struct intr *handler;
```

#### **Parameter**

handler

Specifies the address of the pinned interrupt handler structure.

### **Description**

The i sched service allows device drivers to schedule some of their work to be processed at a less-favored interrupt priority. This capability allows interrupt handlers to run as quickly as possible, avoiding interrupt-processing delays and overrun conditions. See the i init kernel service for a brief description of interrupt handlers.

Processing can be scheduled off-level in the following situations:

- The interrupt handler routine for a device driver must perform time—consuming processing.
- This work does not need to be performed immediately.

Attention: The caller cannot alter any fields in the intr structure from the time the i sched service is called until the kernel calls the off-level routine. The structure must also stay pinned. Otherwise, the system may crash.

The interrupt handler structure pointed to by the *handler* parameter describes an off-level interrupt handler. The caller of the i sched service must set up all fields in the intr structure. The **INIT OFFL**n macros in the /usr/include/sys/intr.h file can be used to initialize the handler parameter. The n value represents the priority class that the off-level handler should run at. Currently, classes from 0 to 3 are defined.

Use of the **i sched** service has two additional restrictions:

First, the i sched service will not re-register an intr structure that is already registered for off-level handling. Since i sched has no return value, the service will simply return normally without registering the specified structure if it was already registered but not yet executed. The kernel removes the intr structure from the registration list immediately prior to calling the off-level handler specified in the structure. It is therefore possible for the off-level handler to use the structure again to register another off-level request.

Care must be taken when scheduling off-level requests from a second-level interrupt handler (SLIH). If the off-level request is already registered but has not yet executed, a second registration will be ignored. If the off-level handler is currently executing, or has already run, a new request will be registered. Users of this service should be aware of these timing considerations and program accordingly.

Second, the kernel uses the flags field in the specified intr structure to determine if this structure is already registered. This field should be initialized once before the first call to the i\_sched service and should remain unmodified for future calls to the i\_sched service.

Note: Off-level interrupt handler path length should not exceed 5,000 instructions. If it does exceed this number, real-time support is adversely affected.

#### **Execution Environment**

The **i\_sched** kernel service can be called from either the process or interrupt environment.

### **Return Values**

The **i\_sched** service has no return values.

### **Implementation Specifics**

The **i\_sched** kernel service is part of Base Operating System (BOS) Runtime.

### **Related Information**

The i\_init kernel service.

Understanding Interrupts, I/O Kernel Services, Processing Interrupts in AIX Kernel Extensions and Device Support Programming Concepts.

### i\_unmask Kernel Service

### **Purpose**

Enables a bus interrupt level.

### **Syntax**

```
#include <sys/types.h>
#include <sys/errno.h>
#include <sys/intr.h>
void i_unmask (handler)
struct intr *handler;
```

#### **Parameter**

handler Specifies the address of the interrupt handler structure that was passed

to the i\_init service.

### **Description**

The **i\_unmask** service enables the bus interrupt level specified by the *handler* parameter.

#### **Execution Environment**

The i\_unmask kernel service can be called from either the process or interrupt environment.

#### **Return Values**

The i unmask service has no return values.

### Implementation Specifics

The i unmask kernel service is part of Base Operating System (BOS) Runtime.

#### **Related Information**

The **i\_init** kernel service, **i\_mask** kernel service.

Understanding Interrupts, I/O Kernel Services, Processing Interrupts in AIX Kernel Extensions and Device Support Programming Concepts.

•••

### **IS64U Kernel Service**

### **Purpose**

Determines if the current user-address space is 64-bit or not.

### **Syntax**

#include <sys/types.h> #include <sys/user.h> int IS64U

### **Description**

The **IS64U** kernel service returns 1 if the current user–address space is 64–bit. It returns 0 otherwise.

#### **Execution Environment**

The **IS64U** kernel service can be called from a process or interrupt handler environment. In either case, it will operate only on the current user—address space.

#### **Return Values**

The current user–address space is 32–bits.The current user–address space is 64–bits.

### **Implementation Specifics**

The IS64U kernel service is part of Base Operating System (BOS) Runtime.

### **Related Information**

The as\_att kernel service, as\_det kernel service, as\_geth kernel service, as\_getsrval kernel service, as\_puth kernel service, getadsp kernel service, and as\_att64 kernel service.

Memory Kernel Services and Understanding Virtual Memory Manager Interfaces in AIX Kernel Extensions and Device Support Programming Concepts.

### kgethostname Kernel Service

### **Purpose**

Retrieves the name of the current host.

### **Syntax**

```
#include <sys/types.h>
#include <sys/errno.h>
kgethostname (name,
namelen)
char *name;
int *namelen;
```

#### **Parameters**

Specifies the address of the buffer in which to place the host name. name

namelen Specifies the address of a variable in which the length of the host name

will be stored. This parameter should be set to the size of the buffer

before the **kgethostname** kernel service is called.

### **Description**

The **kgethostname** kernel service returns the standard name of the current host as set by the sethostname subroutine. The returned host name is null-terminated unless insufficient space is provided.

#### **Execution Environment**

The kgethostname kernel service can be called from either the process or interrupt environment.

#### **Return Value**

0 Indicates successful completion.

### Implementation Specifics

The kgethostname kernel service is part of Base Operating System (BOS) Runtime.

#### **Related Information**

The **sethostname** subroutine.

Network Kernel Services in AIX Kernel Extensions and Device Support Programming Concepts.

901110114

### kgettickd Kernel Service

### **Purpose**

Retrieves the current status of the systemwide time-of-day timer-adjustment values.

### **Syntax**

```
#include <sys/types.h>
int kgettickd (timed, tickd, time_adjusted)
int *timed;
int *tickd;
int *time_adjusted;
```

#### **Parameters**

timed Specifies the current amount of time adjustment in microseconds

remaining to be applied to the systemwide timer.

tickd Specifies the time—adjustment rate in microseconds.

time\_adjusted Indicates if the systemwide timer has been adjusted. A value of True

indicates that the timer has been adjusted by a call to the **adjtime** or **settimer** subroutine. A value of False indicates that it has not. The use of the **ksettimer** kernel service has no effect on this flag. This flag can

be changed by the **ksettickd** kernel service.

### **Description**

The **kgettickd** kernel service provides kernel extensions with the capability to determine if the **adjtime** or **settimer** subroutine has adjusted or changed the systemwide timer.

The **kgettickd** kernel service is typically used only by kernel extensions providing time synchronization functions. This includes coordinated network time (which is the periodic synchronization of all system clocks to a common time by a time server or set of time servers on a network), where use of the **adjtime** subroutine is insufficient.

#### **Execution Environment**

The kgettickd kernel service can be called from either the process or interrupt environment.

#### **Return Values**

The **kgettickd** service always returns a value of 0.

### Implementation Specifics

The kgettickd kernel service is part of Base Operating System (BOS) Runtime.

#### Related Information

The **ksettimer** kernel service.

The **adjtime** subroutine, **settimer** subroutine.

Timer and Time—of—Day Kernel Services and Using Fine Granularity Timer Services and Structures in AIX Kernel Extensions and Device Support Programming Concepts.

### kmod\_entrypt Kernel Service

### **Purpose**

Returns a function pointer to a kernel module's entry point.

### **Syntax**

```
#include <sys/types.h>
#include <sys/errno.h>
#include <sys/ldr.h>
void (*(kmod_entrypt (kmid, flags)))()
mid t kmid;
uint flags;
```

#### **Parameters**

kmid Specifies the kernel module ID of the object file for which the entry point

is requested. This parameter is the kernel module ID returned by the

kmod load kernel service.

Flag specifying entry point options. The following flag is defined: flags

> 0 Returns a function pointer to the specified module's

entry point as specified in the module header.

### **Description**

The **kmod** entrypt kernel service obtains a function pointer to a specified module's entry point. This function pointer is typically used to invoke a routine in the module for initializing or terminating its functions. Initialization and termination occurs after loading and before unloading. The module for which the entry point is requested is specified by the kernel module ID represented by the *kmid* parameter.

#### **Execution Environment**

The **kmod\_entrypt** kernel service can be called from the process environment only.

#### **Return Values**

A nonnull function pointer indicates a successful completion. This function pointer contains the module's entry point. A null function pointer indicates an error.

### Implementation Specifics

The **kmod** entrypt kernel service is part of Base Operating System (BOS) Runtime.

#### **Related Information**

The kmod load kernel service.

Kernel Extension and Device Driver Management Kernel Services in AIX Kernel Extensions and Device Support Programming Concepts.

.......................

## kmod\_load Kernel Service

### **Purpose**

Loads an object file into the kernel or queries for an object file already loaded.

### **Syntax**

#include <sys/ldr.h>
#include <sys/types.h>
#include <sys/errno.h>
int kmod\_load (pathp, flags,libpathp, kmidp)
caddr\_t pathp;
uint flags;
caddr\_t libpathp;
mid\_t \*kmidp;

#### **Parameters**

pathp

Points to a character string containing the path name of the object file to load or query.

flags

Specifies a set of loader flags describing which loader options to invoke. The following flags are defined:

LD USRPATH

The character strings pointed to by the *pathp* and *libpathp* parameters are in user address space. If the **LD\_USRPATH** flag is not set, the character strings are assumed to be in kernel, or system, space.

LD KERNELEX

Puts this object file's exported symbols into the /usr/lib/boot/unix name space. Additional object files loaded due to symbol resolution for the specified file do not have their exported symbols placed in kernel name space.

LD\_SINGLELOAD

When this flag is set, the object file specified by the *pathp* parameter is loaded into the kernel only if an object file with the same path name has not already been loaded. If an object file with the same path name has already been loaded, its module ID is returned (using the *kmidp* parameter) and its load count incremented. If the object file is yet not loaded, this service performs the load as if the flag were not set.

This option is useful in supporting global kernel routines where only one copy of the routine and its data can be present. Typically, routines that export symbols to be added to kernel name space are of this type.

**Note:** A path—name comparison is done to determine whether the same object file has already been loaded. This service will erroneously load a new copy of the object file into the kernel if the path name to the object file is expressed differently than it was on a previous load request.

If neither this flag nor the **LD\_QUERY** flag is set, this service loads a new copy of the object file into the kernel. This occurs even if other copies of the object file have previously been loaded.

LD\_QUERY

This flag specifies that a query operation will determine if the object file specified by the *pathp* parameter is loaded. If not loaded, a kernel module ID of 0 is returned using the *kmidp* parameter. Otherwise, the kernel module ID assigned to the object file is returned.

If multiple instances of this file have been loaded into the kernel, the kernel module ID of the most recently loaded object file is returned.

The *libpathp* parameter is not used for this option.

**Note:** A path–name comparison is done to determine whether the same object file has been loaded. This service will erroneously return a not loaded condition if the path name to the object file is expressed differently than it was on a previous load request.

If this flag is set, no object file is loaded and the **LD\_SINGLELOAD** and **LD KERNELEX** flags are ignored, if set.

libpathp Points to a character string containing the search path to use for finding

object files required to complete symbol resolution for this load. If the parameter is null, the search path is set from the specification in the object file header for the object file specified by the *pathp* parameter.

kmidp Points to an area where the kernel module ID associated with this load

of the specified module is to be returned. The data in this area is not

valid if the **kmod** load service returns a nonzero return code.

### **Description**

The **kmod\_load** kernel service loads into the kernel a kernel extension object file specified by the *pathp* parameter. This service returns a kernel module ID for that instance of the module.

You can specify flags to request a single load, which ensures that only one copy of the object file is loaded into the kernel. An additional option is simply to query for a given object file (specified by path name). This allows the user to determine if a module is already loaded and then access its assigned kernel module ID.

The **kmod\_load** service also provides load—time symbol resolution of the loaded module's imported symbols. The **kmod\_load** service loads additional kernel object modules if required for symbol resolution.

#### **Loader Symbol Binding Support**

Symbols imported from the kernel name space are resolved with symbols that exist in the kernel name space at the time of the load. (Symbols are imported from the kernel name space by specifying the #!/unix character string as the first field in an import list at link—edit time.)

Kernel modules can also import symbols from other kernel object modules. These other kernel object modules are loaded along with the specified object module if they are needed to resolve the imported symbols.

Any symbols exported by the specified kernel object module are added to the kernel name space if the *flags* parameter has the **LD\_KERNELEX** flag set. This makes the symbols available to other subsequently loaded kernel object modules. Kernel object modules loaded on behalf of the specified kernel object module (to resolve imported symbols) do not have their exported symbols added to the kernel name space.

Kernel export symbols specified (at link-edit time) with the **SYSCALL** keyword in the primary module's export list are added to the system call table. These kernel export symbols are available to application programs as system calls.

#### Finding Shared Object Modules for Resolving Symbol References

The search path search string is taken from the module header of the object module specified by the *pathp* parameter if the *libpathp* parameter is null. The module header of the object module specified by the *pathp* parameter is used.

If the module header contains an unqualified base file name for the symbol (no / [slash] characters in the name), a search string is used to find the location of the shared object module required to resolve the import. This search string can be taken from one of two places. If the *libpathp* parameter on the call to the **kmod\_load** service is not null, then it points to a character string specifying the search path to be used. However, if the *libpathp* parameter is null, then the search path is to be taken from the module header for the object module specified by the *pathp* parameter.

The search path specification found in object modules loaded to resolve imported symbols is not used. The kernel loader service does not support deferred symbol resolution. The load of the kernel module is terminated with an error if any imported symbols cannot be resolved.

#### **Execution Environment**

The kmod\_load kernel service can be called from the process environment only.

#### **Return Values**

If the object file is loaded without error, the module ID is returned in the location pointed to by the *kmidp* parameter and the return code is set to 0.

#### **Error Codes**

If an error results, the module is not loaded, and no kernel module ID is returned. The return code is set to one of the following return values:

**EACCES** Indicates that an object module to be loaded is not an ordinary file or

that the mode of the object module file denies read-only access.

**EACCES** Search permission is denied on a component of the path prefix. **EFAULT** Indicates that the calling process does not have sufficient authority.

Indicates that the calling process does not have sufficient authority to access the data area described by the *pathp* or *libpathp* 

parameters when the **LD\_USRPATH** flag is set. This error code is also returned if an I/O error occurs when accessing data in this area.

**ENOEXEC** Indicates that the program file has the appropriate access

permission, but has an XCOFF indicator that is not valid in its header. The **kmod\_load** kernel service supports loading of XCOFF (Extended Common Object File Format) object files only. This error code is also returned if the loader is unable to resolve an imported

symbol.

**EINVAL** Indicates that the program file has a valid XCOFF indicator in its

header, but the header is either damaged or incorrect for the

machine on which the file is to be loaded.

**ENOMEM** Indicates that the load requires more kernel memory than allowed by

the system-imposed maximum.

**ETXTBSY** Indicates that the object file is currently open for writing by some

process.

**ENOTDIR** Indicates that a component of the path prefix is not a directory.

**ENOENT** Indicates that no such file or directory exists or the path name is null.

**ESTALE** Indicates that the caller's root or current directory is located in a

virtual file system that has been unmounted.

**ELOOP** Indicates that too many symbolic links were encountered in

translating the *path* or *libpathp* parameter.

**ENAMETOOLONG** Indicates that a component of a path name exceeded 255

characters, or an entire path name exceeded 1023 characters.

**EIO** Indicates that an I/O error occurred during the operation.

### Implementation Specifics

The **kmod\_unload** kernel service is part of Base Operating System (BOS) Runtime.

### **Related Information**

The kmod unload kernel service.

Kernel Extension and Device Driver Management Kernel Services in AIX Kernel Extensions and Device Support Programming Concepts.

### kmod unload Kernel Service

### **Purpose**

Unloads a kernel object file.

### **Syntax**

```
#include <sys/types.h>
#include <sys/errno.h>
#include <sys/ldr.h>
int kmod_unload (kmid, flags)
mid_t kmid;
uint flags;
```

#### **Parameters**

kmid Specifies the kernel module ID of the object file to be unloaded. This

kernel module ID is returned when using the **kmod\_load** kernel service.

flags Flags specifying unload options. The following flag is defined:

Unloads the object module specified by its *kmid* 

parameter and any object modules that were loaded as a result of loading the specified object file if this file is

not still in use.

### **Description**

The **kmod\_unload** kernel service unloads a previously loaded kernel extension object file. The object to be unloaded is specified by the *kmid* parameter. Upon successful completion, the following objects are unloaded or marked *unload pending*:

- The specified object file
- Any imported kernel object modules that were loaded as a result of the loading of the specified module

Users of these exports or system calls are modules bound to this module's exported symbols. If there are no users of any of the module's kernel exports or system calls, the module is immediately unloaded. If there are users of this module, the module is not unloaded but marked *unload pending*.

Marking a module *unload pending* removes the module's exported symbols from the kernel name space. Any system calls exported by this module are also removed. This prohibits new users of these symbols. The module is unloaded only when all current users have been unloaded.

If the unload is successfully completed or marked *pending*, a value of 0 is returned. When an error occurs, the specified module and any imported modules are not unloaded. A nonzero return value indicates the error.

#### **Execution Environment**

The **kmod** unload kernel service can be called from the process environment only.

#### **Return Values**

Indicates successful completion.

**EINVAL** Indicates that the *kmid* parameter, which specifies the kernel module, is

not valid or does not correspond to a currently loaded module.

### **Implementation Specifics**

The **kmod\_unload** kernel service is part of Base Operating System (BOS) Runtime.

### **Related Information**

The **kmod\_load** kernel service.

Kernel Extension and Device Driver Management Kernel Services in AIX Kernel Extensions and Device Support Programming Concepts.

.....901.

### kmsgctl Kernel Service

### **Purpose**

Provides message-queue control operations.

### **Syntax**

```
#include <sys/types.h>
#include <sys/errno.h>
#include <sys/ipc.h>
#include <sys/msg.h>
int kmsgctl (msqid, cmd, buf)
int msqid, cmd;
struct msqid_ds *buf;
```

#### **Parameters**

msqid Specifies the message queue ID, which indicates the message queue

for which the control operation is being requested for.

cmd Specifies which control operation is being requested. There are three

valid commands.

buf Points to the **msqid ds** structure provided by the caller of the **kmsqctl** 

service. Data is obtained either from this structure or from status returned in this structure, depending on the *cmd* parameter. The **msqid\_ds** structure is defined in the /usr/include/sys/msg.h file.

### **Description**

The **kmsgctl** kernel service provides a variety of message—queue control operations as specified by the *cmd* parameter. The **kmsgctl** kernel service provides the same functions for user—mode processes in kernel mode as the **msgctl** subroutine performs for kernel processes or user—mode processes in user mode. The **kmsgctl** service can be called by a user—mode process in kernel mode or by a kernel process. A kernel process can also call the **msgctl** subroutine to provide the same function.

The following three commands can be specified with the *cmd* parameter:

Killsgcii

IPC STAT

Sets only documented fields. See the **msgctl** subroutine.

IPC SET

Sets the value of the following fields of the data structure associated with the *msgid* parameter to the corresponding values found in the structure pointed to by the buf parameter:

- msg\_perm.uid
- msg\_perm.gid
- msq\_perm.mode (only the low-order 9 bits)
- msq\_qbytes

To perform the IPC\_SET operation, the current process must have an effective user ID equal to the value of the msg\_perm.uid or msq\_perm.cuid field in the data structure associated with the msqid parameter. To raise the value of the msg gbytes field, the calling process must have the appropriate system privilege.

IPC RMID

Removes from the system the message—queue identifier specified by the *msqid* parameter. This operation also destroys both the message queue and the data structure associated with it. To perform this operation, the current process must have an effective user ID equal to the value of the msg\_perm.uid or msg\_perm.cuid field in the data structure associated with the *msqid* parameter.

#### **Execution Environment**

The kmsgctl kernel service can be called from the process environment only.

#### Return Values

Indicates successful completion.

**EINVAL** Indicates either

- The identifier specified by the msqid parameter is not a valid message queue identifier.
- The command specified by the cmd parameter is not a valid command.

**EACCES** The command specified by the cmd parameter is equal to IPC STAT

and read permission is denied to the calling process.

**EPERM** The command specified by the *cmd* parameter is equal to **IPC RMID**,

> **IPC SET**, and the effective user ID of the calling process is not equal to that of the value of the msg perm.uid field in the data structure

associated with the msqid parameter.

**EPERM** Indicates the following conditions:

- The command specified by the cmd parameter is equal to IPC\_SET.
- An attempt is being made to increase to the value of the msg gbytes field, but the calling process does not have the appropriate system privilege.

### Implementation Specifics

The **kmsgctl** kernel service is part of Base Operating System (BOS) Runtime.

#### **Related Information**

The **msqctl** subroutine.

Message Queue Kernel Services and Understanding System Call Execution in AIX Kernel Extensions and Device Support Programming Concepts.

.....999

### kmsgget Kernel Service

### **Purpose**

Obtains a message queue identifier.

### **Syntax**

```
#include <sys/types.h>
#include <sys/errno.h>
#include <sys/stat.h>
#include <sys/ipc.h>
#include <sys/msg.h>
int kmsgget (key, msgflg, msqid)
key_t key;
int msgflg;
int *msqid;
```

#### **Parameters**

| key | Specifies either a value of <b>IPC_PRIVATE</b> or an IPC key constructed by |
|-----|-----------------------------------------------------------------------------|
|     |                                                                             |

the **ftok** subroutine (or a similar algorithm).

msgflg Specifies that the msgflg parameter is constructed by logically ORing

one or more of these values:

**IPC\_CREAT** Creates the data structure if it does not already exist.

IPC\_EXCL Causes the kmsgget kernel service to fail if

**IPC\_CREAT** is also set and the data structure already

exists.

**S IRUSR** Permits the process that owns the data structure to

read it.

**S\_IWUSR** Permits the process that owns the data structure to

modify it.

**S IRGRP** Permits the process group associated with the data

structure to read it.

**S IWGRP** Permits the process group associated with the data

structure to modify it.

**S\_IROTH** Permits others to read the data structure.

**S\_IWOTH** Permits others to modify the data structure.

The values that begin with S\_I... are defined in the

/usr/include/sys/stat.h file. They are a subset of the access

permissions that apply to files.

msqid A reference parameter where a valid message—queue ID is returned if

the kmsgget kernel service is successful.

### **Description**

The **kmsgget** kernel service returns the message—queue identifier specified by the *msqid* parameter associated with the specified *key* parameter value. The **kmsgget** kernel service provides the same functions for user—mode processes in kernel mode as the **msgget** subroutine performs for kernel processes or user—mode processes in user mode. The **kmsgget** service can be called by a user—mode process in kernel mode or by a kernel process. A kernel process can also call the **msgget** subroutine to provide the same function.

#### **Execution Environment**

The **kmsgget** kernel service can be called from the process environment only.

#### **Return Values**

Indicates successful completion. The msqid parameter is set to a valid

message-queue identifier.

If the **kmsgget** kernel service fails, the *msgid* parameter is not valid and the return code is one of these four values:

**EACCES** Indicates that a message queue ID exists for the key parameter but

operation permission as specified by the *msqflg* parameter cannot be

granted.

**ENOENT** Indicates that a message queue ID does not exist for the key parameter

and the IPC CREAT command is not set.

**ENOSPC** Indicates that a message queue ID is to be created but the

system-imposed limit on the maximum number of allowed message

queue IDs systemwide will be exceeded.

**EEXIST** Indicates that a message queue ID exists for the value specified by the

key parameter, and both the IPC CREAT and IPC EXCL commands

are set.

### Implementation Specifics

The **kmsgget** kernel service is part of Base Operating System (BOS) Runtime.

### **Related Information**

The **msgget** subroutine.

Message Queue Kernel Services and Understanding System Call Execution in AIX Kernel Extensions and Device Support Programming Concepts.

.....9.01

### kmsgrcv Kernel Service

### **Purpose**

Reads a message from a message queue.

### **Syntax**

```
#include <sys/types.h>
#include <sys/errno.h>
#include <sys/ipc.h>
#include <sys/msg.h>
int kmsgrcv
(msgid, msgp, msgsz,
msgtyp, msgflg, flags,
bytes)
int msqid;
struct msgxbuf *msgp;
   or struct msgbuf *msgp;
int msqsz;
mtyp t msqtyp;
int msgflg;
int flags;
int *bytes;
```

#### **Parameters**

msqid

Specifies the message queue from which to read.

msgp

Points to either an **msgxbuf** or an **msgbuf** structure where the message text is placed. The type of structure pointed to is determined by the values of the *flags* parameter. These structures are defined in the /usr/include/sys/msg.h file.

msgsz

Specifies the maximum number of bytes of text to be received from the message queue. The received message is truncated to the size specified by the *msgsz* parameter if the message is longer than this size and **MSG\_NOERROR** is set in the *msgflg* parameter. The truncated part of the message is lost and no indication of the truncation is given to the calling process.

msgtyp

Specifies the type of message requested as follows:

- If the msgtyp parameter is equal to 0, the first message on the queue is received.
- If the *msgtyp* parameter is greater than 0, the first message of the type specified by the *msgtyp* parameter is received.
- If the *msgtyp* parameter is less than 0, the first message of the lowest type that is less than or equal to the absolute value of the *msgtyp* parameter is received.

Killsgrev

msgflg

Specifies a value of 0, or is constructed by logically ORing one of several values:

MSG NOERROR Truncates the message if it is longer than the

number of bytes specified by the *msgsz* parameter.

**IPC\_NOWAIT** Specifies the action to take if a message of the

desired type is not on the queue:

 If IPC\_NOWAIT is set, then the kmsgrcv service returns an ENOMSG value.

- If IPC\_NOWAIT is not set, then the calling process suspends execution until one of the following occurs:
  - A message of the desired type is placed on the gueue.
  - The message queue ID specified by the msqid parameter is removed from the system. When this occurs, the kmsgrcv service returns an EIDRM value.
  - The calling process receives a signal that is to be caught. In this case, a message is not received and the kmsgrcv service returns an EINTR value.

flags

Specifies a value of 0 if a normal message receive is to be performed. If an extended message receive is to be performed, this flag should be set to an **XMSG** value. With this flag set, the **kmsgrcv** service functions as the **msgxrcv** subroutine would. Otherwise, the **kmsgrcv** service functions as the **msgrcv** subroutine would.

bytes

Specifies a reference parameter. This parameter contains the number of message—text bytes read from the message queue upon return from the **kmsqrcv** service.

If the message is longer than the number of bytes specified by the *msgsz* parameter bytes but **MSG\_NOERROR** is not set, then the **kmsgrcv** kernel service fails and returns an **E2BIG** return value.

### **Description**

The **kmsgrcv** kernel service reads a message from the queue specified by the *msqid* parameter and stores the message into the structure pointed to by the *msgp* parameter. The **kmsgrcv** kernel service provides the same functions for user—mode processes in kernel mode as the **msgrcv** and **msgxrcv** subroutines perform for kernel processes or user—mode processes in user mode.

The **kmsgrcv** service can be called by a user–mode process in kernel mode or by a kernel process. A kernel process can also call the **msgrcv** and **msgxrcv** subroutines to provide the same functions.

### **Execution Environment**

The **kmsgrcv** kernel service can be called from the process environment only.

#### **Return Values**

Indicates a successful operation.

**EINVAL** Indicates that the ID specified by the *msqid* parameter is not a valid

message queue ID.

**EACCES** Indicates that operation permission is denied to the calling process. **EINVAL** Indicates that the value of the *msgsz* parameter is less than 0.

**E2BIG** Indicates that the message text is greater than the maximum length

specified by the *msgsz* parameter and **MSG\_NOERROR** is not set.

·····og. o ·

**ENOMSG** Indicates that the queue does not contain a message of the desired

type and IPC\_NOWAIT is set.

**EINTR** Indicates that the **kmsgrcv** service received a signal.

**EIDRM** Indicates that the message queue ID specified by the *msqid* parameter

has been removed from the system.

### **Implementation Specifics**

The **kmsgrcv** kernel service is part of Base Operating System (BOS) Runtime.

#### **Related Information**

The **msgrcv** subroutine, **msgxrcv** subroutine.

Message Queue Kernel Services in AIX Kernel Extensions and Device Support Programming Concepts.

Understanding System Call Execution in *AIX Kernel Extensions and Device Support Programming Concepts*.

# kmsgsnd Kernel Service

## **Purpose**

Sends a message using a previously defined message queue.

## **Syntax**

```
#include <sys/types.h>
#include <sys/errno.h>
#include <sys/ipc.h>
#include <sys/msg.h>
int kmsgsnd (msqid, msgp, msgsz, msgflg)
int msqid;
struct msqbuf * msqp;
int msqsz, msqflq;
```

## **Parameters**

| msqid  | Specifies the message queue ID that indicates which message queue the message is to be sent on.                                                 |
|--------|----------------------------------------------------------------------------------------------------|
| msgp   | Points to an <b>msgbuf</b> structure containing the message. The <b>msgbuf</b> structure is defined in the / <b>usr/include/sys/msg.h</b> file. |
| msgsz  | Specifies the size of the message to be sent in bytes. The <i>msgsz</i> parameter can range from 0 to a system–imposed maximum.                 |
| msgflg | Specifies the action to be taken if the message cannot be sent for one                                                                          |

of several reasons.

## **Description**

The **kmsgsnd** kernel service sends a message to the queue specified by the *msqid* parameter. The kmsqsnd kernel service provides the same functions for user-mode processes in kernel mode as the **msqsnd** subroutine performs for kernel processes or user-mode processes in user mode. The **kmsqsnd** service can be called by a user-mode process in kernel mode or by a kernel process. A kernel process can also call the msgsnd subroutine to provide the same function.

There are two reasons why the **kmsqsnd** kernel service cannot send the message:

- The number of bytes already on the queue is equal to the msq qbytes member.
- The total number of messages on all queues systemwide is equal to a system-imposed limit.

There are several actions to take when the **kmsqsnd** kernel service cannot send the message:

- If the msgflg parameter is set to IPC\_NOWAIT, then the message is not sent, and the kmsgsnd service fails and returns an EAGAIN value.
- If the msgflg parameter is 0, then the calling process suspends execution until one of the following occurs:
  - The condition responsible for the suspension no longer exists, in which case the message is sent.
  - The message queue ID specified by the msqid parameter is removed from the system. When this occurs, the **kmsgsnd** service fails and an **EIDRM** value is returned.
  - The calling process receives a signal that is to be caught. In this case, the message is not sent and the calling process resumes execution as described in the sigaction kernel service.

### **Execution Environment**

The **kmsgsnd** kernel service can be called from the process environment only.

The calling process must have write permission to perform the **kmsgsnd** operation.

#### **Return Values**

Indicates a successful operation.

**EINVAL** Indicates that the *msqid* parameter is not a valid message queue ID. **EACCES** Indicates that operation permission is denied to the calling process. **EAGAIN** Indicates that the message cannot be sent for one of the reasons stated

previously, and the *msgflg* parameter is set to **IPC NOWAIT**.

**EINVAL** Indicates that the *msgsz* parameter is less than 0 or greater than the

system-imposed limit.

**EINTR** Indicates that the **kmsgsnd** service received a signal.

**EIDRM** Indicates that the message queue ID specified by the *msqid* parameter

has been removed from the system.

**ENOMEM** Indicates that the system does not have enough memory to send the

message.

## **Implementation Specifics**

The kmsgsnd kernel service is part of Base Operating System (BOS) Runtime.

### **Related Information**

The **msgsnd** subroutine.

Message Queue Kernel Services and Understanding System Call Execution in AIX Kernel Extensions and Device Support Programming Concepts.

## ksettickd Kernel Service

## **Purpose**

Sets the current status of the systemwide timer-adjustment values.

## **Syntax**

```
#include <sys/types.h>
int ksettickd (timed, tickd,
time_adjusted)
int *timed;
int *tickd;
int *time_adjusted;
```

#### **Parameters**

timed Specifies the number of microseconds by which the systemwide timer is

to be adjusted unless set to a null pointer.

tickd Specifies the adjustment rate of the systemwide timer unless set to a

null pointer. This rate determines the number of microseconds that the systemwide timer is adjusted with each timer tick. Adjustment continues until the time has been corrected by the amount specified by the timed

parameter.

time adjusted Sets the kernel-maintained time adjusted flag to True or False. If the

> time adjusted parameter is a null pointer, calling the ksettickd kernel service always sets the kernel's time adjusted parameter to False.

### **Description**

The ksettickd kernel service provides kernel extensions with the capability to update the time adjusted parameter, and set or change the systemwide time-of-day timer adjustment amount and rate. The timer-adjustment values indicated by the timed and tickd parameters are the same values used by the adjtime subroutine. A call to the settimer or adjtime subroutine for the systemwide time-of-day timer sets the time adjusted parameter to True, as read by the **kgettickd** kernel service.

This kernel service is typically used only by kernel extensions providing time synchronization functions such as coordinated network time where the aditime subroutine is insufficient.

Note: The ksettickd service provides no serialization with respect to the adjtime and settimer subroutines, the ksettimer kernel service, or the timer interrupt handler, all of which also use and update these values. The caller of this kernel service must provide the necessary serialization to ensure appropriate operation.

#### **Execution Environment**

The **ksettickd** kernel service can be called from either the process or interrupt environment.

#### Return Value

The **ksettickd** kernel service always returns a value of 0.

## **Implementation Specifics**

The **ksettickd** kernel service is part of Base Operating System (BOS) Runtime.

### **Related Information**

The **kgettickd** kernel service, **ksettimer** kernel service.

The **adjtime** subroutine, **settimer** subroutine.

Timer and Time-of-Day Kernel Services and Using Fine Granularity Timer Services and Structures in AIX Kernel Extensions and Device Support Programming Concepts.

## ksettimer Kernel Service

## **Purpose**

Sets the systemwide time-of-day timer.

## **Syntax**

```
#include <sys/types.h>
#include <sys/errno.h>
#include <sys/time.h>
int ksettimer (nct)
struct timestruc t *nct;
```

#### **Parameter**

nct Points to a **timestruc t** structure, which contains the new current time

to be set. The nanoseconds member of this structure is valid only if greater than or equal to 0, and less than the number of nanoseconds in

a second.

## **Description**

The **ksettimer** kernel service provides a kernel extension with the capability to set the systemwide time-of-day timer. Kernel extensions typically use this kernel service to support network coordinated time, which is the periodic synchronization of all system clocks to a common time by a time server or set of time servers on a network. The newly set "current" time must represent the amount of time since 00:00:00 GMT, January 1, 1970.

### **Execution Environment**

The **ksettimer** kernel service can be called from the process environment only.

#### **Return Values**

Indicates success.

**EINVAL** Indicates that the new current time specified by the *nct* parameter is

outside the range of the systemwide timer.

**EIO** Indicates that an error occurred while this kernel service was accessing

the timer device.

## Implementation Specifics

The **ksettimer** kernel service is part of Base Operating System (BOS) Runtime.

## **Related Information**

Using Fine Granularity Timer Services and Structures and Time-of-Day Kernel Services in AIX Kernel Extensions and Device Support Programming Concepts.

# kthread\_kill Kernel Service

### **Purpose**

Posts a signal to a specified kernel-only thread.

## **Syntax**

```
#include <sys/thread.h>
void kthread_kill (tid, sig)
tid_t tid;
int sig;
```

### **Parameters**

tid Specifies the target kernel–only thread. If its value is –1, the signal is

posted to the calling thread.

sig Specifies the signal number to post.

## **Description**

The **kthread\_kill** kernel service posts the signal *sig* to the kernel thread specified by the *tid* parameter. When the service is called from the process environment, the target thread must be in the same process as the calling thread. When the service is called from the interrupt environment, the signal is posted to the target thread, without a permission check.

### **Execution Environment**

The **kthread\_kill** kernel service can be called from either the process environment or the interrupt environment.

#### **Return Values**

The kthread kill kernel service has no return values.

## Implementation Specifics

The kthread\_kill kernel service is part of the Base Operating System (BOS) Runtime.

### **Related Information**

The sig\_chk kernel service.

# kthread\_start Kernel Service

## **Purpose**

Starts a previously created kernel-only thread.

## **Syntax**

```
#include <sys/thread.h>
int kthread start (tid, i func, i data addr, i data len,
i_stackaddr, i_sigmask)
tid_t tid;
int (*i_func) (void *);
void *i_data_addr;
size_t i_data_len;
void *i_stackaddr;
sigset_t *i_sigmask;
```

### **Parameters**

tid Specifies the kernel-only thread to start. i func Points to the entry-point routine of the kernel-only thread. i\_data\_addr Points to data that will be passed to the entry-point routine. Specifies the length of the data chunk. i\_data\_len i stackaddr Specifies the stack's base address for the kernel-only thread. i sigmask Specifies the set of signal to block from delivery when the new kernel-only thread begins execution.

## **Description**

The **kthread start** kernel service starts the kernel-only thread specified by the tid parameter. The thread must have been previously created with the thread create kernel service, and its state must be TSIDL.

This kernel service initializes and schedules the thread for the processor. Its state is changed to TSRUN. The thread is initialized so that it begins executing at the entry point specified by the i func parameter, and that the signals specified by the i sigmask parameter are blocked from delivery.

The thread's entry point gets one parameter, a pointer to a chunk of data that is copied to the base of the thread's stack. The i data addr and i data len parameters specify the location and quantity of data to copy. The format of the data must be agreed upon by the initializing and initialized thread.

The thread's stack's base address is specified by the *i\_stackaddr* parameter. If a value of zero is specified, the kernel will allocate the memory for the stack (96K). This memory will be reclaimed by the system when the thread terminates. If a non-zero value is specified. then the caller should allocate the backing memory for the stack. Since stacks grow from high addresses to lower addresses, the i stackaddr parameter specifies the highest address for the thread's stack.

The thread will be automatically terminated when it returns from the entry point routine. If it is the last thread in the process, then the process will be exited.

### **Execution Environment**

The **kthread start** kernel service can be called from the process environment only.

### **Return Values**

The **kthread\_start** kernel service returns one of the following values:

0 Indicates a successful start.

**ESRCH** Indicates that the *tid* parameter is not valid.

## **Implementation Specifics**

The kthread\_start kernel service is part of the Base Operating System (BOS) Runtime.

### **Related Information**

The thread\_create kernel service.

Process and Exception Management Kernel Services in AIX Kernel Extensions and Device Support Programming Concepts.

# limit\_sigs or sigsetmask Kernel Service

## **Purpose**

Changes the signal mask for the calling kernel thread.

## **Syntax**

```
#include <sys/encap.h>
void limit_sigs (siglist, old_mask)
sigset_t *siglist;
sigset_t *old_mask;
void sigsetmask (old mask)
sigset_t *old_mask;
```

#### **Parameters**

Specifies the signal set to deliver. siglist old mask Points to the old signal set.

## **Description**

The **limit\_sigs** kernel service changes the signal mask for the calling kernel thread such that only the signals specified by the siglist parameter will be delivered, unless they are currently being blocked or ignored.

The old signal mask is returned via the *old\_mask* parameter. If the *siglist* parameter is **NULL**, the signal mask is not changed; it can be used for getting the current signal mask.

The sigsetmask kernel service should be used to restore the set of blocked signals for the calling thread. The typical usage of these services is the following:

```
sigset_t allowed = limited set of signals
sigset_t old;
/* limits the set of delivered signals */
limit sigs (&allowed, &old);
   /* do something with a limited set of delivered signals */
/* restore the original set */
sigsetmask (&old);
```

### **Execution Environment**

The **limit** sigs and sigsetmask kernel services can be called from the process environment only.

#### Return Values

The **limit sigs** and **sigsetmask** kernel services have no return values.

## Implementation Specifics

The limit\_sigs and sigsetmask kernel services are part of the Base Operating System (BOS) Runtime.

### **Related Information**

The kthread kill kernel service.

...........

## lock alloc Kernel Service

### **Purpose**

Allocates system memory for a simple or complex lock.

## **Syntax**

```
#include <sys/lock_def.h>
#include <sys/lock_alloc.h>
void lock_alloc (lock_addr, flags, class, occurrence)
void *lock_addr;
int flags;
short class;
short occurrence;
```

#### **Parameters**

lock\_addr Specifies a valid simple or complex lock address.

flags Specifies whether the memory allocated is to be pinned or pageable.

Set this parameter as follows:

LOCK ALLOC PIN

Allocate pinned memory; use if it is not permissible to take a page fault while calling a locking kernel service

for this lock.

LOCK\_ALLOC PAGED

Allocate pageable memory; use if it is permissible to take a page fault while calling a locking kernel service

for this lock.

*class* Specifies the family which the lock belongs to.

occurrence Identifies the instance of the lock within the family. If only one instance

of the lock is defined, this parameter should be set to -1.

## Description

The **lock\_alloc** kernel service allocates system memory for a simple or complex lock. The **lock\_alloc** kernel service must be called for each simple or complex before the lock is initialized and used. The memory allocated is for internal lock instrumentation use, and is not returned to the caller; no memory is allocated if instrumentation is not used.

### **Execution Environment**

The **lock\_alloc** kernel service can be called from the process environment only.

#### **Return Values**

The **lock\_alloc** kernel service has no return values.

## Implementation Specifics

The lock alloc kernel service is part of the Base Operating System (BOS) Runtime.

#### **Related Information**

The lock\_free kernel service, lock\_init kernel service, simple\_lock\_init kernel service.

Understanding Locking and Locking Kernel Services in AIX Kernel Extensions and Device Support Programming Concepts

# lock\_clear\_recursive Kernel Service

## **Purpose**

Prevents a complex lock from being acquired recursively.

## **Syntax**

```
#include <sys/lock_def.h>
void lock clear recursive (lock addr)
complex_lock_t lock_addr;
```

### **Parameter**

lock addr Specifies the address of the lock word which is no longer to be acquired

recursively.

## **Description**

The lock\_clear\_recursive kernel service prevents the specified complex lock from being acquired recursively. The lock must have been made recursive with the lock set recursive kernel service. The calling thread must hold the specified complex lock in write-exclusive mode.

### **Execution Environment**

The lock\_clear\_recursive kernel service can be called from the process environment only.

### **Return Values**

The **lock clear recursive** kernel service has no return values.

## Implementation Specifics

The lock\_clear\_recursive kernel service is part of the Base Operating System (BOS) Runtime.

#### Related Information

The lock\_init kernel service, lock\_done kernel service, lock\_read kernel service, lock read to write kernel service, lock write kernel service, lock set recursive kernel service.

Understanding Locking and Locking Kernel Services in AIX Kernel Extensions and Device Support Programming Concepts

.......

## lock done Kernel Service

### **Purpose**

Unlocks a complex lock.

## **Syntax**

```
#include <sys/lock_def.h>
void lock_done (lock_addr)
complex_lock_t lock_addr;
```

### **Parameter**

lock addr

Specifies the address of the lock word to unlock.

## **Description**

The **lock\_done** kernel services unlocks a complex lock. The calling kernel thread must hold the lock either in shared—read mode or exclusive—write mode. If one or more kernel threads are waiting to acquire the lock in exclusive—write mode, one of these kernel threads (the one with the highest priority) is made runnable and may compete for the lock. Otherwise, any kernel threads which are waiting to acquire the lock in shared—read mode are made runnable. If there was at least one kernel thread waiting for the lock, the priority of the calling kernel thread is recomputed.

If the lock is held recursively, it is not actually released until the **lock\_done** kernel service has been called once for each time that the lock was locked.

### **Execution Environment**

The lock\_done kernel service can be called from the process environment only.

#### **Return Values**

The **lock done** kernel service has no return values.

## Implementation Specifics

The lock done kernel service is part of the Base Operating System (BOS) Runtime.

#### **Related Information**

The lock\_alloc kernel service, lock\_free kernel service, lock\_init kernel service.

Understanding Locking and Locking Kernel Services in AIX Kernel Extensions and Device Support Programming Concepts

# lock\_free Kernel Service

## **Purpose**

Frees the memory of a simple or complex lock.

## **Syntax**

```
#include <sys/lock_def.h>
#include <sys/lock_alloc.h>
void lock_free (lock_addr)
void *lock_addr;
```

### **Parameter**

lock addr Specifies the address of the lock word whose memory is to be freed.

## **Description**

The lock free kernel service frees the memory of a simple or complex lock. The memory freed is the internal operating system memory which was allocated with the lock\_alloc kernel service.

Note: It is only necessary to call the lock free kernel service when the memory that the corresponding lock was protecting is released. For example, if you allocate memory for an i-node which is to be protected by a lock, you must allocate and initialize the lock before using it. The memory may be used with several i-nodes, each taken from, and returned to, the free i-node pool; the lock init kernel service must be called each time this is done. The lock free kernel service must be called when the memory allocated for the inode is finally freed.

### **Execution Environment**

The lock free kernel service can be called from the process environment only.

#### **Return Values**

The lock free kernel service has no return values.

## Implementation Specifics

The lock free kernel service is part of the Base Operating System (BOS) Runtime.

#### Related Information

The lock alloc kernel service.

Understanding Locking and Locking Kernel Services in AIX Kernel Extensions and Device Support Programming Concepts

....\_....

# lock\_init Kernel Service

### **Purpose**

Initializes a complex lock.

## **Syntax**

```
#include <sys/lock_def.h>
void lock_init (lock_addr, can_sleep)
complex_lock_t lock_addr;
boolean_t can_sleep;
```

### **Parameters**

lock\_addr Specifies the address of the lock word.

can\_sleep This parameter is ignored.

## **Description**

The **lock\_init** kernel service initializes the specified complex lock. This kernel service must be called for each complex lock before the lock is used. The complex lock must previously have been allocated with the **lock alloc** kernel service.

### **Execution Environment**

The lock\_init kernel service can be called from the process environment only.

### **Return Values**

The **lock\_init** kernel service has no return values.

## **Implementation Specifics**

The **lock\_init** kernel service is part of the Base Operating System (BOS) Runtime.

The *can\_sleep* parameter is included for compatibility with OSF/1 1.1, but is ignored. Using a value of **TRUE** for this parameter will maintain OSF/1 1.1 semantics.

### **Related Information**

The lock\_alloc kernel service, lock\_free kernel service.

Understanding Locking and Locking Kernel Services in AIX Kernel Extensions and Device Support Programming Concepts

# lock\_islocked Kernel Service

### **Purpose**

Tests whether a complex lock is locked.

## **Syntax**

```
#include <sys/lock_def.h>
int lock_islocked (lock_addr)
complex_lock_t lock_addr;
```

### **Parameter**

lock addr Specifies the address of the lock word to test.

## **Description**

The lock islocked kernel service determines whether the specified complex lock is free, or is locked in either shared-read or exclusive-write mode.

### **Execution Environment**

The **lock\_islocked** kernel service can be called from the process environment only.

### **Return Values**

TRUE Indicates that the lock was locked. **FALSE** Indicates that the lock was free.

## **Implementation Specifics**

The lock islocked kernel service is part of the Base Operating System (BOS) Runtime.

#### **Related Information**

The lock init kernel service.

Understanding Locking and Locking Kernel Services in AIX Kernel Extensions and Device Support Programming Concepts

## lockl Kernel Service

### **Purpose**

Locks a conventional process lock.

### Syntax 5 4 1

```
#include <sys/types.h>
#include <sys/errno.h>
#include <sys/lockl.h>
int lockl (lock_word, flags)
lock_t *lock_word;
int flags;
```

#### **Parameters**

lock word

Specifies the address of the lock word.

flags

Specifies the flags that control waiting for a lock. The *flags* parameter is used to control how signals affect waiting for a lock. The four flags are:

**LOCK NDELAY** Controls whether the caller waits for the lock. Setting the flag causes the request to be terminated. The lock is assigned to the caller. Not setting the flag causes the caller to wait until the lock is not owned by another process before the lock is assigned to the

caller.

LOCK SHORT

Prevents signals from terminating the wait for the lock. LOCK SHORT is the default flag for the lock! Kernel Service. This flag causes non-preemptive

sleep.

LOCK\_SIGRET

Causes the wait for the lock to be terminated by an

unmasked signal.

**LOCK\_SIGWAKE** Causes the wait for the lock to be terminated by an unmasked signal and control transferred to the return from the last operation by the **setimpx** kernel

service.

Note: The LOCK\_SIGRET flag overrides the LOCK\_SIGWAKE flag.

## Description

Note: The lockl kernel service is provided for compatibility only and should not be used in new code, which should instead use simple locks or complex locks.

The lockl kernel service locks a conventional lock

The lock word can be located in shared memory. It must be in the process's address space when the lockl or unlockl services are called. The kernel accesses the lock word only while executing under the caller's process.

The *lock word* parameter is typically part of the data structure that describes the resource managed by the lock. This parameter must be initialized to the LOCK AVAIL value before the first call to the lockl service. Only the lockl and unlockl services can alter this parameter while the lock is in use.

The lockl service is nestable. The caller should use the LOCK SUCC value for determining when to call the **unlock!** service to unlock the conventional lock.

The lockl service temporarily assigns the owner the process priority of the most favored waiter for the lock.

A process must release all locks before terminating or leaving kernel mode. Signals are not delivered to kernel processes while those processes own any lock. "Understanding System Call Execution" in AIX Kernel Extensions and Device Support Programming Concepts discusses how system calls can use the **lock!** service when accessing global data.

### **Execution Environment**

The **lock!** kernel service can be called from the process environment only.

#### **Return Values**

LOCK SUCC Indicates that the process does not already own the lock or the lock is not owned by another process when the *flags* parameter is set to LOCK\_NDELAY. LOCK NEST Indicates that the process already owns the lock or the lock is not owned by another process when the *flags* parameter is set to LOCK NDELAY. LOCK\_FAIL Indicates that the lock is owned by another process when the flags parameter is set to LOCK\_NDELAY. LOCK\_SIG

Indicates that the wait is terminated by a signal when the flags

parameter is set to LOCK\_SIGRET.

### Implementation Specifics

The **lock!** kernel service is part of the Base Operating System (BOS) Runtime.

### **Related Information**

The unlock! kernel service.

Understanding Locking in AIX Kernel Extensions and Device Support Programming Concepts.

.....

# lock\_mine Kernel Service

### **Purpose**

Checks whether a simple or complex lock is owned by the caller.

## **Syntax**

```
#include <sys/lock_def.h>
boolean_t lock_mine (lock_addr)
void *lock_addr;
```

### **Parameter**

lock\_addr Specifies the address of the lock word to check.

## **Description**

The **lock\_mine** kernel service checks whether the specified simple or complex lock is owned by the calling kernel thread. Because a complex lock held in shared–read mode has no owner, the service returns FALSE in this case. This kernel service is provided to assist with debugging.

#### **Execution Environment**

The **lock\_mine** kernel service can be called from the process environment only.

### **Return Values**

**TRUE** Indicates that the calling kernel thread owns the lock.

**FALSE** Indicates that the calling kernel thread does not own the lock, or that a

complex lock is held in shared-read mode.

## Implementation Specifics

The **lock\_mine** kernel service is part of the Base Operating System (BOS) Runtime.

### **Related Information**

The **lock\_init** kernel service, **lock\_islocked** kernel service, **lock\_read** kernel service, **lock\_write** kernel service, **simple\_lock** kernel service.

Understanding Locking and Locking Kernel Services in AIX Kernel Extensions and Device Support Programming Concepts

# lock\_read or lock\_try\_read Kernel Service

### **Purpose**

Locks a complex lock in shared-read mode.

## **Syntax**

```
#include <sys/lock_def.h>
void lock read (lock addr)
complex_lock_t lock_addr;
boolean_t lock_try_read (lock_addr)
complex_lock_t lock_addr;
```

### **Parameter**

lock addr Specifies the address of the lock word to lock.

## **Description**

The lock\_read kernel service locks the specified complex lock in shared-read mode; it blocks if the lock is locked in exclusive-write mode. The lock must previously have been initialized with the lock init kernel service. The lock read kernel service has no return values.

The lock try read kernel service tries to lock the specified complex lock in shared-read mode; it returns immediately if the lock is locked in exclusive-write mode, otherwise it locks the lock in shared-read mode. The lock must previously have been initialized with the lock init kernel service.

### **Execution Environment**

The lock\_read and lock\_try\_read kernel services can be called from the process environment only.

## **Return Values**

The **lock try read** kernel service has the following return values:

TRUE Indicates that the lock was successfully acquired in shared-read mode.

**FALSE** Indicates that the lock was not acquired.

## Implementation Specifics

The lock read and lock try read kernel services are part of the Base Operating System (BOS) Runtime.

### **Related Information**

The lock init kernel service, lock islocked kernel service, lock done kernel service.

Understanding Locking and Locking Kernel Services in AIX Kernel Extensions and Device Support Programming Concepts

## lock read to write or lock try read to write Kernel Service

### **Purpose**

Upgrades a complex lock from shared-read mode to exclusive-write mode.

## **Syntax**

```
#include <sys/lock_def.h>
boolean_t lock_read_to_write (lock_addr)
complex_lock_t lock_addr;
boolean_t lock_try_read_to_write (lock_addr)
complex_lock_t lock_addr;
```

#### **Parameter**

lock\_addr Specifies the address of the lock word to be converted from

read-shared to write-exclusive mode.

### **Description**

The <code>lock\_read\_to\_write</code> and <code>lock\_try\_read\_to\_write</code> kernel services try to upgrade the specified complex lock from shared–read mode to exclusive–write mode. The lock is successfully upgraded if no other thread has already requested write–exclusive access for this lock. If the lock cannot be upgraded, it is no longer held on return from the <code>lock\_read\_to\_write</code> kernel service; it is still held in shared–read mode on return from the <code>lock\_try\_read\_to\_write</code> kernel service.

The calling kernel thread must hold the lock in shared-read mode.

### **Execution Environment**

The **lock\_read\_to\_write** and **lock\_try\_read\_to\_write** kernel services can be called from the process environment only.

#### **Return Values**

The following only apply to **lock read to write**:

TRUE Indicates that the lock was not upgraded and is no longer held.

FALSE Indicates that the lock was successfully upgraded to exclusive—write

mode.

The following only apply to lock try read to write:

**TRUE** Indicates that the lock was successfully upgraded to exclusive—write

mode.

**FALSE** Indicates that the lock was not upgraded and is held in read mode.

## Implementation Specifics

The **lock\_read\_to\_write** and **lock\_try\_read\_to\_write** kernel services are part of the Base Operating System (BOS) Runtime.

#### Related Information

The lock\_init kernel service, lock\_islocked kernel service, lock\_done kernel service.

Understanding Locking and Locking Kernel Services in AIX Kernel Extensions and Device Support Programming Concepts

# lock\_set\_recursive Kernel Service

## **Purpose**

Prepares a complex lock for recursive use.

## **Syntax**

```
#include <sys/lock_def.h>
void lock set recursive (lock addr)
complex_lock_t lock_addr;
```

### **Parameter**

lock addr Specifies the address of the lock word to be prepared for recursive use.

## **Description**

The lock set recursive kernel service prepares the specified complex lock for recursive use. A complex lock cannot be nested until the lock set recursive kernel service is called for it. The calling kernel thread must hold the specified complex lock in write-exclusive mode.

When a complex lock is used recursively, the **lock done** kernel service must be called once for each time that the thread is locked in order to unlock the lock.

Only the kernel thread which calls the lock set recursive kernel service for a lock may acquire that lock recursively.

### **Execution Environment**

The **lock\_set\_recursive** kernel service can be called from process environment only.

#### **Return Values**

The lock set recursive kernel service has no return values.

## Implementation Specifics

The lock set recursive kernel service is part of the Base Operating System (BOS) Runtime.

### Related Information

The lock init kernel service, lock done kernel service, lock write kernel service, lock clear recursive kernel service.

Understanding Locking and Locking Kernel Services in AIX Kernel Extensions and Device Support Programming Concepts

......

# lock\_write or lock\_try\_write Kernel Service

### **Purpose**

Locks a complex lock in exclusive-write mode.

## **Syntax**

```
#include <sys/lock_def.h>
void lock_write (lock_addr)
complex_lock_t lock_addr;
boolean_t lock_try_write (lock_addr)
complex lock t lock addr;
```

### **Parameter**

lock addr Specifies the address of the lock word to lock.

## **Description**

The **lock\_write** kernel service locks the specified complex lock in exclusive—write mode; it blocks if the lock is busy. The lock must have been previously initialized with the **lock\_init** kernel service. The **lock write** kernel service has no return values.

The **lock\_try\_write** kernel service tries to lock the specified complex lock in exclusive—write mode; it returns immediately without blocking if the lock is busy. The lock must have been previously initialized with the **lock\_init** kernel service.

### **Execution Environment**

The **lock\_write** and **lock\_try\_write** kernel services can be called from the process environment only.

#### **Return Values**

The **lock\_try\_write** kernel service has the following parameters:

**TRUE** Indicates that the lock was successfully acquired.

**FALSE** Indicates that the lock was not acquired.

## **Implementation Specifics**

The **lock\_write** and **lock\_try\_write** kernel services are part of the Base Operating System (BOS) Runtime.

#### Related Information

The lock\_init kernel service, lock\_islocked kernel service, lock\_done kernel service, lock\_read\_to\_write kernel service, lock\_try\_read\_to\_write kernel service, lock write to read kernel service.

Understanding Locking and Locking Kernel Services in AIX Kernel Extensions and Device Support Programming Concepts

# lock\_write\_to\_read Kernel Service

## **Purpose**

Downgrades a complex lock from exclusive—write mode to shared—read mode.

## **Syntax**

```
#include <sys/lock_def.h>
void lock write to read (lock addr)
complex_lock_t lock_addr;
```

### **Parameter**

lock addr Specifies the address of the lock word to be downgraded from

exclusive-write to shared-read mode.

## **Description**

The lock\_write\_to\_read kernel service downgrades the specified complex lock from exclusive-write mode to shared-read mode. The calling kernel thread must hold the lock in exclusive-write mode.

Once the lock has been downgraded to shared-read mode, other kernel threads will also be able to acquire it in shared-read mode.

### **Execution Environment**

The lock write to read kernel service can be called from the process environment only.

### **Return Values**

The **lock\_write\_to\_read** kernel service has no return values.

## Implementation Specifics

The lock write to read kernel service is part of the Base Operating System (BOS) Runtime.

### **Related Information**

The lock\_init kernel service, lock\_islocked kernel service, lock\_done kernel service, lock read to write kernel service, lock try read to write kernel service, lock try write kernel service. lock write kernel service.

Understanding Locking and Locking Kernel Services in AIX Kernel Extensions and Device Support Programming Concepts

. . . . .

## loifp Kernel Service

### **Purpose**

Returns the address of the software loopback interface structure.

## **Syntax**

```
#include <sys/types.h>
#include <sys/errno.h>
struct ifnet *loifp ()
```

## **Description**

The **loifp** kernel service returns the address of the **ifnet** structure associated with the software loopback interface. The interface address can be used to examine the interface flags. This address can also be used to determine whether the **looutput** kernel service can be called to send a packet through the loopback interface.

### **Execution Environment**

The loifp kernel service can be called from either the process or interrupt environment.

#### **Return Values**

The **loifp** service returns the address of the **ifnet** structure describing the software loopback interface.

### **Implementation Specifics**

The **loifp** kernel service is part of Base Operating System (BOS) Runtime.

### **Related Information**

The looutput kernel service.

# longjmpx Kernel Service

## **Purpose**

Allows exception handling by causing execution to resume at the most recently saved context.

## **Syntax**

```
#include <sys/types.h>
#include <sys/errno.h>
int longjmpx (ret_val)
int ret_val;
```

### **Parameters**

ret val

Specifies the return value to be supplied on the return from the **setimpx** kernel service for the resumed context. This value normally indicates the type of exception that has occurred.

## **Description**

The **longimpx** kernel service causes the normal execution flow to be modified so that execution resumes at the most recently saved context. The kernel mode lock is reacquired if it is necessary. The interrupt priority level is reset to that of the saved context.

The **longjmpx** service internally calls the **clrjmpx** service to remove the jump buffer specified by the jump buffer parameter from the list of contexts to be resumed. The longimpx service always returns a nonzero value when returning to the restored context. Therefore, if the value of the ret val parameter is 0, the longimpx service returns an EINTR value to the restored context.

If there is no saved context to resume, the system crashes.

#### **Execution Environment**

The **longimpx** kernel service can be called from either the process or interrupt environment.

### **Return Values**

A successful call to the longimpx service does not return to the caller. Instead, it causes execution to resume at the return from a previous **setimpx** call with the return value of the ret val parameter.

## Implementation Specifics

The **longjmpx** kernel service is part of Base Operating System (BOS) Runtime.

#### **Related Information**

The **clrjmpx** kernel service, **setjmpx** kernel service.

Understanding Exception Handling in AIX Kernel Extensions and Device Support Programming Concepts.

Process and Exception Management Kernel Services in AIX Kernel Extensions and Device Support Programming Concepts.

## lookupvp Kernel Service

### **Purpose**

Retrieves the v-node that corresponds to the named path.

## **Syntax**

```
#include <sys/types.h>
#include <sys/errno.h>
int lookupvp (namep, flags, vpp, crp)
char *namep;
int flags;
struct vnode **vpp;
struct ucred *crp;
```

#### **Parameters**

*crp* Points to the **cred** structure. This structure contains data that the file

system can use to validate access permission.

namep Points to a character string path name.

flags Specifies lookup directives, including these six flags:

**L\_LOC** The path–name resolution must not cross a mount

point into another file system implementation.

**L\_NOFOLLOW** If the final component of the path name resolves to a

symbolic link, the link is not to be traversed.

**L\_NOXMOUNT** If the final component of the path name resolves to a

mounted—over object, the mounted—over object, rather than the root of the next virtual file system, is to

be returned.

L\_CRT The object is to be created.L DEL The object is to be deleted.

**L\_EROFS** An error is to be returned if the object resides in a

read-only file system.

vpp Points to the location where the v–node pointer is to be returned to the

calling routine.

## **Description**

The **lookupvp** kernel service provides translation of the path name provided by the *namep* parameter into a virtual file system node. The **lookupvp** service provides a flexible interface to path–name resolution by regarding the *flags* parameter values as directives to the lookup process. The lookup process is a cooperative effort between the logical file system and underlying virtual file systems (VFS). Several v–node and VFS operations are employed to:

- · Look up individual name components
- · Read symbolic links
- Cross mount points

The **lookupvp** kernel service determines the process's current and root directories by consulting the  $u\_cdir$  and  $u\_rdir$  fields in the u structure. Information about the virtual file system and file system installation for transient v-nodes is obtained from each name component's **vfs** or **gfs** structure.

### **Execution Environment**

The **lookupvp** kernel service can be called from the process environment only.

### **Return Values**

Indicates a successful operation.

errno Indicates an error. This number is defined in the

/usr/include/sys/errno.h file.

## Implementation Specifics

The **lookupvp** kernel service is part of Base Operating System (BOS) Runtime.

### **Related Information**

Understanding Data Structures and Header Files for Virtual File Systems in AIX Kernel Extensions and Device Support Programming Concepts.

Virtual File System Overview in AIX Kernel Extensions and Device Support Programming Concepts.

Virtual File System (VFS) Kernel Services in AIX Kernel Extensions and Device Support Programming Concepts.

oou.pu.

## **looutput Kernel Service**

### **Purpose**

Sends data through a software loopback interface.

## **Syntax**

```
#include <sys/types.h>
#include <sys/errno.h>
int looutput (ifp, m0, dst)
struct ifnet *ifp;
struct mbuf *m0;
struct sockaddr *dst;
```

#### **Parameters**

ifp Specifies the address of an **ifnet** structure describing the software

loopback interface.

*m0* Specifies an **mbuf** chain containing output data.

dst Specifies the address of a **sockaddr** structure that specifies the

destination for the data.

## **Description**

The **looutput** kernel service sends data through a software loopback interface. The data in the *m0* parameter is passed to the input handler of the protocol specified by the *dst* parameter.

### **Execution Environment**

The looutput kernel service can be called from either the process or interrupt environment.

#### **Return Values**

Indicates that the data was successfully sent.

**ENOBUFS** Indicates that resource allocation failed.

**EAFNOSUPPO** Indicates that the address family specified by the *dst* parameter is not

RT supported.

## Implementation Specifics

The looutput kernel service is part of Base Operating System (BOS) Runtime.

### **Related Information**

The loifp kernel service.

## **Itpin Kernel Service**

### **Purpose**

Pins the address range in the system (kernel) space and frees the page space for the associated pages.

### **Syntax**

```
#include <sys/types.h>
#include <sys/errno.h>
#include <sys/pin.h>
int ltpin (addr, length)
caddr_t addr;
int length;
```

#### **Parameters**

addr Specifies the address of the first byte to pin.

length Specifies the number of bytes to pin.

## **Description**

The **Itpin** (long term pin) kernel service pins the real memory pages touched by the address range specified by the *addr* and *length* parameters in the system (kernel) address space. It pins the real–memory pages to ensure that page faults do not occur for memory references in this address range. The **Itpin** kernel service increments the long–term pin count for each real–memory page. While either the long–term or short–term pin count is nonzero, the page cannot be paged out of real memory.

The **Itpin** kernel service pins either the entire address range or none of it. Only a limited number of pages are pinned in the system. If there are not enough unpinned pages in the system, the **Itpin** kernel service returns an error code.

**Note:** The operating system pins only whole pages at a time. Therfore, if the requested range is not aligned on a page boundary, then memory outside this range is also pinned.

The **Itpin** kernel service can only be called for addresses within the system (kernel) address space.

#### **Return Values**

Indicates successful completion.

**EINVAL** Indicates that the *length* parameter has a negative value. Otherwise,

the area of memory beginning at the address of the first byte to pin (the **addr** parameter) and extending for the number of bytes specified by the

length parameter is not defined.

**EIO** Indicates that a permanent I/O error occurred while referencing data.

**ENOMEM** Indicates that the **pin** kernel service was unable to pin due to

insufficient real memory or exceeding the system-wide pin count.

**ENOSPC** Indicates insufficient file system or paging space.

## Implementation Specifics

The **Itpin** kernel service is not a published interface.

### **Related Information**

The Itunpin kernel service.

....р...

## **Itunpin Kernel Service**

### **Purpose**

Unpins the address range in system (kernel) address space and reallocates paging space for the specified region.

## **Syntax**

```
#include <sys/types.h>
#include <sys/errno.h>
#include <sys/pin.h>
int ltunpin (addr, length)
caddr_t addr;
int length;
```

### **Parameters**

addr Specifies the address of the first byte to unpin.

length Specifies the number of bytes to unpin.

## **Description**

The **Itunpin** kernel service decreases the long–term pin count of each page in the address range. When the long–term pin count becomes 0, the backing storage (paging space) for the memory region is allocated and assigned to the pages. When both the long–term and short–term pin counts are 0, the page is no longer pinned and the **Itunpin** kernel service will assert. If allocating backing pages would put the system below the low paging space threshold, the call waits until paging space becomes available.

The **Itunpin** kernel service can only be called with addresses in the system (kernel) address space from the process environment.

### **Return Values**

Indicates successful completion.

**EINVAL** Indicates that the *length* parameter is a negative value.

EIO Indicates that a permanent I/O error occurred while referencing data.

### **Related Information**

The Itpin kernel service.

# m\_adj Kernel Service

## **Purpose**

Adjusts the size of an mbuf chain.

## **Syntax**

```
#include <sys/types.h>
#include <sys/errno.h>
#include <sys/mbuf.h>
void m_adj (m, diff)
struct mbuf *m;
int diff;
```

#### **Parameters**

m Specifies the **mbuf** chain to be adjusted. diff Specifies the number of bytes to be removed.

## **Description**

The **m\_adj** kernel service adjusts the size of an **mbuf** chain by the number of bytes specified by the diff parameter. If the number specified by the diff parameter is nonnegative, the bytes are removed from the front of the chain. If this number is negative, the alteration is done from back to front.

### **Execution Environment**

The **m\_adj** kernel service can be called from either the process or interrupt environment.

### **Return Values**

The **m** adj service has no return values.

## Implementation Specifics

The **m\_adj** kernel service is part of Base Operating System (BOS) Runtime.

## **Related Information**

# mbreq Structure for mbuf Kernel Services

### **Purpose**

Contains **mbuf** structure registration information for the **m\_reg** and **m\_dereg** kernel services.

## **Syntax**

### **Parameters**

low\_mbuf Specifies the **mbuf** structure low–water mark.

low\_clust Specifies the page—sized **mbuf** structure low—water mark.

initial\_mbuf Specifies the initial allocation of **mbuf** structures.

initial\_clust Specifies the initial allocation of page—sized **mbuf** structures.

## **Description**

The **mbreq** structure specifies the **mbuf** structure usage expectations for a user of **mbuf** kernel services.

## Implementation Specifics

The **mbreq** structure is part of Base Operating System (BOS) Runtime.

#### Related Information

The **m\_dereg** kernel service, **m\_reg** kernel service.

## mbstat Structure for mbuf Kernel Services

## **Purpose**

Contains mbuf usage statistics.

## **Syntax**

```
#include <sys/mbuf.h>
struct mbstat {
ulong m_mbufs;
ulong m_clusters;
ulong m_spare;
ulong m_clfree;
ulong m_drops;
ulong m_wait;
ulong m_drain;
short m_mtypes[256];
```

### **Parameters**

| m_mbufs    | Specifies the number of <b>mbuf</b> structures allocated.      |
|------------|----------------------------------------------------------------|
| m_clusters | Specifies the number of clusters allocated.                    |
| m_spare    | Specifies the spare field.                                     |
| m_clfree   | Specifies the number of free clusters.                         |
| m_drops    | Specifies the times failed to find space.                      |
| m_wait     | Specifies the times waited for space.                          |
| m_drain    | Specifies the times drained protocols for space.               |
| m_mtypes   | Specifies the type-specific <b>mbuf</b> structure allocations. |

## **Description**

The **mbstat** structure provides usage information for the **mbuf** services. Statistics can be viewed through the **netstat -m** command.

## **Implementation Specifics**

The **mbstat** structure is part of Base Operating System (BOS) Runtime.

### **Related Information**

The **netstat** command.

···\_\_

# m\_cat Kernel Service

### **Purpose**

Appends one **mbuf** chain to the end of another.

## **Syntax**

```
#include <sys/types.h>
#include <sys/errno.h>
#include <sys/mbuf.h>

void m_cat (m, n)
struct mbuf *m;
struct mbuf *n;
```

### **Parameters**

m Specifies the **mbuf** chain to be appended to.

n Specifies the **mbuf** chain to append.

## **Description**

The **m\_cat** kernel service appends an **mbuf** chain specified by the *n* parameter to the end of **mbuf** chain specified by the *m* parameter. Where possible, compaction is performed.

#### **Execution Environment**

The **m\_cat** kernel service can be called from either the process or interrupt environment.

### **Return Values**

The **m\_cat** service has no return values.

## **Implementation Specifics**

The **m\_cat** kernel service is part of Base Operating System (BOS) Runtime.

#### **Related Information**

## m clattach Kernel Service

## **Purpose**

Allocates an **mbuf** structure and attaches an external cluster.

### Syntax

```
#include <sys/types.h>
#include <sys/errno.h>
#include <sys/mbuf.h>
struct mbuf *
m_clattach(ext_buf, ext_free, ext_size, ext_arg, wait)
caddr_t ext_buf;
int (*ext_free)();
int ext_size;
int ext_arg;
int wait;
```

#### **Parameters**

| ext_buf  | Specifies the address of the external data area.                                           |
|----------|--------------------------------------------------------------------------------------------|
| ext_free | Specifies the address of a function to be called when this <b>mbuf</b> structure is freed. |
| ext_size | Specifies the length of the external data area.                                            |
| ext_arg  | Specifies an argument to pass to the above function.                                       |
| wait     | Specifies either the M_WAIT or M_DONTWAIT value.                                           |

## **Description**

The m clattach kernel service allocates an mbuf structure and attaches the cluster specified by the ext buf parameter. This data is owned by the caller. The m\_data field of the returned **mbuf** structure points to the caller's data. Interrupt handlers can call this service only with the wait parameter set to M DONTWAIT.

Note: The m clattach kernel service replaces the m clgetx kernel service, which is no longer supported.

The calling function is required to fill out the mbuf structure sufficiently to support normal usage. This includes support for the DMA functions during network transmission. To support DMA functions, the ext hasxm flag field needs to be set to true and the ext xmemd structure needs to be filled out. For buffers allocated from the kernel pinned heap, the ext xmemd.aspace id field should be set to XMEM GLOBAL.

### **Execution Environment**

The m clattach kernel service can be called from either the process or interrupt environment.

#### **Return Values**

The m clattach kernel service returns the address of an allocated mbuf structure. If the wait parameter is set to M DONTWAIT and there are no free mbuf structures, the m\_clattach service returns null.

## Implementation Specifics

The **m** clattach kernel service is part of Base Operating System (BOS) Runtime.

#### Related Information

...\_0.900

# m\_clget Macro for mbuf Kernel Services

### **Purpose**

Allocates a page-sized mbuf structure cluster.

## **Syntax**

```
#include <sys/mbuf.h>
int m_clget (m)
struct mbuf *m;
```

### **Parameter**

m

Specifies the **mbuf** structure with which the cluster is to be associated.

## **Description**

The **m\_clget** macro allocates a page—sized **mbuf** cluster and attaches it to the given **mbuf** structure. If successful, the length of the **mbuf** structure is set to **CLBYTES**.

### **Execution Environment**

The **m\_clget** macro can be called from either the process or interrupt environment.

### **Return Values**

1 Indicates successful completion.

**0** Indicates an error.

## **Implementation Specifics**

The **m\_clget** macro is part of Base Operating System (BOS) Runtime.

#### **Related Information**

The **m\_clgetm** kernel service.

## m\_clgetm Kernel Service

### **Purpose**

Allocates and attaches an external buffer.

### **Syntax**

```
#include <sys/types.h>
#include <sys/errno.h>
#include <sys/mbuf.h>
m_clgetm(m, how, size)
struct mbuf *m;
int how;
int size;
```

#### **Parameters**

Specifies the **mbuf** structure that the cluster will be associated with. m

Specifies either the **M DONTWAIT** or **M WAIT** value. how

Specifies the size of external cluster to attach. Valid sizes are listed in size

the /usr/include/sys/mbuf.h file

### **Description**

The m\_clgetm service allocates an mbuf cluster of the specified number of bytes and attaches it to the **mbuf** structure indicated by the *m* parameter. If successful, the **m** clgetm service sets the M EXT flag.

### **Execution Environment**

The **m\_clgetm** kernel service can be called from either the process or interrupt environment.

An interrupt handler can specify the *wait* parameter as **M DONTWAIT** only.

#### **Return Values**

Indicates a successful operation.

If there are no free **mbuf** structures, the **m\_clgetm** kernel service returns a null value.

### Implementation Specifics

The **m** clgetm kernel service is part of Base Operating System (BOS) Runtime.

#### Related Information

The **m** free kernel service, **m** freem kernel service, **m** get kernel service.

The **m\_clget** macro.

...\_00...ap00

## m collapse Kernel Service

### **Purpose**

Guarantees that an **mbuf** chain contains no more than a given number of **mbuf** structures.

### **Syntax**

```
#include <sys/types.h>
#include <sys/errno.h>
#include <sys/mbuf.h>
struct mbuf *m_collapse (m, size)
struct mbuf *m;
int size;
```

#### **Parameters**

m Specifies the **mbuf** chain to be collapsed.

size Denotes the maximum number of **mbuf** structures allowed in the chain.

### **Description**

The **m\_collapse** kernel service reduces the number of **mbuf** structures in an **mbuf** chain to the number of **mbuf** structures specified by the *size* parameter. The **m\_collapse** service accomplishes this by copying data into page—sized **mbuf** structures until the chain is of the desired length. (If required, more than one page—sized **mbuf** structure is used.)

#### **Execution Environment**

The **m\_collapse** kernel service can be called from either the process or interrupt environment.

#### **Return Values**

If the chain cannot be collapsed into the number of **mbuf** structures specified by the *size* parameter, a value of null is returned and the original chain is deallocated. Upon successful completion, the head of the altered **mbuf** chain is returned.

## Implementation Specifics

The **m\_collapse** kernel service is part of Base Operating System (BOS) Runtime.

#### **Related Information**

## m\_copy Macro for mbuf Kernel Services

### **Purpose**

Creates a copy of all or part of a list of **mbuf** structures.

### **Syntax**

```
#include <sys/mbuf.h>
struct mbuf *m_copy (m, off, len)
struct mbuf *m;
int off;
int len;
```

#### **Parameters**

m Specifies the **mbuf** structure, or the head of a list of **mbuf** structures, to be copied. off Specifies an offset into data from which copying starts. Denotes the total number of bytes to copy. len

### **Description**

The **m** copy macro makes a copy of the structure specified by the *m* parameter. The copy begins at the specified bytes (represented by the off parameter) and continues for the number of bytes specified by the *len* parameter. If the *len* parameter is set to **M COPYALL**, the entire **mbuf** chain is copied.

#### **Execution Environment**

The **m\_copy** macro can be called from either the process or interrupt environment.

#### **Return Values**

Upon successful completion, the address of the copied list (the mbuf structure that heads the list) is returned. If the copy fails, a value of null is returned.

## Implementation Specifics

The **m** copy macro is part of Base Operating System (BOS) Runtime.

#### **Related Information**

The **m** copydata kernel service, **m** copym kernel service.

...\_oop,aata

## m copydata Kernel Service

### **Purpose**

Copies data from an **mbuf** chain to a specified buffer.

### **Syntax**

```
#include <sys/types.h>
#include <sys/errno.h>
#include <sys/mbuf.h>

void m_copydata (m, off, len, cp)
struct mbuf *m;
int off;
int len;
caddr_t cp;
```

#### **Parameters**

m Indicates the **mbuf** structure, or the head of a list of **mbuf** structures, to be copied.

off Specifies an offset into data from which copying starts.

len Denotes the total number of bytes to copy.

*cp* Points to a data buffer into which to copy the **mbuf** data.

### **Description**

The **m\_copydata** kernel service makes a copy of the structure specified by the *m* parameter. The copy begins at the specified bytes (represented by the *off* parameter) and continues for the number of bytes specified by the *len* parameter. The data is copied into the buffer specified by the *cp* parameter.

#### **Execution Environment**

The **m\_copydata** kernel service can be called from either the process or interrupt environment.

#### **Return Values**

The **mcopydata** service has no return values.

## **Implementation Specifics**

The **m\_copydata** kernel service is part of Base Operating System (BOS) Runtime.

#### **Related Information**

The **m\_copy** macro.

## m copym Kernel Service

### **Purpose**

Creates a copy of all or part of a list of **mbuf** structures.

### **Syntax**

```
#include <sys/types.h>
#include <sys/errno.h>
#include <sys/mbuf.h>
struct mbuf *
m_copym(m, off, len, wait)
struct mbuf m;
int off;
int len;
int wait;
```

#### **Parameters**

Specifies the **mbuf** structure to be copied. m

Specifies an offset into data from which copying will start. off

len Specifies the total number of bytes to copy.

Specifies either the **M\_DONTWAIT** or **M\_WAIT** value. wait

### **Description**

The **m\_copym** kernel service makes a copy of the **mbuf** structure specified by the *m* parameter starting at the specified offset from the beginning and continuing for the number of bytes specified by the *len* parameter. If the *len* parameter is set to **M COPYALL**, the entire **mbuf** chain is copied.

If the **mbuf** structure specified by the *m* parameter has an external buffer attached (that is, the **M EXT** flag is set), the copy is done by reference to the external cluster. In this case, the data must not be altered or both copies will be changed. Interrupt handlers can specify the wait parameter as M\_DONTWAIT only.

### **Execution Environment**

The **m** copym kernel service can be called from either the process or interrupt environment.

#### **Return Values**

The address of the copy is returned upon successful completion. If the copy fails, null is returned. If the wait parameter is set to M DONTWAIT and there are no free mbuf structures, the **m** copym kernel service returns a null value.

### Implementation Specifics

The **m** copym kernel service is part of Base Operating System (BOS) Runtime.

#### **Related Information**

The **m\_copydata** kernel service.

The **m** copy macro.

## m dereg Kernel Service

### **Purpose**

Deregisters expected **mbuf** structure usage.

### **Syntax**

```
#include <sys/types.h>
#include <sys/errno.h>
#include <sys/mbuf.h>

void m_dereg (mbp)
struct mbreq mbp;
```

#### **Parameter**

mbp Defines the address of an **mbreq** structure that specifies expected **mbuf** usage.

### **Description**

The **m\_dereg** kernel service deregisters requirements previously registered with the **m\_reg** kernel service. The **m dereg** service is mandatory if the **m reg** service is called.

#### **Execution Environment**

The **m\_dereg** kernel service can be called from the process environment only.

#### **Return Values**

The m dereg service has no return values.

### **Implementation Specifics**

The **m\_dereg** kernel service is part of Base Operating System (BOS) Runtime.

### **Related Information**

The **mbreq** Structure for **mbuf** Kernel Services.

The m\_reg kernel service.

## m\_free Kernel Service

### **Purpose**

Frees an **mbuf** structure and any associated external storage area.

### **Syntax**

```
#include <sys/types.h>
#include <sys/errno.h>
#include <sys/mbuf.h>
struct mbuf *m_free(m)
struct mbuf *m;
```

#### **Parameter**

m

Specifies the **mbuf** structure to be freed.

### **Description**

The m free kernel service returns an mbuf structure to the buffer pool. If the mbuf structure specified by the m parameter has an attached cluster (that is, a paged-size **mbuf** structure), the **m** free kernel service also frees the associated external storage.

#### **Execution Environment**

The **m** free kernel service can be called from either the process or interrupt environment.

#### **Return Values**

If the **mbuf** structure specified by the *m* parameter is the head of an **mbuf** chain, the m free service returns the next mbuf structure in the chain. A null value is returned if the structure specified by the *m* parameter is not part of an **mbuf** chain.

### Implementation Specifics

The **m\_free** kernel service is part of Base Operating System (BOS) Runtime.

#### **Related Information**

The **m get** kernel service.

...\_...

# m\_freem Kernel Service

### **Purpose**

Frees an entire mbuf chain.

### **Syntax**

```
#include <sys/types.h>
#include <sys/errno.h>
#include <sys/mbuf.h>
void m_freem (m)
struct mbuf *m;
```

#### **Parameter**

m

Indicates the head of the **mbuf** chain to be freed.

### **Description**

The **m\_freem** kernel service starts the **m\_free** kernel service for each **mbuf** structure in the chain headed by the head specified by the *m* parameter.

#### **Execution Environment**

The **m\_freem** kernel service can be called from either the process or interrupt environment.

#### **Return Values**

The **m** freem service has no return values.

### **Implementation Specifics**

The **m\_freem** kernel service is part of Base Operating System (BOS) Runtime.

### **Related Information**

The **m\_free** kernel service, **m\_get** kernel service.

## m get Kernel Service

### **Purpose**

Allocates a memory buffer (mbuf) from the **mbuf** pool.

### **Syntax**

```
#include <sys/types.h>
#include <sys/errno.h>
#include <sys/mbuf.h>
struct mbuf *m_get (wait, type)
int wait;
int type;
```

#### **Parameters**

wait Indicates the action to be taken if there are no free **mbuf** structures. Possible

values are:

**M DONTWAIT** Called from either an interrupt or process environment.

M WAIT Called from a process environment.

Specifies a valid **mbuf** type, as listed in the /**usr/include/sys/mbuf.h** file. type

### **Description**

The **m** get kernel service allocates an **mbuf** structure of the specified type. If the buffer pool is empty and the wait parameter is set to M WAIT, the m get kernel service does not return until an mbuf structure is available.

#### **Execution Environment**

The **m get** kernel service can be called from either the process or interrupt environment.

An interrupt handler can specify the *wait* parameter as **M\_DONTWAIT** only.

#### **Return Values**

Upon successful completion, the m get service returns the address of an allocated mbuf structure. If the wait parameter is set to M DONTWAIT and there are no free mbuf structures, the **m get** kernel service returns a null value.

## Implementation Specifics

The **m get** kernel service is part of Base Operating System (BOS) Runtime.

#### **Related Information**

The **m** free kernel service, **m** freem kernel service.

...\_90.0..

## m getclr Kernel Service

### **Purpose**

Allocates and zeroes a memory buffer from the **mbuf** pool.

### **Syntax**

```
#include <sys/types.h>
#include <sys/errno.h>
#include <sys/mbuf.h>
struct mbuf *m_getclr (wait, type)
int wait;
int type;
```

#### **Parameters**

wait This flag indicates the action to be taken if there are no free **mbuf** structures. Possible values are:

**M\_DONTWAIT** Called from either an interrupt or process environment.

**M\_WAIT** Called from a process environment only.

type Specifies a valid **mbuf** type, as listed in the /**usr/include/sys/mbuf.h** file.

### Description

The **m\_getclr** kernel service allocates an **mbuf** structure of the specified type. If the buffer pool is empty and the *wait* parameter is set to **M\_WAIT** value, the **m\_getclr** service does not return until an **mbuf** structure is available.

The **m\_getclr** kernel service differs from the **m\_get** kernel service in that the **m\_getclr** service zeroes the data portion of the allocated **mbuf** structure.

### **Execution Environment**

The **m\_getclr** kernel service can be called from either the process or interrupt environment. Interrupt handlers can call the **m\_getclr** service only with the *wait* parameter set to the **M\_DONTWAIT** value.

#### **Return Values**

The **m\_getclr** kernel service returns the address of an allocated **mbuf** structure. If the *wait* parameter is set to the **M\_DONTWAIT** value and there are no free **mbuf** structures, the **m\_getclr** kernel service returns a null value.

### **Implementation Specifics**

The **m getclr** kernel service is part of Base Operating System (BOS) Runtime.

### **Related Information**

The **m\_free** kernel service, **m\_freem** kernel service, **m\_get** kernel service.

## m\_getclust Macro for mbuf Kernel Services

### **Purpose**

Allocates an **mbuf** structure from the **mbuf** buffer pool and attaches a page-sized cluster.

### **Syntax**

```
#include <sys/mbuf.h>
struct mbuf *m getclust (wait, type)
int wait;
int type;
```

#### **Parameters**

Indicates the action to be taken if there are no available mbuf structures. Possible wait values are:

**M DONTWAIT** Called from either an interrupt or process environment.

M WAIT Called from a process environment only.

Specifies a valid mbuf type from the /usr/include/sys/mbuf.h file. type

### **Description**

The **m getclust** macro allocates an **mbuf** structure of the specified type. If the allocation succeeds, the m\_getclust macro then attempts to attach a page-sized cluster to the structure.

If the buffer pool is empty and the wait parameter is set to M WAIT, the m getclust macro does not return until an **mbuf** structure is available.

### **Execution Environment**

The **m getclust** macro can be called from either the process or interrupt environment.

#### **Return Values**

The address of an allocated **mbuf** structure is returned on success. If the wait parameter is set to M DONTWAIT and there are no free mbuf structures, the m getclust macro returns a null value.

## Implementation Specifics

The **m\_getclust** macro is part of Base Operating System (BOS) Runtime.

#### Related Information

The **m getclustm** kernel service.

...\_90.0.00....

## m getclustm Kernel Service

### **Purpose**

Allocates an **mbuf** structure from the **mbuf** buffer pool and attaches a cluster of the specified size.

### **Syntax**

```
#include <sys/mbuf.h>
struct mbuf *
m_getclustm(wait, type, size)
int wait;
int type;
int size;
```

#### **Parameters**

wait Specifies either the M\_DONTWAIT or M\_WAIT value.

type Specifies a valid **mbuf** type from the /**usr/include/sys/mbuf.h** file.

size Specifies the size of the external cluster to attach. Valid sizes are in the /usr/include/sys/mbuf.h file.

### **Description**

The **m\_getclustm** service allocates an **mbuf** structure of the specified type. If successful, the **m\_getclustm** service then attempts to attach a cluster of the indicated size (specified by the *size* parameter) to the **mbuf** structure. If the buffer pool is empty and the *wait* parameter is set to **M\_WAIT**, the **m\_get** service does not return until an **mbuf** structure is available. Interrupt handlers should call this service only with the *wait* parameter set to **M\_DONTWAIT**.

### **Execution Environment**

The **m\_getclustm** kernel service can be called from either the process or interrupt environment.

An interrupt handler can specify the wait parameter as **M DONTWAIT** only.

#### **Return Values**

The **m\_getclustm** kernel service returns the address of an allocated **mbuf** structure on success. If the *wait* parameter is set to **M\_DONTWAIT** and there are no free **mbuf** structures, the **m\_getclustm** kernel service returns null.

### **Implementation Specifics**

The **m getclustm** kernel service is part of Base Operating System (BOS) Runtime.

#### Related Information

The **m\_clget** kernel service, **m\_free** kernel service, **m\_freem** kernel service, **m\_get** kernel service.

The **m getclust** macro.

## m\_gethdr Kernel Service

### **Purpose**

Allocates a header memory buffer from the **mbuf** pool.

### **Syntax**

```
#include <sys/types.h>
#include <sys/errno.h>
#include <sys/mbuf.h>
struct mbuf *
m_gethdr (wait, type)
int wait;
int type;
```

#### **Parameters**

Specifies either the M DONTWAIT or M WAIT value. wait

Specifies the valid **mbuf** type from the /**usr/include/sys/mbuf.h** file. type

### **Description**

The **m\_gethdr** kernel service allocates an **mbuf** structure of the specified type. If the buffer pool is empty and the wait parameter is set to M\_WAIT, the m\_gethdr kernel service will not return until an mbuf structure is available. Interrupt handlers should call this kernel service only with the wait parameter set to M DONTWAIT. The M PKTHDR flag is set for the returned mbuf structure.

#### **Execution Environment**

The **m\_gethdr** kernel service can be called from either the process or interrupt environment.

An interrupt handler can specify the *wait* parameter as **M DONTWAIT** only.

#### **Return Values**

The address of an allocated **mbuf** structure is returned on success. If the wait parameter is set to M DONTWAIT and there are no free mbuf structure, the m gether kernel service returns null.

## Implementation Specifics

The **m** gethdr kernel service is part of Base Operating System (BOS) Runtime.

#### Related Information

The **m** free kernel service, **m** freem kernel service.

..\_. ... ... -

# M\_HASCL Macro for mbuf Kernel Services

### **Purpose**

Determines if an **mbuf** structure has an attached cluster.

### **Syntax**

```
#include <sys/types.h>
#include <sys/errno.h>
#include <sys/mbuf.h>
struct mbuf *m;
M_HASCL (m);
```

#### **Parameter**

m

Indicates the address of the **mbuf** structure in question.

### **Description**

The M\_HASCL macro determines if an mbuf structure has an attached cluster.

#### **Execution Environment**

The **M\_HASCL** macro can be called from either the process or interrupt environment.

### **Example**

The **M\_HASCL** macro can be used as in the following example:

```
struct mbuf *m;
if (M_HASCL(m))
    printf("mbuf has attached cluster");
```

## **Implementation Specifics**

The M\_HASCL macro is part of Base Operating System (BOS) Runtime.

### **Related Information**

## m\_pullup Kernel Service

### **Purpose**

Adjusts an mbuf chain so that a given number of bytes is in contiguous memory in the data area of the head **mbuf** structure.

### **Syntax**

```
#include <sys/types.h>
#include <sys/errno.h>
#include <sys/mbuf.h>
struct mbuf *m_pullup (m, size)
struct mbuf *m;
int size;
```

### **Parameters**

Specifies the **mbuf** chain to be adjusted. m

Specifies the number of bytes to be contiguous. size

### **Description**

The **m\_pullup** kernel service guarantees that the **mbuf** structure at the head of a chain has in contiguous memory within its data area at least the number of data bytes specified by the size parameter.

#### **Execution Environment**

The **m\_pullup** kernel service can be called from either the process or interrupt environment.

### **Return Values**

Upon successful completion, the head structure in the altered **mbuf** chain is returned.

A value of null is returned and the original chain is deallocated under the following circumstances:

- The size of the chain is less than indicated by the *size* parameter.
- The number indicated by the size parameter is greater than the data portion of the head-size **mbuf** structure.

### Implementation Specifics

The **m\_pullup** kernel service is part of Base Operating System (BOS) Runtime.

#### **Related Information**

...\_. v

## m reg Kernel Service

### **Purpose**

Registers expected mbuf usage.

### **Syntax**

```
#include <sys/types.h>
#include <sys/errno.h>
#include <sys/mbuf.h>

void m_reg (mbp)
struct mbreq mbp;
```

#### **Parameter**

mbp

Defines the address of an **mbreq** structure that specifies expected **mbuf** usage.

### **Description**

The **m\_reg** kernel service lets users of **mbuf** services specify initial requirements. The **m\_reg** kernel service also allows the buffer pool low–water and deallocation marks to be adjusted based on expected usage. Its use is recommended for better control of the buffer pool.

When the number of free **mbuf** structures falls below the low—water mark, the total **mbuf** pool is expanded. When the number of free **mbuf** structures rises above the deallocation mark, the total **mbuf** pool is contracted and resources are returned to the system.

#### **Execution Environment**

The **m** reg kernel service can be called from the process environment only.

#### **Return Values**

The **m** reg service has no return values.

## Implementation Specifics

The m\_reg kernel service is part of Base Operating System (BOS) Runtime.

#### **Related Information**

The **mbreq** structure for **mbuf** kernel services, the **m\_dereg** kernel service.

# md\_restart\_block\_read Kernel Service

### **Purpose**

A copy of the **RESTART BLOCK** structure in the **NVRAM** header will be placed in the caller's buffer.

### **Syntax**

```
#include <sys/mdio.h>
int md_restart_block_read (md)
                struct mdio *md;
```

#### **Parameters**

Specifies the address of the **mdio** structure. The **mdio** structure contains the following fields:

md\_data Pointer to the data buffer.

md\_size Number of bytes in the data buffer.

md addr Contains the value PMMode on return in the least significant byte.

### **Description**

The RestartBlock which is in the **NVRAM** header will be copied to the user supplied buffer. This block is a communication vehicle for the Power Management software and the firmware.

#### **Return Values**

Returns 0 for successful completion.

**ENOMEM** Indicates that there was not enough room in the user supplied buffer to

contain the RestartBlock.

Indicates this is not a PowerPC reference platform. **EINVAL** 

## **Prerequisite Information**

Kernel Extensions and Device Driver Management Kernel Services in Kernel Extensions and Device Support Programming Concepts.

## Implementation Specifics

The md restart block read Kernel Service is part of the Base Operating System (BOS) Runtime.

#### **Related Information**

Machine Device Driver in AIX Version 4.1 Technical Reference, Volume 6: Kernel and Subsystems.

...a\_..oo.a...\_b.oo..\_apa

## md\_restart\_block\_upd Kernel Service

### **Purpose**

The caller supplied RestartBlock will be copied to the **NVRAM** header.

### **Syntax**

### **Description**

The 8-bit value in *pmmode* will be stored into the **NVRAM** header at the PMMode offset. The RestartBlock which is in the caller's buffer will be copied to the **NVRAM** after the RestartBlock checksum is calculated and a new Crc1 value is computed.

### **Parameters**

md Specifies the address of the **mdio** structure. The **mdio** structure con-

tains the following fields:

md data Pointer to the RestartBlock structure..

pmmode Value to be stored into PMMode in the **NVRAM** header.

#### **Return Values**

Returns 0 for successful completion.

**EINVAL** Indicates this is not a PowerPC reference platform.

## **Prerequisite Information**

Kernel Extensions and Device Driver Management Kernel Services in Kernel Extensions and Device Support Programming Concepts.

## Implementation Specifics

The **md\_restart\_block\_upd** Kernel Service is part of the Base Operating System (BOS) Runtime.

#### **Related Information**

Machine Device Driver in AIX Version 4.1 Technical Reference, Volume 6: Kernel and Subsystems.

### **MTOCL Macro for mbuf Kernel Services**

### **Purpose**

Converts a pointer to an **mbuf** structure to a pointer to the head of an attached cluster.

## **Syntax**

```
#include <sys/mbuf.h>
struct mbuf *m;
MTOCL (m);
```

#### **Parameter**

m

Indicates the address of the **mbuf** structure in question.

### **Description**

The MTOCL macro converts a pointer to an mbuf structure to a pointer to the head of an attached cluster.

The **MTOCL** macro can be used as in the following example:

```
caddr_t attcls;
struct mbuf
                *m;
attcls = (caddr_t) MTOCL(m);
```

#### **Execution Environment**

The MTOCL macro can be called from either the process or interrupt environment.

### **Implementation Specifics**

The MTOCL macro is part of Base Operating System (BOS) Runtime.

#### **Related Information**

The  $\mathbf{M}_{-}\mathbf{HASCL}$  macro for  $\mathbf{mbuf}$  kernel services.

... -

### **MTOD Macro for mbuf Kernel Services**

### **Purpose**

Converts a pointer to an **mbuf** structure to a pointer to the data stored in that **mbuf** structure.

### **Syntax**

```
#include <sys/mbuf.h>
MTOD (m, type);
```

#### **Parameters**

*m* Identifies the address of an **mbuf** structure.

type Indicates the type to which the resulting pointer should be cast.

### **Description**

The **MTOD** macro converts a pointer to an **mbuf** structure into a pointer to the data stored in the **mbuf** structure. This macro can be used as in the following example:

```
char *bufp;
bufp = MTOD(m, char *);
```

#### **Execution Environment**

The MTOD macro can be called from either the process or interrupt environment.

### **Implementation Specifics**

The MTOD macro is part of Base Operating System (BOS) Runtime.

#### **Related Information**

The **DTOM** macro for **mbuf** Kernel Services.

# **M\_XMEMD** Macro for mbuf Kernel Services

### **Purpose**

Returns the address of an **mbuf** cross-memory descriptor.

## **Syntax**

```
#include <sys/mbuf.h>
#include <sys/xmem.h>
struct mbuf *m;
M_XMEMD (m);
```

#### **Parameter**

m

Specifies the address of the **mbuf** structure in question.

### **Description**

The **M\_XMEMD** macro returns the address of an **mbuf** cross–memory descriptor.

### **Execution Environment**

The **M\_XMEMD** macro can be called from either the process or interrupt environment.

### **Example**

The **M\_XMEMD** macro can be used as in the following example:

```
struct mbuf
             *m;
struct xmem *xmemd;
xmemd = M XMEMD(m);
```

## Implementation Specifics

The **M\_XMEMD** macro is part of Base Operating System (BOS) Runtime.

#### **Related Information**

....\_........

## net attach Kernel Service

### **Purpose**

Opens a communications I/O device handler.

### **Syntax**

```
#include <sys/types.h>
#include <sys/errno.h>
#include <aixif/net_if.h>
#include <sys/comio.h>
int net_attach (kopen_ext, device_req, netid, netfpp)
struct kopen_ext *kopen_ext;
struct device_req *device_req;
struct netid_list *netid;
struct file **netfpp;
```

#### **Parameters**

kopen\_extSpecifies the device handler kernel open extension.device\_reqIndicates the address of the device description structure.

netid Indicates the address of the network ID list.

netfpp Specifies the address of the variable that will hold the returned file

pointer.

## **Description**

The **net\_attach** kernel service opens the device handler specified by the *device\_req* parameter and then starts all the network IDs listed in the address specified by the *netid* parameter. The **net\_attach** service then sleeps and waits for the asynchronous start completion notifications from the **net start done** kernel service.

#### **Execution Environment**

The **net\_attach** kernel service can be called from the process environment only.

#### **Return Values**

Upon success, a value of 0 is returned and a file pointer is stored in the address specified by the *netfpp* parameter. Upon failure, the **net\_attach** service returns either the error codes received from the **fp\_opendev** or **fp\_ioctl** kernel service, or the value **ETIMEDOUT**. The latter value is returned when an open operation times out.

### Implementation Specifics

The **net\_attach** kernel service is part of Base Operating System (BOS) Runtime.

#### **Related Information**

The net\_detach kernel service, net\_start kernel service, net\_start\_done kernel service.

## net\_detach Kernel Service

### **Purpose**

Closes a communications I/O device handler.

### **Syntax**

```
#include <sys/types.h>
#include <sys/errno.h>
#include <aixif/net if.h>
int net_detach (netfp)
struct file *netfp;
```

#### **Parameter**

netfp Points to an open file structure obtained from the **net attach** kernel service.

### **Description**

The net\_detach kernel service closes the device handler associated with the file pointer specified by the *netfp* parameter.

#### **Execution Environment**

The **net\_detach** kernel service can be called from the process environment only.

#### **Return Values**

The **net detach** service returns the value it obtains from the **fp close** service.

### Implementation Specifics

The **net\_detach** kernel service is part of Base Operating System (BOS) Runtime.

### **Related Information**

The **fp\_close** kernel service, **net\_attach** kernel service.

.....

## net error Kernel Service

### **Purpose**

Handles errors for communication network interface drivers.

### **Syntax**

```
#include <sys/types.h>
#include <sys/errno.h>
#include <net/if.h>
#include <sys/comio.h>
net_error (ifp, error_code, netfp)
struct ifnet *ifp;
int error_code;
struct file *netfp;
```

#### **Parameters**

error\_code
 Specifies the error code listed in the /usr/include/sys/comio.h file.
 ifp
 Specifies the address of the ifnet structure for the device with an error.
 Specifies the file pointer for the device with an error.

### **Description**

The **net\_error** kernel service provides generic error handling for AIX communications network interface (**if**) drivers. Network interface (**if**) kernel extensions call this service to trace errors and, in some instances, perform error recovery.

Errors traced include those:

- · Received from the communications adapter drivers.
- · Occurring during input and output packet processing.

#### **Execution Environment**

The **net error** kernel service can be called from either the process or interrupt environment.

#### **Return Values**

The **net\_error** service has no return values.

## **Implementation Specifics**

The **net error** kernel service is part of Base Operating System (BOS) Runtime.

#### Related Information

The **net\_attach** kernel service, **net\_detach** kernel service.

## net\_sleep Kernel Service

### **Purpose**

Sleeps on the specified wait channel.

### **Syntax**

```
#include <sys/types.h>
#include <sys/errno.h>
#include <sys/pri.h>
net_sleep (chan, flags)
int chan;
int flags;
```

#### **Parameters**

chan Specifies the wait channel to sleep upon.

flags Sleep flags described in the **sleep** kernel service.

### **Description**

The **net\_sleep** kernel service puts the caller to sleep waiting on the specified wait channel. If the caller holds the network lock, the net\_sleep kernel service releases the lock before sleeping and reacquires the lock when the caller is awakened.

#### **Execution Environment**

The **net** sleep kernel service can be called from the process environment only.

#### **Return Values**

Indicates that the sleeping process was not awakened by a signal.

Indicates that the sleeper was awakened by a signal.

## Implementation Specifics

The **net sleep** kernel service is part of Base Operating System (BOS) Runtime.

#### Related Information

The **net\_wakeup** kernel service, **sleep** kernel service.

....\_\_\_....

## net start Kernel Service

### **Purpose**

Starts network IDs on a communications I/O device handler.

### **Syntax**

```
#include <sys/types.h>
#include <sys/errno.h>
#include <aixif/net_if.h>
#include <sys/comio.h>
struct file *net_start (netfp, netid)
struct file *netfp;
struct netid_list *netid;
```

#### **Parameters**

netfp Specifies the file pointer of the device handler.netid Specifies the address of the network ID list.

### **Description**

The **net\_start** kernel service starts all the network IDs listed in the list specified by the *netid* parameter. This service then waits for the asynchronous notification of completion of starts.

#### **Execution Environment**

The **net start** kernel service can be called from the process environment only.

#### **Return Values**

The **net\_start** service uses the return value returned from a call to the **fp\_ioctl** service requesting the **CIO\_START** operation.

**ETIMEDOUT** 

Indicates that the start for at least one network ID timed out waiting for

start-done notifications from the device handler.

## Implementation Specifics

The net\_start kernel service is part of Base Operating System (BOS) Runtime.

#### **Related Information**

The fp\_ioctl kernel service, net\_attach kernel service, net\_start\_done kernel service,.

## net\_start\_done Kernel Service

### **Purpose**

Starts the done notification handler for communications I/O device handlers.

### **Syntax**

```
#include <sys/types.h>
#include <sys/errno.h>
#include <aixif/net if.h>
#include <sys/comio.h>
void net_start_done (netid, sbp)
struct netid_list *netid;
struct status_block *sbp;
```

#### **Parameters**

netid Specifies the address of the network ID list for the device being started. sbp Specifies the status block pointer returned from the device handler.

### **Description**

The net\_start\_done kernel service is used to mark the completion of a network ID start operation. When all the network IDs listed in the netid parameter have been started, the net attach kernel service returns to the caller. The net start done service should be called when a CIO START DONE status block is received from the device handler. If the status block indicates an error, the start process is immediately aborted.

#### **Execution Environment**

The **net\_start\_done** kernel service can be called from either the process or interrupt environment.

### **Return Values**

The **net\_start\_done** service has no return values.

## Implementation Specifics

The **net start done** kernel service is part of Base Operating System (BOS) Runtime.

#### Related Information

The **net attach** kernel service, **net start** kernel service.

The CIO START DONE status block.

..ot\_..a.toup

## net\_wakeup Kernel Service

### **Purpose**

Wakes up all sleepers waiting on the specified wait channel.

### **Syntax**

```
#include <sys/types.h>
#include <sys/errno.h>
net_wakeup (chan)
int chan;
```

#### **Parameter**

chan

Specifies the wait channel.

## **Description**

The **net\_wakeup** service wakes up all network processes sleeping on the specified wait channel.

#### **Execution Environment**

The **net\_wakeup** kernel service can be called from either the process or interrupt environment.

#### **Return Values**

The **net\_wakeup** service has no return values.

### **Implementation Specifics**

The **net\_wakeup** kernel service is part of Base Operating System (BOS) Runtime.

#### **Related Information**

The **net\_sleep** kernel service.

## net\_xmit Kernel Service

### **Purpose**

Transmits data using a communications device handler.

### **Syntax**

```
#include <sys/types.h>
#include <sys/errno.h>
#include <aixif/net if.h>
int net_xmit (ifp, m, netfp, lngth, m_ext)
struct ifnet *ifp;
struct mbuf *m;
struct file *netfp;
int lngth;
struct mbuf *m_ext;
```

### **Parameters**

| ifp   | Indicates an address of the <b>ifnet</b> structure for this interface.              |
|-------|-------------------------------------------------------------------------------------|
| m     | Specifies the address of an <b>mbuf</b> structure containing the data to transmit.  |
| netfp | Indicates the open file pointer obtained from the <b>net_attach</b> kernel service. |
| Ingth | Indicates the total length of the buffer being transmitted.                         |
| m_ext | Indicates the address of an <b>mbuf</b> structure containing a write extension.     |

### **Description**

The net\_xmit kernel service builds a uio structure and then invokes the fp\_rwuio service to transmit a packet. The net\_xmit\_trace kernel service is an alternative for network interfaces that choose not to use the net\_xmit kernel service.

#### **Execution Environment**

The **net xmit** kernel service can be called from either the process or interrupt environment.

#### **Return Values**

Indicates that the packet was transmitted successfully. **ENOBUFS** Indicates that buffer resources were not available.

The net xmit kernel service returns a value from the fp rwuio service when an error occurs during a call to that service.

### Implementation Specifics

The **net\_xmit** kernel service is part of Base Operating System (BOS) Runtime.

#### **Related Information**

The fp rwuio kernel service, net xmit trace kernel service.

.....\_.....

## net xmit trace Kernel Service

### **Purpose**

Traces transmit packets.

### **Syntax**

```
#include <sys/types.h>
#include <sys/errno.h>
int net_xmit_trace ( ifp, mbuf )
struct ifnet *ifp;
struct mbuf *mbuf;
```

#### **Parameters**

ifp Designates the address of the ifnet structure for this interface.mbuf Designates the address of the mbuf structure to be traced.

### **Description**

The **net\_xmit\_trace** kernel service traces the data pointed to by the *mbuf* parameter. This kernel service was added for those network interfaces that choose not to use the **net\_xmit** kernel service to transmit packets. An application program (the **iptrace** command) reads the trace data and writes it to a file for the **ipreport** command to interpret.

#### **Execution Environment**

The **net\_xmit\_trace** kernel service can be called from either the process or interrupt environment.

### **Return Values**

The **net\_xmit\_trace** kernel service has no return values.

## Implementation Specifics

The net\_xmit\_trace kernel service is part of Base Operating System (BOS) Runtime.

#### **Related Information**

The net xmit kernel service.

The ipreport command.

The **iptrace** daemon.

# **NLuprintf Kernel Service**

### **Purpose**

Submits a request to print an internationalized message to a process' controlling terminal.

### **Syntax**

```
#include <sys/uprintf.h>
int NLuprintf (Uprintf)
struct uprintf *Uprintf;
```

#### **Parameters**

Uprintf

Points to a **uprintf** request structure.

### **Description**

The **NLuprintf** kernel service submits a internationalized kernel message request with the **uprintf** request structure specified by the *Uprintf* parameter as input. Once the request has been successfully submitted, the **uprintf** daemon retrieves, converts, formats, and writes the message described by the **uprintf** request structure to a process' controlling terminal.

The caller must initialize the **uprintf** request structure before calling the **NLuprintf** kernel service. Fields in the **uprintf** request structure use several constants. The following constants are defined in the /**usr/include/sys/uprintf.h** file:

- UP\_MAXSTR
- UP MAXARGS
- UP\_MAXCAT
- UP MAXMSG

The **uprintf** request structure consists of the following fields:

defmsq

Uprintf->upf Points to a default message format. The default message format is a character string that contains either or both of two types of objects:

- Plain characters, which are copied to the message output stream
- Conversion specifications, each of which causes zero or more items to be fetched from the *Uprintf->arg* value parameter array

Each conversion specification consists of a % (percent sign) followed by a character that indicates the type of conversion to be applied:

- % Performs no conversion. Prints a % character.
- d, i Accepts an integer value and converts it to signed decimal
- Accepts an integer value and converts it to unsigned decimal notation.
- Accepts an integer value and converts it to unsigned octal 0 notation.
- Accepts an integer value and converts it to unsigned X hexadecimal notation.
- Accepts and prints a char value. С
- Accepts a value as a string (character pointer). Characters from S the string are printed until a \0 (null character) is encountered.

Field—width or precision conversion specifications are not supported.

The maximum length of the default message—format string pointed to by the Uprintf->upf\_defmsg field is the number of characters specified by the UP\_MAXSTR constant. The Uprintf->upf\_defmsg field must be a nonnull character.

The default message format is used in constructing the kernel message if the message format described by the Uprintf->upf\_NLsetno and Uprint->upf\_NLmsgno fields cannot be retrieved from the message catalog specified by Uprintf->upf\_NLcatname. The conversion specifications contained within the default message format should match those contained in the message format specified by the upf\_NLsetno and upf\_NLmsgno fields.

RGS]

Uprintf->upf Specifies from zero to the number of value parameters specified by the arg[UP MAXA **UP MAXARGS** constant. A Value parameter may be a integer value, a character value, or a string value (character pointer). Strings are limited in length to the number of characters specified by the UP MAXSTR constant. String value parameters must be nonnull characters. The number, type, and order of items in the *Value* parameter array should match the conversion specifications within the message format string.

Uprintf->upf NLcatname

Points to the message catalog file name. If the catalog file name referred to by the Uprintf->upf\_NLcatname field begins with a / (slash), it is assumed to be an absolute path name. If the catalog file name is not an absolute path name, the process environment determines the directory paths to search. The maximum length of the catalog file name is limited to the number of characters specified by the UP MAXCAT constant. The value of the Uprintf->upf NLcatname field must be a nonnull character.

Uprintf->upf Specifies the set ID. NLsetno

\_NLmsqno

Uprintf->upf Specifies the message ID. The Uprintf->upf\_NLsetno and Uprintf->upf\_NLmsgno fields specify a particular message format string to be retrieved from the message catalog specified by the Uprintf->upf\_NLcatname field.

> The maximum length of the constructed kernel message is limited to the number of characters specified by the **UP MAXMSG** constant. Messages larger then the number of characters specified by the **UP MAXMSG** constant are discarded.

#### **Execution Environment**

The **NLuprintf** kernel service can be called from the process environment only.

#### **Return Values**

Indicates a successful operation.

**ENOMEM** Indicates that memory is not available to buffer the request.

**ENODEV** Indicates that a controlling terminal does not exist for the process.

**ESRCH** Indicates the **uprintfd** daemon is not active. No requests may be

submitted.

**EINVAL** Indicates that the message catalog file-name pointer is null or the

catalog file name is greater than the number of characters specified by

the **UP MAXCAT** constant.

**EINVAL** Indicates that a string-value parameter pointer is null or the

string-value parameter is greater than the number of characters

specified by the UP MAXCAT constant.

**EINVAL** Indicates one of the following:

Default message format pointer is null.

Number of characters in the default message format is greater than

the number specified by the **UP\_MAXSTR** constant.

 Number of conversion specifications contained within the default message format is greater than the number specified by the

**UP MAXARGS** constant.

## Implementation Specifics

This **NLuprintf** kernel service is part of Base Operating System (BOS) Runtime.

#### **Related Information**

The **uprintf** kernel service.

The **uprintfd** daemon.

Process and Exception Management Kernel Services in AIX Kernel Extensions and Device Support Programming Concepts.

..o\_aaa\_ao...ax

## ns add demux Network Kernel Service

### **Purpose**

Adds a demuxer for the specified type of network interface.

### **Syntax**

#### **Parameters**

demux Specifies the pointer to an **ns\_demux** structure that defines the

demuxer.

### **Description**

The **ns\_add\_demux** network service adds the specified demuxer to the list of available network demuxers. Only one demuxer per network interface type can exist. An interface type describes a certain class of network devices that have the same characteristics (such as ethernet or token ring). The values of the *ndd\_type* parameter listed in the /usr/include/sys/ndd.h file are the numbers defined by Simple Network Management Protocol (SNMP). If the desired type is not in the **ndd.h** file, the SNMP value should be used if it is defined. Otherwise, any undefined type above **NDD\_MAX\_TYPE** may be used.

Note: The ns demuxer structure must be allocated and pinned by the network demuxer.

### **Examples**

The following example illustrates the **ns\_add\_demux** network service:

```
struct ns_demuxer demuxer;
bzero (&demuxer, sizeof (demuxer));
demuxer.nd_add_filter = eth_add_filter;
demuxer.nd_del_filter = eth_del_filter;
demuxer.nd_add_status = eth_add_status;
demuxer.nd_del_status = eth_del_status;
demuxer.nd_receive = eth_receive;
demuxer.nd_status = eth_status;
demuxer.nd_response = eth_response;
demuxer.nd_use_nsdnx = 1;
ns_add_demux(NDD_ISO88023, &demuxer);
```

#### **Return Values**

Indicates the operation was successful.

**EEXIST** Indicates a demuxer already exists for the given type.

### **Related Information**

The **ns** del demux network service.

## ns add filter Network Service

### **Purpose**

Registers a receive filter to enable the reception of packets.

### **Syntax**

```
#include <sys/cdli.h>
#include <sys/ndd.h>
int ns_add_filter (nddp, filter, len, ns_user)
       struct ndd *nddp;
       caddr_t filter;
       int len;
       struct ns_user *ns_user;
```

### **Parameters**

nddp Specifies the **ndd** structure to which this add request applies. filter Specifies the pointer to the receive filter. len

Specifies the length in bytes of the receive filter to which the *filter* parameter points.

Specifies the pointer to a **ns\_user** structure that defines the user. ns user

### **Description**

The ns\_add\_filter network service registers a receive filter for the reception of packets and enables a network demuxer to route packets to the appropriate users. The add request is passed on to the nd\_add\_filter function of the demuxer for the specified NDD. The caller of the ns\_add\_filter network service is responsible for relinquishing filters before calling the ns free network service.

### **Examples**

The following example illustrates the **ns add filter** network service:

```
struct ns_8022 dl;
struct ns_user ns_user;
dl.filtertype = NS_LLC_DSAP_SNAP;
dl.dsap = 0xaa;
dl.orgcode[0] = 0x0;
dl.orgcode[1] = 0x0;
dl.orgcode[2] = 0x0;
dl.ethertype = 0x0800;
ns_user.isr = ipintr;
ns_user.protoq = &ipintrq;
ns_user.netisr = NETISR_IP;
ns_user.ifp = ifp;
ns_user.pkt_format = NS_PROTO_SNAP;
ns_add_filter(nddp, &dl, sizeof(dl), &ns_user);
```

#### **Return Values**

Indicates the operation was successful.

The network demuxer may supply other return values.

#### Related Information

The **ns** del filter network service.

## ns add status Network Service

### **Purpose**

Adds a status filter for the routing of asynchronous status.

### **Syntax**

#### **Parameters**

nddp Specifies a pointer to the **ndd** structure to which this add request

applies.

statfilter Specifies a pointer to the status filter.

len Specifies the length, in bytes, of the value of the *statfilter* parameter.

ns\_statuser Specifies a pointer to an ns\_statuser structure that defines this user.

### Description

The **ns\_add\_status** network service registers a status filter. The add request is passed on to the **nd\_add\_status** function of the demuxer for the specified network device driver (NDD). This network service enables the user to receive asynchronous status information from the specified device.

**Note:** The user's status processing function is specified by the <code>isr</code> field of the <code>ns\_statuser</code> structure. The network demuxer calls the user's status processing function directly when asynchronous status information becomes available. Consequently; the status processing function cannot be a scheduled routine. The caller of the <code>ns\_add\_status</code> network service is responsible for relinquishing status filters before calling the <code>ns\_free</code> network service.

## **Examples**

The following example illustrates the **ns\_add\_status** network service:

```
struct ns_statuser user;
struct ns_com_status filter;

filter.filtertype = NS_STATUS_MASK;
filter.mask = NDD_HARD_FAIL;
filter.sid = 0;
user.isr = status_fn;
user.isr_data = whatever_makes_sense;
error = ns_add_status(nddp, &filter, sizeof(filter), &user);
```

#### **Return Values**

**0** Indicates the operation was successful.

The network demuxer may supply other return values.

#### **Related Information**

The ns\_del\_status network service.

# ns\_alloc Network Service

## **Purpose**

Allocates use of a network device driver (NDD).

## **Syntax**

### **Parameters**

nddname Specifies the device name to be allocated.

*nddpp* Indicates the address of the pointer to a **ndd** structure.

## **Description**

The **ns\_alloc** network service searches the Network Service (NS) device chain to find the device driver with the specified *nddname* parameter. If the service finds a match, it increments the reference count for the specified device driver. If the reference count is incremented to 1, the **ndd\_open** subroutine specified in the **ndd** structure is called to open the device driver.

# **Examples**

The following example illustrates the **ns alloc** network service:

```
struct ndd *nddp;
error = ns_alloc("en0", &nddp);
```

### **Return Values**

If a match is found and the **ndd\_open** subroutine to the device is successful, a pointer to the **ndd** structure for the specified device is stored in the *nddpp* parameter. If no match is found or the open of the device is unsuccessful, a non–zero value is returned.

Indicates the operation was successful.Indicates an invalid network device.

**ENOENT** Indicates no network demuxer is available for this device.

The **ndd\_open** routine may specify other return values.

### **Related Information**

The **ns** free network service.

...\_\_\_...

# ns attach Network Service

### **Purpose**

Attaches a network device to the network subsystem.

## **Syntax**

### **Parameters**

nddp Specifies a pointer to an **ndd** structure describing the device to be attached.

## **Description**

The **ns\_attach** network service places the device into the available network service (NS) device chain. The network device driver (NDD) should be prepared to be opened after the **ns attach** network service is called.

Note: The ndd structure is allocated and initialized by the device. It should be pinned.

## **Examples**

The following example illustrates the **ns\_attach** network service:

### **Return Values**

Indicates the operation was successful.

**EEXIST** Indicates the device is already in the available NS device chain.

#### **Related Information**

The **ns\_detach** network service.

# ns\_del\_demux Network Service

## **Purpose**

Deletes a demuxer for the specified type of network interface.

# **Syntax**

```
#include <sys/ndd.h>
int ns_del_demux (ndd_type)
       u_long ndd_type;
```

### **Parameters**

Specifies the network interface type of the demuxer that is to be ndd type

deleted.

## **Description**

If the demuxer is not currently in use, the ns\_del\_demux network service deletes the specified demuxer from the list of available network demuxers. A demuxer is in use if a network device driver (NDD) is open for the demuxer.

## **Examples**

The following example illustrates the **ns\_del\_demux** network service:

```
ns_del_demux(NDD_ISO88023);
```

#### **Return Values**

Indicates the operation was successful.

**ENOENT** Indicates the demuxer of the specified type does not exist.

### **Related Information**

The **ns\_add\_demux** network service.

...\_\_\_.......

# ns del filter Network Service

### **Purpose**

Deletes a receive filter.

## **Syntax**

#### **Parameters**

nddp Specifies the **ndd** structure that this delete request is for.

filter Specifies the pointer to the receive filter.

len Specifies the length in bytes of the receive filter.

## **Description**

The **ns\_del\_filter** network service deletes the receive filter from the corresponding network demuxer. This disables packet reception for packets that match the filter. The delete request is passed on to the **nd\_del\_filter** function of the demuxer for the specified network device driver (NDD).

## **Examples**

The following example illustrates the **ns\_del\_filter** network service:

```
struct ns_8022 dl;

dl.filtertype = NS_LLC_DSAP_SNAP;
dl.dsap = 0xaa;
dl.orgcode[0] = 0x0;
dl.orgcode[1] = 0x0;
dl.orgcode[2] = 0x0;
dl.ethertype = 0x0800;
ns_del_filter(nddp, &dl, sizeof(dl));
```

### **Return Values**

**0** Indicates the operation was successful.

The network demuxer may supply other return values.

### **Related Information**

The **ns\_add\_filter** network service, **ns\_alloc** network service.

# ns\_del\_status Network Service

## **Purpose**

Deletes a previously added status filter.

## **Syntax**

```
#include <sys/cdli.h>
#include <sys/ndd.h>
int ns_del_status (nddp, statfilter, len)
       struct ndd *nddp;
       caddr_t statfilter;
       int len;
```

### **Parameters**

nddp Specifies the pointer to the **ndd** structure to which this delete request applies.

statfilter Specifies the pointer to the status filter.

len Specifies the length, in bytes, of the value of the *statfilter* parameter.

# **Description**

The ns\_del\_status network service deletes a previously added status filter from the corresponding network demuxer. The delete request is passed on to the nd\_del\_status function of the demuxer for the specified network device driver (NDD). This network service disables asynchronous status notification from the specified device.

## **Examples**

The following example illustrates the **ns del status** network service:

```
error = ns_add_status(nddp, &filter,
sizeof(filter));
```

### **Return Values**

0 Indicates the operation was successful.

The network demuxer may supply other return values.

## **Related Information**

The ns\_add\_status network service.

...\_\_\_\_...

# ns\_detach Network Service

### **Purpose**

Removes a network device from the network subsystem.

## **Syntax**

### **Parameters**

nddp Specifies a pointer to an **ndd** structure describing the device to be detached.

## **Description**

The ns\_detach service removes the ndd structure from the chain of available NS devices.

## **Examples**

The following example illustrates the **ns\_detach** network service:

```
ns_detach(nddp);
```

#### **Return Values**

**0** Indicates the operation was successful.

**ENOENT** Indicates the specified *ndd* structure was not found.

**EBUSY** Indicates the network device driver (NDD) is currently in use.

### **Related Information**

The ns\_attach network service.

# ns\_free Network Service

## **Purpose**

Relinquishes access to a network device.

# **Syntax**

### **Parameters**

nddp Specifies the **ndd** structure of the network device that is to be freed from use.

## **Description**

The **ns\_free** network service relinquishes access to a network device. The **ns\_free** network service also decrements the reference count for the specified **ndd** structure. If the reference count becomes 0, the **ns\_free** network service calls the **ndd\_close** subroutine specified in the **ndd** structure.

## **Examples**

The following example illustrates the **ns\_free** network service:

```
struct ndd *nddp
ns_free(nddp);
```

### **Files**

net/cdli.c

### **Related Information**

The **ns\_alloc** network service.

P a. . . o

# panic Kernel Service

### **Purpose**

Crashes the system.

## **Syntax**

```
#include <sys/types.h>
#include <sys/errno.h>
panic (s)
char *s;
```

#### **Parameter**

s

Points to a character string to be written to the error log.

## **Description**

The **panic** kernel service is called when a catastrophic error occurs and the system can no longer continue to operate. The **panic** service performs these two actions:

- Writes the character string pointed to by the *s* parameter to the error log.
- Performs a system dump.

The system halts after the dump. You should wait for the dump to complete, reboot the system, and then save and analyze the dump.

### **Execution Environment**

The panic kernel service can be called from either the process or interrupt environment.

### **Return Values**

The **panic** kernel service has no return values.

# **Implementation Specifics**

The panic kernel service is part of Base Operating System (BOS) Runtime.

#### **Related Information**

RAS Kernel Services in AIX Kernel Extensions and Device Support Programming Concepts.

# pci\_cfgrw Kernel Service

## **Purpose**

Reads and writes PCI bus slot configuration registers.

### **Syntax**

```
#include <sys/mdio.h>
int pci_cfgrw(bid, md, write_flag)
int bid;
struct mdio *md;
int write_flag;
```

### **Description**

The pci\_cfgrw kernel service provides serialized access to the configuration registers for a PCI bus. To ensure data integrity in a multi-processor environment, a lock is required before accessing the configuration registers. Depending on the value of the write flag parameter, a read or write to the configuration register is performed at offset md addr for the device identified by md sla.

The pci\_cfgrw kernel service provides for kernel extensions the same services as the MIOPCFGET and MIOPCFPUT ioctls provides for applications. The pci cfgrw kernel service can be called from either the process or the interrupt environment.

#### **Parameters**

| bid        | Specifies the bus identifier.                                                                                |                                                                                                   |  |
|------------|----------------------------------------------------------------------------------------------------|---------------------------------------------------------------------------------------------------|--|
| md         | Specifies the address of the <i>mdio</i> structure. The <i>mdio</i> structure contains the following fields: |                                                                                                   |  |
|            | md_addr                                                                                                    | Starting offset of the configuration register to access (0 to 0xFF).                              |  |
|            | ms_data                                                                                                    | Pointer to the data buffer.                                                                       |  |
|            | md_size                                                                                                    | Number of items of size specified by the <i>md_incr</i> parameter. The maximum size is 256 bytes. |  |
|            | md_incr                                                                                                    | Access types, MV_BYTE, MV_WORD, or MV_SHORT.                                                      |  |
|            | md_sla                                                                                                    | Device Number and Function Number.                                                                |  |
|            |                                                                                                    | (Device Number * 8) + Function.                                                                   |  |
| write_flag | Set to 1 for write and 0 for read.                                                                           |                                                                                                   |  |

### **Return Values**

Returns 0 for successful completion.

**ENOMEM** Indicates no memory could be allocated.

**EINVAL** Indicated that the bus, device/function, or size is not valid.

# Implementation Specifics

The **pci\_cfgrw** kernel service is part of the Base Operating System (BOS) Runtime.

### **Related Information**

Machine Device Driver in AIX Technical Reference, Volume 6: Kernel and Subsystems

p. 0 t.... pat

# pfctlinput Kernel Service

### **Purpose**

Invokes the **ctlinput** function for each configured protocol.

## **Syntax**

```
#include <sys/types.h>
#include <sys/errno.h>
#include <sys/domain.h>
void pfctlinput (cmd, sa)
int cmd;
struct sockaddr *sa;
```

### **Parameters**

cmd Specifies the command to pass on to protocols.

sa Indicates the address of a **sockaddr** structure that is passed to the protocols.

### **Description**

The **pfctlinput** kernel service searches through the protocol switch table of each configured domain and invokes the protocol **ctlinput** function if defined. Both the *cmd* and *sa* parameters are passed as parameters to the protocol function.

#### **Execution Environment**

The **pfctlinput** kernel service can be called from either the process or interrupt environment.

### **Return Values**

The **pfctlinput** service has no return values.

# **Implementation Specifics**

The **pfctlinput** kernel service is part of Base Operating System (BOS) Runtime.

#### **Related Information**

Network Kernel Services in AIX Kernel Extensions and Device Support Programming Concepts.

# pffindproto Kernel Service

## **Purpose**

Returns the address of a protocol switch table entry.

## **Syntax**

```
#include <sys/types.h>
#include <sys/errno.h>
#include <sys/domain.h>
struct protosw *pffindproto (family, protocol, type)
int family;
int protocol;
int type;
```

#### **Parameters**

family Specifies the address family for which to search. Indicates the protocol within the address family. protocol

Specifies the type of socket (for example, **SOCK RAW**). type

## **Description**

The **pffindproto** kernel service first searches the domain switch table for the address family specified by the family parameter. If found, the pffindproto service then searches the protocol switch table for that domain and checks for matches with the type and protocol parameters.

If a match is found, the **pffindproto** service returns the address of the protocol switch table entry. If the type parameter is set to SOCK\_RAW, the pffindproto service returns the first entry it finds with protocol equal to 0 and type equal to SOCK\_RAW.

#### **Execution Environment**

The **pffindproto** kernel service can be called from either the process or interrupt environment.

### **Return Values**

The pffindproto service returns a null value if a protocol switch table entry was not found for the given search criteria. Upon success, the pffindproto service returns the address of a protocol switch table entry.

## Implementation Specifics

The **pffindproto** kernel service is part of Base Operating System (BOS) Runtime.

#### Related Information

Network Kernel Services in AIX Kernel Extensions and Device Support Programming Concepts.

Understanding Socket Header Files in AIX Communications Programming Concepts.

P90.9..a.

# pgsignal Kernel Service

### **Purpose**

Sends a signal to all of the processes in a process group.

## **Syntax**

```
#include <sys/types.h>
#include <sys/errno.h>
void pgsignal (pid, sig)
pid_t pid;
int sig;
```

#### **Parameters**

pid Specifies the process ID of a process in the group of processes to receive the signal.

sig Specifies the signal to send.

### **Description**

The **pgsignal** kernel service sends a signal to each member in the process group to which the process identified by the *pid* parameter belongs. The *pid* parameter must be the process identifier of the member of the process group to be sent the signal. The *sig* parameter specifies which signal to send.

Device drivers can get the value for the *pid* parameter by using the **getpid** kernel service. This value is the process identifier for the currently executing process.

The **sigaction** subroutine contains a list of the valid signals.

#### **Execution Environment**

The **pgsignal** kernel service can be called from either the process or interrupt environment.

#### Return Values

The **pgsignal** service has no return values.

# **Implementation Specifics**

The **pgsignal** kernel service is part of the Base Operating System (BOS) Runtime.

### **Related Information**

The getpid kernel service, pidsig kernel service.

The **sigaction** subroutine.

Process and Exception Management Kernel Services in AIX Kernel Extensions and Device Support Programming Concepts.

# pidsig Kernel Service

## **Purpose**

Sends a signal to a process.

## **Syntax**

```
#include <sys/types.h>
#include <sys/errno.h>
void pidsig (pid, sig)
pid_t pid;
int sig;
```

#### **Parameters**

pid Specifies the process ID of the receiving process.

Specifies the signal to send. sig

## **Description**

The pidsig kernel service sends a signal to a process. The pid parameter must be the process identifier of the process to be sent the signal. The sig parameter specifies the signal to send. See the **sigaction** subroutine for a list of the valid signals.

Device drivers can get the value for the *pid* parameter by using the **getpid** kernel service. This value is the process identifier for the currently executing process.

The pidsig kernel service can be called from an interrupt handler execution environment if the process ID is known.

### **Execution Environment**

The **pidsig** kernel service can be called from either the process or interrupt environment.

#### **Return Values**

The **pidsig** service has no return values.

# Implementation Specifics

The **pidsig** kernel service is part of the Base Operating System (BOS) Runtime.

#### Related Information

The getpid kernel service, pgsignal kernel service.

The **sigaction** subroutine.

Process and Exception Management Kernel Services in AIX Kernel Extensions and Device Support Programming Concepts.

Ρ...

# pin Kernel Service

### **Purpose**

Pins the address range in the system (kernel) space.

## **Syntax**

```
#include <sys/types.h>
#include <sys/errno.h>
#include <sys/pin.h>
int pin (addr, length)
caddr_t addr;
int length;
```

#### **Parameters**

addr Specifies the address of the first byte to pin.

length Specifies the number of bytes to pin.

## **Description**

The **pin** service pins the real memory pages touched by the address range specified by the addr and length parameters in the system (kernel) address space. It pins the real—memory pages to ensure that page faults do not occur for memory references in this address range. The **pin** service increments the pin count for each real—memory page. While the pin count is nonzero, the page cannot be paged out of real memory.

The **pin** routine pins either the entire address range or none of it. Only a limited number of pages can be pinned in the system. If there are not enough unpinned pages in the system, the **pin** service returns an error code.

**Note:** If the requested range is not aligned on a page boundary, then memory outside this range is also pinned. This is because the operating system pins only whole pages at a time.

The **pin** service can only be called for addresses within the system (kernel) address space. The **pinu** service should be used for addresses within kernel or user space.

### **Execution Environment**

The **pin** kernel service can be called from the process environment only.

#### **Return Values**

Indicates successful completion.

**EINVAL** Indicates that the value of the *length* parameter is negative or 0.

Otherwise, the area of memory beginning at the address of the first byte

to pin (the addr parameter) and extending for the number of bytes

specified by the *length* parameter is not defined.

ENOMEM Indicates that a permanent I/O error occurred while referencing data.

Indicates that the pin service was unable to pin due to insufficient real

memory or exceeding the systemwide pin count.

**ENOSPC** Indicates insufficient file system or paging space.

# **Implementation Specifics**

The **pin** kernel service is part of Base Operating System (BOS) Runtime.

## **Related Information**

The **unpin** kernel service.

Understanding Execution Environments and Memory Kernel Services in AIX Kernel Extensions and Device Support Programming Concepts.

P....

# pincf Kernel Service

### **Purpose**

Manages the list of free character buffers.

## **Syntax**

```
#include <sys/types.h>
#include <sys/errno.h>
#include <cblock.h>
int pincf (delta)
int delta;
```

#### **Parameter**

delta

Specifies the amount by which to change the number of free-pinned character buffers.

## **Description**

The **pincf** service is used to control the size of the list of free–pinned character buffers. A positive value for the *delta* parameter increases the size of this list, while a negative value decreases the size.

All device drivers that use character blocks need to use the **pincf** service. These drivers must indicate with a positive delta value the maximum number of character blocks they expect to be using concurrently. Device drivers typically call this service with a positive value when the **ddopen** routine is called. They should call the **pincf** service with a negative value of the same amount when they no longer need the pinned character blocks. This occurs typically when the **ddclose** routine is called.

### **Execution Environment**

The **pincf** kernel service can be called in the process environment only.

#### Return Values

The **pincf** service returns a value representing the amount by which the service changed the number of free—pinned character buffers.

# **Implementation Specifics**

The **pincf** kernel service is part of Base Operating System (BOS) Runtime.

#### **Related Information**

The waitcfree kernel service.

I/O Kernel Services in AIX Kernel Extensions and Device Support Programming Concepts.

# pincode Kernel Service

## **Purpose**

Pins the code and data associated with a loaded object module.

## **Syntax**

```
#include <sys/types.h>
#include <sys/errno.h>
#include <sys/pin.h>
int pincode (func)
int (*func) ();
```

#### **Parameter**

func Specifies an address used to determine the object module to be pinned. The address is typically that of a function exported by this object module.

## **Description**

The pincode service uses the pin service to pin the specified object module. The loader entry for the object module is used to determine the size of both the code and data.

### **Execution Environment**

The **pincode** kernel service can be called from the process environment only.

### **Return Values**

Indicates successful completion.

**EINVAL** Indicates that the *func* parameter is not a valid pointer to the function. **ENOMEM** Indicates that the **pincode** service was unable to pin the module due to

insufficient real memory.

When an error occurs, the **pincode** service returns without pinning any pages.

# Implementation Specifics

The **pincode** kernel service is part of Base Operating System (BOS) Runtime.

### Related Information

The **pin** kernel service.

Understanding Execution Environments and Memory Kernel Services in AIX Kernel Extensions and Device Support Programming Concepts.

۳...ح

# pinu Kernel Service

### **Purpose**

Pins the specified address range in user or system memory.

## **Syntax**

```
#include <sys/types.h>
#include <sys/errno.h>
#include <sys/uio.h>
int pinu (base, len, segflg)
caddr_t base;
int len;
short segflg;
```

#### **Parameters**

base Specifies the address of the first byte to pin.

*len* Indicates the number of bytes to pin.

segflg Specifies whether the data to pin is in user space or system space. The

values for this flag are defined in the /usr/include/sys/uio.h file. This

value can be one of the following:

**UIO SYSSPACE** Indicates the region is mapped into the kernel

address space.

**UIO\_USERSPACE** Indicates the region is mapped into the user

address space.

### **Description**

The **pinu** kernel service is used to pin pages backing a specified memory region which is defined in either system or user address space. Pinning a memory region prohibits the pager from stealing pages from the pages backing the pinned memory region. Once a memory region is pinned, accessing that region does not result in a page fault until the region is subsequently unpinned.

The **pinu** kernel service will not work on a mapped file.

If the caller has a valid cross—memory descriptor for the address range, the **xmempin** and **xmemunpin** kernel services can be used instead of **pinu** and **unpinu**, and result in less pathlength.

#### **Execution Environment**

The **pinu** kernel service can be called from the process environment only.

#### **Return Values**

Indicates successful completion.

**EFAULT** Indicates that the memory region as specified by the *base* and *len* 

parameters is not within the address space specified by the segflg

parameter.

**EINVAL** Indicates that the value of the *length* parameter is negative or 0.

> Otherwise, the area of memory beginning at the byte specified by the base parameter and extending for the number of bytes specified by the

len parameter is not defined.

**ENOMEM** Indicates that the pinu service is unable to pin the region due to

insufficient real memory or because it has exceeded the systemwide pin

count.

## Implementation Specifics

The **pinu** kernel service is part of Base Operating System (BOS) Runtime.

### **Related Information**

The pin kernel service, unpinu kernel service, xmempin kernel service, xmemunpin kernel service.

Understanding Execution Environments and Memory Kernel Services in AIX Kernel Extensions and Device Support Programming Concepts.

p.o\_acc.c.

# pio assist Kernel Service

### **Purpose**

Provides a standardized programmed I/O exception handling mechanism for all routines performing programmed I/O.

## **Syntax**

```
#include <sys/types.h>
#include <sys/errno.h>
int pio_assist (ioparms, iofunc, iorecov)
caddr_t ioparms;
int (*iofunc)();
int (*iorecov)();
```

### **Parameters**

ioparms Points to parameters for the I/O routine.iofunc Specifies the I/O routine function pointer.

*iorecov* Specifies the I/O recovery routine function pointer.

## **Description**

The **pio\_assist** kernel service assists in handling exceptions caused by programmed I/O. Use of the **pio\_assist** service standardizes the programmed I/O exception handling for all routines performing programmed I/O. The **pio\_assist** service is built upon other kernel services that routines access to provide their own exception handling if the **pio\_assist** service should not be used.

### Using the pio\_assist Kernel Service

To use the **pio\_assist** service, the device handler writer must provide a callable routine that performs the I/O operation. The device handler writer can also optionally provide a routine that can recover and log I/O errors. The mainline device handler code would then call the **pio assist** service with the following parameters:

- A pointer to the parameters needed by the I/O routine
- The function pointer for the routine performing I/O
- A pointer for the I/O recovery routine (or a null pointer, if there is no I/O recovery routine)

If the pointer for the I/O recovery routine is a null character, the *iofunc* routine is recalled to recover from I/O exceptions. The I/O routine for error retry should only be re—used if the I/O routine can handle being recalled when an error occurs, and if the sequence of I/O instructions can be reissued to recover from typical bus errors.

The *ioparms* parameter points to the parameters needed by the I/O routine. It is passed to the I/O routine when the **pio\_assist** service calls the I/O routine. It is also passed to the I/O recovery routine when the I/O recovery routine is invoked by the **pio\_assist** service. If any of the parameters found in the structure pointed to by the *ioparms* parameter are modified by the *iofunc* routine and needed by the *iorecov* or recalled *iofunc* routine, they must be declared as *volatile*.

### Requirements for Coding the Caller–Provided I/O Routine

The *iofunc* parameter is a function pointer to the routine performing the actual I/O. It is called by the **pio\_assist** service with the following parameters:

The *ioparms* parameter points to the parameters used by the I/O routine that was provided on the call to the pio assist kernel service.

If the pio assist kernel service is used with a null pointer to the iorecov I/O recovery routine, the iofunc I/O routine is called to retry all programmed I/O exceptions. This is useful for devices that have I/O operations that can be re-sent without concern for hardware state synchronization problems.

Upon return from the I/O, the return code should be 0 if no error was encountered by the I/O routine itself. If a nonzero return code is presented, it is used as the return code from the pio assist kernel service.

### Requirements for Coding the Caller–Provided I/O Recovery Routine

The *iorecov* parameter is a function pointer to the device handler's I/O recovery routine. This *iorecov* routine is responsible for logging error information, if required, and performing the necessary recovery operations to complete the I/O, if possible. This may in fact include calling the original I/O routine. The *iorecov* routine is called with the following parameters when an exception is detected during execution of the I/O routine:

```
int iorecov (parms, action, infop)
caddr_t parms;/* pointer to parameters passed to iofunc*/
int action; /* action indicator */
struct pio_except *infop;
                             /* pointer to exception info */
```

The parms parameter points to the parameters used by the I/O routine that were provided on the call to the pio assist service.

The action parameter is an operation code set by the **pio** assist kernel service to one of the following:

```
PIO RETRY
                 Log error and retry I/O operations, if possible.
PIO NO RETR Log error but do not retry the I/O operation.
```

The pio except structure containing the exception information is platform—specific and defined in the /usr/include/sys/except.h file. The fields in this structure define the type of error that occurred, the bus address on which the error occurred, and additional platform—specific information to assist in the handling of the exception.

The *iorecov* routine should return with a return code of 0 if the exception is a type that the routine can handle. A EXCEPT\_NOT\_HANDLED return code signals that the exception is a type not handled by the *iorecov* routine. This return code causes the **pio assist** kernel service to invoke the next exception handler on the stack of exception handlers. Any other nonzero return code signals that the *iorecov* routine handled the exception but could not successfully recover the I/O. This error code is returned as the return code from the pio assist kernel service.

#### Return Codes by the pio assist Kernel Service

The pio\_assist kernel service returns a return code of 0 if the iofunc I/O routine does not indicate any errors, or if programmed I/O exceptions did occur but were successfully handled by the iorecov I/O recovery routine. If an I/O exception occurs during execution of the iofunc or iorecov routines and the exception count has not exceeded the maximum value, the *iorecov* routine is called with an *op* value of **PIO RETRY**.

If the number of exceptions that occurred during this operation exceeds the maximum number of retries set by the platform-specific value of PIO RETRY COUNT, the pio assist kernel service calls the *iorecov* routine with an op value of PIO NO RETRY. This indicates that the I/O operation should not be retried. In this case, the **pio** assist service returns a return code value of **EIO** indicating failure of the I/O operation.

If the exception is not an I/O-related exception or if the iorecov routine returns with the return code of **EXCEPT\_NOT\_HANDLED** (indicating that it could not handle the exception), the pio\_assist kernel service does not return to the caller. Instead, it invokes the next

p.o\_acc.ct

exception handler on the stack of exception handlers for the current process or interrupt handler. If no other exception handlers are on the stack, the default exception handler is invoked. The normal action of the default exception handler is to cause a system crash.

### **Execution Environment**

The **pio\_assist** kernel service can be called from either the process or interrupt environment.

### **Return Values**

Indicates that either no errors were encountered, or PIO errors were

encountered and successfully handled.

EIO Indicates that the I/O operation was unsuccessful because the

maximum number of I/O retry operations was exceeded.

### **Implementation Specifics**

The **pio\_assist** kernel service is part of Base Operating System (BOS) Runtime.

#### **Related Information**

Kernel Extension and Device Driver Management Kernel Services, User–Mode Exception Handling, Kernel–Mode Exception Handling in *AIX Kernel Extensions and Device Support Programming Concepts*.

# pm\_planar\_control Kernel Service

## **Purpose**

Controls power of a specified device on the planar.

## **Syntax**

```
#include <sys/pm.h>
int pm_planar_control(DevNumber, DevID, command)
dev t DevNumber;
int DevID;
int command;
```

#### **Parameters**

DevNumber Specifies the major minor number of the caller device. If caller is not a

device. DevNumber is 0.

DevID Specifies the planar device ID. command Specifies one of the following:

PM PLANAR QUERY

Queries supported commands of the kernel service.

PM\_PLANAR ON

Turns the device on.

PM\_PLANAR\_OFF

Turns the device off.

PM\_PLANAR\_LOWPOWER1

Brings the device into low power 1.

PM PLANAR LOWPOWER2

Brings the device into low power 2.

# **Description**

The **pm\_planar\_control** kernel service turns a device on the planar either on or off.

#### **Return Values**

If *command* is **PM PLANAR QUERY**, OR of the following is returned:

PM PLANAR ON

PM PLANAR OFF

PM PLANAR LOWPOWER1

or PM\_PLANAR\_LOWPOWER2

If *command* is other than **PM\_PLANAR\_QUERY** the following is returned:

PM SUCCESS Indicates successful completion. PM ERROR Indicates an error condition.

#### **Execution Environment**

The pm planar control kernel service can be called from either the process or interrupt environment.

p...\_p.a..a.\_co......

# **Implementation Specifics**

The **pm\_planar\_control** kernel service is part of the Base Operating System (BOS) Runtime.

### **Related Information**

The pm\_control\_parameter subroutine, pm\_control\_state subroutine, pm\_event\_query subroutine, pm\_battery\_control\_subroutine.

The pm\_register\_handle kernel service, pm\_reqister\_planar\_contr ol\_handle kernel service.

# pm\_register\_handle Kernel Service

## **Purpose**

Registers and unregisters Power Management handle.

## **Syntax**

```
#include <sys/pm.h>
int pm_register_handle(pmh, command)
struct pm_handle *pmh;
int command;
```

### **Parameters**

Points to a **pm** handle structure. pmh

command Specifies PM REGISTER or PM UNREGISTER.

# **Description**

The pm register handle kernel service registers and unregisters a Power Management (PM) handle to a PM core. This kernel service need to be called from config entry point of each PM aware device driver.

### **Return Values**

PM SUCCESS Indicates successful completion. PM ERROR Indicates an error condition.

### Implementation Specifics

The **pm\_register\_handle** kernel service is part of the Base Operating System (BOS) Runtime.

Related Information

The pm\_control\_parameter subroutine, pm\_control\_state subroutine, pm\_event\_query subroutine, **pm\_battery\_control** subroutine.

The pm\_register\_planar\_control\_handle kernel service, pm\_planar\_control kernel service.

h...\_. og.o.o.\_p.a..a.\_oo...

# pm\_register\_planar\_control\_handle Kernel Service

### **Purpose**

Registers and unregisters a planar control subroutine.

## **Syntax**

```
#include <sys/pm.h>
int pm_register_planar_control_handle(ppch, command)
struct pm_planar_control_handle *ppch;
int command;
```

### **Parameters**

```
Points a
ppch
pm_planar_control_handle structure as follows.
           The structure and the control subroutine must be
pinned.
struct pm_planar_control_handle {
           int
                            (*control)(dev_t DevNumber, int
DevID,
int command);
            struct pm_planar_control_handle
                                                    *next;
command
            Specifies one of the following:
            PM_REGISTER
            PM_UNREGISTER
```

## **Description**

The **pm\_register\_planar\_control\_handle** kernel service registers and unregisters planar control subroutines.

The planar device ID, *DevID*, are stored in the ODM. The Power Management aware device driver retrieves the values at device configuration if planar\_control operation is required to control the low power or off state of its own device on the planar as follows:

Display indicator

| LCD | PMDEV_LCD | 0x00010000 |
|-----|-----------|------------|
| CRT | PMDEV_CRT | 0x00010100 |

Video Controller

| Graphic controller | PMDEV_GCC  | 0x00020000 |
|--------------------|------------|------------|
| DAC                | PMDEV_DAC  | 0x00020100 |
| VRAM               | PMDEV_VRAM | 0x00020200 |

Multi media

| Video capture | PMDEV_VCAP  | 0x00030000 |
|---------------|-------------|------------|
| Playback      | PMDEV_VPLAY | 0x00030100 |

#### pm\_register\_planar\_cont

| CCD camera | PMDEV_CAMERA | 0x00030200 |
|------------|--------------|------------|
| Audio      | PMDEV_AUDIO  | 0x00030300 |

## • Graphical input

| Internal keyboard | PMDEV_INTKBD   | 0x00040000 |
|-------------------|----------------|------------|
| External keyboard | PMDEV_EXTKBD   | 0x00040100 |
| Internal mouse    | PMDEV_INTMOUSE | 0x00040200 |
| External mouse    | PMDEV_EXTMOUSE | 0x00040300 |

#### • Communication device

| Serial    | PMDEV_SERIAL   | 0x00050000 |
|-----------|----------------|------------|
| Parallell | PMDEV_PARALLEL | 0x00050100 |

# • SCSI adapter

| SCSI controller     | PMDEV_SCSIC | 0x00060000 |
|---------------------|-------------|------------|
| SCSI bus terminator | PMDEV_SCSIT | 0x00060100 |

### • Internal SCSI device

| Device ID 0-6 | PMDEV_SCSIn(n=0-6) | 0x00070000-0x00070600 |
|---------------|--------------------|-----------------------|
|---------------|--------------------|-----------------------|

#### • Internal IDE device

| Device ID 0-3 | PMDEV_IDEn(n=0-3) | 0x00080000-0x00080300 |
|---------------|-------------------|-----------------------|
|---------------|-------------------|-----------------------|

### • CPU local bus

| CPU      | PMDEV_CPU           | 0x00090000            |
|----------|---------------------|-----------------------|
| L2 cache | PMDEV_L2            | 0x00090100            |
| Others   | PMDEV_LOCALn(n=2-f) | 0x00090200-0x00090f00 |

### • Extended bus slot

| ISA bus slot 0-f          | PMDEV_ISAn(n=0-f)    | 0x000a0000-0x000a000f |
|---------------------------|----------------------|-----------------------|
| Micro Channel<br>slot 0-f | PMDEV_MCAn(n=0-f)    | 0x000a0100-0x000a010f |
| PCI slot 0-f              | PMDEV_PCIn(n=0-f)    | 0x000a0200-0x000a020f |
| PCMCIA slot<br>0-f        | PMDEV_PCMCIAn(n=0-f) | 0x000a0300-0x000a030f |

p...\_. • g.•••• \_p.a..a. \_•••···

Power supply unit (PSU)

| Suspend power | PMDEV_PSUSUS  | 0x000b0000 |
|---------------|---------------|------------|
| Main power    | PMDEV_PSUMAIN | 0x000b0100 |

#### Others

| FDD/FDC         | PMDEV_FDD   | 0x000f0000 |
|-----------------|-------------|------------|
| Internal CD-ROM | PMDEV_CDROM | 0x000f0100 |

### **Return Values**

PM\_SUCCESS Indicates successful completion.
PM\_ERROR Indicates an error condition.

# **Implementation Specifics**

The **pm\_register\_planar\_control\_handle** kernel service is part of the Base Operating System (BOS) Runtime.

### **Related Information**

The pm\_planar\_control kernel service.

# probe or kprobe Kernel Service

## **Purpose**

Logs errors with symptom strings.

### Library (for probe)

Run-time Services Library.

## **Syntax**

```
#include <sys/probe.h>
or
#include <sys/sysprobe.h>
int probe (probe_p)
probe_t *probe_p

int kprobe (probe_p)
probe_t *probe_p
```

## **Description**

The probe subroutine logs an entry to the error log. The entry consists of an error log entry as defined in the **errlog** subroutine and the **err rec.h** header file, and a symptom string.

The **probe** subroutine is called from an application, while **kprobe** is called from the Kernel and Kernel extensions. Both **probe** and **kprobe** have the same interfaces, except for return codes.

IBM software should use the **sys/sysprobe.h** header file while non–IBM programs should include the **sys/probe.h** file. This is because IBM symptom strings must conform to different rules than non–IBM strings. It also tells any electronic support application whether or not to route the symptom string to IBM's Retain database.

#### **Parameters**

probe p

is a pointer to the data structure which contains the pointer and length of the error record, and the data for the probe. The error record is described under the **errlog** subroutine and defined in **err rec.h**.

The first word of the structure is a magic number to identify this version of the structure. The magic number should be set to PROBE\_MAGIC.

**Note:** PROBE\_MAGIC is different between **probe.h** and **sysprobe.h** to distinguish an IBM symptom string from a non–IBM string.

The probe data consists of flags which control probe handling, the number of symptom string keywords, followed by an array consisting of one element for each keyword.

# **Flags**

**SSNOSEND** indicates this symptom string shouldn't be forwarded to automatic

problem opening facilities. An example where  ${\bf SSNOSEND}$  should be

used is in symptom data used for debugging purposes.

**nsskwd** This gives the number of keywords specified (i.e.), the number of

elements in the sskwds array.

....

#### sskwds

This is an array of keyword/value pairs. The keywords and their values are in the following table. The **I/S** value indicates whether the *keyword* and *value* are informational or are part of the logged symptom string. The number in parenthesis indicates, where applicable, the maximum string length.

| keyword       | I/S  | value  | type | Description                                                                                                 |
|---------------|------|--------|------|----------------------------------------------------------------------------------------------------|
| SSKWD_LONGNAM | IE I | char * | (30) | Product's long name                                                                                         |
| SSKWD_OWNER   | I    | char * | (16) | Product's owner                                                                                             |
| SSKWD_PIDS    | S    | char * | (11) | product id.(required for IBM symptom strings)                                                               |
| SSKWD_LVLS    | S    | char * | (5)  | product level (required for IBM symptom strings)                                                            |
| SSKWD_APPLID  | I    | char * | (8)  | application id.                                                                                             |
| SSKWD_PCSS    | S    | char * | (8)  | probe id (required for all symptom strings)                                                                 |
| SSKWD_DESC    | I    | char * | (80) | problem description                                                                                         |
| SSKWD_SEV     | I    | int    |      | severity from 1 (highest) to 4 (lowest). 3 is the default.                                                  |
| SSKWD_AB      | S    | char * | (5)  | abend code                                                                                                  |
| SSKWD_ADRS    | S    | void * |      | address. If used at all this should be a relative address.                                                  |
| SSKWD_DEVS    | S    | char * | (6)  | Device type                                                                                                 |
| SSKWD_FLDS    | S    | char * | (9)  | arbitrary chararacter string. This is usually a field name and the SSKWD_VALUE keyword specifies the value. |
| SSKWD_MS      | S    | char * | (11) | Message number                                                                                              |
| SSKWD_OPCS    | S    | char * | (8)  | OP code                                                                                                    |
| SSKWD_OVS     | S    | char * | (9)  | overwritten storage                                                                                         |
| SSKWD_PRCS    | S    |        |      | unsigned long return code                                                                                   |
| SSKWD_REGS    | S    | char * | (4)  | Register name (e.g.) GR15 or LR unsigned long Value                                                         |
| SSKWD_VALU    | S    |        |      |                                                                                                    |
| SSKWD_RIDS    | S    | char * | (8)  | resource or module id.                                                                                      |
| SSKWD_SIG     | S.   | int    |      | Signal number                                                                                               |
| SSKWD_SN      | S    | char * | (7)  | Serial Number                                                                                               |
| SSKWD_SRN     | S    | char * | (9)  | Service Req. Number If specified, and no error is logged, a hardware error is assumed.                      |
| SSKWD_WS      | S    | char * | (10) | Coded wait                                                                                                  |

Note: The SSKWD PCCS value is always required. This is the probe id. Additionally, for IBM symptom strings, the SSKWD PIDS and SSKWD LVLS keywords are also required.

If either the erecp or erecl fields in the probe rec structure is 0 then no error logging record is being passed, and one of the default templates for symptom strings is used. The default template indicating a software error is used unless the SSKWD SRN keyword is specified. If it is, the error is assumed to be a hardware error. If you don't wish to log your own error with a symptom string, and you wish to have a hardware error, and don't want to use the SSKWD SRN value, then you can supply an error log record using the error identifier of ERRID HARDWARE SYMPTOM, see the /usr/include/sys/errids.h file.

## **Return Values for probe Subroutine**

0 Successful

-1 Error. The errno variable is set to **EINVAL** Indicates an invalid parameter **EFAULT** Indicates an invalid address

## **Return Values for kprobe Kernal Service**

Successful

**EINVAL** Indicates an invalid parameter

## Implementation Specifics

These subroutines are part of AIX Base Operating System (BOS) Run Time.

#### **Execution Environment**

**probe** is executed from the application environment.

kprobe is executed from the Kernel and Kernel extensions. Currently, kprobe must not be called with interrupts disabled.

#### **Files**

/usr/include/sys/probe.h Contains parameter definition.

#### Related Information

Error Logging Overview.

The **errlog** subroutines.

The errsave or errlast subroutines.

. 00000

# **Process State-Change Notification Routine**

### **Purpose**

Allows kernel extensions to be notified of major process state transitions.

## **Syntax**

```
void handler (term, type, pid)
struct proch *term;
int type;
pid_t pid;
```

### **Parameters**

term Points to a **proch** structure used in the **prochadd** call.

type Defines the process's state transition: initialization, termination, swap in,

or swap out. These four values, defined in the /usr/include/sys/proc.h

file, are as follows:

PROCH\_INITIALIZE Process is initializing.PROCH\_TERMINATE Process is terminating.

**PROCH\_SWAPIN** Process has been swapped in.

**PROCH SWAPOUT** Process is about to be swapped out.

pid Defines the process ID of the process.

## **Description**

For process initialization, the process state—change notification routine is called in the execution environment of a parent process for the initialization of a newly created child process. For kernel processes, the notification routine is called when the **initp** kernel service is called to complete initialization.

For process termination, the notification routines are called before the kernel handles default termination procedures. They are called in a LIFO order. The routines must be written so as not to allocate any resources under the terminating process. The notification routine is called under the process image of the terminating process.

The notification routine is activated for a swap in when a process has just been swapped in and is about to be put on the ready–to–run queue. At the point of call to the notification routine, the process's **u** block has been pinned.

The notification routine is activated for a swap out when a process is about to be swapped out. At the point of call to the notification routine, the process **u** block has not yet been unpinned.

# **Implementation Specifics**

This routine is part of Base Operating System (BOS) Runtime.

#### Related Information

The **prochadd** kernel service, **prochdel** kernel service.

Kernel Extension and Device Driver Management Kernel Services in *AIX Kernel Extensions* and *Device Support Programming Concepts*.

# prochadd Kernel Service

## **Purpose**

Adds a system-wide process state-change notification routine.

## **Syntax**

```
#include <sys/types.h>
#include <sys/errno.h>
#include <sys/proc.h>
void prochadd (term)
struct proch *term;
```

#### **Parameters**

term

Points to a **proch** structure containing a notification routine to be added from the chain of systemwide notification routines.

## **Description**

The prochadd kernel service allows kernel extensions to register for notification of major process state transitions. The **prochadd** service allows the caller to be notified when a process:

- Has just been created.
- Is about to be terminated.
- Is executing a new program.

The complete list of callouts is:

```
PROCH INITIALIZE
                        Process (pid) created (initp, kforkx)
PROCH TERMINATE
                        Process (pid) terminated (kexitx)
PROCH EXEC
                        Process (pid) executing (execvex)
THREAD INITIALIZE
                        Thread (tid) created (kforkx, thread create)
```

THREAD TERMINATE Thread (tid) created (kexitx, thread terminate)

The **prochadd** service is typically used to allow recovery or reassignment of resources when processes undergo major state changes.

The caller should allocate a proch structure and update the proch. handler field with the entry point of a caller-supplied notification routine before calling the prochadd kernel service. This notification routine is called once for each process in the system undergoing a major state change.

The **proch** structure has the following form:

```
struct proch
{
        struct proch *next
                             *handler ();
        void
}
```

#### **Execution Environment**

The **prochadd** kernel service can be called from the process environment only.

# Implementation Specifics

The **prochadd** kernel service is part of Base Operating System (BOS) Runtime.

### **Related Information**

The **prochdel** kernel service.

The Process State-Change Notification Routine.

Kernel Extension and Driver Management Kernel Services in AIX Kernel Extensions and Device Support Programming Concepts.

# prochdel Kernel Service

## **Purpose**

Deletes a process state change notification routine.

## **Syntax**

```
#include <sys/types.h>
#include <sys/errno.h>
#include <sys/proc.h>
void prochdel (term)
struct proch *term;
```

#### **Parameter**

term

Points to a **proch** structure containing a notification routine to be removed from the chain of system-wide notification routines. This structure was previously registered by using the **prochadd** kernel service.

## **Description**

The **prochdel** kernel service removes a process change notification routine from the chain of system—wide notification routines. The registered notification routine defined by the handler field in the proch structure is no longer to be called by the kernel when major process state changes occur.

If the **proch** structure pointed to by the *term* parameter is not found in the chain of structures, the **prochdel** service performs no operation.

### **Execution Environment**

The **prochdel** kernel service can be called from the process environment only.

# Implementation Specifics

The **prochdel** kernel service is part of Base Operating System (BOS) Runtime.

### **Related Information**

The **prochadd** kernel service.

The Process State-Change Notification Routine.

Kernel Extension and Driver Management Kernel Services in AIX Kernel Extensions and Device Support Programming Concepts.

P 41. 2 ...

# purblk Kernel Service

### **Purpose**

Purges the specified block from the buffer cache.

## **Syntax**

```
#include <sys/types.h>
#include <sys/errno.h>
#include <sys/buf.h>

void purblk (dev, blkno)
dev_t dev;
daddr_t blkno;
```

#### **Parameters**

dev Specifies the device containing the block to be purged.

blkno Specifies the block to be purged.

### **Description**

The **purblk** kernel service purges (that is, makes unreclaimable by marking the block with a value of **STALE**) the specified block from the buffer cache.

### **Execution Environment**

The **purblk** kernel service can be called from the process environment only.

### **Return Values**

The purblk service has no return values.

## **Implementation Specifics**

The **purblk** kernel service is part of Base Operating System (BOS) Runtime.

#### **Related Information**

The brelse kernel service, geteblk kernel service.

Block I/O Buffer Cache Kernel Services: Overview in AIX Kernel Extensions and Device Support Programming Concepts.

I/O Kernel Services in AIX Kernel Extensions and Device Support Programming Concepts.

# putc Kernel Service

## **Purpose**

Places a character at the end of a character list.

## **Syntax**

```
#include <sys/types.h>
#include <sys/errno.h>
#include <cblock.h>
int putc (c, header)
char c;
struct clist *header;
```

#### **Parameters**

c Specifies the character to place on the character list.

header Specifies the address of the **clist** structure that describes the character

list.

## **Description**

**Attention:** The caller of the **putc** service must ensure that the character list is pinned. This includes the **clist** header and all the **cblock** character buffers. Character blocks acquired from the **getcf** service are also pinned. Otherwise, the system may crash.

The **putc** kernel service puts the character specified by the *c* parameter at the end of the character list pointed to by the *header* parameter.

If the **putc** service indicates that there are no more buffers available, the **waitcfree** service can be used to wait until a character block is available.

### **Execution Environment**

The **putc** kernel service can be called from either the process or interrupt environment.

### **Return Values**

Indicates successful completion.

**-1** Indicates that the character list is full and no more buffers are available.

# Implementation Specifics

The **putc** kernel service is part of Base Operating System (BOS) Runtime.

### **Related Information**

The **getcb** kernel service, **getcf** kernel service, **pincf** kernel service, **putcf** kernel service, **putcf** kernel service, **waitcfree** kernel service.

P 4. . . .

# putcb Kernel Service

## **Purpose**

Places a character buffer at the end of a character list.

## **Syntax**

```
#include <sys/types.h>
#include <sys/errno.h>
#include <cblock.h>

void putcb (p, header)
struct cblock *p;
struct clist *header;
```

### **Parameters**

p Specifies the address of the character buffer to place on the character

list.

header Specifies the address of the **clist** structure that describes the character

list.

## **Description**

**Attention:** The caller of the **putcb** service must ensure that the character list is pinned. This includes the **clist** header and all the **cblock** character buffers. Character blocks acquired from the **getcf** service are pinned. Otherwise, the system may crash.

The **putcb** kernel service places the character buffer pointed to by the p parameter on the end of the character list specified by the *header* parameter. Before calling the **putcb** service, you must load this new buffer with characters and set the c\_first and c\_last fields in the **cblock** structure. The p parameter is the address returned by either the **getcf** or the **getcb** service.

#### **Execution Environment**

The **putcb** kernel service can be called from either the process or interrupt environment.

#### **Return Values**

Indicates successful completion.

**–1** Indicates that the character list is full and no more buffers are available.

# **Implementation Specifics**

The putch kernel service is part of Base Operating System (BOS) Runtime.

### **Related Information**

The **getcb** kernel service, **getcf** kernel service, **pincf** kernel service, **putcf** kernel service, **putcf** kernel service.

# putcbp Kernel Service

## **Purpose**

Places several characters at the end of a character list.

## **Syntax**

```
#include <sys/types.h>
#include <sys/errno.h>
#include <cblock.h>
int putcbp (header, source, n)
struct clist *header;
char *source;
int n;
```

#### **Parameters**

header Specifies the address of the **clist** structure that describes the character

Specifies the address from which characters are read to be placed on source

the character list.

Specifies the number of characters to be placed on the character list. n

## **Description**

Attention: The caller of the putcbp service must ensure that the character list is pinned. This includes the clist header and all of the cblock character buffers. Character blocks acquired from the **getcf** service are pinned. Otherwise, the system may crash.

The **putcbp** kernel service operates on the characters specified by the *n* parameter starting at the address pointed to by the source parameter. This service places these characters at the end of the character list pointed to by the header parameter. The putchp service then returns the number of characters added to the character list. If the character list is full and no more buffers are available, the **putcbp** service returns a 0. Otherwise, it returns the number of characters written.

#### **Execution Environment**

The **putcbp** kernel service can be called from either the process or interrupt environment.

#### Return Values

The **putchp** service returns the number of characters written or a value of 0 if the character list is full, and no more buffers are available.

# Implementation Specifics

The **putcbp** kernel service is part of Base Operating System (BOS) Runtime.

#### Related Information

The getcb kernel service, getcf kernel service, pincf kernel service, putcf kernel service, putcfl kernel service, waitcfree kernel service.

Pato.

# putcf Kernel Service

## **Purpose**

Frees a specified buffer.

## **Syntax**

```
#include <sys/types.h>
#include <sys/errno.h>
#include <cblock.h>
void putcf (p)
struct cblock *p;
```

#### **Parameter**

р

Identifies which character buffer to free.

# **Description**

The putcf kernel service unpins the indicated character buffer.

The **putcf** service returns the specified buffer to the list of free character buffers.

### **Execution Environment**

The **putcf** kernel service can be called from either the process or interrupt environment.

#### **Return Values**

The **putcf** service has no return values.

## **Implementation Specifics**

The **putcf** kernel service is part of Base Operating System (BOS) Runtime.

## **Related Information**

# putcfl Kernel Service

## **Purpose**

Frees the specified list of buffers.

## **Syntax**

```
#include <sys/types.h>
#include <sys/errno.h>
#include <cblock.h>
void putcfl (header)
struct clist *header;
```

### **Parameter**

header

Identifies which list of character buffers to free.

## **Description**

The putcfl kernel service returns the specified list of buffers to the list of free character buffers. The putcfl service unpins the indicated character buffer.

Note: The caller of the putcfl service must ensure that the header and clist structure are pinned.

### **Execution Environment**

The **putcfl** kernel service can be called from either the process or interrupt environment.

### **Return Values**

The **putcfl** service has no return values.

## Implementation Specifics

The putcfl kernel service is part of Base Operating System (BOS) Runtime.

### **Related Information**

P 4. . . . .

# putcx Kernel Service

## **Purpose**

Places a character on a character list.

## **Syntax**

```
#include <sys/types.h>
#include <sys/errno.h>
#include <sys/cblock.h>
int putcx (c, header)
char c;
struct clist *header;
```

### **Parameters**

Specifies the character to place at the front of the character list.

header Specifies the address of the **clist** structure that describes the character

list.

## **Description**

The **putcx** kernel service puts the character specified by the *c* parameter at the front of the character list pointed to by the *header* parameter. The **putcx** service is identical to the **putc** service, except that it puts the character at the front of the list instead of at the end.

If the **putcx** service indicates that there are no more buffers available, the **waitcfree** service can be used to wait until a character buffer is available.

**Note:** The caller of the **putcx** service must ensure that the character list is pinned. This includes the **clist** header and all the **cblock** character buffers. Character blocks acquired from the **getcf** service are pinned.

#### **Execution Environment**

The **putcx** kernel service can be called from either the process or interrupt environment.

### **Return Values**

0 Indicates successful completion.

-1 Indicates that the character list is full and no more buffers are available.

# Implementation Specifics

The **putcx** kernel service is part of Base Operating System (BOS) Runtime.

### **Related Information**

The **getcb** kernel service, **getcf** kernel service, **pincf** kernel service, **putcf** kernel service, **putcf** kernel service.

# raw\_input Kernel Service

## **Purpose**

Builds a **raw\_header** structure for a packet and sends both to the raw protocol handler.

## **Syntax**

```
#include <sys/types.h>
#include <sys/errno.h>
void raw_input (m0, proto, src, dst)
struct mbuf *m0;
struct sockproto *proto;
struct sockaddr *src;
struct sockaddr *dst;
```

## **Parameters**

| m0    | Specifies the address of an <b>mbuf</b> structure containing input data. |
|-------|--------------------------------------------------------------------------|
| proto | Specifies the protocol definition of data.                               |
| src   | Identifies the <b>sockaddr</b> structure indicating where data is from.  |

dst Identifies the **sockaddr** structure indicating the destination of the data.

## **Description**

The raw input kernel service accepts an input packet, builds a raw header structure (as defined in the /usr/include/net/raw\_cb.h file), and passes both on to the raw protocol input handler.

### **Execution Environment**

The raw\_input kernel service can be called from either the process or interrupt environment.

### **Return Values**

The raw input service has no return values.

# Implementation Specifics

The **raw\_input** kernel service is part of Base Operating System (BOS) Runtime.

#### **Related Information**

4...\_40...09

# raw usrreq Kernel Service

## **Purpose**

Implements user requests for raw protocols.

## **Syntax**

```
#include <sys/types.h>
#include <sys/errno.h>
void raw_usrreq (so, req, m, nam, control)
struct socket *so;
int req;
struct mbuf *m;
struct mbuf *nam;
struct mbuf *control;
```

### **Parameters**

so Identifies the address of a raw socket.

req Specifies the request command.

m Specifies the address of an **mbuf** structure containing data.

nam Specifies the address of an **mbuf** structure containing the **sockaddr** structure.

control This parameter should be set to a null value.

## **Description**

The **raw\_usrreq** kernel service implements user requests for the raw protocol.

The raw\_usrreq service supports the following commands:

**PRU\_ABORT** Aborts (fast DISCONNECT, DETACH).

**PRU\_ACCEPT** Accepts connection from peer.

PRU\_ATTACH Attaches protocol to up.
PRU\_BIND Binds socket to address.

**PRU\_CONNECT** Establishes connection to peer.

PRU\_CONNECT2 Connects two sockets.

PRU\_CONTROL Controls operations on protocol.

PRU\_DETACH Detaches protocol from up.

PRU\_DISCONNECT Disconnects from page.

PRU\_DISCONNECT Disconnects from peer.
PRU\_LISTEN Listens for connection.
PRU\_PEERADDR Fetches peer's address.

**PRU RCVD** Have taken data; more room now.

**PRU RCVOOB** Retrieves out of band data.

**PRU\_SEND** Sends this data.

PRU\_SENDOOB Sends out of band data.
PRU\_SENSE Returns status into m.
PRU\_SOCKADDR Fetches socket's address.
PRU\_SHUTDOWN Will not send any more data.

Any unrecognized command causes the **panic** kernel service to be called.

## **Execution Environment**

The raw\_userreq kernel service can be called from either the process or interrupt environment.

### **Return Values**

**EOPNOTSUPP** Indicates an unsupported command.

**EINVAL** Indicates a parameter error.

**EACCESS** Indicates insufficient authority to support the PRU\_ATTACH command.

**ENOTCONN** Indicates an attempt to detach when not attached.

**EISCONN** Indicates that the caller tried to connect while already connected.

## **Implementation Specifics**

The raw\_userreq kernel service is part of Base Operating System (BOS) Runtime.

## **Related Information**

The panic kernel service.

. o...ap\_o .

# remap 64 Kernel Service

## **Purpose**

Registers the input remapping of one or more addresses for the duration of a system call for a 64-bit process.

## **Syntax**

#include <sys/types.h>
#include <sys/errno.h>
#include <sys/adspace.h>
#include <sys/remap.h>
int remap\_64 (rh)
remap\_handle rh;

### **Parameter**

rh

Specifies the **remap\_handle** structure containing a single 64—bit remapping, two 64—bit remappings, or a pointer to an array of remap structures (**kremap** structure).

## **Description**

The **remap\_64** service will register an input remapping of one or more 64—bit user addresses as specified by the input **remap** structure.

The remapping process involves creating a 32-bit name, or alias for each corresponding 64-bit address so that the kernel code, which is 32-bit, can reference user-mode data for 64-bit applications. The \_\_remap subroutine creates the remappings. The remap\_64 subroutine registers them with the kernel, so they will be honored when used.

The return value from the subroutine \_\_\_remap is what gets passed down as input to this routine. The size of this structure depends on the number of parameters passed on the system call. The REMAP\_HANDLEx macro is used on the library side to call the kernel extension with x parameters following the remap\_handle. This macro ensures that the structure is the correct size and is correctly split into 32 bit registers for the kernel. The R\_HANDLEx macro is used on the kernel extension side to declare the correct size remap\_handle structure. This structure is passed on to remap\_64. Therefore, the last half of the remap\_handle structure passed to remap\_64 may be invalid. The handle\_type field in the first half of the structure (filled in by \_\_\_remap) indicates how much of the structure is valid.

If the **handle\_type** field indicates R\_ONE\_REMAP, R\_TWO\_REMAP, or R\_NO\_REMAP, the remapping(s) is/are passed in–line in the **remap\_handle** and there is no **copyin64** of a **kremap** structure required. If the **handle\_type** field indicates R\_N\_REMAP, the remappings could not be passed in–line, and a **copyin64** of the **kremap** structure is required.

This kernel service must be called, in kernel mode, only when the current user process is 64–bits. It does not work for 32–bit user processes.

#### **Execution Environment**

The **remap 64** kernel service can be called from the process environment only.

## **Return Values**

0 Successful completion.

-1 Indicates an error occurred while accessing the kremap

struct. For example, the user has insufficient authority to access the data (or) remap\_64 has already been called on

this system call. errno is set to EFAULT.

-1 Indicates that the remap struct was invalid (or) current user

process not 64-bits. errno is set to EINVAL.

## **Implementation Specifics**

The **remap\_64** kernel service is part of Base Operating System (BOS) Runtime.

### **Related Information**

The as\_remap64 kernel service, as\_unremap64 kernel service.

Memory Kernel Services and Understanding Virtual Memory Manager Interfaces in AIX Kernel Extensions and Device Support Programming Concepts.

## rmalloc Kernel Service

## **Purpose**

Allocates an area of memory.

## **Syntax**

```
#include <sys/types.h>
caddr_t rmalloc (size, align)
int size
int align
```

### **Parameters**

size Specifies the number of bytes to allocate.

align Specifies alignment characteristics.

## **Description**

The **rmalloc** kernel service allocates an area of memory from the contiguous real memory heap. This area is the number of bytes in length specified by the *size* parameter and is aligned on the byte boundary specified by the *align* parameter. The *align* parameter is actually the log base 2 of the desired address boundary. For example, an *align* value of 4 requests that the allocated area be aligned on a 16–byte boundary.

The contiguous real memory heap, **real\_heap**, is a heap of contiguous real memory pages located in the low 16MB of real memory. This heap is mapped virtually into the kernel extension segment. By nature, this heap is implicitly pinned, so no explicit pinning of allocated regions is necessary. This heap is provided primarily for device drivers whose devices can only address 0 to 16MB of real memory, so they must "bounce" the I/O in and out of a buffer **rmalloc**'ed from this heap. Also, this heap is useful for devices that require greater than 4KB transfers, but do not support scatter/gather.

The **real\_heap** is only supported on platforms with an ISA bus. On unsupported platforms, the **rmalloc** service returns **NULL** if the requested memory cannot be allocated.

The **rmfree** kernel service should be called to free allocation from a previous **rmalloc** call. The **rmalloc** kernel service can be called from the process environment only.

### **Return Values**

Upon successful completion, the **rmalloc** kernel service returns the address of the allocated area. A **NULL** pointer is returned if the requested memory cannot be allocated.

# Implementation Specifics

The rmalloc kernel service is part of the Base Operating System (BOS) Runtime.

#### **Related Information**

The **rmfree** kernel service.

## rmfree Kernel Service

## **Purpose**

Frees memory allocated by the **rmalloc** kernel service.

## **Syntax**

```
#include <sys/types.h>
int rmfree (pointer, size)
caddr_t pointer
int size
```

### **Parameters**

Specifies the address of the area in memory to free. pointer size Specifies the size of the area in memory to free.

## **Description**

The **rmfree** kernel service frees the area of memory pointed to by the *pointer* parameter in the contiguous real memory heap. This area of memory must be allocated with the rmalloc kernel service, and the pointer must be the pointer returned from the corresponding rmalloc kernel service call. Also, the size must be the same size that was used on the corresponding rmalloc call.

Any memory allocated in a prior rmalloc call must be explicitly freed with an rmfree call. This service can be called from the process environment only.

### **Return Values**

0 Indicates successful completion.

-1 Indicates one of the following:

- The area was not allocated by the rmalloc kernel service.
- The heap was not initialized for memory allocation.

## Implementation Specifics

The rmfree kernel service is part of the Base Operating System (BOS) Runtime.

#### **Related Information**

The **rmalloc** kernel service.

# rmmap create Kernel Service

## **Purpose**

Defines an Effective Address [EA] to Real Address [RA] translation region.

## **Syntax**

```
#include <sys/ioacc.h>
#include <sys/adspace.h>

int rmmap_create (eaddrp, iomp, flags)
void **eaddrp;
struct io_map *iomp;
int flags;
```

### **Parameters**

eaddr Desired process effective address of the mapping region.

iomp

The bus memory to which the effective address described by the *eaddr* parameter should correspond. For real memory, the bus id should be set to **REALMEM\_BID** and the bus address should be set to the real memory address. The size field must be at least **PAGESIZE**, no larger than **SEGSIZE**, and a multiple of **PAGESIZE**. The key should be set to **IO\_MEM\_MAP**. The flags field is not used.

flags The flags select page and segment attributes of the translation.

flags

The flags select page and segment attributes of the translation. Not all page attribute flags are compatible. See below for the valid combinations of page attribute flags.

#### RMMAP\_PAGE\_W

PowerPC "Write Through" page attribute. Valid with all other flags. If set, page operates write—through. If clear, operates write—back.

#### RMMAP PAGE W

PowerPC "Write Through" page attribute. Write—through mode is not supported, and if this flag is set, **EINVAL** is reported.

#### RMMAP PAGE I

PowerPC "Cache Inhibited" page attribute. Valid with all other flags. If set, page operates cache inhibited. If clear, page is considered cacheable.

#### RMMAP PAGE I

PowerPC "Cache Inhibited" page attribute. This flag is valid for I/O mappings, but is not allowed for real memory mappings.

#### RMMAP PAGE M

PowerPC "Memory Coherency Required" page attribute. Valid with all other flags. If set, accesses to a location are serialized within the processor complex. Otherwise, there is no guaranteed ordering. The default operating mode of AIX for real memory pages has this bit set.

#### RMMAP PAGE G

PowerPC "Guarded" page attribute. This flag is optional for I/O mappings, and must be 0 for real memory mappings. Note that although optional for I/O, it is strongly recommended that this be set for I/O mappings. When set, the processor will not make unnecessary (speculative) references to the page. This includes out of order read/write operations and branch fetching. When clear, normal PowerPC speculative execution rules apply. This bit does not exist on the 601 microprocessor and is ignored.

#### RMMAP RDONLY

When set, the page protection bits used in the **HTAB** will not allow write operations regardless of the setting of the key bit in the associated segment register. Exactly one of

RMMAP RDONLY and RMMAP RDWR must be specified.

#### RMMAP RDWR

When set, the page protection bits used in the HTAB will allow read and write operations regardless of the setting of the key bit in the associated segment register. Exactly one of:

RMMAP RDONLY, and RMMAP RDWR must be specified.

#### RMMAP PRELOAD

When set, the protection attributes of this region will be entered immediately into the hardware page table. This is very slow initially, but prevents each referenced page in the region from faulting in separately. This is only advisory. The rmmap create64 reserves the right to preload regions which do not specify this flag and to ignore the flag on regions which do. This flag is not maintained as an attribute of the map region, it is used only during the current call.

#### RMMAP INHERIT

When set, this specifies that the translation region created by this rmmap create invocation should be inherited on a fork operation, to the child process. This inheritance is achieved with copy-semantics. That is to say that the child will have its own private mapping to the same I/O or real memory address range as the parent.

# **Description**

The translation regions created with rmmap create kernel service are maintained in I/O mapping segments. Any single such segment may translate up to 256 Megabytes of I/O mapped memory in a single region. The only granularity for which the **rmmap** remove service may be invoked is a single mapping created by a single call to the rmmap createkernel service.

The translation regions created with **rmmap\_create** kernel service are maintained in I/O mapping segments. Any single such segment may translate up to 256 Megabytes of real memory or memory mapped I/O in a single region. The only granularity for which the rmmap remove service may be invoked is a single mapping created by a single call to the rmmap create.

There are constraints on the size of the mapping and the *flags* parameter, described later, which will cause the call to fail regardless of whether adequate effective address space exists.

If **rmmap** create kernel service is called with the effective address of zero (0), the function will attempt to find free space in the process address space. If successful, the effective

address (which is passed by reference) is changed to the effective address which is mapped to the first page of the *iomp* memory.

If rmmap create kernel service is called with the effective address of zero (0), the function attempts to find free space in the process address space. If successful, an I/O mapping segment is created and the effective address (which is passed by reference) is changed to the effective address which is mapped to the first page of the *iomp* memory.

If rmmap\_create kernel service is called with a non-zero effective address, it is taken as the desired effective address that should translate to the passed *iomp* memory. This function verifies that the region identified by the effective address is free. If not, it fails and returns EINVAL. If the mapping at the effective address is not contained in a single segment, the function fails and returns ENOSPC. Otherwise, the region is allocated and the effective address is not modified. The effective address is mapped to the first page of the iomp memory. References outside of the mapped regions but within the same segment are invalid.

If rmmap create kernel service is called with a non-zero effective address, it is taken as the desired effective address which should translate to the passed iomp memory. This function verifies that the requested range is free. If not, it fails and returns EINVAL. If the mapping at the effective address is not contained in a single segment, the function fails and returns ENOSPC. Otherwise, the region is allocated and the effective address is not modified. The effective address is mapped to the first page of the *iomp* memory. References outside of the mapped regions but within the same segment are invalid.

The effective address (if provided) and the bus address must be a multiple of **PAGESIZE** or **EINVAL** is returned.

If rmmap create kernel service is called with a length which is either not a multiple of PAGESIZE, is less than PAGESIZE, or is greater than SEGSIZE, EINVAL is returned. This return code takes precedence in cases where otherwise the segment would overflow and **ENOSPC** is returned.

I/O mapping segments are not inherited by child processes after a **fork** subroutine.

I/O mapping segments are not inherited by child processes after a **fork** subroutine, except when RMMAP INHERIT is specified. These segments are deleted by exec, exit, or rmmap remove of the last range in a segment. Only certain combinations of flags are permitted, depending on the type of memory being mapped. For real memory mappings, RMMAP PAGE M is required while RMMAP PAGE W, RMMAP PAGE I, and RMMAP PAGE G are not allowed. For I/O mappings, it is valid to specify only **RMMAP PAGE M**, with no other page attribute flags. It is also valid to specify

RMMAP PAGE I and optionally, either or both of RMMAP PAGE M, and

RMMAP\_PAGE\_G. RMMAP\_PAGE\_W is never allowed.

#### **Execution Environment**

The **rmmap\_create** kernel service can only be called from the process environment.

#### Return Values

On successful completion, rmmap create kernel service returns zero and modifies the effective address to the value at which the newly created mapping region was attached to the process address space. Otherwise, it returns one of:

**EINVAL** Some type of parameter error occurred. These include, but

are not limited to, size errors and mutually exclusive flag

selections.

**ENOMEM** The operating system could not allocate the necessary

data structures to represent the mapping.

riiiiiap\_create

**ENOSPC** Effective address space exhausted in the region indicated

by eaddr.

**EPERM** This hardware platform does not implement this service.

## Implementation Specifics

This service must be called from the process level.

The rmmap.create kernel service is part of the Base Operating System (BOS) Runtime.

This service only functions on PowerPC microprocessors.

The real address range described by the iomp parameter must be unique within this I/O mapping segment.

## **Related Information**

The **rmmap\_remove** kernel service.

Memory Kernel Services and Understanding Virtual Memory Manager Interfaces in AIX Kernel Extensions and Device Support Programming Concepts.

······ap\_o.oatoo.

# rmmap create64 Kernel Service

## **Purpose**

Defines an Effective Address [EA] to Real Address [RA] translation region for either 64–bit or 32–bit Effective Addresses.

## **Syntax**

#include <sys/ioacc.h>
#include <sys/adspace.h>
int rmmap\_create64(eaddrp, iomp, flags )
unsigned long long \*eaddrp;
struct io\_map \*iomp;
int flags;

#### **Parameters**

eaddrp Desired process effective address of the mapping region. This address is interpreted as a 64-bit quantity if the current user address space is 64-bits, and is interpreted as a 32-bit (not remapped) quantity if the current user address space is 32-bits.

iomp The bus memory to which the effective address described by the **eaddr** parameter should correspond. The size field must be at least **PAGESIZE**, no larger than **SEGSIZE**, and a multiple of **PAGESIZE**. The key should be set to **IO\_MEM\_MAP**. The flags field is not used.

The bus memory to which the effective address described by the **eaddr** parameter should correspond. For real memory, the bus id should be set to **REALMEM\_BID** and the bus address should be set to the real memory addres. The size field must be at least **PAGESIZE**, no larger than **SEGSIZE**, and a multiple of **PAGESIZE**. The key should be set to **IO\_MEM\_MAP**. The flags field is not used.

flags

The flags select page and segment attributes of the translation. Not all page attribute flags are compatible. See below for the valid combination of page attribute flags.

#### RMMAP PAGE W

PowerPC "Write Through" page attribute. Valid with all other flags. If set, page operates write—through. If clear, operates write—back.

#### RMMAP PAGE W

PowerPC "Write Through" page attribute. Write—through mode is not supported, and if this flag is set, **EINVAL** will be reported.

#### RMMAP PAGE I

PowerPC "Cache Inhibited" page attribute. Valid with all other flags. If set, page operates cache inhibited. If clear, page is considered cacheable.

#### RMMAP PAGE I

PowerPC "Cache Inhibited" page attribute. This flag is valid for I/O mappings, but is not allowed for real memory mappings.

#### RMMAP PAGE M

PowerPC "Memory Coherency Required" page attribute. Valid with all other flags. If set, accesses to a location are serialized within the processor complex. Otherwise, there is no guaranteed ordering. The default operating mode of AIX for real memory pages has this bit set.

#### RMMAP PAGE M

PowerPC "Memory Coherency Required" page attribute. This flag is optional for I/O mappings, however, it is required for memory mappings. The default operating mode of AIX for real memory pages has this bit set.

#### RMMAP PAGE G

PowerPC "Guarded" page attribute. Valid with all other flags. When set, the processor will not make unnecessary (speculative) references to the page. This includes out of order read/write operations and branch fetching. When clear, normal PowerPC speculative execution rules apply. This bit does not exist on the 601 microprocessor and is ignored.

#### RMMAP PAGE G

PowerPC "Guarded" page attribute. This flag is optional for I/O mappings, and must be 0 for real memory mappings. Note that although optional for I/O, it is strongly recommended that this be set for I/O mappings. When set, the processor will not make unnecessary (speculative) references to the page. This includes out of order read/write operations and branch fetching. When clear, normal PowerPC speculative execution rules apply. This bit does not exist on the 601 microprocessor and is ignored.

#### RMMAP RDONLY

When set, the page protection bits used in the **HTAB** will not allow write operations regardless of the setting of the key bit in the associated segment register. Exactly one of:

RMMAP RDONLY, and RMMAP RDWR must be specified.

#### RMMAP RDWR

When set, the page protection bits used in the HTAB will allow read and write operations regardless of the setting of the key bit in the associated segment register. Exactly one of:

RMMAP RDONLY, and RMMAP RDWR must be specified.

#### RMMAP PRELOAD

When set, the protection attributes of this region will be entered immediately into the hardware page table. This is very slow initially, but prevents each referenced page in the region from faulting in separately. This is only advisory. The

rmmap create64 reserves the right to preload regions which do not specify this flag and to ignore the flag on regions which do. This flag is not maintained as an attribute of the map region, it is used only during the current call.

#### RMMAP INHERIT

When set, this specifies that the translation region created by this **rmmap** create64 invocation should be inherited on a fork operation, to the child process. This inheritance is achieved with copy-semantics. That is to say that the child has its own private mapping to the same I/O or real memory address range as the parent.

## **Description**

The translation regions created with the **rmmap\_create64** kernel service are maintained in I/O mapping segments. Any single such segment may translate up to 256 Megabytes of memory mapped I/O in a single region. The only granularity for which the **rmmap\_remove64** service may be invoked is a single mapping created by a single call to **rmmap\_create64**.

There are constraints on the size of the mapping and the flags parameter, described later, which will cause the call to fail regardless of whether adequate effective address space exists.

If the **rmmap\_create64** kernel service is called with the effective address of zero (0), the function will attempt to find free space in the process address space. If successful, an I/O mapping segment is created and the effective address (which is passed by reference) is changed to the effective address that is mapped to the first page of the iomp memory.

If **rmmap\_create64** kernel service is called with a non–zero effective address, it is taken as the desired effective address that should translate to the passed iomp memory. This function verifies that the requested range is free. If not, it fails and returns **EINVAL**. If the mapping at the effective address is not contained in a single segment, the function fails and returns **ENOSPC**. Otherwise, the region is allocated and the effective address is not modified. The effective address is mapped to the first page of iomp memory. References outside of the mapped regions but within the same segment are invalid.

The effective address (if provided) and the bus address (or real address for real memory mappings) must be a multiple of **PAGESIZE** or **EINVAL** is returned.

If the rmmap\_create64 kernel service is called with a length which is either not a multiple of PAGESIZE, is less than PAGESIZE, or is greater than SEGSIZE, EINVAL is returned. This return code takes precedence in cases where otherwise the segment would overflow and ENOSPC is returned.

I/O mapping segments are not inherited by child processes after a **fork** subroutine except when **RMMAP\_INHERIT** is specified. These segments are deleted by **exec**,**exit**, or **rmmap\_remove64** of the last range in a segment.

Only certain combinations of page flags are permitted, depending on the type of memory being mapped. For real memory mappings, RMMAP\_PAGE\_M is required while RMMAP\_PAGE\_W, RMMAP\_PAGE\_I, and RMMAP\_PAGE\_G are not allowed. For I/O mappings, it is valid to specify only RMMAP\_PAGE\_M, with no other page attribute flags. It is also valid to specify RMMAP\_PAGE\_I and optionally, either or both of the RMMAP\_PAGE\_M, and RMMAP\_PAGE\_G. RMMAP\_PAGE\_W is never allowed.

### **Execution Environment**

The rmmap\_create64 kernel service can be called from the process environment only.

#### **Return Values**

On successful completion, the **rmmap\_create64** kernel service returns zero and modifies the effective address to the value at which the newly created mapping region was attached to the process address space. Otherwise, it returns one of:

**EINVAL** Some type of parameter error occured. These include, but

are not limited to, size errors and mutually exclusive flag

selections.

**ENOMEM** The operating system could not allocate the necessary data

structures to represent the mapping.

**ENOSPC** Effective address space exhausted in the region indicated

by **eaddr**.

**EPERM** This hardware platform does not implement this service.

#### mmap\_create64

## **Implementation Specifics**

The **rmmap\_create64** kernel service is part of Base Operating System (BOS) Runtime.

This service only functions on PowerPC microprocessors.

The real address range described by the **iomp** parameter must be unique within this I/O mapping segment.

### **Related Information**

The rmmap\_remove64 kernel service.

Memory Kernel Services and Understanding Virtual Memory Manager Interfaces in AIX Kernel Extensions and Device Support Programming Concepts.

.....9\_\_90.....9

# rmmap\_getwimg Kernel Service

## **Purpose**

Returns wimg information about a particular effective address range within an effective address to real address translation region.

## **Syntax**

```
#include <sys/adspace.h>
```

```
int rmmap_getwimg(eaddr, npages, results)
unsigned long long eaddr;
unsigned int npages;
char* results;
```

### **Parameters**

eaddr The process effective address of the start of the desired mapping region.

This address should point somewhere inside the first page of the range. This address is interpreted as a 64-bit quantity if the current user address space is 64-bits, and is interpreted as a 32-bit (not remapped) quantity if

the current user address space is 32-bits.

npages The number of pages whose wimg information is returned, starting from

the page indicated by **eaddr**.

results This is an array of bytes, where the wimg information is returned. The

address of this is passed in by the caller, and **rmmap\_getwimg** stores the wimg information for each page in the range in each successive byte in this array. The size of this array is indicated by *npages* as specified by the caller. The caller is responsible for ensuring that the storage allocated for

this array is large enough to hold npage bytes.

## **Description**

The wimg information corresponding to the input effective address range is returned.

This routine only works for regions previously mapped with an I/O mapping segment as created by **rmmap\_create64** or **rmmap\_create**.

**npages** should not be such that the range crosses a segment boundary. If it does, EINVAL is returned.

The wimg information is returned in the **results** array. Each element of the **results** array is a character. Each character may be added with the following fields to examine wimg information: **RMMAP\_PAGE\_W**, **RMMAP\_PAGE\_I**, **RMMAP\_PAGE\_M** or **RMMAP\_PAGE\_G**. The array is valid if the return value is 0.

### **Execution Environment**

The **rmmap getwimg** kernel service is called from the process environment only.

## **Return Values**

Successful completion. Indicates that the results array is

valid and should be examined.

**EINVAL** An error occurred. Most likely the region was not mapped

via rmmap create64 or rmmap create previously.

**EINVAL** Input range crosses a certain boundary.

**EINVAL** The hardware platform does not implement this service.

## **Implementation Specifics**

The **rmmap getwimg** kernel service is part of the Base Operating System (BOS) Runtime. This service only functions on PowerPC microprocessors.

### **Related Information**

The rmmap\_create64 kernel service, the rmmap\_remove64 kernel service, the rmmap\_create kernel service, the rmmap\_remove kernel service.

Memory Kernel Services and Understanding Virtual Memory Manager Interfaces in AIX Version 4 Kernel Extensions and Device Support Programming Concepts.

# rmmap\_remove Kernel Service

## **Purpose**

Destroys an effective address to real address translation region.

## **Syntax**

```
#include <sys/adspace.h>
int rmmap_remove (eaddrp);
void **eaddrp;
```

### **Parameters**

eaddrp Pointer to the process effective address of the desired

mapping region.

## **Description**

Destroys an effective address to real address translation region. If **rmmap\_remove** kernel service is called with the effective address within the region of a previously created I/O mapping segment, the region is destroyed.

#### **Execution Environment**

The **rmmap\_remove** kernel service can be called from the process environment only.

### **Return Values**

Indicates a successful operation.

**EINVAL** The provided *eaddr* does not correspond to a valid I/O

mapping segment.

**EINVAL** This hardware platform does not implement this service.

# **Implementation Specifics**

This service must be called from the process level.

The **rmmap\_remove** kernel service is part of Base Operating System (BOS) Runtime. This service only functions on PowerPC microprocessors.

This service only functions on PowerPC microprocessors.

#### **Related Information**

The rmmap\_create Kernel Service.

Memory Kernel Services and Understanding Virtual Memory Manager Interfaces in AIX Kernel Extensions and Device Support Programming Concepts.

# rmmap\_remove64 Kernel Service

## **Purpose**

Destroys an effective address to real address translation region.

## **Syntax**

#include <sys/adspace.h>

int rmmap remove64 (eaddr); unsigned long long eaddr;

### **Parameter**

eaddr The process effective address of the desired mapping

> region. This address is interpreted as a 64-bit quantity if the current user address space is 64-bits, and is interpreted as a 32-bit (not remapped) quantity if the current user address

space is 32-bits.

## **Description**

If rmmap remove64 is called with the effective address within the region of a previously created I/O mapping segment, the region is destroyed.

### **Execution Environment**

The rmmap\_remove64 kernel service can be called from the process environment only.

### **Return Values**

Indicates a successful operation.

The provided eaddr does not correspond to a valid I/O **EINVAL** 

mapping segment.

**EINVAL** This hardware platform does not implement this service.

# **Implementation Specifics**

The **rmmap\_remove64** kernel service is part of Base Operating System (BOS) Runtime.

This service only functions on PowerPC microprocessors.

#### **Related Information**

The rmmap create64 kernel service.

Memory Kernel Services and Understanding Virtual Memory Manager Interfaces in AIX Kernel Extensions and Device Support Programming Concepts.

.....

## rtalloc Kernel Service

## **Purpose**

Allocates a route.

## **Syntax**

```
#include <sys/types.h>
#include <sys/errno.h>
#include <net/route.h>

void rtalloc (ro)
register struct route *ro;
```

#### **Parameter**

ro

Specifies the route.

## **Description**

The **rtalloc** kernel service allocates a route, which consists of a destination address and a reference to a routing entry.

### **Execution Environment**

The **rtalloc** kernel service can be called from either the process or interrupt environment.

#### **Return Values**

The rtalloc service has no return values.

## **Example**

To allocate a route, invoke the **rtalloc** kernel service as follows:

```
rtalloc(ro);
```

## **Implementation Specifics**

The **rtalloc** kernel service is part of Base Operating System (BOS) Runtime.

### **Related Information**

# rtalloc\_gr Kernel Service

## **Purpose**

Allocates a route.

## **Syntax**

```
#include <sys/types.h>
#include <sys/errno.h>
#include <net/route.h>
void rtalloc_gr (ro, gidlist)
register struct route *ro;
struct gidstruct *qidlist;
```

### **Parameter**

ro Specifies the route. gidlist Points to the group list.

## **Description**

The rtalloc\_gr kernel service allocates a route, which consists of a destination address and a reference to a routing entry.

A route can be allocated only if its group id restrictions specify that it can be used by a user with the *gidlist* that is passed in.

### **Execution Environment**

The **rtalloc gr** kernel service can be called from either the process or interrupt environment.

#### **Return Values**

The **rtalloc\_gr** service has no return values.

# **Example**

To allocate a route, invoke the **rtalloc gr** kernel service as follows:

```
rtalloc_gr (ro, gidlist);
```

## Implementation Specifics

The **rtalloc\_gr** kernel service is part of Base Operating System (BOS) Runtime.

### **Related Information**

Network Kernel Services in AIX Kernel Extensions and Device Support Programming Concepts.

The **rtalloc** kernel service.

••••

# rtfree Kernel Service

## **Purpose**

Frees the routing table entry.

## **Syntax**

```
#include <sys/types.h>
#include <sys/errno.h>
#include <net/route.h>
int rtfree (rt)
register struct rtentry *rt;
```

#### **Parameter**

rt

Specifies the routing table entry.

## **Description**

The **rtfree** kernel service frees the entry it is passed from the routing table. If the route does not exist, the **panic** service is called. Otherwise, the **rtfree** service frees the **mbuf** structure that contains the route and decrements the routing reference counters.

### **Execution Environment**

The **rtfree** kernel service can be called from either the process or interrupt environment.

### **Return Values**

The rtfree kernel service has no return values.

# **Example**

To free a routing table entry, invoke the **rtfree** kernel service as follows:

```
rtfree(rt);
```

# **Implementation Specifics**

The **rtfree** kernel service is part of Base Operating System (BOS) Runtime.

### **Related Information**

The panic kernel service.

## rtinit Kernel Service

## **Purpose**

Sets up a routing table entry typically for a network interface.

## **Syntax**

```
#include <sys/types.h>
#include <sys/errno.h>
#include <sys/socket.h>
#include <net/route.h>
int rtinit (ifa, cmd, flags)
struct ifaddr *ifa;
int cmd, flags;
```

#### **Parameters**

ifa Specifies the address of an **ifaddr** structure containing destination

address, interface address, and netmask.

Specifies a request to add or delete route entry. cmd

flags Identifies routing flags, as defined in the /usr/include/net/route.h file.

## **Description**

The rtinit kernel service creates a routing table entry for an interface. It builds an rtentry structure using the values in the ifa and flags parameters.

The **rtinit** service then calls the **rtrequest** kernel service and passes the *cmd* parameter and the **rtentry** structure to process the request. The *cmd* parameter contains either the value RTM ADD (a request to add the route entry) or the value RTM DELETE (delete the route entry). Valid routing flags to set are defined in the /usr/include/route.h file.

#### **Execution Environment**

The **rtinit** kernel service can be called from either the process or interrupt environment.

### **Return Values**

The **rtinit** kernel service returns values from the **rtrequest** kernel service.

# **Example**

To set up a routing table entry, invoke the **rtinit** kernel service as follows:

```
rtinit(ifa, RMT_ADD, flags ( RTF_DYNAMIC);
```

# Implementation Specifics

The **rtinit** kernel service is part of Base Operating System (BOS) Runtime.

### **Related Information**

The **rtrequest** kernel service.

.. . . . . . . . . . .

## rtredirect Kernel Service

## **Purpose**

Forces a routing table entry with the specified destination to go through a given gateway.

## **Syntax**

```
#include <sys/types.h>
#include <sys/errno.h>
#include <sys/mbuf.h>
#include <net/route.h>

rtredirect (dst, gateway, netmask, flags, src, rtp)
struct sockaddr *dst, *gateway, *netmask, *src;
int flags;
struct rtentry **rtp;
```

### **Parameters**

dst Specifies the destination address. gateway Specifies the gateway address.

netmask Specifies the network mask for the route.

flags Indicates routing flags as defined in the /usr/include/net/route.h file.

*src* Identifies the source of the redirect request.

rtp Indicates the address of a pointer to a **rtentry** structure. Used to return

a constructed route.

## **Description**

The **rtredirect** kernel service forces a routing table entry for a specified destination to go through the given gateway. Typically, the **rtredirect** service is called as a result of a routing redirect message from the network layer. The *dst*, *gateway*, and *flags* parameters are passed to the **rtrequest** kernel service to process the request.

### **Execution Environment**

The **rtredirect** kernel service can be called from either the process or interrupt environment.

#### **Return Values**

**0** Indicates a successful operation.

If a bad redirect request is received, the routing statistics counter for bad redirects is incremented.

# **Example**

To force a routing table entry with the specified destination to go through the given gateway, invoke the **rtredirect** kernel service:

```
rtredirect(dst, gateway, netmask, flags, src, rtp);
```

# Implementation Specifics

The rtredirect kernel service is part of Base Operating System (BOS) Runtime.

#### Related Information

The **rtinit** kernel service.

# rtrequest Kernel Service

## **Purpose**

Carries out a request to change the routing table.

## **Syntax**

```
#include <sys/types.h>
#include <sys/errno.h>
#include <sys/mbuf.h>
#include <net/if.h>
#include <net/af.h>
#include <net/route.h>
int rtrequest (req, dst, gateway, netmask, flags, ret_nrt)
int req;
struct sockaddr *dst, *gateway, *netmask;
int flags;
struct rtentry **ret_nrt;
```

### **Parameters**

Specifies a request to add or delete a route. req dst Specifies the destination part of the route. Specifies the gateway part of the route. gateway

netmask Specifies the network mask to apply to the route.

flags Identifies routing flags, as defined in the /usr/include/net/route.h file.

ret nrt Specifies to return the resultant route.

## **Description**

The **rtrequest** kernel service carries out a request to change the routing table. Interfaces call the rtrequest service at boot time to make their local routes known for routing table ioctl operations. Interfaces also call the **rtrequest** service as the result of routing redirects. The request is either to add (if the reg parameter has a value of RMT ADD) or delete (the reg parameter is a value of **RMT\_DELETE**) the route.

#### **Execution Environment**

The **rtrequest** kernel service can be called from either the process or interrupt environment.

#### **Return Values**

Indicates a successful operation.

**ESRCH** Indicates that the route was not there to delete.

**EEXIST** Indicates that the entry the **rtrequest** service tried to add already

exists.

**ENETUNREACH** Indicates that the rtrequest service cannot find the interface for the

**ENOBUFS** Indicates that the **rtrequest** service cannot get an **mbuf** structure to

add an entry.

# **Example**

To carry out a request to change the routing table, invoke the rtrequest kernel service as follows:

rtrequest(RTM\_ADD, dst, gateway, netmask, flags, &rtp);

# **Implementation Specifics**

The **rtrequest** kernel service is part of Base Operating System (BOS) Runtime.

## **Related Information**

The **rtinit** kernel service.

# rtrequest gr Kernel Service

## **Purpose**

Carries out a request to change the routing table.

## **Syntax**

```
#include <sys/types.h>
#include <sys/errno.h>
#include <sys/mbuf.h>
#include <net/if.h>
#include <net/af.h>
#include <net/route.h>
int rtrequest_gr (req, dst, gateway, gidlist, netmask, flags,
ret_nrt)
int req;
struct sockaddr *dst, *gateway, *netmask;
int flags;
struct rtentry **ret_nrt;
struct gidstruct *qidlist;
```

### **Parameters**

Specifies a request to add or delete a route. req Specifies the destination part of the route. dst Specifies the gateway part of the route. gateway

gidlist Points to the group list.

netmask Specifies the network mask to apply to the route.

flags Identifies routing flags, as defined in the /usr/include/net/route.h file.

ret nrt Specifies to return the resultant route.

# **Description**

The **rtrequest\_gr** kernel service carries out a request to change the routing table. Interfaces call the rtrequest gr service at boot time to make their local routes known for routing table ioctl operations. Interfaces also call the rtrequest gr service as the result of routing redirects. The request is either to add (if the reg parameter has a value of **RMT ADD**) or delete (the *reg* parameter is a value of **RMT DELETE**) the route.

The *gidlist* parameter specifies a list of group id restrictions. A route can be allocated only if its group id restrictions specify that it can be used by the user on whose behalf the allocation is done. A route with a NULL gidlist can be used by any user.

#### **Execution Environment**

The **rtrequest** gr kernel service can be called from either the process or interrupt environment.

#### **Return Values**

Indicates a successful operation.

**ESRCH** Indicates that the route was not there to delete.

**EEXIST** Indicates that the entry the **rtrequest gr** service tried to add already

exists.

. .. 944991\_9.

**ENETUNREACH** Indicates that the **rtrequest\_gr** service cannot find the interface for

the route.

**ENOBUFS** Indicates that the **rtrequest gr** service cannot get an **mbuf** 

structure to add an entry.

## **Example**

To carry out a request to change the routing table, invoke the **rtrequest\_gr** kernel service as follows:

```
rtrequest_gr(RTM_ADD, dst, gateway, netmask, flags, &rtp);
```

## **Implementation Specifics**

The rtrequest\_gr kernel service is part of Base Operating System (BOS) Runtime.

## **Related Information**

The rtinit kernel service.

Network Kernel Services in AIX Kernel Extensions and Device Support Programming Concepts.

The rtrequest kernel service.

# rusage\_incr Kernel Service

## **Purpose**

Increments a field of the **rusage** structure.

## **Syntax**

```
#include <sys/encap.h>
void rusage incr (field, amount)
int field;
int amount;
```

### **Parameters**

field

Specifies the field to increment. It must have one of the following values:

#### RUSAGE INBLOCK

Denotes the ru\_inblock field. This field specifies the number of times the file system performed input.

#### RUSAGE OUTBLOCK

Denotes the ru\_outblock field. This field specifies the number of times the file system performed output.

#### **RUSAGE MSGRCV**

Denotes the ru\_msgrcv field. This field specifies the number of IPC messages received.

#### **RUSAGE MSGSENT**

Denotes the ru\_msgsnd field. This field specifies the number of IPC messages sent.

amount

Specifies the amount to increment to the field.

## **Description**

The rusage incr kernel service increments the field specified by the field parameter of the calling process' **rusage** structure by the amount *amount*.

### **Execution Environment**

The **rusage** incr kernel service can be called from the process environment only.

#### **Return Values**

The **rusage\_incr** kernel service has no return values.

# Implementation Specifics

The rusage\_incr kernel service is part of the Base Operating System (BOS) Runtime.

### **Related Information**

The **getrusage** subroutine.

# schednetisr Kernel Service

## **Purpose**

Schedules or invokes a network software interrupt service routine.

## **Syntax**

```
#include <sys/types.h>
#include <sys/errno.h>
#include <net/netisr.h>
int schednetisr (anisr)
int anisr;
```

### **Parameter**

anisr Specifies the software interrupt number to issue.

## **Description**

The **schednetisr** kernel service schedules or calls a network interrupt service routine. The **add\_netisr** kernel service establishes interrupt service routines. If the service was added with a service level of **NET\_OFF\_LEVEL**, the **schednetisr** kernel service directly calls the interrupt service routine. If the service level was **NET\_KPROC**, a network kernel dispatcher is notified to call the interrupt service routine.

### **Execution Environment**

The **schednetisr** kernel service can be called from either the process or interrupt environment.

### **Return Values**

**EFAULT** Indicates that a network interrupt service routine does not exist for the

specified interrupt number.

**EINVAL** Indicates that the *anisr* parameter is out of range.

# **Implementation Specifics**

The **schednetisr** kernel service is part of Base Operating System (BOS) Runtime.

#### **Related Information**

The add\_netisr kernel service, del\_netisr kernel service.

# selnotify Kernel Service

## **Purpose**

Wakes up processes waiting in a **poll** or **select** subroutine or in the **fp\_poll** kernel service.

## **Syntax**

```
#include <sys/types.h>
#include <sys/errno.h>
void selnotify (id, subid, rtnevents)
int id;
int subid;
ushort rtnevents;
```

#### **Parameters**

id Indicates a primary resource identification value. This value along with

> the subidentifier (specified by the *subid* parameter) is used by the kernel to notify the appropriate processes of the occurrence of the indicated events. If the resource on which the event has occurred is a device driver, this parameter must be the device major/minor number (that is, a **dev t** structure that has been cast to an **int**). The kernel has reserved values for the id parameter that do not conflict with possible device major or minor numbers for sockets, message queues, and

named pipes.

subid Helps identify the resource on which the event has occurred for the

kernel. For a multiplexed device driver, this is the number of the channel

on which the requested events occurred. If the device driver is

nonmultiplexed, the *subid* parameter must be set to 0.

rtnevents Consists of a set of bits indicating the requested events that have

> occurred on the specified device or channel. These flags have the same definition as the event flags that were provided by the events parameter

on the unsatisfied call to the object's select routine.

# **Description**

The selnotify kernel service should be used by device drivers that support select or poll operations. It is also used by the kernel to support select or poll requests to sockets, named pipes, and message queues.

The **selnotify** kernel service wakes up processes waiting on a **select** or **poll** subroutine. The processes to be awakened are those specifying the given device and one or more of the events that have occurred on the specified device. The select and poll subroutines allow a process to request information about one or more events on a particular device. If none of the requested events have yet happened, the process is put to sleep and re-awakened later when the events actually happen.

The **selnotify** service should be called whenever a previous call to the device driver's **ddselect** entry point returns and both of the following conditions apply:

- The status of all requested events is false.
- Asynchronous notification of the events is requested.

The selnotify service can be called for other than these conditions but performs no operation.

· · · · · · · · · · · · · · ·

### **Sequence of Events for Asynchronous Notification**

The device driver must store information about the events requested while in the driver's **ddselect** routine under the following conditions:

- None of the requested events are true (at the time of the call).
- The POLLSYNC flag is not set in the events parameter.

The **POLLSYNC** flag, when not set, indicates that asynchronous notification is desired. In this case, the **selnotify** service should be called when one or more of the requested events later becomes true for that device and channel.

When the device driver finds that it can satisfy a **select** request, (perhaps due to new input data) and an unsatisfied request for that event is still pending, the **selnotify** service is called with the following items:

- Device major and minor number specified by the id parameter
- Channel number specified by the subid parameter
- Occurred events specified by the rtnevents parameter

These parameters describe the device instance and requested events that have occurred on that device. The notifying device driver then resets its requested—events flags for the events that have occurred for that device and channel. The reset flags thus indicate that those events are no longer requested.

If the *rtnevents* parameter indicated by the call to the **selnotify** service is no longer being waited on, no processes are awakened.

### **Execution Environment**

The **selnotify** kernel service can be called from either the process or interrupt environment.

#### **Return Values**

The **selnotify** service has no return values.

## Implementation Specifics

The **selnotify** kernel service is part of Base Operating System (BOS) Runtime.

### **Related Information**

The **ddselect** device driver entry point.

The **fp\_poll** kernel service, **fp\_select** kernel service, **selreg** kernel service.

The **poll** subroutine, **select** subroutine.

Kernel Extension and Device Driver Management Kernel Services in AIX Kernel Extensions and Device Support Programming Concepts.

## selreg Kernel Service

## **Purpose**

Registers an asynchronous poll or select request with the kernel.

## **Syntax**

```
#include <sys/types.h>
#include <sys/errno.h>
#include <sys/poll.h>
int selreg (corl, dev_id, unique_id, reqevents, notify)
int corl;
int dev_id;
int unique id;
ushort regevents;
void (*notify) ( );
```

### **Parameters**

corl The correlator for the poll or select request. The *corl* parameter is used

by the **poll** and **select** subroutines to correlate the returned events in a specific select control block with a process' file descriptor or message

queue.

dev id Primary resource identification value. Along with the *unique\_id* 

> parameter, the *dev id* parameter is used to record in the select control block the resource on which the requested poll or select events are

expected to occur.

unique\_id Unique resource identification value. Along with the *dev\_id* parameter,

> the *unique* id parameter denotes the resource on which the requested events are expected to occur. For a multiplexed device driver, this parameter specifies the number of the channel on which the requested events are expected to occur. For a nonmultiplexed device driver, this

parameter must be set to 0.

regevents Requested events parameter. The *reqevents* parameter consists of a

> set of bit flags denoting the events for which notification is being requested. These flags have the same definitions as the event flags provided by the events parameter on the unsatisfied call to the object's

**select** subroutine (see the **sys/poll.h** file for the definitions).

**Note:** The **POLLSYNC** bit flag should not be set in this parameter.

notify Notification routine entry point. This parameter points to a notification

routine used for nested poll and select calls.

# Description

The **selreg** kernel service is used by **select** file operations in the top half of the kernel to register an unsatisfied asynchronous poll or select event request with the kernel. This registration enables later calls to the selnotify kernel service from resources in the bottom half of the kernel to correctly identify processes awaiting events on those resources.

The event requests may originate from calls to the **poll** or **select** subroutine, from processes, or from calls to the fp poll or fp select kernel service. A select file operation calls the **selreg** kernel service under the following circumstances:

• The poll or select request is asynchronous (the POLLSYNC flag is not set for the requested event's bit flags).

JJ... J

• The poll or select request determines (by calling the underlying resource's **ddselect** entry point) that the requested events have not yet occurred.

A registered event request takes the form of a select control block. The select control block is a structure containing the following:

- · Requested event bit flags
- · Returned event bit flags
- · Primary resource identifier
- Unique resource identifier
- Pointer to a proc table entry
- File descriptor correlator
- Pointer to a notification routine that is non–null only for nested calls to the poll and select subroutines

The **selreg** kernel service allocates and initializes a select control block each time it is called.

When an event occurs on a resource that supports the **select** file operation, the resource calls the **selnotify** kernel service. The **selnotify** kernel service locates all select control blocks whose primary and unique identifiers match those of the resource, and whose requested event flags match the occurred events on the resource. Then, for each of the matching control blocks, the **selnotify** kernel service takes one of two courses of action, depending upon whether the control block's notification routine pointer is non–null (nested) or null (non–nested):

- In nested calls to the select or poll subroutines, the notification routine is called with the
  primary and unique resource identifiers, the returned event bit flags, and the process
  identifiers.
- In non-nested calls to the select or poll subroutine (the usual case), the SSEL bit of the process identified in the block is cleared, the returned event bit flags in the block are updated, and the process is awakened. A process awakened in this manner completes the poll or select call in which it was sleeping. The poll or select subroutine then collects the returned event bit flags in its processes' select control blocks for return to the user mode process, deallocates the control blocks, and returns tallys of the numbers of requested events that occurred to the user process.

### **Execution Environment**

The **selreg** kernel service can be called from the process environment only.

### **Returns Values**

0 Indicates successful completion.

**EAGAIN** Indicates the **selreg** kernel service was unable to allocate a select control

block.

# Implementation Specifics

The **selreg** kernel service is part of Base Operating System (BOS) Runtime.

#### **Related Information**

The **ddselect** device driver entry point.

The fp poll kernel service, fp select kernel service, selnotify kernel service.

The **poll** subroutine, **select** subroutine.

Select and Poll Support and Kernel Extension and Device Driver Management Kernel Services in AIX Kernel Extensions and Device Support Programming Concepts.

# setjmpx Kernel Service

## **Purpose**

Allows saving the current execution state or context.

## **Syntax**

```
#include <sys/types.h>
#include <sys/errno.h>
int setjmpx (jump_buffer)
label_t *jump_buffer;
```

### **Parameter**

iump buffer

Specifies the address of the caller-supplied jump buffer that was specified on the call to the **setimpx** service.

## **Description**

The **setimpx** kernel service saves the current execution state, or context, so that a subsequent **longimpx** call can cause an immediate return from the **setimpx** service. The **setimpx** service saves the context with the necessary state information including:

- The current interrupt priority.
- Whether the process currently owns the kernel mode lock.

Other state variables include the nonvolatile general purpose registers, the current program's table of contents and stack pointers, and the return address.

Calls to the **setimpx** service can be nested. Each call to the **setimpx** service causes the context at this point to be pushed to the top of the stack of saved contexts.

### **Execution Environment**

The **setimpx** kernel service can be called from either the process or interrupt environment.

#### **Return Values**

Nonzero value Indicates that a **longimpx** call caused the **setimpx** service to return. Indicates any other circumstances.

## Implementation Specifics

The **setjmpx** kernel service is part of the Base Operating System (BOS) Runtime.

### **Related Information**

The **clrimpx** kernel service, **longimpx** kernel service.

Handling Signals While in a System Call, Exception Processing, Implementing Kernel Exception Handlers, Process and Exception Management Kernel Services in AIX Kernel Extensions and Device Support Programming Concepts.

OO (P.....

# setpinit Kernel Service

## **Purpose**

Sets the parent of the current kernel process to the initialization process.

## **Syntax**

```
#include <sys/types.h>
#include <sys/errno.h>
#include <sys/device.h>
int setpinit()
```

## **Description**

The **setpinit** kernel service can be called by a kernel process to set its parent process to the **init** process. This is done to redirect the death of child signal for the termination of the kernel process. As a result, the init process is allowed to perform its default zombie process cleanup.

The **setpinit** service is used by a kernel process that can terminate, but does not want the user–mode process under which it was created to receive a death of child process notification.

### **Execution Environment**

The **setpinit** kernel service can be called from the process environment only.

### **Return Values**

Indicates a successful operation.

**EINVAL** Indicates that the current process is not a kernel process.

# **Implementation Specifics**

The **setpinit** kernel service is part of the Base Operating System (BOS) Runtime.

### **Related Information**

Using Kernel Processes and Process and Exception Management Kernel Services in AIX Kernel Extensions and Device Support Programming Concepts.

## setuerror Kernel Service

## **Purpose**

Allows kernel extensions to set the ut\_error field in the **u** area.

## **Syntax**

```
#include <sys/types.h>
#include <sys/errno.h>
int setuerror (errno)
int errno;
```

### **Parameter**

errno

Contains a value found in the /usr/include/sys/errno.h file that is to be copied to the current thread u t\_error field.

## **Description**

The setuerror kernel service allows a kernel extension in a process environment to set the u t error field in current thread's uthread structure. Kernel extensions providing system calls available to user-mode applications typically use this service. For system calls, the value of the uterror field in the per thread uthread structure is copied to the errno global variable by the system call handler before returning to the caller.

### **Execution Environment**

The **setuerror** kernel service can be called from the process environment only.

### **Return Codes**

The **setuerror** kernel service returns the *errno* parameter.

## **Implementation Specifics**

The **setuerror** kernel service is part of Base Operating System (BOS) Runtime.

### **Related Information**

The getuerror kernel service.

Kernel Extension and Device Driver Management Kernel Services and Understanding System Call Execution in AIX Kernel Extensions and Device Support Programming Concepts.

0.9\_0....

# sig chk Kernel Service

## **Purpose**

Provides a kernel process the ability to poll for receipt of signals.

## **Syntax**

```
#include <sys/types.h>
#include <sys/errno.h>
#include <sys/signal.h>
int sig_chk ()
```

## **Description**

**Attention:** A system crash will occur if the **sig\_chk** service is not called by a kernel process.

The **sig\_chk** kernel service can be called by a kernel thread in kernel mode to determine if any unmasked signals have been received. Signals do not preempt threads because serialization of critical data areas would be lost. Instead, threads must poll for signals, either periodically or after a long sleep has been interrupted by a signal.

The **sig\_chk** service checks for any pending signal that has a specified *signal catch* or *default* action. If one is found, the service returns the signal number as its return value. It also removes the signal from the pending signal mask. If no signal is found, this service returns a value of 0. The **sig\_chk** service does not return signals that are blocked or ignored. It is the responsibility of the kernel process to handle the signal appropriately.

For kernel—only threads, the **sig\_chk** kernel service clears the returned signal from the list of pending signals. For other kernel threads, the signal is not cleared, but left pending. It will be delivered to the kernel thread as soon as it returns to the user mode.

Understanding Kernel Threads in *AIX Kernel Extensions and Device Support Programming Concepts* provides more information about kernel—only thread signal handling.

### **Execution Environment**

The **sig\_chk** kernel service can be called from the process environment only.

### **Return Values**

Upon completion, the **sig\_chk** service returns a value of 0 if no pending unmasked signal is found. Otherwise, it returns a nonzero signal value indicating the number of the highest priority signal that is pending. Signal values are defined in the /usr/include/sys/signal.h file.

## **Implementation Specifics**

The sig chk kernel service is part of the Base Operating System (BOS) Runtime.

#### Related Information

Introduction to Kernel Processes, Process and Exception Management Kernel Services, and Kernel Process Signal and Exception Handling in *AIX Kernel Extensions and Device Support Programming Concepts*.

# simple lock or simple lock try Kernel Service

## **Purpose**

Locks a simple lock.

## **Syntax**

```
#include <sys/lock_def.h>
void simple lock (lock addr)
simple_lock_t lock_addr;
boolean_t simple_lock_try (lock_addr)
simple lock t lock addr;
```

### **Parameter**

lock addr Specifies the address of the lock word to lock.

## **Description**

The simple\_lock kernel service locks the specified lock; it blocks if the lock is busy. The lock must have been previously initialized with the simple lock init kernel service. The **simple lock** kernel service has no return values.

The simple lock try kernel service tries to lock the specified lock; it returns immediately without blocking if the lock is busy. If the lock is free, the simple lock try kernel service locks it. The lock must have been previously initialized with the simple\_lock\_init kernel service.

**Note:** When using simple locks to protect thread-interrupt critical sections, it is recommended that you use the **disable lock** kernel service instead of calling the simple\_lock kernel service directly.

### **Execution Environment**

The simple lock and simple lock try kernel services can be called from the process environment only.

### **Return Values**

The **simple\_lock\_try** kernel service has the following return values:

TRUE Indicates that the simple lock has been successfully acquired. FALSE Indicates that the simple lock is busy, and has not been acquired.

## Implementation Specifics

The simple lock and simple lock try kernel services are part of the Base Operating System (BOS) Runtime.

#### **Related Information**

The disable\_lock kernel service, lock\_mine kernel service, simple\_lock\_init kernel service, simple unlock kernel service.

Understanding Locking and Locking Kernel Services in AIX Kernel Extensions and Device Support Programming Concepts

.....p.:o\_..ook\_.....

# simple\_lock\_init Kernel Service

## **Purpose**

Initializes a simple lock.

## **Syntax**

```
#include <sys/lock_def.h>
void simple_lock_init (lock_addr)
simple_lock_t lock_addr;
```

### **Parameter**

lock\_addr Specifies the address of the lock word.

## Description

The **simple\_lock\_init** kernel service initializes a simple lock. This kernel service must be called before the simple lock is used. The simple lock must previously have been allocated with the **lock alloc** kernel service.

### **Execution Environment**

The **simple\_lock\_init** kernel service can be called from the process environment only.

The **simple\_lock\_init** kernel service may be called either the process or interrupt environments.

### **Return Values**

The simple\_lock\_init kernel service has no return values.

## **Implementation Specifics**

The **simple\_lock\_init** kernel service is part of the Base Operating System (BOS) Runtime.

#### Related Information

The lock\_alloc kernel service, lock\_free kernel service, simple\_lock kernel service, simple\_lock\_try kernel service, simple\_unlock kernel service.

Understanding Locking and Locking Kernel Services in AIX Kernel Extensions and Device Support Programming Concepts

# simple\_unlock Kernel Service

## **Purpose**

Unlocks a simple lock.

## **Syntax**

```
#include <sys/lock_def.h>
void simple unlock (lock addr)
simple_lock_t lock_addr;
```

### **Parameter**

lock addr Specifies the address of the lock word to unlock.

## **Description**

The simple unlock kernel service unlocks the specified simple lock. The lock must be held by the thread which calls the **simple unlock** kernel service. Once the simple lock is unlocked, the highest priority thread (if any) which is waiting for it is made runnable, and may compete for the lock again. If at least one kernel thread was waiting for the lock, the priority of the calling kernel thread is recomputed.

Note: When using simple locks to protect thread-interrupt critical sections, it is recommended that you use the unlock\_enable kernel service instead of calling the simple unlock kernel service directly.

### **Execution Environment**

The **simple\_unlock** kernel service can be called from the process environment only.

### **Return Values**

The **simple unlock** kernel service has no return values.

# Implementation Specifics

The **simple unlock** kernel service is part of the Base Operating System (BOS) Runtime.

### **Related Information**

The lock\_mine kernel service, simple\_lock\_init kernel service, simple\_lock kernel service, simple lock try kernel service, unlock enable kernel service.

Understanding Locking and Locking Kernel Services in AIX Kernel Extensions and Device Support Programming Concepts

J. J J

# sleep Kernel Service

## **Purpose**

Forces the calling kernel thread to wait on a specified channel.

## **Syntax**

```
#include <sys/types.h>
#include <sys/errno.h>
#include <sys/pri.h>
#include <sys/proc.h>
int sleep (chan, priflags)
void *chan;
int priflags;
```

#### **Parameters**

chan Specifies the channel number. For the **sleep** service, this parameter

identifies the channel to wait for (sleep on).

priflags Specifies two conditions:

• The priority at which the kernel thread is to run when it is reactivated.

 Flags indicating how a signal is to be handled by the sleep kernel service.

The valid flags and priority values are defined in the /usr/include/sys/pri.h file.

## **Description**

The **sleep** kernel service is provided for compatibility only and should not be invoked by new code. The **e\_sleep\_thread** or **et\_wait** kernel service should be used when writing new code.

The **sleep** service puts the calling kernel thread to sleep, causing it to wait for a wakeup to be issued for the channel specified by the *chan* parameter. When the process is woken up again, it runs with the priority specified in the *priflags* parameter. The new priority is effective until the process returns to user mode.

All processes that are waiting on the channel are restarted at once, causing a race condition to occur between the activated threads. Thus, after returning from the **sleep** service, each thread should check whether it needs to sleep again.

The channel specified by the *chan* parameter is simply an address that by convention identifies some event to wait for. When the kernel or kernel extension detects such an event, the **wakeup** service is called with the corresponding value in the *chan* parameter to start up all the threads waiting on that channel. The channel identifier must be unique systemwide. The address of an external kernel variable (which can be defined in a device driver) is generally used for this value.

If the **SWAKEONSIG** flag is not set in the *priflags* parameter, signals do not terminate the sleep. If the **SWAKEONSIG** flag is set and the **PCATCH** flag is not set, the kernel calls the **longjmpx** kernel service to resume the context saved by the last **setjmpx** call if a signal interrupts the sleep. Therefore, any system call (such as those calling device driver **ddopen**, **ddread**, and **ddwrite** routines) or kernel process that does an interruptible sleep without the **PCATCH** flag set must have set up a context using the **setjmpx** kernel service. This allows the sleep to resume in case a signal is sent to the sleeping process.

**Attention:** The caller of the **sleep** service must own the kernel–mode lock specified by the *kernel\_lock* parameter. The **sleep** service does not provide a compatible level of serialization if the kernel lock is not owned by the caller of the **sleep** service.

### **Execution Environment**

The **sleep** kernel service can be called from the process environment only.

### **Return Values**

0 Indicates successful completion.

1 Indicates that a signal has interrupted a sleep with both the **PCATCH** 

and SWAKEONSIG flags set in the priflags parameter.

## **Implementation Specifics**

The **sleep** kernel service is part of the Base Operating System (BOS) Runtime.

### **Related Information**

Locking Strategy in Kernel Mode in AIX Kernel Extensions and Device Support Programming Concepts.

Process and Exception Management Kernel Services in AIX Kernel Extensions and Device Support Programming Concepts.

J 4. J 1. J

## subyte Kernel Service

## **Purpose**

Stores a byte of data in user memory.

## **Syntax**

```
#include <sys/types.h>
#include <sys/errno.h>
int subyte (uaddr, c)
uchar *uaddr;
uchar c;
```

#### **Parameters**

uaddrSpecifies the address of user data.cSpecifies the character to store.

## **Description**

The **subyte** kernel service stores a byte of data at the specified address in user memory. It is provided so that system calls and device heads can safely access user data. The **subyte** service ensures that the user has the appropriate authority to:

- Access the data.
- Protect the operating system from paging I/O errors on user data.

The **subyte** service should only be called while executing in kernel mode in the user process.

### **Execution Environment**

The subyte kernel service can be called from the process environment only.

#### **Return Values**

- Indicates successful completion.
- Indicates a *uaddr* parameter that is not valid for one of the following reasons:
  - The user does not have sufficient authority to access the data.
  - The address is not valid.
  - An I/O error occurs when the user data is referenced.

## Implementation Specifics

The **subyte** kernel service is part of Base Operating System (BOS) Runtime.

### **Related Information**

The **fubyte** kernel service, **fuword** kernel service, **suword** kernel service.

Accessing User–Mode Data While in Kernel Mode and Memory Kernel Services in AIX Kernel Extensions and Device Support Programming Concepts.

# subyte64 Kernel Service

## **Purpose**

Stores a byte of data in user memory.

## **Syntax**

```
#include <sys/types.h>
#include <sys/errno.h>
#include <sys/uio.h>
int subyte64 ( uaddr64, c)
unsigned long long uaddr64;
char c;
```

#### **Parameter**

uaddr64 Specifies the address of user data. Specifies the character to store.

## **Description**

The subyte64 kernel service stores a byte of data at the specified address in user memory. It is provided so that system calls and device heads can safely access user data. The **subyte64** service ensures that the user has the appropriate authority to:

- Access the data.
- Protect the operating system from paging I/O errors on user data.

This service will operate correctly for both 32-bit and 64-bit user address spaces. The uaddr64 parameter is interpreted as being a non-remapped 32-bit address for the case where the current user address space is 32- bits. If the current user address space is 64-bits, then **uaddr64** is treated as a 64-bit address.

The **subyte64** service should be called only while executing in kernel mode in the user process.

### **Execution Environment**

The **subyte64** kernel service can be called from the process environment only.

#### **Return Values**

0 Indicates successful completion.

-1 Indicates a uaddr64 parameter that is not valid because:

The user does not have sufficient authority to access the data, or

The address is not valid, or

An I/O error occurs while referencing the user data.

## Implementation Specifics

The **subyte64** kernel service is part of Base Operating System (BOS) Runtime.

#### **Related Information**

The fubyte64 kernel service, fuword64 kernel service, and suword64 kernel service.

Accessing User-Mode Data While in Kernel Mode and Memory Kernel Services in AIX Kernel Extensions and Device Support Programming Concepts.

......

## suser Kernel Service

## **Purpose**

Determines the privilege state of a process.

## **Syntax**

```
#include <sys/types.h>
#include <sys/errno.h>
int suser (ep)
char *ep;
```

### **Parameter**

ep Points to a character variable where the **EPERM** value is stored on

failure.

## **Description**

The **suser** kernel service checks whether a process has any effective privilege (that is, whether the process's uid field equals 0).

### **Execution Environment**

The **suser** kernel service can be called from the process environment only.

### **Return Values**

**0** Indicates failure. The character pointed to by the *ep* parameter is set to

the value of EPERM. This indicates that the calling process does not

have any effective privilege.

**Nonzero value** Indicates success (the process has the specified privilege).

# **Implementation Specifics**

This kernel service is part of Base Operating System (BOS) Runtime.

### **Related Information**

Security Kernel Services in AIX Kernel Extensions and Device Support Programming Concepts.

## suword Kernel Service

## **Purpose**

Stores a word of data in user memory.

## **Syntax**

```
#include <sys/types.h>
#include <sys/errno.h>
int suword (uaddr, w)
int *uaddr;
int w;
```

#### **Parameters**

uaddr Specifies the address of user data.

Specifies the word to store. W

# **Description**

The suword kernel service stores a word of data at the specified address in user memory. It is provided so that system calls and device heads can safely access user data. The suword service ensures that the user had the appropriate authority to:

- Access the data.
- Protect the operating system from paging I/O errors on user data.

The suword service should only be called while executing in kernel mode in the user process.

### **Execution Environment**

The **suword** kernel service can be called from the process environment only.

#### **Return Values**

0 Indicates successful completion.

-1 Indicates a *uaddr* parameter that is not valid for one of these reasons:

- The user does not have sufficient authority to access the data.
- The address is not valid.
- An I/O error occurs when the user data is referenced.

## Implementation Specifics

The **suword** kernel service is part of Base Operating System (BOS) Runtime.

#### **Related Information**

The **fubyte** kernel service, **fuword** kernel service, **subyte** kernel service.

Memory Kernel Services and Accessing User-Mode Data While in Kernel Mode in AIX Kernel Extensions and Device Support Programming Concepts.

. . . . . . . .

## suword64 Kernel Service

## **Purpose**

Stores a word of data in user memory.

## **Syntax**

#include <sys/types.h>
#include <sys/errno.h>
#include <sys/uio.h>
int suword64 (uaddr64, w)
unsigned long long uaddr64;
int w;

#### **Parameter**

uaddr64 Specifies the address of user data.

w Specifies the word to store.

## **Description**

The **suword64** kernel service stores a word of data at the specified address in user memory. It is provided so that system calls and device heads can safely access user data. The **suword64** service ensures that the user has the appropriate authority to:

- Access the data.
- Protect the operating system from paging I/O errors on user data.

This service will operate correctly for both 32–bit and 64–bit user address spaces. The *uaddr64* parameter is interpreted as being a non–remapped 32–bit address for the case where the current user address space is 32–bits. If the current user address space is 64–bits, then **uaddr64** is treated as a 64–bit address.

The **suword64** service should be called only while executing in kernel mode in the user process.

#### **Execution Environment**

The **suword64** kernel service can be called from the process environment only.

#### **Return Values**

0 Indicates successful completion.

**–1** Indicates a *uaddr64* parameter that is not valid because:

The user does not have sufficient authority to access the data, or

The address is not valid, or

An I/O error occurs while referencing the user data.

# **Implementation Specifics**

The **suword64** kernel service is part of Base Operating System (BOS) Runtime.

#### Related Information

The fubyte64 kernel service, fuword64 kernel service, and subyte64 kernel service.

Accessing User–Mode Data While in Kernel Mode and Memory Kernel Services in AIX Kernel Extensions and Device Support Programming Concepts.

## talloc Kernel Service

## **Purpose**

Allocates a timer request block before starting a timer request.

## **Syntax**

```
#include <sys/types.h>
#include <sys/errno.h>
#include <sys/timer.h>
struct trb *talloc()
```

## **Description**

The talloc kernel service allocates a timer request block. The user must call it before starting a timer request with the tstart kernel service. If successful, the talloc service returns a pointer to a pinned timer request block.

### **Execution Environment**

The **talloc** kernel service can be called from the process environment only.

### **Return Values**

The talloc service returns a pointer to a timer request block upon successful allocation of a trb structure. Upon failure, a null value is returned.

## Implementation Specifics

The **talloc** kernel service is part of Base Operating System (BOS) Runtime.

### **Related Information**

The **tfree** kernel service, **tstart** kernel service, **tstop** kernel service.

Timer and Time-of-Day Kernel Services and Using Fine Granularity Timer Services and Structures in AIX Kernel Extensions and Device Support Programming Concepts.

---

## tfree Kernel Service

## **Purpose**

Deallocates a timer request block.

## **Syntax**

```
#include <sys/types.h>
#include <sys/errno.h>
#include <sys/timer.h>
void tfree (t)
struct trb *t;
```

### **Parameter**

t

Points to the timer request structure to be freed.

## **Description**

The **tfree** kernel service deallocates a timer request block that was previously allocated with a call to the **talloc** kernel service. The caller of the **tfree** service must first cancel any pending timer request associated with the timer request block being freed before attempting to free the request block. Canceling the timer request block can be done using the **tstop** kernel service.

### **Execution Environment**

The **tfree** kernel service can be called from either the process or interrupt environment.

### **Return Values**

The tfree service has no return values.

## **Implementation Specifics**

The tfree kernel service is part of Base Operating System (BOS) Runtime.

### **Related Information**

The talloc kernel service, tstart kernel service, tstop kernel service.

Timer and Time-of-Day Kernel Services and Using Fine Granularity Timer Services and Structures in AIX Kernel Extensions and Device Support Programming Concepts.

# thread\_create Kernel Service

## **Purpose**

Creates a new kernel thread in the calling process.

## **Syntax**

```
#include <sys/thread.h>
tid t thread create ()
```

## **Description**

The thread create kernel service creates a new kernel-only thread in the calling process. The thread's ID is returned; it is unique system wide.

The new thread does not begin running immediately; its state is set to **TSIDL**. The execution will start after a call to the kthread start kernel service. If the process is exited prior to the thread being made runnable, the thread's resources are released immediately. The thread's signal mask is inherited from the calling thread; the set of pending signals is cleared. Signals sent to the thread are marked pending while the thread is in the **TSIDL** state.

If the calling thread is bound to a specific processor, the new thread will also be bound to the processor.

### **Execution Environment**

The **thread** create kernel service can be called from the process environment only.

### **Return Values**

Upon successful completion, the new thread's ID is returned. Otherwise, -1 is returned, and the error code can be checked by calling the **getuerror** kernel service.

### **Error Codes**

**EAGAIN** The total number of kernel threads executing system wide or the

maximum number of kernel threads per process would be exceeded.

**ENOMEM** There is not sufficient memory to create the kernel thread.

# Implementation Specifics

The **thread** create kernel service is part of the Base Operating System (BOS) Runtime.

### **Related Information**

The kthread start kernel service.

Process and Exception Management Kernel Services in AIX Kernel Extensions and Device Support Programming Concepts.

.... oaa\_oo...

# thread self Kernel Service

## **Purpose**

Returns the caller's kernel thread ID.

## **Syntax**

```
#include <sys/thread.h>
tid t thread self ()
```

## **Description**

The **thread\_self** kernel service returns the thread process ID of the calling process.

The **thread\_self** service can also be used to check the environment that the routine is being executed in. If the caller is executing in the interrupt environment, the **thread\_self** service returns a process ID of -1. If a routine is executing in a process environment, the **thread\_self** service obtains the thread process ID.

### **Execution Environment**

The **thread\_self** kernel service can be called from either the process or interrupt environment.

### **Return Values**

-1 Indicates that the thread self service was called from an interrupt environment.

The **thread\_self** service returns the thread process ID of the current process if called from a process environment.

## Implementation Specifics

This subroutine is part of the Base Operating System (BOS) Runtime.

## **Related Information**

Process and Exception Management Kernel Services and Understanding Execution Environments in AIX Kernel Extensions and Device Support Programming Concepts.

# thread\_setsched Kernel Service

## **Purpose**

Sets kernel thread scheduling parameters.

## **Syntax**

```
#include <sys/thread.h>
#include <sys/sched.h>
int thread_setsched (tid, priority, policy)
tid_t tid;
int priority;
int policy;
```

#### **Parameters**

tid Specifies the kernel thread.

Specifies the priority. It must be in the range from 0 to PRI LOW; 0 is priority

the most favored priority.

Specifies the scheduling policy. It must have one of the following values: policy

> SCHED FIFO Denotes fixed priority first-in first-out scheduling. SCHED\_RR Denotes fixed priority round-robin scheduling. **SCHED OTHER** Denotes the default AIX scheduling policy.

## **Description**

The **thread** setsched subroutine sets the scheduling parameters for a kernel thread. This includes both the priority and the scheduling policy, which are specified in the priority and policy parameters. The calling and the target thread must be in the same process.

When setting the scheduling policy to SCHED OTHER, the system chooses the priority; the priority parameter is ignored. The only way to influence the priority of a thread using the default AIX scheduling policy is to chnage the process nice value.

The calling thread must belong to a process with root authority to change the scheduling policy of a thread to either SCHED FIFO or SCHED RR.

### **Execution Environment**

The **thread\_setsched** kernel service can be called from the process environment only.

### **Return Values**

Upon successful completion, 0 is returned. Otherwise, -1 is returned, and the error code can be checked by calling the **getuerror** kernel service.

### **Error Codes**

**EINVAL** The *priority* or *policy* parameters are not valid.

**EPERM** The calling kernel thread does not have sufficient privilege to perform

the operation.

**ESRCH** The kernel thread *tid* does not exist.

## Implementation Specifics

The thread setsched kernel service is part of the Base Operating System (BOS) Runtime.

.... ....

## **Related Information**

The thread\_create kernel service.

Process and Exception Management Kernel Services in AIX Kernel Extensions and Device Support Programming Concepts.

# thread\_terminate Kernel Service

## **Purpose**

Terminates the calling kernel thread.

## **Syntax**

```
#include <sys/thread.h>
void thread terminate ()
```

## **Description**

The thread\_terminate kernel service terminates the calling kernel thread and cleans up its structure and its kernel stack. If it is the last thread in the process, the process will exit.

The thread terminate kernel service is automatically called when a thread returns from its entry point routine (defined in the call to the **kthread start** kernel service).

### **Execution Environment**

The **thread terminate** kernel service can be called from the process environment only.

#### **Return Values**

The **thread terminate** kernel service never returns.

## Implementation Specifics

The thread\_terminate kernel service is part of the Base Operating System (BOS) Runtime.

### **Related Information**

The kthread start kernel service.

Process and Exception Management Kernel Services in AIX Kernel Extensions and Device Support Programming Concepts.

.....

## timeout Kernel Service

**Attention:** This service should not be used in AIX Version 4, because it is not multi–processor safe. The base kernel timer and watchdog services should be used instead. See talloc and w\_init for more information.

## **Purpose**

Schedules a function to be called after a specified interval.

## **Syntax**

```
#include <sys/types.h>
#include <sys/errno.h>
void timeout (func, arg, ticks)
void (*func)();
caddr_t *arg;
int ticks;
```

### **Parameters**

func Indicates the function to be called.

arg Indicates the parameter to supply to the function specified by the func

parameter.

ticks Specifies the number of timer ticks that must occur before the function specified

by the *func* parameter is called. Many timer ticks can occur per second. The HZ label found in the /usr/include/sys/m\_param.h file can be used to determine

the number of ticks per second.

## **Description**

The **timeout** service is not part of the kernel. However, it is a compatibility service provided in the **libsys.a** library. To use the **timeout** service, a kernel extension must have been bound with the **libsys.a** library. The **timeout** service, like the associated kernel services **untimeout** and **timeoutcf**, can be bound and used only in the pinned part of a kernel extension or the bottom half of a device driver because these services use interrupt disable for serialization.

The **timeout** service schedules the function pointed to by the *func* parameter to be called with the *arg* parameter after the number of timer ticks specified by the *ticks* parameter. Use the **timeoutcf** routine to allocate enough callout elements for the maximum number of simultaneous active time outs that you expect.

Note: The timeout of routine must be called before calling the timeout service.

Calling the **timeout** service without allocating a sufficient number of callout table entries can result in a kernel panic because of a lack of pinned callout table elements. The value of a timer tick depends on the hardware's capability. You can use the **restimer** subroutine to determine the minimum granularity.

Multiple pending **timeout** requests with the same *func* and *arg* parameters are not allowed.

### The func Parameter

The function specified by the *func* parameter should be declared as follows:

```
void func (arg)
void *arg;
```

### **Execution Environment**

The **timeout** routine can be called from either the process or interrupt environment.

The function specified by the *func* parameter is called in the interrupt environment. Therefore, it must follow the conventions for interrupt handlers.

## **Return Values**

The timeout service has no return values.

## **Implementation Specifics**

The **timeout** routine is part of Base Operating System (BOS) Runtime.

### **Related Information**

The untimeout kernel service.

The **timeoutcf** kernel subroutine.

The **restimer** subroutine.

Timer and Time-of-Day Kernel Services in AIX Kernel Extensions and Device Support Programming Concepts.

.....

## timeoutcf Subroutine for Kernel Services

**Attention:** This service should not be used in AIX Version 4, because it is not multi–processor safe. The base kernel timer and watchdog services should be used instead. See talloc and w\_init for more information.

## **Purpose**

Allocates or deallocates callout table entries for use with the **timeout** kernel service.

## Library

**libsys.a** (Kernel extension runtime routines)

## **Syntax**

```
#include <sys/types.h>
#include <sys/errno.h>
int timeoutcf (cocnt)
int cocnt;
```

### **Parameter**

cocnt

Specifies the callout count. This value indicates the number of callout elements by which to increase or decrease the current allocation. If this number is positive, the number of callout entries for use with the **timeout** service is increased. If this number is negative, the number of elements is decreased by the amount specified.

## **Description**

The **timeoutcf** subroutine is not part of the kernel. It is a compatibility service provided in the **libsys.a** library. To use the **timeoutcf** subroutine, a kernel extension must have been bound with the **libsys.a** library. The **timeoutcf** subroutine, like the associated kernel libsys services **untimeout** and **timeout**, can be bound and used only in the pinned part of a kernel extension or the bottom half of a device driver because these services use interrupt disable for serialization.

The **timeoutcf** subroutine registers an increase or decrease in the number of callout table entries available for the **timeout** subroutine to use. Before a subroutine can use the **timeout** kernel service, the **timeoutcf** subroutine must increase the number of callout table entries available to the **timeout** kernel service. It increases this number by the maximum number of outstanding time outs that the routine can have pending at one time.

The **timeoutcf** subroutine should be used to decrease the amount of callout table entries by the amount it was increased under the following conditions:

- The routine using the timeout subroutine has finished using it.
- The calling routine has no more outstanding time-out requests pending.

Typically the **timeoutcf** subroutine is called in a device driver's **open** and **close** routine. It is called to allocate and deallocate sufficient elements for the maximum expected use of the **timeout** kernel service for that instance of the open device.

**Attention:** A kernel panic results under either of these two circumstances:

- A request to decrease the callout table allocation is made that is greater than the number of unused callout table entries.
- The timeoutcf subroutine is called in an interrupt environment.

### **Execution Environment**

The **timeoutcf** subroutine can be called from the process environment only.

### **Return Values**

- Indicates a successful allocation or deallocation of the requested callout table entries.
- -1 Indicates an unsuccessful operation.

## **Implementation Specifics**

The **timeoutcf** subroutine is part of Base Operating System (BOS) Runtime.

### **Related Information**

The timeout kernel service.

Timer and Time-of-Day Kernel Services in AIX Kernel Extensions and Device Support Programming Concepts.

.. 090....

# trcgenk Kernel Service

## **Purpose**

Records a trace event for a generic trace channel.

## **Syntax**

```
#include <sys/types.h>
#include <sys/errno.h>
#include <sys/trchkid.h>

void trcgenk (chan, hk_word, data_word, len, buf)
unsigned int chan, hk_word, data_word, len;
char *buf;
```

### **Parameters**

chan Specifies the channel number for the trace session. This number is obtained

from the trcstart subroutine.

*hk\_word* An integer containing a hook ID and a hook type:

**hk id** A hook identifier is a 12-bit value. For user programs, the

hook ID can be a value from 0x010 to 0x0FF.

**hk\_type** A 4-bit hook type. The **trcgenk** kernel service automatically

records this information.

data\_word Specifies a word of user-defined data.

len Specifies the length in bytes of the buffer specified by the buf parameter.

buf Points to a buffer of trace data. The maximum amount of trace data is 4096

bytes.

## **Description**

The **trcgenk** kernel service records a trace event if a trace session is active for the specified trace channel. If a trace session is not active, the **trcgenk** kernel service simply returns. The **trcgenk** kernel service is located in pinned kernel memory.

The **trcgenk** kernel service is used to record a trace entry consisting of an *hk\_word* entry, a *data word* entry, and a variable number of bytes of trace data.

### **Execution Environment**

The trcgenk kernel service can be called from either the process or interrupt environment.

### **Return Values**

The trcgenk kernel service has no return values.

# **Implementation Specifics**

The trcgenk kernel service is part of Base Operating System (BOS) Runtime.

#### Related Information

The trace daemon.

The **trcgenkt** kernel service.

The **trcgen** subroutine, **trcgent** subroutine, **trchook** subroutine, **trcoff** subroutine, **trcstop** subroutine.

RAS Kernel Services in AIX Kernel Extensions and Device Support Programming Concepts.

# trcgenkt Kernel Service

## **Purpose**

Records a trace event, including a time stamp, for a generic trace channel.

## **Syntax**

```
#include <sys/types.h>
#include <sys/errno.h>
#include <sys/trchkid.h>
void trcgenkt (chan, hk_word, data_word, len, buf)
unsigned int chan, hk_word, data_word, len;
char *buf;
```

### **Parameters**

chan Specifies the channel number for the trace session. This number is obtained

from the trcstart subroutine.

hk word An integer containing a hook ID and a hook type:

> hk id A hook identifier is a 12-bit value. For user programs, the

> > hook ID can be a value from 0x010 to 0x0FF.

hk\_type A 4-bit hook type. The **trcgenkt** service automatically

records this information.

Specifies a word of user-defined data. data word

Specifies the length, in bytes, of the buffer identified by the buf parameter. len buf Points to a buffer of trace data. The maximum amount of trace data is 4096

bytes.

## **Description**

The trcgenkt kernel service records a trace event if a trace session is active for the specified trace channel. If a trace session is not active, the trcgenkt service simply returns. The **trcgenkt** kernel service is located in pinned kernel memory.

The trcgenkt service records a trace entry consisting of an hk word entry, a data word entry, a variable number of bytes of trace data, and a time stamp.

## **Execution Environment**

The **trcgenkt** kernel service can be called from either the process or interrupt environment.

### **Return Values**

The trcgenkt service has no return values.

# Implementation Specifics

The trcgenkt kernel service is part of Base Operating System (BOS) Runtime.

#### **Related Information**

The **trace** daemon.

The **trcgenk** kernel service.

The trcgen subroutine, trcgent subroutine, trchook subroutine, trcoff subroutine, trcon subroutine, trcstart subroutine, trcstop subroutine.

RAS Kernel Services in AIX Kernel Extensions and Device Support Programming Concepts.

.. 090.....\_. . . . . . . . . \_ \_ \_ \_ \_ .

# trcgenkt Kernel Service for Data Link Control (DLC) Devices

## **Purpose**

Records a trace event, including a time stamp, for a DLC trace channel.

## **Syntax**

```
#include <sys/trchkid.h>
void trcgenkt (chan, hk_word, data_word, len, buf)
unsigned int chan, hk_word, data_word, len;
char *buf;
```

#### **Parameters**

chan Specifies the channel number for the trace session. This number is

obtained from the trcstart subroutine.

hk word Contains the trace hook identifier defined in the /usr/include/sys/

trchkid.h file. The types of link trace entries registered using the hook

ID include:

HKWD\_SYSX\_DLC\_START

Start link station completions

**HKWD SYSX DLC TIMER** 

Time—out completions

HKWD\_SYSX\_DLC\_XMIT

Transmit completions

HKWD\_SYSX\_DLC\_RECV

Receive completions

HKWD\_SYSX\_DLC\_HALT

Halt link station completions

data\_word

Specifies trace data format field. This field varies depending on the hook ID. Each of these definitions are in the /usr/include/sys/gdlextcb.h file:

 The first half—word always contains the data link protocol field including one of these definitions:

| DLC_DL_SDLC  | SDLC              |
|--------------|-------------------|
| DLC_DL_HDLC  | HDLC              |
| DLC_DL_BSC   | BISYNC            |
| DLC_DL_ASC   | ASYNC             |
| DLC_DL_PCNET | PC Network        |
| DLC DL ETHER | Standard Ethernet |

#### tregenkt\_kemet\_ble

DLC\_DL\_802\_3 IEEE 802.3
DLC DL TOKEN Token-Ring

 On start or halt link station completion, the second half—word contains the physical link protocol in use:

**DLC\_PL\_EIA232** EIA–232D Telecommunications

**DLC\_PL\_EIA366** EIA–366 Auto Dial

DLC\_PL\_X21 CCITT X.21 Data Network

**DLC\_PL\_PCNET** PC Network Broadband

**DLC\_PL\_ETHER** Standard Baseband Ethernet

**DLC\_PL\_SMART** Smart Modem Auto Dial

DLC PL 802 3 IEEE 802.3 Baseband Ethernet

DLC\_PL\_TBUS IEEE 802.4 Token Bus
DLC\_PL\_TRING IEEE 802.5 Token—Ring

DLC\_PL\_EIA422 EIA-422 Telecommunications
DLC PL V35 CCITT V.35 Telecommunications

DLC PL V25BIS CCITT V.25 bis Autodial for

Telecommunications

• On timeout completion, the second half—word contains the type of timeout occurrence:

**DLC\_TO\_SLOW\_POLL** Slow station poll

DLC\_TO\_IDLE\_POLL Idle station poll

**DLC\_TO\_ABORT** Link station aborted

**DLC\_TO\_INACT** Link station receive inactivity

**DLC\_TO\_FAILSAFE** Command failsafe

**DLC\_TO\_REPOLL\_T1** Command repoll

**DLC\_TO\_ACK\_T2** I–frame acknowledgment

- On transmit completion, the second half—word is set to the data link control bytes being sent. Some transmit packets only have a single control byte; in that case, the second control byte is not displayed.
- On receive completion, the second half—word is set to the data link control bytes that were received. Some receive packets only have a single control byte; in that case, the second control byte is not displayed.

len Specifies the length in bytes of the entry specific data specified by the

buf parameter.

buf Specifies the pointer to the entry specific data that consists of:

**Start Link Station Completions** 

Link station diagnostic tag and the remote station's

name and address.

Time-out Completions

No specific data is recorded.

**Transmit Completions** 

Either the first 80 bytes or all the transmitted data, depending on the short/long trace option.

**Receive Completions** 

Either the first 80 bytes or all the received data, depending on the short/long trace option.

**Halt Link Station Completions** 

Link station diagnostic tag, the remote station's name and address, and the result code.

**Description** 

The **trcgenkt** kernel service records a trace event if a trace session is active for the specified trace channel. If a trace session is not active, the **trcgenkt** kernel service simply returns. The **trcgenkt** kernel service is located in pinned kernel memory.

The **trcgenkt** kernel service is used to record a trace entry consisting of an *hk\_word* entry, a *data word* entry, a variable number of bytes of trace data, and a time stamp.

### **Execution Environment**

The **trcgenkt** kernel service can be called from either the process or interrupt environment.

### **Return Values**

The trcgenkt kernel service has no return values.

## **Implementation Specifics**

This kernel service is part of Base Operating System (BOS) Runtime.

## **Related Information**

The trcgenk kernel service, trcgenkt kernel service.

The trace daemon.

Generic Data Link Control (GDLC) Environment Overview and RAS Kernel Services in AIX Kernel Extensions and Device Support Programming Concepts.

## tstart Kernel Service

## **Purpose**

Submits a timer request.

## **Syntax**

```
#include <sys/types.h>
#include <sys/errno.h>
#include <sys/timer.h>
void tstart (t)
struct trb *t;
```

#### **Parameter**

Points to a timer request structure.

## **Description**

The **tstart** kernel service submits a timer request with the timer request block specified by the t parameter as input. The caller of the **tstart** kernel service must first call the **talloc** kernel service to allocate the timer request structure. The caller must then initialize the structure's fields before calling the tstart kernel service.

Once the request has been submitted, the kernel calls the t->func timer function when the amount of time specified by the t->timeout.it value has elapsed. The t->func timer function is called on an interrupt level. Therefore, code for this routine must follow conventions for interrupt handlers.

The **tstart** kernel service examines the t->flags field to determine if the timer request being submitted represents an absolute request or an incremental one. An absolute request is a request for a time out at the time represented in the it value structure. An incremental request is a request for a time out at the time represented by now, plus the time in the it value structure.

The caller should place time information for both absolute and incremental timers in the itimerstruc\_t t.it value substructure. The T\_ABSOLUTE absolute request flag is defined in the /usr/include/sys/timer.h file and should be ORed into the t->flag field if an absolute timer request is desired.

Modifications to the system time are added to incremental timer requests, but not to absolute ones. Consider the user who has submitted an absolute timer request for noon on 12/25/88. If a privileged user then modifies the system time by adding four hours to it, then the timer request submitted by the user still occurs at noon on 12/25/88.

By contrast, suppose it is presently 12 noon and a user submits an incremental timer request for 6 hours from now (to occur at 6 p.m.). If, before the timer expires, the privileged user modifies the system time by adding four hours to it, the user's timer request will then expire at 2200 (10 p.m.).

### **Execution Environment**

The tstart kernel service can be called from either the process or interrupt environment.

### **Return Values**

The **tstart** service has no return values.

# **Implementation Specifics**

The **tstart** kernel service is part of Base Operating System (BOS) Runtime.

### **Related Information**

The **talloc** kernel service, **tfree** kernel service, **tstop** kernel service.

Timer and Time-of-Day Kernel Services and Using Fine Granularity Timer Services and Structures in AIX Kernel Extensions and Device Support Programming Concepts.

# tstop Kernel Service

# **Purpose**

Cancels a pending timer request.

# **Syntax**

```
#include <sys/types.h>
#include <sys/errno.h>
#include <sys/timer.h>
int tstop (t)
struct trb *t;
```

#### **Parameter**

Specifies the pending timer request to cancel.

# **Description**

The **tstop** kernel service cancels a pending timer request. The **tstop** kernel service must be called before a timer request block can be freed with the tfree kernel service.

In a multiprocessor environment, the timer function associated with a timer request block may be active on another processor when the **tstop** kernel service is called. In this case, the timer request cannot be canceled. A multiprocessor-safe driver must therefore check the return code and take appropriate action if the cancel request failed.

In a uniprocessor environment, the call always succeeds. This is untrue in a multiprocessor environment, where the call will fail if the timer is being handled by another processor. Therefore, the function now has a return value, which is set to 0 if successful, or -1 otherwise. Funnelled device drivers do not need to check the return value since they run in a logical uniprocessor environment. Multiprocessor-safe and multiprocessor-efficient device drivers need to check the return value in a loop. In addition, if a driver uses locking, it must release and reacquire its lock within this loop, as shown below:

```
while (tstop(&trb))
  release_then_reacquire_dd_lock;
                 /* null statement if locks not used */
```

## **Execution Environment**

The **tstop** kernel service can be called from either the process or interrupt environment.

### **Return Values**

Indicates that the request was successfully canceled. **–1** Indicates that the request could not be canceled.

# Implementation Specifics

The **tstop** kernel service is part of Base Operating System (BOS) Runtime.

### **Related Information**

The talloc kernel service, tfree kernel service, tstart kernel service.

Timer and Time-of-Day Kernel Services, Using Fine Granularity Timer Services and Structures, Using Multiprocessor-Safe Timer Services in AIX Kernel Extensions and Device Support Programming Concepts.

........

## uexadd Kernel Service

## **Purpose**

Adds a systemwide exception handler for catching user-mode process exceptions.

# **Syntax**

```
#include <sys/types.h>
#include <sys/errno.h>
#include <sys/except.h>
void uexadd (exp)
struct uexcepth *exp;
```

#### **Parameter**

exp

Points to an exception handler structure. This structure must be pinned and is used for registering user—mode process exception handlers. The **uexcepth** structure is defined in the /**usr/include/sys/except.h** file.

## **Description**

The **uexadd** kernel service is typically used to install a systemwide exception handler to catch exceptions occurring during execution of a process in user mode. The **uexadd** kernel service adds the exception handler structure specified by the *exp* parameter, to the chain of exception handlers to be called if an exception occurs while a process is executing in user mode. The last exception handler registered is the first exception handler called for a user—mode exception.

The **uexcepth** structure has:

- A chain element used by the kernel to chain the registered user exception handlers.
- A function pointer defining the entry point of the exception handler being added.

Additional exception handler-dependent information can be added to the end of the structure, but must be pinned.

**Attention:** The **uexcepth** structure must be pinned when the **uexadd** kernel service is called. It must remain pinned and unmodified until after the call to the **uexdel** kernel service to delete the specified exception handler. Otherwise, the system may crash.

### **Execution Environment**

The **uexadd** kernel service can be called from the process environment only.

#### **Return Values**

The **uexadd** kernel service has no return values.

# **Implementation Specifics**

The **uexadd** kernel service is part of Base Operating System (BOS) Runtime.

## **Related Information**

The **uexdel** kernel service and User–Mode Exception Handler for the **uexadd** Kernel Service.

User–Mode Exception Handling and Kernel Extension and Device Driver Management Services in *AIX Kernel Extensions and Device Support Programming Concepts*.

# **User–Mode Exception Handler for the uexadd Kernel Service**

## **Purpose**

Handles exceptions that occur while a kernel thread is executing in user mode.

# **Syntax**

```
#include <sys/types.h>
#include <sys/errno.h>
#include <sys/except.h>
int func (exp, type, tid, mst)
struct excepth *exp;
int type;
tid t tid;
struct mstsave *mst;
```

## **Parameters**

| exp  | Points to the <b>excepth</b> structure used to register this exception handler.                                                                                             |
|------|----------------------------------------------------------------------------------------------------|
| mst  | Points to the current <b>mstsave</b> area for the process. This pointer can be used to access the <b>mstsave</b> area to obtain additional information about the exception. |
| tid  | Specifies the thread ID of the kernel thread that was executing at the time of the exception.                                                                               |
| type | Denotes the type of exception that has occurred. This type value is platform—specific. Specific values are defined in the /usr/include/sys/except.h file.                   |

## **Description**

The user-mode exception handler (exp->func) is called for synchronous exceptions that are detected while a kernel thread is executing in user mode. The kernel exception handler saves exception information in the mstsave area of the structure. For user-mode exceptions, it calls the first exception handler found on the user exception handler list. The exception handler executes in an interrupt environment at the priority level of either **INTPAGER** or **INTIODONE**.

If the registered exception handler returns a return code indicating that the exception was handled, the kernel exits from the exception handler without calling additional exception handlers from the list. If the exception handler returns a return code indicating that the exception was not handled, the kernel invokes the next exception handler on the list. The last exception handler in the list is the default handler. This is typically signalling the thread.

The kernel exception handler must not page fault. It should also register an exception handler using the **setimpx** kernel service if any exception-handling activity can result in an exception. This is important particularly if the exception handler is handling the I/O. If the exception handler did not handle the exception, the return code should be set to the **EXCEPT NOT HANDLED** value for user-mode exception handling.

### **Execution Environment**

The user-mode exception handler for the **uexadd** kernel service is called in the interrupt environment at the INTPAGER or INTIODONE priority level.

000. ...040

### **Return Values**

**EXCEPT\_HANDLED** Indicates that the exception was successfully handled.

**EXCEPT\_NOT\_HANDLED** Indicates that the exception was not handled.

# **Implementation Specifics**

This routine is part of Base Operating System (BOS) Runtime.

### **Related Information**

The **uexadd** kernel service.

User–Mode Exception Handling and Kernel Extension and Device Driver Management Kernel Services in *AIX Kernel Extensions and Device Support Programming Concepts*.

## uexblock Kernel Service

# **Purpose**

Makes the currently active kernel thread nonrunnable when called from a user-mode exception handler.

## **Syntax**

```
#include <sys/types.h>
#include <sys/errno.h>
#include <sys/except.h>
void uexblock (tid)
tid t *tid;
```

### **Parameter**

Specifies the thread ID of the currently active kernel thread to be put into a wait tid state.

# **Description**

The **uexblock** kernel service puts the currently active kernel thread specified by the tid parameter into a wait state until the uexclear kernel service is used to make the thread runnable again. If the **uexblock** kernel service is called from the process environment, the tid parameter must specify the current active thread; otherwise the system will crash with a kernel panic.

The **uexblock** kernel service can be used to lazily control user-mode threads access to a shared serially usable resource. Multiple threads can use a serially used resource, but only one process at a time. When a thread attempts to but cannot access the resource, a user-mode exception can be set up to occur. This gives control to an exception handler registered by the uexadd kernel service. This exception handler can then block the thread using the uexblock kernel service until the resource is made available. At this time, the **uexclear** kernel service can be used to make the blocked thread runnable.

#### **Execution Environment**

The **uexblock** kernel service can be called from either the process or interrupt environment.

#### **Return Values**

The **uexblock** service has no return values.

# Implementation Specifics

The **uexblock** kernel service is part of Base Operating System (BOS) Runtime.

#### **Related Information**

The uexclear kernel service.

User-Mode Exception Handling and Kernel Extension and Device Driver Management Services in AIX Kernel Extensions and Device Support Programming Concepts.

.onoioui

## uexclear Kernel Service

## **Purpose**

Makes a kernel thread blocked by the **uexblock** service runnable again.

# **Syntax**

```
#include <sys/types.h>
#include <sys/errno.h>
#include <sys/except.h>
void uexclear (tid)
tid_t *tid;
```

### **Parameter**

tid Specifies the thread ID of the previously blocked kernel thread to be put into a run

# **Description**

The **uexclear** kernel service puts a kernel thread specified by the *tid* parameter back into a runnable state after it was made nonrunnable by the **uexblock** kernel service. A thread that has been sent a **SIGSTOP** stop signal is made runnable again when it receives the **SIGCONT** continuation signal.

The **uexclear** kernel service can be used to lazily control user—mode thread access to a shared serially usable resource. A serially used resource is usable by more than one thread, but only by one at a time. When a thread attempts to access the resource but does not have access, a user—mode exception can be setup to occur.

This setup gives control to an exception handler registered by the **uexadd** kernel service. Using the **uexblock** kernel service, this exception handler can then block the thread until the resource is later made available. At that time, the **uexclear** service can be used to make the blocked thread runnable.

#### **Execution Environment**

The **uexclear** kernel service can be called from either the process or interrupt environment.

#### **Return Values**

The **uexclear** service has no return values.

# Implementation Specifics

The **uexclear** kernel service is part of Base Operating System (BOS) Runtime.

## **Related Information**

The **uexblock** kernel service.

User–Mode Exception Handling and Kernel Extension and Device Driver Management Services in *AIX Kernel Extensions and Device Support Programming Concepts*.

# uexdel Kernel Service

# **Purpose**

Deletes a previously added systemwide user-mode exception handler.

# **Syntax**

```
#include <sys/types.h>
#include <sys/errno.h>
#include <sys/except.h>
void uexdel (exp)
struct uexcepth *exp;
```

#### **Parameter**

Points to the exception handler structure used to add the exception handler with exp the **uexadd** kernel service.

# **Description**

The uexdel kernel service removes a user-mode exception handler from the systemwide list of exception handlers maintained by the kernel's exception handler.

The **uexdel** kernel service removes the exception handler structure specified by the *exp* parameter from the chain of exception handlers to be called if an exception occurs while a process is executing in user mode. Once the **uexdel** kernel service has completed, the specified exception handler is no longer called. In addition, the uexcepth structure can be modified, freed, or unpinned.

### **Execution Environment**

The **uexdel** kernel service can be called from the process environment only.

## **Return Values**

The **uexdel** kernel service has no return values.

# Implementation Specifics

The **uexdel** kernel service is part of Base Operating System (BOS) Runtime.

### **Related Information**

The **uexadd** kernel service.

User-Mode Exception Handling and Kernel Extension and Device Driver Management Services in AIX Kernel Extensions and Device Support Programming Concepts.

......

## ufdcreate Kernel Service

# **Purpose**

Allocates and initializes a file descriptor.

# **Syntax**

```
#include <fcntl.h>
#include <sys/types.h>
#include <sys/file.h>
int ufdcreate (flags, ops, datap, type, fdp, cnp)
int flags;
struct fileops *ops;
void *datap;
short type;
int *fdp;
struct ucred *crp;
```

### **Parameters**

flags Specifies the flags to save in a **file** structure. The **file** structure is defined in the **sys/file.h** file. If a **read** or **write** subroutine is called with the file descriptor returened by this routine, the **FREAD** and **FWRITE** flags must be set appropriately. Valid flags are defined in the **fcntl.h** file.

ops Points to the list of subsystem—supplied routines to call for the file system operations: read/write, ioctl, select, fstat, and close. The **fileops** structure is defined in the **sys/file.h** file. See "File Operations", on page 1-459 for more information.

datap Points to type–dependent structures. The system saves this pointer in the **file** structure. As a result, the pointer is available to the file operations when they are called.

type Specifies the unique type value for the **file** structure. Valid types are listed in the **sys/file.h** file.

fdp Points to an integer field where the file descriptor is stored on successful return.

Points to a credentials structure. This pointer is saved in the file struct for use in subsequent operations. It must be a valid ucred struct. The crref() kernel service can be used to obtain a ucred struct.

# **Description**

The **ufdcreate** kernel service provides a file interface to kernel extensions. Kernel extensions use this service to create a file descriptor and file structure pair. Also, this service allows kernel extensions to provide their own file descriptor—based system calls, enabling read/write, ioctl, select, fstat, and close operations on objects outside the file system. The **ufdcreate** kernel services does not require the extension to understand or conform to the synchronization requirements of the logical file system (LFS).

The **ufdcreate** kernel service provides a file descriptor to the caller and creates the underlying file structure. The caller must include pointers to subsystem—supplied routines for the read/write, ioctl, select, fstat, and close operations. If any of the operations are not needed by the calling subsystem, then the caller must provide a pointer to an appropriate **errno** value. Typically, the **EOPNOTSUPP** value is used for this purpose. See "File Operations", on page 1-459 for information about the requirements for the subsystem—supplied routines.

# Removing a File Descriptor

There is no corresponding operation to remove a file descriptor (and the attendant structures) created by the ufdcreate kernel service. To remove a file descriptor, use a call to the close subroutine. The close subroutine can be called from a routine or from within the kernel or kernel extension. If the close is not called, the file is closed when the process exits.

Once a call is made to the **ufdcreate** kernel service, the file descriptor is considered open before the call to the service returns. When a close or exit subroutine is called, the close file operation specified on the call to the **ufdcreate** interface is called.

## File Operations

The **ufdcreate** kernel service allows kernel extensions to provide their own file descriptor-based system calls, enabling read/write, ioctl, select, fstat, and close operations on objects outside the file system. The fileops structure defined in the sys/file.h file provides interfaces for these routines.

### read/write Requirements

The read/write operation manages input and output to the object specified by the fp parameter. The actions taken by this operation are dependent on the object type. The syntax for the operation is as follows:

```
#include <sys/types.h>
#include <sys/uio.h>
int (*fo_rw) (fp, rw, uiop, ext)
struct file *fp;
enum uio_rw rw;
struct uio *uiop;
int ext;
```

The parameters have the following values:

- ſρ Points to the file structure. This structure corresponds to the file descriptor used on the read or write subroutine.
- Contains a **UIO READ** value for a read operation or **UIO WRITE** value for a rw write operation.
- Points to a **uio** structure. This structure describes the location and size uiop information for the input and output requested. The uio structure is defined in the uio.h file.
- Specifies subsystem-dependent information. If the readx or writex subroutine is ext used, the value passed by the operation is passed through to this subroutine. Otherwise, the value is 0.

If successful, the fo rw operation returns a value of 0. A nonzero return value should be programmed to indicate an error. See the sys/errno.h file for a list of possible values.

Note: On successful return, the uiop->uio\_resid field must be updated to include the number of bytes of data actually transferred.

#### ioctl Requirements

The ioctl operation provides object-dependent special command processing. The ioctl subroutine performs a variety of control operations on the object associated with the specified open **file** structure. This subroutine is typically used with character or block special files and returns an error for ordinary files.

The control operation provided by the ioctl operation is specific to the object being addressed, as are the data type and contents of the arg parameter.

The syntax for the ioctl operation is as follows:

.....

```
#include <sys/types.h>
#include <sys/ioctl.h>
int (*fo_ioctl) (fp, cmd, arg, ext, kflag)
struct file *fp;
int cmd, ext, kflag;
caddr_t arg;
```

The parameters have the following values:

*fp* Points to the **file** structure. This structure corresponds to the file descriptor used by the **ioctl** subroutine.

cmd Defines the specific request to be acted upon by this routine.

arg Contains data that is dependent on the *cmd* parameter.

ext Specifies subsystem–specific information. If the ioctlx subroutine is used, the value passed by the application is passed through to this subroutine. Otherwise, the value is 0.

kflag Determines where the call is made from. The kflag parameter has the value **FKERNEL** (from the **fcntl.h** file) if this routine is called through the **fp\_ioctl** interface. Otherwise, its value is 0.

If successful, the **fo\_ioctl** operation returns a value of 0. For errors, the **fo\_ioctl** operation should return a nonzero return value to indicate an error. Refer to the **sys/errno.h** file for the list of possible values.

#### select Requirements

The select operation performs a select operation on the object specified by the *fp* parameter. The syntax for this operation is as follows:

```
#include <sys/types.h>
int (*fo_select) (fp, corl, reqevents, rtneventsp, notify)
struct file *fp;
int corl;
ushort reqevents, *rtneventsp;
void (notify) ();
```

The parameters have the following values:

fp Points to the file structure. This structure corresponds to the file

descriptor used by the select subroutine.

corl Specifies the ID used for correlation in the **selnotify** kernel service.

regevents Identifies the events to check. The poll and select functions define three

standard event flags and one informational flag. The **sys/poll.h** file details the event bit definition. See the **fp\_select** kernel service for

information about the possible flags.

rtneventsp Indicates the returned events pointer. This parameter, passed by

reference, indicates the events that are true at the current time. The returned event bits include the request events and an error event

indicator.

notify Points to a routine to call when the specified object invokes the

**selnotify** kernel service for an outstanding asynchronous select or poll event request. If no routine is to be called, this parameter must be null.

If successful, the **fo\_select** operation returns a value of 0. This operation should return a nonzero return value to indicate an error. Refer to the **sys/errno.h** file for the list of possible values.

### fstat Requirements

The fstat operation fills in an attribute structure. Depending on the object type specified by the fp parameter, many fields in the structure may not be applicable. The value passed back from this operation is dependent upon both the object type and what any routine that understands the type is expecting. The syntax for this operation is as follows:

```
#include <sys/types.h>
int (*fo_fstat) (fp, sbp)
struct file *fp;
struct stat *sbp;
```

The parameters have the following values:

- Points to the file structure. This structure corresponds to the file descriptor used ſр by the stat subroutine.
- sbp Points to the **stat** structure to be filled in by this operation. The address supplied is in kernel space.

If successful, the fo fstat operation returns a value of 0. A nonzero return value should be programmed to indicate an error. Refer to the sys/errno.h file for the list of possible values.

### close Requirements

The close operation invalidates routine access to objects specified by the fp parameter and releases any data associated with that access. This operation is called from the close subroutine code when the file structure use count is decremented to 0. For example, if there are multiple accesses to an object (created by the dup, fork, or other subsystem-specific operation), the **close** subroutine calls the close operation when it determines that there is no remaining access through the file structure being closed.

A file descriptor is considered open once a file descriptor and file structure have been set up by the LFS. The close file operation is called whenever a close or exit is specified. As a result, the close operation must be able to close an object that is not fully open, depending on what the caller did before the **file** structure was initialized.

The syntax for the close operation is as follows:

```
#include <sys/file.h>
int (*fo_close) (fp)
struct file *fp;
```

The parameter is:

fp Points to the file structure. This structure corresponds to the file descriptor used by the **close** subroutine.

If successful, the **fo close** operation returns a value of 0. This operation should return a nonzero return value to indicate an error. Refer to the sys/errno.h file for the list of possible values.

#### **Execution Environment**

The **ufdcreate** kernel service can be called from the process environment only.

### **Return Values**

If the ufdcreate kernel service succeeds, it returns a value of 0. If the kernel service fails, it returns a nonzero value and sets the errno global variable.

### **Error Codes**

The **ufdcreate** kernel service fails if one or more of the following errors occur:

**EINVAL** The *ops* parameter is null, or the **fileops** structure does not have

entries for for every operation.

**EMFILE** All file descriptors for the process have already been allocated.

**ENFILE** The system file table is full.

# **Implementation Specifics**

The ufdcreate kernel service is part of Base Operating System (BOS) Runtime.

## **Related Information**

The **selnotify** kernel service.

The close subroutine, exit, atexit, or \_exit subroutine, ioctl subroutine, open subroutine, read subroutine, select subroutine, write subroutine, fp\_select subroutine.

Logical File System Kernel Services in AIX Kernel Extensions and Device Support Programming Concepts.

# ufdgetf Kernel Service

# **Purpose**

Returns a pointer to a file structure associated with a file descriptor.

# **Syntax**

```
#include <sys/file.h>
int ufdgetf(fd, fpp)
int fd;
struct file **fpp;
```

## **Parameters**

fd Identifies the file descriptor. The descriptor must be for an open file.

Points to a location to store the file pointer. ggt

# **Description**

The ufdgetf kernel service returns a pointer to a file structure associated with a file descriptor. The calling routine must have a use count on the file descriptor. To obtain a use count on the file descriptor, the caller must first call the **ufdhold** kernel service.

## **Execution Environment**

The **ufdget** kernel service can be called from the process environment only.

### **Return Values**

Indicates successful completion.

**EBADF** Indicates that the *fd* parameter is not a file descriptor for an open file.

# Implementation Specifics

This kernel service is part of Base Operating System (BOS) Runtime.

### **Related Information**

The **ufdhold** kernel service.

.........

# ufdhold and ufdrele Kernel Service

## **Purpose**

Increment or decrement a file descriptor reference count.

# Syntax 5 4 1

```
int ufdhold(fd)
int fd;
int ufdrele(fd)
int fd;
```

## **Parameter**

fd Identifies the file descriptor.

## **Description**

**Attention:** It is extremely important that the calls to **ufdhold** and **ufdrele** kernel service are balanced. If a file descriptor is held more times than it is released, the **close** subroutine on the descriptor never completes. The process hangs and cannot be killed. If the descriptor is released more times than it is held, the system panics.

The **ufdhold** and **ufdrele** kernel services increment and decrement a file—descriptor reference count. Together, these kernel services maintain the file descriptor reference count. The **ufdhold** kernel service increments the count. The **ufdrele** kernel service decrements the count.

These subroutines are supported for kernel extensions that provide their own file-descriptor-based system calls. This support is required for synchronization with the **close** subroutine.

When a thread is executing a file—descriptor—based system call, it is necessary that the logical file system (LFS) be aware of it. The LFS uses the count in the file descriptor to monitor the number of system calls currently using any particular file descriptor. To keep the count accurately, any thread using the file descriptor must increment the count before performing any operation and decrement the count when all activity using the file descriptor is completed for that system call.

### **Execution Environment**

These kernel services can be called from the process environment only.

### **Return Values**

**0** Indicates successful completion.

**EBADF** Indicates that the *fd* parameter is not a file descriptor for an open file.

# **Implementation Specifics**

This kernel service is part of Base Operating System (BOS) Runtime.

### **Related Information**

The ufdgetf kernel service.

The **close** subroutine.

# uiomove Kernel Service

# **Purpose**

Moves a block of data between kernel space and a space defined by a **uio** structure.

# **Syntax**

```
#include <sys/types.h>
#include <sys/errno.h>
#include <sys/uio.h>
int uiomove (cp, n, rw, uiop)
caddr_t cp;
int n;
uio_rw rw;
struct uio *uiop;
```

### **Parameters**

cp Specifies the address in kernel memory to or from which

data is moved.

*n* Specifies the number of bytes to move.

rw

Indicates the direction of the move:

**UIO READ** Copies data from kernel space to space

described by the uio structure.

**UIO WRITE** Copies data from space described by the

**uio** structure to kernel space.

*uiop* Points to a **uio** structure describing the buffer used in the

data transfer.

# **Description**

The **uiomove** kernel service moves the specified number of bytes of data between kernel space and a space described by a **uio** structure. Device driver top halves, especially character device drivers, frequently use the **uiomove** service to transfer data into or out of a user area. The uio\_resid and uio\_iovent fields in the **uio** structure describing the data area must be greater than 0 or an error is returned.

The **uiomove** service moves the number of bytes of data specified by either the n or  $uio\_resid$  parameter, whichever is less. If either the n or  $uio\_resid$  parameter is 0, no data is moved. The  $uio\_segflg$  field in the uio structure is used to indicate if the move is accessing a user—or kernel—data area, or if the caller requires cross—memory operations and has provided the required cross—memory descriptors. If a cross—memory operation is indicated, there must be a cross—memory descriptor in the  $uio\_xmem$  array for each iovec element.

If the move is successful, the following fields in the **uio** structure are updated:

| uio_iov     | Specifies the address of current iovec element to use.           |
|-------------|------------------------------------------------------------------|
| uio_xmem    | Specifies the address of the current xmem element to use.        |
| uio_iovcnt  | Specifies the number of remaining iovec elements.                |
| uio_iovdcnt | Specifies the number of already processed iovec elements.        |
| uio_offset  | Specifies the character offset on the device performing the I/O. |

Specifies the total number of characters remaining in the uio\_resid

data area described by the uio structure.

Specifies the address of the data area described by the iov\_base

current iovec element.

Specifies the length of remaining data area in the buffer iov\_len

described by the current iovec element.

### **Execution Environment**

The **uiomove** kernel service can be called from the process environment only.

## **Return Values**

Indicates successful completion.

-1

Indicates that an error occurred for one of the following

conditions:

**ENOMEM** Indicates there was no room in the buffer. **EIO** 

Indicates a permanent I/O error file space.

**ENOSPC** Out of file-space blocks.

**EFAULT** Indicates a user location that is not valid.

## **Implementation Specifics**

The **uiomove** kernel service is part of Base Operating System (BOS) Runtime.

## **Related Information**

The **uphysio** kernel service, **ureadc** kernel service, **uwritec** kernel service.

# unlock\_enable Kernel Service

# **Purpose**

Unlocks a simple lock if necessary, and restores the interrupt priority.

# **Syntax**

```
#include <sys/lock_def.h>
void unlock enable (int pri, lock addr)
int int_pri;
simple_lock_t lock_addr;
```

## **Parameters**

Specifies the interrupt priority to restore. This must be set to the value int pri

returned by the corresponding call to the **disable lock** kernel service.

Specifies the address of the lock word to unlock. lock addr

# **Description**

The unlock\_enable kernel service unlocks a simple lock if necessary, and restores the interrupt priority, in order to provide optimized thread-interrupt critical section protection for the system on which it is executing. On a multiprocessor system, calling the unlock enable kernel service is equivalent to calling the simple unlock and i enable kernel services. On a uniprocessor system, the call to the **simple unlock** service is not necessary, and is omitted. However, you should still pass the valid lock address which was used with the corresponding call to the disable\_lock kernel service. Never pass a NULL lock address.

### **Execution Environment**

The unlock enable kernel service can be called from either the process or interrupt environment.

### **Return Values**

The unlock enable kernel service has no return values.

# Implementation Specifics

The unlock enable kernel service is part of the Base Operating System (BOS) Runtime.

#### **Related Information**

The disable\_lock kernel service, i\_enable kernel service, simple\_unlock kernel service.

Understanding Locking, Locking Kernel Services, Understanding Interrupts, I/O Kernel Services, Interrupt Environment in AIX Kernel Extensions and Device Support Programming Concepts.

.....

## unlockl Kernel Service

## **Purpose**

Unlocks a conventional process lock.

# **Syntax**

```
#include <sys/types.h>
#include <sys/errno.h>
void unlockl (lock_word)
lock_t *lock_word;
```

### **Parameter**

lock word

Specifies the address of the lock word.

# **Description**

**Note:** The **unlockl** kernel service is provided for compatibility only and should not be used in new code, which should instead use simple locks or complex locks.

The **unlockl** kernel service unlocks a conventional lock. Only the owner of a lock can unlock it. Once a lock is unlocked, the highest priority thread (if any) which is waiting for the lock is made runnable and may compete again for the lock. If there was at least one process waiting for the lock, the priority of the caller is recomputed. Preempting a System Call discusses how system calls can use locking kernel services when accessing global data.

The **lockl** and **unlockl** services do not maintain a nesting level count. A single call to the **unlockl** service unlocks the lock for the caller. The return code from the **lockl** service should be used to determine when to unlock the lock.

**Note:** The **unlockl** kernel service can be called with interrupts disabled, only if the event or lock word is pinned.

## **Execution Environment**

The unlockl kernel service can be called from the process environment only.

#### Return Values

The unlockl service has no return values.

# **Example**

A call to the **unlock!** service can be coded as follows:

# **Implementation Specifics**

The unlockl kernel service is part of the Base Operating System (BOS) Runtime.

## **Related Information**

The lockl kernel service.

Understanding Locking in AIX Kernel Extensions and Device Support Programming Concepts.

Locking Kernel Services in AIX Kernel Extensions and Device Support Programming Concepts

Preempting a System Call in AIX Kernel Extensions and Device Support Programming Concepts.

Interrupt Environment in AIX Kernel Extensions and Device Support Programming Concepts.

ч...р....

# unpin Kernel Service

## **Purpose**

Unpins the address range in system (kernel) address space.

# **Syntax**

```
#include <sys/types.h>
#include <sys/errno.h>
#include <sys/pin.h>
int unpin (addr, length)
caddr addr;
int length;
```

#### **Parameters**

addr Specifies the address of the first byte to unpin in the system (kernel) address

space.

length Specifies the number of bytes to unpin.

# **Description**

The **unpin** kernel service decreases the pin count of each page in the address range. When the pin count is 0, the page is not pinned and can be paged out of real memory. Upon finding an unpinned page, the **unpin** service returns the **EINVAL** error code and leaves any remaining pinned pages still pinned.

The **unpin** service can only be called with addresses in the system (kernel) address space. The **unpinu** service should be used where the address space might be in either user or kernel space.

### **Execution Environment**

The unpin kernel service can be called from either the process or interrupt environment.

#### **Return Values**

Indicates successful completion.

**EINVAL** Indicates that the value of the *length* parameter is negative or 0.

Otherwise, the area of memory beginning at the byte specified by the base parameter and extending for the number of bytes specified by the

len parameter is not defined. If neither cause is responsible, an

unpinned page was specified.

# Implementation Specifics

The **unpin** kernel service is part of Base Operating System (BOS) Runtime.

#### **Related Information**

The **pin** kernel service, **pinu** kernel service, **unpinu** kernel service.

Understanding Execution Environments and Memory Kernel Services in AIX Kernel Extensions and Device Support Programming Concepts.

# unpincode Kernel Service

# **Purpose**

Unpins the code and data associated with a loaded object module.

# **Syntax**

```
#include <sys/types.h>
#include <sys/errno.h>
#include <sys/pin.h>
int unpincode (func)
int (*func) ();
```

#### **Parameter**

func

Specifies an address used to determine the object module to be unpinned. The address is typically that of a function that is exported by this object module.

# **Description**

The unpincode kernel service uses the Itunpin kernel service to decrement the pin count for the pages associated with the following items:

- Code associated with the object module
- Data area of the object module that contains the function specified by the func parameter

The loader entry for the module is used to determine the size of both the code and the data area.

### **Execution Environment**

The **unpincode** kernel service can be called from the process environment only.

#### **Return Values**

Indicates successful completion.

**EINVAL** Indicates that the *func* parameter is not a valid pointer to the function. **EFAULT** Indicates that the calling process does not have access to the area of

memory that is associated with the module.

# Implementation Specifics

The unpincode kernel service is part of Base Operating System (BOS) Runtime.

### **Related Information**

The **unpin** kernel service.

Understanding Execution Environments and Memory Kernel Services in AIX Kernel Extensions and Device Support Programming Concepts.

a...p....a

# unpinu Kernel Service

## **Purpose**

Unpins the specified address range in user or system memory.

# **Syntax**

```
#include <sys/types.h>
#include <sys/errno.h>
#include <sys/uio.h>
int unpinu (base, len, segflg)
caddr_t base;
int len;
short segflg;
```

### **Parameters**

base Specifies the address of the first byte to unpin.

*len* Indicates the number of bytes to unpin.

segflg Specifies whether the data to unpin is in user space or system space.

The values for this flag are defined in the /usr/include/sys/uio.h file.

This value can be one of the following:

**UIO SYSSPACE** The region is mapped into the kernel address

space.

**UIO\_USERSPACE** The region is mapped into the user address

space.

## **Description**

The **unpinu** service unpins a region of memory previously pinned by the **pinu** kernel service. When the pin count is 0, the page is not pinned and can be paged out of real memory. Upon finding an unpinned page, the **unpinu** service returns the **EINVAL** error code and leaves any remaining pinned pages still pinned.

The **unpinu** service should be used where the address space might be in either user or kernel space.

If the caller has a valid cross—memory descriptor for the address range, the **xmempin** and **xmemunpin** kernel services can be used instead of **pinu** and **unpinu**, and result in less pathlength.

### **Execution Environment**

The **unpinu** service can be called in the process environment when unpinning data that is in either user space or system space. It can be called in the interrupt environment only when unpinning data that is in system space.

#### **Return Values**

0 Indicates successful completion.

**EFAULT** Indicates that the memory region as specified by the base and len

parameters is not within the address specified by the *segflg* parameter.

#### **EINVAL**

Indicates that the value of the *length* parameter is negative or 0. Otherwise, the area of memory beginning at the byte specified by the base parameter and extending for the number of bytes specified by the len parameter is not defined. If neither cause is responsible, an unpinned page was specified.

## **Implementation Specifics**

The **unpinu** kernel service is part of Base Operating System (BOS) Runtime.

### **Related Information**

The **pin** kernel service, **unpin** kernel service, **xmempin** kernel service, **xmemunpin** kernel service.

Understanding Execution Environments and Memory Kernel Services in AIX Kernel Extensions and Device Support Programming Concepts.

## untimeout Kernel Service

**Attention:** This service should not be used in AIX Version 4, because it is not multi–processor safe. The base kernel timer and watchdog services should be used instead. See talloc and w\_init for more information.

## **Purpose**

Cancels a pending timer request.

# **Syntax**

```
#include <sys/types.h>
#include <sys/errno.h>
void untimeout (func, arg)
void (*func)();
caddr_t *arg;
```

#### **Parameters**

func Specifies the function associated with the timer to be canceled.

arg Specifies the function argument associated with the timer to be canceled.

# **Description**

The **untimeout** kernel service is not part of the kernel. However, it is a compatibility service provided in the **libsys.a** library. To use the **untimeout** service, a kernel extension must have been bound with the **libsys.a** library. The **untimeout** service, like the associated kernel libsys services **timeoutcf** and **timeout**, can be bound and used only in the pinned part of a kernel extension or the bottom half of a device driver because these services use interrupt disable for serialization.

The **untimeout** kernel service cancels a specific request made with the **timeout** service. The *func* and *arg* parameters must match those used in the **timeout** kernel service request that is to be canceled.

Upon return, the specified timer request is canceled, if found. If no timer request matching *func* and *arg* is found, no operation is performed.

## **Execution Environment**

The **untimeout** kernel service can be called from either the process or interrupt environment.

### **Return Values**

The **untimeout** kernel service has no return values.

# Implementation Specifics

The untimeout kernel service is part of Base Operating System (BOS) Runtime.

### **Related Information**

The timeout kernel service.

Timer and Time-of-Day Kernel Services in AIX Kernel Extensions and Device Support Programming Concepts.

# uphysio Kernel Service

# **Purpose**

Performs character I/O for a block device using a **uio** structure.

# **Syntax**

```
#include <sys/types.h>
#include <sys/errno.h>
#include <sys/buf.h>
#include <sys/uio.h>
int uphysio (uiop, rw, buf_cnt, devno, strat, mincnt, minparms)
struct uio *uiop;
int rw;
uint buf_cnt;
dev_t devno;
int (*strat)();
int (*mincnt)();
void *minparms;
```

### **Parameters**

| uiop | Points to the <b>uio</b> structure describing the buffer of data to transfer using |
|------|------------------------------------------------------------------------------------|
|      |                                                                                    |

character-to-block I/O.

rw Indicates either a read or write operation. A value of **B\_READ** for this

flag indicates a read operation. A value of **B\_WRITE** for this flag

indicates a write operation.

buf cnt Specifies the maximum number of **buf** structures to use when calling

the strategy routine specified by the *strat* parameter. This parameter is used to indicate the maximum amount of concurrency the device can support and minimize the I/O redrive time. The value of the *buf\_cnt* 

parameter can range from 1 to 64.

devno Specifies the major and minor device numbers. With the **uphysio** 

service, this parameter specifies the device number to be placed in the **buf** structure before calling the strategy routine specified by the *strat* 

parameter.

strat Represents the function pointer to the **ddstrategy** routine for the

device.

mincht Represents the function pointer to a routine used to reduce the data

transfer size specified in the **buf** structure, as required by the device before the strategy routine is started. The routine can also be used to update extended parameter information in the **buf** structure before the

information is passed to the strategy routine.

*minparms* Points to parameters to be used by the *mincnt* parameter.

# **Description**

The **uphysio** kernel service performs character I/O for a block device. The **uphysio** service attempts to send to the specified strategy routine the number of **buf** headers specified by the *buf\_cnt* parameter. These **buf** structures are constructed with data from the **uio** structure specified by the *uiop* parameter.

The **uphysio** service initially transfers data area descriptions from each iovec element found in the **uio** structure into individual **buf** headers. These headers are later sent to the strategy routine. The **uphysio** kernel service tries to process as many data areas as the

up...y 0.0\_...o.

number of **buf** headers permits. It then invokes the strategy routine with the list of **buf** headers.

### **Preparing Individual buf Headers**

The routine specified by the *mincnt* parameter is called before the **buf** header, built from an <code>iovec</code> element, is added to the list of **buf** headers to be sent to the strategy routine. The *mincnt* parameter is passed a pointer to the **buf** header along with the *minparms* pointer. This arrangement allows the *mincnt* parameter to tailor the length of the data transfer described by the **buf** header as required by the device performing the I/O. The *mincnt* parameter can also optionally modify certain device—dependent fields in the **buf** header.

When the *mincnt* parameter returns with no error, an attempt is made to pin the data buffer described by the **buf** header. If the pin operation fails due to insufficient memory, the data area described by the **buf** header is reduced by half. The **buf** header is again passed to the *mincnt* parameter for modification before trying to pin the reduced data area.

This process of downsizing the transfer specified by the **buf** header is repeated until one of the three following conditions occurs:

- The pin operation succeeds.
- The *mincnt* parameter indicates an error.
- The data area size is reduced to 0.

When insufficient memory indicates a failed pin operation, the number of **buf** headers used for the remainder of the operation is reduced to 1. This is because trying to pin multiple data areas simultaneously under these conditions is not desirable.

If the user has not already obtained cross—memory descriptors, further processing is required. (The uio\_segflg field in the uio structure indicates whether the user has already initialized the cross—memory descriptors. The usr/include/sys/uio.h file contains information on possible values for this flag.)

When the data area described by the **buf** header has been successfully pinned, the **uphysio** service verifies user access authority for the data area. It also obtains a cross—memory descriptor to allow the device driver interrupt handler limited access to the data area.

### **Calling the Strategy Routine**

After the **uphysio** kernel service obtains a cross—memory descriptor to allow the device driver interrupt handler limited access to the data area, the **buf** header is then put on a list of **buf** headers to be sent to the strategy routine specified by the *strat* parameter.

The strategy routine specified by the *strat* parameter is called with the list of **buf** headers when:

- The list reaches the number of buf structures specified by the buf\_cnt parameter.
- The data area described by the uio structure has been completely described by buf headers.

The **buf** headers in the list are chained together using the av\_back and av\_forw fields before they are sent to the strategy routine.

### Waiting for buf Header Completion

When all available **buf** headers have been sent to the strategy routine, the **uphysio** service waits for one or more of the **buf** headers to be marked complete. The **IODONE** handler is used to wake up the **uphysio** service when it is waiting for completed **buf** headers from the strategy routine.

When the **uphysio** service is notified of a completed **buf** header, the associated data buffer is unpinned and the cross—memory descriptor is freed. (However, the cross—memory descriptor is freed only if the user had not already obtained it.) An error is detected on the data transfer under the following conditions:

upnysio\_kernei

- The completed **buf** header has a nonzero b\_resid field.
- The b\_flags field has the B ERROR flag set.

When an error is detected by the **uphysio** service, no new **buf** headers are sent to the strategy routine.

The **uphysio** service waits for any **buf** headers already sent to the strategy routine to be completed and then returns an error code to the caller. If no errors are detected, the buf header and any other completed **buf** headers are again used to send more data transfer requests to the strategy routine as they become available. This process continues until all data described in the uio structure has been transferred or until an error has been detected.

The **uphysio** service returns to the caller when:

- All **buf** headers have been marked complete by the strategy routine.
- All data specified by the uio structure has been transferred.

The **uphysio** service also returns an error code to the caller if an error is detected.

### Error Detection by the uphysio Kernel Service

When it detects an error, the **uphysio** kernel service reports the error that was detected closest to the start of the data area described by the uio structure. No additional buf headers are sent to the strategy routine. The uphysio kernel service waits for all buf headers sent to the strategy routine to be marked complete.

However, additional **buf** headers may have been sent to the strategy routine between these two events:

- After the strategy routine detects the error.
- Before the uphysio service is notified of the error condition in the completed buf header.

When errors occur, various fields in the returned uio structure may or may not reflect the error. The uio\_iov and uio\_iovent fields are not updated and contain their original values.

The uio resid and uio offset fields in the returned uio structure indicate the number of bytes transferred by the strategy routine according to the sum of all (the b bcount field minus the b\_resid fields) fields in the **buf** headers processed by the strategy routine. These headers include the **buf** header indicating the error nearest the start of the data area described by the original uio structure. Any data counts in buf headers completed after the detection of the error are not reflected in the returned **uio** structure.

### **Execution Environment**

The **uphysio** kernel service can be called from the process environment only.

#### **Return Values**

Indicates successful completion.

**ENOMEM** Indicates that no memory is available for the required **buf** headers. **EAGAIN** Indicates that the operation fails due to a temporary insufficient

resource condition.

**EFAULT** Indicates that the uio\_segflg field indicated user space and that the

user does not have authority to access the buffer.

up..., 0.0\_. to...o.

EIO or the b\_error field in a buf header

Return code from the mincnt parameter

Indicates an I/O error in a buf header processed by the strategy routine.

Indicates an I/O error in a buf header processed by the strategy routine.

Indicates that the return code from the mincnt parameter if the routine returned with a nonzero return code.

# **Implementation Specifics**

The **uphysio** kernel service is part of Base Operating System (BOS) Runtime.

# **Related Information**

The **ddstrategy** device driver entry point.

The **geterror** kernel service, **iodone** kernel service.

The **mincnt** routine.

The **buf** structure, **uio** structure.

# uphysio Kernel Service mincnt Routine

# **Purpose**

Tailors a **buf** data transfer request to device—dependent requirements.

# **Syntax**

```
#include <sys/types.h>
#include <sys/errno.h>
#include <sys/buf.h>
int mincnt (bp, minparms)
struct buf *bp;
void *minparms;
```

### **Parameters**

Points to the **buf** structure to be tailored.

minparms Points to parameters.

# **Description**

Only the following fields in the **buf** header sent to the routine specified by the **uphysio** kernel service *mincnt* parameter can be modified by that routine:

- b\_bcount
- b\_work
- b\_options

The mincnt parameter cannot modify any other fields without the risk of error. If the mincnt parameter determines that the **buf** header cannot be supported by the target device, the routine should return a nonzero return code. This stops the **buf** header and any additional buf headers from being sent to the ddstrategy routine.

The uphysio kernel service waits for all buf headers already sent to the strategy routine to complete and then returns with the return code from the *mincnt* parameter.

# Implementation Specifics

The **uphysio** kernel service *mincnt* parameter is part of Base Operating System (BOS) Runtime.

## **Related Information**

The uphysio kernel service.

ab.....

# uprintf Kernel Service

## **Purpose**

Submits a request to print a message to the controlling terminal of a process.

# **Syntax**

```
#include <sys/uprintf.h>
int uprintf (Format [, Value, ...])
char *Format;
```

### **Parameters**

**Format** 

Specifies a character string containing either or both of two types of objects:

- Plain characters, which are copied to the message output stream.
- Conversion specifications, each of which causes 0 or more items to be retrieved from the *Value* parameter list. Each conversion specification consists of a % (percent sign) followed by a character that indicates the type of conversion to be applied:
  - % Performs no conversion. Prints %.
  - **d, i** Accepts an integer *Value* and converts it to signed decimal notation.
  - Accepts an integer Value and converts it to unsigned decimal notation.
  - Accepts an integer *Value* and converts it to unsigned octal notation.
  - x Accepts an integer Value and converts it to unsigned hexadecimal notation.
  - s Accepts a *Value* as a string (character pointer), and characters from the string are printed until a \ 0 (null character) is encountered. *Value* must be non–null and the maximum length of the string is limited to **UP\_MAXSTR** characters.

Field width or precision conversion specifications are not supported.

The following constants are defined in the /usr/include/sys/uprintf.h file:

- UP\_MAXSTR
- UP\_MAXARGS
- UP\_MAXCAT
- UP\_MAXMSG

The *Format* string may contain from 0 to the number of conversion specifications specified by the **UP\_MAXARGS** constant. The maximum length of the *Format* string is the number of characters specified by the **UP\_MAXSTR** constant. *Format* must be non–null.

The maximum length of the constructed kernel message is limited to the number of characters specified by the **UP\_MAXMSG** constant. Messages larger then the number of characters specified by the **UP\_MAXMSG** constant are discarded.

Value

Specifies, as an array, the value to be converted. The number, type, and order of items in the *Value* parameter list should match the conversion specifications within the *Format* string.

## **Description**

The uprintf kernel service submits a kernel message request. Once the request has been successfully submitted, the uprintfd daemon constructs the message based on the Format and Value parameters of the request. The uprintfd daemon then writes the message to the process' controlling terminal.

### **Execution Environment**

The **uprintf** kernel service can be called from the process environment only.

#### **Return Values**

Indicates a successful operation.

**ENOMEM** Indicates that memory is not available to buffer the request.

**ENODEV** Indicates that a controlling terminal does not exist for the process.

**ESRCH** Indicates that the **uprintfd** daemon is not active. No requests may be

submitted.

**EINVAL** Indicates that a string Value string pointer is null or the string Value

parameter is greater than the number of characters specified by the

**UP MAXSTR** constant.

**EINVAL** Indicates one of the following:

Format string pointer is null.

Number of characters in the Format string is greater than the number

specified by the **UP\_MAXSTR** constant.

 Number of conversion specifications contained within the Format string is greater than the number specified by the UP MAXARGS constant.

# Implementation Specifies

The **uprintf** kernel service is part of the Base Operating System (BOS) Runtime.

### **Related Information**

The **NLuprintf** kernel service.

The **uprintfd** daemon.

Process and Exception Management Kernel Services in AIX Kernel Extensions and Device Support Programming Concepts.

## ureadc Kernel Service

## **Purpose**

Writes a character to a buffer described by a **uio** structure.

# **Syntax**

```
#include <sys/types.h>
#include <sys/errno.h>
#include <sys/uio.h>
int ureadc (c, uiop)
int c;
struct uio *uiop;
```

#### **Parameters**

Specifies a character to be written to the buffer. C

Points to a **uio** structure describing the buffer in which to place a uiop

character.

# **Description**

The **ureadc** kernel service writes a character to a buffer described by a **uio** structure. Device driver top half routines, especially character device drivers, frequently use the ureadc kernel service to transfer data into a user area.

The uio\_resid and uio\_iovent fields in the uio structure describing the data area must be greater than 0. If these fields are not greater than 0, an error is returned. The uio\_segflg field in the uio structure is used to indicate whether the data is being written to a user- or kernel-data area. It is also used to indicate if the caller requires cross-memory operations and has provided the required cross-memory descriptors. The values for the flag are defined in the /usr/include/sys/uio.h file.

If the data is successfully written, the following fields in the **uio** structure are updated:

| uio_iov     | Specifies the address of current iovec element to use.                                                         |
|-------------|----------------------------------------------------------------------------------------------------|
| uio_xmem    | Specifies the address of current $xmem$ element to use (used for cross–memory copy).                           |
| uio_iovcnt  | Specifies the number of remaining iovec elements.                                                              |
| uio_iovdcnt | Specifies the number of iovec elements already processed.                                                      |
| uio_offset  | Specifies the character offset on the device from which data is read.                                          |
| uio_resid   | Specifies the total number of characters remaining in the data area described by the ${\tt uio}$ structure.    |
| iov_base    | Specifies the address of the next available character in the data area described by the current iovec element. |
| iov_len     | Specifies the length of remaining data area in the buffer described by the current iovec element.              |

## **Execution Environment**

The **ureadc** kernel service can be called from the process environment only.

## **Return Values**

**0** Indicates successful completion.

**ENOMEM** Indicates that there is no room in the buffer.

**EFAULT** Indicates that the user location is not valid for one of these reasons:

 The uio\_segflg field indicates user space and the base address (iov\_base field) points to a location outside of the user address space.

- The user does not have sufficient authority to access the location.
- An I/O error occurs while accessing the location.

# **Implementation Specifics**

The **ureadc** kernel service is part of Base Operating System (BOS) Runtime.

## **Related Information**

The **uiomove** kernel service, **uphysio** kernel service, **uwritec** kernel service.

The **uio** structure.

Memory Kernel Services in AIX Kernel Extensions and Device Support Programming Concepts.

.....

## uwritec Kernel Service

## **Purpose**

Retrieves a character from a buffer described by a **uio** structure.

# **Syntax**

```
#include <sys/types.h>
#include <sys/errno.h>
#include <sys/uio.h>
int uwritec (uiop)
struct uio *uiop;
```

#### **Parameter**

uiop Points to a **uio** structure describing the buffer from which to read a

character.

# **Description**

The **uwritec** kernel service reads a character from a buffer described by a **uio** structure. Device driver top half routines, especially character device drivers, frequently use the **uwritec** kernel service to transfer data out of a user area. The uio\_resid and uio\_iovent fields in the **uio** structure must be greater than 0 or an error is returned.

The uio\_segflg field in the uio structure indicates whether the data is being read out of a user— or kernel—data area. This field also indicates whether the caller requires cross—memory operations and has provided the required cross—memory descriptors. The values for this flag are defined in the /usr/include/sys/uio.h file.

If the data is successfully read, the following fields in the **uio** structure are updated:

| uio_iov     | Specifies the address of the current iovec element to use.                                                     |
|-------------|----------------------------------------------------------------------------------------------------|
| uio_xmem    | Specifies the address of the current $xmem$ element to use (used for cross–memory copy).                       |
| uio_iovcnt  | Specifies the number of remaining iovec elements.                                                              |
| uio_iovdcnt | Specifies the number of iovec elements already processed.                                                      |
| uio_offset  | Specifies the character offset on the device to which data is written.                                         |
| uio_resid   | Specifies the total number of characters remaining in the data area described by the <b>uio</b> structure.     |
| iov_base    | Specifies the address of the next available character in the data area described by the current iovec element. |
| iov_len     | Specifies the length of the remaining data in the buffer described by the current iovec element.               |

#### **Execution Environment**

The **uwritec** kernel service can be called from the process environment only.

### **Return Values**

Upon successful completion, the **uwritec** service returns the character it was sent to retrieve.

-1

Indicates that the buffer is empty or the user location is not valid for one of these three reasons:

- The uio\_segflg field indicates user space and the base address (iov\_base field) points to a location outside of the user address space.
- The user does not have sufficient authority to access the location.
- An I/O error occurred while the location was being accessed.

# Implementation Specifics

The uwritec kernel service is part of Base Operating System (BOS) Runtime.

# **Related Information**

The **uiomove** kernel service, **uphysio** kernel service, **ureadc** kernel service.

. . . \_ . . . . . . . .

# vec clear Kernel Service

## **Purpose**

Removes a virtual interrupt handler.

# **Syntax**

```
#include <sys/types.h>
#include <sys/errno.h>
void vec_clear (levsublev)
int levsublev;
```

## **Parameter**

levsublev

Represents the value returned by **vec\_init** kernel service when the virtual interrupt handler was defined.

## **Description**

The **vec\_clear** kernel service is not part of the base kernel but is provided by the device queue management kernel extension. This queue management kernel extension must be loaded into the kernel before loading any kernel extensions referencing these services.

The **vec\_clear** kernel service removes the association between a virtual interrupt handler and the virtual interrupt level and sublevel that was assigned by the **vec\_init** kernel service. The virtual interrupt handler at the sublevel specified by the *levsublev* parameter no longer registers upon return from this routine.

### **Execution Environment**

The **vec\_clear** kernel service can be called from the process environment only.

#### **Return Values**

The **vec\_clear** kernel service has no return values. If no virtual interrupt handler is registered at the specified sublevel, no operation is performed.

# Implementation Specifics

The **vec clear** kernel service is part of the Device Queue Management kernel extension.

### **Related Information**

The vec init kernel service.

# vec init Kernel Service

routine

## **Purpose**

Defines a virtual interrupt handler.

## **Syntax**

```
#include <sys/types.h>
#include <sys/errno.h>
int vec_init (level, routine, arg)
int level;
void (*routine) ();
int arg;
```

#### **Parameters**

level Specifies the virtual interrupt level. This level value is not used by the

vec init kernel service and implies no relative priority. However, it is returned

with the sublevel assigned for the registered virtual interrupt handler.

Identifies the routine to call when a virtual interrupt occurs on a given

interrupt sublevel.

arg Specifies a value that is passed to the virtual interrupt handler.

### **Description**

The **vec** init kernel service is not part of the base kernel but provided by the device queue management kernel extension. This queue management kernel extension must be loaded into the kernel before loading any kernel extensions referencing these services.

The vec init kernel service associates a virtual interrupt handler with a level and sublevel. This service searches the available sublevels to find the first unused one. The routine and arg parameters are used to initialize the open sublevel. The vec init kernel service then returns the level and assigned sublevel.

There is a maximum number of available sublevels. If this number is exceeded, the vec init service halts the system. This service should be called to initialize a virtual interrupt before any device queues using the virtual interrupt are created.

The level parameter is not used by the vec init service. It is provided for compatibility reasons only. However, its value is passed back intact with the sublevel.

#### **Execution Environment**

The **vec\_init** kernel service can be called from the process environment only.

#### **Return Values**

The vec init kernel service returns a value that identifies the virtual interrupt level and assigned sublevel. The low-order 8 bits of this value specify the sublevel, and the high-order 8 bits specify the level. The attchq kernel service uses the same format. This level value is the same value as that supplied by the level parameter.

## Implementation Specifics

The **vec init** kernel service is part of the Device Queue Management kernel extension.

.0.0.0

### vfsrele Kernel Service

### **Purpose**

Releases all resources associated with a virtual file system.

## **Syntax**

```
#include <sys/types.h>
#include <sys/errno.h>
int vfsrele (vfsp)
struct vfs *vfsp;
```

### **Parameter**

vfsp

Points to a virtual file system structure.

## **Description**

The **vfsrele** kernel service releases all resources associated with a virtual file system.

When a file system is unmounted, the **VFS\_UNMOUNTED** flag is set in the **vfs** structure, indicating that it is no longer valid to do path name—related operations within the file system. When this flag is set and a **VN\_RELE** v—node operation releases the last active v—node within the file system, the **VN\_RELE** v—node implementation must call the **vfsrele** kernel service to complete the deallocation of the **vfs** structure.

#### **Execution Environment**

The vfsrele kernel service can be called from the process environment only.

#### **Return Values**

The **vfsrele** kernel service always returns a value of 0.

## Implementation Specifics

The **vfsrele** kernel service is part of Base Operating System (BOS) Runtime.

#### **Related Information**

Virtual File System Overview, Virtual File System (VFS) Kernel Services, Understanding Virtual Nodes (V–nodes) in AIX Kernel Extensions and Device Support Programming Concepts.

# vm\_att Kernel Service

## **Purpose**

Maps a specified virtual memory object to a region in the current address space.

## **Syntax**

```
#include <sys/types.h>
#include <sys/errno.h>
#include <sys/vmuser.h>
caddr_t vm_att (vmhandle, offset)
vmhandle_t vmhandle;
caddr_t offset;
```

#### **Parameters**

vmhandle Specifies the handle for the virtual memory object to be mapped. offset Specifies the offset in the virtual memory object and region.

## **Description**

The **vm\_att** kernel service performs the following tasks:

- Selects an unallocated region in the current address space and allocates it.
- Maps the virtual memory object specified by the vmhandle parameter with the access permission specified in the handle.
- · Constructs the address in the current address space corresponding to the offset in the virtual memory object and region.

The vm att kernel service assumes an address space model of fixed-size virtual memory objects and address space regions.

Attention: If there are no more free regions, this call cannot complete and calls the panic kernel service.

#### **Execution Environment**

The **vm** att kernel service can be called from either the process or interrupt environment.

#### **Return Values**

The vm\_att kernel service returns the address that corresponds to the offset parameter in the address space.

# Implementation Specifics

The **vm** att kernel service is part of Base Operating System (BOS) Runtime.

#### **Related Information**

The as\_geth kernel service, as\_getsrval kernel service, as\_puth kernel service, vm\_det kernel service.

····\_

# vm cflush Kernel Service

### **Purpose**

Flushes the processor's cache for a specified address range.

## **Syntax**

```
#include <sys/types.h>
#include <sys/errno.h>
#include <sys/vmuser.h>
void vm_cflush (eaddr, nbytes)
caddr_t eaddr;
int nbytes;
```

### **Parameters**

eaddr Specifies the starting address of the specified range.

nbytes Specifies the number of bytes in the address range. If this parameter is

negative or 0, no lines are invalidated.

## **Description**

The **vm\_cflush** kernel service writes to memory all modified cache lines that intersect the address range (*eaddr*, *eaddr* + *nbytes* –1). The *eaddr* parameter can have any alignment in a page.

The **vm\_cflush** kernel service can only be called with addresses in the system (kernel) address space.

#### **Execution Environment**

The **vm\_cflush** kernel service can be called from both the interrupt and the process environment.

#### **Return Values**

The vm\_cflush kernel service has no return values.

# Implementation Specifics

The **vm cflush** kernel service is part of Base Operating System (BOS) Runtime.

### **Related Information**

# vm\_det Kernel Service

## **Purpose**

Unmaps and deallocates the region in the current address space that contains a given address.

## **Syntax**

```
#include <sys/types.h>
#include <sys/errno.h>
#include <sys/vmuser.h>
void vm_det (eaddr)
caddr_t eaddr;
```

#### **Parameter**

eaddr

Specifies the effective address in the current address space. The region containing this address is to be unmapped and deallocated.

## **Description**

The **vm det** kernel service unmaps the region containing the *eaddr* parameter and deallocates the region, adding it to the free list for the current address space.

The vm\_det kernel service assumes an address space model of fixed-size virtual memory objects and address space regions.

Attention: If the region is not mapped, or a system region is referenced, the system will

#### **Execution Environment**

The **vm det** kernel service can be called from either the process or interrupt environment.

## Implementation Specifics

The **vm det** kernel service is part of Base Operating System (BOS) Runtime.

### **Related Information**

The vm att kernel service.

...\_.......

# vm\_handle Kernel Service

### **Purpose**

Constructs a virtual memory handle for mapping a virtual memory object with a specified access level.

## **Syntax**

```
#include <sys/types.h>
#include <sys/errno.h>
#include <sys/vmuser.h>
vmhandle_t vm_handle (vmid, key)
vmid_t vmid;
int key;
```

#### **Parameters**

vmid Specifies a virtual memory object identifier, as returned by the vms\_create

kernel service.

key Specifies an access key. This parameter has a 1 value for limited access and

a 0 value for unlimited access, respectively.

### **Description**

The **vm\_handle** kernel service constructs a virtual memory handle for use by the **vm\_att** kernel service. The handle identifies the virtual memory object specified by the *vmid* parameter and contains the access key specified by the *key* parameter.

A virtual memory handle is used with the **vm\_att** kernel service to map a virtual memory object into the current address space.

The **vm\_handle** kernel service assumes an address space model of fixed–size virtual memory objects and address space regions.

#### **Execution Environment**

The **vm\_handle** kernel service can be called from the process environment only.

#### **Return Values**

The vm\_handle kernel service returns a virtual memory handle type.

# Implementation Specifics

The vm\_handle kernel service is part of Base Operating System (BOS) Runtime.

#### **Related Information**

The vm att kernel service, vms create kernel service.

# vm\_makep Kernel Service

### **Purpose**

Makes a page in client storage.

## **Syntax**

```
#include <sys/types.h>
#include <sys/errno.h>
#include <sys/vmuser.h>
int vm_makep (vmid, pno)
vmid t vmid;
int pno;
```

#### **Parameters**

vmid Specifies the ID of the virtual memory object.

pno Specifies the page number in the virtual memory object.

## **Description**

The vm\_makep kernel service makes the page specified by the pno parameter addressable in the virtual memory object without requiring a page-in operation. The vm\_makep kernel service is restricted to client storage.

The page is not initialized to any particular value. It is assumed that the page is completely overwritten. If the page is already in memory, a value of 0, indicating a successful operation, is returned.

#### **Execution Environment**

The **vm** makep kernel service can be called from the process environment only.

#### **Return Values**

Indicates a successful operation.

**EINVAL** Indicates a virtual memory object type or page number that is not valid.

**EFBIG** Indicates that the page number exceeds the file-size limit.

# Implementation Specifics

The **vm\_makep** kernel service is part of Base Operating System (BOS) Runtime.

#### **Related Information**

...\_....

## vm mount Kernel Service

### **Purpose**

Adds a file system to the paging device table.

## **Syntax**

```
#include <sys/types.h>
#include <sys/errno.h>
#include <sys/vmuser.h>
int vm_mount (type, ptr, nbufstr)
int type;
int (*ptr)();
int nbufstr;
```

#### **Parameters**

type Specifies the type of device. The type parameter must have a value of

D REMOTE.

ptr Points to the file system's strategy routine.nbufstr Specifies the number of buf structures to use.

## **Description**

The **vm\_mount** kernel service allocates an entry in the paging device table for the file system. This service also allocates the number of **buf** structures specified by the *nbufstr* parameter for the calls to the strategy routine.

#### **Execution Environment**

The **vm** mount kernel service can be called from the process environment only.

#### **Return Values**

Indicates a successful operation.

**ENOMEM** Indicates that there is no memory for the **buf** structures.

**EINVAL** Indicates that the file system strategy pointer is already in the paging

device table.

# **Implementation Specifics**

The **vm\_mount** kernel service is part of Base Operating System (BOS) Runtime.

#### **Related Information**

The vm umount kernel service.

# vm move Kernel Service

## **Purpose**

Moves data between a virtual memory object and a buffer specified in the uio structure.

## **Syntax**

```
#include <sys/types.h>
#include <sys/errno.h>
#include <sys/vmuser.h>
#include <sys/uio.h>
int vm_move (vmid, offset, limit, rw, uio)
vmid_t vmid;
caddr_t offset;
int limit;
enum uio_rw rw;
struct uio *uio;
```

#### **Parameters**

vmid Specifies the virtual memory object ID.

offset Specifies the offset in the virtual memory object.

Indicates the limit on the transfer length. If this parameter is negative or limit

0, no bytes are transferred.

Specifies a read/write flag that gives the direction of the move. The rw

possible values for this parameter (UIO\_READ, UIO\_WRITE) are

defined in the /usr/include/sys/uio.h file.

Points to the uio structure. uio

## **Description**

The **vm** move kernel service moves data between a virtual memory object and the buffer specified in a **uio** structure.

This service determines the virtual addressing required for the data movement according to the offset in the object.

The vm\_move kernel service is similar to the uiomove kernel service, but the address for the trusted buffer is specified by the *vmid* and *offset* parameters instead of as a **caddr t** address. The offset size is also limited to the size of a caddr t address since virtual memory objects must be smaller than this size.

**Note:** The **vm move** kernel service does not support use of cross–memory descriptors.

I/O errors for paging space and a lack of paging space are reported as signals.

### **Execution Environment**

The **vm** move kernel service can be called from the process environment only.

#### **Return Values**

Indicates a successful operation.

**EFAULT** Indicates a bad address. **ENOMEM** Indicates insufficient memory. **ENOSPC** Indicates insufficient disk space.

**EIO** Indicates an I/O error. ...\_....

Other file system—specific **errno** global variables are returned by the virtual file system involved in the move function.

## **Implementation Specifics**

The **vm\_move** kernel service is part of Base Operating System (BOS) Runtime.

### **Related Information**

The **uiomove** kernel service.

# vm protectp Kernel Service

## **Purpose**

Sets the page protection key for a page range.

## **Syntax**

```
#include <sys/types.h>
#include <sys/errno.h>
#include <sys/vmuser.h>
int vm_protectp (vmid, pfirst, npages, key)
vmid_t vmid;
int pfirst;
int npages;
int key;
```

#### **Parameters**

vmid Specifies the identifier for the virtual memory object for which the page

protection key is to be set.

pfirst Specifies the first page number in the designated page range. Specifies the number of pages in the designated page range. npages

Specifies the value to be used in setting the page protection key for the key

designated page range.

## **Description**

The vm protectp kernel service is called to set the storage protect key for a given page range. The key parameter specifies the value to which the page protection key is set. The protection key is set for all pages touched by the specified page range that are resident in memory. The vm protectp kernel service applies only to client storage.

If a page is not in memory, no state information is saved from a particular call to the vm protectp service. If the page is later paged—in, it receives the default page protection key.

### **Execution Environment**

The **vm protectp** kernel service can be called from the process environment only.

#### **Return Values**

Indicates a successful operation.

**EINVAL** Indicates one of the following errors:

- · Invalid virtual memory object ID.
- The starting page in the designated page range is negative.
- The number of pages in the page range is negative.
- The designated page range exceeds the size of virtual memory object.
- The target page range does not exist.

## Implementation Specifics

The **vm protectp** kernel service is part of Base Operating System (BOS) Runtime.

#### **Related Information**

····\_q····oa...y

# vm qmodify Kernel Service

## **Purpose**

Determines whether a mapped file has been changed.

## **Syntax**

```
#include <sys/types.h>
#include <sys/errno.h>
#include <sys/vmuser.h>
int vm_qmodify (vmid)
vmid t vmid;
```

#### **Parameter**

*vmid* Specifies the ID of the virtual memory object to check.

### **Description**

The **vm\_qmodify** kernel service performs two tests to determine if a mapped file has been changed:

- The vm\_qmodify kernel service first checks the virtual memory object modified bit, which
  is set whenever a page is written out.
- If the modified bit is 0, the list of page frames holding pages for this virtual memory object are examined to see if any page frame has been modified.

If both tests are false, the **vm\_qmodify** kernel service returns a value of False. Otherwise, this service returns a value of True.

If the virtual memory object modified bit was set, it is reset to 0. The page frame modified bits are not changed.

#### **Execution Environment**

The vm\_qmodify kernel service can be called from the process environment only.

### **Return Values**

**FALSE** Indicates that the virtual memory object has not been modified. **TRUE** Indicates that the virtual memory object has been modified.

# Implementation Specifics

The vm\_qmodify kernel service is part of Base Operating System (BOS) Runtime.

#### Related Information

# vm\_release Kernel Service

## **Purpose**

Releases virtual memory resources for the specified address range.

### **Syntax**

```
#include <sys/types.h>
#include <sys/errno.h>
#include <sys/vmuser.h>
int vm_release (vaddr, nbytes)
caddr_t vaddr;
int nbytes;
```

### **Parameters**

vaddr Specifies the address of the first byte in the address range to be

released.

nbytes Specifies the number of bytes to be released.

## Description

The vm release kernel service releases pages that intersect the specified address range from the vaddr parameter to the vaddr parameter plus the number of bytes specified by the nbytes parameter. The value in the nbytes parameter must be nonnegative and the caller must have write access to the pages specified by the address range.

Each page that intersects the byte range is logically reset to 0, and any page frame is discarded. A page frame in I/O state is marked for discard at I/O completion. That is, the page frame is placed on the free list when the I/O operation completes.

**Note:** All of the pages to be released must be in the same virtual memory object.

#### **Execution Environment**

The vm release kernel service can be called from the process environment only.

#### **Return Values**

Indicates successful completion.

**EACCES** Indicates that the caller does not have write access to the specified

pages.

**EINVAL** Indicates one of the following errors:

The specified region is not mapped.

- The specified region is an I/O region.
- The length specified in the *nbytes* parameter is negative.
- The specified address range crosses a virtual memory object boundary.

## Implementation Specifics

The **vm release** kernel service is part of Base Operating System (BOS) Runtime.

#### **Related Information**

The vm releasep kernel service.

· · · · \_ · · · · · · · · · · ·

# vm releasep Kernel Service

### **Purpose**

Releases virtual memory resources for the specified page range.

## **Syntax**

```
#include <sys/types.h>
#include <sys/errno.h>
#include <sys/vmuser.h>
int vm_releasep (vmid, pfirst, npages)
vmid_t vmid;
int pfirst;
int npages;
```

#### **Parameters**

*vmid* Specifies the virtual memory object identifier.

pfirst Specifies the first page number in the specified page range.

npages Specifies the number of pages in the specified page range.

## **Description**

The **vm\_releasep** kernel service releases pages for the specified page range in the virtual memory object. The values in the *pfirst* and *npages* parameters must be nonnegative.

Each page of the virtual memory object that intersects the page range (*pfirst*, *pfirst* + *npages* -1) is logically reset to 0, and any page frame is discarded. A page frame in the I/O state is marked for discard at I/O completion.

For working storage, paging-space disk blocks are freed and the storage-protect key is reset to the default value.

Note: All of the pages to be released must be in the same virtual memory object.

#### **Execution Environment**

The vm\_releasep kernel service can be called from the process environment only.

#### **Return Values**

Indicates a successful operation.

**EINVAL** Indicates one of the following errors:

- · An invalid virtual memory object ID.
- · The starting page is negative.
- Number of pages is negative.
- Page range crosses a virtual memory object boundary.

## Implementation Specifics

The **vm\_releasep** kernel service is part of Base Operating System (BOS) Runtime.

#### Related Information

The vm release kernel service.

## vms create Kernel Service

### **Purpose**

Creates a virtual memory object of the specified type, size, and limits.

## **Syntax**

```
#include <sys/types.h>
#include <sys/errno.h>
#include <sys/vmuser.h>
int vms_create (vmid, type, gn, size, uplim, downlim)
vmid_t *vmid;
int type;
struct gnode *gn;
int size;
int uplim;
int downlim;
```

#### **Parameters**

| vmid | Points to the variable in which the virtual memory | object / |
|------|----------------------------------------------------|----------|
|      |                                                    |          |

identifier is to be stored.

type Specifies the virtual memory object type and options as an

> OR of bits. The *type* parameter must have the value of V CLIENT. The V INTRSEG flag specifies if the process

can be interrupted from a page wait on this object.

Specifies the address of the g-node for client storage. gn

size Specifies the current size of the file (in bytes). This can be

any valid file size. If the V LARGE is specified, it is

interpreted as number of pages.

uplim Ignored. The enforcement of file size limits is done by

comparing with the **u\_limit** value in the **u** block.

downlim lanored.

# **Description**

The vms create kernel service creates a virtual memory object. The resulting virtual memory object identifier is passed back by reference in the *vmid* parameter.

The size parameter is used to determine the size in units of bytes of the virtual memory object to be created. This parameter sets an internal variable that determines the virtual memory range to be processed when the virtual memory object is deleted.

An entry for the file system is required in the paging device table when the vms create kernel service is called.

#### **Execution Environment**

The **vms\_create** kernel service can be called from the process environment only.

····o\_o. oa.o

### **Return Values**

Indicates a successful operation.

**ENOMEM** Indicates that no space is available for the virtual memory

object.

**ENODEV** Indicates no entry for the file system in the paging device

table.

**EINVAL** Indicates incompatible or bad parameters.

## **Implementation Specifics**

The vms\_create kernel service is part of Base Operating System (BOS) Runtime.

#### **Related Information**

The vms\_delete kernel service.

# vms delete Kernel Service

## **Purpose**

Deletes a virtual memory object.

## **Syntax**

```
#include <sys/types.h>
#include <sys/errno.h>
#include <sys/vmuser.h>
int vms_delete (vmid)
vmid t vmid;
```

#### **Parameter**

vmid Specifies the ID of the virtual memory object to be deleted.

### **Description**

The vms delete kernel service deallocates the temporary resources held by the virtual memory object specified by the vmid parameter and then frees the control block. This delete operation can complete asynchronously, but the caller receives a synchronous return code indicating success or failure.

#### **Releasing Resources**

The completion of the delete operation can be delayed if paging I/O is still occurring for pages attached to the object. All page frames not in the I/O state are released.

If there are page frames in the I/O state, they are marked for discard at I/O completion and the virtual memory object is placed in the iodelete state. When an I/O completion occurs for the last page attached to a virtual memory object in the iodelete state, the virtual memory object is placed on the free list.

#### **Execution Environment**

The vms delete kernel service can be called from the process environment only.

#### **Return Values**

Indicates a successful operation.

**EINVAL** Indicates that the *vmid* parameter is not valid.

# Implementation Specifics

The vms\_delete kernel service is part of Base Operating System (BOS) Runtime.

#### **Related Information**

The vms create kernel service.

····o\_........

# vms iowait Kernel Service

### **Purpose**

Waits for the completion of all page-out operations for pages in the virtual memory object.

## **Syntax**

```
#include <sys/types.h>
#include <sys/errno.h>
#include <sys/vmuser.h>
int vms_iowait (vmid)
vmid t vmid;
```

#### **Parameter**

vmid

Identifies the virtual memory object for which to wait.

### **Description**

The **vms\_iowait** kernel service performs two tasks. First, it determines the I/O level at which all currently scheduled page—outs are complete for the virtual memory object specified by the *vmid* parameter. Then, the **vms\_iowait** service places the current process in a wait state until this I/O level has been reached.

The I/O level value is a count of page—out operations kept for each virtual memory object.

The I/O level accounts for out-of-order processing by not incrementing the I/O level for new page-out requests until all previous requests are complete. Because of this, processes waiting on different I/O levels can be awakened after a single page-out operation completes.

If the caller holds the kernel lock, the **vms\_iowait** service releases the kernel lock before waiting and reacquires it afterwards.

#### **Execution Environment**

The **vms** iowait kernel service can be called from the process environment only.

#### **Return Values**

Indicates that the page—out operations completed.Indicates that an error occurred while performing I/O.

# **Implementation Specifics**

The **vms\_iowait** kernel service is part of Base Operating System (BOS) Runtime.

#### **Related Information**

## vm uiomove Kernel Service

## **Purpose**

Moves data between a virtual memory object and a buffer specified in the uio structure.

## **Syntax**

```
#include <sys/types.h>
#include <sys/errno.h>
#include <sys/vmuser.h>
#include <sys/uio.h>

int vm_uiomove (vmid, limit, rw, uio)
vmid_t vmid;
int limit;
enum uio_rw rw;
struct uio *uio;
```

#### **Parameters**

*vmid* Specifies the virtual memory object ID.

*limit* Indicates the limit on the transfer length. If this parameter is negative or 0,

no bytes are transferred.

rw Specifies a read/write flag that gives the direction of the move. The

possible values for this parameter (UIO\_READ, UIO\_WRITE) are defined

in the /usr/include/sys/uio.h file.

*uio* Points to the **uio** structure.

## **Description**

The **vm\_uiomove** kernel service moves data between a virtual memory object and the buffer specified in a uio structure.

This service determines the virtual addressing required for the data movement according to the offset in the object.

The **vm\_uiomove** kernel service is similar to the **uiomove** kernel service, but the address for the trusted buffer is specified by the *vmid* parameter and the uio\_offset field of *offset* parameters instead of as a **caddr\_t** address. The offset size is a 64 bit offset\_t, which allows file offsets in client segments which are greater than 2 gigabytes. **vm\_uiomove** must be used instead of **vm\_move** if the client filesystem supports files which are greater than 2 gigabytes.

**Note:** The **vm\_uiomove** kernel service does not support use of cross–memory descriptors.

I/O errors for paging space and a lack of paging space are reported as signals.

#### **Execution Environment**

The **vm\_uiomove** kernel service can be called from the process environment only.

····\_a.o...o.o

#### **Return Values**

Indicates a successful operation.

**EFAULT** Indicates a bad address.

**ENOMEM** Indicates insufficient memory. **ENOSPC** Indicates insufficient disk space.

**EIO** Indicates an I/O error.

Other file system—specific **errno** global variables are returned by the virtual file system involved in the move function.

## **Implementation Specifics**

The vm\_uiomove kernel service is part of Base Operating System (BOS) Runtime.

#### **Related Information**

The **uiomove** kernel service.

# vm\_umount Kernel Service

## **Purpose**

Removes a file system from the paging device table.

## **Syntax**

```
#include <sys/types.h>
#include <sys/errno.h>
#include <sys/vmuser.h>
int vm_umount (type, ptr)
int type;
int (*ptr)();
```

#### **Parameters**

type Specifies the type of device. The type parameter must have a value of

D REMOTE.

Points to the strategy routine. ptr

## **Description**

The vm umount kernel service waits for all I/O for the device scheduled by the pager to finish. This service then frees the entry in the paging device table. The associated buf structures are also freed.

#### **Execution Environment**

The **vm\_umount** kernel service can be called from the process environment only.

#### **Return Values**

Indicates successful completion.

**EINVAL** Indicates that a file system with the strategy routine designated by the

ptr parameter is not in the paging device table.

# Implementation Specifics

The vm umount kernel service is part of Base Operating System (BOS) Runtime.

#### **Related Information**

The vm\_mount kernel service.

....\_.....

# vm write Kernel Service

## **Purpose**

Initiates page—out for a page range in the address space.

## **Syntax**

```
#include <sys/types.h>
#include <sys/errno.h>
#include <sys/vmuser.h>
int vm_write (vaddr, nbytes, force)
int vaddr;
int nbytes;
int force;
```

#### **Parameters**

vaddr Specifies the address of the first byte of the page range for which a

page-out is desired.

nbytes Specifies the number of bytes starting at the byte specified by the vaddr

parameter. This parameter must be nonnegative. All of the bytes must

be in the same virtual memory object.

force Specifies a flag indicating that a modified page is to be written

regardless of when it was last written.

### **Description**

The **vm\_write** kernel service initiates page—out for pages that intersect the address range (vaddr, vaddr + nbytes).

If the *force* parameter is nonzero, modified pages are written to disk regardless of how recently they have been written.

Page—out is initiated for each modified page. An unchanged page is left in memory with its reference bit set to 0. This makes the unchanged page a candidate for the page replacement algorithm.

The caller must have write access to the specified pages.

The initiated I/O is asynchronous. The **vms\_iowait** kernel service can be called to wait for I/O completion.

#### **Execution Environment**

The vm write kernel service can be called from the process environment only.

#### **Return Values**

Indicates a successful completion.Indicates one of these four errors:

A region is not defined.

· A region is an I/O region.

• The length specified by the *nbytes* parameter is negative.

The address range crosses a virtual memory object boundary.

**EACCES** Indicates that access does not permit writing.

**EIO** Indicates a permanent I/O error.

## **Implementation Specifics**

The **vm\_write** kernel service is part of Base Operating System (BOS) Runtime.

## **Related Information**

The vm\_writep kernel service, vms\_iowait kernel service.

...\_...сър

# vm writep Kernel Service

### **Purpose**

Initiates page—out for a page range in a virtual memory object.

## **Syntax**

```
#include <sys/types.h>
#include <sys/errno.h>
#include <sys/vmuser.h>
int vm_writep (vmid, pfirst, npages)
vmid_t vmid;
int pfirst;
int npages;
```

#### **Parameters**

*vmid* Specifies the identifier for the virtual memory object.

pfirst Specifies the first page number at which page—out is to begin.

npages Specifies the number of pages for which the page—out operation is to be

performed.

## **Description**

The **vm\_writep** kernel service initiates page—out for the specified page range in the virtual memory object. I/O is initiated for modified pages only. Unchanged pages are left in memory, but their reference bits are set to 0.

The caller can wait for the completion of I/O initiated by this and prior calls by calling the **vms\_iowait** kernel service.

### **Execution Environment**

The vm writep kernel service can be called from the process environment only.

#### **Return Values**

Indicates successful completion.

**EINVAL** Indicates any one of the following errors:

- The virtual memory object ID is not valid.
- The starting page is negative.
- The number of pages is negative.
- The page range exceeds the size of virtual memory object.

# Implementation Specifics

The **vm\_writep** kernel service is part of Base Operating System (BOS) Runtime.

#### **Related Information**

The vm\_write kernel service, vms\_iowait kernel service.

# vn\_free Kernel Service

## **Purpose**

Frees a v-node previously allocated by the **vn\_get** kernel service.

## **Syntax**

```
#include <sys/types.h>
#include <sys/errno.h>
int vn_free (vp)
struct vnode *vp;
```

### **Parameter**

Vρ

Points to the v-node to be deallocated.

## **Description**

The vn\_free kernel service provides a mechanism for deallocating v-node objects used within the virtual file system. The v-node specified by the vp parameter is returned to the pool of available v-nodes to be used again.

#### **Execution Environment**

The **vn\_free** kernel service can be called from the process environment only.

#### **Return Values**

The **vn** free service always returns 0.

## Implementation Specifics

The vn free kernel service is part of Base Operating System (BOS) Runtime.

#### **Related Information**

The vn get kernel service.

Virtual File System Overview and Virtual File System (VFS) Kernel Services in AIX Kernel Extensions and Device Support Programming Concepts.

# vn get Kernel Service

### **Purpose**

Allocates a virtual node.

### **Syntax**

```
#include <sys/types.h>
#include <sys/errno.h>
int vn_get (vfsp, gnp, vpp)
struct vfs *vfsp;
struct gnode *gnp;
struct vnode **vpp;
```

### **Parameters**

| vfsp | Points to a <b>vfs</b> structure describing the virtual file system that is to contain the v–node. Any returned v–node belongs to this virtual file system. |
|------|----------------------------------------------------------------------------------------------------|
| gnp  | Points to the g-node for the object. This pointer is stored in the returned v-node. The new v-node is added to the list of v-nodes in the g-node.           |
| vpp  | Points to the place in which to return the v–node pointer. This is set by the <b>vn. get</b> kernel service to point to the newly allocated v–node          |

#### **vn get** kernel service to point to the newly allocated v-hode.

# **Description**

The vn get kernel service provides a mechanism for allocating v-node objects for use within the virtual file system environment. A v-node is first allocated from an effectively infinite pool of available v-nodes.

Upon successful return from the vn\_get kernel service, the pointer to the v-node pointer provided (specified by the *vpp* parameter) has been set to the address of the newly allocated v-node.

The fields in this v-node have been initialized as follows:

| v_count | Set to 1.                                           |
|---------|-----------------------------------------------------|
| v_vfsp  | Set to the value in the vfsp parameter.             |
| v_gnode | Set to the value in the gnp parameter.              |
| v_next  | Set to list of others v-nodes with the same g-node. |

All other fields in the v-node are zeroed.

### **Execution Environment**

The **vn\_get** kernel service can be called from the process environment only.

### **Return Values**

Indicates successful completion.

**ENOMEM** Indicates that the vn get kernel service could not allocate memory for

the v-node. (This is a highly unlikely occurrence.)

## Implementation Specifics

The vn\_get kernel service is part of Base Operating System (BOS) Runtime.

#### **Related Information**

The vn free kernel service.

Virtual File System Overview and Virtual File System (VFS) Kernel Services in AIX Kernel Extensions and Device Support Programming Concepts.

## waitcfree Kernel Service

## **Purpose**

Checks the availability of a free character buffer.

## **Syntax**

```
#include <sys/types.h>
#include <sys/errno.h>
#include <sys/cblock.h>
#include <sys/sleep.h>
int waitcfree ( )
```

## **Description**

The waitcfree kernel service is used to wait for a buffer which was allocated by a previous call to the pincf kernel service. If one is not available, the waitcfree kernel service waits until either a character buffer becomes available or a signal is received.

The waitcfree kernel service has no parameters.

### **Execution Environment**

The waitfree kernel service can be called from the process environment only.

#### **Return Values**

EVENT\_SUCC Indicates a successful operation.

EVENT\_SIG Indicates that the wait was terminated by a signal.

## Implementation Specifics

The waitcfree kernel service is part of Base Operating System (BOS) Runtime.

#### **Related Information**

The pincf kernel service, putc kernel service, putcb kernel service, putcbp kernel service, putcf kernel service, putcfl kernel service, putcx kernel service.

I/O Kernel Services in AIX Kernel Extensions and Device Support Programming Concepts.

.....

## waitq Kernel Service

### **Purpose**

Waits for a queue element to be placed on a device queue.

## **Syntax**

```
#include <sys/types.h>
#include <sys/errno.h>
#include <sys/deviceq.h>
struct req_qe *waitq (queue_id)
cba_id queue_id;
```

#### **Parameter**

*queue\_id* Specifies the device queue identifier.

### **Description**

The **waitq** kernel service is not part of the base kernel but is provided by the device queue management kernel extension. This queue management kernel extension must be loaded into the kernel before loading any kernel extensions referencing these services.

The **waitq** kernel service waits for a queue element to be placed on the device queue specified by the *queue\_id* parameter. This service performs these two actions:

- Waits on the event mask associated with the device queue.
- Calls the **readq** kernel service to make the most favored queue element the active one.

Processes can only use the **waitq** kernel service to wait for a single device queue. Use the **et\_wait** service to wait on the occurrence of more than one event, such as multiple device queues.

The **waitq** kernel service uses the **EVENT\_SHORT** form of the **et\_wait** kernel service. Therefore, a signal does not terminate the wait. Use the **et\_wait** kernel service if you want a signal to terminate the wait.

The **readq** kernel service can be used to read the active queue element from a queue. It does not wait for a queue element if there are none in the queue.

**Attention:** The server must not alter any fields in the queue element or the system may halt.

#### **Execution Environment**

The waitq kernel service can be called from the process environment only.

#### **Return Values**

The waitq service returns the address of the active queue element in the device queue.

## **Implementation Specifics**

The **waitq** kernel service is part of the Device Queue Management kernel extension.

#### **Related Information**

The et wait kernel service.

# w\_clear Kernel Service

## **Purpose**

Removes a watchdog timer from the list of watchdog timers known to the kernel.

## **Syntax**

```
#include <sys/types.h>
#include <sys/errno.h>
#include <sys/watchdog.h>
int w_clear (w)
struct watchdog *w;
```

#### **Parameter**

Specifies the watchdog timer structure.

## **Description**

The watchdog timer services, including the w clear kernel service, are typically used to verify that an I/O operation completes in a reasonable time.

When the w clear kernel service removes the watchdog timer, the w->count watchdog count is no longer decremented. In addition, the w->func watchdog timer function is no longer called.

In a uniprocessor environment, the call always succeeds. This is untrue in a multiprocessor environment, where the call will fail if the watchdog timer is being handled by another processor. Therefore, the function now has a return value, which is set to 0 if successful, or -1 otherwise. Funnelled device drivers do not need to check the return value since they run in a logical uniprocessor environment. Multiprocessor-safe and multiprocessor-efficient device drivers need to check the return value in a loop. In addition, if a driver uses locking, it must release and reacquire its lock within this loop, as shown below:

```
while (w clear(&watchdog))
  release_then_reacquire_dd_lock;
                    /* null statement if locks not used */
```

### **Execution Environment**

The w clear kernel service can be called from the process environment only.

#### **Return Values**

0 Indicates that the watchdog timer was successfully removed.

-1 Indicates that the watchdog timer could not be removed.

# Implementation Specifics

The w clear kernel service is part of Base Operating System (BOS) Runtime.

### **Related Information**

The **w\_init** kernel service, **w\_start** kernel service, **w\_stop** kernel service.

Timer and Time-of-Day Kernel Services in AIX Kernel Extensions and Device Support Programming Concepts.

-----

# w init Kernel Service

## **Purpose**

Registers a watchdog timer with the kernel.

## **Syntax**

```
#include <sys/types.h>
#include <sys/errno.h>
#include <sys/watchdog.h>
int w_init (w)
struct watchdog *w;
```

#### **Parameter**

W

Specifies the watchdog timer structure.

## **Description**

**Attention:** The watchdog structure must be pinned when the **w\_init** service is called. It must remain pinned until after the call to the **w\_clear** service. During this time, the watchdog structure must not be altered except by the watchdog services.

The watchdog timer services, including the **w\_init** kernel service, are typically used to verify that an I/O operation completes in a reasonable time. The watchdog timer is initialized to the stopped state and must be started using the **w\_start** service.

In a uniprocessor environment, the call always succeeds. This is untrue in a multiprocessor environment, where the call will fail if the watchdog timer is being handled by another processor. Therefore, the function now has a return value, which is set to 0 if successful, or -1 otherwise. Funnelled device drivers do not need to check the return value since they run in a logical uniprocessor environment. Multiprocessor—safe and multiprocessor—efficient device drivers need to check the return value in a loop. In addition, if a driver uses locking, it must release and reacquire its lock within this loop, as shown below:

The calling parameters for the watchdog timer function are:

```
void func (w)
struct watchdog *w;
```

#### **Execution Environment**

The w init kernel service can be called from the process environment only.

### **Return Values**

**0** Indictates that the watchdog structure was successfully initialized.

**–1** Indicates that the watchdog structure could not be initialized.

# Implementation Specifics

The w init kernel service is part of Base Operating System (BOS) Runtime.

#### **Related Information**

The w\_clear kernel service, w\_start kernel service, w\_stop kernel service.

Timer and Time-of-Day Kernel Services in AIX Kernel Extensions and Device Support Programming Concepts.

## w start Kernel Service

## **Purpose**

Starts a watchdog timer.

## **Syntax**

```
#include <sys/types.h>
#include <sys/errno.h>
#include <sys/watchdog.h>
void w_start (w)
struct watchdog *w;
```

#### **Parameter**

Specifies the watchdog timer structure.

## **Description**

The watchdog timers, including the w start kernel service, are typically used to verify that an I/O operation completes in a reasonable time. The w start and w stop kernel services are designed to allow the timer to be started and stopped efficiently. The kernel decrements the w->count watchdog count every second. The kernel calls the w->func watchdog timer function when the w->count watchdog count reaches 0. A watchdog timer is ignored when the w->count watchdog count is less than or equal to 0.

The w start kernel service sets the w->count watchdog count to a value of w->restart.

Attention: The watchdog structure must be pinned when the w start kernel service is called. It must remain pinned until after the call to the w clear kernel service. During this time, the watchdog structure must not be altered except by the watchdog services.

#### **Execution Environment**

The w start kernel service can be called from the process and interrupt environments.

#### **Return Values**

The w start kernel service has no return values.

# Implementation Specifics

The w start kernel service is part of Base Operating System (BOS) Runtime.

#### Related Information

The w clear kernel service, w init kernel service, w stop kernel service.

Timer and Time-of-Day Kernel Services in AIX Kernel Extensions and Device Support Programming Concepts.

..\_c.cp

# w stop Kernel Service

### **Purpose**

Stops a watchdog timer.

## **Syntax**

```
#include <sys/types.h>
#include <sys/errno.h>
#include <sys/watchdog.h>
void w_stop (w)
struct watchdog *w;
```

#### **Parameter**

W

Specifies the watchdog timer structure.

## **Description**

The watchdog timer services, including the **w\_stop** kernel service, are typically used to verify that an I/O operation completes in a reasonable time. The **w\_start** and **w\_stop** kernel services are designed to allow the timer to be started and stopped efficiently. The kernel decrements the *w*->**count** watchdog count every second. The kernel calls the *w*->**func** watchdog timer function when the *w*->**count** watchdog count reaches 0. A watchdog timer is ignored when *w*->**count** is less than or equal to 0.

**Attention:** The watchdog structure must be pinned when the **w\_stop** kernel service is called. It must remain pinned until after the call to the **w\_clear** kernel service. During this time, the watchdog structure must not be altered except by the watchdog services.

#### **Execution Environment**

The w\_stop kernel service can be called from the process and interrupt environments.

#### **Return Values**

The **w\_stop** kernel service has no return values.

## Implementation Specifics

The w stop kernel service is part of Base Operating System (BOS) Runtime.

#### **Related Information**

The w\_clear kernel service, w\_init kernel service, w\_start kernel service.

Timer and Time-of-Day Kernel Services in AIX Kernel Extensions and Device Support Programming Concepts.

### xmalloc Kernel Service

## **Purpose**

Allocates memory.

## **Syntax**

```
#include <sys/types.h>
#include <sys/errno.h>
#include <sys/malloc.h>
caddr_t xmalloc (size, align, heap)
int size;
int align;
caddr_t heap;
```

#### **Parameters**

size Specifies the number of bytes to allocate.

align Specifies the alignment characteristics for the allocated memory.

Specifies the address of the heap from which the memory is to be allocated. heap

## **Description**

The **xmalloc** kernel service allocates an area of memory out of the heap specified by the heap parameter. This area is the number of bytes in length specified by the size parameter and is aligned on the byte boundary specified by the align parameter. The align parameter is actually the log base 2 of the desired address boundary. For example, an align value of 4 requests that the allocated area be aligned on a 2<sup>4</sup> (16) byte boundary.

Two heaps are provided in the kernel segment for use by kernel extensions. The kernel extensions should use the kernel\_heap value when allocating memory that is not pinned. They should also use the **pinned heap** value when allocating memory that is pinned. In particular, the pinned heap value should be specified when allocating memory that is to be always pinned or pinned for long periods of time. The memory is pinned upon successful return from the xmalloc kernel service. When allocating memory that can be pageable (or only pinned for short periods of time), the kernel heap value should be specified. The pin and unpin kernel services should be used to pin and unpin memory from the heap when required.

Kernel extensions can use these services to allocate memory out of the kernel heaps. For example, the xmalloc (128,3,kernel heap) kernel service allocates a 128-byte double word aligned area out of the kernel heap.

A kernel extension must use the xmfree kernel service to free the allocated memory. If it does not, subsequent allocations eventually are unsuccessful.

The **xmalloc** kernel service has two compatibility interfaces: **malloc** and **palloc**.

#### **Execution Environment**

The **xmalloc** kernel service can be called from the process environment only.

#### Return Values

Upon successful completion, the **xmalloc** kernel service returns the address of the allocated area. A null pointer is returned under the following circumstances:

- The requested memory cannot be allocated.
- The heap has not been initialized for memory allocation.

.........

### **Implementation Specifics**

The **xmalloc** kernel service is part of Base Operating System (BOS) Runtime.

The following additional interfaces to the **xmalloc** kernel service are provided:

- malloc (size) is equivalent to xmalloc (size, 0, kernel\_heap).
- palloc (size, align) is equivalent to xmalloc (size, align, kernel\_heap).

## **Related Information**

The **xmfree** kernel service.

Memory Kernel Services in AIX Kernel Extensions and Device Support Programming Concepts.

### xmattach Kernel Service

## **Purpose**

Attaches to a user buffer for cross-memory operations.

## **Syntax**

```
#include <sys/types.h>
#include <sys/errno.h>
#include <sys/xmem.h>
int xmattach (addr, count, dp, segflag)
char *addr;
int count;
struct xmem *dp;
int seqflag;
```

#### **Parameters**

addr Specifies the address of the user buffer to be accessed in a cross-memory operation.

count Indicates the size of the user buffer to be accessed in a cross-memory

operation.

Specifies a cross-memory descriptor. The *dp*->aspace id variable must be set dр

to a value of XMEM INVAL.

Specifies a segment flag. This flag is used to determine the address space of segflag

the memory that the cross-memory descriptor applies to. The valid values for

this flag can be found in the /usr/include/xmem.h file.

### **Description**

The **xmattach** kernel service prepares the user buffer so that a device driver can access it without executing under the process that requested the I/O operation. A device top-half routine calls the xmattach kernel service. The xmattach kernel service allows a kernel process or device bottom-half routine to access the user buffer with the xmemin or xmemout kernel services. The device driver must use the xmdetach kernel service to inform the kernel when it has finished accessing the user buffer.

The kernel remembers which segments are attached for cross–memory operations. Resources associated with these segments cannot be freed until all cross-memory descriptors have been detached. "Cross Memory Kernel Services" in Memory Kernel Services in in AIX Kernel Extensions and Device Support Programming Concepts describes how the cross-memory kernel services use cross-memory descriptors.

Note: When the xmattach kernel service remaps user memory containing the cross-memory buffer, the effects are machine-dependent. Also, cross-memory descriptors are not inherited by a child process.

#### **Execution Environment**

The **xmattach** kernel service can be called from the process environment only.

...........

#### **Return Values**

XMEM\_SUCC XMEM\_FAIL

Indicates a successful operation.

Indicates one of the following errors:

- The buffer size indicated by the *count* parameter is less than or equal to 0.
- The cross-memory descriptor is in use (dp->aspace\_id != XMEM\_INVAL).
- The area of memory indicated by the *addr* and *count* parameters is not defined.

## **Implementation Specifics**

The xmattach64 kernel service is part of Base Operating System (BOS) Runtime.

#### **Related Information**

The **uphysio** kernel service, **xmdetach** kernel service, **xmattach64** kernel service, **xmemin** kernel service, and **xmemout** kernel service.

Cross Memory Kernel Services, and Memory Kernel Services.

### xmattach64 Kernel Service

### **Purpose**

Attaches to a user buffer for cross-memory operations.

### **Syntax**

#include <sys/types.h> #include <sys/errno.h> #include <sys/xmem.h> int xmattach64 ( addr64, count, dp, segflag ) unsigned long long addr64; int count; struct xmem \*dp; int segflags;

#### **Parameters**

addr64 Specifies the address of the user buffer to be accessed in a cross-memory

operation.

count Indicates the size of the user buffer to be accessed in a cross-memory

operation.

Specifies a cross-memory descriptor. The dp->aspace\_id variable must dp

be set to a value of XMEM INVAL.

Specifies a segment flag. This flag is used to determine the address space segflag

> of the memory that the cross-memory descriptor applies to. The valid values for this flag can be found in the /usr/include/xmem.h file.

# **Description**

The xmattach64 kernel service prepares the user buffer so that a device driver can access it without executing under the process that requested the I/O operation. A device top-half routine calls the xmattach64 kernel service. The xmattach64 kernel service allows a kernel process or device bottom-half routine to access the user buffer with the xmemin or **xmemout** kernel services. The device driver must use the **xmdetach** kernel service to inform the kernel when it has finished accessing the user buffer. The kernel remembers which segments are attached for cross-memory operations. Resources associated with these segments cannot be freed until all cross-memory descriptors have been detached. See "Cross Memory Kernel Services" in Memory Kernel Services

The address of the buffer to attach to: addr64, is interpreted as being either a 64-bit unremapped address, or a 32-bit unremapped address, as a function of both whether the current user-address space is 64 or 32-bits, and the input segflag parameter.

The input addr64 is interpreted to be a 64-bit address (in user space), if and only if, all of the following conditions apply:

- Input segflag is USER ADSPACE or USERI ADSPACE (and)
- Current user process address space is 64-bits.

In all other cases, the input address (addr64), is treated as a 32-bit unremapped address.

### **Execution Environment**

The **xmattach64** kernel service can be called from the process environment only.

....accao...o..

### **Return Values**

XMEM\_SUCC Indicates a successful operation.

XMEM FAIL Indicates one of the following errors:

- 1. The buffer size indicated by the *count* parameter is less than or equal to 0.
- 2. The cross-memory descriptor is in use (dp->aspace id != XMEM INVAL).
- 3. The area of memory indicated by the *addr64* and *count* parameters is not defined.
- 4. The buffer crosses more than one segment boundary.

### **Implementation Specifics**

The xmattach64 kernel service is part of Base Operating System (BOS) Runtime.

### **Related Information**

The **uphysio** kernel service, **xmdetach** kernel service, **xmattach** kernel service, **xmemin** kernel service, and **xmemout** kernel service. Cross Memory Kernel Services and Memory Kernel Services in *AIX Kernel Extensions and Device Support Programming Concepts*.

# xmdetach Kernel Service

### **Purpose**

Detaches from a user buffer used for cross—memory operations.

### **Syntax**

```
#include <sys/types.h>
#include <sys/errno.h>
#include <sys/xmem.h>
int xmdetach (dp)
struct xmem *dp;
```

#### **Parameter**

dp Points to a cross-memory descriptor initialized by the **xmattach** kernel

service.

# **Description**

The **xmdetach** kernel service informs the kernel that a user buffer can no longer be accessed. This means that some previous caller, typically a device driver bottom half or a kernel process, is no longer permitted to do cross-memory operations on this buffer. Subsequent calls to either the **xmemin** or **xmemout** kernel service using this cross-memory descriptor result in an error return. The cross-memory descriptor is set to dp->aspace id = XMEM INVAL so that the descriptor can be used again. "Cross Memory Kernel Services" in Memory Kernel Services in AIX Kernel Extensions and Device Support Programming Concepts describes how the cross-memory kernel services use cross-memory descriptors.

### **Execution Environment**

The xmdetach kernel service can be called from either the process or interrupt environment.

### **Return Values**

XMEM SUCC Indicates successful completion.

XMEM FAIL Indicates that the descriptor was not valid or the buffer was not defined.

# Implementation Specifics

The **xmdetach** kernel service is part of Base Operating System (BOS) Runtime.

### **Related Information**

The **xmattach** kernel service, **xmemin** kernel service, **xmemout** kernel service.

Cross Memory Kernel Services and Memory Kernel Services in AIX Kernel Extensions and Device Support Programming Concepts.

....a...a

### xmemdma Kernel Service

### **Purpose**

Prepares a page for direct memory access (DMA) I/O or processes a page after DMA I/O is complete.

### **Syntax**

```
#include <sys/types.h>
#include <sys/errno.h>
#include <sys/xmem.h>
int xmemdma (xp, xaddr, flag)
struct xmem *xp;
caddr_t xaddr;
int flag;
```

### **Parameters**

xp Specifies a cross–memory descriptor.

xaddr Identifies the address specifying the page for transfer.

flag Specifies whether to prepare a page for DMA I/O or process it after

DMA I/O is complete. Possible values are:

XMEM\_ACC\_CHK

Performs access checking on the page. When this flag is set, the page protection attributes are verified.

**XMEM\_HIDE** Prepares the page for DMA I/O. For

cache-inconsistent platforms, this preparation includes

hiding the page by making it inaccessible.

XMEM\_UNHIDE

Processes the page after DMA I/O. Also, this flag reveals the page and makes it accessible for

cache-inconsistent platforms.

**XMEM WRITE ONLY** 

Marks the intended transfer as outbound only. This flag is used with **XMEM\_ACC\_CHK** to indicate that read—only access to the page is sufficient.

# **Description**

The **xmemdma** kernel service operates on the page specified by the *xaddr* parameter in the region specified by the cross—memory descriptor. If the cross—memory descriptor is for the kernel, the *xaddr* parameter specifies a kernel address. Otherwise, the *xaddr* parameter specifies the offset in the region described in the cross—memory descriptor.

The **xmemdma** kernel service is provided for machines that have processor–memory caches, but that do not perform DMA I/O through the cache. Device handlers for Micro Channel DMA devices use the **d\_master** service and **d\_complete** kernel service instead of the **xmemdma** kernel service.

If the *flag* parameter indicates **XMEM\_HIDE** (that is, **XMEM\_UNHIDE** is not set) and this is the first hide for the page, the **xmemdma** kernel service prepares the page for DMA I/O by flushing the cache and making the page invalid. When the **XMEM\_UNHIDE** bit is set and this is the last unhide for the page, the following events take place:

1. The page is made valid.

If the page is not in pager I/O state:

- 2. Any processes waiting on the page are readied.
- 3. The modified bit for the page is set unless the page has a read-only storage key.

The page is made not valid during DMA operations so that it is not addressable with any virtual address. This prevents any process from reading or loading any part of the page into the cache during the DMA operation.

The page specified must be in memory and must be pinned.

If the XMEM ACC CHK bit is set, then the xmemdma kernel service also verifies access permissions to the page. If the page access is read-only, then the **XMEM WRITE ONLY** bit must be set in the *flag* parameter.

#### Notes:

- 1. On the PowerPC platform, which is cache-consistent, the **xmemdma** kernel service does not hide or reveal the page nor does it perform any cache flushing. Instead, on the PowerPC platform, the service's primary function is for real-address translation.
- 2. This service is not supported for large-memory systems with greater than 4GB of physical memory addresses. For such systems, xmemdma64 should be used.

#### **Execution Environment**

The **xmemdma** kernel service can be called from either the process or interrupt environment.

#### **Return Values**

On successful completion, the **xmemdma** service returns the real address corresponding to the xaddr and xp parameters.

#### **Error Codes**

The **xmemdma** kernel service returns a value of **XMEM FAIL** if one of the following are true:

- The descriptor was invalid.
- The page specified by the *xaddr* or *xp* parameter is invalid.
- Access is not allowed to the page.

# Implementation Specifics

The **xmemdma** kernel service is part of Base Operating System (BOS) Runtime.

#### Related Information

Cross Memory Kernel Services and Memory Kernel Services in AIX Kernel Extensions and Device Support Programming Concepts.

Understanding Direct Memory Access (DMA) Transfer.

.....a...a.

### xmemdma64 Kernel Service

### **Purpose**

Prepares a page for direct memory access (DMA) I/O or processes a page after DMA I/O is complete.

### **Syntax**

```
#include <sys/types.h>
#include <sys/errno.h>
#include <sys/xmem.h>
unsigned long long xmemdma64 (
struct xmem *dp,
caddr_t xaddr,>
int flags)
```

### **Parameters**

dp Specifies a cross–memory descriptor.

xaddr Identifies the address specifying the page for transfer.

flags Specifies whether to prepare a page for DMA I/O or process it after DMA I/O

is complete. Possible values are:

**XMEM HIDE** Prepares the page for DMA I/O. If

cache—inconsistent, then the data cache is flushed, the memory page is hidden, and the real page address is returned. If cache—consistent, then the modified bit is set and the real address of the page

is returned.

**XMEM\_UNHIDE** Processes the page after DMA I/O. Also, this flag

reveals the page, readies any processes waiting on the page, and sets the modified bit accordingly.

**XMEM\_ACC\_CHK** Performs access checking on the page. When this

flag is set, the page protection attributes are verified.

XMEM\_WRITE\_ONLY Marks the intended transfer as outbound only. This

flag is used with **XMEM\_ACC\_CHK** to indicate that

read-only access to the page is sufficient.

# **Description**

The **xmemdma64** kernel service operates on the page specified by the *xaddr* parameter in the region specified by the cross–memory descriptor. If the cross–memory descriptor is for the kernel, the *xaddr* parameter specifies a kernel address. Otherwise, the *xaddr* parameter specifies the offset in the region described in the cross–memory descriptor.

The **xmemdma64** kernel service is provided for machines that have processor—memory caches, but that do not perform DMA I/O through the cache. Device handlers for Micro Channel DMA devices use the **d\_master** service and **d\_complete** kernel service instead of the **xmemdma64** kernel service.

If the *flag* parameter indicates **XMEM\_HIDE** (that is, **XMEM\_UNHIDE** is not set) and this is the first hide for the page, the **xmemdma64** kernel service prepares the page for DMA I/O by flushing the cache and making the page invalid. When the **XMEM\_UNHIDE** bit is set and this is the last unhide for the page, the following events take place:

1. The page is made valid.

If the page is not in pager I/O state:

- 2. Any processes waiting on the page are readied.
- 3. The modified bit for the page is set unless the page has a read-only storage key.

The page is made not valid during DMA operations so that it is not addressable with any virtual address. This prevents any process from reading or loading any part of the page into the cache during the DMA operation.

The page specified must be in memory and must be pinned.

If the XMEM\_ACC\_CHK bit is set, then the xmemdma64 kernel service also verifies access permissions to the page. If the page access is read-only, then the **XMEM WRITE ONLY** bit must be set in the *flag* parameter.

Note: On the PowerPC platform, which is cache—consistent, the xmemdma64 kernel service does not hide or reveal the page nor does it perform any cache flushing. Instead, on the PowerPC platform, the service's primary function is for real-address translation.

### **Execution Environment**

The xmemdma64 kernel service can be called from either the process or interrupt environment.

#### **Return Values**

On successful completion, the **xmemdma64** service returns the real address corresponding to the *xaddr* and *xp* parameters.

#### **Error Codes**

The xmemdma64 kernel service returns a value of XMEM\_FAIL if one of the following are true:

- The descriptor was invalid.
- The page specified by the *xaddr* or *xp* parameter is invalid.
- · Access is not allowed to the page.

# Implementation Specifics

The xmemdma64 kernel service is part of Base Operating System (BOS) Runtime.

#### **Related Information**

Cross Memory Kernel Services and Memory Kernel Services in AIX Kernel Extensions and Device Support Programming Concepts.

Understanding Direct Memory Access (DMA) Transfer.

····o····p····

# xmempin Kernel Service

### **Purpose**

Pins the specified address range in user or system memory.

### **Syntax**

```
#include <sys/types.h>
#include <sys/errno.h>
#include <sys/uio.h>
int xmempin(base, len, xd)
caddr_t base;
int len;
struct xmem *xd;
```

#### **Parameters**

base Specifies the address of the first byte to pin.

len Indicates the number of bytes to pin.xd Specifies the cross–memory descriptor.

### **Description**

The **xmempin** kernel service is used to pin pages backing a specified memory region which is defined in either system or user address space. Pinning a memory region prohibits the pager from stealing pages from the pages backing the pinned memory region. Once a memory region is pinned, accessing that region does not result in a page fault until the region is subsequently unpinned.

The **pinu** kernel service will not work on a mapped file.

The cross—memory descriptor must have been filled in correctly prior to the **xmempin** call (for example, by calling the **xmattach** kernel service). If the caller does not have a valid cross—memory descriptor, the **pinu** and **unpinu** kernel services must be used. The **xmempin** and **xmemunpin** kernel services have shorter pathlength than the **pinu** and **unpinu** kernel services.

### **Execution Environment**

The **xmempin** kernel service can be called from the process environment only.

#### **Return Values**

Indicates successful completion.

**EFAULT** Indicates that the memory region as specified by the *base* and *len* 

parameters is not within the address space specified by the xd

parameter.

**EINVAL** Indicates that the value of the length parameter is negative or 0.

Otherwise, the area of memory beginning at the byte specified by the base parameter and extending for the number of bytes specified by the

len parameter is not defined.

**ENOMEM** Indicates that the **xmempin** kernel service is unable to pin the region

due to insufficient real memory or because it has exceeded the

systemwide pin count.

# **Implementation Specifics**

The **xmempin** kernel service is part of Base Operating System (BOS) Runtime.

# **Related Information**

The **pin** kernel service, **unpin** kernel service, **pinu** kernel service, **xmemunpin** kernel service.

Understanding Execution Environments and Memory Kernel Services in AIX Kernel Extensions and Device Support Programming Concepts.

....о...а...р....

# xmemunpin Kernel Service

### **Purpose**

Unpins the specified address range in user or system memory.

### Syntax 5 4 1

```
#include <sys/types.h>
#include <sys/errno.h>
#include <sys/uio.h>
int xmemunpin (base, len, xd)
caddr_t base;
int len;
struct xmem *xd;
```

#### **Parameters**

base Specifies the address of the first byte to unpin.

len Indicates the number of bytes to unpin.xd Specifies the cross—memory descriptor.

### **Description**

The **xmemunpin** kernel service unpins a region of memory previously pinned by the **pinu** kernel service. When the pin count is 0, the page is not pinned and can be paged out of real memory. Upon finding an unpinned page, the **xmemunpin** kernel service returns the **EINVAL** error code and leaves any remaining pinned pages still pinned.

The **xmemunpin** service should be used where the address space might be in either user or kernel space.

The cross—memory descriptor must have been filled in correctly prior to the **xmempin** call (for example, by calling the **xmattach** kernel service). If the caller does not have a valid cross—memory descriptor, the **pinu** and **unpinu** kernel services must be used. The **xmempin** and **xmemunpin** kernel services have shorter pathlength than the **pinu** and **unpinu** kernel services.

#### **Execution Environment**

The **xmemunpin** kernel service can be called in the process environment when unpinning data that is in either user space or system space. It can be called in the interrupt environment only when unpinning data that is in system space.

#### **Return Values**

Indicates successful completion.

**EFAULT** Indicates that the memory region as specified by the *base* and *len* 

parameters is not within the address specified by the xd parameter.

**EINVAL** Indicates that the value of the length parameter is negative or 0.

Otherwise, the area of memory beginning at the byte specified by the base parameter and extending for the number of bytes specified by the

len parameter is not defined. If neither cause is responsible, an

unpinned page was specified.

# Implementation Specifics

The xmemunpin kernel service is part of Base Operating System (BOS) Runtime.

#### xmemunpm

### **Related Information**

The pin kernel service, unpin kernel service, pinu kernel service, unpinu kernel service, xmempin kernel service.

Understanding Execution Environments and Memory Kernel Services in AIX Kernel Extensions and Device Support Programming Concepts.

.....

# xmemin Kernel Service

### **Purpose**

Performs a cross-memory move by copying data from the specified address space to kernel global memory.

# **Syntax**

```
#include <sys/types.h>
#include <sys/errno.h>
#include <sys/xmem.h>
int xmemin (uaddr, kaddr, count, dp)
caddr_t *uaddr;
caddr_t *kaddr;
int count;
struct xmem *dp;
```

#### **Parameters**

uaddr Specifies the address in memory specified by a cross—memory

descriptor.

kaddrSpecifies the address in kernel memory.countSpecifies the number of bytes to copy.dpSpecifies the cross–memory descriptor.

# **Description**

The **xmemin** kernel service performs a cross—memory move. A cross—memory move occurs when data is moved to or from an address space other than the address space that the program is executing in. The **xmemin** kernel service copies data from the specified address space to kernel global memory.

The **xmemin** kernel service is provided so that kernel processes and interrupt handlers can safely access a buffer within a user process. Calling the **xmattach** kernel service prepares the user buffer for the cross–memory move.

The **xmemin** kernel service differs from the **copyin** and **copyout** kernel services in that it is used to access a user buffer when not executing under the user process. In contrast, the **copyin** and **copyout** kernel services are used only to access a user buffer while executing under the user process.

#### **Execution Environment**

The **xmemin** kernel service can be called from either the process or interrupt environment.

### **Return Values**

XMEM SUCC XMEM FAIL

Indicates successful completion.

Indicates one of the following errors:

- The user does not have the appropriate access authority for the user buffer.
- The user buffer is located in an address range that is not valid.
- The segment containing the user buffer has been deleted.
- · The cross-memory descriptor is not valid.
- A paging I/O error occurred while the user buffer was being accessed.

If the user buffer is not in memory, the **xmemin** kernel service also returns an **XMEM FAIL** error when executing on an interrupt level.

### **Implementation Specifics**

The **xmemin** kernel service is part of Base Operating System (BOS) Runtime.

### **Related Information**

The xmattach kernel service, xmdetach kernel service, xmemout kernel service.

Cross Memory Kernel Services and Memory Kernel Services in AIX Kernel Extensions and Device Support Programming Concepts.

..........

### xmemout Kernel Service

### **Purpose**

Performs a cross—memory move by copying data from kernel global memory to a specified address space.

# **Syntax**

```
#include <sys/types.h>
#include <sys/errno.h>
#include <sys/xmem.h>
int xmemout (kaddr, uaddr, count, dp)
caddr_t *kaddr;
caddr_t *uaddr;
int count;
struct xmem *dp;
```

#### **Parameters**

kaddr Specifies the address in kernel memory.

uaddr Specifies the address in memory specified by a cross–memory

descriptor.

count Specifies the number of bytes to copy.dp Specifies the cross–memory descriptor.

# **Description**

The **xmemout** kernel service performs a cross—memory move. A cross—memory move occurs when data is moved to or from an address space other than the address space that the program is executing in. The **xmemout** kernel service copies data from kernel global memory to the specified address space.

The **xmemout** kernel service is provided so that kernel processes and interrupt handlers can safely access a buffer within a user process. Calling the **xmattach** kernel service prepares the user buffer for the cross—memory move.

The **xmemout** kernel service differs from the **copyin** and **copyout** kernel services in that it is used to access a user buffer when not executing under the user process. In contrast, the **copyin** and **copyout** kernel services are only used to access a user buffer while executing under the user process.

### **Execution Environment**

The **xmemout** kernel service can be called from either the process or interrupt environment.

### **Return Values**

XMEM SUCC XMEM FAIL

Indicates successful completion.

Indicates one of the following errors:

- The user does not have the appropriate access authority for the user buffer.
- The user buffer is located in an address range that is not valid.
- The segment containing the user buffer has been deleted.
- · The cross-memory descriptor is not valid.
- A paging I/O error occurred while the user buffer was being accessed.

If the user buffer is not in memory, the **xmemout** service also returns an **XMEM FAIL** error when executing on an interrupt level.

# **Implementation Specifics**

The **xmemout** kernel service is part of Base Operating System (BOS) Runtime.

### **Related Information**

The **xmattach** kernel service, **xmdetach** kernel service, **xmemin** kernel service.

Cross Memory Kernel Services and Memory Kernel Services in AIX Kernel Extensions and Device Support Programming Concepts.

.....

### xmfree Kernel Service

### **Purpose**

Frees allocated memory.

### **Syntax**

```
#include <sys/types.h>
#include <sys/errno.h>
#include <sys/malloc.h>
int xmfree (ptr, heap)
caddr_t ptr;
caddr_t heap;
```

#### **Parameters**

ptr Specifies the address of the area in memory to free.

heap Specifies the address of the heap from which the memory was

allocated.

### **Description**

The **xmfree** kernel service frees the area of memory pointed to by the *ptr* parameter in the heap specified by the *heap* parameter. This area of memory must be allocated with the **xmalloc** kernel service. In addition, the *ptr* pointer must be the pointer returned from the corresponding **xmalloc** call.

For example, the **xmfree** (*ptr*, **kernel\_heap**) kernel service frees the area in the kernel heap allocated by *ptr*=**xmalloc** (*size*, *align*, **kernel\_heap**).

A kernel extension must explicitly free any memory it allocates. If it does not, eventually subsequent allocations are unsuccessful. Pinned memory must also be unpinned before it is freed if allocated from the **kernel\_heap**. The kernel does not keep track of which kernel extension owns various allocated areas in the heap. Therefore, the kernel never automatically frees these allocated areas on process termination or device close.

An additional interface to the **xmfree** kernel service is provided. The **free** (*ptr*) is equivalent to **xmfree** (*ptr*, **kernel heap**).

#### **Execution Environment**

The **xmfree** kernel service can be called from the process environment only.

#### **Return Values**

Indicates successful completion.

**–1** Indicates one of the following errors:

- The area to be freed was not allocated with the xmalloc kernel service.
- The heap was not initialized for memory allocation.

# **Implementation Specifics**

The **xmfree** kernel service is part of Base Operating System (BOS) Runtime.

#### **Related Information**

The **xmalloc** kernel service.

Memory Kernel Services in AIX Kernel Extensions and Device Support Programming Concepts.

# **Chapter 2. Device Driver Operations**

ran aan a

# **Standard Parameters to Device Driver Entry Points**

### **Description**

There are three parameters passed to device driver entry points that always have the same meanings: the *devno* parameter, the *chan* parameter, and the *ext* parameter.

### The devno Parameter

This value, defined to be of type **dev\_t**, specifies the device or subdevice to which the operation is directed. For convenience and portability, the /**usr/include/sys/sysmacros.h** file defines the following macros for manipulating device numbers:

major(devno) Returns the major device number.
 minor(devno) Returns the minor device number.
 makedev(maj, min). Constructs a composite device number in the format of devno from the major and minor device numbers given.

#### The chan Parameter

This value, defined to be of type **chan\_t**, is the channel ID for a multiplexed device driver. If the device driver is not multiplexed, *chan* has the value of 0. If the driver is multiplexed, then the *chan* parameter is the **chan\_t** value returned from the device driver's **ddmpx** routine.

#### The ext Parameter

The *ext* parameter, or extension parameter, is defined to be of type **int**. It is meaningful only with calls to such extended subroutines as the **openx**, **readx**, **writex**, and **ioctlx** subroutines. These subroutines allow applications to pass an extra, device—specific parameter to the device driver. This parameter is then passed to the **ddopen**, **ddread**, **ddwrite**, and **ddioctl** device driver entry points as the *ext* parameter. If the application uses one of the non—extended subroutines (for example, the **read** instead of the **readx** subroutine), then the *ext* parameter has a value of 0.

**Note:** Using the *ext* parameter is highly discouraged because doing so makes an application program less portable to other operating systems.

#### Related Information

The **ddioctl** device driver entry point, **ddmpx** device driver entry point, **ddopen** device driver entry point, **ddread** device driver entry point, **ddwrite** device driver entry point.

The **close** subroutine, **ioctl** subroutine, **Iseek** subroutine, **open** subroutine, **read** subroutine, **write** subroutine.

Device Driver Kernel Extension Overview in AIX Kernel Extensions and Device Support Programming Concepts.

Programming in the Kernel Environment Overview in *AIX Kernel Extensions and Device Support Programming Concepts*.

### **buf Structure**

### **Introduction to Kernel Buffers**

For block devices, kernel buffers are used to buffer data transfers between a program and the peripheral device. These buffers are allocated in blocks of 4096 bytes. At any given time, each memory block is a member of one of two linked lists that the device driver and the kernel maintain:

Available buffer queue (avlist) A list of all buffers available for use. These buffers do

not contain data waiting to be transferred to or from a

device.

**Busy buffer queue (blist)**A list of all buffers that contain data waiting to be

transferred to or from a device.

Each buffer has an associated buffer header called the **buf** structure pointing to it. Each buffer header has several parts:

- Information about the block
- Flags to show status information
- Busy list forward and backward pointers
- Available list forward and backward pointers

The device driver maintains the av\_forw and av\_back pointers (for the available blocks), while the kernel maintains the b\_forw and b\_back pointers (for the busy blocks).

#### buf Structure Variables for Block I/O

The **buf** structure, which is defined in the /**usr/include/sys/buf.h** file, includes the following fields:

**-** ---

b\_flags Flag bits. The value of this field is constructed by logically ORing 0 or more of the following values:

**B WRITE** This operation is a write operation.

**B\_READ** This operation is a read data operation, rather than

write.

**B DONE** I/O on the buffer has been done, so the buffer

information is more current than other versions.

**B\_ERROR** A transfer error has occurred and the transaction has

aborted.

**B BUSY** The block is not on the free list.

**B INFLIGHT** This I/O request has been sent to the physical

device driver for processing.

**B\_AGE** The data is not likely to be reused soon, so prefer

this buffer for reuse. This flag suggests that the buffer goes at the head of the free list rather than at

the end.

**B\_ASYNC** Asynchronous I/O is being performed on this block.

When I/O is done, release the block.

**B DELWRI** The contents of this buffer still need to be written out

before the buffer can be reused, even though this block may be on the free list. This is used by the **write** subroutine when the system expects another

write to the same block to occur soon.

**B\_NOHIDE** Indicates that the data page should not be hidden

during direct memory access (DMA) transfer.

**B\_STALE** The data conflicts with the data on disk because of

an I/O error.

**B\_MORE\_DONE** When set, indicates to the receiver of this **buf** 

structure that more structures are queued in the **IODONE** level. This permits device drivers to handle all completed requests before processing any new

requests.

**B\_SPLIT** When set, indicates that the transfer can begin

anywhere within the data buffer.

b\_forw The forward busy block pointer.

b\_back The backward busy block pointer.

av\_forw The forward pointer for a driver request queue.

av\_back The backward pointer for a driver request queue.

b\_iodone Anyone calling the strategy routine must set this field to point to their I/O

done routine. This routine is called on the **INTIODONE** interrupt level

when I/O is complete.

b\_dev The major and minor device number.
b\_bcount The byte count for the data transfer.
b\_un.b\_addr The memory address of the data buffer.

b\_blkno The block number on the device.

b\_resid Amount of data not transferred after error.

b\_event Anchor for event list.

b\_xmemd Cross-memory descriptor.

### **Related Information**

The **ddstrategy** device driver entry point.

The **write** subroutine.

Device Driver Kernel Extension Overview in *AIX Kernel Extensions and Device Support Programming Concepts*.

Programming in the Kernel Environment Overview in AIX Kernel Extensions and Device Support Programming Concepts.

Cross Memory Kernel Services in *AIX Kernel Extensions and Device Support Programming Concepts*.

# **Character Lists Structure**

Character device drivers, and other character–oriented support that can perform character–at–a–time I/O, can be implemented by using a common set of services and data buffers to handle characters in the form of *character lists*. A *character list* is a list or queue of characters. Some routines put characters in a list, and others remove the characters from the list.

Character lists, known as **clists**, contain a **clist** header and a chain of one or more data buffers known as character blocks. Putting characters on a queue allocates space (character blocks) from the common pool and links the character block into the data structure defining the character queue. Obtaining characters from a queue returns the corresponding space back to the pool.

A character list can be used to communicate between a character device driver top and bottom half. The **clist** header and the character blocks that are used by these routines must be pinned in memory, since they are accessed in the interrupt environment.

Users of the character list services must register (typically in the device driver **ddopen** routine) the number of character blocks to be used at any one time. This allows the kernel to manage the number of pinned character blocks in the character block pool. Similarly, when usage terminates (for example, when the device driver is closed), the using routine should remove its registration of character blocks. The **pincf** kernel service provides registration for character block usage.

The kernel provides four services for obtaining characters or character blocks from a character list: the **getc**, **getcb**, **getcbp**, and **getcx** kernel services. There are also four services that add characters or character blocks to character lists: the **putc**, **putcb**, **putcbp**, and **putcx** kernel services. The **getcf** kernel services allocates a free character block while the **putcf** kernel service returns a character block to the free list. Additionally, the **putcfl** kernel service returns a list of character buffers to the free list. The **waitcfree** kernel service determines if any character blocks are on the free list, and waits for one if none are available.

### **Using a Character List**

For each character list you use, you must allocate a **clist** header structure. This **clist** structure is defined in the /**usr/include/sys/cblock.h** file.

You do not need to be concerned with maintaining the fields in the **clist** header, as the character list services do this for you. However, you should initialize the  $c\_cc$  count field to 0, and both character block pointers ( $c\_cf$  and  $c\_cl$ ) to null before using the **clist** header for the first time. The **clist** structure defines these fields.

Each buffer in the character list is a **cblock** structure, which is also defined in the /usr/include/sys/cblock.h file.

A character block data area does not need to be completely filled with characters. The **c\_first** and **c\_last** fields are zero—based offsets within the **c\_data** array, which actually contains the data.

Only a limited amount of memory is available for character buffers. All character drivers share this pool of buffers. Therefore, you must limit the number of characters in your character list to a few hundred. When the device is closed, the device driver should make certain all of its character lists are flushed so the buffers are returned to the list of free buffers.

### **Related Information**

The getc kernel service, getcb kernel service, getcbp kernel service, getcf kernel service, getcx kernel service, putc kernel service, putcb kernel service, putcbp kernel service, putcf kernel service, putcf kernel service, putcf kernel service, putcf kernel service, putcf kernel service, putcf kernel service, putcf kernel service, putcf kernel service.

Device Driver Kernel Extension Overview in *AIX Kernel Extensions and Device Support Programming Concepts*.

Programming in the Kernel Environment Overview in AIX Kernel Extensions and Device Support Programming Concepts.

---

### uio Structure

#### Introduction

The user I/O or **uio** structure is a data structure describing a memory buffer to be used in a data transfer. The **uio** structure is most commonly used in the read and write interfaces to device drivers supporting character or raw I/O. It is also useful in other instances in which an input or output buffer can exist in different kinds of address spaces, and in which the buffer is not contiguous in virtual memory.

The uio structure is defined in the /usr/include/sys/uio.h file.

### **Description**

The **uio** structure describes a buffer that is not contiguous in virtual memory. It also indicates the address space in which the buffer is defined. When used in the character device read and write interface, it also contains the device open—mode flags, along with the device read/write offset.

The kernel provides services that access data using a **uio** structure. The **ureadc**, **uwritec**, **uiomove**, and **uphysio** kernel services all perform data transfers into or out of a data buffer described by a **uio** structure. The **ureadc** kernel service writes a character into the buffer described by the **uio** structure. The **uwritec** kernel service reads a character from the buffer. These two services have names opposite from what you would expect, since they are named for the user action initiating the operation. A read on the part of the user thus results in a device driver writing to the buffer, while a write results in a driver reading from the buffer.

The **uiomove** kernel service copies data to or from a buffer described by a **uio** structure from or to a buffer in the system address space. The **uphysio** kernel service is used primarily by block device drivers providing raw I/O support. The **uphysio** kernel service converts the character read or write request into a block read or write request and sends it to the **ddstrategy** routine.

The buffer described by the **uio** structure can consist of multiple noncontiguous areas of virtual memory of different lengths. This is achieved by describing the data buffer with an array of elements, each of which consists of a virtual memory address and a byte length. Each element is defined as an iovec element. The **uio** structure also contains a field specifying the total number of bytes in the data buffer described by the structure.

Another field in the **uio** structure describes the address space of the data buffer, which can either be system space, user space, or cross—memory space. If the address space is defined as cross memory, an additional array of cross—memory descriptors is specified in the **uio** structure to match the array of iovec elements.

The **uio** structure also contains a byte offset (uio\_offset). This field is a 64 bit integer (offset\_t); it allows the file system to send I/O requests to a device driver's read & write entry points which have logical offsets beyond 2 gigabytes. Device drivers must use care not to cause a loss of significance by assigning the offset to a 32 bit variable or using it in calculations that overflow a 32 bit variable.

The called routine (device driver) is permitted to modify fields in the **uio** and **iovec** structures as the data transfer progresses. The final uio\_resid count is in fact used to determine how much data was transferred. Therefore this count must be decremented, with each operation, by the number of bytes actually copied.

The **uio** structure contains the following fields:

uio

| uio_iov                                                                               | A pointer to an array of <b>iovec</b> structures describing the user buffer for the data transfer.                                                                                                    |  |
|---------------------------------------------------------------------------------------|----------------------------------------------------------------------------------------------------|--|
| uio_xmem                                                                              | A pointer to an array of <b>xmem</b> structures containing the cross–memory descriptors for the <b>iovec</b> array.                                                                                                    |  |
| uio_iovent                                                                            | The number of yet—to—be—processed <b>iovec</b> structures in the array pointed to by the <code>uio_iov</code> pointer. The count must be at least 1. If the count is greater than 1, then a <i>scatter—gather</i> of the data is to be performed into or out of the areas described by the <b>iovec</b> structures. |  |
| uio_iovdcnt                                                                           | The number of already processed <b>iovec</b> structures in the <b>iovec</b> array.                                                                                                    |  |
| uio_offset                                                                            | The file offset established by a previous <b>Iseek</b> , <b>Ilseek</b> subroutine call. Most character devices ignore this variable, but some, such as the /dev/mem pseudo-device, use and maintain it.                                                                                                    |  |
| uio_segflg                                                                            | A flag indicating the type of buffer being described by the <b>uio</b> structure. This flag typically describes whether the data area is in user or kernel space or is in cross–memory. Refer to the / <b>usr/include/sys/uio.h</b> file for a description of the possible values of this flag and their meanings.  |  |
| uio_fmode                                                                             | The value of the file mode that was specified on opening the file or modified by the <b>fcntl</b> subroutine. This flag describes the file control parameters. The /usr/include/sys/fcntl.h file contains specific values for this flag.                                                                            |  |
| uio_resid                                                                             | The byte count for the data transfer. It must not exceed the sum of all the <code>iov_len</code> values in the array of <b>iovec</b> structures. Initially, this field contains the total byte count, and when the operation completes, the value must be decremented by the actual number of bytes transferred.    |  |
| The investment we contain the starting address and length of a continuous data are to |                                                                                                    |  |

The **iovec** structure contains the starting address and length of a contiguous data area to be used in a data transfer. The **iovec** structure is the element type in an array pointed to by the uio\_iov field in the **uio** structure. This array can contain any number of **iovec** structures, each of which describes a single unit of contiguous storage. Taken together, these units represent the total area into which, or from which, data is to be transferred. The uio\_iovent field gives the number of **iovec** structures in the array.

The **iovec** structure contains the following fields:

| iov_base | A variable in the <b>lovec</b> structure containing the base address of the contiguous data area in the address space specified by the              |
|----------|----------------------------------------------------------------------------------------------------|
|          | uio_segflag field. The length of the contiguous data area is specified                                                                              |
|          | by the iov_len field.                                                                                                    |
| iov_len  | A variable in the <b>iovec</b> structure containing the byte length of the data area starting at the address given in the <b>iov_base</b> variable. |

### **Related Information**

The **ddread** device driver entry point, **ddwrite** device driver entry point.

The **uiomove** kernel service, **uphysio** kernel service, **ureadc** kernel service, **uwritec** kernel service.

The **fcntl** subroutine, **Iseek** subroutine.

Device Driver Kernel Extension Overview in *AIX Kernel Extensions and Device Support Programming Concepts*.

Programming In the Kernel Environment Overview in AIX Kernel Extensions and Device Support Programming Concepts.

Cross Memory Kernel Services in AIX Kernel Extensions and Device Support Programming Concepts.

40.000

# ddclose Device Driver Entry Point

### **Purpose**

Closes a previously open device instance.

### **Syntax**

```
#include <sys/device.h>
#include <sys/types.h>
int ddclose (devno, chan)
dev_t devno;
chan_t chan;
```

#### **Parameters**

devno Specifies the major and minor device numbers of the device instance to

close.

chan Specifies the channel number.

### **Description**

The **ddclose** entry point is called when a previously opened device instance is closed by the **close** subroutine or **fp\_close** kernel service. The kernel calls the routine under different circumstances for non–multiplexed and multiplexed device drivers.

For non–multiplexed device drivers, the kernel calls the **ddclose** routine when the last process having the device instance open closes it. This causes the g–node reference count to be decremented to 0 and the g–node to be deallocated.

For multiplexed device drivers, the **ddclose** routine is called for each close associated with an explicit open. In other words, the device driver's **ddclose** routine is invoked once for each time its **ddopen** routine was invoked for the channel.

In some instances, data buffers should be written to the device before returning from the **ddclose** routine. These are buffers containing data to be written to the device that have been queued by the device driver but not yet written.

Non-multiplexed device drivers should reset the associated device to an idle state and change the device driver device state to closed. This can involve calling the **fp\_close** kernel service to issue a close to an associated open device handler for the device. Returning the device to an idle state prevents the device from generating any more interrupt or direct memory access (DMA) requests. DMA channels and interrupt levels allocated for this device should be freed, until the device is re–opened, to release critical system resources that this device uses.

Multiplexed device drivers should provide the same device quiescing, but not in the **ddclose** routine. Returning the device to the idle state and freeing its resources should be delayed until the **ddmpx** routine is called to deallocate the last channel allocated on the device.

In all cases, the device instance is considered closed once the **ddclose** routine has returned to the caller, even if a nonzero return code is returned.

#### **Execution Environment**

The **ddclose** routine is executed only in the process environment. It should provide the required serialization of its data structures by using the locking kernel services in conjunction with a private lock word defined in the driver.

### **Return Values**

The **ddclose** entry point can indicate an error condition to the user—mode application program by returning a nonzero return code. This causes the subroutine call to return a value of –1. It also makes the return code available to the user—mode application in the **errno** global variable. The return code used should be one of the values defined in the /usr/include/sys/errno.h file.

The device is always considered closed even if a nonzero return code is returned.

When applicable, the return values defined in the POSIX 1003.1 standard for the **close** subroutine should be used.

### **Related Information**

The **ddopen** device driver entry point.

The **fp\_close** kernel service, **i\_clear** kernel service, **i\_disable** kernel service.

The **close** subroutine, **open** subroutine.

Device Driver Kernel Extension Overview in AIX Kernel Extensions and Device Support Programming Concepts.

Programming in the Kernel Environment Overview in AIX Kernel Extensions and Device Support Programming Concepts.

-----

# ddconfig Device Driver Entry Point

### **Purpose**

Performs configuration functions for a device driver.

### **Syntax**

```
#include <sys/device.h>
#include <sys/types.h>
int ddconfig (devno, cmd, uiop)
dev_t devno;
int cmd;
struct uio *uiop;
```

#### **Parameters**

devno Specifies the major and minor device numbers.

cmd Specifies the function to be performed by the **ddconfig** routine.

uiop Points to a **uio** structure describing the relevant data area for

configuration information.

### **Description**

The **ddconfig** entry point is used to configure a device driver. It can be called to do the following tasks:

- Initialize the device driver.
- Terminate the device driver.
- Request configuration data for the supported device.
- Perform other device-specific configuration functions.

The **ddconfig** routine is called by the device's Configure, Unconfigure, or Change method. Typically, it is called once for each device number (major and minor) to be supported. This is, however, device—dependent. The specific device method and **ddconfig** routine determines the number of times it is called.

The **ddconfig** routine can also provide additional device—specific functions relating to configuration, such as returning device vital product data (VPD). The **ddconfig** routine is usually invoked through the **sysconfig** subroutine by the device—specific Configure method.

Device drivers and their methods typically support these values for the *cmd* parameter:

#### aacomig

#### **CFG INIT**

Initializes the device driver and internal data areas. This typically involves the minor number specified by the *devno* parameter, for validity. The device driver's **ddconfig** routine also installs the device driver's entry points in the device switch table, if this was the first time called (for the specified major number). This can be accomplished by using the **devswadd** kernel service along with a **devsw** structure to add the device driver's entry points to the device switch table for the major device number supplied in the *devno* parameter.

The **CFG\_INIT** command parameter should also copy the device—dependent information (found in the device—dependent structure provided by the caller) into a static or dynamically allocated save area for the specified device. This information should be used when the **ddopen** routine is later called.

The device—dependent structure's address and length are described in the **uio** structure pointed to by the *uiop* parameter. The **uiomove** kernel service can be used to copy the device—dependent structure into the device driver's data area.

When the **ddopen** routine is called, the device driver passes device—dependent information to the routines or other device drivers providing the device handler role in order to initialize the device. The delay in initializing the device until the **ddopen** call is received is useful in order to delay the use of valuable system resources (such as DMA channels and interrupt levels) until the device is actually needed.

CFG\_TERM

Terminates the device driver associated with the specified device number, as represented by the *devno* parameter. The **ddconfig** routine determines if any opens are outstanding on the specified *devno* parameter. If none are, the **CFG\_TERM** command processing marks the device as terminated, disallowing any subsequent opens to the device. All dynamically allocated data areas associated with the specified device number should be freed.

If this termination removes the last minor number supported by the device driver from use, the **devswdel** kernel service should be called to remove the device driver's entry points from the device switch table for the specified *devno* parameter.

If opens are outstanding on the specified device, the terminate operation is rejected with an appropriate error code returned. The Unconfigure method can subsequently unload the device driver if all uses of it have been terminated.

To determine if all the uses of the device driver have been terminated, a device method can make a **sysconfig** subroutine call. By using the **sysconfig SYS\_QDVSW** operation, the device method can learn whether or not the device driver has removed itself from the device switch table.

CFG QVPD

Queries device-specific vital product data (VPD).

For this function, the calling routine sets up a **uio** structure pointed at by the *uiop* parameter to the **ddconfig** routine. This **uio** structure defines an area in the caller's storage in which the **ddconfig** routine is to write the VPD. The **uiomove** kernel service can be used to provide the data copy operation.

The data area pointed at by the *uiop* parameter has two different purposes, depending on the *cmd* function. If the **CFG\_INIT** command has been requested, the **uiop** structure describes the location and length of the device–dependent data structure (DDS) from which to read the information. If the **CFG\_QVPD** command has been requested, the **uiop** structure describes the area in which to write vital product data information. The content and

----

format of this information is established by the specific device methods in conjunction with the device driver.

The **uiomove** kernel service can be used to facilitate copying information into or out of this data area. The format of the **uio** structure is defined in the /**usr/include/sys/uio.h** file and described further in the **uio** structure.

#### **Execution Environment**

The **ddconfig** routine and its operations are called in the process environment only.

#### **Return Values**

The **ddconfig** routine sets the return code to 0 if no errors are detected for the operation specified. If an error is to be returned to the caller, a nonzero return code should be provided. The return code used should be one of the values defined in the /usr/include/sys/errno.h file.

If this routine was invoked by a **sysconfig** subroutine call, the return code is passed to its caller (typically a device method). It is passed by presenting the error code in the **errno** global variable and providing a -1 return code to the subroutine.

#### **Related Information**

The sysconfig subroutine.

The **ddopen** device driver entry point.

The **devswadd** kernel service, **devswdel** kernel service, **uiomove** kernel service.

The **uio** structure.

Device Driver Kernel Extension Overview in AIX Kernel Extensions and Device Support Programming Concepts.

Programming in the Kernel Environment Overview in AIX Kernel Extensions and Device Support Programming Concepts.

# dddump Device Driver Entry Point

### **Purpose**

Writes system dump data to a device.

# **Syntax**

```
#include <sys/device.h>
int dddump (devno, uiop, cmd, arg, chan, ext)
dev_t devno;
struct uio *uiop;
int cmd, arg;
chan_t chan;
int ext;
```

### **Parameters**

| devno | Specifies the major and minor device numbers.                                                                          |
|-------|----------------------------------------------------------------------------------------------------|
| uiop  | Points to the <b>uio</b> structure describing the data area or areas to be dumped.                                     |
| cmd   | The parameter from the kernel dump function that specifies the operation to be performed.                              |
| arg   | The parameter from the caller that specifies the address of a parameter block associated with the kernel dump command. |
| chan  | Specifies the channel number.                                                                                          |
| ext   | Specifies the extension parameter.                                                                                     |

# **Description**

The kernel dump routine calls the **dddump** entry point to set up and send dump requests to the device. The **dddump** routine is optional for a device driver. It is required only when the device driver supports a device as a target for a possible kernel dump.

If this is the case, it is important that the system state change as little as possible when performing the dump. As a result, the **dddump** routine should use the minimal amount of services in writing the dump data to the device.

The *cmd* parameter can specify any of the following dump commands:

#### **DUMPINIT**

Initialization a device in preparation for supporting a system dump. The specified device instance must have previously been opened. The *arg* parameter points to a **dumpio\_stat** structure, defined in /usr/include/sys/dump.h. This is used for returning device—specific status in case of an error.

The **dddump** routine should pin all code and data that the device driver uses to support dump writing. This is required to prevent a page fault when actually performing a write of the dump data. (Pinned code should include the **dddump** routine.) The **pin** or **pincode** kernel service can be used for this purpose.

#### **DUMPQUERY**

Determines the maximum and minimum number of bytes that can be transferred to the device in one **DUMPWRITE** command. For network dumps, the address of the write routine used in transferring dump data to the network dump device is also sent. The *uiop* parameter is not used and is null for this command. The *arg* parameter is a pointer to a **dmp\_query** structure, as defined in the /usr/include/sys/dump.h file. The dmp query structure contains the following fields:

min\_tsize Minimum transfer size (in bytes).

max\_tsize Maximum transfer size (in bytes).

dumpwrite Address of the write routine.

**Note:** Communications device drivers providing remote dump support must supply the address of the write routine used in transferring dump data to the device. The kernel dump function uses logical link control (LLC) to transfer the dump data to the device using the dumpwrite field.

The **DUMPQUERY** command returns the data transfer size information in the **dmp\_query** structure pointed to by the *arg* parameter. The kernel dump function then uses a buffer between the minimum and maximum transfer sizes (inclusively) when writing dump data.

If the buffer is not the size found in the  $max\_tsize$  field, then its size must be a multiple of the value in the  $min\_tsize$  field. The  $min\_tsize$  field and the  $max\_tsize$  field can specify the same value.

#### **DUMPSTART**

Suspends current device activity and provide whatever setup of the device is needed before receiving a **DUMPWRITE** command. The *arg* parameter points to a **dumpio\_stat** structure, defined in /usr/include/sys/dump.h. This is used for returning device—specific status in case of an error.

#### **DUMPWRITE**

Writes dump data to the target device. The **uio** structure pointed to by the *uiop* parameter specifies the data area or areas to be written to the device and the starting device offset. The *arg* parameter points to a **dumpio\_stat** structure, defined in /**usr/include/sys/dump.h**. This is used for returning device—specific status in case of an error. Code for the **DUMPWRITE** command should minimize its reliance on system services, process dispatching, and such interrupt services as the **INTIODONE** interrupt priority or device hardware interrupts.

Note: The **DUMPWRITE** command must never cause a page fault.

This is ensured on the part of the caller, since the data areas to be dumped have been determined to be in memory. The device driver must ensure that all of its code, data and stack accesses are to pinned memory during its **DUMPINIT** command processing.

#### DUMPEND

Indicates that the kernel dump has been completed. Any cleanup of the device state should be done at this time.

aaaump

**DUMPTERM** Indicates that the specified device is no longer a selected dump target

device. If no other devices supported by this **dddump** routine have a **DUMPINIT** command outstanding, the **DUMPTERM** code should unpin any resources pinned when it received the **DUMPINIT** command. (The

**unpin** kernel service is available for unpinning memory.) The **DUMPTERM** command is received before the device is closed.

**DUMPREAD** Receives the acknowledgment packet for previous **DUMPWRITE** 

operations to a communications device driver. If the device driver receives the acknowledgment within the specified time, it returns a 0 and the response data is returned to the kernel dump function in the *uiop* parameter. If the device driver does not receive the

acknowledgment within the specified time, it returns a value of

ETIMEDOUT.

The *arg* parameter contains a timeout value in milliseconds.

#### **Execution Environment**

The **DUMPINIT dddump** operation is called in the process environment only. The **DUMPQUERY**, **DUMPSTART**, **DUMPWRITE**, **DUMPEND**, and **DUMPTERM dddump** operations can be called in both the process environment and interrupt environment.

#### **Return Values**

The **dddump** entry point indicates an error condition to the caller by returning a nonzero return code.

#### **Related Information**

The **devdump** kernel service, **dmp\_add** kernel service, **dmp\_del** kernel service, **dmp\_prinit** kernel service, **pin** kernel service, **pincode** kernel service, **unpin** kernel service.

The **dump** special file.

The **uio** structure.

Device Driver Kernel Extension Overview in AIX Kernel Extensions and Device Support Programming Concepts.

Programming in the Kernel Environment Overview in AIX Kernel Extensions and Device Support Programming Concepts.

.........

# **ddioctl Device Driver Entry Point**

### **Purpose**

Performs the special I/O operations requested in an **ioctl** or **ioctlx** subroutine call.

### **Syntax**

```
#include <sys/device.h>
int ddioctl (devno, cmd, arg, devflag, chan, ext)
dev_t devno;
int cmd, arg;
ulong devflag;
chan_t chan;
int ext;
```

#### **Parameters**

devno Specifies the major and minor device numbers.

cmd The parameter from the **ioctl** subroutine call that specifies the operation

to be performed.

arg The parameter from the **ioctl** subroutine call that specifies an additional

argument for the *cmd* operation.

devflag Specifies the device open or file control flags.

chan Specifies the channel number.ext Specifies the extension parameter.

### **Description**

When a program issues an **ioctl** or **ioctlx** subroutine call, the kernel calls the **ddioctl** routine of the specified device driver. The **ddioctl** routine is responsible for performing whatever functions are requested. In addition, it must return whatever control information has been specified by the original caller of the **ioctl** subroutine. The *cmd* parameter contains the name of the operation to be performed.

Most ioctl operations depend on the specific device involved. However, all ioctl routines must respond to the following command:

#### IOCINFO Returns a devinfo structure (defined in the /usr/include/sys/devinfo.h

file) that describes the device. (Refer to the description of the special file for a particular device in the Application Programming Interface.) Only the first two fields of the data structure need to be returned if the remaining fields of the structure do not apply to the device.

The *devflag* parameter indicates one of several types of information. It can give conditions in which the device was opened. (These conditions can subsequently be changed by the **fcntl** subroutine call.) Alternatively, it can tell which of two ways the entry point was invoked:

- · By the file system on behalf of a using application
- Directly by a kernel routine using the fp\_ioctl kernel service

Thus flags in the *devflag* parameter have the following definitions, as defined in the /usr/include/sys/device.h file:

**DKERNEL** Entry point called by kernel routine using the **fp\_ioctl** service.

DREAD Open for reading.DWRITE Open for writing.

aaioci

**DAPPEND** Open for appending.

**DNDELAY** Device open in nonblocking mode.

#### **Execution Environment**

The **ddioctl** routine is executed only in the process environment. It should provide the required serialization of its data structures by using the locking kernel services in conjunction with a private lock word defined in the driver.

#### **Return Values**

The **ddioctl** entry point can indicate an error condition to the user—mode application program by returning a nonzero return code. This causes the **ioctl** subroutine to return a value of –1 and makes the return code available to the user—mode application in the **errno** global variable. The error code used should be one of the values defined in the /usr/include/sys/errno.h file.

When applicable, the return values defined in the POSIX 1003.1 standard for the **ioctl** subroutine should be used.

#### **Related Information**

The **fp\_ioctl** kernel service.

The **fcntl** subroutine, **ioctl** or **ioctlx** subroutine, **open** subroutine.

Device Driver Kernel Extension Overview in AIX Kernel Extensions and Device Support Programming Concepts.

Virtual File System Kernel Extensions Overview in AIX Kernel Extensions and Device Support Programming Concepts.

Special Files Overview in AIX Files Reference.

Programming in the Kernel Environment Overview in AIX Kernel Extensions and Device Support Programming Concepts.

aa...px

# ddmpx Device Driver Entry Point

### **Purpose**

Allocates or deallocates a channel for a multiplexed device driver.

### **Syntax**

```
#include <sys/device.h>
#include <sys/types.h>
int ddmpx (devno, chanp, channame)
dev_t devno;
chan_t *chanp;
char *channame;
```

### **Parameters**

devno Specifies the major and minor device numbers.

chanp Specifies the channel ID, passed by reference.

channame Points to the path name extension for the channel to be allocated.

### **Description**

Only multiplexed character class device drivers can provide the **ddmpx** routine, and *every* multiplexed driver must do so. The **ddmpx** routine cannot be provided by block device drivers even when providing *raw* read/write access.

A multiplexed device driver is a character class device driver that supports the assignment of channels to provide finer access control to a device or virtual subdevice. This type of device driver has the capability to decode special channel—related information appended to the end of the path name of the device's special file. This path name extension is used to identify a logical or virtual subdevice or channel.

When an **open** or **creat** subroutine call is issued to a device instance supported by a multiplexed device driver, the kernel calls the device driver's **ddmpx** routine to allocate a channel.

The kernel calls the **ddmpx** routine when a channel is to be allocated or deallocated. Upon allocation, the kernel dynamically creates g—nodes (in—core i—nodes) for channels on a multiplexed device to allow the protection attributes to differ for various channels.

To allocate a channel, the **ddmpx** routine is called with a *channame* pointer to the path name extension. The path name extension starts after the first / (slash) character that follows the special file name in the path name. The **ddmpx** routine should perform the following actions:

- Parse this path name extension.
- Allocate the corresponding channel.
- Return the channel ID through the chanp parameter.

If no path name extension exists, the *channame* pointer points to a null character string. In this case, an available channel should be allocated and its channel ID returned through the *chanp* parameter.

If no error is returned from the **ddmpx** routine, the returned channel ID is used to determine if the channel was already allocated. If already allocated, the g-node for the associated channel has its reference count incremented. If the channel was not already allocated, a new g-node is created for the channel. In either case, the device driver's **ddopen** routine is called with the channel number assigned by the **ddmpx** routine. If a nonzero return code is

aampx

returned by the **ddmpx** routine, the channel is assumed not to have been allocated, and the device driver's **ddopen** routine is not called.

If a close of a channel is requested so that the channel is no longer used (as determined by the channel's g—node reference count going to 0), the kernel calls the **ddmpx** routine. The **ddmpx** routine deallocates the channel after the **ddclose** routine was called to close the last use of the channel. If a nonzero return code is returned by the **ddclose** routine, the **ddmpx** routine is still called to deallocate the channel. The **ddclose** routine's return code is saved, to be returned to the caller. If the **ddclose** routine returned no error, but a nonzero return code was returned by the **ddmpx** routine, the channel is assumed to be deallocated, although the return code is returned to the caller.

To deallocate a channel, the **ddmpx** routine is called with a null *channame* pointer and the channel ID passed by reference in the *chanp* parameter. If the channel g—node reference count has gone to 0, the kernel calls the **ddmpx** routine to deallocate the channel after invoking the **ddclose** routine to close it. The **ddclose** routine should not itself deallocate the channel.

#### **Execution Environment**

The **ddmpx** routine is called in the process environment only.

#### **Return Values**

If the allocation or deallocation of a channel is successful, the **ddmpx** routine should return a return code of 0. If an error occurs on allocation or deallocation, this routine returns a nonzero value.

The return code should conform to the return codes described for the **open** and **close** subroutines in the POSIX 1003.1 standard, where applicable. Otherwise, the return code should be one defined in the /usr/include/sys/errno.h file.

### **Related Information**

The **ddclose** device driver entry point, **ddopen** device driver entry point.

The **close** subroutine, **open** or **creat** subroutine.

Device Driver Kernel Extension Overview in AIX Kernel Extensions and Device Support Programming Concepts.

Programming in the Kernel Environment Overview in AIX Kernel Extensions and Device Support Programming Concepts.

aacpe..

# ddopen Device Driver Entry Point

# **Purpose**

Prepares a device for reading, writing, or control functions.

# **Syntax**

```
#include <sys/device.h>
int ddopen (devno, devflag, chan, ext)
dev_t devno;
ulong devflag;
chan_t chan;
int ext;
```

#### **Parameters**

devno Indicates major and minor device numbers.

devflagSpecifies open file control flags.chanSpecifies the channel number.extSpecifies the extension parameter.

# Description

The kernel calls the **ddopen** routine of a device driver when a program issues an **open** or **creat** subroutine call. It can also be called when a system call, kernel process, or other device driver uses the **fp\_opendev** or **fp\_open** kernel service to use the device.

The **ddopen** routine must first ensure exclusive access to the device, if necessary. Many character devices, such as printers and plotters, should be opened by only one process at a time. The **ddopen** routine can enforce this by maintaining a static flag variable, which is set to 1 if the device is open and 0 if not.

Each time the **ddopen** routine is called, it checks the value of the flag. If the value is other than 0, the **ddopen** routine returns with a return code of **EBUSY** to indicate that the device is already open. Otherwise, the **ddopen** routine sets the flag and returns normally. The **ddclose** entry point later clears the flag when the device is closed.

Since most block devices can be used by several processes at once, a block driver should not try to enforce opening by a single user.

The **ddopen** routine must initialize the device if this is the first open that has occurred. Initialization involves the following steps:

- The ddopen routine should allocate the required system resources to the device (such as DMA channels, interrupt levels, and priorities). It should, if necessary, register its device interrupt handler for the interrupt level required to support the target device. (The i\_init and d\_init kernel services are available for initializing these resources.)
- If this device driver is providing the head role for a device and another device driver is providing the handler role, the **ddopen** routine should use the **fp\_opendev** kernel service to open the device handler.

**Note:** The **fp\_opendev** kernel service requires a *devno* parameter to identify which device handler to open. This *devno* value, taken from the appropriate device dependent structure (DDS), should have been stored in a special save area when this device driver's **ddconfig** routine was called.

### Flags Defined for the devflag Parameter

The *devflag* parameter has the following flags, as defined in the /usr/include/sys/device.h file:

**DKERNEL** Entry point called by kernel routine using the fp opendev or fp open

kernel service.

DREAD Open for reading.DWRITE Open for writing.DAPPEND Open for appending.

**DNDELAY** Device open in nonblocking mode.

#### **Execution Environment**

The **ddopen** routine is executed only in the process environment. It should provide the required serialization of its data structures by using the locking kernel services in conjunction with a private lock word defined in the driver.

#### **Return Values**

The **ddopen** entry point can indicate an error condition to the user—mode application program by returning a nonzero return code. Returning a nonzero return code causes the **open** or **creat** subroutines to return a value of –1 and makes the return code available to the user—mode application in the **errno** global variable. The return code used should be one of the values defined in the /usr/include/errno.h file.

If a nonzero return code is returned by the **ddopen** routine, the open request is considered to have failed. No access to the device instance is available to the caller as a result. In addition, for nonmultiplexed drivers, if the failed open was the first open of the device instance, the kernel calls the driver's **ddclose** entry point to allow resources and device driver state to be cleaned up. If the driver was multiplexed, the kernel does not call the **ddclose** entry point on an open failure.

When applicable, the return values defined in the POSIX 1003.1 standard for the **open** subroutine should be used.

#### Related Information

The **ddclose** device driver entry point, **ddconfig** device driver entry point.

The **d\_init** kernel service, **fp\_open** kernel service, **fp\_opendev** kernel service, **i\_enable** kernel service, **i\_init** kernel service.

The **close** subroutine, **creat** subroutine, **open** subroutine.

Device Driver Kernel Extension Overview in AIX Kernel Extensions and Device Support Programming Concepts.

Programming in the Kernel Environment Overview in AIX Kernel Extensions and Device Support Programming Concepts.

....

# ddread Device Driver Entry Point

# **Purpose**

Reads in data from a character device.

# **Syntax**

```
#include <sys/device.h>
#include <sys/types.h>
int ddread (devno, uiop, chan, ext)
dev_t devno;
struct uio *uiop;
chan_t chan;
int ext;
```

#### **Parameters**

devno Specifies the major and minor device numbers.

*uiop* Points to a **uio** structure describing the data area or areas in which to be

written.

chan Specifies the channel number.ext Specifies the extension parameter.

# **Description**

When a program issues a **read** or **readx** subroutine call or when the **fp\_rwuio** kernel service is used, the kernel calls the **ddread** entry point.

This entry point receives a pointer to a **uio** structure that provides variables used to specify the data transfer operation.

Character device drivers can use the **ureadc** and **uiomove** kernel services to transfer data into and out of the user buffer area during a **read** subroutine call. These services receive a pointer to the **uio** structure and update the fields in the structure by the number of bytes transferred. The only fields in the **uio** structure that cannot be modified by the data transfer are the uio\_fmode and uio\_seqflq fields.

For most devices, the **ddread** routine sends the request to the device handler and then waits for it to finish. The waiting can be accomplished by calling the **e\_sleep** kernel service. This service suspends the driver and the process that called it and permits other processes to run until a specified event occurs.

When the I/O operation completes, the device usually issues an interrupt, causing the device driver's interrupt handler to be called. The interrupt handler then calls the **e\_wakeup** kernel service specifying the awaited event, thus allowing the **ddread** routine to resume.

The uio\_resid field initially contains the total number of bytes to read from the device. If the device driver supports it, the uio\_offset field indicates the byte offset on the device from which the read should start.

The uio\_offset field is a 64 bit integer (offset\_t); this allows the file system to send I/O requests to a device driver's read & write entry points which have logical offsets beyond 2 gigabytes. Device drivers must use care not to cause a loss of significance by assigning the offset to a 32 bit variable or using it in calculations that overflow a 32 bit variable.

If no error occurs, the uio\_resid field should be 0 on return from the **ddread** routine to indicate that all requested bytes were read. If an error occurs, this field should contain the number of bytes remaining to be read when the error occurred.

uureau

If a read request starts at a valid device offset but extends past the end of the device's capabilities, no error should be returned. However, the uio\_resid field should indicate the number of bytes not transferred. If the read starts at the end of the device's capabilities, no error should be returned. However, the uio\_resid field should not be modified, indicating that no bytes were transferred. If the read starts past the end of the device's capabilities, an **ENXIO** return code should be returned, without modifying the uio\_resid field.

When the **ddread** entry point is provided for raw I/O to a block device, this routine usually translates requests into block I/O requests using the **uphysio** kernel service.

### **Execution Environment**

The **ddread** routine is executed only in the process environment. It should provide the required serialization of its data structures by using the locking kernel services in conjunction with a private lock word defined in the driver.

#### **Return Values**

The **ddread** entry point can indicate an error condition to the caller by returning a nonzero return code. This causes the subroutine call to return a value of -1. It also makes the return code available to the user-mode program in the **errno** global variable. The error code used should be one of the values defined in the /usr/include/sys/errno.h file.

When applicable, the return values defined in the POSIX 1003.1 standard for the **read** subroutine should be used.

#### **Related Information**

The **ddwrite** device driver entry point.

The **e\_sleep** kernel service, **e\_wakeup** kernel service, **fp\_rwuio** kernel service, **uiomove** kernel service, **uphysio** kernel service, **ureadc** kernel service.

The **uio** structure.

The read, readx subroutines.

Select/Poll Logic for ddwrite and ddread Routines.

Device Driver Kernel Extension Overview in AIX Kernel Extensions and Device Support Programming Concepts.

Programming in the Kernel Environment Overview in AIX Kernel Extensions and Device Support Programming Concepts.

# ddrevoke Device Driver Entry Point

# **Purpose**

Ensures that a secure path to a terminal is provided.

# **Syntax**

```
#include <sys/device.h>
#include <sys/types.h>
int ddrevoke (devno, chan, flag)
dev_t devno;
chan_t chan;
int flag;
```

#### **Parameters**

devno Specifies the major and minor device numbers.

chan Specifies the channel number. For a multiplexed device

driver, a value of -1 in this parameter means access to all

channels is to be revoked.

flag Currently defined to have the value of 0. (Reserved for

future extensions.)

# **Description**

The **ddrevoke** entry point can be provided only by character class device drivers. It cannot be provided by block device drivers even when providing raw read/write access. A **ddrevoke** entry point is required only by device drivers supporting devices in the Trusted Computing Path to a terminal (for example, by the /dev/ lft and /dev/tty files for the low function terminal and teletype device drivers). The **ddrevoke** routine is called by the **frevoke** and **revoke** subroutines.

The **ddrevoke** routine revokes access to a specific device or channel (if the device driver is multiplexed). When called, the **ddrevoke** routine should terminate all processes waiting in the device driver while accessing the specified device or channel. It should terminate the processes by sending a SIGKILL signal to all processes currently waiting for a specified device or channel data transfer. The current process is not to be terminated.

If the device driver is multiplexed and the channel ID in the *chan* parameter has the value -1, all channels are to be revoked.

### **Execution Environment**

The **ddrevoke** routine is called in the process environment only.

#### **Return Values**

The **ddrevoke** routine should return a value of 0 for successful completion, or a value from the /usr/include/errno.h file on error.

#### **Files**

/dev/lft Specifies the path of the LFT special file.
/dev/tty Specifies the path of the tty special file.

### **Related Information**

The **frevoke** subroutine, **revoke** subroutine.

LFT Subsystem Component Structure Overview , Device Driver Kernel Extension Overview, Programming in the Kernel Environment Overview, in *AIX Kernel Extensions and Device Support Programming Concepts*.

The TTY Subsystem Overview in AIX General Programming Concepts: Writing and Debugging Programs.

......

# ddselect Device Driver Entry Point

# **Purpose**

Checks to see if one or more events has occurred on the device.

# **Syntax**

```
#include <sys/device.h>
#include <sys/poll.h>
int ddselect (devno, events, reventp, chan)
dev_t devno;
ushort events;
ushort *reventp;
int chan;
```

#### **Parameters**

devno Specifies the major and minor device numbers.

events Specifies the events to be checked.

reventp Returned events pointer. This parameter, passed by reference, is used by the

**ddselect** routine to indicate which of the selected events are true at the time of the call. The returned events location pointed to by the *reventp* parameter is set

to 0 before entering this routine.

chan Specifies the channel number.

# **Description**

The **ddselect** entry point is called when the **select** or **poll** subroutine is used, or when the **fp\_select** kernel service is invoked. It determines whether a specified event or events have occurred on the device.

Only character class device drivers can provide the **ddselect** routine. It cannot be provided by block device drivers even when providing raw read/write access.

# **Requests for Information on Events**

The *events* parameter represents possible events to check as flags (bits). There are three basic events defined for the **select** and **poll** subroutines, when applied to devices supporting select or poll operations:

POLLOUT Input is present on the device.

Pollout The device is capable of output.

**POLLPRI** An exceptional condition has occurred on the device.

A fourth event flag is used to indicate whether the **ddselect** routine should record this request for later notification of the event using the **selnotify** kernel service. This flag can be set in the *events* parameter if the device driver is not required to provide asynchronous notification of the requested events:

**POLLSYNC** This request is a synchronous request only. The routine need not call

the **selnotify** kernel service for this request even if the events later

occur.

Additional event flags in the *events* parameter are left for device–specific events on the **poll** subroutine call.

### **Select Processing**

If one or more events specified in the *events* parameter are true, the **ddselect** routine should indicate this by setting the corresponding bits in the *reventp* parameter. Note that the *reventp* returned events parameter is passed by reference.

If none of the requested events are true, then the **ddselect** routine sets the returned events parameter to 0. It is passed by reference through the *reventp* parameter. It also checks the **POLLSYNC** flag in the *events* parameter. If this flag is true, the **ddselect** routine should just return, since the event request was a synchronous request only.

However, if the **POLLSYNC** flag is false, the **ddselect** routine must notify the kernel when one or more of the specified events later happen. For this purpose, the routine should set separate internal flags for each event requested in the *events* parameter.

When any of these events become true, the device driver routine should use the **selnotify** service to notify the kernel. The corresponding internal flags should then be reset to prevent re–notification of the event.

Sometimes the device can be in a state in which a supported event or events can never be satisfied (such as when a communication line is not operational). In this case, the **ddselect** routine should simply set the corresponding *reventp* flags to 1. This prevents the **select** or **poll** subroutine from waiting indefinitely. As a result however, the caller will not in this case be able to distinguish between satisfied events and unsatisfiable ones. Only when a later request with an **NDELAY** option fails will the error be detected.

**Note:** Other device driver routines (such as the **ddread**, **ddwrite** routines) may require logic to support select or poll operations.

#### **Execution Environment**

The **ddselect** routine is executed only in the process environment. It should provide the required serialization of its data structures by using the locking kernel services in conjunction with a private lock word defined in the driver.

### **Return Values**

The **ddselect** routine should return with a return code of 0 if the select or poll operation requested is valid for the resource specified. Requested operations are not valid, however, if either of the following is true:

- The device driver does not support a requested event.
- The device is in a state in which poll and select operations are not accepted.

In these cases, the **ddselect** routine should return with a nonzero return code (typically **EINVAL**), and without setting the relevant *reventp* flags to 1. This causes the **poll** subroutine to return to the caller with the **POLLERR** flag set in the returned events parameter associated with this resource. The **select** subroutine indicates to the caller that all requested events are true for this resource.

When applicable, the return values defined in the POSIX 1003.1 standard for the **select** subroutine should be used.

### **Related Information**

The **ddread** device driver entry point, **ddwrite** device driver entry point.

The **fp select** kernel service, **selnotify** kernel service.

The **poll** subroutine, **select** subroutine.

Programming in the Kernel Environment Overview and Device Driver Kernel Extension Overview in AIX Kernel Extensions and Device Support Programming Concepts.

# ddstrategy Device Driver Entry Point

# **Purpose**

Performs block-oriented I/O by scheduling a read or write to a block device.

# **Syntax**

```
void ddstrategy (bp)
struct buf *bp;
```

#### **Parameter**

bp Points to a **buf** structure describing all information needed to perform the data transfer.

# **Description**

When the kernel needs a block I/O transfer, it calls the **ddstrategy** strategy routine of the device driver for that device. The strategy routine schedules the I/O to the device. This typically requires the following actions:

- The request or requests must be added on the list of I/O requests that need to be processed by the device.
- If the request list was empty before the preceding additions, the device's start I/O routine must be called.

### **Required Processing**

The **ddstrategy** routine can receive a single request with multiple **buf** structures. However, it is not required to process requests in any specific order.

The strategy routine can be passed a list of operations to perform. The av\_forw field in the **buf** header describes this null-terminated list of **buf** headers. This list is not doubly linked: the av\_back field is undefined.

Block device drivers must be able to perform multiple block transfers. If the device cannot do multiple block transfers, or can only do multiple block transfers under certain conditions, then the device driver must transfer the data with more than one device operation.

# Kernel Buffers and Using the buf Structure

An area of memory is set aside within the kernel memory space for buffering data transfers between a program and the peripheral device. Each kernel buffer has a header, the **buf** structure, which contains all necessary information for performing the data transfer. The **ddstrategy** routine is responsible for updating fields in this header as part of the transfer.

The caller of the strategy routine should set the <code>b\_iodone</code> field to point to the caller's I/O done routine. When an I/O operation is complete, the device driver calls the <code>iodone</code> kernel service, which then calls the I/O done routine specified in the <code>b\_iodone</code> field. The <code>iodone</code> kernel service makes this call from the <code>INTIODONE</code> interrupt level.

The value of the b\_flags field is constructed by logically ORing zero or more possible b\_flags field flag values.

Attention: Do not modify any of the following fields of the **buf** structure passed to the **ddstrategy** entry point: the b\_forw, b\_back, b\_dev, b\_un, or b\_blkno field. Modifying these fields can cause unpredictable and disastrous results.

Attention: Do not modify any of the following fields of a **buf** structure acquired with the **geteblk** service: the b\_flags, b\_forw, b\_back, b\_dev, b\_count, or b\_un field. Modifying any of these fields can cause unpredictable and disastrous results.

### **Execution Environment**

The **ddstrategy** routine must be coded to execute in an interrupt handler execution environment (device driver bottom half). That is, the routine should neither touch user storage, nor page fault, nor sleep.

#### **Return Values**

The **ddstrategy** routine, unlike other device driver routines, does not return a return code. Any error information is returned in the appropriate fields within the **buf** structure pointed to by the *bp* parameter.

When applicable, the return values defined in the POSIX 1003.1 standard for the **read** and **write** subroutines should be used.

#### **Related Information**

The **geteblk** kernel service, **iodone** kernel service.

The **buf** structure.

The **read** subroutine, **write** subroutine.

Device Driver Kernel Extension Overview, Understanding Device Driver Structure and Understanding Device Driver Classes, Programming in the Kernel Environment Overview in *AIX Kernel Extensions and Device Support Programming Concepts*.

. . . . . . . . .

# **ddwrite Device Driver Entry Point**

# **Purpose**

Writes out data to a character device.

# **Syntax**

```
#include <sys/device.h>
#include <sys/types.h>
int ddwrite (devno, uiop, chan, ext)
dev_t devno;
struct uio *uiop;
chan_t chan;
int ext;
```

#### **Parameters**

devno Specifies the major and minor device numbers.

*uiop* Points to a **uio** structure describing the data area or areas from which to be

written.

chan Specifies the channel number.ext Specifies the extension parameter.

# **Description**

When a program issues a **write** or **writex** subroutine call or when the **fp\_rwuio** kernel service is used, the kernel calls the **ddwrite** entry point.

This entry point receives a pointer to a **uio** structure, which provides variables used to specify the data transfer operation.

Character device drivers can use the **uwritec** and **uiomove** kernel services to transfer data into and out of the user buffer area during a **write** subroutine call. These services are passed a pointer to the **uio** structure. They update the fields in the structure by the number of bytes transferred. The only fields in the **uio** structure that are not potentially modified by the data transfer are the uio\_fmode and uio\_segflg fields.

For most devices, the **ddwrite** routine queues the request to the device handler and then waits for it to finish. The waiting is typically accomplished by calling the **e\_sleep** kernel service to wait for an event. The **e\_sleep** kernel service suspends the driver and the process that called it and permits other processes to run.

When the I/O operation is completed, the device usually causes an interrupt, causing the device driver's interrupt handler to be called. The interrupt handler then calls the **e\_wakeup** kernel service specifying the awaited event, thus allowing the **ddwrite** routine to resume.

The uio\_resid field initially contains the total number of bytes to write to the device. If the device driver supports it, the uio\_offset field indicates the byte offset on the device from where the write should start.

The uio\_offset field is a 64 bit integer (offset\_t); this allows the file system to send I/O requests to a device driver's read & write entry points which have logical offsets beyond 2 gigabytes. Device drivers must use care not to cause a loss of significance by assigning the offset to a 32 bit variable or using it in calculations that overflow a 32 bit variable.

If no error occurs, the uio\_resid field should be 0 on return from the **ddwrite** routine to indicate that all requested bytes were written. If an error occurs, this field should contain the number of bytes remaining to be written when the error occurred.

aawrite

If a write request starts at a valid device offset but extends past the end of the device's capabilities, no error should be returned. However, the uio\_resid field should indicate the number of bytes not transferred. If the write starts at or past the end of the device's capabilities, no data should be transferred. An error code of **ENXIO** should be returned, and the uio\_resid field should not be modified.

When the **ddwrite** entry point is provided for raw I/O to a block device, this routine usually uses the **uphysio** kernel service to translate requests into block I/O requests.

#### **Execution Environment**

The **ddwrite** routine is executed only in the process environment. It should provide the required serialization of its data structures by using the locking kernel services in conjunction with a private lock word defined in the driver.

#### **Return Values**

The **ddwrite** entry point can indicate an error condition to the caller by returning a nonzero return value. This causes the subroutine to return a value of –1. It also makes the return code available to the user–mode program in the **errno** global variable. The error code used should be one of the values defined in the /**usr/include/sys/errno.h** file.

When applicable, the return values defined in the POSIX 1003.1 standard for the **write** subroutine should be used.

#### **Related Information**

The **ddread** device driver entry point.

The CIO GET FASTWRT ddioctl.

The **e\_sleep** kernel service, **e\_wakeup** kernel service, **fp\_rwuio** kernel service, **uiomove** kernel service, **uphysio** kernel service, **uwritec** kernel service.

The **uio** structure.

The write and writex subroutines.

Device Driver Kernel Extension Overview, Understanding Device Driver Roles, Understanding Interrupts, Understanding Locking in *AIX Kernel Extensions and Device Support Programming Concepts*.

. •...

# Select/Poll Logic for ddwrite and ddread Routines

# **Description**

The **ddread** and **ddwrite** entry points require logic to support the **select** and **poll** operations. Depending on how the device driver is written, the interrupt routine may also need to include this logic as well.

The select/poll logic is required wherever code checks on the occurrence of desired events. At each point where one of the selection criteria is found to be true, the device driver should check whether a notification is due for that selection. If so, it should call the **selnotify** kernel service to notify the kernel of the event.

The *devno*, *chan*, and *revents* parameters are passed to the **selnotify** kernel service to indicate which device and which events have become true.

#### **Related Information**

The **ddread** device driver entry point, **ddselect** device driver entry point, **ddwrite** device driver entry point.

The **selnotify** kernel service.

The **poll** subroutine, **select** subroutine.

Device Driver Kernel Extension Overview and Programming in the Kernel Environment Overview in AIX Kernel Extensions and Device Support Programming Concepts.

# **Chapter 3. File System Operations**

# **List of Virtual File System Operations**

The following entry points are specified by the virtual file system interface for performing operations on **vfs** structures:

vfs cntl Issues control operations for a file system.

Initializes a virtual file system. vfs\_init Mounts a virtual file system. vfs\_mount

vfs root Finds the root v-node of a virtual file system.

vfs statfs Obtains virtual file system statistics.

Forces file system updates to permanent storage. vfs\_sync

vfs\_umount Unmounts a virtual file system.

vfs\_vget Gets the v-node corresponding to a file identifier.

The following entry points are specified by the Virtual File System interface for performing operations on v-node structures:

vn\_access Tests a user's permission to access a file.

Releases the resources associated with a v-node. vn\_close

Creates and opens a new file. vn create

vn\_fclear Releases portions of a file (by zeroing bytes).

vn\_fid Builds a file identifier for a v-node.

vn\_fsync Flushes in-memory information and data to permanent storage.

vn\_ftrunc Decreases the size of a file.

Gets information about access control, by retrieving the access control vn getacl

list.

Gets the attributes of a file. vn\_getattr

vn\_hold Assures that a v-node is not destroyed, by incrementing the v-node's

use count.

vn ioctl Performs miscellaneous operations on devices.

vn\_link Creates a new directory entry for a file. vn\_lockctl Sets, removes, and queries file locks. vn\_lookup Finds an object by name in a directory.

vn map Associates a file with a memory segment.

vn\_mkdir Creates a directory.

vn mknod Creates a file of arbitrary type.

Gets read and/or write access to a file. vn open

Reads or writes a file. vn rdwr

vn readdir Reads directory entries in standard format. Reads the contents of a symbolic link. vn readlink

vn rele Releases a reference to a virtual node (v–node).

vn remove Unlinks a file or directory. vn rename Renames a file or directory. Revokes access to an object. vn\_revoke

vn\_rmdir Removes a directory. **vn\_select** Polls a v-node for pending I/O.

**vn\_setacl** Sets information about access control for a file.

**vn\_setattr** Sets attributes of a file.

**vn\_strategy** Reads or writes blocks of a file.

vn\_symlink Creates a symbolic link.

**vn\_unmap** Destroys a file or memory association.

# **Related Information**

# vfs cntl Entry Point

# **Purpose**

Implements control operations for a file system.

# **Syntax**

```
int vfs_cntl (vfsp, cmd, arg, argsize, crp)
struct vfs *vfsp;
int cmd;
caddr_t arg;
unsigned long argsize;
struct ucred *crp;
```

#### **Parameters**

*vfsp* Points to the file system for which the control operation is to be issued.

cmd Specifies which control operation to perform.arg Identifies data specific to the control operation.

argsize Identifies the length of the data specified by the arg parameter.

*crp* Points to the **cred** structure. This structure contains data that the file system

can use to validate access permission.

# **Description**

The **vfs\_cntl** entry point is invoked by the logical file system to request various control operations on the underlying file system. A file system implementation can define file system—specific *cmd* parameter values and corresponding control functions. The *cmd* parameter for these functions should have a minimum value of 32768. These control operations can be issued with the **fscntl** subroutine.

**Note:** The only system–supported control operation is **FS\_EXTENDFS**. This operation increases the file system size and accepts an *arg* parameter that specifies the new size. The **FS\_EXTENDFS** operation ignores the *argsize* parameter.

#### **Execution Environment**

The vfs\_cntl entry point can be called from the process environment only.

#### **Return Values**

0 Indicates success.

Non-zero return values are returned from the /usr/include/sys/errno.h file to indicate failure. Typical values include:

**EINVAL** Indicates that the *cmd* parameter is not a supported control, or the *arg* 

parameter is not a valid argument for the command.

**EACCES** Indicates that the *cmd* parameter requires a privilege that the current

process does not have.

#### **Related Information**

The fscntl subroutine.

# vfs\_hold or vfs\_unhold Kernel Service

# **Purpose**

Holds or releases a vfs structure.

# **Syntax**

```
#include <sys/vfs.h>
void vfs_hold(vfsp)
struct vfs *vfsp;

void vfs_unhold(vfsp)
struct vfs *vfsp;
```

#### **Parameter**

vfsp

Points to a vfs structure.

# **Description**

The **vfs\_hold** kernel service holds a **vfs** structure and the **vfs\_unhold** kernel service releases it. These routines manage a use count for a virtual file system (VFS). A use count greater than 1 prevents the virtual file system from being unmounted.

#### **Execution Environment**

These kernel services can be called from the process environment only.

#### **Return Values**

None

# **Implementation Specifics**

These kernel services are part of Base Operating System (BOS) Runtime.

#### **Related Information**

# vfs\_init Entry Point

# **Purpose**

Initializes a virtual file system.

# **Syntax**

```
int vfs_init (gfsp)
struct gfs *gfsp;
```

### **Parameter**

*gfsp* Points to a file system's attribute structure.

# **Description**

The **vfs\_init** entry point is invoked to initialize a file system. It is called when a file system implementation is loaded to perform file system—specific initialization.

The **vfs\_init** entry point is not called through the virtual file system switch. Instead, it is called indirectly by the **gfsadd** kernel service when the **vfs\_init** entry point address is stored in the **gfs** structure passed to the **gfsadd** kernel service as a parameter. (The **vfs\_init** address is placed in the <code>gfs\_init</code> field of the **gfs** structure.) The **gfs** structure is defined in the /**usr/include/sys/gfs.h** file.

**Note:** The return value for the **vfs\_init** entry point is passed back as the return value from the **gfsadd** kernel service.

#### **Execution Environment**

The **vfs\_init** entry point can be called from the process environment only.

#### **Return Values**

**0** Indicates success.

Nonzero return values are returned from the /usr/include/sys/errno.h file to indicate failure.

### **Related Information**

The gfsadd kernel service.

Virtual File System Overview, Virtual File System Kernel Extensions Overview, Logical File System Overview in *AIX Kernel Extensions and Device Support Programming Concepts*.

# vfs\_mount Entry Point

# **Purpose**

Mounts a virtual file system.

# **Syntax**

```
int vfs_mount (vfsp)
struct vfs *vfsp;
struct ucred *crp;
```

#### **Parameter**

vfsp Points to the newly created **vfs** structure.

*crp* Points to the **cred** structure. This structure contains data that the file system

can use to validate access permission.

# **Description**

The **vfs\_mount** entry point is called by the logical file system to mount a new file system. This entry point is called after the **vfs** structure is allocated and initialized. Before this structure is passed to the **vfs mount** entry point, the logical file system:

- Guarantees the syntax of the **vmount** or **mount** subroutines.
- Allocates the vfs structure.
- Resolves the stub to a virtual node (v-node). This is the vfs\_mntdover field in the vfs structure.
- Initializes the following virtual file system fields:

| vfs_flags    | Initialized depending on the type of mount. This field takes the following values: |                                                                                                    |
|--------------|------------------------------------------------------------------------------------|----------------------------------------------------------------------------------------------------|
|              | VFS_MOUNTOK                                                                        | The user has write permission in the stub's parent directory and is the owner of the stub.                                                                                             |
|              | VFS_SUSER                                                                          | The user has root user authority.                                                                                                    |
|              | VFS_NOSUID                                                                         | Execution of <b>setuid</b> and <b>setgid</b> programs from this mount are not allowed.                                                                                                 |
|              | VFS_NODEV                                                                          | Opens of devices from this mount are not allowed.                                                                                                    |
| vfs_type     | used. If the vmount                                                                | ot) file system type when the <b>mount</b> subroutine is subroutine is used, the <b>vfs_type</b> field is set to the lied by the user. The logical file system verifies the parameter. |
| vfs_ops      | Initialized according                                                              | to the vfs_type field.                                                                                                    |
| vfs_mntdover |                                                                                    | that refers to the stub path argument. This I by the <b>mount</b> or <b>vmount</b> subroutine.                                                                                         |
| vfs_date     | Holds the time stamp virtual file system.                                          | o. The time stamp specifies the time to initialize the                                                                                                    |
| vfs_number   | Indicates the unique system.                                                       | number sequence representing this virtual file                                                                                                    |
| vfs_mdata    | file system data is de                                                             | nount structure supplied by the user. The virtual etailed in the /usr/include/sys/vmount.h file. All by this field are copied to kernel space.                                         |

...\_....

### **Execution Environment**

The **vfs\_mount** entry point can be called from the process environment only.

# **Return Values**

Indicates success.

Nonzero return values are returned from the /usr/include/sys/errno.h file to indicate failure.

# **Related Information**

The **mount** subroutine, **vmount** subroutine.

Virtual File System Overview, Virtual File System Kernel Extensions Overview, Logical File System Overview in *AIX Kernel Extensions and Device Support Programming Concepts*.

# vfs\_root Entry Point

# **Purpose**

Returns the root v-node of a virtual file system (VFS).

# **Syntax**

```
int vfs_root (vfsp, vpp, crp)
struct vfs *vfsp;
struct vnode **vpp;
struct ucred *crp;
```

#### **Parameters**

*vfsp* Points to the **vfs** structure.

*vpp* Points to the place to return the v–node pointer.

*crp* Points to the **cred** structure. This structure contains data that the file system

can use to validate access permission.

# **Description**

The **vfs\_root** entry point is invoked by the logical file system to get a pointer to the root v–node of the file system. When successful, the *vpp* parameter points to the root virtual node (v–node) and the v–node hold count is incremented.

#### **Execution Environment**

The **vfs\_root** entry point can be called from the process environment only.

### **Return Values**

0 Indicates success.

Nonzero return values are returned from the /usr/include/sys/errno.h file to indicate failure.

#### **Related Information**

Virtual File System Overview, Virtual File System Kernel Extensions Overview, Understanding Data Structures and Header Files for Virtual File Systems, Logical File System Overview, Understanding Virtual Nodes (V–nodes) in *AIX Kernel Extensions and Device Support Programming Concepts*.

...\_\_\_\_\_...

# vfs search Kernel Service

# **Purpose**

Searches the vfs list.

# **Syntax**

```
int vfs_search (vfs_srchfcn, srchargs)
(int (*vfs_srchfcn) (struct vfs *caddr_t);
caddr_t srchargs;
```

#### **Parameters**

vfs srchfcn Points to a search function. The search function is identified by the

vfs\_srchfcn parameter. This function is used to examine or modify an entry in the vfs list. The search function is called once for each currently active VFS. If the search function returns a value of 0, iteration through the vfs list continues to the next entry. If the return value is nonzero, vfs\_search kernel service returns to its caller, passing back the return

value from the search function.

When the system invokes this function, the system passes it a pointer to

a virtual file system (VFS) and the srchargs parameter.

srchargs Points to data to be used by the serach function. This pointer is not

used by the vfs search kernel service but is passed to the search

function.

# **Description**

The **vfs\_search** kernel service searches the vfs list. This kernel service allows a process outside the file system to search the vfs list. The **vfs\_search** kernel service locks out all activity in the vfs list during a search. Then, the kernel service iterates through the vfs list and calls the search function on each entry.

The search function must not request locks that could result in deadlock. In particular, any attempt to do lock operations on the vfs list or on other VFS structures could produce deadlock.

The performance of the **vfs\_search** kernel service may not be acceptable for functions requiring quick response. Iterating through the vfs list and making an indirect function call for each structure is inherently slow.

#### **Execution Environment**

The vfs search kernel service can be called from the process environment only.

#### **Return Values**

This kernel service returns the value returned by the last call to the search function.

# Implementation Specifics

This kernel service is part of Base Operating System (BOS) Runtime.

#### **Related Information**

# vfs\_statfs Entry Point

# **Purpose**

Returns virtual file system statistics.

# **Syntax**

```
int vfs_stafs (vfsp, stafsp, crp)
struct vfs *vfsp;
struct statfs *stafsp;
struct ucred *crp;
```

### **Parameters**

| vfsp   | Points to the <b>vfs</b> structure being queried. This structure is defined in the /usr/include/sys/vfs.h file.               |
|--------|----------------------------------------------------------------------------------------------------|
| stafsp | Points to a <b>statfs</b> structure. This structure is defined in the /usr/include/sys/statfs.h file.                         |
| crp    | Points to the <b>cred</b> structure. This structure contains data that the file system can use to validate access permission. |

# **Description**

The **vfs\_stafs** entry point is called by the logical file system to obtain file system characteristics. Upon return, the **vfs\_staffs** entry point has filled in the following fields of the **staffs** structure:

| f_blocks   | Specifies the number of blocks.                             |
|------------|-------------------------------------------------------------|
| f_files    | Specifies the total number of file system objects.          |
| f_bsize    | Specifies the file system block size.                       |
| f_bfree    | Specifies the number of free blocks.                        |
| f_ffree    | Specifies the number of free file system objects.           |
| f_fname    | Specifies a 32-byte string indicating the file system name. |
| f_fpack    | Specifies a 32-byte string indicating a pack ID.            |
| f_name_max | Specifies the maximum length of an object name.             |

Fields for which a **vfs** structure has no values are set to 0.

#### **Execution Environment**

The vfs\_statfs entry point can be called from the process environment only.

### **Return Values**

0 Indicates success.

Nonzero return values are returned from the /usr/include/sys/errno.h file to indicate failure.

### **Related Information**

The statfs subroutine.

Virtual File System Overview, Virtual File System Kernel Extensions Overview, Understanding Data Structures and Header Files for Virtual File Systems, Logical File System Overview, Understanding Virtual Nodes (V–nodes) in *AIX Kernel Extensions and Device Support Programming Concepts*.

..\_\_\_\_\_\_\_

# vfs sync Entry Point

# **Purpose**

Requests that file system changes be written to permanent storage.

# **Syntax**

```
int vfs_sync (*gfsp)
struct gfs *gfsp;
```

#### **Parameter**

gfsp

Points to a **gfs** structure. The **gfs** structure describes the file system type. This structure is defined in the /**usr/include/sys/gfs.h** file.

# **Description**

The **vfs\_sync** entry point is used by the logical file system to force all data associated with a particular virtual file system type to be written to its storage. This entry point is used to establish a known consistent state of the data.

**Note:** The **vfs\_sync** entry point is called once per file system type rather than once per virtual file system.

### **Execution Environment**

The **vfs\_sync** entry point can be called from the process environment only.

#### **Return Values**

The **vfs\_sync** entry point is advisory. It has no return values.

#### **Related Information**

The **sync** subroutine.

# vfs umount Entry Point

crp

# **Purpose**

Unmounts a virtual file system.

# **Syntax**

```
int vfs_umount (vfsp, crp)
struct vfs *vfsp;
struct ucred *crp;
```

#### **Parameters**

*vfsp* Points to the **vfs** structure being unmounted. This structure is defined in the /**usr/include/sys/vfs.h** file.

Points to the **cred** structure. This structure contains data that the file system can use to validate access permission.

# **Description**

The **vfs\_umount** entry point is called to unmount a virtual file system. The logical file system performs services independent of the virtual file system that initiate the unmounting. The logical file system services:

- Guarantee the syntax of the **uvmount** subroutine.
- Perform permission checks:
  - If the vfsp parameter refers to a device mount, then the user must have root user authority to perform the operation.
  - If the vfsp parameter does not refer to a device mount, then the user must have root user authority or write permission in the parent directory of the mounted—over virtual node (v—node), as well as write permission to the file represented by the mounted—over v—node.
- Ensure that the virtual file system being unmounted contains no mount points for other virtual file systems.
- Ensure that the root v—node is not in use except for the mount. The root v—node is also referred to as the mounted v—node.
- Clear the v\_mvfsp field in the stub v-node. This prevents lookup operations already in progress from traversing the soon-to-be unmounted mount point.

The logical file system assumes that, if necessary, successful **vfs\_umount** entry point calls free the root v—node. An error return from the **vfs\_umount** entry point causes the mount point to be re—established. A 0 (zero) returned from the **vfs\_umount** entry point indicates the routine was successful and that the **vfs** structure was released.

#### **Execution Environment**

The **vfs\_umount** entry point can be called from the process environment only.

#### **Return Values**

0 Indicates success.

Nonzero return values are returned from the /usr/include/sys/errno.h file to indicate failure.

### **Related Information**

The **umount** subroutine, **uvmount** subroutine, **vmount** subroutine.

Virtual File System Overview, Virtual File System Kernel Extensions Overview, Virtual File System Kernel Extensions Overview, Understanding Data Structures and Header Files for Virtual File Systems, Logical File System Overview, Understanding Virtual Nodes (V–nodes) in AIX Kernel Extensions and Device Support Programming Concepts.

..\_.90.

# vfs\_vget Entry Point

# **Purpose**

Converts a file identifier into a virtual node (v-node).

# **Syntax**

```
int vfs_vget (vfsp, vpp, fidp, crp)
struct vfs *vfsp;
struct vnode **vpp;
struct fileid *fidp;
struct ucred *crp;
```

#### **Parameters**

*vfsp* Points to the virtual file system that is to contain the v–node. Any returned

v-node should belong to this virtual file system.

*vpp* Points to the place to return the v–node pointer. This is set to point to the

new v-node. The fields in this v-node should be set as follows:

v\_vntype The type of v-node dependent on private data.

v\_count Set to at least 1 (one).

v\_pdata If a new file, set to the private data for this file system.

fidp Points to a file identifier. This is a file system—specific file identifier that must

conform to the fileid structure.

**Note:** If the *fidp* parameter is invalid, the *vpp* parameter should be set to a

null value by the **vfs\_vget** entry point.

*crp* Points to the **cred** structure. This structure contains data that the file system

can use to validate access permission.

# **Description**

The **vfs\_vget** entry point is called to convert a file identifier into a v-node. This entry point uses information in the *vfsp* and *fidp* parameters to create a v-node or attach to an existing v-node. This v-node represents, logically, the same file system object as the file identified by the *fidp* parameter.

If the v-node already exists, successful operation of this entry point increments the v-node use count and returns a pointer to the v-node. If the v-node does not exist, the **vfs\_vget** entry point creates it using the **vn\_get** kernel service and returns a pointer to the new v-node.

### **Execution Environment**

The **vfs vget** entry point can be called from the process environment only.

#### **Return Values**

**0** Indicates success.

Nonzero return values are returned from the /usr/include/sys/errno.h file to indicate failure. A typical value includes:

**EINVAL** Indicates that the remote virtual file system specified by the *vfsp* 

parameter does not support chained mounts.

# **Related Information**

The vn\_get kernel service.

The access subroutine.

# vn\_access Entry Point

# **Purpose**

Requests validation of user access to a virtual node (v-node).

# **Syntax**

```
int vn_access (vp, mode, who, crp)
struct vnode *vp;
int mode;
int who;
struct ucred *crp;
```

#### **Parameters**

*vp* Points to the v–node.

mode Identifies the access mode.

who Specifies the IDs for which to check access. This parameter should be

one of the following values, which are defined in the /usr/include/sys/

access.h file:

**ACC SELF** Determines if access is permitted for the current

process. The effective user and group IDs and the supplementary group ID of the current process are

used for the calculation.

**ACC ANY** Determines if the specified access is permitted for any

user, including the object owner. The mode parameter

must contain only one of the valid modes.

**ACC\_OTHERS** Determines if the specified access is permitted for any

user, excluding the owner. The mode parameter must

contain only one of the valid modes.

**ACC\_ALL** Determines if the specified access is permitted for all

users. (This is a useful check to make when files are to

be written blindly across networks.) The *mode* 

parameter must contain only one of the valid modes.

crp Points to the **cred** structure. This structure contains data that the file

system can use to validate access permission.

# **Description**

The **vn\_access** entry point is used by the logical volume file system to validate access to a v–node. This entry point is used to implement the **access** subroutine. The v–node is held for the duration of the **vn\_access** entry point. The v–node count is unchanged by this entry point.

In addition, the **vn\_access** entry point is used for permissions checks from within the file system implementation. The valid types of access are listed in the /**usr/include/sys/access.h** file. Current modes are read, write, execute, and existence check.

**Note:** The **vn\_access** entry point must ensure that write access is not requested on a read–only file system.

#### **Execution Environment**

The **vn\_access** entry point can be called from the process environment only.

#### **Return Values**

Indicates success.

Nonzero return values are returned from the /usr/include/sys/errno.h file to indicate failure. A typical value includes:

**EACCESS** Indicates no access is allowed.

# **Related Information**

The access subroutine.

...\_0.000

# vn close Entry Point

# **Purpose**

Closes a file associated with a v-node (virtual node).

# **Syntax**

```
int vn_close (vp, flag, vinfo, crp)
struct vnode *vp;
int flag;
caddr_t vinfo;
struct ucred *crp;
```

# **Parameters**

*vp* Points to the v–node.

flag Identifies the flag word from the file pointer.

vinfo This parameter is not used.

crp Points to the cred structure. This structure contains data that the file system

can use to validate access permission.

# **Description**

The **vn\_close** entry point is used by the logical file system to announce that the file associated with a given v-node is now closed. The v-node continues to remain active but will no longer receive read or write requests through the **vn rdwr** entry point.

A **vn\_close** entry point is called only when the use count of an associated file structure entry goes to 0 (zero).

**Note:** The v-node is held over the duration of the **vn\_close** entry point.

### **Execution Environment**

The **vn\_close** entry point can be called from the process environment only.

#### **Return Values**

0 Indicates success.

Nonzero return values are returned from the /usr/include/sys/errno.h file to indicate failure.

**Note:** The **vn\_close** entry point may fail and an error will be returned to the application. However, the v-node is considered closed.

#### **Related Information**

The **close** subroutine.

The **vn open** entry point, **vn rele** entry point.

# vn\_create Entry Point

# **Purpose**

Creates a new file.

# **Syntax**

```
int vn_create (dp, vpp, flag, pname, mode, vinfop, crp)
struct vnode *dp;
struct vnode **vpp;
int flag;
char *pname;
int mode;
caddr_t *vinfop;
struct ucred *crp;
```

#### **Parameters**

dp Points to the virtual node (v-node) of the parent directory.

*vpp* Points to the place in which the pointer to a v-node for the newly created file

is returned.

flag Specifies an integer flag word. The **vn create** entry point uses this

parameter to open the file.

pname Points to the name of the new file.mode Specifies the mode for the new file.

*vinfop* This parameter is unused.

*crp* Points to the **cred** structure. This structure contains data that the file system

can use to validate access permission.

# **Description**

The **vn\_create** entry point is invoked by the logical file system to create a regular (v–node type **VREG**) file in the directory specified by the *dp* parameter. (Other v–node operations create directories and special files.) Virtual node types are defined in the /**usr/include/sys/vnode.h** file. The v–node of the parent directory is held during the processing of the **vn create** entry point.

To create a file, the **vn create** entry point does the following:

- · Opens the newly created file.
- Checks that the file system associated with the directory is not read—only.

**Note:** The logical file system calls the **vn\_lookup** entry point before calling the **vn\_create** entry point.

#### **Execution Environment**

The vn\_create entry point can be called from the process environment only.

#### **Return Values**

0 Indicates success.

Nonzero return values are returned from the /usr/include/sys/errno.h file to indicate failure.

#### **Related Information**

The vn\_lookup entry point.

···\_o.ou.o\_u...

# vn create attr Entry Point

# **Purpose**

Creates a new file.

# **Syntax**

int vn\_create\_attr (dvp, vpp, flags, name, vap, vcf, finfop, crp)
struct vnode \*dvp;
struct vnode \*vpp;
int flags;
char \*name;
struct vattr \*vap;
int vcf;
caddr\_t finfop;
struct ucred \*crp;

#### **Parameters**

*dvp* Points to the directory vnode.

*vpp* Points to the newly created vnode pointer.

flags Specifies file creation flags.

name Specifies the name of the file to create.

vattr Points to the initial attributes.

vcf Specifies create flags.

finfop Specifies address of finfo field.crp Specifies user's credentials.

# **Description**

The **vn\_create\_attr** entry point is used to create a new file. This operation is similar to the vn\_create entry point except that the initial file attributes are passed in a vattr structure.

The va\_mask field in the vattr structure identifies which attributes are to be applied. For example, if the AT\_SIZE bit is set, then the file system should use va\_size for the initial file size. For all vn\_create\_attr calls, at least AT\_TYPE and AT\_MODE must be set.

The vcf parameter controls how the new vnode is to be activated. If vcf is set to VC\_OPEN, then the new object should be opened. If vcf is VC\_LOOKUP, then the new object should be created, but not opened. If vcf is VC\_DEFAULT, then the new object should be created, but the vnode for the object is not activated.

File systems that do not define GFS\_VERSION421 in their gfs flags do not need to supply a vn\_create\_attr entry point. The logical file system will funnel all creation requests through the old vn\_create entry point.

#### **Execution Environment**

The vn\_create\_attr entry point can be called from the process environment only.

#### **Return Values**

**Zero** Indicates a successful operation; \*vpp contains a pointer to the new

vnode.

**Nonzero** Indicates that the operation failed; return values should be chosen from

the /usr/include/sys/errno.h file.

# **Related Information**

The **open** subroutine, **mknod** subroutine.

Virtual File System Overview, Logical File System Overview, Understanding Virtual Nodes (V–nodes), and Virtual File System Kernel Extensions Overview.

List of Virtual File System Operations.

· · · \_ · · · · · · · · · · ·

# vn fclear Entry Point

# **Purpose**

Releases portions of a file.

# **Syntax**

```
int vn_fclear (vp, flags, offset, len, vinfo, crp)
struct vnode *vp;
int flags;
offset_t offset;
offset_t len;
caddr_t vinfo;
struct ucred *crp;
```

#### **Parameters**

vp Points to the virtual node (v-node) of the file.
 flags Identifies the flags from the open file structure.
 offset Indicates where to start clearing in the file.
 len Specifies the length of the area to be cleared.
 vinfo This parameter is unused.
 crp Points to the cred structure. This structure contains data that the file system can use to validate access permission.

# **Description**

The **vn\_fclear** entry point is called from the logical file system to clear bytes in a file, returning whole free blocks to the underlying file system. This entry point performs the clear regardless of whether the file is mapped.

Upon completion of the **vn\_fclear** entry point, the logical file system updates the file offset to reflect the number of bytes cleared.

#### **Execution Environment**

The vn\_fclear entry point can be called from the process environment only.

#### Return Values

0 Indicates success.

Nonzero return values are returned from the /usr/include/sys/errno.h file to indicate failure.

#### Related Information

The fclear subroutine.

# vn\_fid Entry Point

# **Purpose**

Builds a file identifier for a virtual node (v-node).

# **Syntax**

```
int vn_fid (vp, fidp, crp)
struct vnode *vp;
struct fileid *fidp;
struct ucred *crp;
```

#### **Parameters**

*vp* Points to the v–node that requires the file identifier.

fidp Points to where to return the file identifier.

*crp* Points to the **cred** structure. This structure contains data that the file system

can use to validate access permission.

# **Description**

The **vn\_fid** entry point is invoked to build a file identifier for the given v–node. This file identifier must contain sufficient information to find a v–node that represents the same file when it is presented to the **vfs get** entry point.

### **Execution Environment**

The **vn\_fid** entry point can be called from the process environment only.

### **Return Values**

0 Indicates success.

Nonzero return values are returned from the /usr/include/sys/errno.h file to indicate failure.

#### **Related Information**

•---

# vn\_finfo Entry Point

## **Purpose**

Returns information about a file.

# **Syntax**

```
int
vn_finfo (vp, cmd, bufp, length, crp)
struct vnode *vp;
int cmd;
void *bufp;
int length;
struct ucred *crp;
```

#### **Parameters**

vpPoints to the vnode to be queried.cmdSpecifies the command parameter.bufpPoints to the buffer for the information.lengthSpecifies the length of the buffer.crpSpecifies user's credentials.

## **Description**

The vn\_finfo entry point is used to query a file system. It is used primarily to implement the **pathconf** and **fpathonf** subroutines. The **command** parameter defines what type of query is being done. The query commands and the associated data structures are defined in <sys/finfo.h>. If the file system does not support the particular query, it should return ENOSYS.

File systems that do not define GFS\_VERSION421 in their gfs flags do not need to supply a **vn\_finfo** entry point. If the command is FI\_PATHCONF, then the logical file system returns generic pathconf information. If the query is other than FI\_PATHCONF, then the request fails with EINVAL.

#### **Execution Environment**

The **vn** finfo entry point can be called from the process environment only.

#### **Return Values**

**Zero** Indicates a successful operation.

**Nonzero** Indicates that the operation failed; return values should be

chosen from the /usr/include/sys/errno.h file.

#### **Related Information**

The pathconf, fpathconf subroutine.

Virtual File System Overview, Logical File System Overview, Understanding Virtual Nodes (V–nodes) in AIX Kernel Extensions and Device Support Programming Concepts, and Virtual File System Kernel Extensions Overview.

# vn\_fsync Entry Point

# **Purpose**

Flushes information in memory and data to disk.

# **Syntax**

```
int vn_fsync (vp, flags, crp)
struct vnode *vp;
int flags;
struct ucred *crp;
```

### **Parameters**

*vp* Points to the virtual node (v–node) of the file.

flags Identifies flags from the open file.

*crp* Points to the **cred** structure. This structure contains data that the file system

can use to validate access permission.

# **Description**

The **vn\_fsync** entry point is called by the logical file system to request that all modifications associated with a given v–node be flushed out to permanent storage. This must be synchronously so that the caller can be assured that all I/O has completed successfully.

### **Execution Environment**

The **vn\_fsync** entry point can be called from the process environment only.

#### **Return Values**

0 Indicates success.

Nonzero values are returned from the /usr/include/sys/errno.h file to indicate failure.

#### **Related Information**

The **fsync** subroutine.

···\_.....\_. a...g.

# vn fsync range Entry Point

## **Purpose**

Flushes file data to disk.

# **Syntax**

```
int
vn_fsync_range (vp, flags, fd, offset, length, crp)
struct vnode *vp;
int flags;
int fd;
offset_t offset;
offset_t length;
struct ucred *crp;
```

#### **Parameters**

vp Points to the vnode.
 flags Specifies the File flags.
 fd Specifies the File descriptor.
 length Specifies the length of the flush request.
 crp Specifies user's credentials.

## **Description**

The **vn\_fsync\_range** entry point is used to flush file data and meta-data to disk. The *offset* and *length* parameters define the range that needs to be flushed. If length is given as zero, then the entire file past offset should be flushed.

The *flags* parameter controls how the flushing should be done. If the O\_SYNC flag is set, then the flush should be done according to the synchronized file I/O integrity completion rules. If O\_DSYNC is set, then the flush should be done according to the synchronized data I/O integrity completion rules.

File systems that do not define GFS\_VERSION421 in their gfs flags do not need to supply a **vn\_fsync\_range** entry point. The logical file system will funnel all fsync requests through the old vn\_fsync entry point.

#### **Execution Environment**

The **vn\_fsync\_range** entry points can be called from the process environment only.

#### **Return Values**

**Zero** Indicates a successful operation.

**Nonzero** Indicates that the operation failed; return values should be

chosen from the /usr/include/sys/errno.h file.

#### **Related Information**

The fsync, fdatasync, fsync\_range subroutines.

Virtual File System Overview, Logical File System Overview, Understanding Virtual Nodes (V–nodes) in *AIX Kernel Extensions and Device Support Programming Concepts*, and Virtual File System Kernel Extensions Overview.

# vn ftrunc Entry Point

# **Purpose**

Truncates a file.

# **Syntax**

```
int vn_ftrunc (vp, flags, length, vinfo, crp)
struct vnode *vp;
int flags;
offset_t length;
caddr_t vinfo;
struct ucred *crp;
```

#### **Parameters**

vp Points to the virtual node (v–node) of the file.flags Identifies flags from the open file structure.

length Specifies the length to which the file should be truncated.

vinfo This parameter is unused.

*crp* Points to the **cred** structure. This structure contains data that the file

system can use to validate access permission.

## **Description**

The **vn\_ftrunc** entry point is invoked by the logical file system to decrease the length of a file by truncating it. This operation is unsuccessful if any process other than the caller has locked a portion of the file past the specified offset.

#### **Execution Environment**

The **vn ftrunc** entry point can be called from the process environment only.

#### **Return Values**

0 Indicates success.

Nonzero return values are returned from the /usr/include/sys/errno.h file to indicate failure.

#### **Related Information**

The ftruncate subroutine.

···\_go:ao.

# vn getacl Entry Point

## **Purpose**

Retrieves the access control list (ACL) for a file.

# **Syntax**

```
#include <sys/acl.h>
int vn_getacl (vp, uiop, crp)
struct vnode *vp;
struct uio *uiop;
struct ucred *crp;
```

## **Description**

The **vn\_getacl** entry point is used by the logical file system to retrieve the access control list (ACL) for a file to implement the **getacl** subroutine.

#### **Parameters**

vp Specifies the virtual node (v-node) of the file system object.
 uiop Specifies the uio structure that defines the storage for the ACL.
 crp Points to the cred structure. This structure contains data that the file system can use to validate access permission.

### **Execution Environment**

The **vn getacl** entry point can be called from the process environment only.

## **Return Values**

**0** Indicates a successful operation.

Nonzero return values are returned from the /usr/include/sys/errno.h file to indicate failure. A valid value includes:

#### **ENOSPC**

Indicates that the buffer size specified in the *uiop* parameter was not large enough to hold the ACL. If this is the case, the first word of the user buffer (data in the **uio** structure specified by the *uiop* parameter) is set to the appropriate size.

#### **Related Information**

The chacl subroutine, chmod subroutine, chown subroutine, statacl subroutine.

# vn\_getattr Entry Point

# **Purpose**

Gets the attributes of a file.

# **Syntax**

```
int vn_getattr (vp, vap, crp)
struct vnode *vp;
struct vattr *vap;
struct ucred *crp;
```

#### **Parameters**

*vp* Specifies the virtual node (v–node) of the file system object.

vap Points to a **vattr** structure.

crp Points to the **cred** structure. This structure contains data that the file

system can use to validate access permission.

# **Description**

The **vn\_getattr** entry point is called by the logical file system to retrieve information about a file. The **vattr** structure indicated by the *vap* parameter contains all the relevant attributes of the file. The **vattr** structure is defined in the /**usr/include/sys/vattr.h** file. This entry point is used to implement the **stat**, **fstat**, and **lstat** subroutines.

**Note:** The indicated v–node is held for the duration of the **vn\_getattr** subroutine.

#### **Execution Environment**

The vn getattr entry point can be called from the process environment only.

#### **Return Values**

0 Indicates success.

Nonzero return values are returned from the /usr/include/sys/errno.h file to indicate failure.

#### **Related Information**

The **statx** subroutine.

...\_.....

# vn hold Entry Point

## **Purpose**

Assures that a virtual node (v-node) is not destroyed.

# **Syntax**

```
int vn_hold (vp)
struct vnode *vp;
```

### **Parameter**

vp

Points to the v-node.

# **Description**

The **vn\_hold** entry point increments the  $v\_count$  field, the hold count on the v-node, and the v-node's underlying g-node (generic node). This incrementation assures that the v-node is not deallocated.

## **Execution Environment**

The **vn** hold entry point can be called from the process environment only.

### **Return Values**

The **vn\_hold** entry point cannot fail and therefore has no return values.

#### **Related Information**

# vn\_ioctl Entry Point

# **Purpose**

Requests I/O control operations on special files.

# **Syntax**

```
int vn_ioctl (vp, cmd, arg, flags, ext, crp)
struct vnode *vp;
int cmd;
caddr_t arg;
int flags, ext;
struct ucred *crp;
```

#### **Parameters**

| vp    | Points to the virtual node (v-node) on which to perform the operation.                                                                                                    |
|-------|----------------------------------------------------------------------------------------------------|
| cmd   | Identifies the specific command. Common operations for the <b>ioctl</b> subroutine are defined in the / <b>usr/include/sys/ioctl.h</b> file. The file system implementation can define other <b>ioctl</b> operations. |
| arg   | Defines a command–specific argument. This parameter can be a single word or a pointer to an argument (or result structure).                                                                                           |
| flags | Identifies flags from the open file structure.                                                                                                    |
| ext   | Specifies the extended parameter passed by the <b>ioctl</b> subroutine. The <b>ioctl</b> subroutine always sets the <i>ext</i> parameter to 0.                                                                        |
| crp   | Points to the <b>cred</b> structure. This structure contains data that the file system can use to validate access permission.                                                                                         |

# **Description**

The **vn\_ioctl** entry point is used by the logical file system to perform miscellaneous operations on special files. If the file system supports special files, the information is passed down to the **ddioctl** entry point of the device driver associated with the given v-node.

#### **Execution Environment**

The **vn\_ioctl** entry point can be called from the process environment only.

#### **Return Values**

0 Indicates success.

Nonzero return values are returned from the /usr/include/sys/errno.h file to indicate failure. A valid value includes:

**EINVAL** Indicates the file system does not support the entry point.

#### **Related Information**

The ioctl subroutine.

# vn link Entry Point

## **Purpose**

Requests a hard link to a file.

# **Syntax**

```
int vn_link (vp, dp, name, crp)
struct vnode *vp;
struct vnode *dp;
caddr_t *name;
struct ucred *crp;
```

#### **Parameters**

Points to the virtual node (v-node) to link to. This v-node is held for the duration of the linking process.
 Points to the v-node for the directory in which the link is created. This v-node is held for the duration of the linking process.
 Identifies the new name of the entry.
 Points to the cred structure. This structure contains data that the file system can use to validate access permission.

# **Description**

The **vn\_link** entry point is invoked to create a new hard link to an existing file as part of the link subroutine. The logical file system ensures that the *dp* and *vp* parameters reside in the same virtual file system, which is not read—only.

# **Execution Environment**

The **vn\_link** entry point can be called from the process environment only.

#### **Return Values**

0 Indicates success.

Nonzero return values are returned from the /usr/include/sys/errno.h file to indicate failure.

### **Related Information**

# vn lockctl Entry Point

# **Purpose**

Sets, checks, and queries record locks.

# **Syntax**

```
int vn_lockctl (vp, offset, lckdat, cmd, retry_fn, retry_id, crp)
struct vnode *vp;
offset_t offset;
struct eflock *lckdat;
int cmd;
int (*retry_fn)();
caddr_t retry_id;
struct ucred *crp;
```

#### **Parameters**

*vp* Points to the file's virtual node (v–node).

offset Indicates the file offset from the open file structure. This parameter is used to

establish where the lock region begins.

*lckdat* Points to the **elock** structure. This structure describes the lock operation to

perform.

cmd

Identifies the type of lock operation the **vn\_lockctl** entry point is to perform. It is a bit mask that takes the following lock–control values:

**SETFLCK** If set, performs a lock set or clear. If clear, returns the lock

information. The  $l\_type$  field in the **eflock** structure indicates

whether a lock is set or cleared.

**SLPFLCK** If the lock is unavailable immediately, wait for it. This is only

valid when the SETFLCK flag is set.

retry\_fn Points to a subroutine that is called when a lock is retried. This subroutine is not

used if the lock is granted immediately.

**Note:** If the *retry\_fn* parameter is not a null value, the **vn\_lockctl** entry point

will not sleep, regardless of the **SLPFLCK** flag.

retry\_id Points to the location where a value can be stored. This value can be used to correlate a retry operation with a specific lock or set of locks. The retry value is

only used in conjunction with the *retry\_fn* parameter.

**Note:** This value is an opaque value and should not be used by the caller for any purpose other than a lock correlation. (This value should not be

used as a pointer.)

crp Points to the **cred** structure. This structure contains data that the file system

can use to validate access permission.

# **Description**

The **vn\_lockctl** entry point is used to request record locking. This entry point uses the information in the **eflock** structure to implement record locking.

If a requested lock is blocked by an existing lock, the **vn\_lockctl** entry point should establish a sleeping lock with the retry subroutine address (specified by the *retry\_fn* parameter) stored in the entry point. The **vn\_lockctl** entry point then returns a correlating ID value to the caller (in the *retry\_id* parameter), along with an exit value of **EAGAIN**. When the

...\_..

sleeping lock is later awakened, the retry subroutine is called with the *retry\_id* parameter as its argument.

#### eflock Structure

The **eflock** structure is defined in the /**usr/include/sys/flock.h** file and includes the following fields:

1\_type Specifies type of lock. This field takes the following values:

F\_RDLCK Indicates read lock.F WRLCK Indicates write lock.

**F UNLCK** Indicates unlock this record. A value of **F UNLCK** starting at

0 until 0 for a length of 0 means unlock all locks on this file. Unlocking is done automatically when a file is closed.

1\_whence Specifies location that the 1\_start field offsets.

1\_len Specifies length of record. If this field is 0, the remainder of the file is

specified.

1\_vfs Specifies virtual file system that contains the file.

1\_sysid Specifies value that uniquely identifies the host for a given virtual file system.

This field must be filled in before the call to the **vn\_lockctl** entry point.

1\_pid Specifies process ID (PID) of the lock owner. This field must be filled in

before the call to the vn lockctl entry point.

#### **Execution Environment**

The vn\_lockctl entry point can be called from the process environment only.

#### **Return Values**

0 Indicates success.

Nonzero return values are returned from the /usr/include/sys/errno.h file to indicate failure. Valid values include:

**EAGAIN** Indicates a blocking lock exists and the caller did not use the **SLPFLCK** flag

to request that the operation sleep.

**ERRNO** Returns an error number from the /usr/include/sys/errno.h file on failure.

#### **Related Information**

# vn lookup Entry Point

# **Purpose**

Returns a v-node for a given name in a directory.

# **Syntax**

```
int vn_lookup (dvp, vpp, name, vattrp , crp)
struct vnode *dvp;
struct vnode **vpp;
char *name;
struct vattr *vattrp;
struct ucred *crp;
```

#### **Parameters**

| dvp    | Points to the virtual node (v-node) of the directory to be searched. The logical file system verifies that this v-node is of a VDIR type.                                                                                                    |
|--------|----------------------------------------------------------------------------------------------------|
| name   | Points to a null-terminated character string containing the file name to look up.                                                                                                    |
| vattrp | Points to a <b>vattr</b> structure. If this pointer is NULL, no action is required of the file system implementation. If it is not NULL, the attributes of the file specified by the <i>name</i> parameter are returned at the address passed in the <i>vattrp</i> parameter. |
| vpp    | Points to the place to which to return the v—node pointer, if the pointer is found. Otherwise, a null character should be placed in this memory location.                                                                                                    |
| crp    | Points to the <b>cred</b> structure. This structure contains data that the file system can use to validate access permission.                                                                                                    |

# **Description**

The **vn\_lookup** entry point is invoked by the logical file system to find a v–node. It is used by the kernel to convert application—given path names to the v–nodes that represent them.

The use count in the v–node specified by the *dvp* parameter is incremented for this operation, and it is not decremented by the file system implementation.

If the name is found, a pointer to the desired v—node is placed in the memory location specified by the *vpp* parameter, and the v—node hold count is incremented. (In this case, this entry point returns 0.) If the file name is not found, a null character is placed in the *vpp* parameter, and the function returns a **ENOENT** value. Errors are reported with a return code from the /usr/include/sys/errno.h file. Possible errors are usually specific to the particular virtual file system involved.

#### **Execution Environment**

The **vn lookup** entry point can be called from the process environment only.

#### **Return Values**

0 Indicates success.

Nonzero return values are returned from the /usr/include/sys/errno.h file to indicate failure.

#### **Related Information**

...\_...ap

# vn map Entry Point

## **Purpose**

Validates file mapping requests.

# **Syntax**

```
int vn_map (vp, addr, length, offset, flags, crp)
struct vnode *vp;
caddr_t addr;
uint length;
uint offset;
uint flags;
struct ucred *crp;
```

#### **Parameters**

**Note:** The *addr*, *offset*, and *length* parameters are unused in the current implementation. The file system is expected to store the segment ID with the file in the <code>gn\_seg</code> field of the <code>g-node</code> for the file.

*vp* Points to the virtual node (v–node) of the file.

addr Identifies the location within the process address space where the

mapping is to begin.

length Specifies the maximum size to be mapped.

offset Specifies the location within the file where the mapping is to begin.

flags Identifies what type of mapping to perform. This value is composed of

bit values defined in the /usr/include/sys/shm.h file. The following val-

ues are of particular interest to file system implementations: **SHM RDONLY** The virtual memory object is read—only.

**SHM\_COPY** The virtual memory object is copy–on–write. If this

value is set, updates to the segment are deferred until an **fsync** operation is performed on the file. If the file is closed without an **fsync** operation, the modifications are discarded. The application that called the **vn\_map** entry point is also responsible for calling the **vn fsync** 

entry point.

**Note:** Mapped segments do not reflect modifications made to a

copy-on-write segment.

crp Points to the **cred** structure. This structure contains data that

applications can use to validate access permission.

# **Description**

The **vn\_map** entry point is called by the logical file system to validate mapping requests resulting from the **mmap** or **shmat** subroutines. The logical file system creates the virtual memory object (if it does not already exist) and increments the object's use count.

#### **Execution Environment**

The **vn** map entry point can be called from the process environment only.

#### **Return Values**

0 Indicates success.

Nonzero return values are returned from the /usr/include/sys/errno.h file to indicate failure.

# **Related Information**

The **shmat** subroutine, **vn\_fsync** entry point.

···\_...ap\_...

# vn map lloff Entry Point

## **Purpose**

Announces intention to map a file.

# **Syntax**

```
int
vn_map_lloff (vp, addr, offset, length, mflags, fflags, crp)
struct vnode *vp;
caddr_t addr;
offset_t offset;
offset_t length;
int mflags;
int fflags;
struct ucred *crp;
```

### **Parameters**

*vp* Points to the vnode to be queried.

addr Unused.

offset Specifies the starting offset for the map request.

length Specifies the length of the mapping request.

mflagsSpecifies the mapping flags.fflagsSpecifies the file flags.crpSpecifies user's credentials.

# **Description**

The **vn\_map\_lloff** entry point is used to tell the file system that the file is going to be accessed by memory mapped loads and stores. The file system should fail the request if it does not support memory mapping. This interface allows applications to specify starting offsets that are larger than 2 gigabytes.

File systems that do not define GFS\_VERSION421 in their gfs flags do not need to supply a **vn map lloff** entry point.

## **Execution Environment**

The **vn\_map\_lloff** entry point can be called from the process environment only.

#### **Return Values**

**Zero** Indicates a successful operation.

**Nonzero** Indicates that the operation failed; return values should be

chosen from the /usr/include/sys/errno.h file.

### **Related Information**

The **shmat** and **mmap** subroutines.

Virtual File System Overview, Logical File System Overview, Understanding Virtual Nodes (V–nodes) in *AIX Kernel Extensions and Device Support Programming Concepts*, and Virtual File System Kernel Extensions Overview.

# vn mkdir Entry Point

# **Purpose**

Creates a directory.

# **Syntax**

```
int vn_mkdir (dp, name, mode, crp)
struct vnode *dp;
caddr_t name;
int mode;
struct ucred *crp;
```

#### **Parameters**

dp Points to the virtual node (v–node) of the parent directory of a new directory. This v–node is held for the duration of the entry point.

name Specifies the name of a new directory.

mode Specifies the permission modes of a new directory.

crp Points to the **cred** structure. This structure contains data that the file system

can use to validate access permission.

## **Description**

The **vn\_mkdir** entry point is invoked by the logical file system as the result of the **mkdir** subroutine. The **vn\_mkdir** entry point is expected to create the named directory in the parent directory associated with the *dp* parameter. The logical file system ensures that the *dp* parameter does not reside on a read—only file system.

### **Execution Environment**

The vn\_mkdir entry point can be called from the process environment only.

#### **Return Values**

0 Indicates success.

Nonzero return values are returned from the /usr/include/sys/errno.h file to indicate failure.

#### **Related Information**

The **mkdir** subroutine.

···\_

# vn mknod Entry Point

## **Purpose**

Creates a special file.

# **Syntax**

```
int vn_mknod (dvp, name, mode, dev, crp)
struct vnode *dvp;
caddr_t *name;
int mode;
dev_t dev;
struct ucred *crp;
```

#### **Parameters**

Points to the virtual node (v–node) for the directory to contain the new file. This v–node is held for the duration of the vn\_mknod entry point.
 Specifies the name of a new file.
 Identifies the integer mode that indicates the type of file and its permissions.
 Identifies an integer device number.
 Points to the cred structure. This structure contains data that applications can use to validate access permission.

## **Description**

The **vn\_mknod** entry point is invoked by the logical file system as the result of a **mknod** subroutine. The underlying file system is expected to create a new file in the given directory. The file type bits of the *mode* parameter indicate the type of file (regular, character special, or block special) to be created. If a special file is to be created, the *dev* parameter indicates the device number of the new special file.

The logical file system verifies that the *dvp* parameter does not reside in a read–only file system.

#### **Execution Environment**

The **vn mknod** entry point can be called from the process environment only.

### **Return Values**

0 Indicates success.

Nonzero return values are returned from the /usr/include/sys/errno.h file to indicate failure.

#### Related Information

The **mknod** subroutine.

# vn open Entry Point

# **Purpose**

Requests that a file be opened for reading or writing.

# **Syntax**

```
int vn_open (vp, flag, ext, vinfop, crp)
struct vnode *vp;
int flag;
caddr_t ext;
caddr_t vinfop;
struct ucred *crp;
```

#### **Parameters**

Points to the virtual node (v-node) associated with the desired file. The v-node vp is held for the duration of the open process. Specifies the type of access. Access modes are defined in the flag /usr/include/sys/fcntl.h file. **Note:** The **vn open** entry point does not use the FCREAT mode. Points to external data. This parameter is used if the subroutine is opening a ext device. vinfop This parameter is not currently used.

Points to the cred structure. This structure contains data that the file system crp can use to validate access permission.

# **Description**

The vn open entry point is called to initiate a process access to a v-node and its underlying file system object. The operation of the **vn open** entry point varies between virtual file system (VFS) implementations. A successful vn open entry point must leave a v-node count of at least 1.

The logical file system ensures that the process is not requesting write access (with the FWRITE or FTRUNC mode) to a read-only file system.

### **Execution Environment**

The **vn\_open** entry point can be called from the process environment only.

#### Return Values

Indicates success.

Nonzero return values are returned from the /usr/include/sys/errno.h file to indicate failure.

#### **Related Information**

The **open** subroutine.

The **vn** close entry point.

# vn rdwr Entry Point

## **Purpose**

Requests file I/O.

# **Syntax**

```
int vn_rdwr (vp, op, flags, uiop, ext, vinfo, vattrp, crp)
struct vnode *vp;
enum uio_rw op;
int flags;
struct uio *uiop;
int ext;
caddr_t vinfo;
struct vattr *vattrp;
struct ucred *crp;
```

### **Parameters**

| vp     | Points to the virtual node (v-node) of the file.                                                                                                    |
|--------|----------------------------------------------------------------------------------------------------|
| ор     | Specifies a number that indicates a read or write operation. This parameter has a value of either <b>UIO_READ</b> or <b>UIO_WRITE</b> . These values are found in the /usr/include/sys/uio.h file.                                                                   |
| flags  | Identifies flags from the open file structure.                                                                                                    |
| uiop   | Points to a <b>uio</b> structure. This structure describes the count, data buffer, and other I/O information.                                                                                                    |
| ext    | Provides an extension for special purposes. Its use and meaning are specific to virtual file systems, and it is usually ignored except for devices.                                                                                                    |
| vinfo  | This parameter is currently not used.                                                                                                    |
| vattrp | Points to a vattr structure. If this pointer is NULL, no action is required of the file system implementation. If it is not NULL, the attributes of the file specified by the <i>vp</i> parameter are returned at the address passed in the <i>vattrp</i> parameter. |
| crp    | Points to the <b>cred</b> structure. This structure contains data that the file system can use to validate access permission.                                                                                                    |

# **Description**

The **vn\_rdwr** entry point is used to request that data be read or written from an object represented by a v-node. The **vn\_rdwr** entry point does the indicated data transfer and sets the number of bytes *not* transferred in the uio\_resid field. This field is 0 (zero) on successful completion.

## **Execution Environment**

The **vn\_rdwr** entry point can be called from the process environment only.

#### **Return Values**

Nonzero return values are returned from the /usr/include/sys/errno.h file to indicate failure. The vn\_rdwr entry point returns an error code if an operation did not transfer all the data requested. The only exception is if an end of file is reached on a read request. In this case, the operation still returns 0.

## **Related Information**

The **vn\_create** entry point, **vn\_open** entry point.

The **read** subroutine, **write** subroutine.

Virtual File System Overview, Logical File System Overview, Understanding Virtual Nodes (V–nodes), and Virtual File System Kernel Extensions Overview in *AIX Kernel Extensions and Device Support Programming Concepts*.

· · · <u>\_</u> · · · · · \_ · · · \_ · · · ·

# vn rdwr attr Entry Point

## **Purpose**

Reads or writes data to or from a file.

# **Syntax**

```
int vn_rdwr_attr (vp, rw, fflags, uiop, vinfo, prevap, postvap,
    crp)
struct vnode *vp;
enum uio_rw rw;
int fflags;
struct uio *uiop;
int ext;
caddr_t vinfo;
struct vattr*prevap;
struct vattr*postvap;
struct ucred *crp;
```

### **Parameters**

*vp* Points to the vnode to be read or written.*rw* Specifies a flag indicating read or write.

fflags Specifies the file flags.

*uiop* Points to the uiop structure describing the operation.

ext Specifies the extension parameter passed to readx or writex.

vinfo Specifies the vinfo parameter from the file table entry.

prevap Points to an attributes structure for pre–operation attributes.postvap Points to an attributes structure for post–operation attributes.

crp Specifies user's credentials.

# **Description**

The **vn\_rdwr\_attr** entry point is used to read and write files. The arguments are identical to the **vn\_rdwr** entry point. The prevap and postvap pointers are used to return file attributes before and after the operation.

File systems that do not define GFS\_VERSION421 in their gfs flags do not need to supply a **vn\_rdwr\_attr** entry point.

## **Execution Environment**

The vn\_rdwr\_attr entry point can be called from the process environment only.

#### Return Values

**Zero** Indicates a successful operation.

**Nonzero** Indicates that the operation failed; return values should be

chosen from the /usr/include/sys/errno.h file.

### **Related Information**

Virtual File System Overview, Logical File System Overview, Understanding Virtual Nodes (V–nodes) in *AIX Kernel Extensions and Device Support Programming Concepts*, and Virtual File System Kernel Extensions Overview.

# vn readdir Entry Point

# **Purpose**

Reads directory entries in standard format.

# **Syntax**

```
int vn_readdir (vp, uiop, crp)
struct vnode *vp;
struct uio *uiop;
struct ucred *crp;
```

### **Parameters**

*vp* Points to the virtual node (v–node) of the directory.

viop Points to the **uio** structure that describes the data area into which to put the block of **dirent** structures. The starting directory offset is found in the uiop->uio\_offset field and the size of the buffer area is found in the uiop->uio resid field.

*crp* Points to the **cred** structure. This structure contains data that the file system can use to validate access permission.

# **Description**

The **vn\_readdir** entry point is used to access directory entries in a standard way. These directories should be returned as an array of **dirent** structures. The /**usr/include/sys/dir.h** file contains the definition of a **dirent** structure.

The vn\_readdir entry point does the following:

- Copies a block of directory entries into the buffer specified by the *uiop* parameter.
- Sets the uiop->uio resid field to indicate the number of bytes read.

The End-of-file character should be indicated by not reading any bytes (not by a partial read). This provides directories with the ability to have some hidden information in each block.

The virtual file system—specific implementation is also responsible for setting the uio\_offset field to the offset of the next whole block to be read.

#### **Execution Environment**

The **vn\_readdir** entry point can be called from the process environment only.

#### **Return Values**

0 Indicates success.

Nonzero return values are returned from the /usr/include/sys/errno.h file to indicate failure.

#### **Related Information**

The readdir subroutine.

The **uio** structure.

Virtual File System Overview, Virtual File System Kernel Extensions Overview, Virtual File System Kernel Extensions Overview, Logical File System Overview, and Understanding Virtual Nodes (V–nodes) in *AIX Kernel Extensions and Device Support Programming Concepts*.

# vn readdir eofp Entry Point

## **Purpose**

Returns directory entries.

# **Syntax**

```
int
vn_readdirr_eofp (vp, uiop, eofp, crp)
struct vnode *vp;
struct uio *uiop;
int *eofp;
struct ucred *crp;
```

#### **Parameters**

*vp* Points to the directory vnode to be processed.

uiop Points to the uiop structure describing the user's buffer.

*eofp* Points to a word that places the eop structure.

*crp* Specifies user's credentials.

## **Description**

The **vn\_readdir\_eofp** entry point is used to read directory entries. It is similar to **vn\_readdir** except that it takes the additional parameter, *eofp*. The location pointed to by the *eofp* parameter should be set to 1 if the readdir request reached the end of the directory. Otherwise, it should be set to 0.

File systems that do not define GFS\_VERSION421 in their gfs flags do not need to supply a **vn\_readdir\_eofp** entry point.

#### **Execution Environment**

The **vn\_readdir\_eofp** entry point can be called from the process environment only.

#### **Return Values**

**Zero** Indicates a successful operation.

**Nonzero** Indicates that the operation failed; return values should be

chosen from the /usr/include/sys/errno.h file.

### **Related Information**

The readdir subroutine.

Virtual File System Overview, Logical File System Overview, Understanding Virtual Nodes (V–nodes) in *AIX Kernel Extensions and Device Support Programming Concepts*, and Virtual File System Kernel Extensions Overview.

# vn readlink Entry Point

# **Purpose**

Reads the contents of a symbolic link.

# **Syntax**

```
int vn_readlink (vp, uio, crp)
struct vnode *vp;
struct uio *uio;
struct ucred *crp;
```

### **Parameters**

*vp* Points to a virtual node (v–node) structure. The **vn\_readlink** entry point holds this v–node for the duration of the routine.

*uio* Points to a **uio** structure. This structure contains the information required to read the link. In addition, it contains the return buffer for the **vn\_readlink** entry point.

*crp* Points to the **cred** structure. This structure contains data that the file system can use to validate access permission.

# **Description**

The vn\_readlink entry point is used by the logical file system to get the contents of a symbolic link, if the file system supports symbolic links. The logical file system finds the v-node (virtual node) for the symbolic link, so this routine simply reads the data blocks for the symbol link.

### **Execution Environment**

The **vn readlink** entry point can be called from the process environment only.

#### **Return Values**

0 Indicates success.

Nonzero return values are returned from the /usr/include/sys/errno.h file to indicate failure.

#### **Related Information**

...\_. 0.0

# vn\_rele Entry Point

## **Purpose**

Releases a reference to a virtual node (v-node).

# **Syntax**

```
int vn_rele (vp,)
struct vnode *vp;
```

### **Parameter**

*vp* Points to the v–node.

# **Description**

The **vn\_rele** entry point is used by the logical file system to release the object associated with a v–node. If the object was the last reference to the v–node, the **vn\_rele** entry point then calls the **vn free** kernel service to deallocate the v–node.

If the virtual file system (VFS) was unmounted while there were open files, the logical file system sets the **VFS\_UNMOUNTING** flag in the **vfs** structure. If the flag is set and the v–node to be released is the last v–node on the chain of the **vfs** structure, then the virtual file system must be deallocated with the **vn\_rele** entry point.

#### **Execution Environment**

The **vn\_rele** entry point can be called from the process environment only.

#### **Return Values**

0 Indicates success.

Nonzero return values are returned from the /usr/include/sys/errno.h file to indicate failure.

#### **Related Information**

The vn\_free kernel service.

# vn remove Entry Point

## **Purpose**

Unlinks a file or directory.

# **Syntax**

```
int vn_remove (vp, dvp, name, crp)
struct vnode *vp;
struct vnode *dvp;
char *name;
struct ucred *crp;
```

#### **Parameters**

| vp   | Points to a virtual node (v–node). The v–node indicates which file to remove and is held over the duration of the <b>vn_remove</b> entry point.                                    |
|------|----------------------------------------------------------------------------------------------------|
| dvp  | Points to the v-node of the parent directory. This directory contains the file to be removed. The directory's v-node is held for the duration of the <b>vn_remove</b> entry point. |
| name | Identifies the name of the file.                                                                                                    |
| crp  | Points to the <b>cred</b> structure. This structure contains data that the file system can use to validate access permission.                                                      |

# **Description**

The **vn\_remove** entry point is called by the logical file system to remove a directory entry (or link) as the result of a call to the **unlink** subroutine.

The logical file system assumes that the **vn\_remove** entry point calls the **vn\_rele** entry point. If the link is the last reference to the file in the file system, the disk resources that the file is using are released.

The logical file system ensures that the directory specified by the *dvp* parameter does not reside in a read–only file system.

#### **Execution Environment**

The **vn\_remove** entry point can be called from the process environment only.

#### **Return Values**

0 Indicates success.

Nonzero return values are returned from the /usr/include/sys/errno.h file to indicate failure.

#### **Related Information**

The unlink subroutine.

The **vn\_rele** entry point.

· · · \_ · · · · · · · · · · · ·

# vn rename Entry Point

## **Purpose**

Renames a file or directory.

# **Syntax**

```
int vn_rename (srcvp, srcdvp, oldname, destvp, destdvp, newname,
crp)
struct vnode *srcvp;
struct vnode *srcdvp;
char *oldname;
struct vnode *destvp;
struct vnode *destdvp;
char *newname;
struct ucred *crp;
```

### **Parameters**

| srcvp   | Points to the virtual node (v-node) of the object to rename.                                                                                     |  |
|---------|----------------------------------------------------------------------------------------------------|--|
| srcdvp  | Points to the v-node of the directory where the <i>srcvp</i> parameter resides. The parent directory for the old and new object can be the same. |  |
| oldname | Identifies the old name of the object.                                                                                                    |  |
| destvp  | Points to the v-node of the new object. This pointer is used only if the new object exists. Otherwise, this parameter is the null character.     |  |
| destdvp | Points to the parent directory of the new object. The parent directory for the new and old objects can be the same.                              |  |
| newname | Points to the new name of the object.                                                                                                    |  |
| crp     | Points to the <b>cred</b> structure. This structure contains data that applications can use to validate access permission.                       |  |

# **Description**

The **vn\_rename** entry point is invoked by the logical file system to rename a file or directory. This entry point provides the following renaming actions:

- Renames an old object to a new object that exists in a different parent directory.
- Renames an old object to a new object that does not exist in a different parent directory.
- Renames an old object to a new object that exists in the same parent directory.
- Renames an old object to a new object that does not exist in the same parent directory.

To ensure that this entry point routine executes correctly, the logical file system guarantees the following:

- File names are not renamed across file systems.
- The old and new objects (if specified) are not the same.
- The old and new parent directories are of the same type of v-node.

#### **Execution Environment**

The **vn\_rename** entry point can be called from the process environment only.

#### **Return Values**

0 Indicates success.

vii\_rename

Nonzero return values are returned from the /usr/include/sys/errno.h file to indicate failure.

# **Related Information**

The **rename** subroutine.

· · · \_ · • · • · · • · · •

# vn revoke Entry Point

## **Purpose**

Revokes all access to an object.

# **Syntax**

```
int vn_revoke (vp, cmd, flag, vinfop, crp)
struct vnode *vp;
int cmd;
int flag;
caddr_t vinfop;
struct ucred *crp;
```

#### **Parameters**

*vp* Points to the virtual node (v–node) containing the object.

cmd Indicates whether the calling process holds the file open. This parameter takes

the following values:

**0** The process did not have the file open.

1 The process had the file open.

2 The process had the file open and the reference count in the

file structure was greater than 1.

flag Identifies the flags from the **file** structure.

vinfop This parameter is currently unused.

*crp* Points to the **cred** structure. This structure contains data that the file system

can use to validate access permission.

# **Description**

The vn\_revoke entry point is called to revoke further access to an object.

### **Execution Environment**

The **vn\_revoke** entry point can be called from the process environment only.

#### **Return Values**

0 Indicates success.

Nonzero return values are returned from the /usr/include/sys/errno.h file to indicate failure.

#### **Related Information**

The frevoke subroutine, revoke subroutine.

# vn\_rmdir Entry Point

# **Purpose**

Removes a directory.

# **Syntax**

```
int vn_rmdir (vp, dp, pname, crp)
struct vnode *vp;
struct vnode *dp;
char *pname;
struct ucred *crp;
```

#### **Parameters**

vp Points to the virtual node (v-node) of the directory.
 dp Points to the parent of the directory to remove.
 pname Points to the name of the directory to remove.
 crp Points to the cred structure. This structure contains data that the file system can use to validate access permission.

# **Description**

The **vn\_rmdir** entry point is invoked by the logical file system to remove a directory object. To remove a directory, the directory must be empty (except for the current and parent directories). Before removing the directory, the logical file system ensures the following:

- The *vp* parameter is a directory.
- The *vp* parameter is not the root of a virtual file system.
- The *vp* parameter is not the current directory.
- The dp parameter does not reside on a read—only file system.

**Note:** The *vp* and *dp* parameters' v–nodes (virtual nodes) are held for the duration of the routine.

#### **Execution Environment**

The **vn rmdir** entry point can be called from the process environment only.

#### **Return Values**

0 Indicates success.

Nonzero return values are returned from the /usr/include/sys/errno.h file to indicate failure.

#### **Related Information**

The **rmdir** subroutine.

...\_000...

# vn\_seek Entry Point

## **Purpose**

Validates file offsets.

# **Syntax**

```
int vn_seek (vp, offsetp, crp)
struct vnode *vp;
offset_t *offp;
struct ucred *crp;
```

#### **Parameters**

vp Points to the virtual node (v–node) of the file.offp Points to the location of the new offset to validate.crp Points to the user's credential.

# **Description**

**Note:** The **vn\_seek Entry Point** applies to Version 4.2 and later releases.

The **vn\_seek** entry point is called by the logical file system to validate a new offset that has been computed by the **Iseek**, **Ilseek**, and **Iseek64** subroutines. The file system implementation should check the offset pointed to by *offp* and if it is acceptable for the file, return zero. If the offset is not acceptable, the routine should return a non–zero value. **EINVAL** is the suggested error value for invalid offsets.

File systems which do not wish to do offset validation can simply return 0. File systems which do not provide the **vn\_seek** entry point will have a maximum offset of **OFF\_MAX** (2 gigabytes minus 1) enforced by the logical file system.

### **Execution Environment**

The **vn\_seek** entry point is be called from the process environment only.

#### **Return Values**

0 Indicates success.

Nonzero Return values are returned the /usr/include/sys/errno.h file to indicate

failure.

### **Related Information**

The Iseek, Ilseek, and, Iseek64 subroutines.

The Large File Enabled Programming Environment Overview.

# vn\_select Entry Point

# **Purpose**

Polls a virtual node (v-node) for immediate I/O.

# **Syntax**

```
int vn_select (vp, correl, e, re, notify, vinfo, crp)
struct vnode *vp;
int correl;
int e;
int re;
int (*notify)();
caddr_t vinfo;
struct ucred *crp;
```

#### **Parameters**

| vp     | Points to the v-node to be polled.                                                                                                   |
|--------|----------------------------------------------------------------------------------------------------|
| correl | Specifies the ID used for correlation in the <b>selnotify</b> kernel service.                                                        |
| e      | Identifies the requested event.                                                                                                    |
| re     | Returns an events list. If the v-node is ready for immediate I/O, this field should be set to indicate the requested event is ready. |
| notify | Specifies the subroutine to call when the event occurs. This parameter is for nested polls.                                          |
| vinfo  | Is currently unused.                                                                                                    |
| crp    | Points to the <b>cred</b> structure. This structure contains data that the file system can use to validate access permission.        |

# **Description**

The **vn\_select** entry point is invoked by the logical file system to poll a v-node to determine if it is immediately ready for I/O. This entry point is used to implement the **select** and **poll** subroutines.

File system implementation can support constructs, such as devices or pipes, that support the select semantics. The **fp\_select** kernel service provides more information about select and poll requests.

### **Execution Environment**

The **vn\_select** entry point can be called from the process environment only.

#### **Return Values**

0 Indicates success.

Nonzero return values are returned from the /usr/include/sys/errno.h file to indicate failure.

### **Related Information**

The **poll** subroutine, **select** subroutine.

The **fp select** kernel service, **selnotify** kernel service.

...\_\_\_\_\_.

# vn setacl Entry Point

# **Purpose**

Sets the access control list (ACL) for a file.

# **Syntax**

```
#include <sys/acl.h>
int vn_setacl (vp, uiop, crp)
struct vnode *vp;
struct uio *uiop;
struct ucred *crp;
```

#### **Parameters**

vp Specifies the virtual node (v-node) of the file system object.
 uiop Specifies the uio structure that defines the storage for the call arguments.
 crp Points to the cred structure. This structure contains data that the file system can use to validate access permission.

# **Description**

The **vn\_setacl** entry point is used by the logical file system to set the access control list (ACL) on a file.

#### **Execution Environment**

The **vn setacl** entry point can be called from the process environment only.

### **Return Values**

0 Indicates success.

Nonzero return values are returned from the /usr/include/sys/errno.h file to indicate failure. Valid values include:

**ENOSPC** Indicates that the space cannot be allocated to hold the new ACL

information.

**EPERM** Indicates that the effective user ID of the process is not the owner of the file

and the process is not privileged.

#### **Related Information**

The uio structure.

The **chacl** subroutine, **chown** subroutine, **chmod** subroutine, **statacl** subroutine.

# vn setattr Entry Point

## **Purpose**

Sets attributes of a file.

# **Syntax**

```
int vn_setattr (vp, cmd, arg1, arg2, arg3, crp)
struct vnode *vp;
int cmd;
int arg1;
int arg2;
int arg3;
struct ucred *crp;
```

#### **Parameters**

*vp* Points to the virtual node (v–node) of the file.

cmd Defines the setting operation. This parameter takes the following val-

ues:

**V OWN** Sets the user ID (UID) and group ID (GID) to the UID

and GID values of the new file owner. The flag

argument indicates which ID is affected.

**V\_UTIME** Sets the access and modification time for the new file.

If the *flag* parameter has the value of **T\_SETTIME**, then the specific values have not been provided and the access and modification times of the object should be set to current system time. If the **T\_SETTIME** value is not specified, the values are specified by the *atime* and

mtime variables.

**V\_MODE** Sets the file mode.

The /usr/include/sys/vattr.h file contains the definitions for the three

command values.

arg1, arg2, arg3 Specify the command arguments. The values of the command

arguments depend on which command calls the vn\_setattr entry point.

*crp* Points to the **cred** structure. This structure contains data that the file

system can use to validate access permission.

# **Description**

The **vn\_setattr** entry point is used by the logical file system to set the attributes of a file. This entry point is used to implement the **chmod**, **chownx**, and **utime** subroutines.

The values that the *arg* parameters take depend on the value of the *cmd* parameter. The **vn\_setattr** entry point accepts the following *cmd* values and *arg* parameters:

#### Possible cmd Values for the vn\_setattr Entry Point

| Command | V_OWN     | V_UTIME             | V_MODE    |
|---------|-----------|---------------------|-----------|
| arg1    | int flag; | int flag;           | int mode; |
| arg2    | int uid;  | timestruc_t *atime; | Unused    |
| arg3    | int gid;  | timestruc_t *mtime; | Unused    |

**Note:** For **V\_UTIME**, if arg2 or arg3 is NULL, then the corresponding time field, *atime* and *mtime*, of the file should be left unchanged.

···\_ootatt.

### **Execution Environment**

The vn\_setattr entry point can be called from the process environment only.

## **Return Values**

0 Indicates success.

Nonzero return values are returned from the /usr/include/sys/errno.h file to indicate failure.

# **Related Information**

The **chmod** subroutine, **chownx** subroutine, **utime** subroutine.

Virtual File System Kernel Extensions Overview, Understanding Virtual Nodes (V–nodes) in AIX Kernel Extensions and Device Support Programming Concepts.

# vn\_strategy Entry Point

### **Purpose**

Accesses blocks of a file.

### **Syntax**

```
int vn_strategy (vp, bp, crp)
struct vnode *vp;
struct buf *bp;
struct ucred *crp;
```

#### **Parameters**

*vp* Points to the virtual node (v–node) of the file.

bp Points to a **buf** structure that describes the buffer.

crp Points to the **cred** structure. This structure contains data that applications can

use to validate access permission.

### **Description**

**Note:** The **vn\_strategy** entry point is not implemented in Version 3.2 of the operating system.

The **vn\_strategy** entry point accesses blocks of a file. This entry point is intended to provide a block–oriented interface for servers for efficiency in paging.

### **Return Values**

0 Indicates success.

Nonzero return values are returned from the /usr/include/sys/errno.h file to indicate failure.

### **Related Information**

Virtual File System Overview, Virtual File System Kernel Extensions Overview, Logical File System Overview, Understanding Virtual Nodes (V–nodes) in *AIX Kernel Extensions and Device Support Programming Concepts*.

# vn\_symlink Entry Point

### **Purpose**

Creates a symbolic link.

### **Syntax**

```
int vn_symlink (vp, linkname, target, crp)
struct vnode *vp;
char *linkname;
char *target;
struct ucred *crp;
```

#### **Parameters**

vp Points to the virtual node (v-node) of the parent directory where the link is

created.

linkname Points to the name of the new symbolic link. The logical file system guarantees

that the new link does not already exit.

target Points to the name of the object to which the symbolic link points. This name

need not be a fully qualified path name or even an existing object.

*crp* Points to the **cred** structure. This structure contains data that the file system

can use to validate access permission.

### **Description**

The **vn\_symlink** entry point is called by the logical file system to create a symbolic link. The path name specified by the *linkname* parameter is the name of the new symbolic link. This symbolic link points to the object named by the *target* parameter.

#### **Execution Environment**

The vn\_symlink entry point can be called from the process environment only.

#### Return Values

0 Indicates success.

Nonzero return values are returned from the /usr/include/sys/errno.h file to indicate failure.

#### Related Information

The **symlink** subroutine.

Virtual File System Overview, Virtual File System Kernel Extensions Overview, Logical File System Overview, Understanding Virtual Nodes (V–nodes) in *AIX Kernel Extensions and Device Support Programming Concepts*.

# vn\_unmap Entry Point

### **Purpose**

Unmaps a file.

### **Syntax**

```
int vn_unmap (vp, flag, crp)
struct vnode *vp;
ulong flag;
struct ucred *crp;
```

### **Parameters**

*vp* Points to the v–node (virtual node) of the file.

flag Indicates how the file was mapped. This flag takes the following values:

**SHM\_RDONLY** The virtual memory object is read-only.

**SHM\_COPY** The virtual memory object is copy–on–write.

*crp* Points to the **cred** structure. This structure contains data that the file system

can use to validate access permission.

### **Description**

The **vn\_unmap** entry point is called by the logical file system to unmap a file. When this entry point routine completes successfully, the use count for the memory object should be decremented and (if the use count went to 0) the memory object should be destroyed. The file system implementation is required to perform only those operations that are unique to the file system. The logical file system handles virtual—memory management operations.

#### **Execution Environment**

The **vn unmap** entry point can be called from the process environment only.

#### **Return Values**

0 Indicates success.

Nonzero return values are returned from the /usr/include/sys/errno.h file to indicate failure.

#### **Related Information**

Virtual File System Overview, Virtual File System Kernel Extensions Overview, Logical File System Overview, Understanding Virtual Nodes (V–nodes) in *AIX Kernel Extensions and Device Support Programming Concepts*.

\_ .

# Index

| A                                                                       | audit_svcstart kernel service, 1-37         |
|-------------------------------------------------------------------------|---------------------------------------------|
| access control lists                                                    | В                                           |
| retrieving, 3-28                                                        | hourita karnal carrias 1 20                 |
| setting, 3-56                                                           | bawrite kernel service, 1-39                |
| add_domain_af kernel service, 1-11                                      | bdwrite kernel service, 1-40                |
| add_input_type kernel service, 1-12                                     | bflush kernel service, 1-41                 |
| add_netisr kernel service, 1-14                                         | binding a process to a processor, 1-42      |
| add_netopt macro, 1-15                                                  | bindprocessor kernel service, 1-42          |
| address families                                                        | binval kernel service, 1-44                 |
| adding, 1-11                                                            | blkflush kernel service, 1-45               |
| deleting, 1-88                                                          | block I/O                                   |
| searching for, 1-353                                                    | buf headers                                 |
| address ranges                                                          | completion of, 1-476                        |
| pinning, 1-299, 1-356, 1-360, 1-530                                     | preparing, 1-476                            |
| setting storage protect key for, 1-497                                  | buf structures, 2-3                         |
| unpinning, 1-300, 1-470, 1-472, 1-532                                   | calling, 1-476                              |
|                                                                         | character I/O for blocks, performing, 1-475 |
| address space                                                           | completion, waiting for, 1-245              |
| kernel memory                                                           | requests, completing, 1-236                 |
| allocating, 1-16, 1-18                                                  | block I/O buffer cache                      |
| deallocating, 1-20, 1-21                                                | assigning blocks, 1-46                      |
| mapping, 1-16, 1-18, 1-31, 1-32                                         | assigning buffer, 1-197                     |
| obtaining handles, 1-22, 1-23, 1-25, 1-26                               | buf structures, 2-3                         |
| releasing, 1-27, 1-28                                                   | buffers                                     |
| remapping, 1-30, 1-33, 1-388                                            | header address, 1-203                       |
| unmapping, 1-20, 1-21                                                   | purging block from, 1-378                   |
| pointer to current, 1-196                                               | clearing, 1-64                              |
| addresses, unmapping, 1-235                                             | flushing, 1-45                              |
| allocate memory, rmalloc, 1-390                                         | freeing, 1-48                               |
| allocated memory, freeing, 1-538                                        | nonreclaimable blocks, 1-44                 |
| allocating memory, rmfree, 1-391                                        | read–ahead block, 1-47                      |
| as_att kernel service                                                   | reading blocks into, 1-46, 1-47             |
| described, 1-16                                                         | releasing, 1-40                             |
| support for, 1-196                                                      | write-behind blocks, 1-41                   |
| as_att64 kernel service, described, 1-18                                | writing, 1-49                               |
| as_det kernel service                                                   | writing contents asynchronously, 1-39       |
| described, 1-20                                                         | zeroing-out, 1-64                           |
| support for, 1-196                                                      | block-mode transfers, 1-118                 |
| as_det64 kernel service, 1-21                                           | DMA, 1-127                                  |
| as_geth kernel service, 1-22                                            | initializing, 1-118                         |
| as_geth64 kernel service, 1-23                                          | blocked processes, clearing, 1-456          |
| as_getsrval kernel service, 1-25                                        | blocking a process, 1-455                   |
| as_getsrval64 kernel service, 1-26                                      | blocks, purging from buffer, 1-378          |
| as_puth kernel service, 1-27                                            | bread kernel service, 1-46                  |
| as_puth64 kernel service, 1-28                                          | breada kernel service, 1-47                 |
| as_remap64 kernel service, 1-30                                         | brelse kernel service, 1-48                 |
| as_seth kernel service, 1-31                                            | buf headers                                 |
| as_seth64 kernel service, 1-32                                          | completion of, 1-476                        |
| as_unremp64 kernel service, 1-33                                        | preparing, 1-476                            |
| asynchronous processing, notify routine and, 1-182                      | sending to a routine, 1-479                 |
| asynchronous requests, registering, 1-417                               | buf structures, 2-3                         |
| attach–device queue management routine, 1-34                            | buffer cache, 1-39                          |
| audit records                                                           | buffers, 1-201                              |
| appending to, 1-35                                                      | allocating, 1-203                           |
| completing, 1-36                                                        | determining status, 1-204                   |
| initiating, 1-37                                                        | freeing, 1-382                              |
| writing, 1-36                                                           | freeing buffer lists, 1-383                 |
| audit_svcbcopy kernel service, 1-35 audit_svcfinis kernel service, 1-36 | header address of, 1-203                    |

| bus interrupt levels<br>disabling, 1-229<br>enabling, 1-253 | copyin64 kernel service, 1-71<br>copying to NVAM header, md_restart_block_upd<br>Kernel Service, 1-324 |
|-------------------------------------------------------------|----------------------------------------------------------------------------------------------------|
| resetting, 1-250                                            | copyinstr kernel service, 1-72, 1-73                                                                   |
| bwrite kernel service, 1-49                                 | copyout kernel service, 1-74                                                                           |
| bytes                                                       | copyout64 kernel service, 1-75                                                                         |
| retrieving, 1-192, 1-193                                    | creatp kernel service, 1-76                                                                            |
| storing, 1-428, 1-429                                       | cross–memory move, performing, 1-536                                                                   |
| C                                                           | csaixlocksocket, hold, 1-77                                                                            |
|                                                             | csaixsocket, release, 1-77                                                                             |
| caller's buffer, md_restart_block_read, 1-323               | csvendorspecific, 1-78                                                                                 |
| callout table entries, registering changes in, 1-442        | parsed, 1-78                                                                                           |
| cancel pending timer requests, 1-474                        | ctlinput function, invoking, 1-352                                                                     |
| cancel-queue-element queue management                       | curtime kernel service, 1-79                                                                           |
| routine, 1-50                                               | D                                                                                                    |
| cardservices kernel service, 1-51                           | d alima kamal asmiss 1 01                                                                              |
| cascade processing, 1-182                                   | d_align kernel service, 1-81                                                                           |
| cfgnadd kernel service, 1-58                                | d_cflush kernel service, 1-82                                                                          |
| cfgncb control block                                        | d_clear kernel service, 1-84<br>d complete kernel service, 1-85                                        |
| adding, 1-58                                                | d_complete kerner service, 1-85<br>d_init kernel service, 1-105                                        |
| removing, 1-61<br>cfgncb kernel service, 1-59               | d_map_clear kernel service, 1-107                                                                      |
| cfgndel kernel service, 1-61                                | d map disable kernel service, 1-108                                                                    |
| chan parameter, 2-2                                         | d_map_enable, 1-109                                                                                    |
| channel numbers, finding, 1-160                             | d_map_init kernel service, 1-110                                                                       |
| channels, 1-133                                             | d_map_list kernel service, 1-111                                                                       |
| freeing DMA, 1-84                                           | d_map_page kernel service, 1-113                                                                       |
| character data, reading from device, 2-24                   | d_map_slave, 1-115                                                                                     |
| character device driver                                     | d_mask kernel service, 1-117                                                                           |
| character lists, 2-6                                        | d_master kernel service, 1-118                                                                         |
| clist structure, 2-6                                        | d_move kernel service, 1-120                                                                           |
| character I/O                                               | d_roundup kernel service, 1-126                                                                        |
| freeing buffers, 1-201                                      | d_slave kernel service, 1-127                                                                          |
| getting buffer addresses, 1-199                             | d_unmap_list kernel service, 1-130                                                                     |
| performing for blocks, 1-475                                | d_unmap_page kernel service, 1-132                                                                     |
| placing character buffers, 1-380                            | d_unmap_slave, 1-131                                                                                   |
| placing characters, 1-381, 1-384                            | d_unmask kernel service, 1-133                                                                         |
| placing characters in list, 1-379                           | data                                                                                                   |
| retrieving a character, 1-198                               | memory, moving to kernel global memory,                                                                |
| retrieving from buffers, 1-484                              | 1-534                                                                                                  |
| retrieving last character, 1-202                            | moving, from kernel global memory, 1-536                                                               |
| retrieving multiple characters, 1-200                       | moving between VMO and buffer, 1-495                                                                   |
| uio structures, 2-8                                         | retrieving a byte, 1-192, 1-193                                                                        |
| writing to buffers, 1-482                                   | sending to DLC, 1-188                                                                                  |
| character lists                                             | word, retrieving, 1-194, 1-195                                                                         |
| removing first buffer, 1-199<br>structure of, 2-6           | data blocks, moving, 1-465                                                                             |
| using, 2-6                                                  | ddclose entry point, 2-10<br>ddconfig entry point, 2-12                                                |
| check–parameters queue management routine,                  | dddump entry point                                                                                     |
| 1-62                                                        | calling, 1-93                                                                                          |
| close subroutine, device driver, 2-10                       | writing to a device, 2-15                                                                              |
| clrbuf kernel service, 1-64                                 | ddioctl entry point, 2-18                                                                              |
| clrjmpx kernel service, 1-65                                | ddmpx entry point, 2-20                                                                                |
| common_reclock kernel service, 1-66                         | ddopen entry point, 2-22                                                                               |
| communication I/O device handler, opening, 1-328            | ddread entry point, reading data from a character                                                      |
| communications device handlers                              | device, 2-24                                                                                           |
| closing, 1-329                                              | ddrevoke entry point, 2-26                                                                             |
| transmitting data to, 1-335                                 | ddselect entry point, occurring on a device, 2-28                                                      |
| compare_and_swap kernel service, 1-69                       | ddselect routine, calling fp_select kernel service,                                                    |
| configuration notification control block, 1-59              | 1-182                                                                                                  |
| contexts, saving, 1-419                                     | ddstrategy entry point                                                                                 |
| conventional locks, locking, 1-286                          | block-oriented I/O, 2-30                                                                               |
| copyin kernel service, 1-70                                 | calling, 1-95                                                                                          |

| ddwrite entry point, writing to a character device, | kernel object files                         |
|-----------------------------------------------------|---------------------------------------------|
| 2-32                                                | loading, 1-258                              |
| de-allocate resource, d_unmap_slave, 1-131          | unloading, 1-262                            |
| deallocates resources                               | notification routines                       |
| d_map_clear, 1-107                                  | adding, 1-375                               |
| d_unmap_list, 1-130                                 | deleting, 1-377                             |
| del_domain_af kernel service, 1-88                  | poll request, support for, 1-415            |
| del_input_type kernel service, 1-89                 | processes                                   |
| del_netisr kernel service, 1-90                     | blocking, 1-455                             |
| delay kernel service, 1-87                          | clearing blocked, 1-456                     |
| destination addresses, locating, 1-220              | programmed I/O, exceptions caused by, 1-362 |
| devdump kernel service, 1-93                        | registering asynchronous requests, 1-417    |
| device driver, 2-2                                  | registering notification routine, 1-58      |
| access, revoking, 2-26                              | removing control blocks, 1-61               |
| buf structures, 2-3                                 | select request, support for, 1-415          |
| character data, reading, 2-24                       | statistics structures                       |
| closing, 2-10                                       | registering, 1-241                          |
| configuration data, requesting, 2-12                | removal, 1-244                              |
| configuring, 2-12                                   | symbol binding support, 1-260               |
| data, writing, 2-32                                 | ttystat structure, 1-241                    |
| events, checking for, 2-28                          | u_error fields, 1-209                       |
| iodone kernel service, 1-236                        | ut_error field, setting, 1-421              |
| memory buffers, 2-8                                 | device handlers                             |
| multiplexed                                         | ending a start, 1-333                       |
| allocating channels, 2-20                           | pio_assist kernel service, 1-362            |
| deallocating channels, 2-20                         | starting network ID on, 1-332               |
| performing block-oriented I/O, 2-30                 | device numbers, finding, 1-160              |
| performing special operations, 2-18                 | device queue management                     |
| preparing for control functions, 2-22               | attchq kernel service support, 1-34         |
| preparing for reading, 2-22                         | control block structure, 1-59               |
| preparing for writing, 2-22                         | detchq kernel service support, 1-92         |
| read logic, reads and writes, 2-34                  | queue elements                              |
| select logic, reads and writes, 2-34                | placing into queue, 1-137                   |
| terminating, 2-12                                   | waiting for, 1-514                          |
| uio structures, 2-8                                 | virtual interrupt handlers                  |
| device driver entry points                          | defining, 1-487                             |
| ddclose, 2-10                                       | removing, 1-486                             |
| ddconfig, writing to a device, 2-12                 | device switch table, altering a, 1-99       |
| dddump, writing to a device, 2-15                   | devices, select request on, 1-181           |
| ddioctl, 2-18                                       | devno parameter, 2-2                        |
| ddmpx, 2-20                                         | devstrat kernel service, 1-95               |
| ddopen, 2-22                                        | devswadd kernel service, 1-97               |
| ddread, 2-24                                        | devswchg kernel service, 1-99               |
| ddrevoke, 2-26                                      | devswdel kernel service, 1-101              |
| ddselect, 2-28                                      | devswqry kernel service, 1-103              |
| ddstrategy, 2-30                                    | direct memory access, 1-81                  |
| ddwrite, 2-32                                       | directories                                 |
| standard parameters, 2-2                            | creating, 3-39                              |
| device driver management                            | entries, reading, 3-45                      |
| allocating virtual memory, 1-234                    | removing, 3-53                              |
| dddump entry point, calling, 1-93                   | renaming, 3-50                              |
| ddstrategy entry point, calling, 1-95               | unlinking, 3-49                             |
| device entry, status, 1-103                         | disable DMA, d_map_disable, 1-108           |
| disk driver tasks, 1-242                            | disable_lock kernel service, 1-106          |
| dkstat structure, 1-241                             | disk driver support, 1-242                  |
| entry points                                        | dkstat structure, 1-241                     |
| adding, 1-97                                        | DLC kernel services                         |
| deleting, 1-101                                     | fp_ioctl, 1-164                             |
| function pointers, 1-257                            | fp_open, 1-169                              |
| exception handlers                                  | fp_write, 1-188                             |
| deleting system–wide, 1-457                         | trcgenkt, 1-446                             |
| system-wide, 1-452                                  | DLC management                              |
| exception information, retrieving, 1-205            | channel, disabling, 1-158                   |

| device manager, opening, 1-169 file pointers, sending kernel data to, 1-188 trace channels, recording events, 1-446 | internationalized kernel message requests,<br>submitting, 1-337<br>locking, 1-286 |
|----------------------------------------------------------------------------------------------------|-----------------------------------------------------------------------------------|
| transferring commands to, 1-164                                                                                     | parent, setting to init process, 1-420                                            |
| DMA                                                                                                    | putting process to sleep, 1-426                                                   |
| disable, d_map_disable, 1-108                                                                                       | sending a signal, 1-354                                                           |
| enable, d_map_enable, 1-109<br>DMA management                                                                       | states, saving, 1-419 unmasked signals, determining if received,                  |
| address ranges                                                                                                    | 1-422                                                                             |
| pinning, 1-356, 1-530                                                                                               | exceptions, 1-76                                                                  |
| unpinning, 1-532                                                                                                    | execution flows, modifying, 1-295                                                 |
| block-mode transfer, initializing, 1-118                                                                            | execution states, saving, 1-419                                                   |
| buffer cache, maintaining, 1-126                                                                                    | ext parameter, 2-2                                                                |
| cache, flushing, 1-82                                                                                               | external storage, freeing, 1-313                                                  |
| cache–line size, 1-81                                                                                               | F                                                                                 |
| channels                                                                                                    | -                                                                                 |
| block–mode transfer, 1-127                                                                                          | fetch_and_add kernel service, 1-152                                               |
| disabling, 1-117                                                                                                    | fetch_and_and kernel service, 1-153                                               |
| enabling, 1-133<br>freeing, 1-84                                                                                    | fetch_and_or kernel service, 1-153                                                |
| initializing, 1-105                                                                                                 | fidtovp kernel service, 1-154                                                     |
| data, accessing, 1-120                                                                                              | file attributes, getting, 1-159                                                   |
| processor cache, flushing, 1-490                                                                                    | file operation requirements, 1-459 file systems, 1-161, 1-214                     |
| transfer processing, 1-85                                                                                           | file-mode creation mask, 1-211                                                    |
| DMA master devices                                                                                                  | files, 1-171                                                                      |
| deallocates resources, d_unmap_page, 1-132                                                                          | access control lists                                                              |
| mapping, d_map_page, 1-113                                                                                          | retrieving, 3-28                                                                  |
| DMA operations, allocates and initializes                                                                           | setting, 3-56                                                                     |
| resources, d_map_init, 1-110                                                                                        | accessing blocks, 3-59                                                            |
| dmp_add kernel service, 1-122                                                                                       | attributes, getting, 3-29                                                         |
| dmp_del kernel service, 1-124<br>dmp_prinit kernel service, 1-125                                                   | checking access permission, 1-156                                                 |
| DTOM kernel service, 1-129                                                                                          | closing, 1-157                                                                    |
|                                                                                                    | creating, 3-19, 3-20, 3-24, 3-26, 3-38, 3-44, 3-46                                |
| E                                                                                                    | descriptor flags, 1-210                                                           |
| e_assert_wait kernel service, 1-134                                                                                 | descriptors, 1-463, 1-464                                                         |
| e_block_thread kernel service, 1-135                                                                                | determining if changed, 1-498                                                     |
| e_clear_wait kernel service, 1-136                                                                                  | hard links, requesting, 3-32                                                      |
| e_sleep kernel service, 1-140                                                                                       | interface to kernel services, 1-458                                               |
| e_sleep_thread kernel service, 1-144                                                                                | mappings, validating, 3-36                                                        |
| e_sleepl kernel service, 1-142                                                                                      | opening, 1-163, 1-167                                                             |
| e_wakeup kernel service, 1-149                                                                                      | opening for reading, 3-41                                                         |
| e_wakeup_one kernel service, 1-149                                                                                  | opening for writing, 3-41                                                         |
| e_wakeup_w_result kernel service, 1-149<br>e_wakeup_w_sig kernel service, 1-151                                     | pointers, retrieving, 1-161 read subroutine, 1-176                                |
| e_wakeup_w_sig kemerservice, 1-131<br>enable DMA, d_map_enable, 1-109                                               | reading, 1-176, 1-178, 1-180                                                      |
| enque kernel service, 1-137                                                                                         | ready subroutine, 1-178                                                           |
| entry points, function pointers, obtaining, 1-257                                                                   | releasing portions of, 3-22                                                       |
| error logs, writing entries, 1-139                                                                                  | renaming, 3-50                                                                    |
| error logs, writing entries, 1-371                                                                                  | size limit, retrieving, 1-206                                                     |
| errsave kernel service, 1-139                                                                                       | truncating, 3-27                                                                  |
| et_post kernel service, 1-146                                                                                       | unlinking, 3-49                                                                   |
| et_wait kernel service, 1-147                                                                                       | unmapping, 3-61                                                                   |
| event management, shared events, waiting for,                                                                       | writing, 1-180, 1-186                                                             |
| 1-140                                                                                                    | find_input_type kernel service, 1-155                                             |
| exception handlers<br>system-wide, deleting, 1-457                                                                  | fp_access kernel service, 1-156<br>fp_close kermel service, GDLC, 1-158           |
| systemwide, deleting, 1-437                                                                                         | fp_close kernel service, 45EG, 1-136  fp_close kernel service, 1-157              |
| exception information, retrieving, 1-205                                                                            | device driver, 2-10                                                               |
| exception management                                                                                                | fp_fstat kernel service, 1-159                                                    |
| contexts, saving, 1-419                                                                                             | fp_getdevno kernel service, 1-160                                                 |
| creating a process, 1-76                                                                                            | fp_getf kernel service, 1-161                                                     |
| execution flows, modifying, 1-295                                                                                   | fp_hold kernel service, 1-162                                                     |

| for least the service, 1-163, 1-164               | neader memory bullers, allocating, 1-319    |
|---------------------------------------------------|---------------------------------------------|
| fp_lseek kernel service, 1-166                    | interrupt handler, coding an, 1-227         |
| fp_open kernel service                            | mbreq structures, 1-302                     |
| opening GDLC, 1-169                               | mbuf chains                                 |
| opening regular files, 1-167                      | adjusting, 1-321                            |
| fp_opendev kernel service, 1-171                  | appending, 1-304                            |
| fp_poll kernel service, 1-174                     | copying data from, 1-310                    |
| fp_read kernel service, 1-176                     | freeing, 1-314                              |
| fp_readv kernel service, 1-178                    | mbuf clusters                               |
| fp_rwuio kernel service, 1-180                    | allocating, 1-307                           |
| fp select kernel service                          | allocating a page-sized, 1-306              |
| cascaded support, 1-181                           | mbuf structures                             |
| invoking, 1-182                                   | allocating, 1-305, 1-315, 1-316, 1-318,     |
|                                                   | 1-319                                       |
| notify routine and, 1-182                         |                                             |
| returning from, 1-183                             | attaching, 1-317                            |
| fp_select kernel service notify routine, 1-184    | clusters, 1-320                             |
| fp_write kernel service                           | converting pointers, 1-326                  |
| data sent to DLC, 1-188                           | creating, 1-311                             |
| open files, 1-186                                 | cross-memory descriptors, 1-327             |
| fp_writev kernel service, 1-190                   | deregistering, 1-312                        |
| free-pinned character buffers, sizing, 1-358      | freeing, 1-313                              |
| fstatx subroutine, fp fstat kernel service, 1-159 | initial requirements, 1-322                 |
| fubyte kernel service, 1-192                      | pointers, 1-325                             |
| fubyte64 kernel service, 1-193                    | removing, 1-308                             |
| func subroutine, 1-233                            | usage statistics, 1-303                     |
|                                                   |                                             |
| fuword kernel service, 1-194                      | off–level processing, enabling, 1-251       |
| G                                                 | placing character buffers, 1-380            |
| <u>.</u>                                          | placing characters, 1-381                   |
| GDLC channels, disabling, 1-158                   | I/O levels, waiting on, 1-504               |
| get_umask kernel service, 1-211                   | i_clear kernel service, 1-215               |
| getblk kernel service, 1-197                      | i_disable kernel service, 1-216             |
| getc kernel service, 1-198                        | i_enable kernel service, 1-218              |
| getcb kernel service, 1-199                       | i_init kernel service, 1-227                |
| getcbp kernel service, 1-200                      | i_mask kernel service, 1-229                |
| getcf kernel service, 1-201                       | i_pollsched kernel service, 1-249           |
| getcx kernel service, 1-202                       | i_reset kernel service, 1-250               |
| geteblk kernel service, 1-203                     | i_sched kernel service, 1-251               |
|                                                   | i unmask kernel service, 1-253              |
| geterror kernel service, 1-204                    | identifiers, message queue, 1-266           |
| getexcept kernel service, 1-205                   | idle to ready, 1-231                        |
| getfslimit kernel service, 1-206                  |                                             |
| getpid kernel service, 1-207                      | IDs                                         |
| getppidx kernel service, 1-208                    | getting current process, 1-207              |
| getuerror kernel service, 1-209                   | getting parent, 1-208                       |
| getufdflags kernel service, 1-210                 | if_attach kernel service, 1-222             |
| gfsadd kernel service, 1-212                      | if_detach kernel service, 1-223             |
| gfsdel kernel service, 1-214                      | if_down kernel service, 1-224               |
| ĭ_                                                | if_nostat kernel service, 1-225             |
| H                                                 | ifa ifwithaddr kernel service, 1-219        |
| haana initiali-ina viutual mamanu 1 000           | ifa_ifwithdstaddr kernel service, 1-220     |
| heaps, initializing virtual memory, 1-230         | ifa ifwithnet kernel service, 1-221         |
| host names, obtaining, 1-255                      | ifnet structures, address of, 1-294         |
| I                                                 | ifunit kernel service, 1-226                |
| •                                                 | init heap kernel service, 1-230             |
| I/O, 1-198, 1-204, 1-215, 1-229, 1-234            |                                             |
| buffer cache, purging block from, 1-378           | initp kernel service, 1-231                 |
| buffers, freeing, 1-382                           | initp kernel service func subroutine, 1-233 |
| character, retrieving, 1-202                      | input packets, building header for, 1-385   |
|                                                   | input types, adding new, 1-12               |
| character buffer, waiting for free, 1-513         | interface, 1-221                            |
| character lists, using, 2-6                       | interface drivers, error handling, 1-330    |
| characters, placing, 1-379, 1-384                 | interfaces                                  |
| completion, waiting for, 1-245                    | files, 1-458                                |
| early power-off warning, 1-228                    | network, adding, 1-222                      |
| free-pinned character buffers, 1-358              | , 444                                       |
| freeing buffer lists, 1-383                       |                                             |

| internationalized kerner message requests,            | files determines if shaped 1 400                               |
|-------------------------------------------------------|----------------------------------------------------------------|
| submitting, 1-337                                     | files, determining if changed, 1-498                           |
| interrupt environment services                        | header memory buffers, allocating, 1-319                       |
| d_cflush, 1-82                                        | heaps, initializing, 1-230                                     |
| getcx, 1-202                                          | I/O levels, waiting on, 1-504 mbuf chains                      |
| if_attach, 1-222                                      |                                                                |
| net_start_done, 1-333<br>tstart, 1-449                | adjusting, 1-321                                               |
| interrupt handlers, 1-486                             | adjusting size of, 1-301<br>appending, 1-304                   |
| avoiding delays, 1-251                                | copying data from, 1-310                                       |
| coding, 1-227                                         | freeing, 1-314                                                 |
| defining, 1-227                                       | reducing structures in, 1-308                                  |
| queuing pseudo interrupts to, 1-249                   | mbuf clusters                                                  |
| removing, 1-215                                       | allocating, 1-307                                              |
| interrupt priorities                                  | allocating a page-sized, 1-306                                 |
| disabling, 1-216                                      | mbuf structures                                                |
| enabling, 1-218                                       | allocating, 1-305, 1-315, 1-316, 1-318,                        |
| io_att kernel service, 1-234                          | 1-319                                                          |
| io det kernel service, 1-235                          | attaching, 1-317                                               |
| iodone kernel service, 1-236                          | clusters, 1-320                                                |
| iodone routine, setting up, 1-236                     | converting addresses in, 1-129                                 |
| iomem_att kernel service, 1-238                       | converting pointers, 1-326                                     |
| iomem_det kernel service, 1-240                       | copying, 1-309                                                 |
| iostadd kernel service, 1-241                         | creating, 1-311                                                |
| iostdel kernel service, 1-244                         | cross-memory descriptors, 1-327                                |
| iowait kernel service, 1-245                          | deregistering, 1-312                                           |
| ip filtering hooks, 1-246                             | freeing, 1-313                                                 |
| ip_fltr_in_hook, ip_fltr_out, ipsec_decap_hook        | initial requirements, 1-322                                    |
| kernel service, 1-246                                 | pointers, 1-325                                                |
| ipthreadsn, 3-42, 3-45                                | removing, 1-308                                                |
| IS64U kernel service, 1-254                           | object modules, pinning, 1-359                                 |
| K                                                     | page ranges, initiating page-out, 1-508                        |
| 1                                                     | page-out, determining I/O level, 1-504                         |
| kernel buffers, 2-3                                   | page-ranges, initiating page-out, 1-510                        |
| kernel memory                                         | pages                                                          |
| address ranges                                        | making without page-in, 1-493                                  |
| pinning, 1-299, 1-356, 1-360, 1-530                   | releasing several, 1-500                                       |
| releasing intersecting pages, 1-499                   | paging device tables                                           |
| setting storage protect key for, 1-497                | adding file system to, 1-494                                   |
| unpinning, 1-300, 1-470, 1-472, 1-532                 | freeing entries in, 1-507                                      |
| address space                                         | pin counts, decrementing, 1-471<br>storing words, 1-431, 1-432 |
| allocating, 1-16, 1-18                                | user buffer, preparing for access, 1-521, 1-523                |
| deallocating, 1-20, 1-21                              | user-address space, 64-bit det, 1-254                          |
| deselecting, 1-20, 1-21                               | virtual memory handles, constructing, 1-492                    |
| mapping, 1-16, 1-18, 1-31, 1-32                       | virtual memory objects                                         |
| obtaining handles, 1-22, 1-23, 1-25, 1-26             | creating, 1-501                                                |
| pointer to current, 1-196                             | deleting, 1-503                                                |
| releasing, 1-27, 1-28<br>remapping, 1-30, 1-33, 1-388 | mapping to a region, 1-489                                     |
| selecting, 1-16, 1-18                                 | virtual memory resources, releasing, 1-500                     |
| unmapping, 1-20, 1-21                                 | words, retrieving, 1-194, 1-195                                |
| addresses, unmapping, 1-235                           | kernel messages, printing to terminals, 1-480                  |
| bytes, retrieving, 1-192, 1-193                       | kernel object files                                            |
| character data, copying into, 1-72, 1-73              | loading, 1-258                                                 |
| characters                                            | unloading, 1-262                                               |
| retrieving from buffers, 1-484                        | kernel process state, changing, 1-231                          |
| writing to buffers, 1-482                             | kernel processes, creation support, 1-233                      |
| copying from, 1-74, 1-75                              | kernel services                                                |
| copying into, 1-70, 1-71                              | as_att kernel service, 1-16                                    |
| data                                                  | as_att64 kernel service, 1-18                                  |
| moving between VMO and buffer, 1-495                  | as_det kernel service, 1-20                                    |
| retrieving a byte, 1-192, 1-193                       | as_det64 kernel service, 1-21                                  |
| retrieving a word, 1-194, 1-195                       | as_geth kernel service, 1-22                                   |

| as geth64 kernel service, 1-23          | kgettickd kernel service, 1-256              |
|-----------------------------------------|----------------------------------------------|
| as getsrval kernel service, 1-25        | kmod_entrypt kernel service, 1-257           |
| as_getsrval64 kernel service, 1-26      | kmod_load kernel service, 1-258              |
| as_puth kernel service, 1-27            | kmod unload kernel service, 1-262            |
| as puth64 kernel service, 1-28          | kmsgctl kernel service, 1-264                |
| as_remap64 kernel service, 1-30         | kmsgget kernel service, 1-266                |
| as seth kernel service, 1-31            | kmsgsnd kernel service, 1-271                |
| as seth64 kernel service, 1-32          | kmsrcv kernel service, 1-268                 |
| as_unremp64 kernel service, 1-33        | kprobe kernel service, 1-371                 |
| bindprocessor, 1-42                     | ksettickd kernel service, 1-273              |
| compare and swap, 1-69                  | ksettimer kernel service, 1-275              |
|                                         | ,                                            |
| disable_lock, 1-106                     | kthread_kill kernel service, 1-276           |
| e_assert_wait, 1-134                    | kthread_start kernel service, 1-277          |
| e_block_thread, 1-135                   | L                                            |
| e_clear_wait, 1-136                     |                                              |
| e_sleep_thread, 1-144                   | limit_sigs kernel service, 1-279             |
| e_wakeup, 1-149                         | lock_addr kernel service, 1-288              |
| e_wakeup_one, 1-149                     | lock_alloc kernel service, 1-280             |
| e_wakeup_w_result, 1-149                | lock_clear_recursive kernel service, 1-281   |
| e_wakeup_w_sig, 1-151                   | lock_done kernel service, 1-282              |
| et_post, 1-146                          | lock_free kernel service, 1-283              |
| et_wait, 1-147                          | lock init kernel service, 1-284              |
| fetch_and_add, 1-152                    | lock_islocked kernel service, 1-285          |
| fetch_and_and, 1-153                    | lock read kernel service, 1-289              |
| fetch_and_or, 1-153                     | lock_read_to_write kernel service, 1-290     |
| file interface to, 1-458                | lock_set_recursive kernel service, 1-291     |
| IS64U, 1-254                            | lock_try_read kernel service, 1-289          |
| kthread_kill, 1-276                     | lock_try_read_to_write kernel service, 1-290 |
| kthread_start, 1-277                    | lock_try_write kernel service, 1-292         |
| limit_sigs, 1-279                       | lock write kernel service, 1-292             |
| lock_addr, 1-288                        | lock_write_to_read kernel service, 1-293     |
| lock alloc, 1-280                       | locking, 1-66                                |
| lock_clear_recursive, 1-281             | lockl kernel service, 1-286                  |
| lock_done, 1-282                        | logical file system                          |
| lock_free, 1-283                        | channel numbers, finding, 1-160              |
| lock_init, 1-284                        | device numbers, finding, 1-160               |
| lock islocked, 1-285                    | file attributes, getting, 1-159              |
| lock read, 1-289                        | file descriptors, status of, 1-174           |
| lock read to write, 1-290               | file pointers                                |
| lock_set_recursive, 1-291               | retrieving, 1-161                            |
| lock try read, 1-289                    |                                              |
| lock_try_read_to_write, 1-290           | status of, 1-174                             |
| lock_try_write, 1-292                   | files                                        |
| lock_write, 1-292                       | checking access permissions, 1-156           |
| lock_write_to_read, 1-293               | closing, 1-157                               |
| Itpin, 1-299                            | opening, 1-163, 1-167                        |
| Itunpin, 1-300                          | reading, 1-178, 1-180                        |
| remap64 kernel service, 1-388           | writing, 1-180, 1-186, 1-190                 |
| rusage incr, 1-413                      | message queues, status of, 1-174             |
| simple lock, 1-423                      | notify routine, registering, 1-184           |
|                                         | offsets, changing, 1-166                     |
| simple_lock_init, 1-424                 | open subroutine, support for, 1-167          |
| simple_lock_try, 1-423                  | poll request, 1-181                          |
| simple_unlock, 1-425                    | read subroutine, interface to, 1-176         |
| thread_create, 1-435                    | readv subroutine, interface to, 1-178        |
| thread_setsched, 1-437                  | select operation, 1-181                      |
| thread_terminate, 1-439                 | special files, opening, 1-171                |
| tstop, 1-451                            | use count, incrementing, 1-162               |
| ufdgetf, 1-463                          | write subroutine, 1-186                      |
| ufdhold, 1-464                          | writev subroutine, interface to, 1-190       |
| ufdrele, 1-464                          | loifp kernel service, 1-294                  |
| unlock_enable, 1-467                    | longjmpx kernel service, 1-295               |
| user-mode exception handler for uexadd, | lookupvp kernel service, 1-296               |
| 1-453                                   | looutput kernel service, 1-298               |
| kgethostname kernel service, 1-255      | •                                            |

| Itpin kemei service, 1-299                     | removing, 1-300                        |
|------------------------------------------------|----------------------------------------|
| Itunpin kernel service, 1-300                  | usage statistics, 1-303                |
| M                                              | memory                                 |
|                                                | allocating, 1-519                      |
| m_adj kernel service, 1-301                    | buffers (device drivers), 2-8          |
| m_cat kernel service, 1-304                    | freeing, 1-538                         |
| m_clattach kernel service, 1-305               | pages                                  |
| m_clget macro, 1-306                           | preparing for DMA, 1-526, 1-528        |
| m_clgetm kernel service, 1-307                 | processing after DMA I/O, 1-526, 1-528 |
| m_collapse kernel service, 1-308               | performing a cross–memory move, 1-534, |
| m_copy macro, 1-309                            | 1-536                                  |
| m_copydata kernel service, 1-310               | rmfree, 1-391                          |
| m_copym kernel service, 1-311                  | uio structures, 2-8                    |
| m_dereg kernel service, 1-312                  | user buffer, detaching from, 1-525     |
| m_freem kernel service, 1-314                  | memory allocation, rmalloc, 1-390      |
| m_get kernel service, 1-315                    | memory mapped I/O                      |
| m_getclr kernel service, 1-316                 | iomem_att, 1-238                       |
| m_getclust macro, 1-317                        | iomem_det, 1-240                       |
| m_getclustm kernel service, 1-318              | rmmap_create, 1-392                    |
| m_gethdr kernel service, 1-319                 | rmmap_create64, 1-396                  |
| M_HASCL kernel service, 1-320                  | rmmap_remove, 1-402                    |
| m_pullup kernel service, 1-321                 | rmmap_remove64, 1-403                  |
| m_reg kernel service, 1-322                    | message queues                         |
| M_XMEMD macro, 1-327                           | control operations, providing, 1-264   |
| macros                                         | identifiers, obtaining, 1-266          |
| add_netopt, 1-15                               | messages                               |
| del_netopt, 1-91                               | reading, 1-268                         |
| DTOM, 1-129                                    | sending, 1-271                         |
| m_clget, 1-306                                 | MTOCL macro, 1-325                     |
| m_getclust, 1-317                              | MTOD macro, 1-326                      |
| M_HASCL, 1-320                                 | multiplexed device driver              |
| MTOCL, 1-325                                   | allocating, 2-20                       |
| MTOD, 1-326                                    | deallocating, 2-20                     |
| maps DMA master devices, d_map_page, 1-113     | N                                      |
| mbreq structure, format of, 1-302              |                                        |
| mbuf chains                                    | net_attach kernel service, 1-328       |
| adjusting, 1-321                               | net_detach kernel service, 1-329       |
| adjusting size of, 1-301                       | net_error kernel service, 1-330        |
| appending, 1-304                               | net_sleep kernel service, 1-331        |
| copying, 1-310                                 | net_start kernel service, 1-332        |
| freeing, 1-314                                 | net_start_done kernel service, 1-333   |
| removing structures from, 1-308                | net_wakeup kernel service, 1-334       |
| mbuf clusters                                  | net_xmit kernel service, 1-335         |
| allocating, 1-307                              | net_xmit_trace kernel service, 1-336   |
| allocating a page-sized, 1-306                 | network                                |
| page-sized, attaching, 1-317                   | ctlinput function, invoking, 1-352     |
| mbuf structures                                | current host name, 1-255               |
| address to header, 1-129                       | demuxers                               |
| allocating, 1-305, 1-315, 1-316, 1-317, 1-318, | adding, 1-340                          |
| 1-319                                          | deleting, 1-345                        |
| attaching a cluster, 1-318                     | disabling, 1-346                       |
| clusters, determining presence of, 1-320       | enabling, 1-341                        |
| converting pointers, 1-326                     | destination addresses, locating, 1-220 |
| copying, 1-309, 1-311                          | device drivers                         |
| cross-memory descriptors, obtaining address    | allocating, 1-343                      |
| of, 1-327                                      | relenquishing, 1-349                   |
| deregistering, 1-312                           | device handlers                        |
| freeing, 1-313                                 | closing, 1-329                         |
| initial requirements, 1-322                    | ending a start, 1-333                  |
| mbreq structure, 1-302                         | opening, 1-328                         |
| mbstat structure, 1-303                        | starting ID on, 1-332                  |
| pointers, converting, 1-325                    | devices                                |
| registration information, 1-302                | attaching, 1-344                       |

| detaching, 1-348                                                              | ns_detach network service, 1-348                            |
|-------------------------------------------------------------------------------|-------------------------------------------------------------|
| ID, ending a start, 1-333                                                     | ns_free network service, 1-349                              |
| ifnet structures, address of, 1-294                                           | 0                                                           |
| input packets, building header for, 1-385                                     |                                                             |
| interface, adding, 1-222                                                      | object modules, pinning, 1-359                              |
| interface drivers, error handling, 1-330                                      | off–level processing, 1-251                                 |
| putting caller to sleep, 1-331 raw protocols, implementing user requests for, | offset, changing, 1-166                                     |
| 1-386                                                                         | open subroutine, support for, 1-167                         |
| raw_header structures, building, 1-385                                        | Р                                                           |
| receive filters                                                               |                                                             |
| adding, 1-341                                                                 | packet types, finding, 1-155                                |
| deletiing, 1-346                                                              | packets, transmitting, 1-335                                |
| routes, allocating, 1-404, 1-405                                              | page—out, determining I/O level, 1-504                      |
| routing table entries                                                         | page–ranges, initiating page–out, 1-508                     |
| changing, 1-409, 1-411                                                        | pages<br>making without page-in, 1-493                      |
| creating, 1-407                                                               | releasing several, 1-500                                    |
| forcing through gateway, 1-408                                                | paging device tables                                        |
| freeing, 1-406                                                                | adding file system to, 1-494                                |
| software interrupt service routines                                           | freeing entries in, 1-507                                   |
| invoking, 1-414                                                               | panic kernel service, 1-350                                 |
| scheduling, 1-414                                                             | PCI bus slot configuration registers, 1-351                 |
| start operation, ending, 1-333 status filters                                 | pci_cfgrw kernel service, 1-351                             |
|                                                                               | pcmcia card services, accessing, 1-51                       |
| adding, 1-342<br>deleting, 1-347                                              | pfctlinput kernel service, 1-352                            |
| transmit packets, tracing, 1-336                                              | pffindproto kernel service, 1-353                           |
| waking sleeping processes, 1-334                                              | pgsignal kernel service, 1-354                              |
| network address families                                                      | pidsig kernel service, 1-355                                |
| adding, 1-11                                                                  | pin counts, decrementing, 1-471                             |
| deleting, 1-88                                                                | pin kernel service, 1-356                                   |
| searching for, 1-353                                                          | pincf kernel service, 1-358                                 |
| network device handlers, transmitting packets,                                | pincode kernel service, 1-359                               |
| 1-335                                                                         | pinu kernel service, 1-360 pio_assist kernel service, 1-362 |
| network input types                                                           | pipes, select request on, 1-181                             |
| adding, 1-12                                                                  | pm_planar_control kernel service, 1-365                     |
| deleting, 1-89                                                                | pm_register_handle kernel service, 1-367                    |
| network interfaces                                                            | pm_register_planar_control_handle kernel service,           |
| deleting, 1-223                                                               | 1-368                                                       |
| locating, 1-219, 1-221                                                        | poll request                                                |
| marking as down, 1-224                                                        | registering asynchronous, 1-417                             |
| pointers, obtaining, 1-226<br>software loopback                               | support for, 1-415                                          |
| obtaining address, 1-294                                                      | power management                                            |
| sending data through, 1-298                                                   | pm_planar_control kernel service, 1-365                     |
| zeroing statistic elements, 1-225                                             | pm_register_handle kernel service, 1-367                    |
| network option structures                                                     | pm_register_planar_control_handle, 1-368                    |
| adding, 1-15                                                                  | power–off warnings, registering early, 1-228                |
| deleting, 1-91                                                                | privileges, checking effective, 1-430                       |
| network packet types, finding, 1-155                                          | probe kernel service, 1-371 process, 1-76                   |
| network software interrupt service                                            | process, 1-70 process environment services                  |
| adding, 1-14                                                                  | d cflush, 1-82                                              |
| deleting, 1-90                                                                | ddread entry point, 2-24                                    |
| NLuprint kernel service, 1-337                                                | getcx, 1-202                                                |
| notify routine, registering, 1-184                                            | i_disable, 1-216                                            |
| from fp_select kernel service, 1-182                                          | if_attach, 1-222                                            |
| ns_add_demux network service, 1-340                                           | iostdel, 1-244                                              |
| ns_add_filter network service, 1-341                                          | net_attach, 1-328                                           |
| ns_add_status network service, 1-342                                          | net_start_done, 1-333                                       |
| ns_alloc network service, 1-343                                               | tstart, 1-449                                               |
| ns_attach network service, 1-344 ns_del_demux network service, 1-345          | process management                                          |
| ns_del_filter network service, 1-345                                          | blocking a process, 1-455                                   |
| ns_del_status network service, 1-347                                          | calling process IDs, 1-207                                  |
| no_aoi_otatao notwont oorvioo, 1 o+1                                          |                                                             |

| checking effective privileges, 1-430 clearing blocked processes, 1-456 contexts   | RAS services<br>system crash, performing system dump of,<br>1-350                    |
|-----------------------------------------------------------------------------------|--------------------------------------------------------------------------------------|
| removing, 1-65<br>saving, 1-419                                                   | trace events, recording, 1-444, 1-445 raw protocols, implementing user requests for, |
| creating a process, 1-76                                                          | 1-386                                                                                |
| execution flows, modifying, 1-295                                                 | raw_header structures, building, 1-385                                               |
| forcing a wait, 1-140                                                             | raw_input kernel service, 1-385                                                      |
| idle to ready, transition of, 1-231                                               | raw_usrreq kernel service, 1-386                                                     |
| internationalized kernel message requests, submitting, 1-337                      | rawinch field, 1-242 read subroutine, interface to, 1-176                            |
| locking, 1-286                                                                    | read—ahead block, starting I/O on, 1-47                                              |
| parent, setting to init process, 1-420                                            | ready subroutine, interface to, 1-178                                                |
| parent process IDs, getting, 1-208                                                | ready to idle, 1-231                                                                 |
| process initialization routine, directing, 1-233                                  | record locking, 1-66                                                                 |
| process state—change notification routine,<br>1-375                               | record locks, controlling, 3-33 regions, unmapping virtual memory, 1-491             |
| putting process to sleep, 1-426                                                   | Reliability, Availability, and Serviceability kernel                                 |
| shared events, waiting for, 1-142                                                 | services, 1-125                                                                      |
| signals, sending, 1-354, 1-355                                                    | remap64 kernel service, 1-388                                                        |
| signals, sending, 1-355                                                           | resources, virtual file system, releasing, 1-488                                     |
| state transition notification, 1-374 state—change notification routine, deleting, | rmalloc kernel service, 1-390                                                        |
| 1-377                                                                             | rmfree kernel service, 1-391<br>rmmap_create kernel service, 1-392                   |
| states, saving, 1-419                                                             | rmmap create64 kernel service, 1-396                                                 |
| suspending processing, 1-87                                                       | rmmap_remove kernel service, 1-402                                                   |
| unlocking, conventional processes, 1-468                                          | rmmap_remove64 kernel service, 1-403                                                 |
| unmasked signals, determining if received,                                        | routes, allocating, 1-404, 1-405                                                     |
| 1-422<br>wait, for shared event, 1-142                                            | routing table entries<br>changing, 1-409, 1-411                                      |
| waking up processes, 1-415                                                        | creating, 1-407                                                                      |
| process state-change notification routine, 1-374                                  | forcing through gateway, 1-408                                                       |
| processor cache, flushing, 1-490                                                  | freeing, 1-406                                                                       |
| proch structure, 1-375                                                            | rtalloc kernel service, 1-404, 1-405                                                 |
| prochadd kernel service, 1-375<br>prochdel kernel service, 1-377                  | rtfree kernel service, 1-406<br>rtinit kernel service, 1-407                         |
| programmed I/O, exceptions caused by, 1-362                                       | rtredirect kernel service, 1-408                                                     |
| purblk kernel service, 1-378                                                      | rtrequest kernel service, 1-409, 1-411                                               |
| putc kernel service, 1-379                                                        | rusage_incr kernel service, 1-413                                                    |
| putch kernel service, 1-380                                                       | S                                                                                    |
| putcbp kernel service, 1-381<br>putcf kernel service, 1-382                       |                                                                                      |
| putcfl kernel service, 1-362<br>putcfl kernel service, 1-383                      | schednetisr kernel service, 1-414                                                    |
| putcx kernel service, 1-384                                                       | scheduling functions, 1-440 select request                                           |
| Q                                                                                 | registering asynchronous, 1-417                                                      |
| <b>Q</b>                                                                          | support for, 1-415                                                                   |
| queue elements                                                                    | selnotify kernel service, 1-415                                                      |
| checking validity, 1-62                                                           | selreg kernel service, 1-417                                                         |
| cleanup, 1-50<br>placing into queue, 1-137                                        | setjmpx kernel service, 1-419<br>setpinit kernel service, 1-420                      |
| waiting for, 1-514                                                                | setuerror kernel service, 1-421                                                      |
| queue management routines                                                         | setufdflags kernel service, 1-210                                                    |
| attach-device, 1-34                                                               | shared events, waiting for, 1-142                                                    |
| cancel–queue–element, 1-50                                                        | shared memory, controlling access to, 1-286                                          |
| detach-device, 1-92<br>parameter checking, 1-62                                   | shared object modules, symbol resolution, 1-260 sig_chk kernel service, 1-422        |
|                                                                                   | signals, sending, 1-354                                                              |
| R                                                                                 | simple_lock kernel service, 1-423                                                    |
| RAS kernel services                                                               | simple_lock_init kernel service, 1-424                                               |
| error logs, writing entries in, 1-139                                             | simple_lock_try kernel service, 1-423                                                |
| master dump table, deleting entry from, 1-124                                     | simple_unlock kernel service, 1-425<br>sleep kernel service, 1-426                   |
| remote dumps, initializing protocol, 1-125                                        | SIEEP REITIEI SEIVICE, 1-420                                                         |

| sockets, select request on, 1-181                                               | trace events, recording, 1-444, 1-445, 1-446                                                                                                    |
|---------------------------------------------------------------------------------|----------------------------------------------------------------------------------------------------|
| software interrupt service routines                                             | transfer requests, tailoring, 1-479                                                                                                    |
| invoking, 1-414                                                                 | transmit packets, tracing, 1-336                                                                                                    |
| scheduling, 1-414                                                               | trcgenk kernel service, 1-444                                                                                                    |
| software loopback interfaces                                                    | trcgenkt kernel service                                                                                                    |
| obtaining address of, 1-294                                                     | DLC, 1-446                                                                                                    |
| sending data through, 1-298                                                     | recording for a generic trace channel, 1-445                                                                                                    |
| software–interrupt level, 1-14                                                  | tstart kernel service, 1-449                                                                                                    |
| special files                                                                   | tstop kernel service, 1-451                                                                                                    |
| creating, 3-40                                                                  | tty device driver support, 1-242                                                                                                    |
| opening, 1-171                                                                  | ttystat structure, 1-241                                                                                                    |
| requesting I/O control operations, 3-31 standard parameters, device driver, 2-2 | U                                                                                                    |
| statistics structures                                                           | and the section of the section of th |
| registering, 1-241                                                              | uexadd kernel service, adding an exception                                                                                                    |
| removal, 1-244                                                                  | handler, 1-452                                                                                                    |
| strategy routine, calling, 1-476                                                | uexblock kernel service, 1-455 uexclear kernel service, 1-456                                                                                                    |
| subyte kernel service, 1-428                                                    | uexcledi kemel service, 1-450<br>uexdel kernel service, 1-457                                                                                                    |
| subyte64 kernel service, 1-429                                                  | ufdcreate kernel service, 1-458                                                                                                    |
| suser kernel service, 1-430                                                     | ufdgetf kernel service, 1-463                                                                                                    |
| suword kernel service, 1-431                                                    | ufdhold kernel service, 1-464                                                                                                    |
| suword64 kernel service, 1-432                                                  | ufdrele kernel service, 1-464                                                                                                    |
| switch table, 1-103                                                             | uio structures, 1-335, 2-8                                                                                                    |
| symbol binding support, 1-260                                                   | uiomove kernel service, 1-465                                                                                                    |
| symbol resolution and shared object modules,                                    | unlock_enable kernel service, 1-467                                                                                                    |
| 1-260                                                                           | unlocking conventional processes, 1-468                                                                                                    |
| symbolic links, reading contents of, 3-47                                       | unlockl kernel service, 1-468                                                                                                    |
| synchronization functions, providing, 1-256                                     | unpin kernel service, 1-470                                                                                                    |
| system call events, auditing, 1-37                                              | unpincode kernel service, 1-471                                                                                                    |
| system dump kernel services, dmp_add, 1-122                                     | unpinu kernel service, 1-472                                                                                                    |
| system dumps                                                                    | untimeout kernel service, 1-474                                                                                                    |
| adding to master dump table, 1-122                                              | uphysio kernel mincht service, 1-479                                                                                                    |
| performing, 1-350                                                               | uphysio kernel service                                                                                                    |
| specifying contents, 1-122<br>systemwide time, setting, 1-275                   | described, 1-475                                                                                                    |
|                                                                                 | error detection by, 1-477                                                                                                    |
| T                                                                               | mincht routine, 1-479                                                                                                    |
| tallog kornal carving 1 422                                                     | uprintf kernel service, 1-480                                                                                                    |
| talloc kernel service, 1-433<br>tfree kernel service, 1-434                     | uprintf structure, 1-337<br>ureadc kernel service, 1-482                                                                                                    |
| thread create kernel service, 1-435                                             | use count, incrementing, 1-162                                                                                                    |
| thread_self subroutine, 1-436                                                   | user buffer                                                                                                    |
| thread_setsched kernel service, 1-437                                           | detaching from, 1-525                                                                                                    |
| thread_terminate kernel service, 1-439                                          | preparing for access, 1-521, 1-523                                                                                                    |
| time                                                                            | user–address space, 1-254                                                                                                    |
| allocating time request blocks, 1-433                                           | user-mode exception handler for uexadd kernel                                                                                                    |
| callout table entries, registering changes in,                                  | service, 1-453                                                                                                    |
| 1-442                                                                           | ut_error field, retrieving, 1-209                                                                                                    |
| canceling pending timer requests, 1-474                                         | ut_error fields, setting, 1-421                                                                                                    |
| current, reading, 1-79                                                          | uwritec kernel service, 1-484                                                                                                    |
| scheduling functions, 1-440                                                     | V                                                                                                    |
| submitting timer request, 1-449                                                 | •                                                                                                    |
| suspending processing, 1-87                                                     | v-node operations, 3-29, 3-31, 3-35, 3-39, 3-52                                                                                                    |
| synchronization functions, providing, 1-256                                     | 3-53                                                                                                    |
| systemwide, setting, 1-275                                                      | retrieving, 1-296                                                                                                    |
| time request blocks, deallocating, 1-434                                        | v–nodes, 3-29                                                                                                    |
| time–adjustment value, 1-256                                                    | allocating, 1-512                                                                                                    |
| updating, 1-273                                                                 | closing associated files, 3-18                                                                                                    |
| watchdog timers                                                                 | count, incrementing, 3-30                                                                                                    |
| registering, 1-516<br>removing, 1-515                                           | file identifier conversion to, 3-14                                                                                                    |
| stopping, 1-518                                                                 | file identifiers, building, 3-23                                                                                                    |
| timeout kernel service, 1-440                                                   | finding by name, 3-35                                                                                                    |
| timeout kernel service, 1-440                                                   | freeing, 1-511                                                                                                    |
| timer, watchdog timers, starting, 1-517                                         | modifications, flushing to storage, 3-25                                                                                                    |
| , materially timore, ottaining, 1 017                                           |                                                                                                    |

| obtaining root, 3-9                                                   | vfs_sync, 3-12                                 |
|-----------------------------------------------------------------------|------------------------------------------------|
| polling, 3-55                                                         | vfs_umount, 3-13                               |
| releasing references, 3-48                                            | vfs_unhold, 3-5                                |
| validating access to, 3-16                                            | vfs_vget, 3-14                                 |
| vec_clear kernel service, 1-486                                       | vn_access, 3-16                                |
| vec_init kernel service, 1-487                                        | vn_close, 3-18                                 |
| VFS, 3-29                                                             | vn_create, 3-19, 3-20, 3-24, 3-26, 3-38, 3-44, |
| access control lists, retrieving, 3-28                                | 3-46                                           |
| allocating virtual nodes, 1-512                                       | vn_fclear, 3-22                                |
| building file identifiers, 3-23                                       | vn_fid, 3-23                                   |
| changes, writing to storage, 3-12                                     | vn_fsync, 3-25                                 |
| checking record locks, 3-33                                           | vn_ftrunc, 3-27                                |
| control operations, implementing, 3-4                                 | vn_getacl, 3-28                                |
| creating directories, 3-39                                            | vn_hold, 3-30                                  |
| creating special files, 3-40                                          | vn_link, 3-32                                  |
| file attributes, getting, 3-29                                        | vn_locketl, 3-33                               |
| file system types                                                     | vn_mknod, 3-40                                 |
| adding, 1-212                                                         | vn_open, 3-41                                  |
| removing, 1-214                                                       | vn_rdwr, 3-42                                  |
| files                                                                 | vn_readdir, 3-45                               |
| accessing blocks, 3-59                                                | vn_readlink, 3-47                              |
| converting identifiers, 3-14                                          | vn_remove, 3-49                                |
| creating, 3-19, 3-20, 3-24, 3-26, 3-38,                               | vn_rename, 3-50                                |
| 3-44, 3-46                                                            | vn_select, 3-55                                |
| hard links, 3-32                                                      | vn_setacl, 3-56                                |
| opening, 3-41                                                         | vn_setattr, 3-57                               |
| releasing portions of, 3-22                                           | vn_strategy, 3-59                              |
| renaming, 3-50                                                        | vn_symlink, 3-60                               |
| requesting I/O, 3-42                                                  | vn_unmap, 3-61                                 |
| setting access control, 3-56                                          | vfsrele kernel service, 1-488                  |
| setting attributes, 3-57                                              | virtual file system, 1-212, 3-28               |
| truncating, 3-27                                                      | virtual interrupt handlers                     |
| validating mapping requests, 3-36 finding v–nodes by name, 3-35       | defining, 1-487                                |
| flushing v–nodes by hame, 3-33<br>flushing v–node modifications, 3-25 | removing, 1-486<br>virtual memory              |
| freeing virtual nodes, 1-511                                          | allocating, 1-234                              |
| incrementing v–node counts, 3-30                                      | regions, unmapping, 1-491                      |
| initializing, 3-6                                                     | virtual memory handles, constructing, 1-492    |
| mounting, 3-7                                                         | virtual memory objects                         |
| nodes                                                                 | creating, 1-501                                |
| pointer to root, 3-9                                                  | deleting, 1-503                                |
| retrieving, 1-296                                                     | managing addresses, 1-16, 1-18                 |
| polling v–nodes, 3-55                                                 | mapping, 1-31, 1-32                            |
| querying record locks, 3-33                                           | mapping to a region, 1-489                     |
| reading directory entries, 3-45                                       | obtaining handles, 1-22, 1-23, 1-25, 1-26      |
| releasing v–node references, 3-48                                     | page—out for range in, 1-510                   |
| removing directories, 3-53                                            | releasing, 1-27, 1-28                          |
| renaming directories, 3-50                                            | remapping, 1-30, 1-33, 1-388                   |
| resources, releasing, 1-488                                           | unmapping, 1-20, 1-21                          |
| revoking access, 3-52                                                 | virtual memory resources, releasing, 1-499     |
| searching, 3-10                                                       | vm_att kernel service, 1-489                   |
| setting record locks, 3-33                                            | vm cflush kernel service, 1-490                |
| special files, I/O control operations on, 3-31                        | vm det kernel service, 1-491                   |
| statistics, obtaining, 3-11                                           | vm handle kernel service, 1-492                |
| structures, holding and releasing, 3-5                                | vm_makep kernel service, 1-493                 |
| unmounting, 3-13                                                      | vm_mount kernel service, 1-494                 |
| VFS operations                                                        | vm_protectp kernel service, 1-497              |
| vfs cntl, 3-4                                                         | vm_qmodify kernel service, 1-498               |
| vfs_hold, 3-5                                                         | vm_release kernel service, 1-499               |
| vfs init, 3-6                                                         | vm_releasep kernel service, 1-500              |
| vfs mount, 3-7                                                        | vm umount kernel service, 1-507                |
| vfs_root, 3-9                                                         | vm write kernel service, 1-508                 |
| vfs_search, 3-10                                                      | vm_writep kernel service, 1-510                |
| vfs_statfs, 3-11                                                      | vms create kernel service, 1-501               |

vms\_delete kernel service, 1-503 vms\_iowait kernel service, 1-504 vn\_free kernel service, 1-511 vn\_get kernel service, 1-512 vn\_ioctl entry point, 3-31 vn\_seek Entry Point, 3-54 vn\_symlink entry point, 3-60

### W

w\_clear kernel service, 1-515
w\_init kernel service, 1-516
w\_start kernel service, 1-517
w\_stop kernel service, 1-518
wait channels, putting caller to sleep on, 1-331
waitcfree kernel service, 1-513
waiting for free buffer, 1-513
waitq kernel service, 1-514
waking sleeping processes, 1-334
watchdog timers
registering, 1-516
removing, 1-515

starting, 1-517 stopping, 1-518 words retrieving, 1-194, 1-195 storing in kernel memory, 1-431, 1-432 write subroutine, interface to, 1-186 writev subroutine, interface to, 1-190

### X

xmalloc kernel service, described, 1-519 xmattach kernel service, 1-521 xmattach64 kernel service, 1-523 xmdetach kernel service, 1-525 xmemdma kernel service, 1-526 xmemdma64 kernel service, 1-528 xmemin kernel service, 1-534 xmemout kernel service, 1-536 xmempin kernel service, 1-530 xmemunpin kernel service, 1-532 xmfree kernel service, 1-538

# Vos remarques sur ce document / Technical publication remark form

| Titre / Title: Bull Technical Reference Kernel & Subsystems                                                                                           | Volume 1/2                  |
|----------------------------------------------------------------------------------------------------|-----------------------------|
| № Reférence / Reference №: 86 A2 85AP 05                                                                                                    | Daté / Dated: February 1999 |
| ERREURS DETECTEES / ERRORS IN PUBLICATION                                                                                                    |                             |
|                                                                                                    |                             |
|                                                                                                    |                             |
|                                                                                                    |                             |
|                                                                                                    |                             |
| AMELIORATIONS SUGGEREES / SUGGESTIONS FOR IN                                                                                                    | MPROVEMENT TO PUBLICATION   |
|                                                                                                    |                             |
|                                                                                                    |                             |
|                                                                                                    |                             |
|                                                                                                    |                             |
| Vos remarques et suggestions seront examinées attentivement.<br>Si vous désirez une réponse écrite, veuillez indiquer ci-après votre adres            | sse postale complète.       |
| Your comments will be promptly investigated by qualified technical person f you require a written reply, please furnish your complete mailing address | •                           |
| NOM / NAME :                                                                                                    | Date :                      |
| SOCIETE / COMPANY :                                                                                                    |                             |
| ADRESSE / ADDRESS :                                                                                                    |                             |
| Remettez cet imprimé à un responsable BULL ou envoyez-le directemen                                                                                   | ıt à ·                      |

Please give this technical publication remark form to your BULL representative or mail to:

**BULL ELECTRONICS ANGERS** 34 Rue du Nid de Pie - BP 428 **49004 ANGERS CEDEX 01** FRANCE

#### rechnical Publications Ordering Form

# Bon de Commande de Documents Techniques

#### To order additional publications, please fill up a copy of this form and send it via mail to:

Pour commander des documents techniques, remplissez une copie de ce formulaire et envoyez-la à :

BULL ELECTRONICS ANGERS CEDOC ATTN / MME DUMOULIN 34 Rue du Nid de Pie – BP 428 49004 ANGERS CEDEX 01 FRANCE Managers / Gestionnaires :

Mrs. / Mme :

C. DUMOULIN +33 (0) 2 41 73 76 65

Mr. / M :

L. CHERUBIN +33 (0) 2 41 73 63 96

**FAX:** +33 (0) 2 41 73 60 19 **E-Mail** / Courrier Electronique: srv.Cedoc@franp.bull.fr

Or visit our web site at: / Ou visitez notre site web à:

http://www-frec.bull.com (PUBLICATIONS, Technical Literature, Ordering Form)

| Nº Référence CEDOC                                             | <b>Qty</b><br>Qté | Nº Référence CEDOC             | <b>Qty</b><br>Qté | Nº Référence CEDOC                  | <b>Qty</b><br>Qté |  |
|----------------------------------------------------------------|-------------------|--------------------------------|-------------------|-------------------------------------|-------------------|--|
| []                                                             |                   | []                             |                   | []                                  |                   |  |
| []                                                             |                   | []                             |                   | []                                  |                   |  |
| []                                                             |                   | []                             |                   | []                                  |                   |  |
| []                                                             |                   | []                             |                   | []                                  |                   |  |
| []                                                             |                   | []                             |                   | []                                  |                   |  |
| []                                                             |                   | []                             |                   | []                                  |                   |  |
| []                                                             |                   | []                             |                   | []                                  |                   |  |
| []: no revision number n                                       | neans l           | atest revision / pas de numéro | de révisi         | ion signifie révision la plus récen | te                |  |
| NOM / NAME :                                                   |                   |                                |                   |                                     |                   |  |
| SOCIETE / COMPANY :                                            |                   |                                |                   |                                     |                   |  |
| ADRESSE / ADDRESS :                                            |                   |                                |                   |                                     |                   |  |
| PHONE / TELEPHONE :                                            |                   | _                              | FAX :             |                                     |                   |  |
| E-MAIL :                                                       |                   |                                |                   |                                     |                   |  |
| For Bull Subsidiaries / Pour les                               |                   |                                |                   |                                     |                   |  |
| For Bull Affiliated Customers Customer Code / Code Client:     |                   |                                |                   |                                     |                   |  |
| For Bull Internal Customers / Pour les Clients Internes Bull : |                   |                                |                   |                                     |                   |  |
| Budgetary Section / Section Bu                                 | ıdgétaire         | 9:                             |                   |                                     |                   |  |

For Others / Pour les Autres :

Please ask your Bull representative. / Merci de demander à votre contact Bull.

PLACE BAR CODE IN LOWER LEFT CORNER

BULL ELECTRONICS ANGERS CEDOC 34 Rue du Nid de Pie – BP 428 49004 ANGERS CEDEX 01 FRANCE

ORDER REFERENCE 86 A2 85AP 05

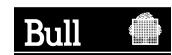

Use the cut marks to get the labels.

AIX Technical Reference Kernel & Subsystems Volume 1/2 86 A2 85AP 05

AIX Technical Reference Kernel & Subsystems Volume 1/2 86 A2 85AP 05

AIX Technical Reference Kernel & Subsystems Volume 1/2 86 A2 85AP 05